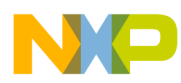

Document Number: CWMCUPABTR Rev 10.6, 02/2014

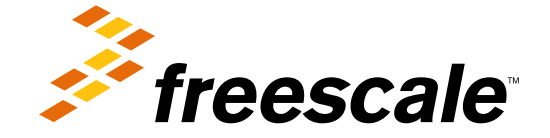

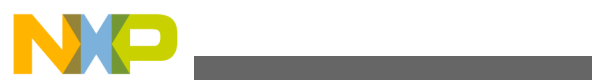

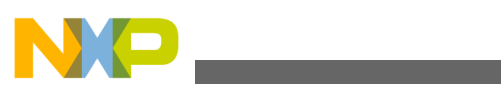

**Contents** 

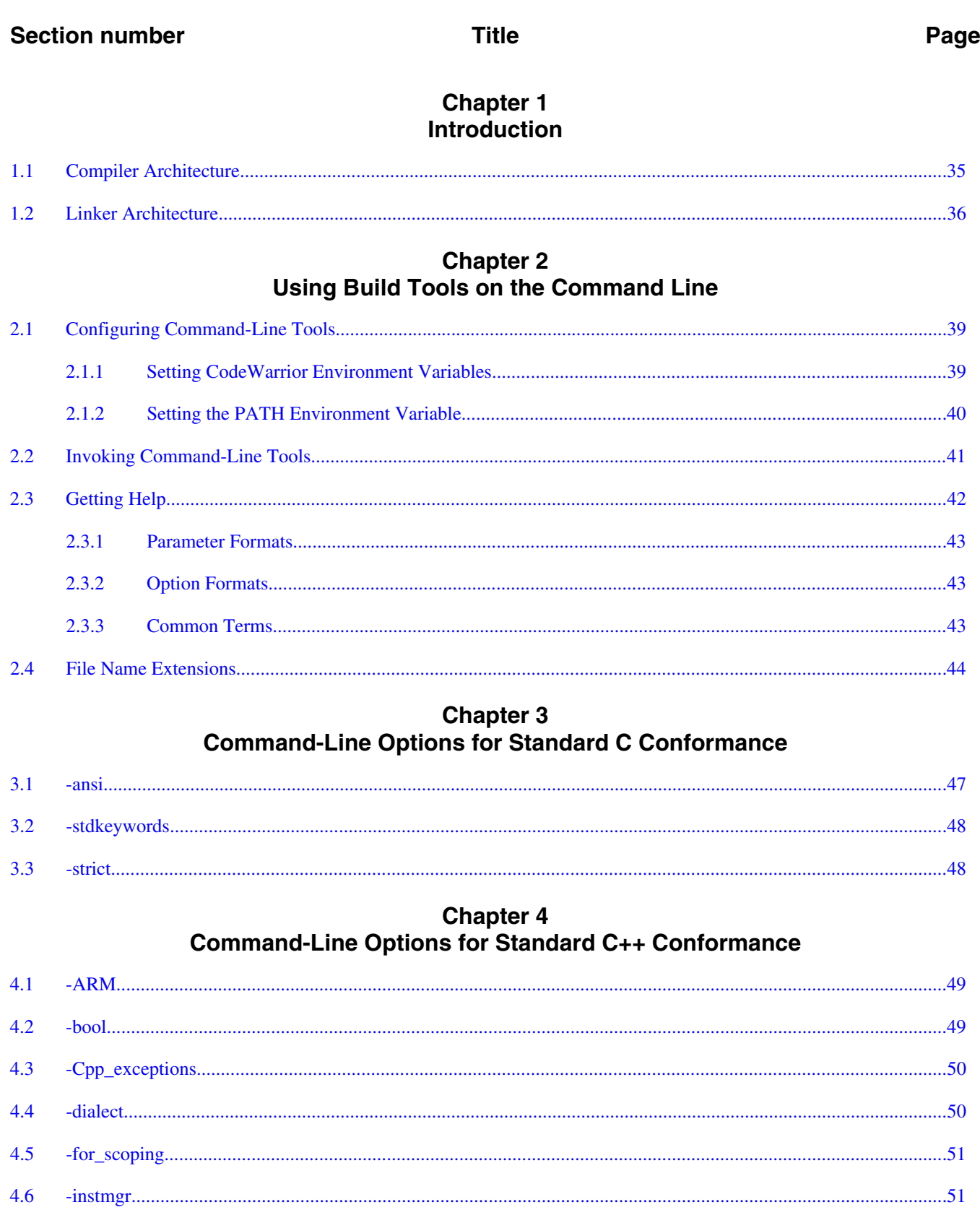

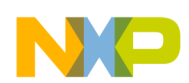

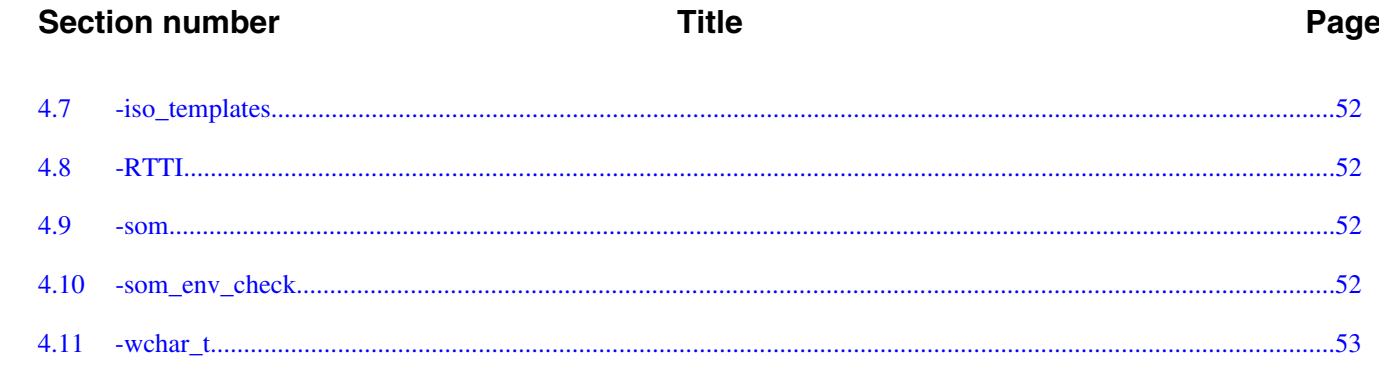

### **Chapter 5 Command-Line Options for Language Translation**

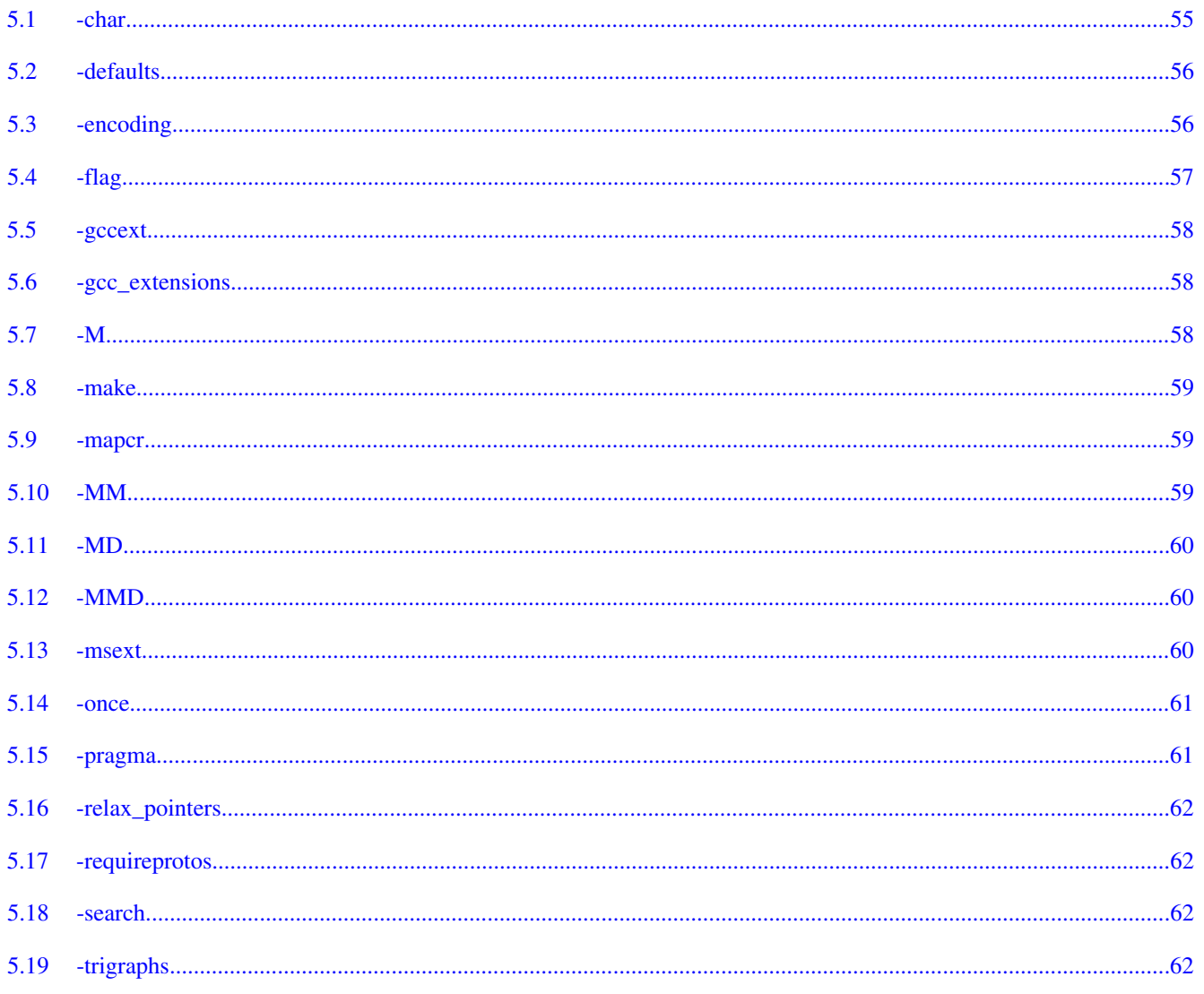

## **Chapter 6 Command-Line Options for Diagnostic Messages**

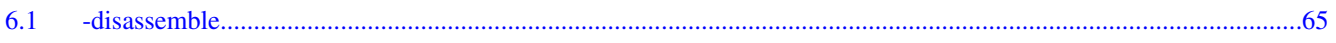

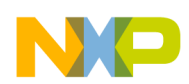

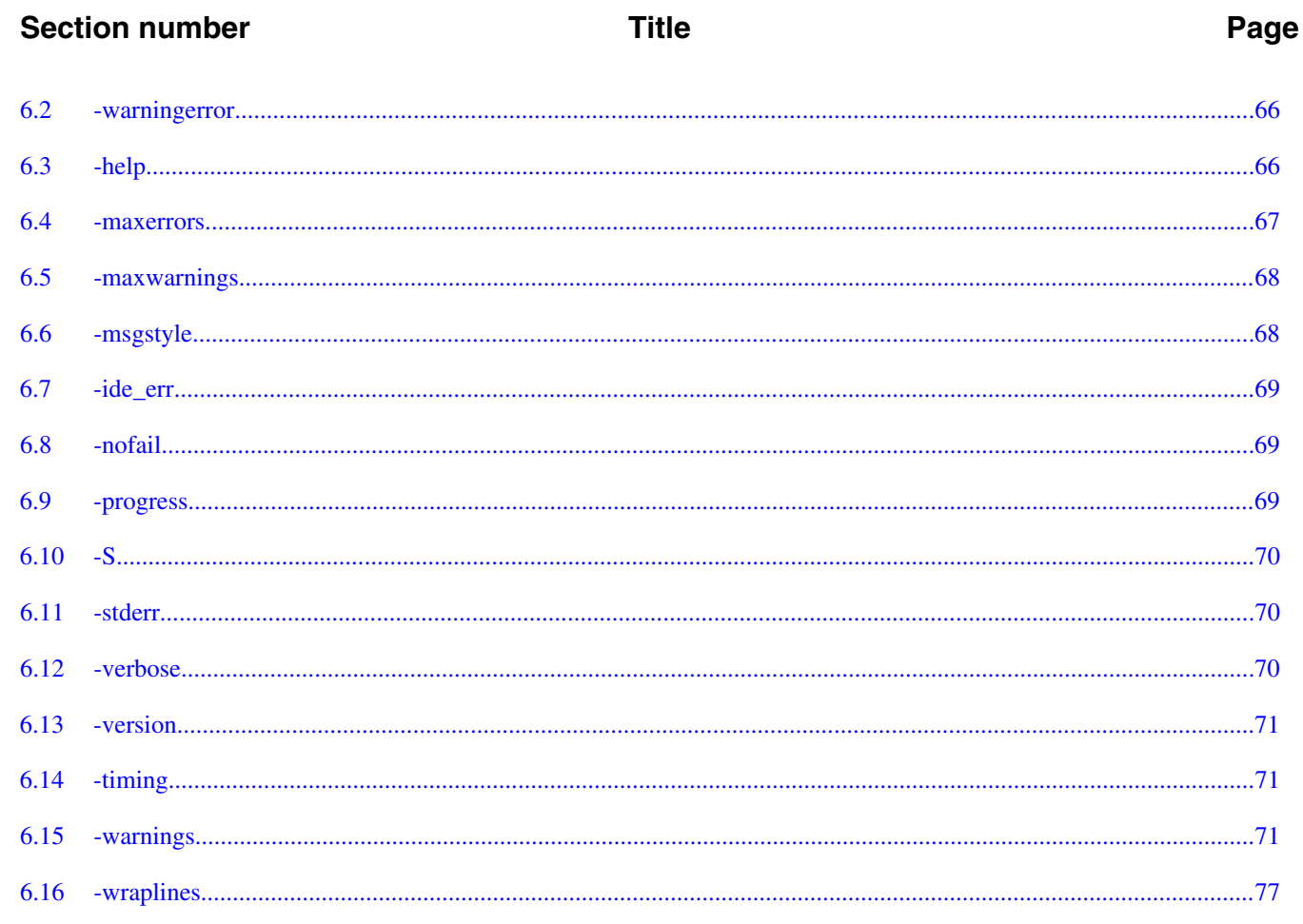

# **Chapter 7**<br>Command-Line Options for Preprocessing

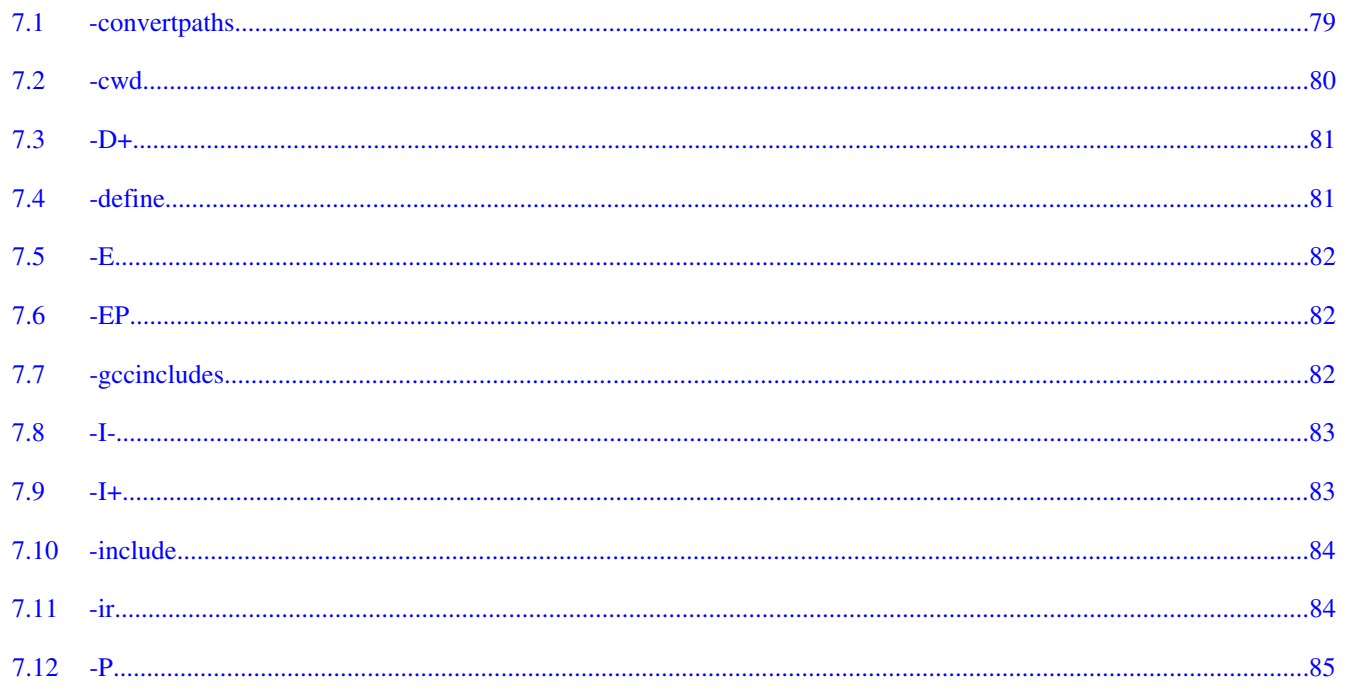

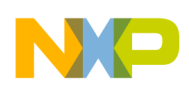

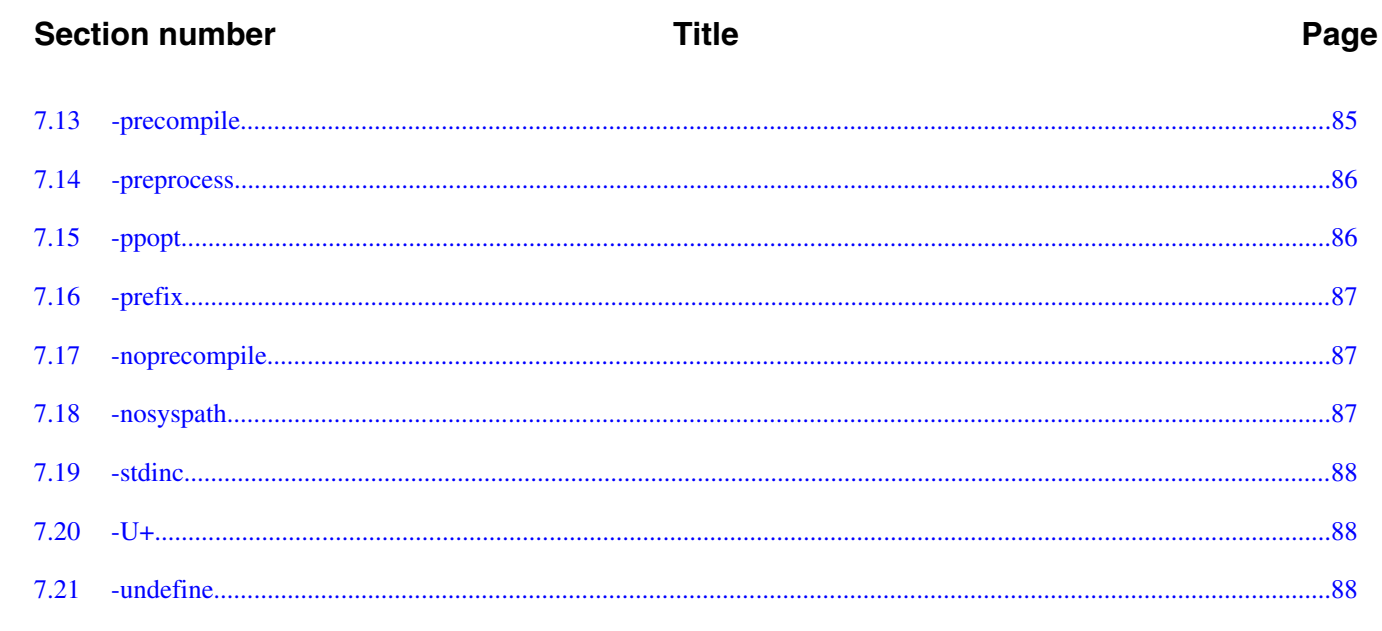

# **Chapter 8 Command-Line Options for Library and Linking**

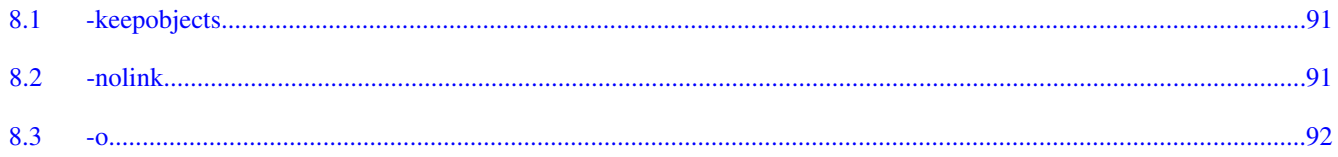

### **Chapter 9 Command-Line Options for Object Code**

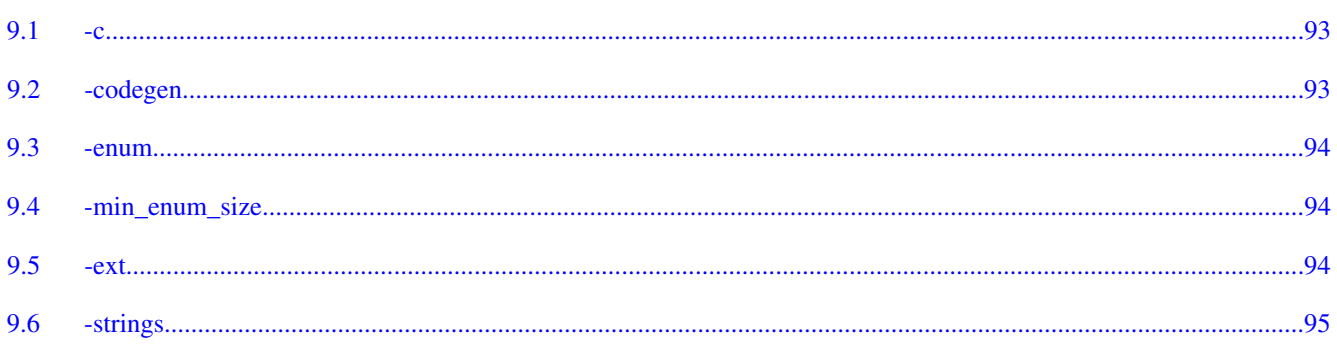

# **Chapter 10 Command-Line Options for Optimization**

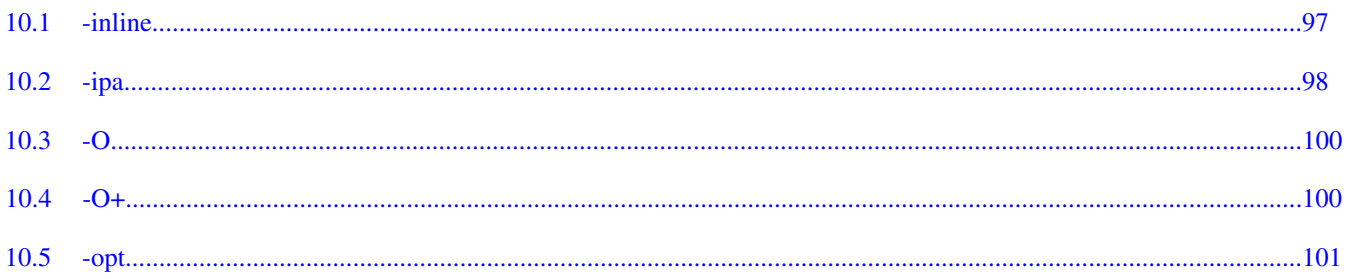

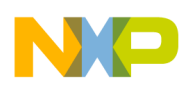

### **Title**

# Chapter 11<br>Command-Line for Power Architecture Processors

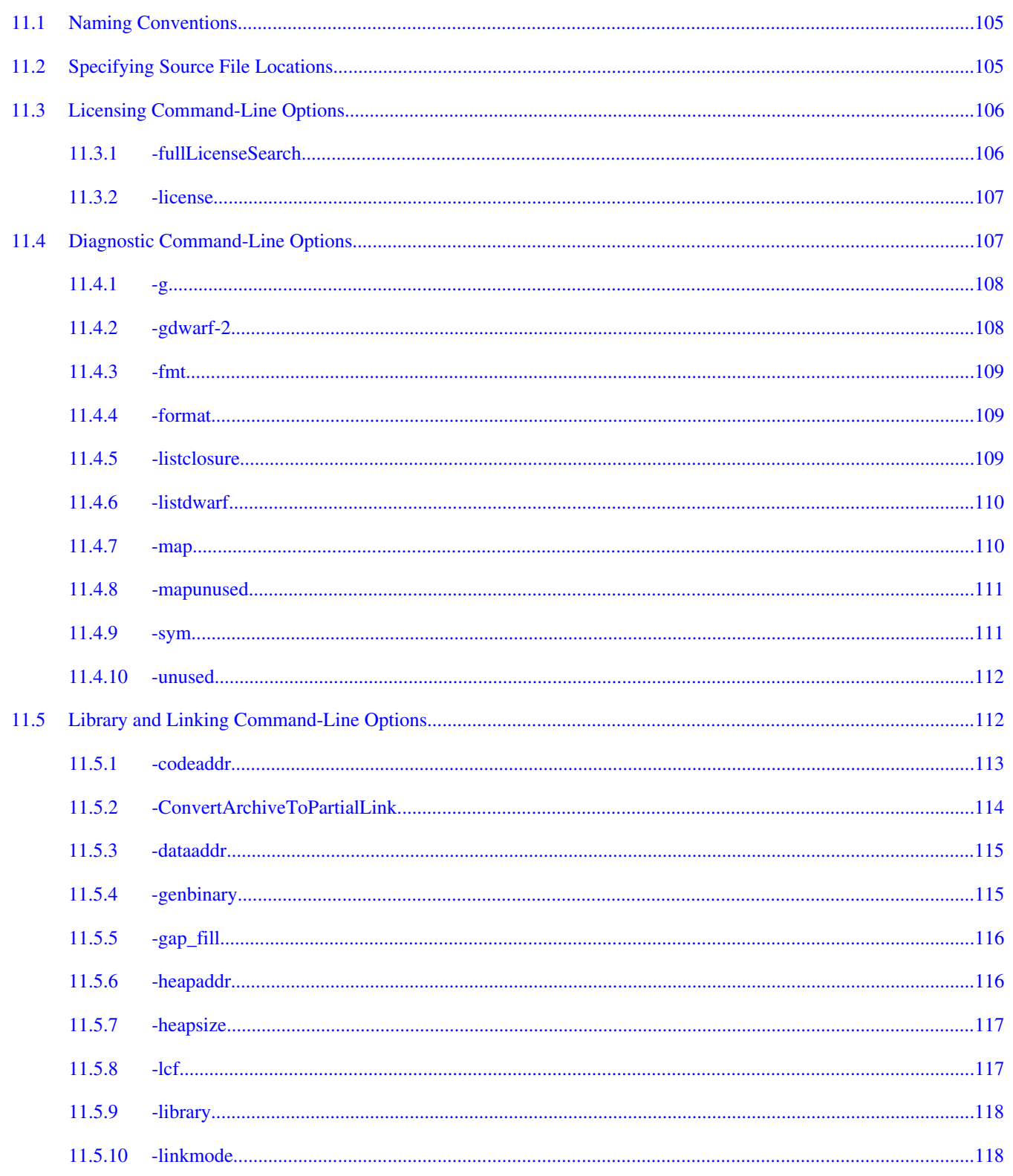

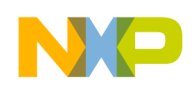

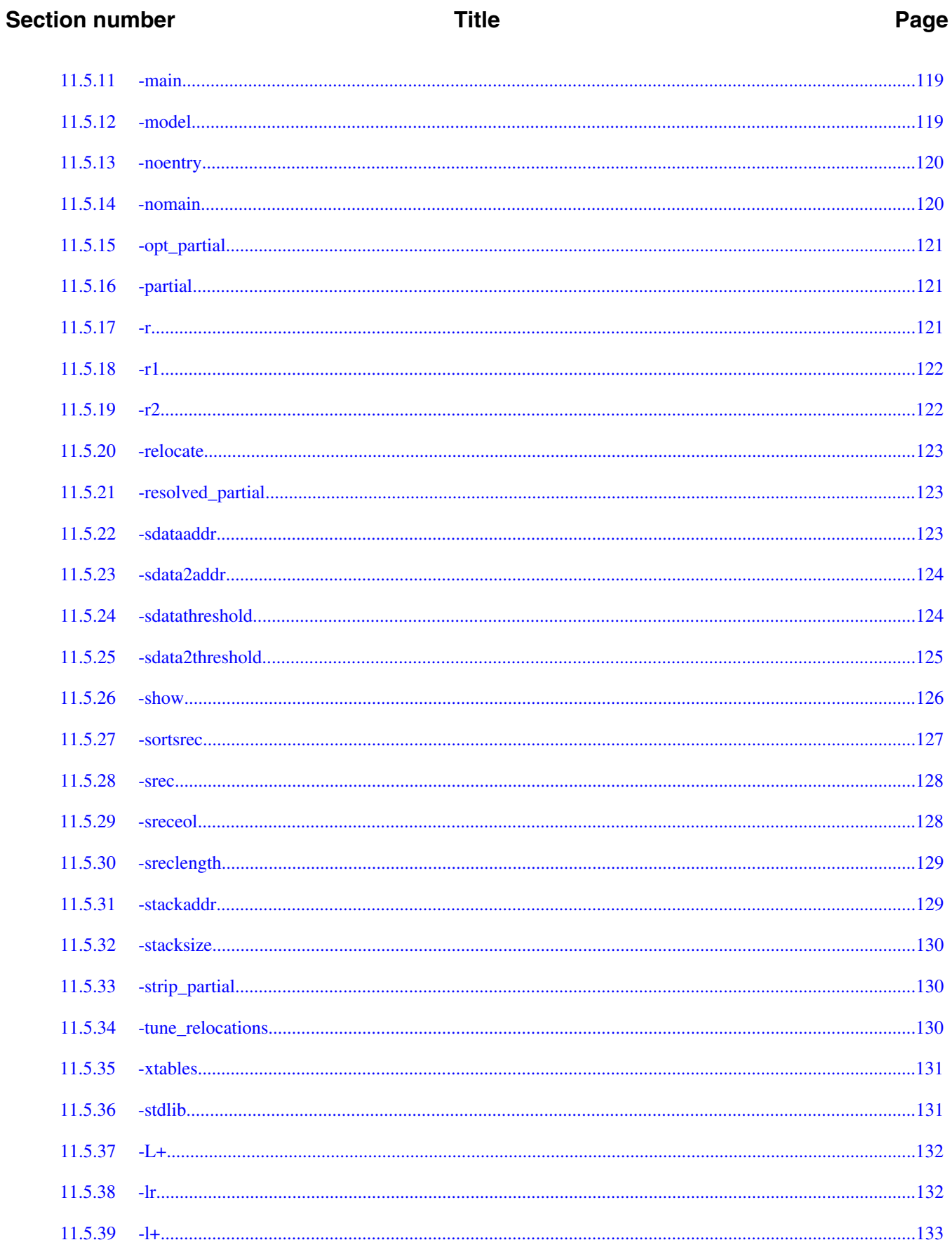

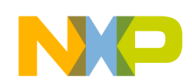

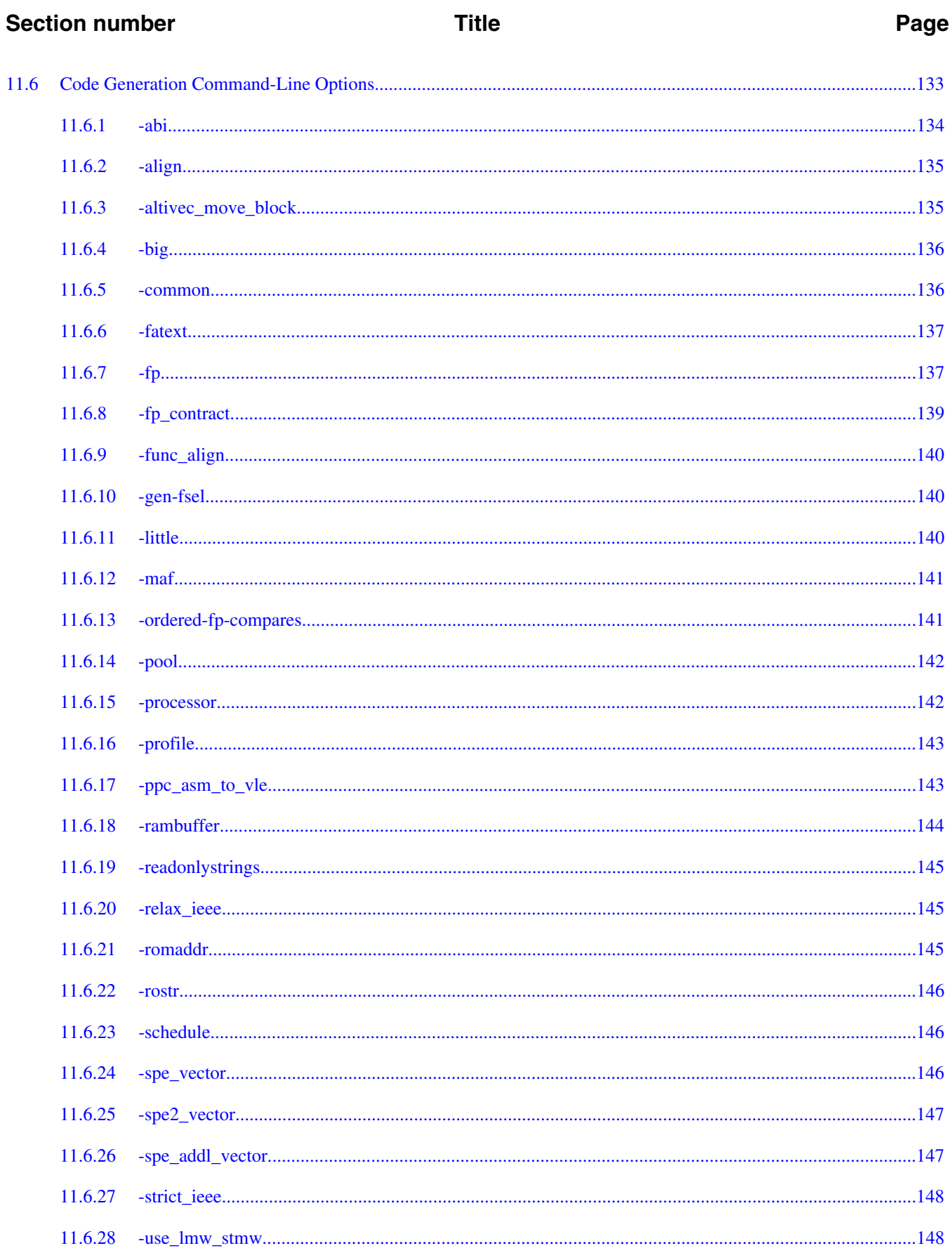

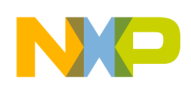

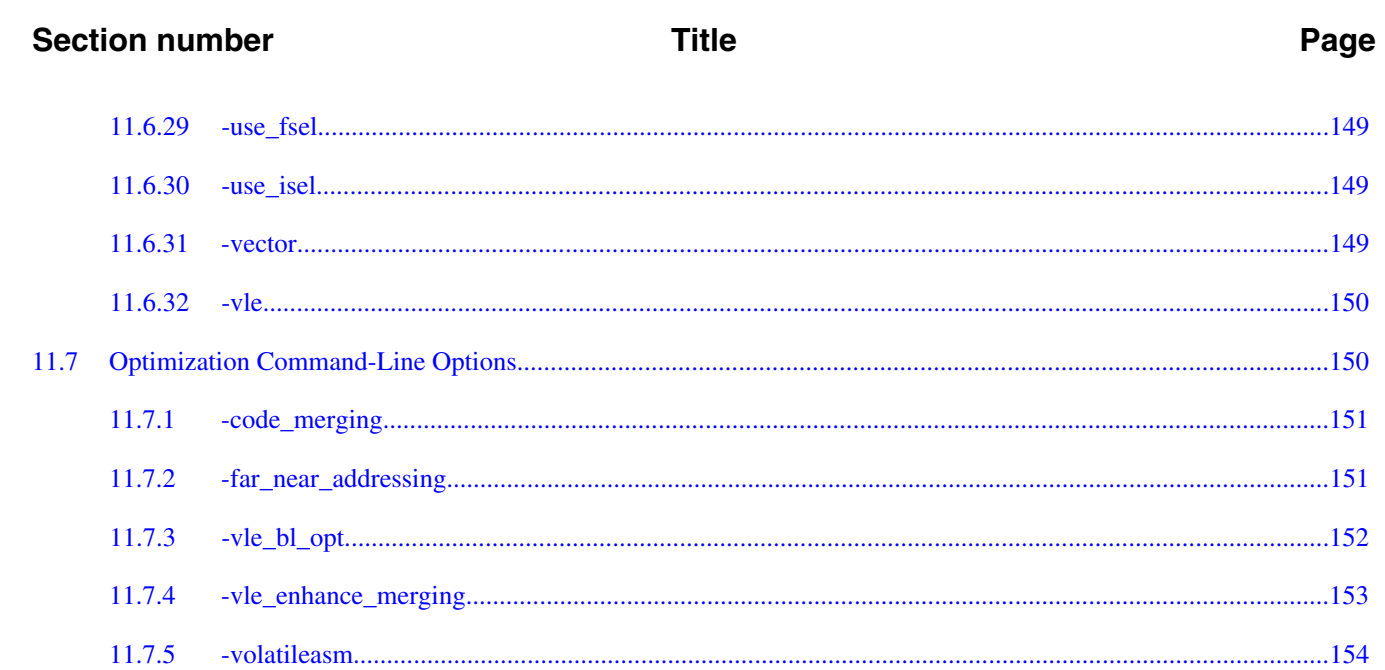

### **Chapter 12** Assembler

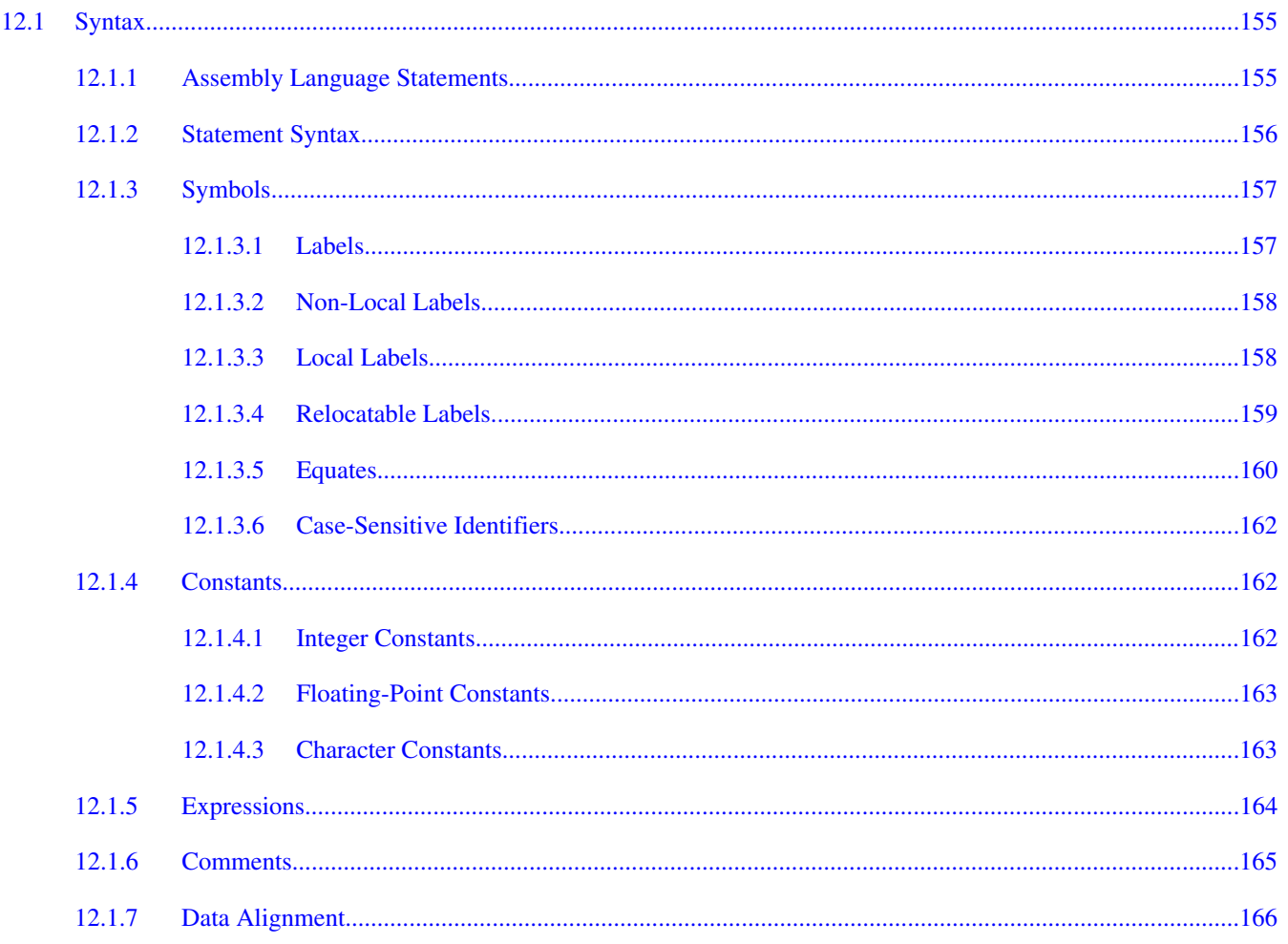

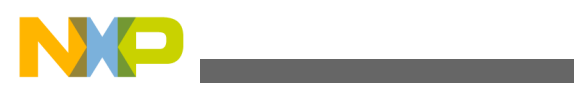

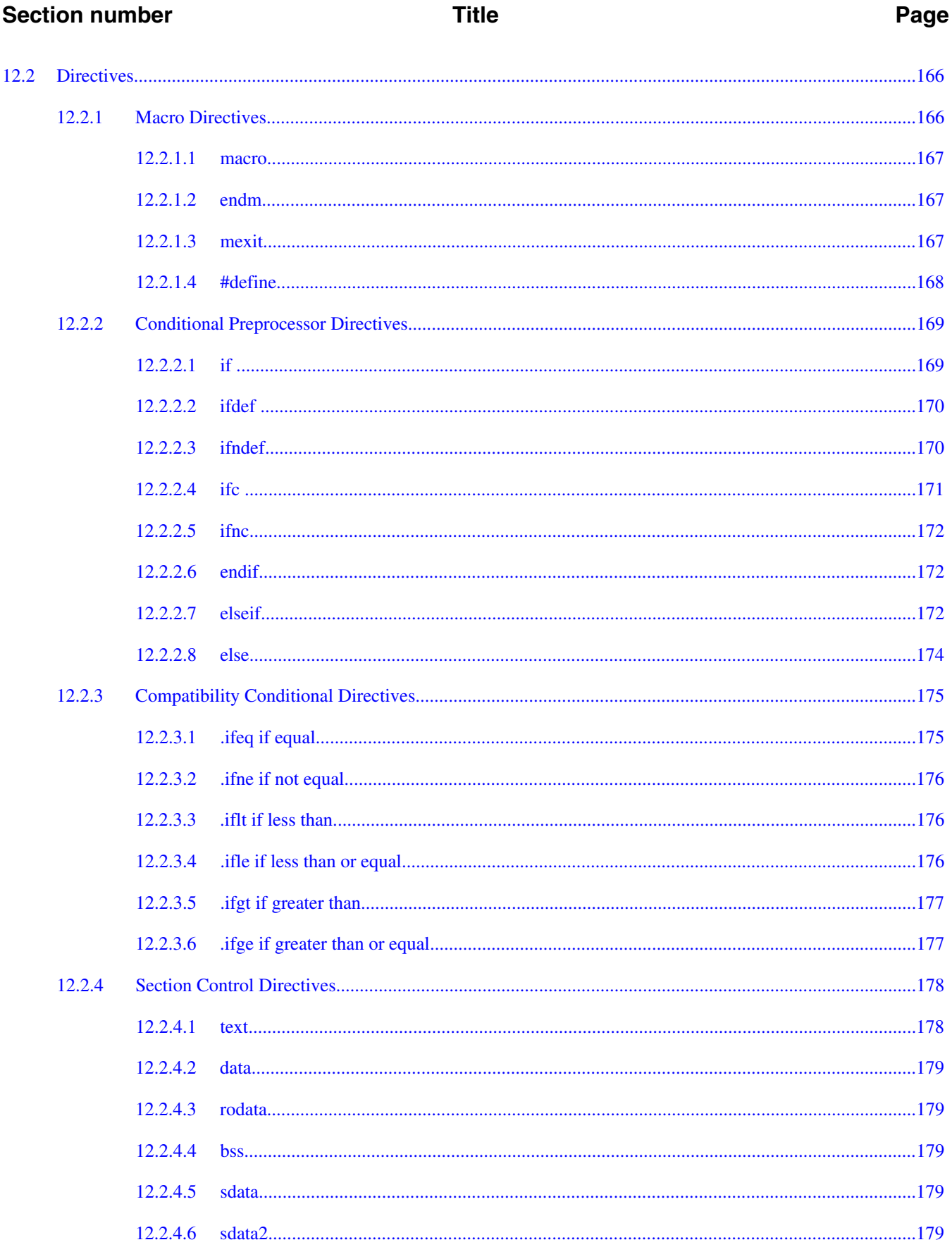

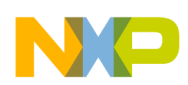

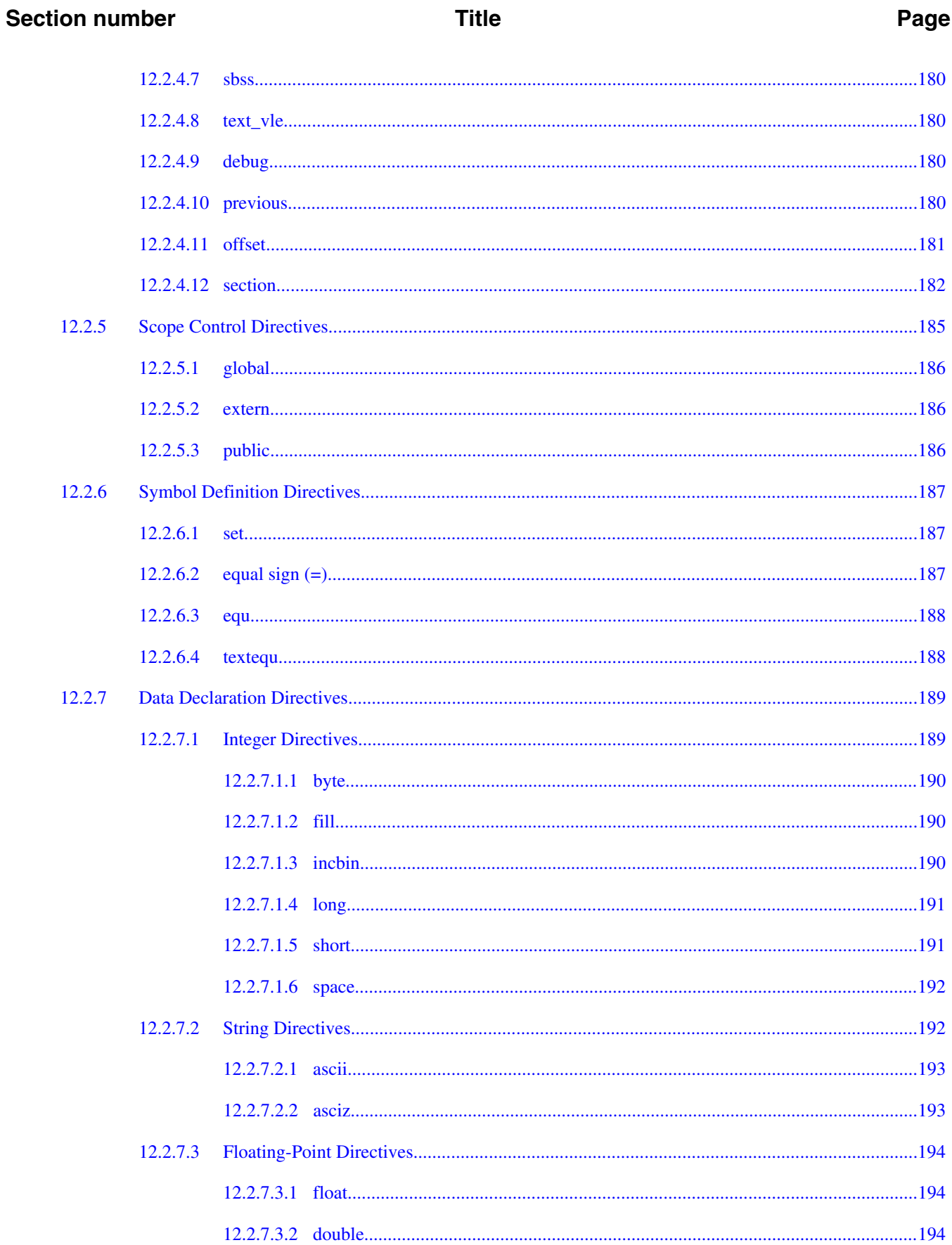

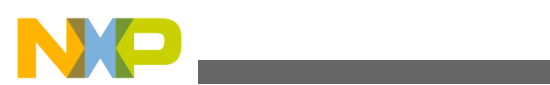

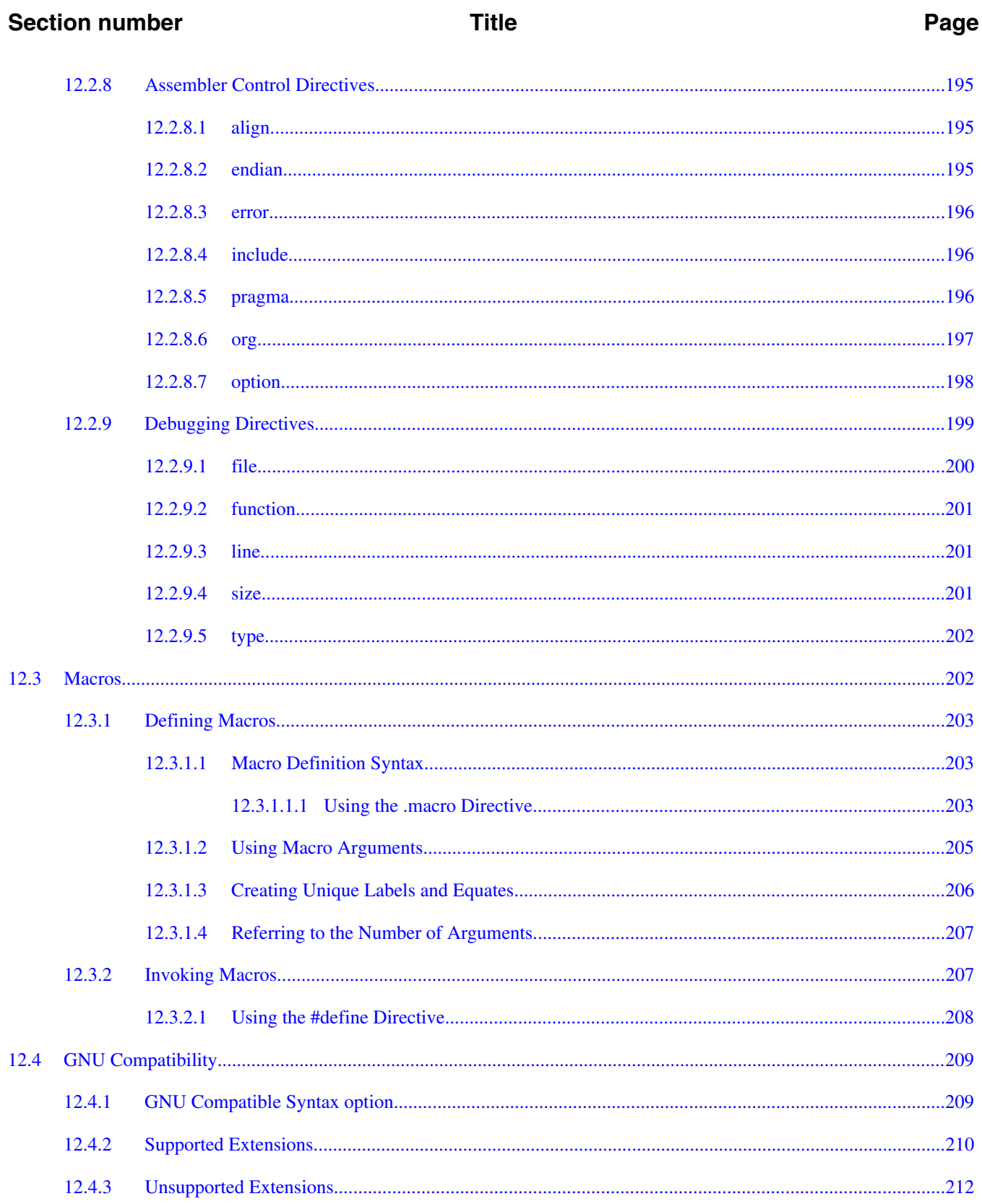

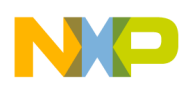

# **Title**

### Page

# **Chapter 13**<br>Linker

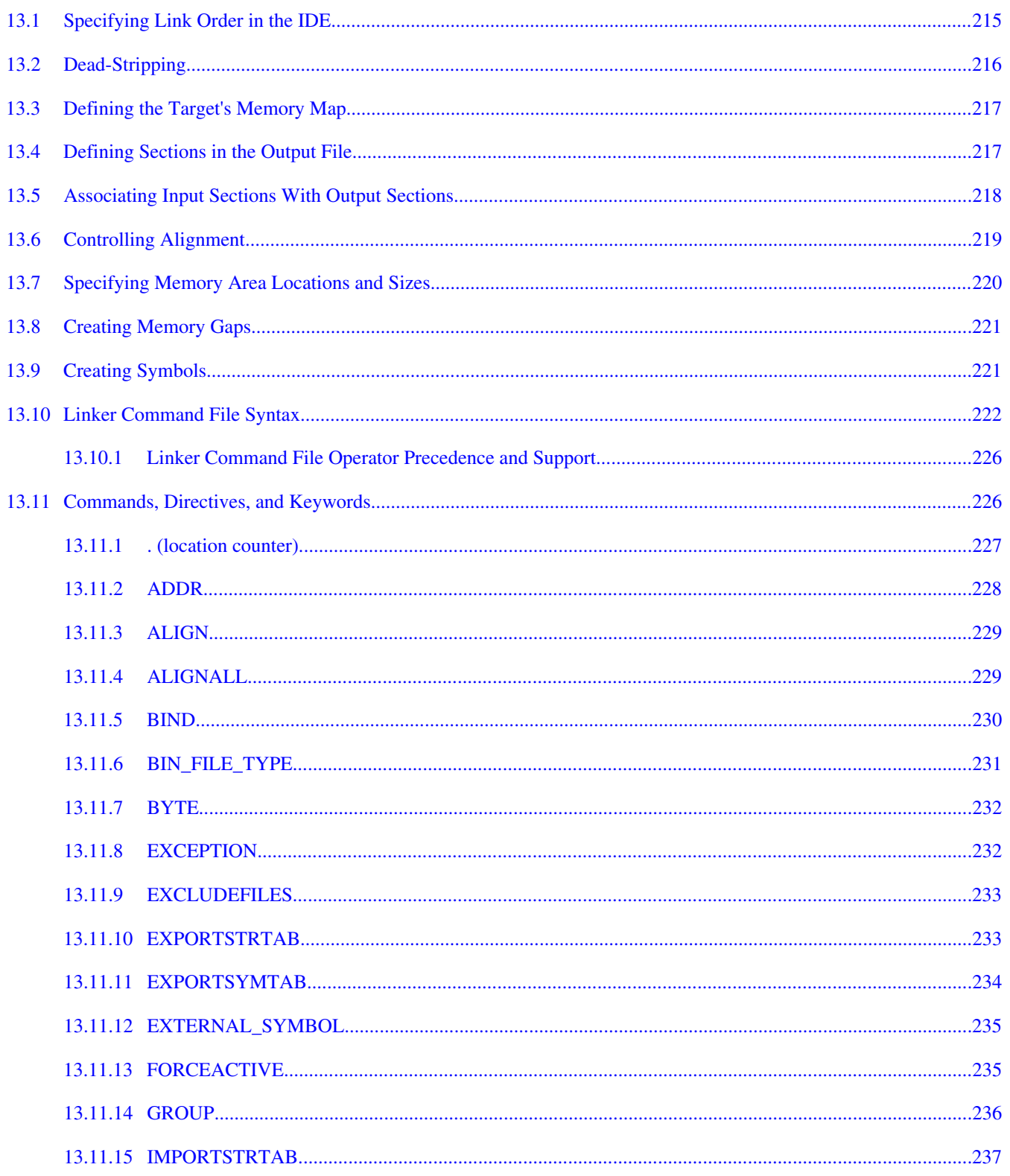

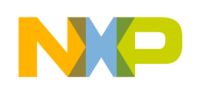

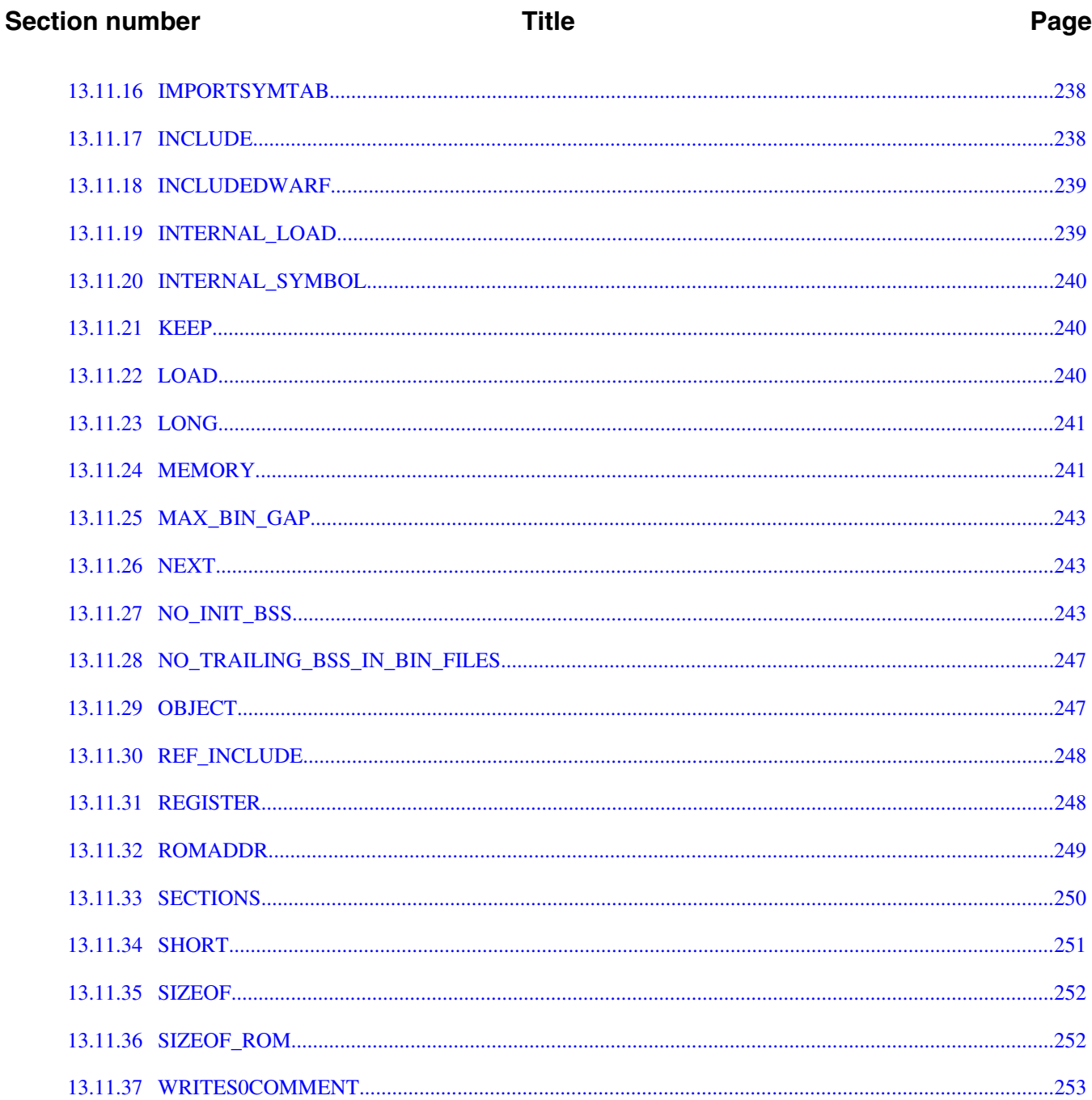

# **Chapter 14 Linker for Power Architecture Processors**

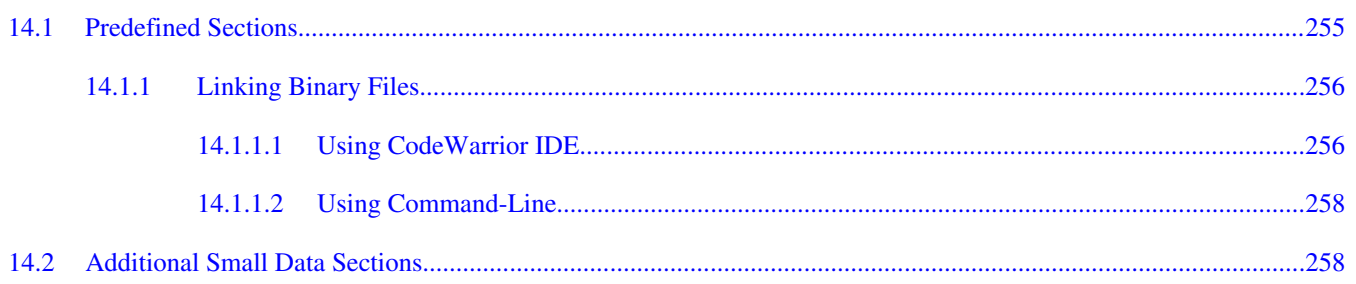

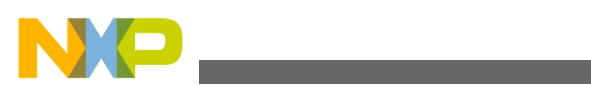

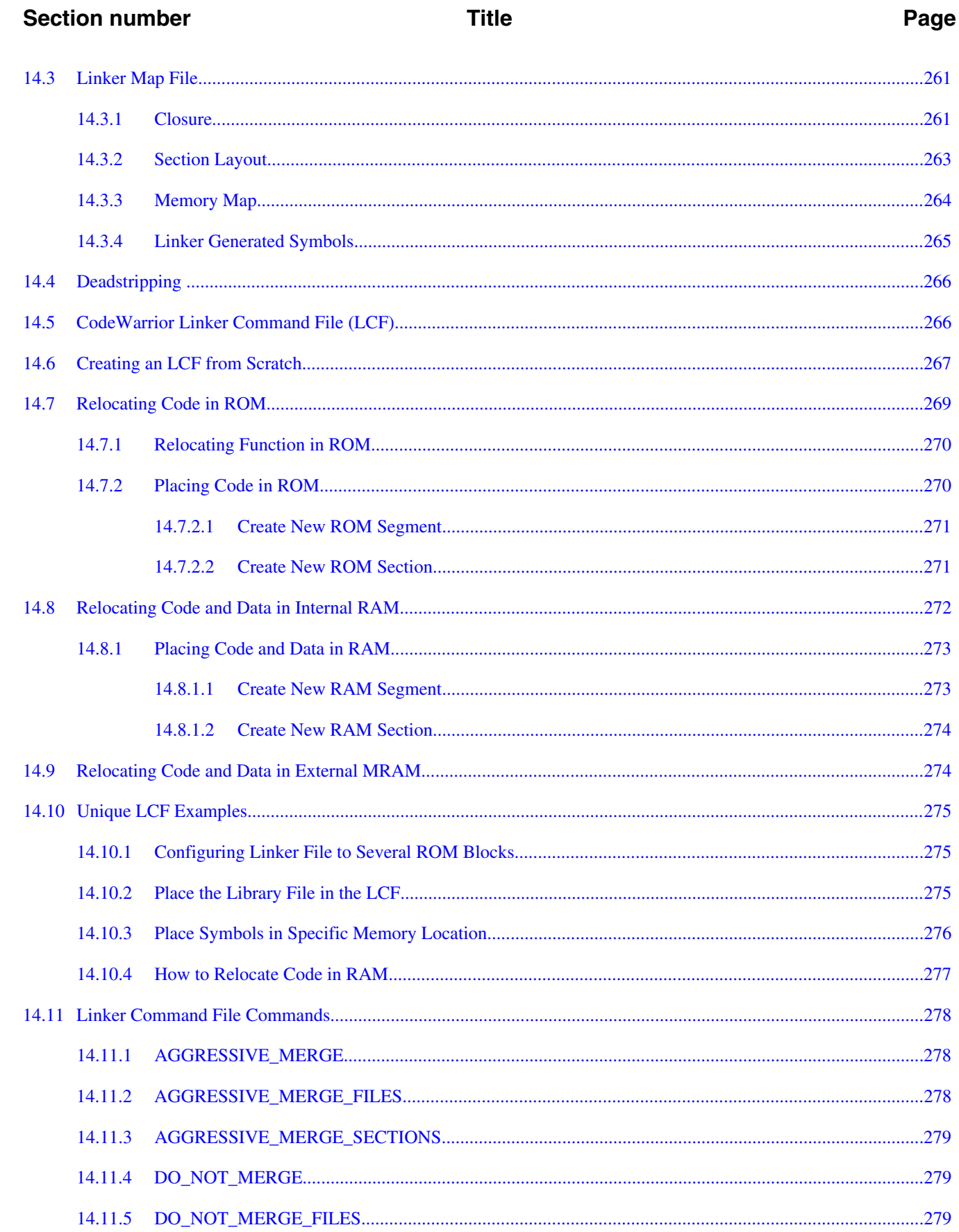

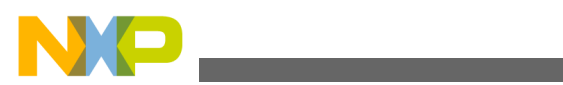

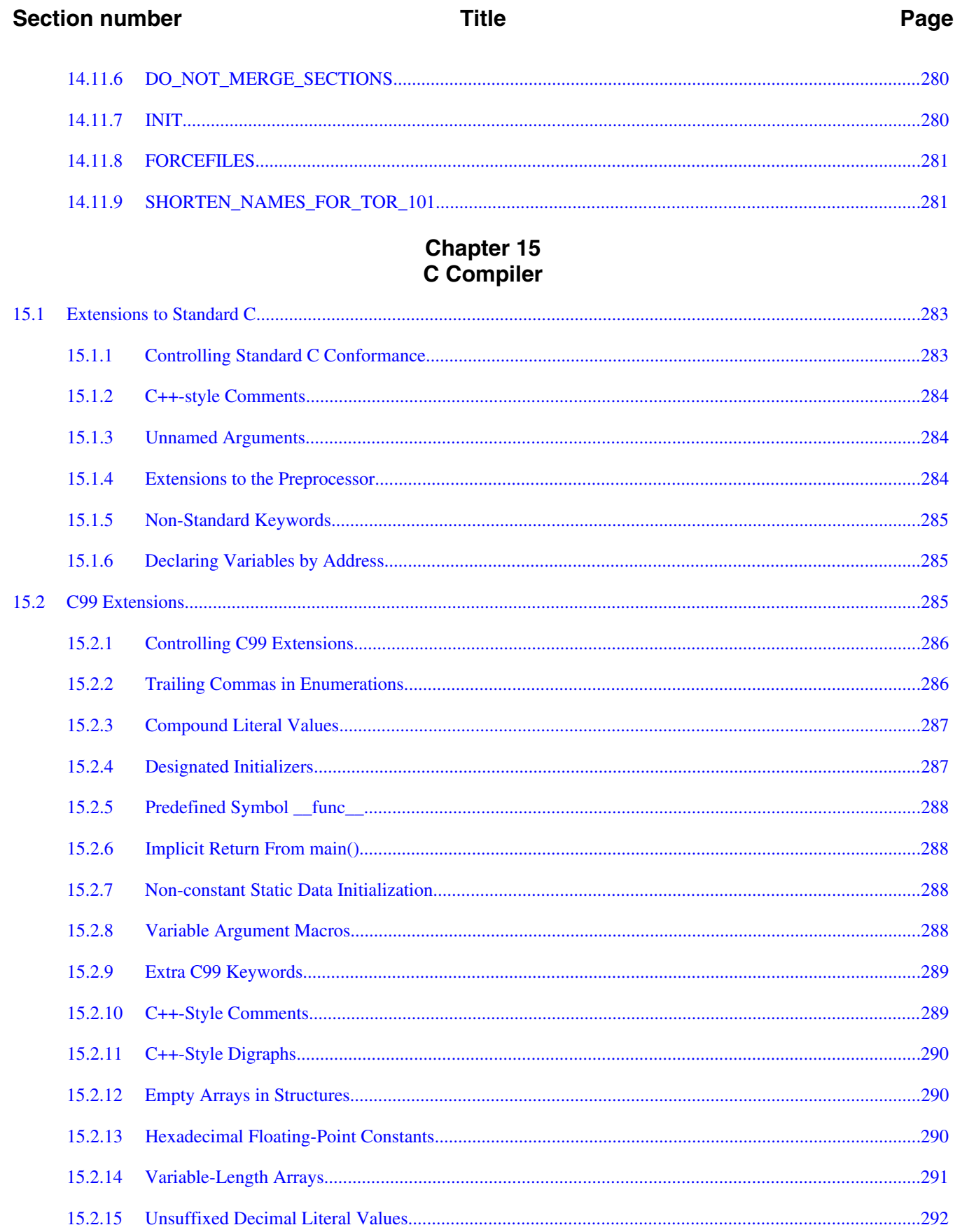

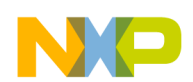

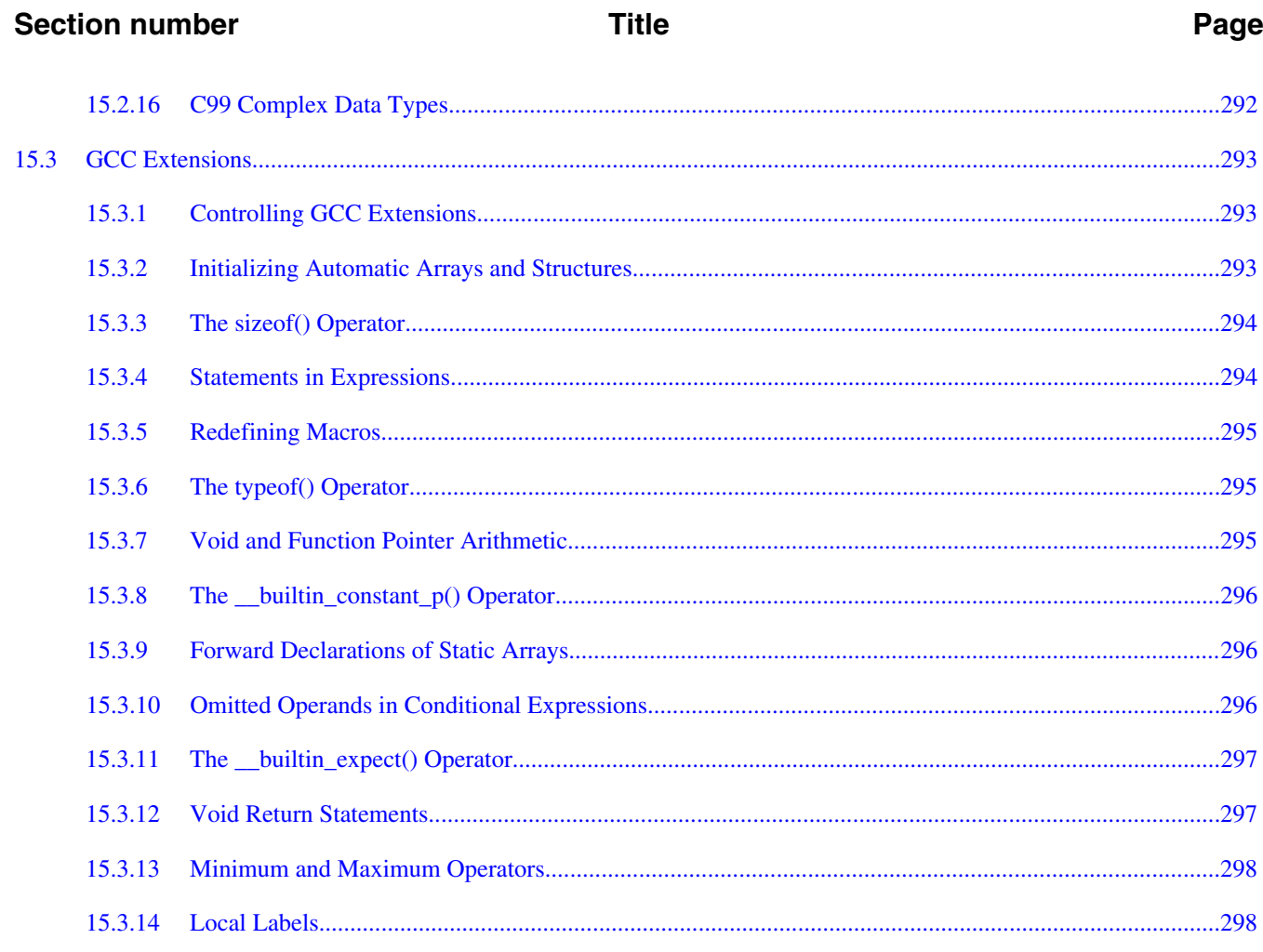

### **Chapter 16** C++ Compiler

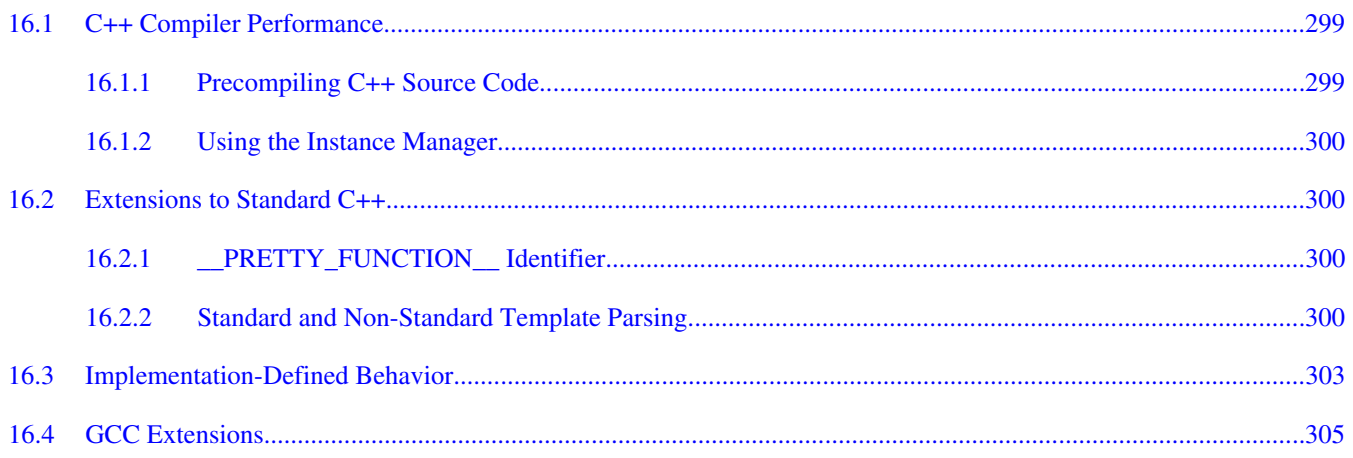

# **Chapter 17**<br>Precompiling

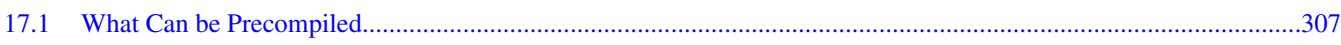

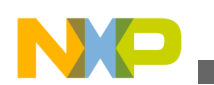

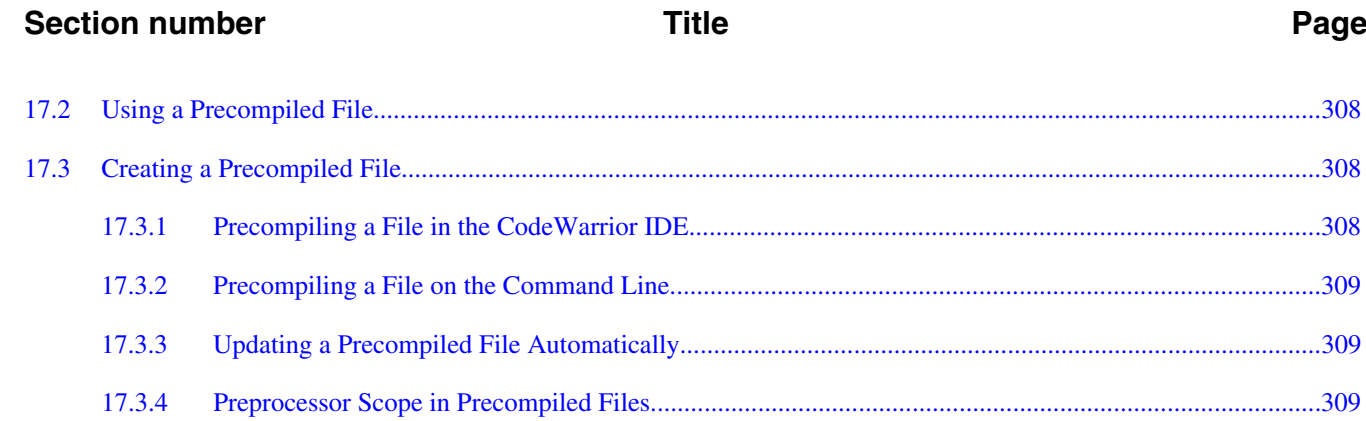

# Chapter 18<br>Intermediate Optimizations

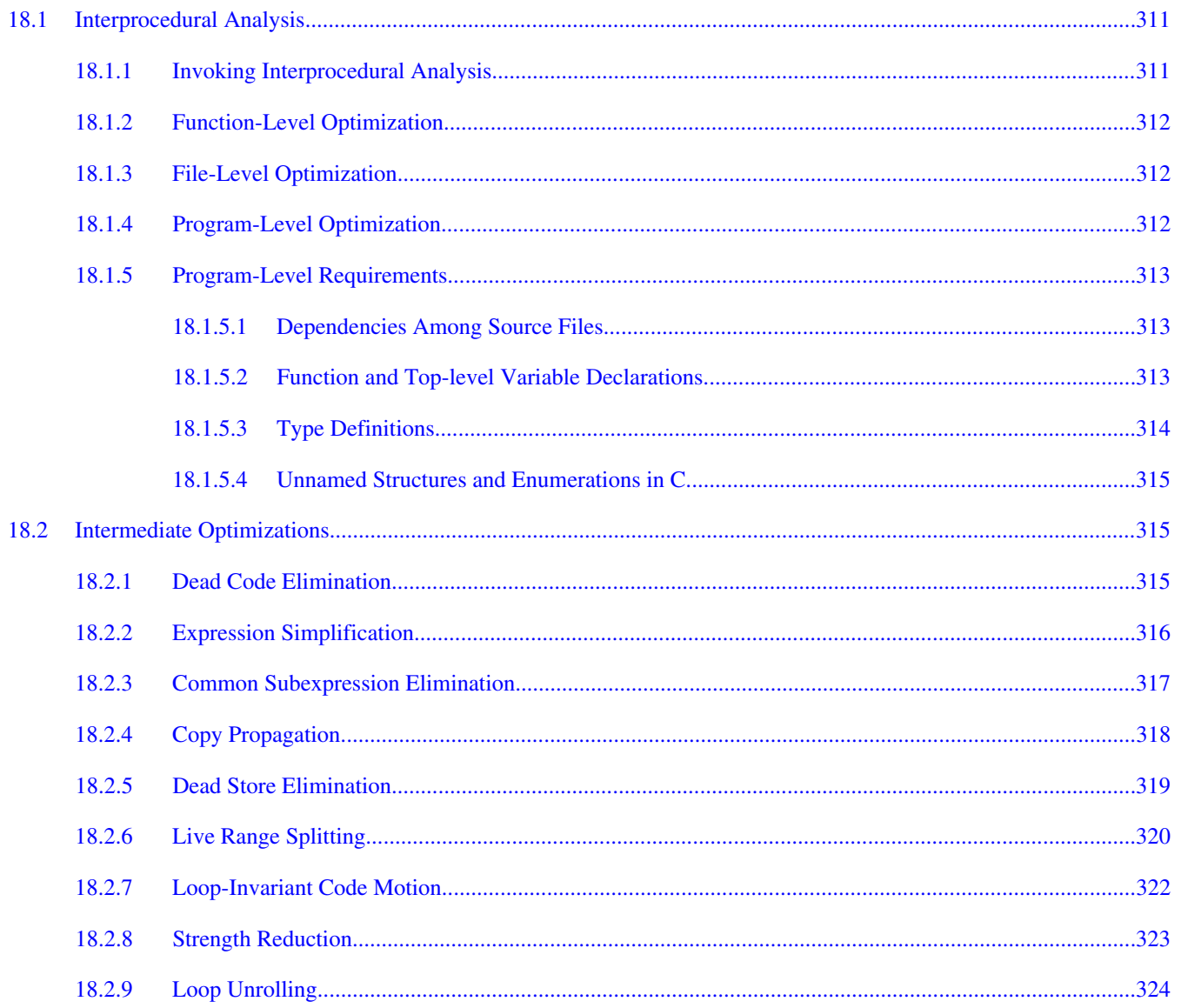

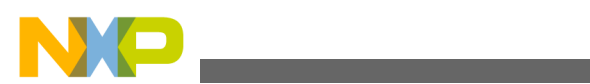

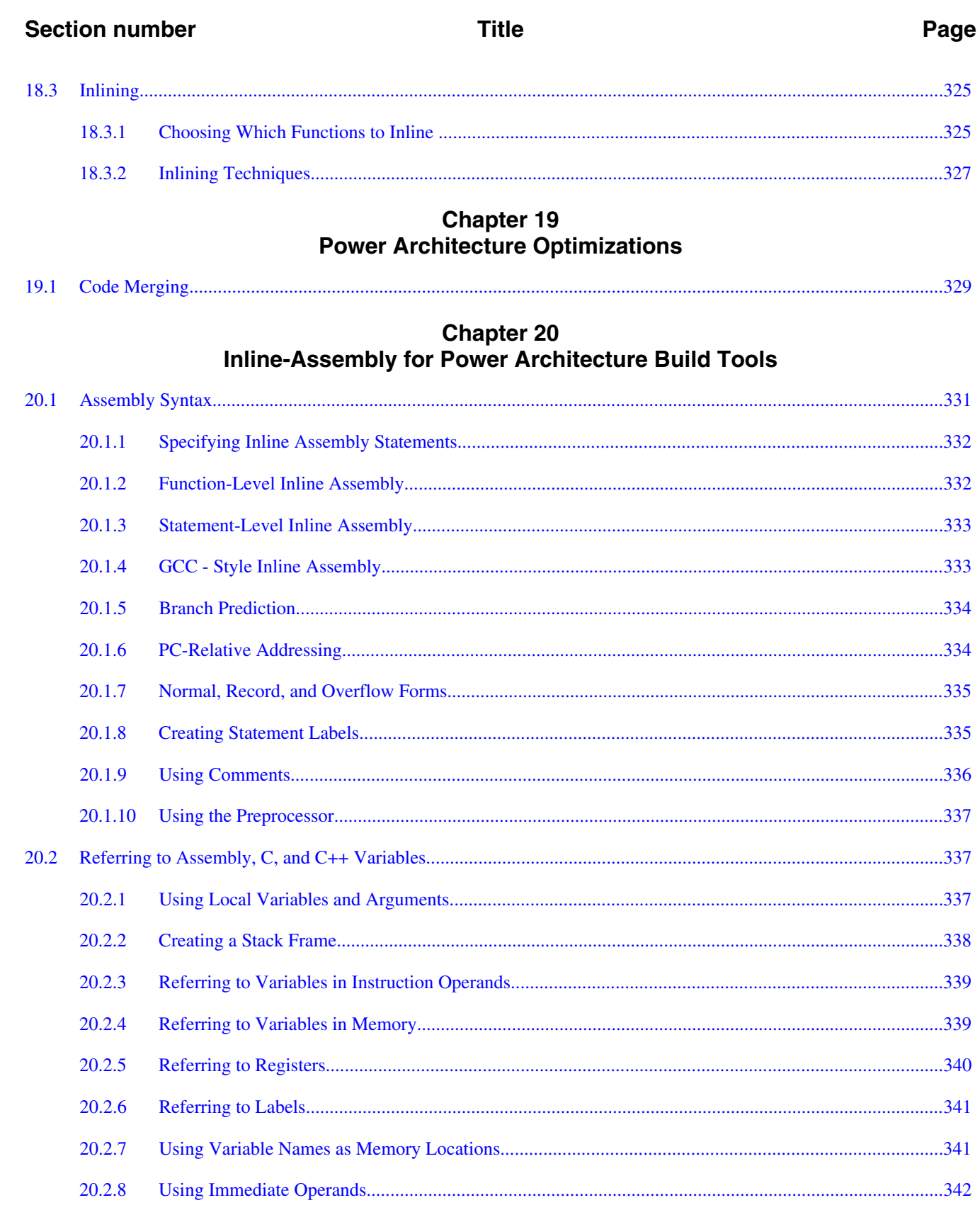

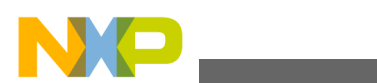

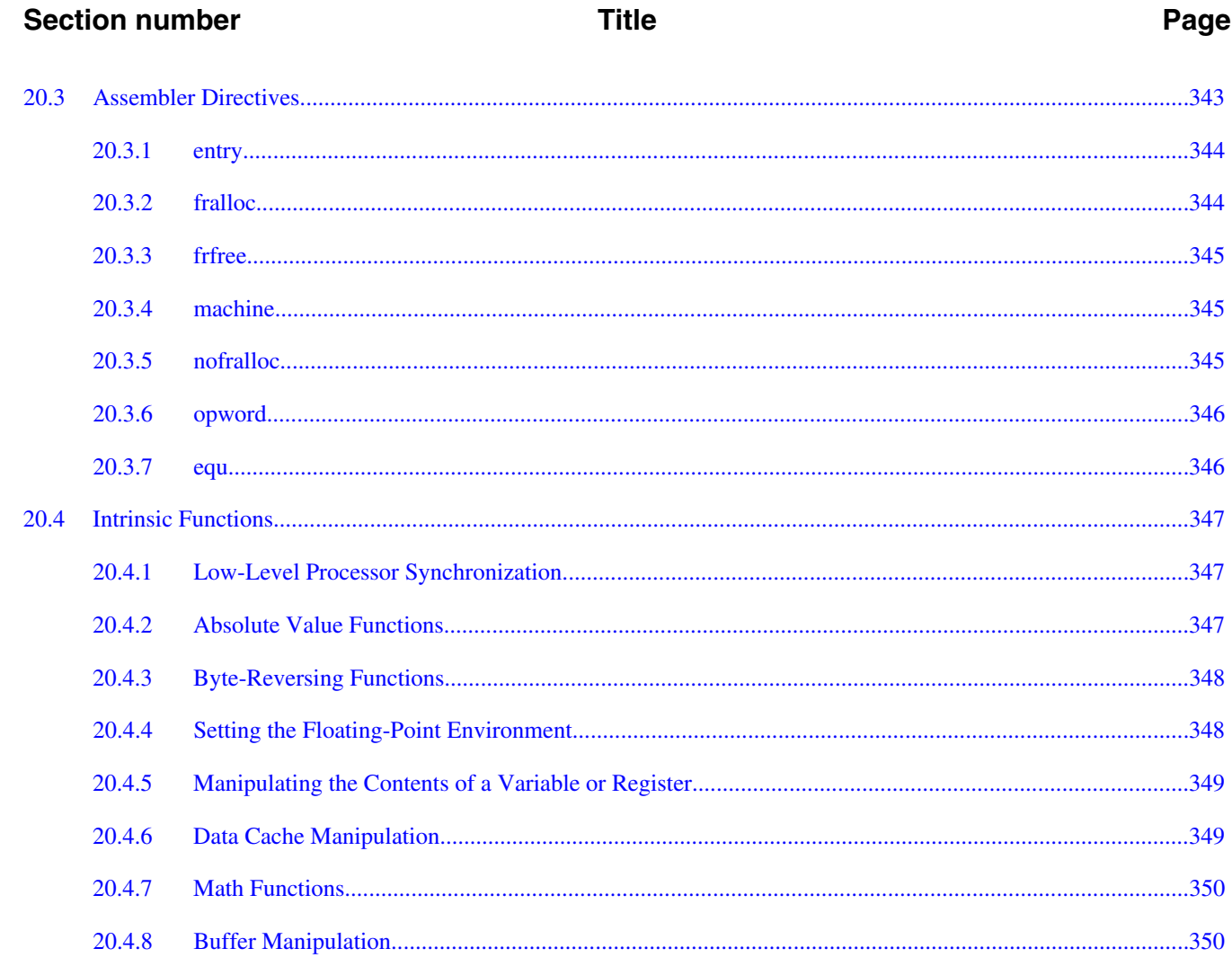

# **Chapter 21**<br>Power Architecture Code Generation

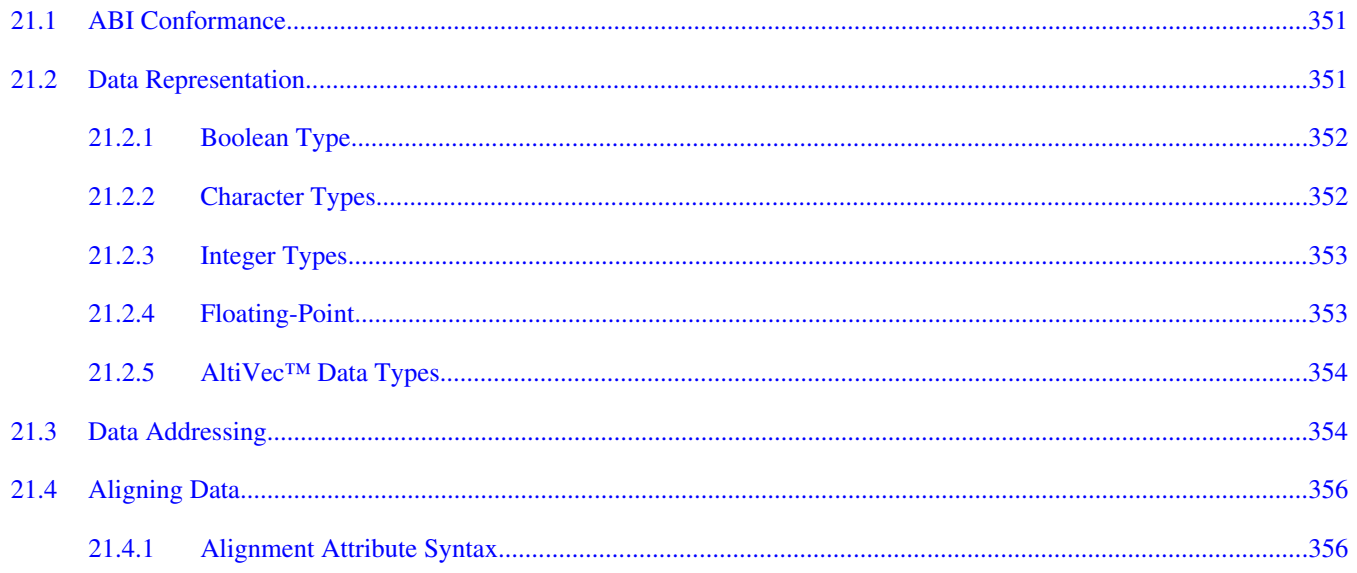

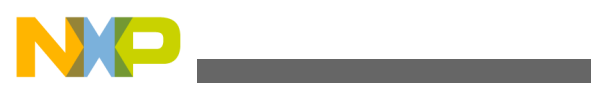

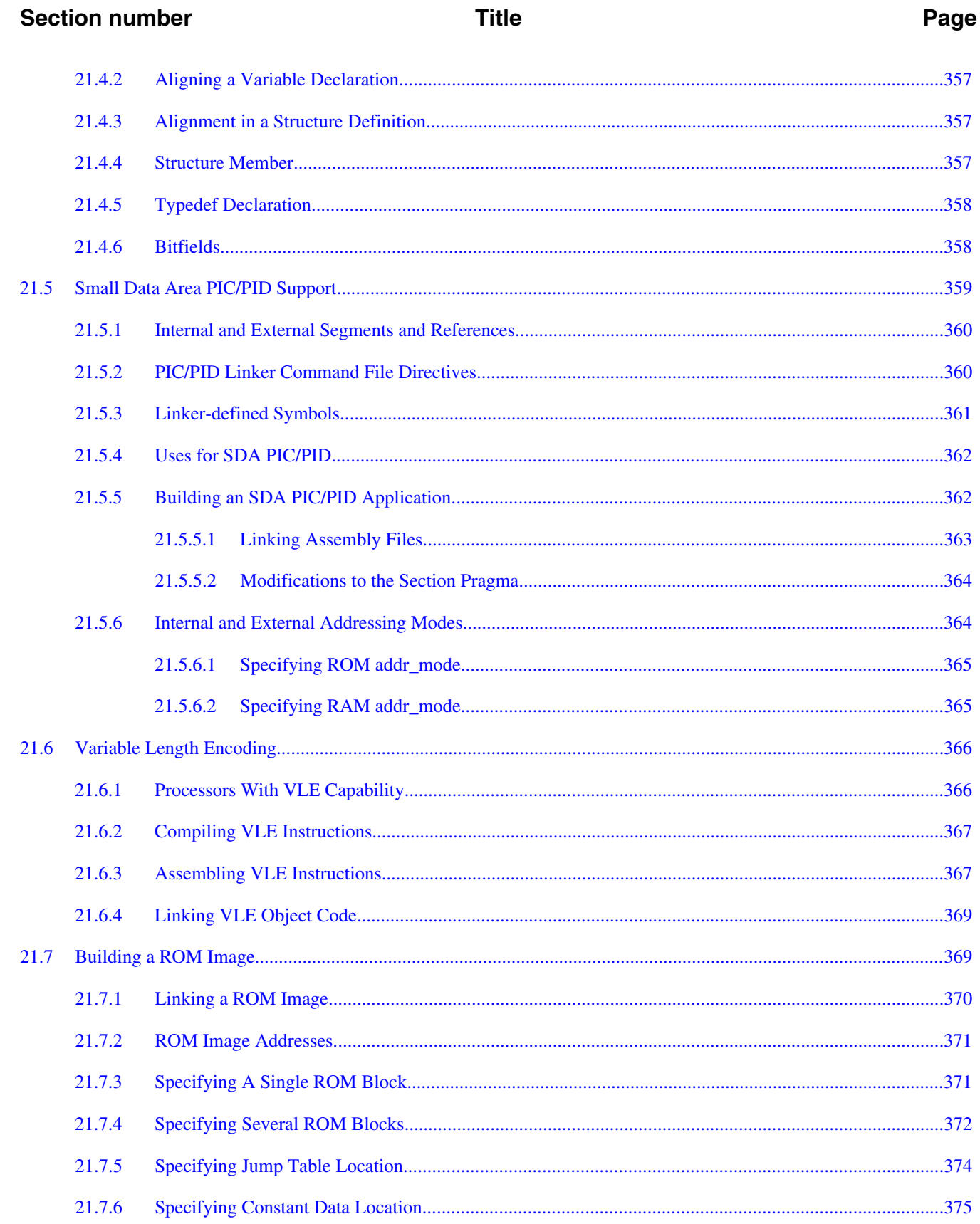

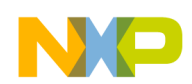

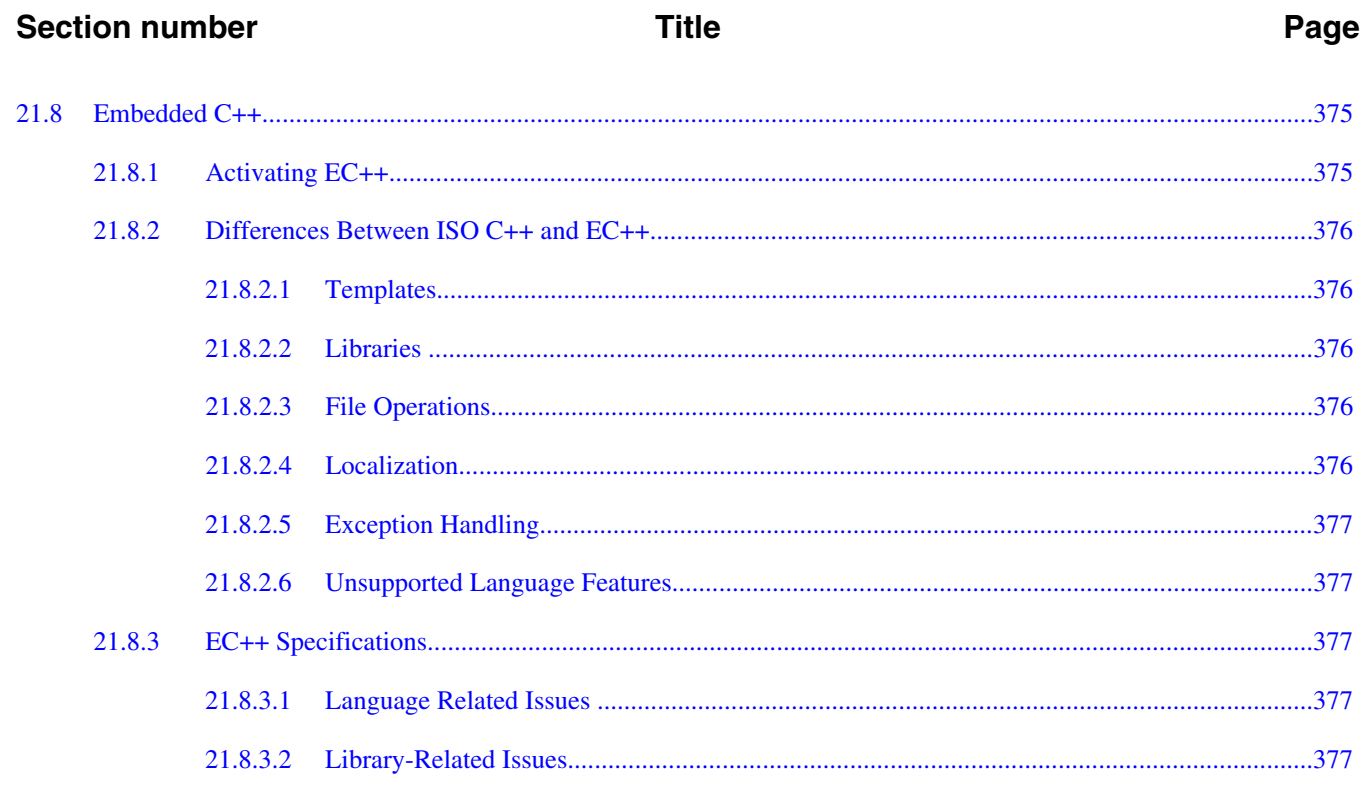

# **Chapter 22**<br>Libraries and Support Code

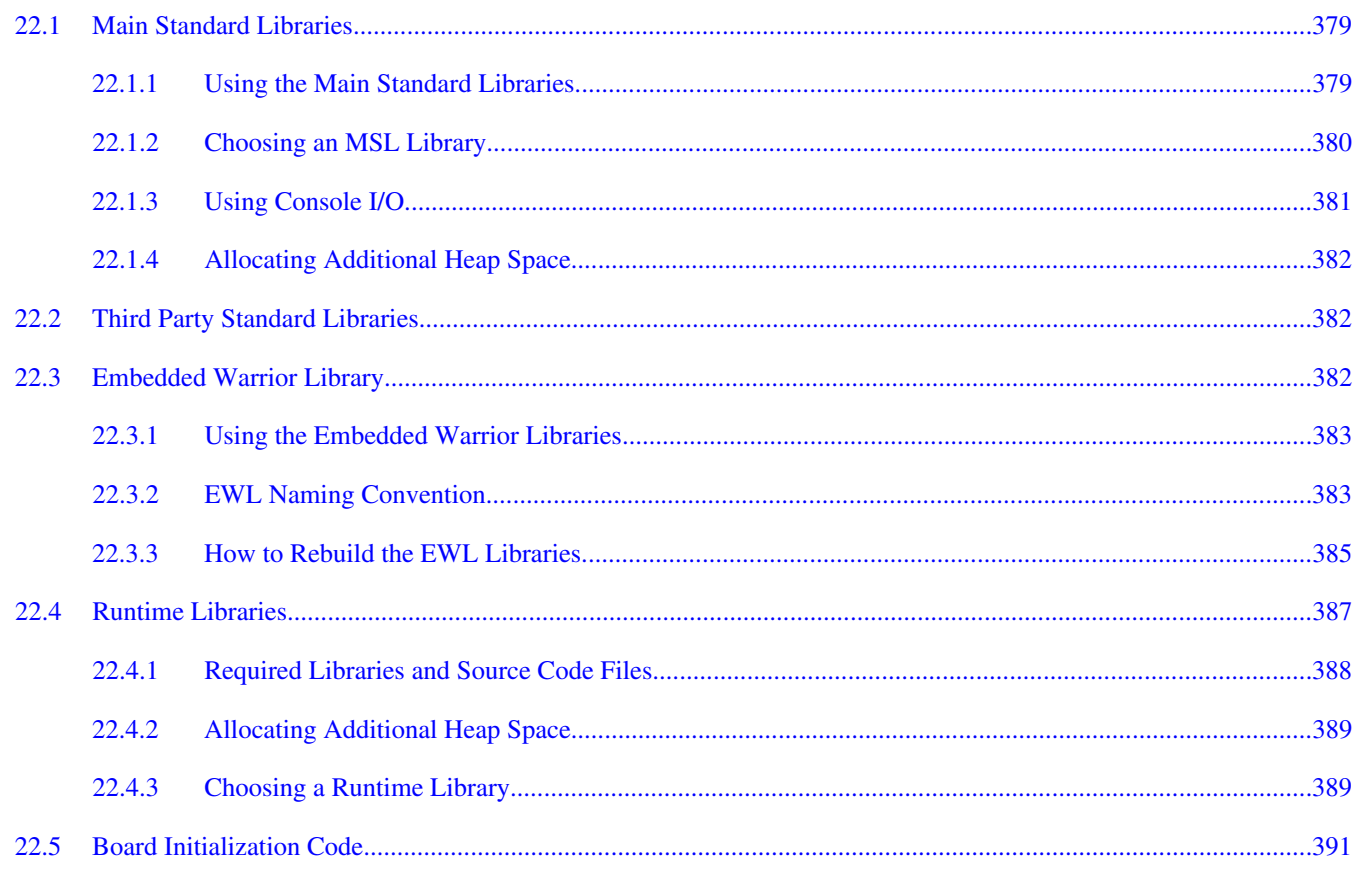

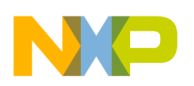

#### **Title**

### Page

# **Chapter 23**<br>Declaration Specifications

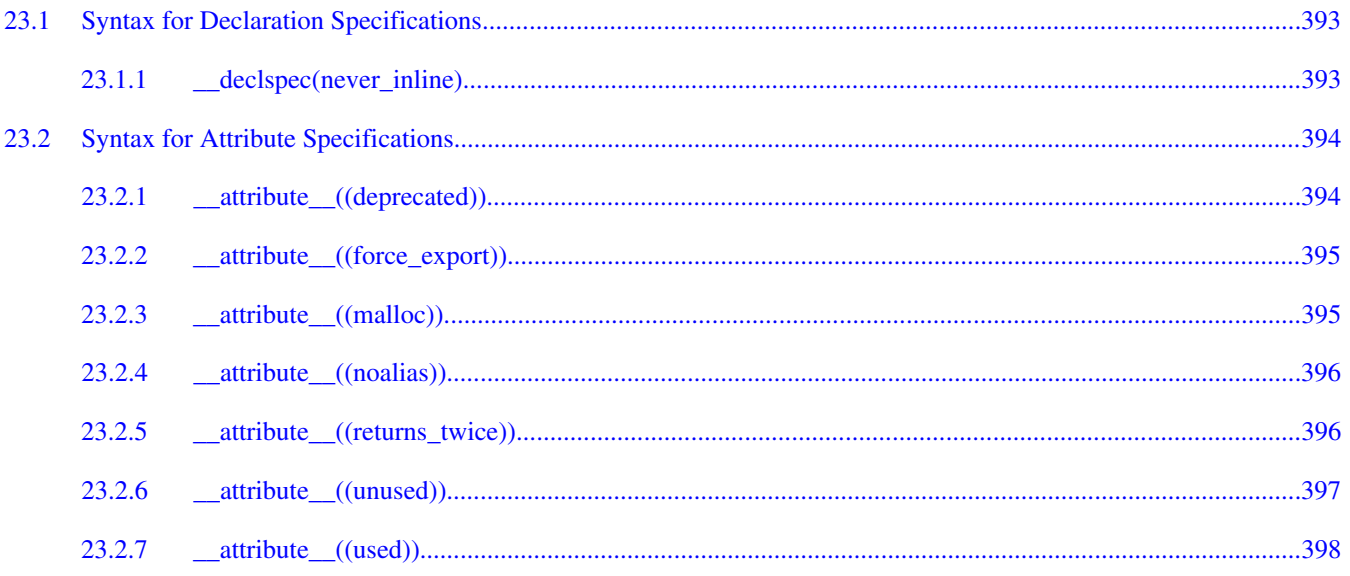

#### **Chapter 24 Declaration Specifications for Power Architecture Code**

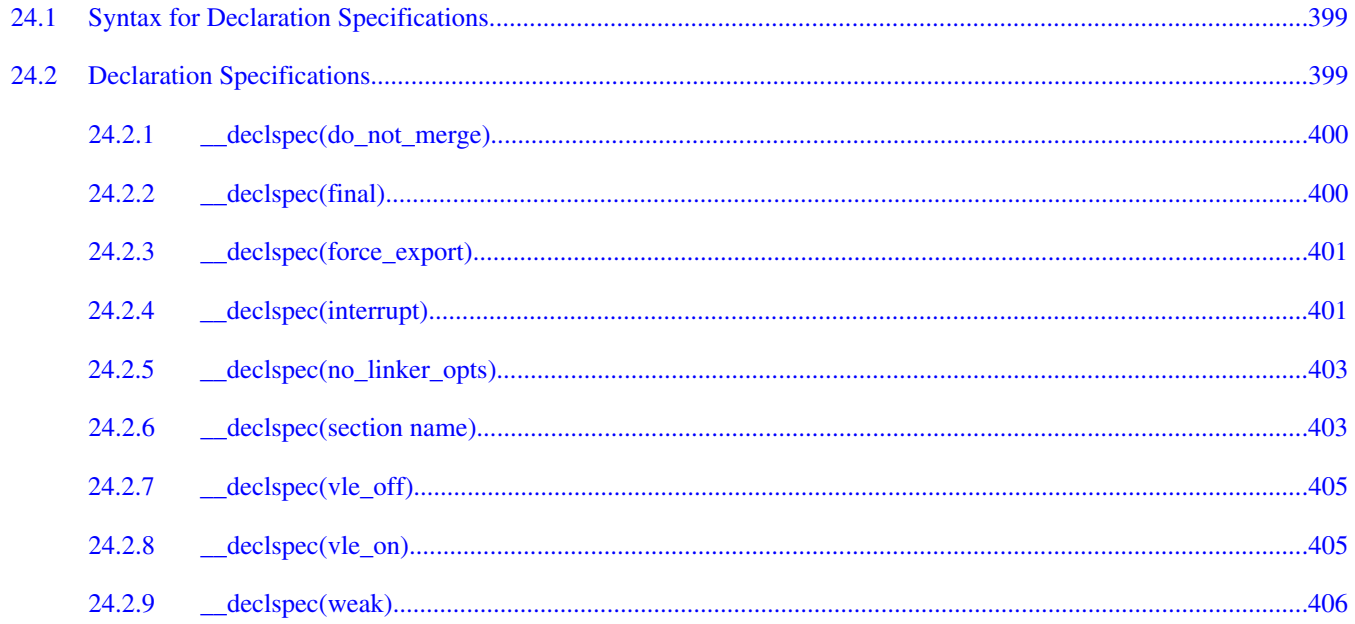

#### **Chapter 25 Predefined Macros**

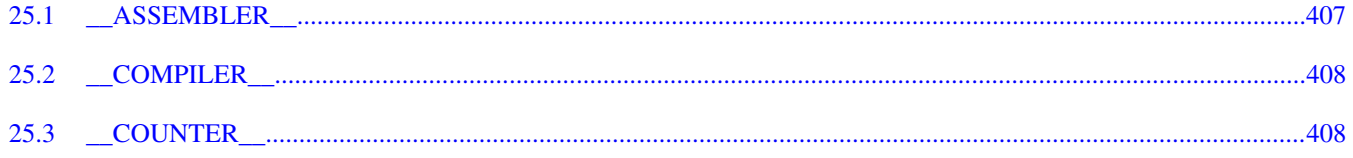

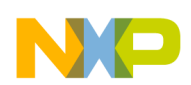

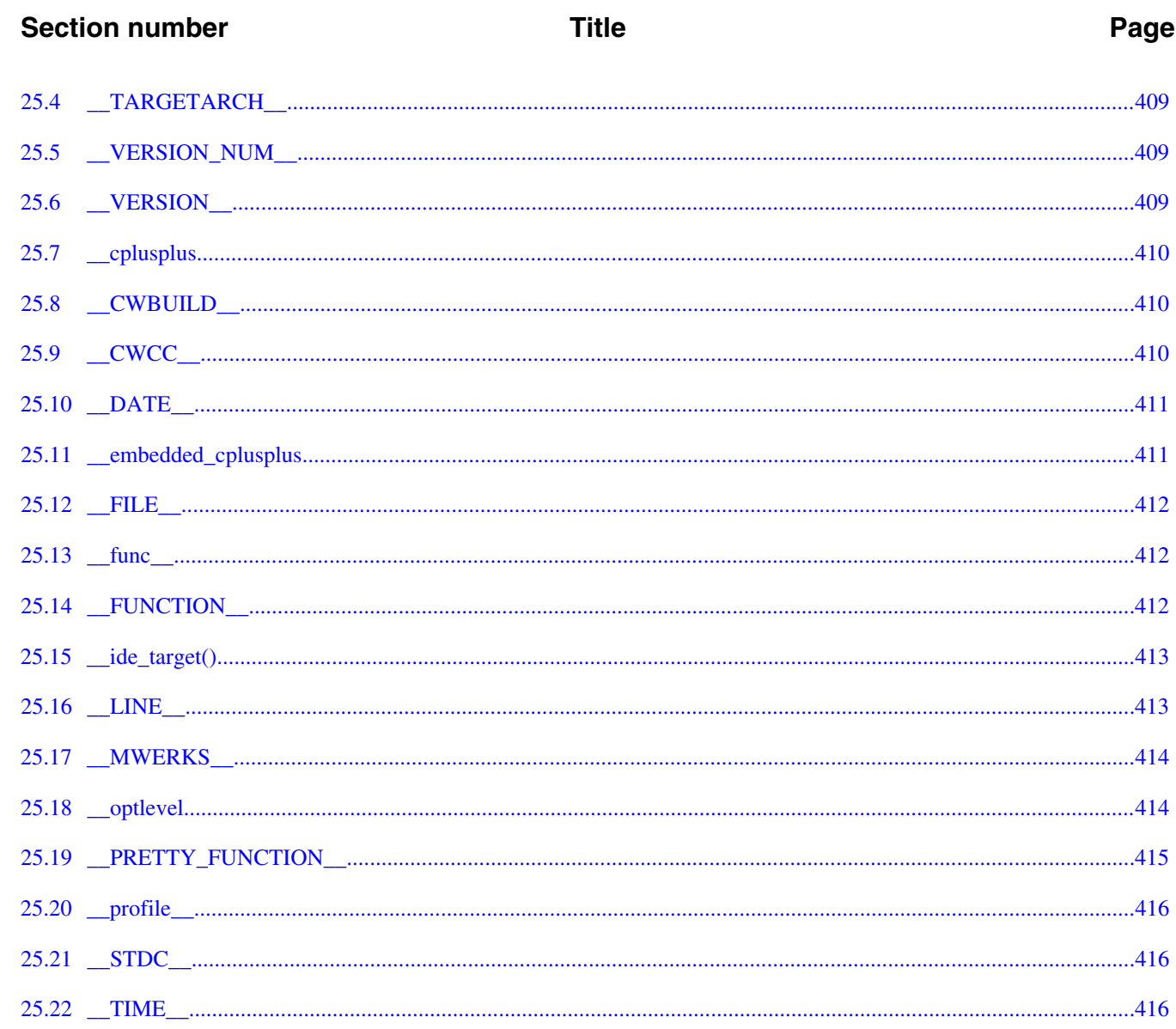

# Chapter 26<br>Predefined Macros for Power Architecture Compiler

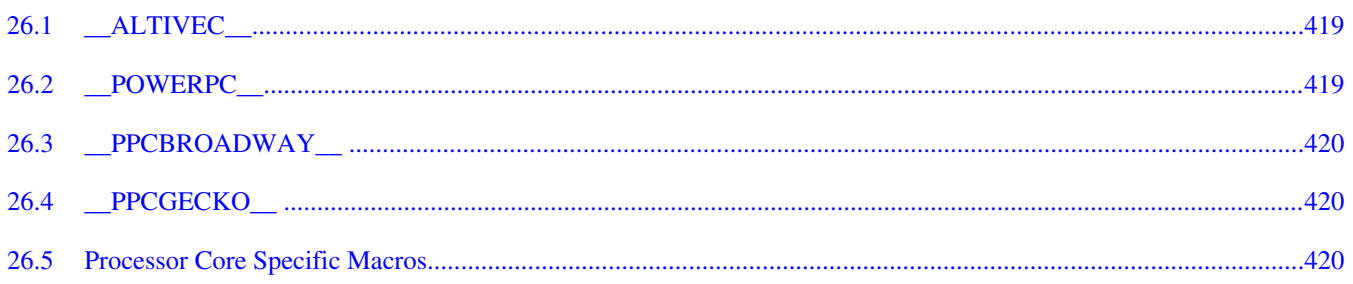

### **Chapter 27 Using Pragmas**

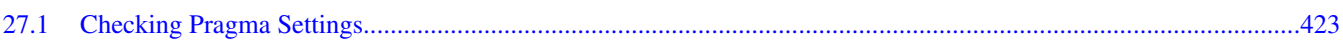

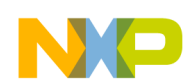

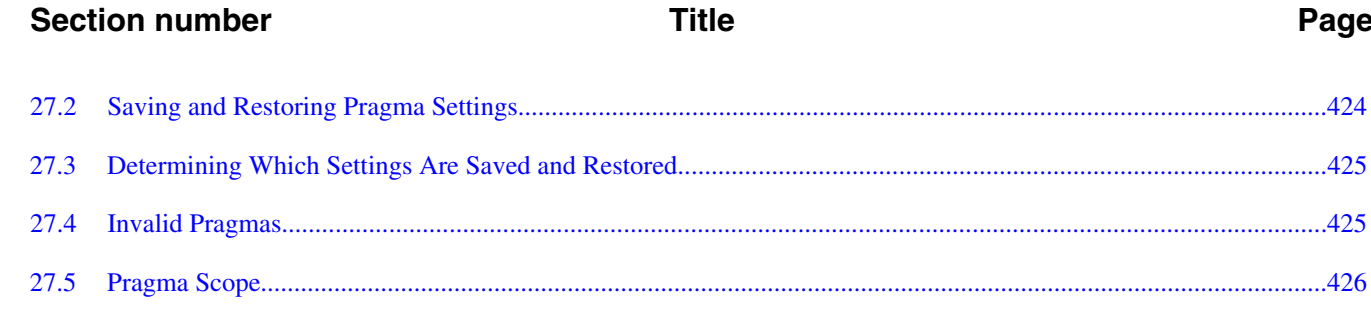

# **Chapter 28**<br>Pragmas for Standard C Conformance

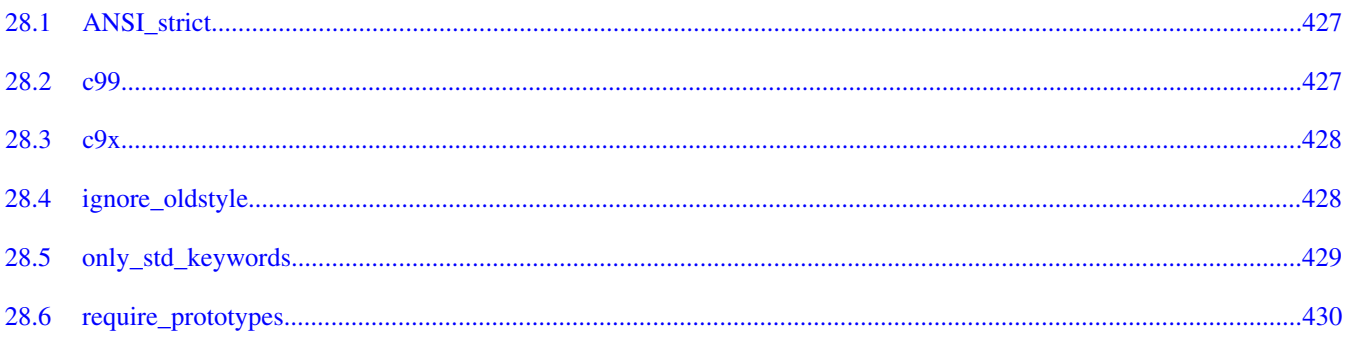

# Chapter 29<br>Pragmas for C++

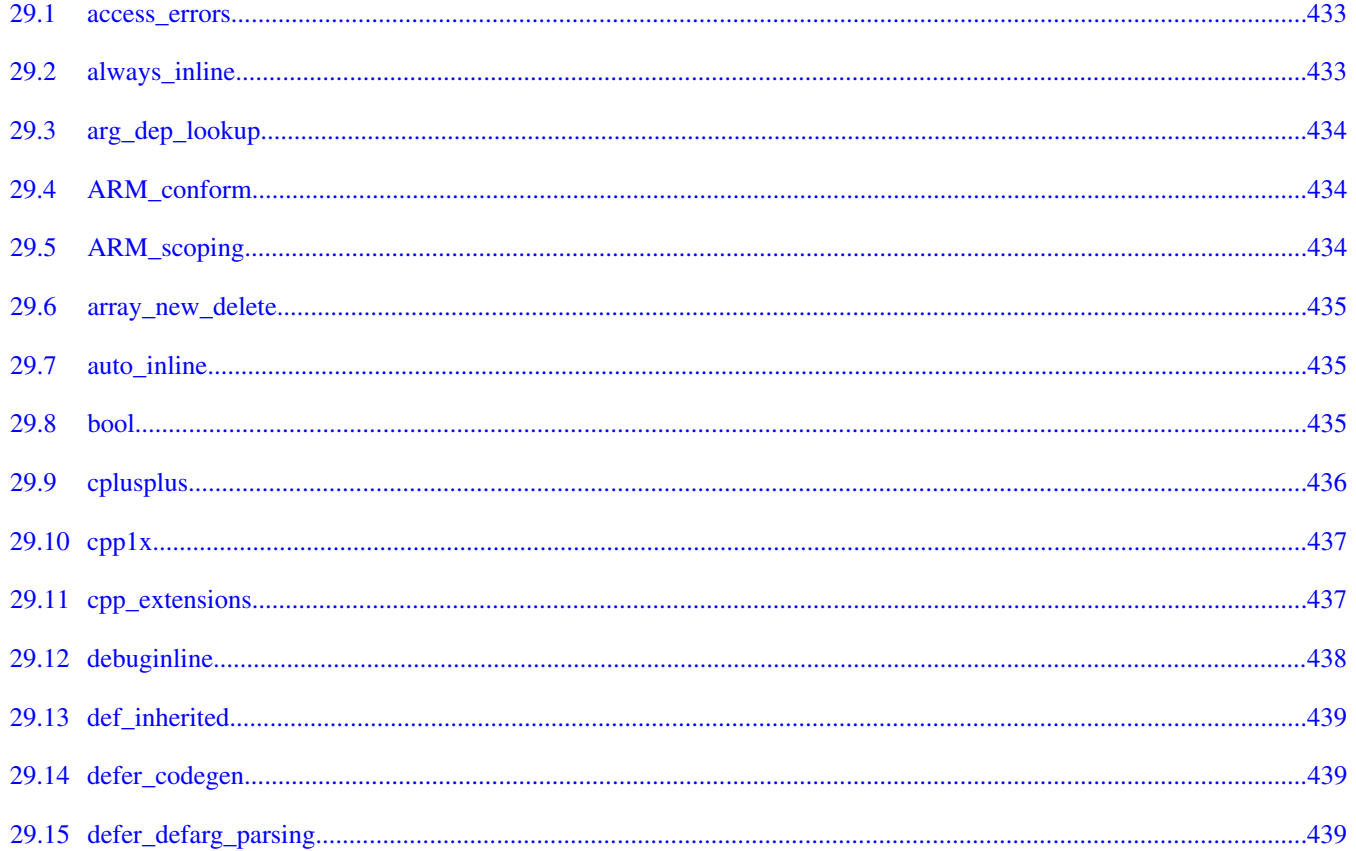

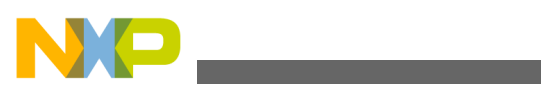

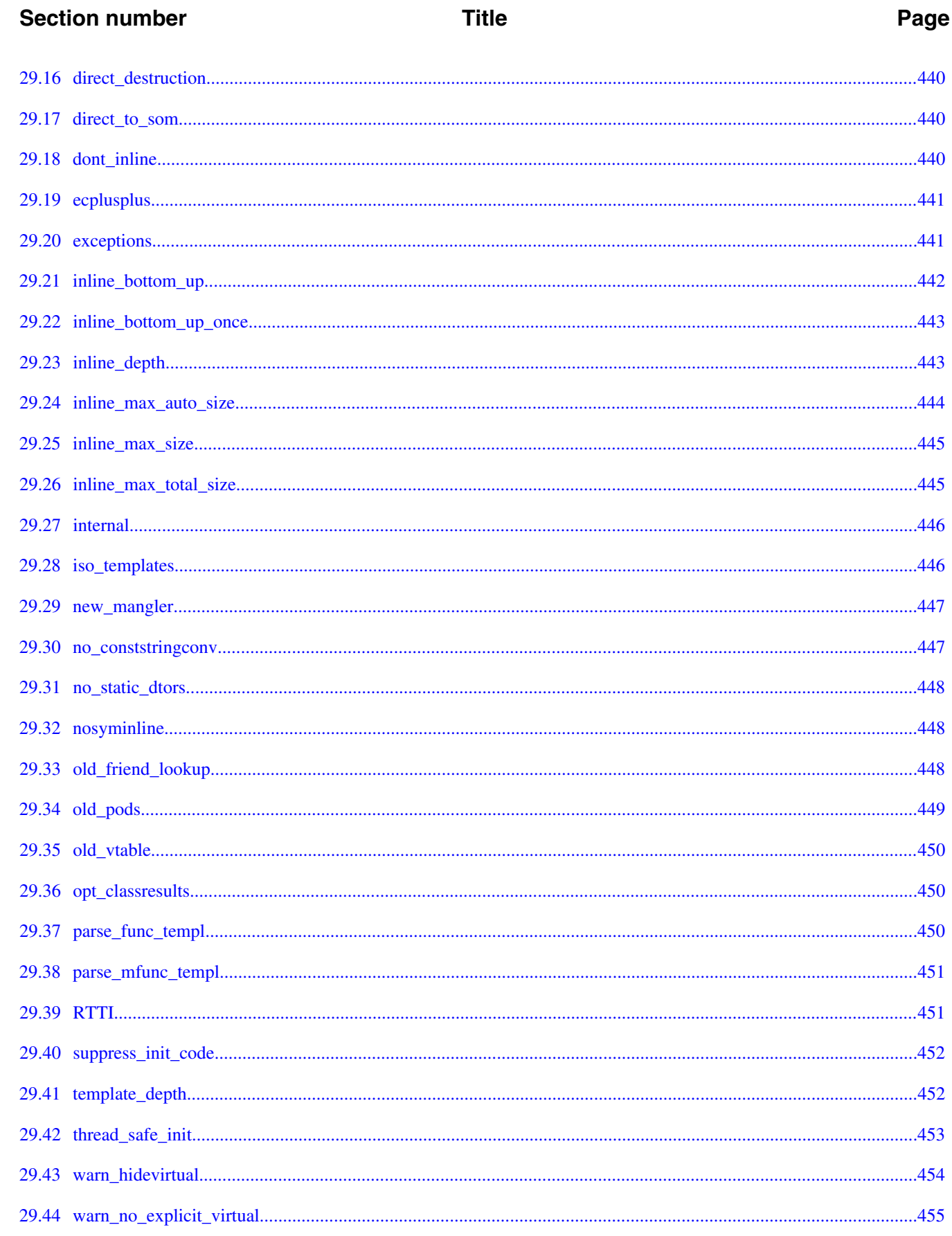

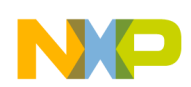

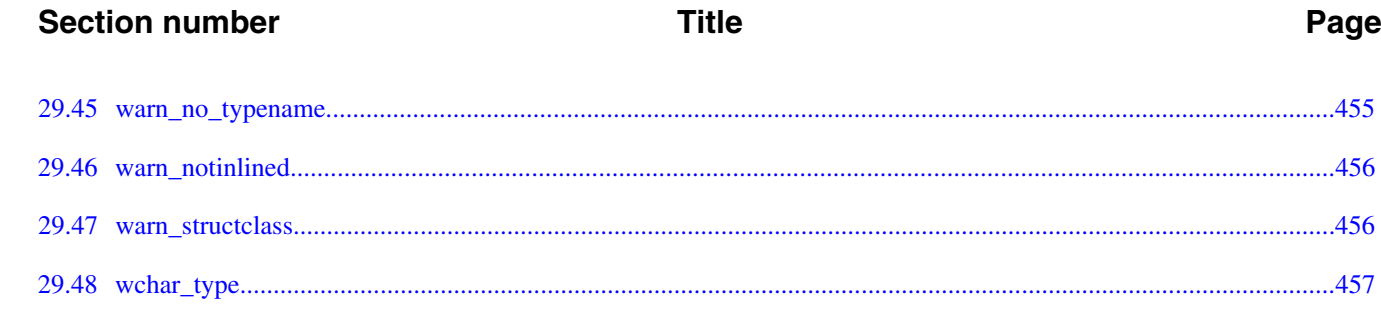

### **Chapter 30 Pragmas for Language Translation**

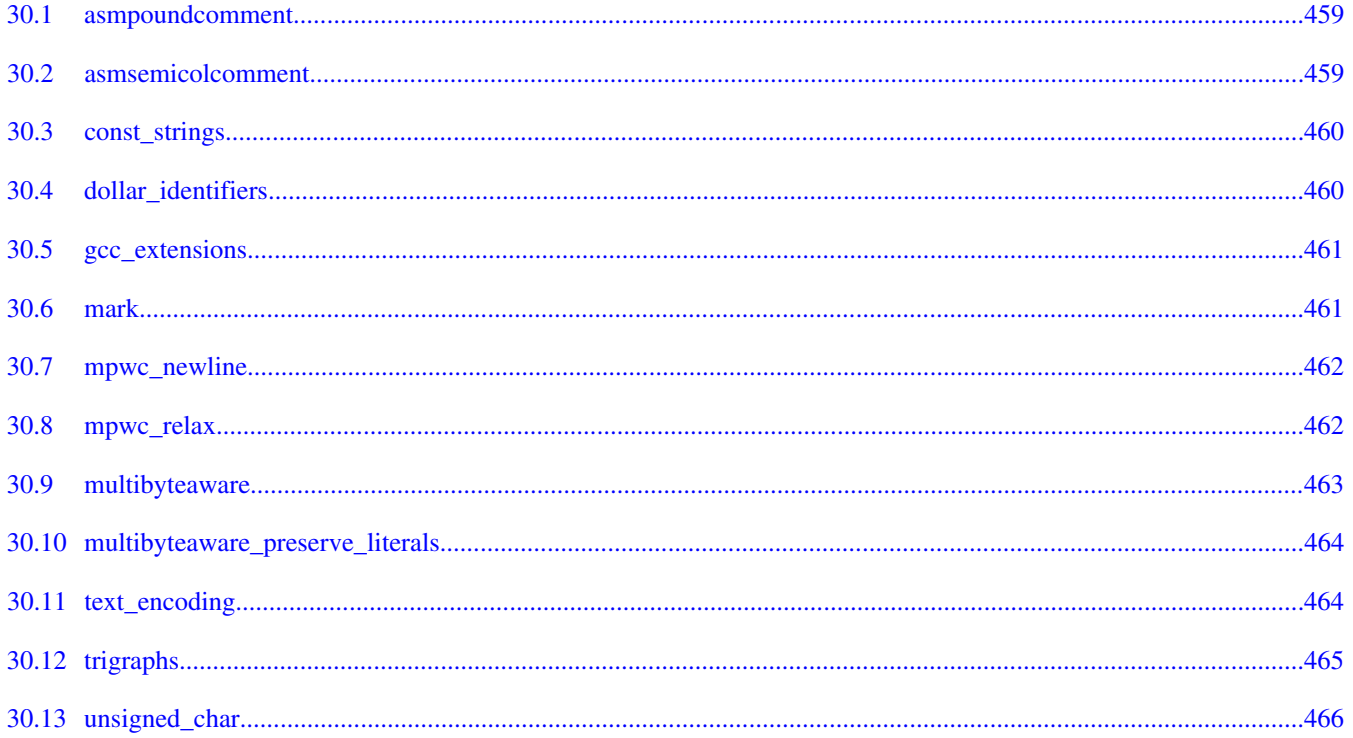

# **Chapter 31**<br>Pragmas for Diagnostic Messages

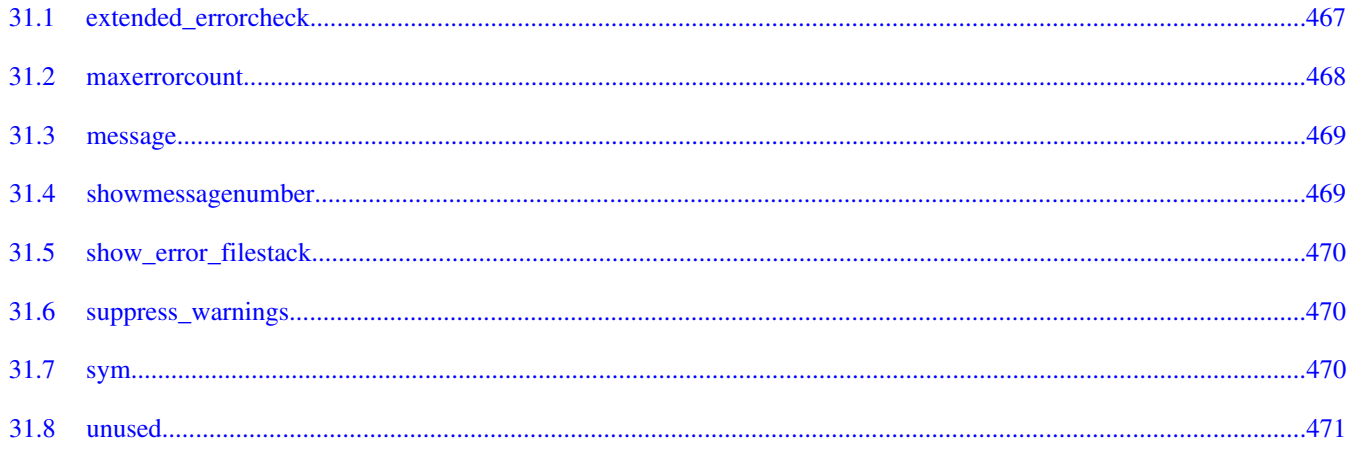

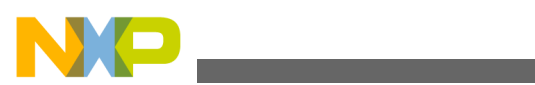

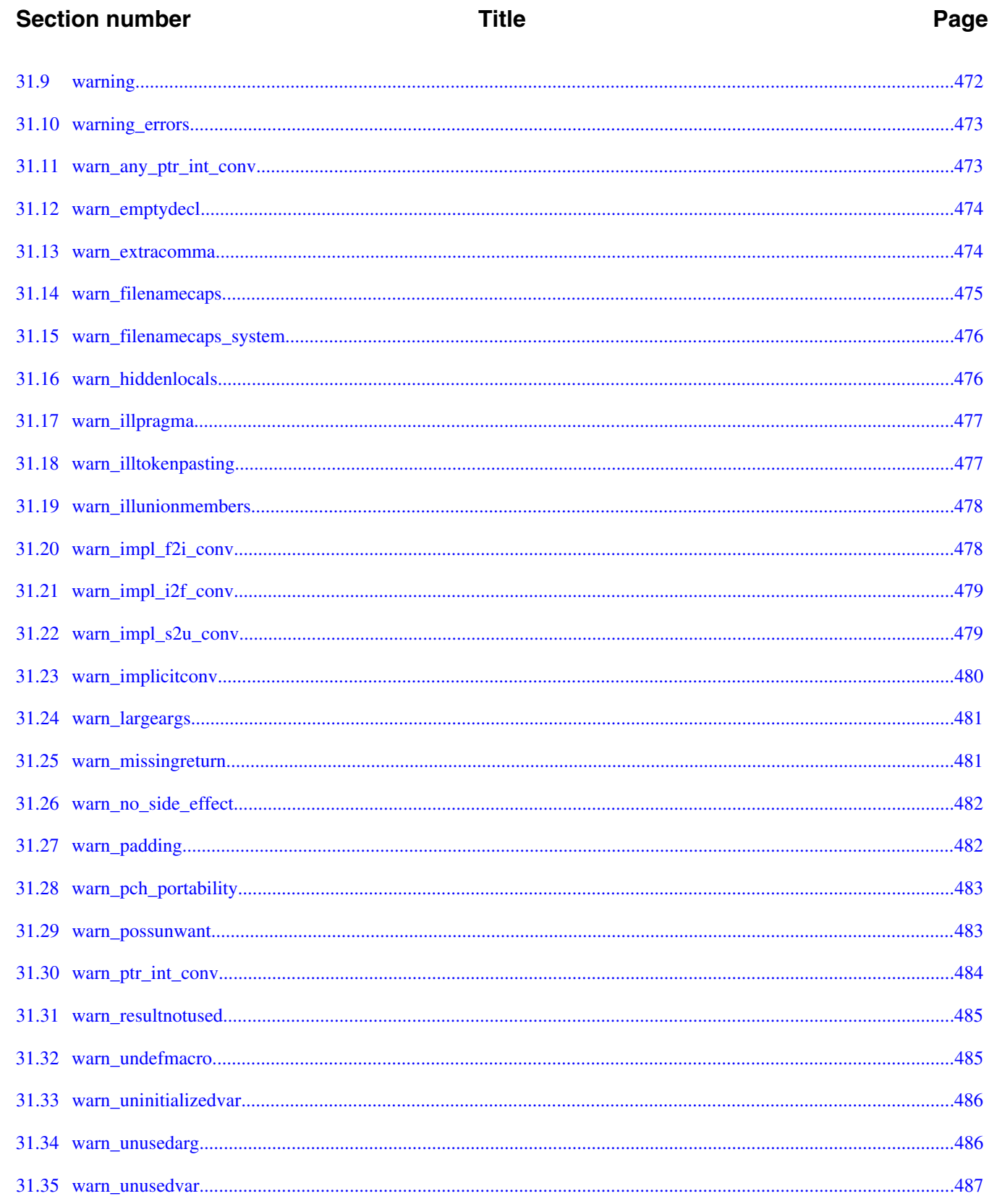

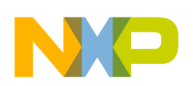

# **Title**

### Page

# **Chapter 32**<br>Pragmas for Preprocessing

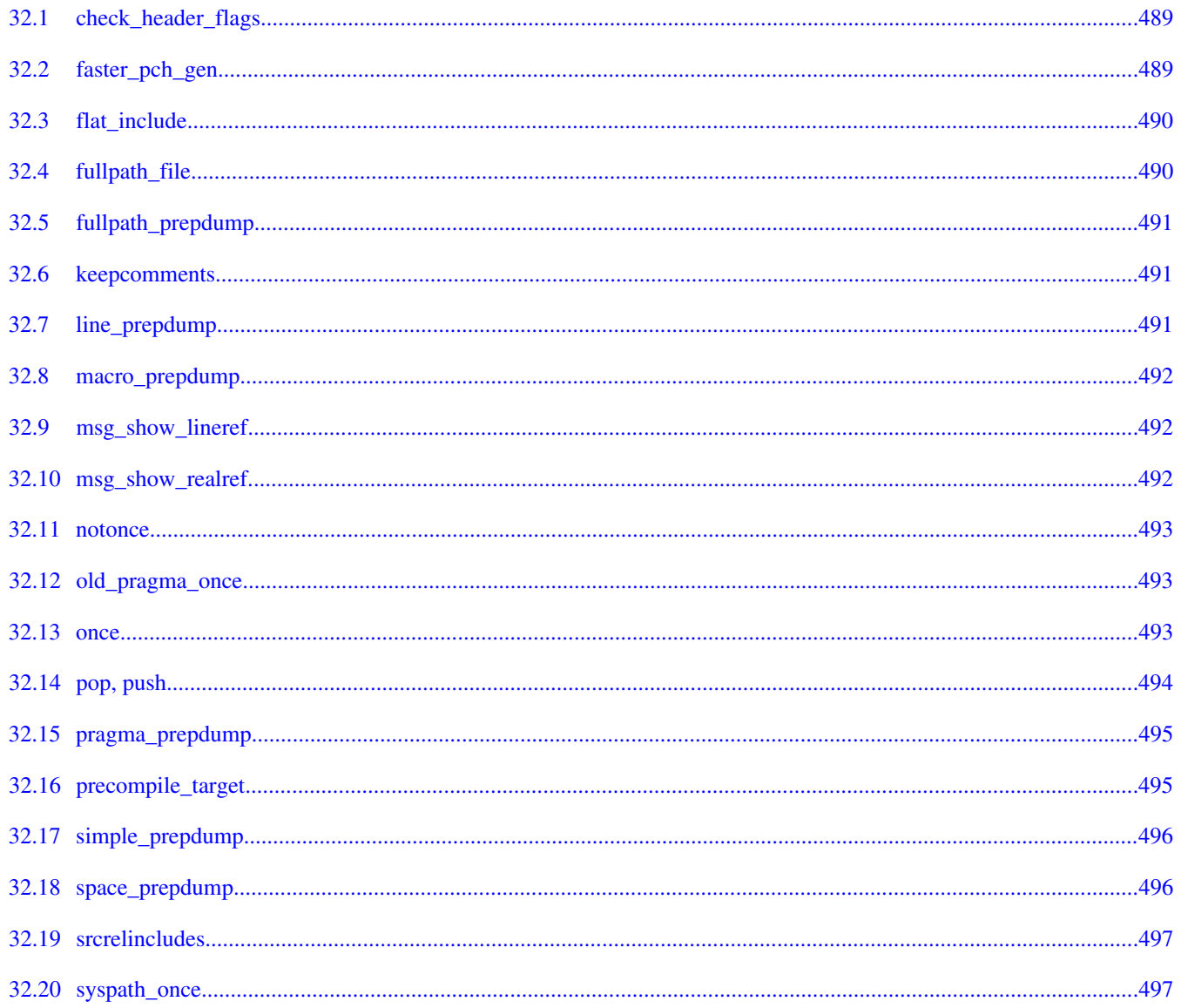

# **Chapter 33 Pragmas for Library and Linking**

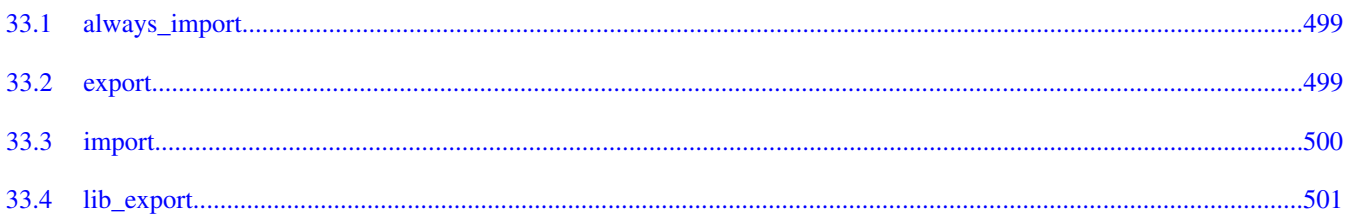

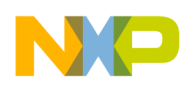

# **Title**

### Page

# **Chapter 34**<br>Pragmas for Code Generation

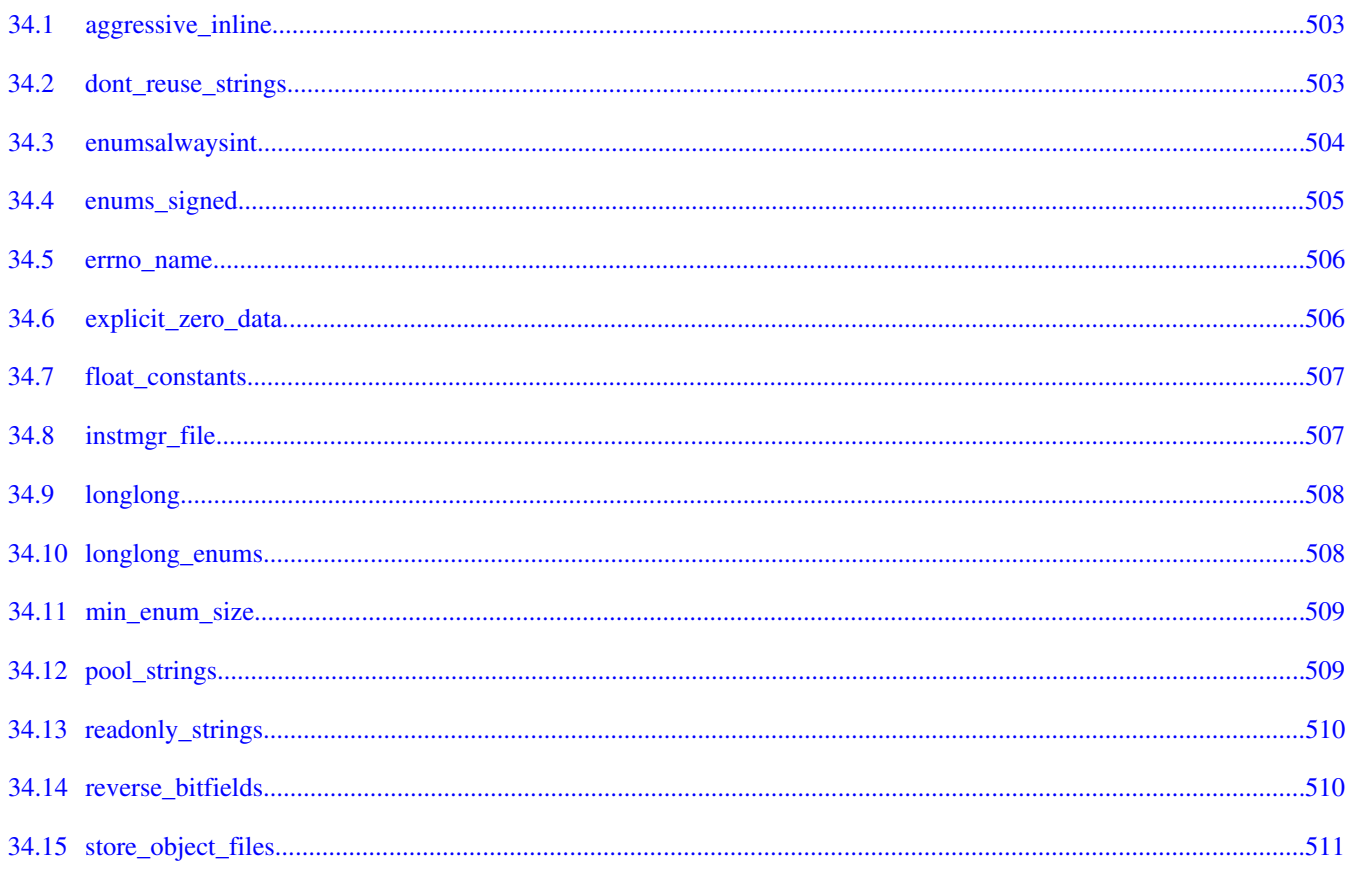

### **Chapter 35 Pragmas for Optimization**

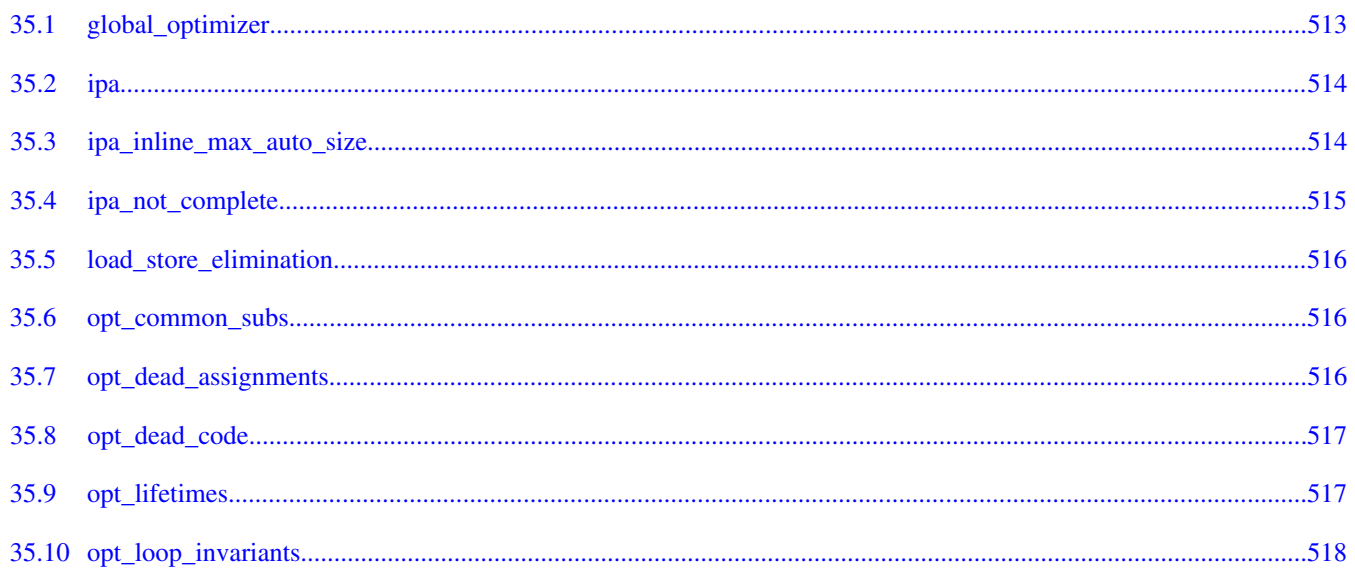

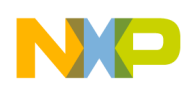

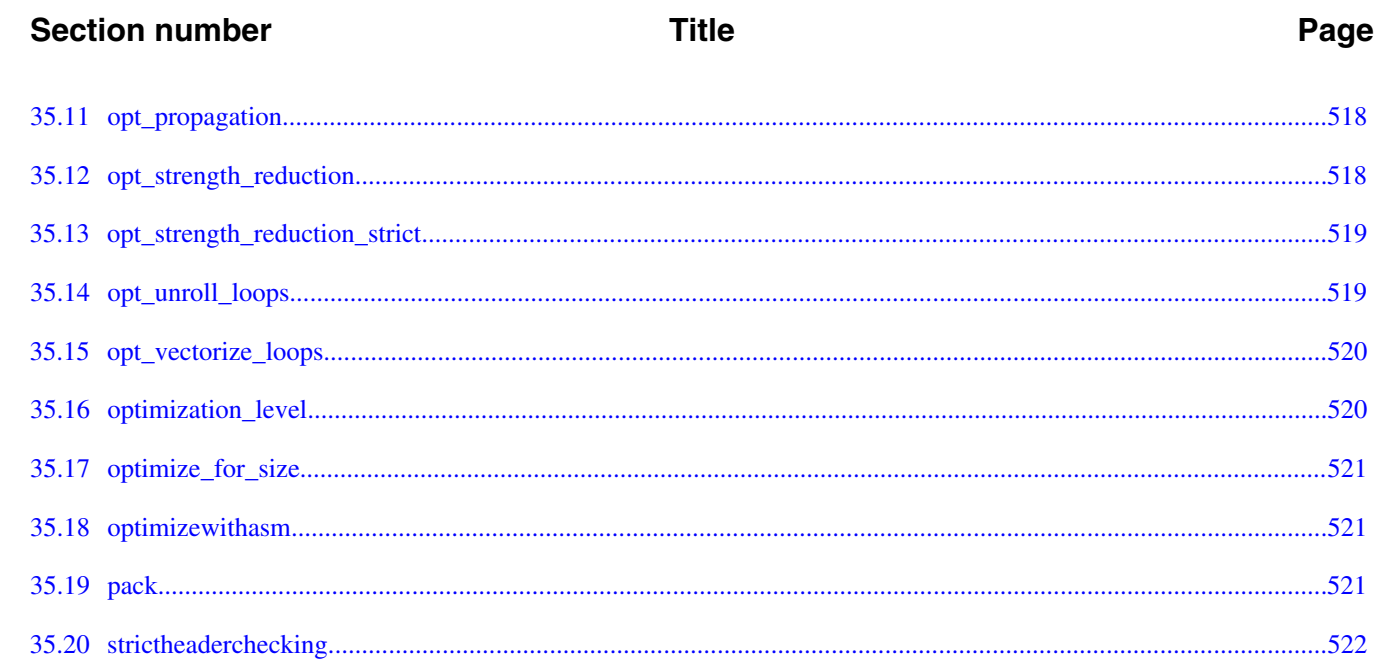

### **Chapter 36 Pragmas for Power Architecture Compiler**

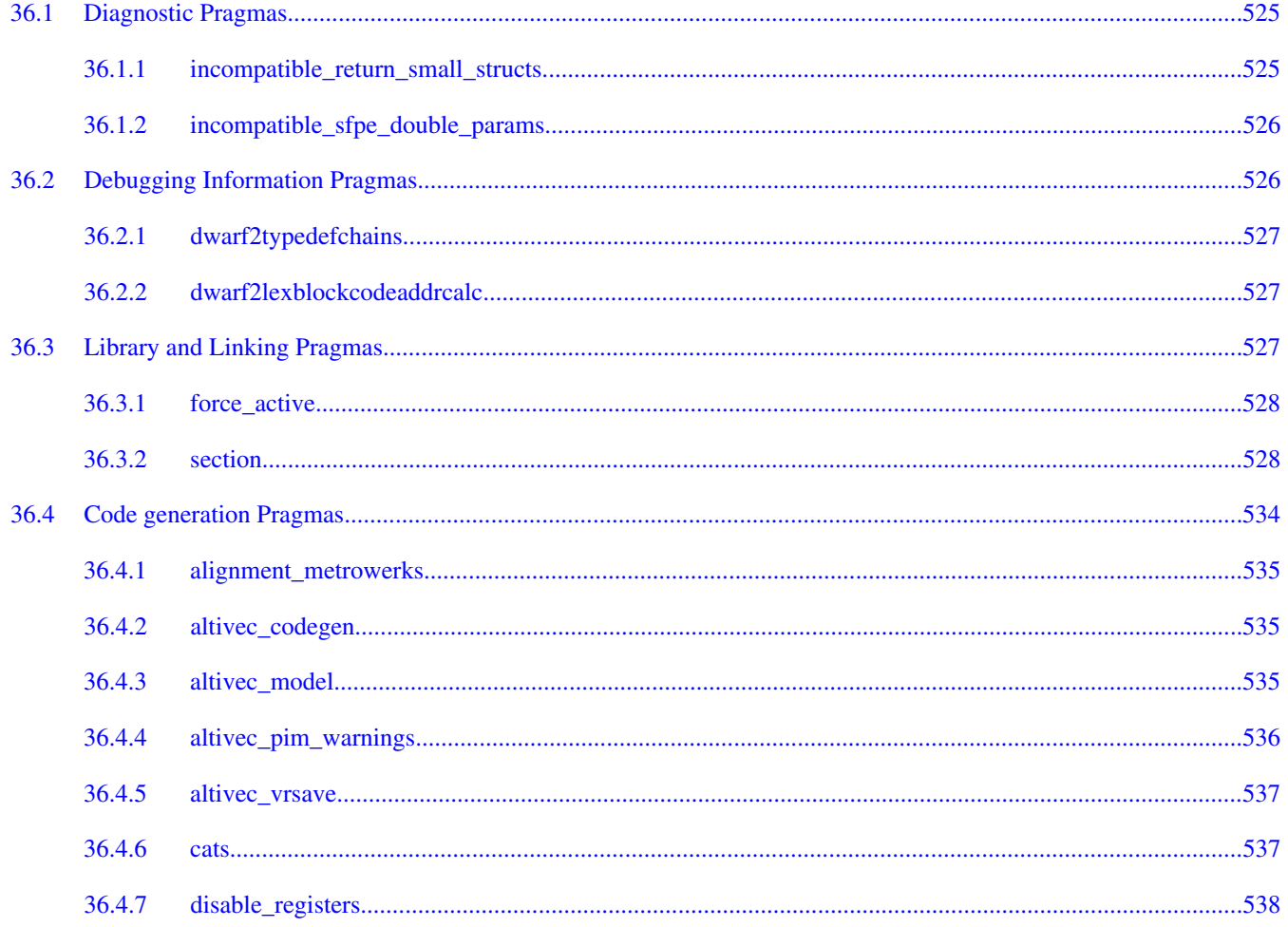

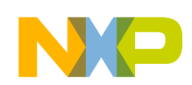

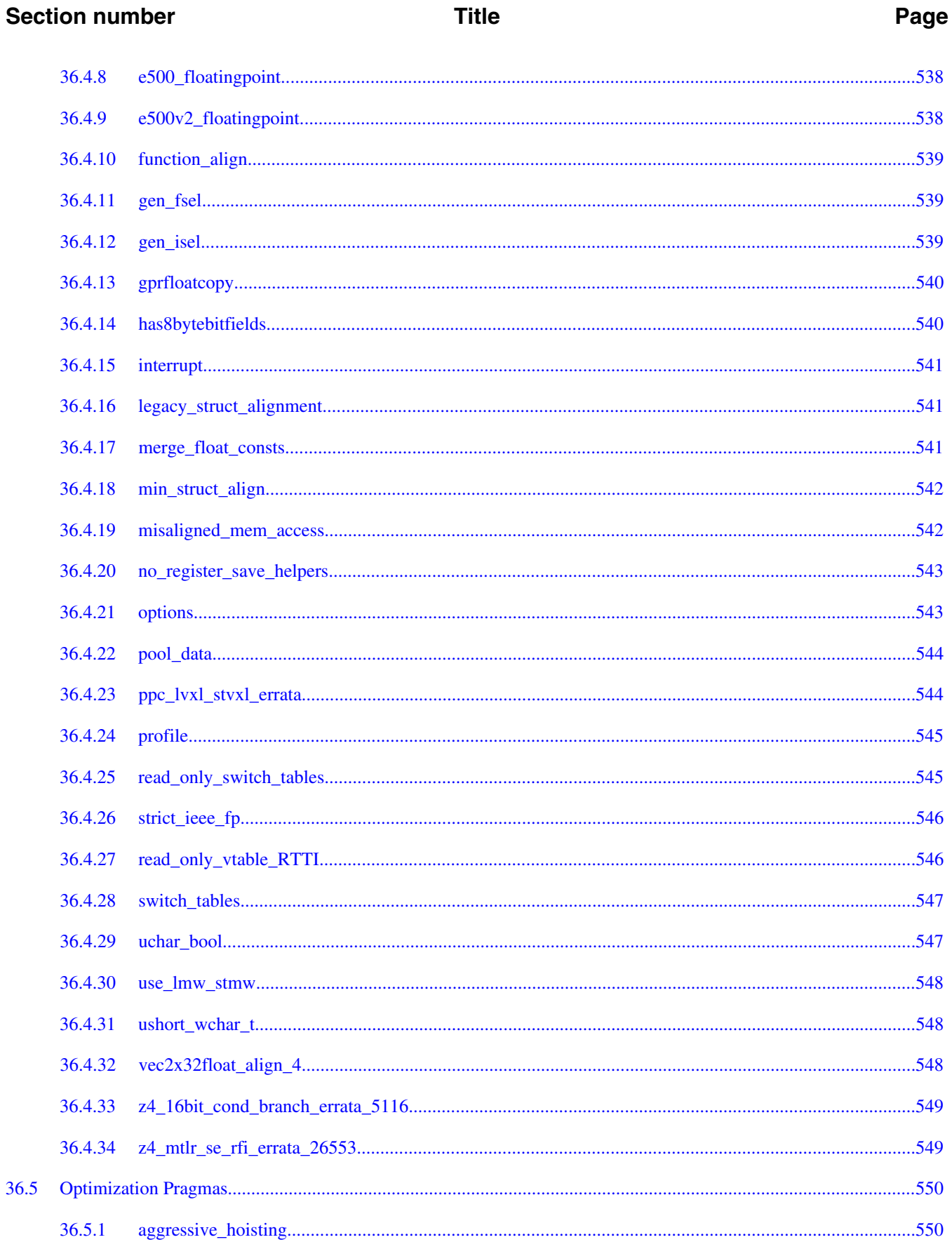

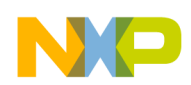

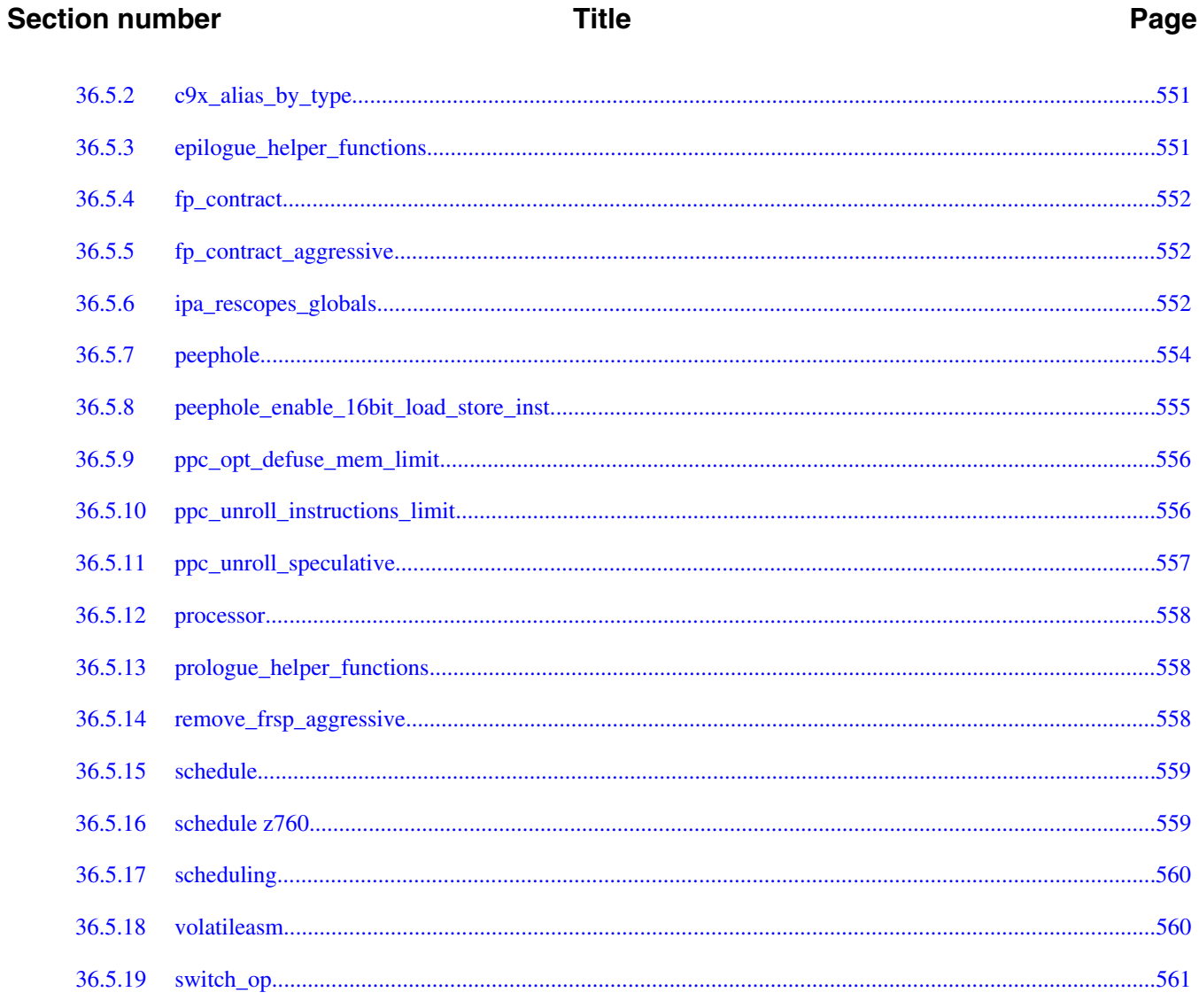

<span id="page-34-0"></span>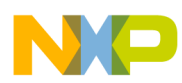

# **Chapter 1 Introduction**

This reference explains how to use CodeWarrior tools to build programs. CodeWarrior build tools translate source code into object code then organize that object code to create a program that is ready to execute. CodeWarrior build tools run on the *host* system to generate software that runs on the *target* system. Sometimes the host and target are the same system. Usually, these systems are different.

This reference covers the CodeWarrior compiler and its linker, versions 4.0 and higher.

This chapter explains the processes that CodeWarrior build tools use to create software:

- Compiler Architecture
- [Linker Architecture](#page-35-0)

# **1.1 Compiler Architecture**

From a programmer's point of view, the CodeWarrior compiler translates source code into object code. Internally, however, the CodeWarrior compiler organizes its work between its front-end and back-end, each end taking several steps Figure 1-1 shows the steps the compiler takes.

<span id="page-35-0"></span>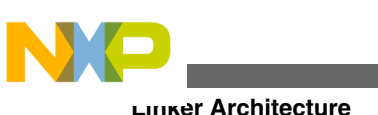

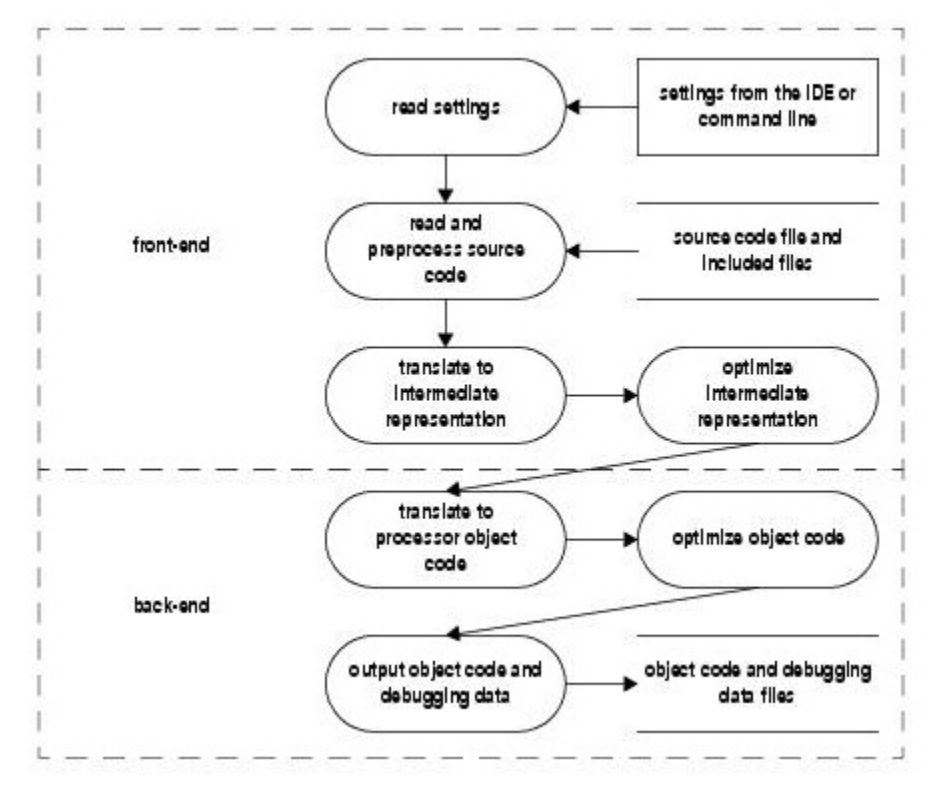

**Figure 1-1. CodeWarrior Compiler Steps**

# **Front-end steps:**

- read settings: retrieves your settings from the host's integrated development environment (IDE) or the command line to configure how to perform subsequent steps
- read and preprocess source code: reads your program's source code files and applies preprocessor directives
- translate to intermediate representation: translates your program's preprocessed source code into a platform-independent intermediate representation
- optimize intermediate representation: rearranges the intermediate representation to reduce your program's size, improve its performance, or both

## **Back-end steps:**

- translate to processor object code: converts the optimized intermediate representation into native object code, containing data and instructions, for the target processor
- optimize object code: rearranges the native object code to reduce its size, improve performance, or both
- output object code and diagnostic data: writes output files on the host system, ready for the linker and diagnostic tools such as a debugger or profiler
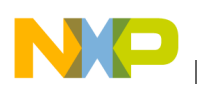

# **1.2 Linker Architecture**

The linker combines and arranges data and instructions from one or more object code files into a single file, or *image*. This image is ready to execute on the target platform. The CodeWarrior linker uses settings from the host's integrated development environment (IDE) or command line to determine how to generate the image file.

The linker also optionally reads a linker command file. A linker command file allows you to specify precise details of how data and instructions should be arranged in the image file.

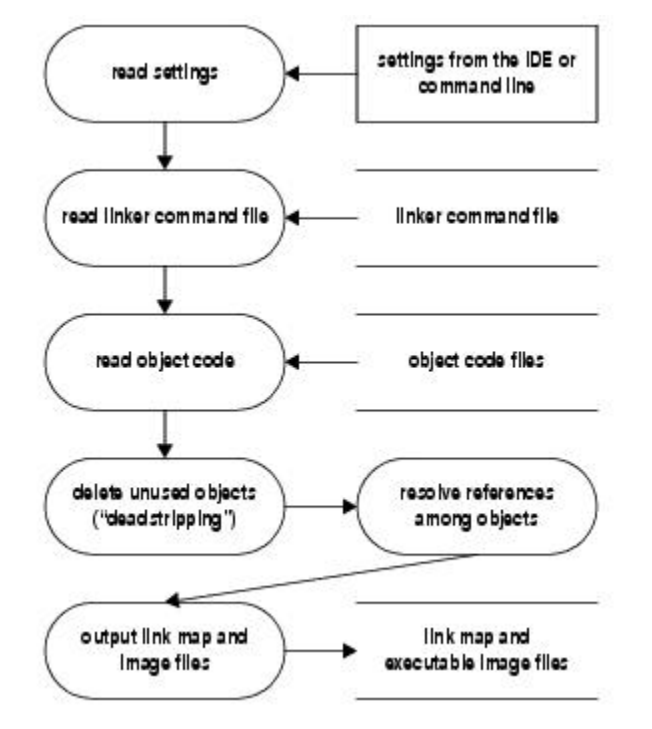

Figure 1-2 shows the steps the CodeWarrior linker takes to build an executable image.

**Figure 1-2. CodeWarrior Linker Steps**

- read settings: retrieves your settings from the IDE or the command line to determine how to perform subsequent steps
- read linker command file: retrieves commands to determine how to arrange object code in the final image
- read object code: retrieves data and executable objects that are the result of compilation or assembly
- delete unused objects ("deadstripping"): deletes objects that are not referred to by the rest of the program

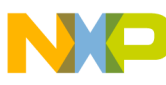

#### **Linker Architecture**

- resolve references among objects: arranges objects to compose the image then computes the addresses of the objects
- output link map and image files: writes files on the host system, ready to load onto the target system

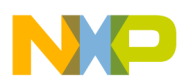

# **Chapter 2 Using Build Tools on the Command Line**

CodeWarrior build tools may be invoked from the command-line. These command-line tools operate almost identically to their counterparts in an integrated development environment (IDE). CodeWarrior command-line compilers and assemblers translate source code files into object code files. CodeWarrior command-line linkers then combine one or more object code files to produce an executable image file, ready to load and execute on the target platform. Each command-line tool has options that you configure when you invoke the tool.

- Configuring Command-Line Tools
- [Invoking Command-Line Tools](#page-40-0)
- [Getting Help](#page-41-0)
- [File Name Extensions](#page-43-0)

# **2.1 Configuring Command-Line Tools**

This chapter explains:

- Setting CodeWarrior Environment Variables
- [Setting the PATH Environment Variable](#page-39-0)

## **2.1.1 Setting CodeWarrior Environment Variables**

<span id="page-39-0"></span>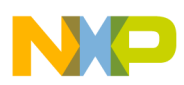

#### **Configuring Command-Line Tools**

Use environment variables on the host system to specify to the CodeWarrior command line tools where to find CodeWarrior files for compiling and linking. The table below describes these environment variables.

| The environment variable | specifies this information                                                              |
|--------------------------|-----------------------------------------------------------------------------------------|
| <b>CWFolder</b>          | CodeWarrior installation path on the host system.                                       |
| <i>MWCIncludes</i>       | Directories on the host system for system header files for the<br>CodeWarrior compiler. |
| <i>MWLibraries</i>       | Directories on the host system for system libraries for the<br>CodeWarrior linker.      |

**Table 2-1. Environment variables for CodeWarrior command-line tools**

A system header file is a header file that is enclosed with the "<" and ">" characters in include directives. For example

#include <stdlib.h> /\* stdlib.h system header. \*/

Typically, you define the MWCIncludes and MWLibraries environment variables to refer to the header files and libraries in the subdirectories of your CodeWarrior software.

To specify more than one directory for the MWCIncludes and MWLibraries variables, use the conventional separator for your host operating system command-line shell.

#### **NOTE**

CWFolder environment variable specifies the CodeWarrior installation path on a host system. Verify the CodeWarrior installation path on the host system before setting the CWFolder environment variable.

#### **Listing 2-1. Setting environment variables in Microsoft® Windows® operating systems**

rem Use ; to separate directory paths set CWFolder=Replace this text with the CodeWarrior installation path on the host system. set MWCIncludes=%CWFolder%\PA\_Support\ewl\EWL\_C\include;%CWFolder%\PA\_Supp ort\ewl\EWL\_C++\include;%CWFolder%\PA\_Support\ewl\EWL\_Runtime\Runtime\_ PA\Include

set MWLibraries=%CWFolder%\PA\_Support\ewl\lib

## **2.1.2 Setting the PATH Environment Variable**

<span id="page-40-0"></span>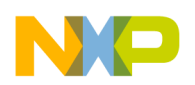

The PATH variable should include the paths for your CodeWarrior tools, shown in Listing 2-2 on page 41. *Toolset* represents the name of the folder that contains the command line tools for your build target.

#### **Listing 2-2. Example of setting PATH**

Set CWFolder=Replace this text with the CodeWarrior installation path on the host system. set PATH=%PATH%;%CWFolder%\MCU\Bin;%CWFolder%\MCU\PA\_Tools\Command\_Line\_Tools

# **2.2 Invoking Command-Line Tools**

To compile, assemble, link, or perform some other programming task with the CodeWarrior command-line tools, you type a command at a command line's prompt. This command specifies the tool you want to run, what options to use while the tool runs, and what files the tool should operate on. For example,

*tool options files*

Where *tool* is the name of the CodeWarrior command-line tool to invoke, *options* is a list of zero or more options that specify to the tool what operation it should perform and how it should be performed, and *files* is a list of files zero or more files that the tool should operate on.

Which options and files you should specify depend on what operation you want the tool to perform.

The tool then performs the operation on the files you specify. If the tool is successful it simply finishes its operation and a new prompt appears at the command line. If the tool encounters problems it reports these problems as text messages on the command-line before a new prompt appears.

Scripts that automate the process to build a piece of software contain commands to invoke command-line tools. For example, the make tool, a common software development tool, uses scripts to manage dependencies among source code files and invoke commandline compilers, assemblers and linkers as needed.

Same can be done using response file.

```
 tool [@response_file] OR tool [@@response_file]
```
Where *response\_file* is used to insert command-line arguments from a file.

<span id="page-41-0"></span>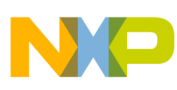

#### **Getting Help**

The response file is parsed such that arguments are separated by whitespace except where surrounded by quote marks. Anything followed by a pound character '#' is used to indicate the rest of the line is a comment. Use  $\forall$  in a response file if an argument actually starts with '#'.

The  $\circ$  option will make sure the response file content is used "as is", whereas a  $\circ\circ$ specification will ensure that environment variables in the response file contents are expanded. Note that only one level of environment variable expansion is performed. Environment variable that expands to another variable-like syntax reamin unchanged. For example, in  $_{\text{FOO='SBAR'}}$ ,  $_{\text{SFOO}}$  expands to  $_{\text{SBAR}}$ , where as  $_{\text{SBAR}}$  is not expanded.

Any of the following syntax can be used to recognize environment variables:

- $$[A-Za-z][A-Za-z0-9]$ \*
- $\zeta([A-Za-z][A-Za-z0-9])^*)$
- $\frac{1}{2}$ [A-Za-z][A-Za-z0-9]\*}

Points to remember::

- The end of the environment variable is terminated when any char that is not a recognized environment variable token, is encountered.
- The  $\sin$  is escaped by a preceding  $\sin$  character in case of  $\cos$  option.
- Lines in the response file should not exceed 64KB in length. It is recommended to put each option specified on a separate line, if many options are to be specified.
- A response file cannot have another response file i.e.,  $\circ$  and  $\circ \circ$  cannot be used inside a response file. For example:

```
tool @argu.txt //Here all arguments and input files are passed in the file argu.txt
tool @argu.txt main.c // Here only arguments are passed in the file argu.txt
tool @@argu.txt
```
# **2.3 Getting Help**

To show short descriptions of a tool's options, type this command at the command line:

*tool* -help

Where *tool* is the name of the CodeWarrior build tool.

To show only a few lines of help information at a time, pipe the tool's output to a pager program. For example,

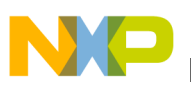

*tool* -help | more

Will use the more pager program to display the help information.

Enter the following command in a **Command Prompt** window to see a list of specifications that describe how options are formatted:

*tool* -help usage

Where *tool* is the name of the CodeWarrior build tool.

### **2.3.1 Parameter Formats**

Parameters in an option are formatted as follows:

- A parameter included in brackets "  $\Box$  " is optional.
- Use of the ellipsis " ..." character indicates that the previous type of parameter may be repeated as a list.

### **2.3.2 Option Formats**

Options are formatted as follows:

• For most options, the option and the parameters are separated by a space as in " -xxx param".

When the option's name is " -xxx+", however, the parameter must directly follow the option, without the " +" character (as in " -xxx45") and with no space separator.

• An option given as " - [no]xxx" may be issued as " -xxx" or " -noxxx".

The use of " -noxxx" reverses the meaning of the option.

- When an option is specified as "  $-xxxx + yy[y] + zzz$ ", then either "  $-xxxx$ ", "  $-yy$ ", "  $-yyy$ ", or " -zzz" matches the option.
- The symbols ", " and " = " separate options and parameters unconditionally; to include one of these symbols in a parameter or filename, escape it (e.g., as " $\backslash$ ," in mwcc file.c $\backslash$ , v).

<span id="page-43-0"></span>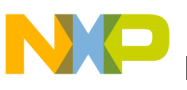

**File Name Extensions**

### **2.3.3 Common Terms**

These common terms appear in many option descriptions:

- A "cased" option is considered case-sensitive. By default, no options are casesensitive.
- "compatibility" indicates that the option is borrowed from another vendor's tool and its behavior may only approximate its counterpart.
- A "global" option has an effect over the entire command line and is parsed before any other options. When several global options are specified, they are interpreted in order.
- A "deprecated" option will be eliminated in the future and should no longer be used. An alternative form is supplied.
- An "ignored" option is accepted by the tool but has no effect.
- A "meaningless" option is accepted by the tool but probably has no meaning for the target operating system.
- An "obsolete" option indicates a deprecated option that is no longer available.
- A "substituted" option has the same effect as another option. This points out a preferred form and prevents confusion when similar options appear in the help.
- Use of "default" in the help text indicates that the given value or variation of an option is used unless otherwise overridden.

This tool calls the linker (unless a compiler option such as -c prevents it) and understands linker options - use " -help tool=other" to see them. Options marked "passed to linker" are used by the compiler and the linker; options marked "for linker" are used only by the linker. When using the compiler and linker separately, you must pass the common options to both.

# **2.4 File Name Extensions**

Files specified on the command line are identified by contents and file extension. The command-line version of the CodeWarrior C/C++ compiler accepts non-standard file extensions as source code but also emits a warning message. By default, the compiler assumes that a file with any extensions besides .c, .h, .pch is C++ source code. The linker ignores all files that it can not identify as object code, libraries, or command files.

Linker command files must end in  $\Delta t$ . They may be simply added to the link line, for example (Listing 2-3 on page 44).

### **Listing 2-3. Example of using linker command files**

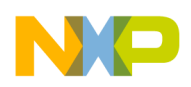

mwld*target* file.o lib.a commandfile.lcf

For more information on linker command files, refer to the Targeting manual for your platform.

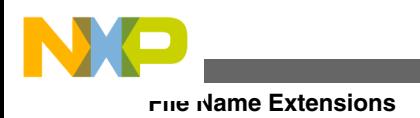

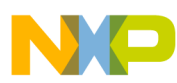

# **Chapter 3 Command-Line Options for Standard C Conformance**

This chapter explains the following command-line options for standard C conformance:

- -ansi
- [-stdkeywords](#page-47-0)
- [-strict](#page-47-0)

### **3.1 -ansi**

Controls the ISO/IEC 9899-1990 ("C90") conformance options, overriding the given settings.

#### **Syntax**

-ansi keyword

The arguments for keyword are:

off

urns ISO conformance off. Same as

-stdkeywords off -enum min -strict off.

on | relaxed

#### Turns ISO conformance on in relaxed mode. Same as

-stdkeywords on -enum min -strict on

strict

Turns ISO conformance on in strict mode. Same as

-stdkeywords on -enum int -strict on

<span id="page-47-0"></span>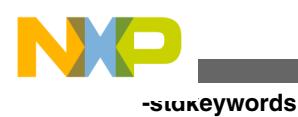

# **3.2 -stdkeywords**

Controls the use of ISO/IEC 9899-1990 ("C90") keywords.

#### **Syntax**

-stdkeywords on | off

#### **Remarks**

Default setting is  $_{\text{off}}$ .

# **3.3 -strict**

Controls the use of non-standard ISO/IEC 9899-1990 ("C90") language features.

#### **Syntax**

-strict on | off

#### **Remarks**

If this option is on, the compiler generates an error message if it encounters some CodeWarrior extensions to the C language defined by the ISO/IEC 9899-1990 ("C90") standard:

- C++-style comments
- unnamed arguments in function definitions
- non-standard keywords

The default setting is  $_{\text{off}}$ .

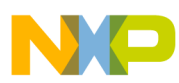

# **Chapter 4 Command-Line Options for Standard C++ Conformance**

This chapter explains the following command-line options for standard C++ conformance:

- -ARM
- -bool
- [-Cpp\\_exceptions](#page-49-0)
- [-dialect](#page-49-0)
- [-for\\_scoping](#page-50-0)
- [-instmgr](#page-50-0)
- [-iso\\_templates](#page-51-0)
- [-RTTI](#page-51-0)
- [-som](#page-51-0)
- [-som\\_env\\_check](#page-51-0)
- [-wchar\\_t](#page-52-0)

## **4.1 -ARM**

Deprecated. Use [-for\\_scoping](#page-50-0) instead.

## **4.2 -bool**

Controls the use of true and false keywords for the C++ bool data type.

### **Syntax**

<span id="page-49-0"></span>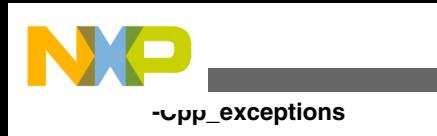

-bool on | off

#### **Remarks**

When  $\circ$ n, the compiler recognizes the true and  $f$  alse keywords in expressions of type  $b$  $\circ$  $\circ$ 1. When off, the compiler does recognizes the keywords, forcing the source code to provide definitions for these names. The default is on.

## **4.3 -Cpp\_exceptions**

Controls the use of C++ exceptions.

#### **Syntax**

```
 -Cpp_exceptions on | off
```
#### **Remarks**

When on, the compiler recognizes the try, catch, and throw keywords and generates extra executable code and data to handle exception throwing and catching. The default is on.

## **4.4 -dialect**

Specifies the source language.

#### **Syntax**

-dialect keyword

-lang keyword

The arguments for *keyword* are:

c

Expect source code to conform to the language specified by the ISO/IEC 9899-1990 ("C90") standard.

c99

Expect source code to conform to the language specified by the ISO/IEC 9899-1999 ("C99") standard.

```
CodeWarrior Development Studio for Power Architecture Processors Build Tools Reference Manual, Rev.
                                            10.6, 02/2014
```
<span id="page-50-0"></span>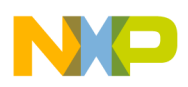

```
c++ | cplus
```
Always treat source as the C++ language.

ec++

Generate error messages for use of C++ features outside the Embedded C++ subset. Implies -dialect cplus.

objc

Always treat source as the Objective-C language.

# **4.5 -for\_scoping**

Controls legacy scope behavior in for loops.

#### **Syntax**

-for\_scoping

#### **Remarks**

When enabled, variables declared in  $\epsilon$ <sub>or</sub> loops are visible to the enclosing scope; when disabled, such variables are scoped to the loop only. The default is  $\circ$ ff.

## **4.6 -instmgr**

Controls whether the instance manager for templates is active.

**Syntax**

```
 -inst[mgr] keyword [,...]
```
The options for *keyword* are:

off

Turn off the C++ instance manager. This is the default.

on

<span id="page-51-0"></span>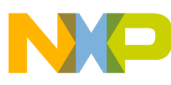

#### **-iso\_templates**

Turn on the C++ instance manager.

file= *path*

Specify the path to the database used for the C++ instance manager. Unless specified the default database is cwinst.db.

#### **Remarks**

This command is global. The default setting is off.

### **4.7 -iso\_templates**

Controls whether the ISO/IEC 14882:2003 standard C++ template parser is active.

#### **Syntax**

-iso templates on | off

#### **Remarks**

Default setting is on.

### **4.8 -RTTI**

Controls the availability of runtime type information (RTTI).

#### **Syntax**

-RTTI on | off

#### **Remarks**

Default setting is on.

### **4.9 -som**

Obsolete. This option is no longer available.

<span id="page-52-0"></span>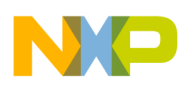

### **4.10 -som\_env\_check**

Obsolete. This option is no longer available.

## **4.11 -wchar\_t**

Controls the use of the wchar\_t data type in  $C++$  source code.

#### **Syntax**

-wchar\_t on | off

#### **Remarks**

The -wchar on option tells the C++ compiler to recognize the wchar  $<sub>t</sub>$  type as a built-in type</sub> for wide characters. The -wchar off option tells the compiler not to allow this built-in type, forcing the user to provide a definition for this type. Default setting is on.

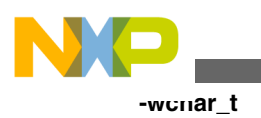

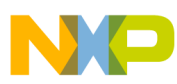

# **Chapter 5 Command-Line Options for Language Translation**

This chapter explains the following command-line options for language translation:

- -char
- [-defaults](#page-55-0)
- [-encoding](#page-55-0)
- [-flag](#page-56-0)
- [-gccext](#page-57-0)
- [-gcc\\_extensions](#page-57-0)
- $\bullet$  [-M](#page-57-0)
- [-make](#page-58-0)
- [-mapcr](#page-58-0)
- [-MM](#page-58-0)
- [-MD](#page-59-0)
- [-MMD](#page-59-0)
- [-msext](#page-59-0)
- [-once](#page-60-0)
- [-pragma](#page-60-0)
- [-relax\\_pointers](#page-61-0)
- - requireprotos
- [-search](#page-61-0)
- [-trigraphs](#page-61-0)

## **5.1 -char**

Controls the default sign of the char data type.

### **Syntax**

-char keyword

<span id="page-55-0"></span>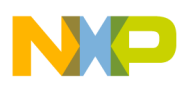

#### **-defaults**

The arguments for *keyword* are:

signed

char data items are signed.

unsigned

char data items are unsigned.

#### **Remarks**

The default is signed.

## **5.2 -defaults**

Controls whether the compiler uses additional environment variables to provide default settings.

#### **Syntax**

-defaults

-nodefaults

#### **Remarks**

This option is global. To tell the command-line compiler to use the same set of default settings as the CodeWarrior IDE, use -defaults. For example, in the IDE, all access paths and libraries are explicit. defaults is the default setting.

Use -nodefaults to disable the use of additional environment variables.

## **5.3 -encoding**

Specifies the default source encoding used by the compiler.

### **Syntax**

-enc[oding] keyword

The options for *keyword* are:

ascii

<span id="page-56-0"></span>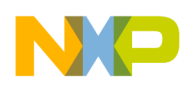

#### **Chapter 5 Command-Line Options for Language Translation**

American Standard Code for Information Interchange (ASCII) format. This is the default.

autodetect | multibyte | mb

Scan file for multibyet encoding.

```
system
```
Uses local system format.

```
UTF[8 | -8]
```
Unicode Transformation Format (UTF).

```
SJIS | Shift-JIS | ShiftJIS
```
Shift Japanese Industrial Standard (Shift-JIS) format.f

```
EUC[JP | -JP]
```
Japanese Extended UNIX Code (EUCJP) format.

```
ISO[2022JP | -2022-JP]
```
International Organization of Standards (ISO) Japanese format.

#### **Remarks**

The compiler automatically detects UTF-8 (Unicode Transformation Format) header or UCS-2/UCS-4 (Uniform Communications Standard) encodings regardless of setting. The default setting is ascii.

## **5.4 -flag**

Specifies compiler #pragma as either on or off.

### **Syntax**

-fl[ag] [no-]pragma

#### **Remarks**

For example, this option setting

-flag require prototypes

#### is equivalent to

```
 #pragma require_prototypes on
```
<span id="page-57-0"></span>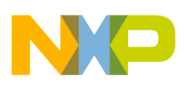

#### **-gccext**

#### This option setting

-flag no-require\_prototypes

#### is the same as

#pragma require\_prototypes off

## **5.5 -gccext**

Enables GCC (Gnu Compiler Collection) C language extensions.

#### **Syntax**

```
 -gcc[ext] on | off
```
#### **Remarks**

See [GCC Extensions](#page-292-0) for a list of language extensions that the compiler recognizes when this option is on.

he default setting is off.

## **5.6 -gcc\_extensions**

Equivalent to the -gccext option.

#### **Syntax**

```
 -gcc[_extensions] on | off
```
### **5.7 -M**

Scans source files for dependencies and emit a Makefile, without generating object code.

#### **Syntax**

-M

#### **Remarks**

<span id="page-58-0"></span>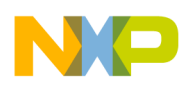

This command is global and case-sensitive.

## **5.8 -make**

Scans source files for dependencies and emit a Makefile, without generating object code.

#### **Syntax**

-make

#### **Remarks**

This command is global.

### **5.9 -mapcr**

Swaps the values of the  $\ln$  and  $\ln$  escape characters.

#### **Syntax**

 -mapcr -nomapcr

### **Remarks**

The -mapcr option tells the compiler to treat the  $\sum_{n=1}^{\infty}$  character as ASCII 13 and the  $\sum_{n=1}^{\infty}$ character as ASCII 10. The -nomapcr option tells the compiler to treat these characters as ASCII 10 and 13, respectively.

### **5.10 -MM**

Scans source files for dependencies and emit a Makefile, without generating object code or listing system #include files.

#### **Syntax**

-MM

### **Remarks**

<span id="page-59-0"></span>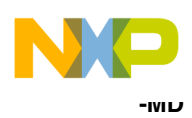

This command is global and case-sensitive.

# **5.11 -MD**

Scans source files for dependencies and emit a Makefile, generate object code, and write a dependency map.

#### **Syntax**

-MD

#### **Remarks**

This command is global and case-sensitive.

## **5.12 -MMD**

Scans source files for dependencies and emit a Makefile, generate object code, write a dependency map, without listing system #include files.

### **Syntax**

-MMD

### **Remarks**

This command is global and case-sensitive.

## **5.13 -msext**

Allows Microsoft® Visual C++ extensions.

### **Syntax**

-msext on | off

### **Remarks**

Turn on this option to allow Microsoft Visual C++ extensions:

• Redefinition of macros

<span id="page-60-0"></span>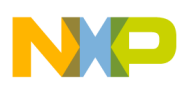

- Allows  $xxx:yyy$  syntax when declaring method  $yyy$  of class  $xxx$
- Allows extra commas
- Ignores casts to the same type
- Treats function types with equivalent parameter lists but different return types as equal
- Allows pointer-to-integer conversions, and various syntactical differences

## **5.14 -once**

Prevents header files from being processed more than once.

#### **Syntax**

-once

#### **Remarks**

You can also add #pragma once on in a prefix file.

# **5.15 -pragma**

Defines a pragma for the compiler.

### **Syntax**

```
 -pragma "name [
 setting]"
```
The arguments are:

name

Same of the pragma.

setting

Arguments to give to the pragma

### **Remarks**

For example, this command-line option

-pragma "c99 on"

Is equivalent to inserting this directive in source code

<span id="page-61-0"></span>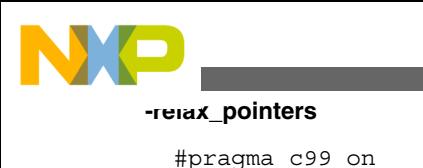

## **5.16 -relax\_pointers**

Relaxes the pointer type-checking rules in C.

### **Syntax**

-relax\_pointers

#### **Remarks**

This option is equivalent to

```
 #pragma mpwc_relax on
```
# **5.17 -requireprotos**

Controls whether or not the compiler should expect function prototypes.

### **Syntax**

-r[equireprotos]

## **5.18 -search**

Globally searches across paths for source files, object code, and libraries specified in the command line.

### **Syntax**

-search

# **5.19 -trigraphs**

Controls the use of trigraph sequences specified by the ISO/IEC standards for C and C++.

**Syntax**

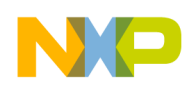

**Chapter 5 Command-Line Options for Language Translation**

-trigraphs on | off

#### **Remarks**

Default setting is off.

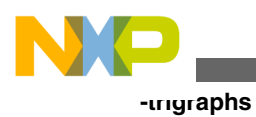

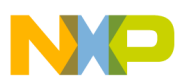

# **Chapter 6 Command-Line Options for Diagnostic Messages**

This chapter explains the following command-line options for diagnostic messages:

- -disassemble
- [-warningerror](#page-65-0)
- [-help](#page-65-0)
- [-maxerrors](#page-66-0)
- [-maxwarnings](#page-67-0)
- [-msgstyle](#page-67-0)
- [-ide\\_err](#page-68-0)
- [-nofail](#page-68-0)
- [-progress](#page-68-0)
- $\bullet$  [-S](#page-69-0)
- [-stderr](#page-69-0)
- [-verbose](#page-69-0)
- [-version](#page-70-0)
- [-timing](#page-70-0)
- [-warnings](#page-70-0)
- [-wraplines](#page-76-0)

## **6.1 -disassemble**

Instructs the command-line tool to disassemble files and send result to stdout.

### **Syntax**

-dis[assemble]

### **Remarks**

This option is global.

<span id="page-65-0"></span>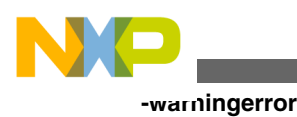

## **6.2 -warningerror**

Controls whether or not warnings are treated as errors.

#### **Syntax**

```
 -warningerror [on | off]
```
### **Remarks**

If you enable this option, the compiler treats all warning messages as though they were errors and does not translate your file until you resolve them.

## **6.3 -help**

Lists descriptions of the CodeWarrior tool's command-line options.

### **Syntax**

```
 -help [keyword [,...]]
```
The options for *keyword* are:

all

Show all standard options

group= *keyword*

Show help for groups whose names contain *keyword* (case-sensitive).

[no]compatible

Use compatible to show options compatible with this compiler. Use nocompatible to show options that do not work with this compiler.

[no]deprecated

Shows deprecated options

[no]ignored

Shows ignored options

[no]meaningless

<span id="page-66-0"></span>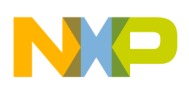

Shows options meaningless for this target

[no]normal

Shows only standard options

[no]obsolete

Shows obsolete options

[no]spaces

Inserts blank lines between options in printout.

opt[ion]= *name*

Shows help for a given option; for *name*, maximum length 63 chars

search= *keyword*

Shows help for an option whose name or help contains *keyword* (case-sensitive), maximum length 63 chars

tool=keyword[ all | this | other | skipped | both ]

Categorizes groups of options by tool; default.

- all-show all options available in this tool
- this-show options executed by this tool; default
- other | skipped-show options passed to another tool
- both-show options used in all tools

usage

Displays usage information.

## **6.4 -maxerrors**

Specifies the maximum number of errors messages to show.

#### **Syntax**

-maxerrors max

max

Use max to specify the number of error messages. Common values are:

<span id="page-67-0"></span>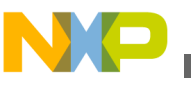

**-maxwarnings**

- $\circ$  (zero) disable maximum count, show all error messages (default).
- n Maximum number of errors to show, such as -maxwarnings.

## **6.5 -maxwarnings**

Specifies the maximum number of warning messages to show.

### **Syntax**

-maxwarnings max

*max*

Specifies the number of warning messages. Common values are:

- $\circ$  (zero) Disable maximum count (default).
- *n* Maximum number of warnings to show.

# **6.6 -msgstyle**

Controls the style used to show error and warning messages.

### **Syntax**

-msgstyle keyword

The options for *keyword* are:

gcc

Uses the message style that the Gnu Compiler Collection tools use.

IDE

Uses CodeWarrior's Integrated Development Environment (IDE) message style.

IDE\_ERR

Uses CodeWarrior's Integrated Development Environment (IDE) error message style.

ide

Uses CodeWarrior's Integrated Development Environment (IDE) message style.

mpw

<span id="page-68-0"></span>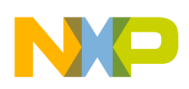

Uses Macintosh Programmer's Workshop (MPW®) message style.

parseable

Uses context-free machine parseable message style.

std

Uses standard message style. This is the default.

enterpriseIDE

Uses Enterprise-IDE message style.

## **6.7 -ide\_err**

Uses CodeWarrior's integrated development environment (IDE) error message style.

### **Syntax**

-ide\_err

## **6.8 -nofail**

Continues processing after getting error messages in earlier files.

### **Syntax**

-nofail

# **6.9 -progress**

Shows progress and version information.

### **Syntax**

-progress

<span id="page-69-0"></span>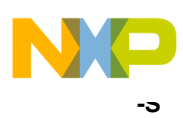

## **6.10 -S**

Disassembles all files and send output to a file. This command is global and casesensitive.

#### **Syntax**

-S

## **6.11 -stderr**

Uses the standard error stream to report error and warning messages.

### **Syntax**

-stderr

-nostderr

#### **Remarks**

The -stderr option specifies to the compiler, and other tools that it invokes, that error and warning messages should be sent to the standard error stream.

The -nostderr option specifies that error and warning messages should be sent to the standard output stream.

## **6.12 -verbose**

Instructs the compiler to provide extra, cumulative information in messages.

### **Syntax**

-v[erbose]

<span id="page-70-0"></span>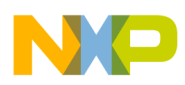

#### **Remarks**

This option also gives progress and version information.

## **6.13 -version**

Displays version, configuration, and build data.

#### **Syntax**

-v[ersion]

## **6.14 -timing**

Shows the amount of time that the tool used to perform an action.

#### **Syntax**

-timing

## **6.15 -warnings**

Specifies which warning messages the command-line tool issues. This command is global.

#### **Syntax**

-w[arnings] keyword [,...]

The options for keyword are:

off

Turns off all warning messages. Passed to all tools. Equivalent to

#pragma warning off

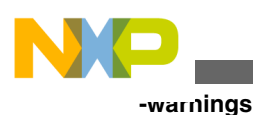

on

Turns on most warning messages. Passed to all tools. Refer [Table 6-1](#page-76-0) for a list of warning messages turned on by the -w[arnings] on command.

Equivalent to #pragma warning on

most

Turns on most warnings.

all

Turns on almost all warnings and require prototypes.

full

Turns on all warning messages and require prototypes. This option is likely to generate spurious warnings.

### **NOTE**

-warnings full should be used before using any other options that affect warnings. For example, use -warnings full -warnings noanyptrintconv instead of -warnings noanyptrintconv -warnings full.

[no]cmdline

#### Passed to all tools.

[no]err[or] | [no]iserr[or]

#### Treats warnings as errors. Passed to all tools. Equivalent to

#pragma warning\_errors

[no]pragmas | [no]illpragmas

Issues warning messages on invalid pragmas. Enabled when most is used. Equivalent to

```
 #pragma warn_illpragma
```
[no]empty[decl]

Issues warning messages on empty declarations. Enabled when most is used. Equivalent to

#pragma warn\_emptydecl

[no]possible | [no]unwanted
<span id="page-72-0"></span>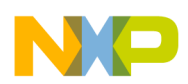

**Chapter 6 Command-Line Options for Diagnostic Messages**

Issues warning messages on possible unwanted effects. Enabled when most is used. Equivalent to

#pragma warn\_possunwanted

[no]unusedarg

Issues warning messages on unused arguments. Enabled when most is used. Equivalent to

#pragma warn\_unusedarg

[no]unusedvar

Issues warning messages on unused variables. Enabled when most is used. Equivalent to

#pragma warn\_unusedvar

[no]unused

#### Same as

-w [no]unusedarg,[no]unusedvar

#### Enabled when most is used.

[no]extracomma | [no]comma

Issues warning messages on extra commas in enumerations. The compiler ignores terminating commas in enumerations when compiling source code that conforms to the ISO/IEC 9899-1999 ("C99") standard. Enabled when most is used. Equivalent to

#pragma warn\_extracomma

[no]extended

Extended error checking. Enabled when most is used. Equivalent to either:

#pragma extended\_errorcheck

[no]hidevirtual | [no]hidden[virtual]

<span id="page-73-0"></span>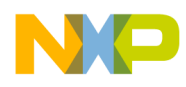

**-warnings**

Issues warning messages on hidden virtual functions. Enabled when most is used. Equivalent to

#pragma warn\_hidevirtual

[no]implicit[conv]

Issues warning messages on implicit arithmetic conversions. Enabled when all is used. Implies

```
 -warn impl_float2int,impl_signedunsigned
```
[no]impl\_int2float

Issues warning messages on implicit integral to floating conversions. Enabled when all is used. Equivalent to

```
 #pragma warn_impl_i2f_conv
```
[no]impl\_float2int

Issues warning messages on implicit floating to integral conversions. Enabled when all is used. Equivalent to

```
 #pragma warn_impl_f2i_conv
```
[no]impl\_signedunsigned

Issues warning messages on implicit signed/unsigned conversions. Enabled when all is used.

[no]notinlined

Issues warning messages for functions declared with the inline qualifier that are not inlined. Enabled when *full* is used. Equivalent to

```
 #pragma warn_notinlined
```
[no]largeargs

Issues warning messages when passing large arguments to unprototyped functions. Enabled when most is used. Equivalent to

<span id="page-74-0"></span>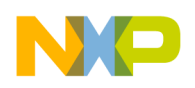

#pragma warn\_largeargs

[no]structclass

Issues warning messages on inconsistent use of class and struct. Enabled when most is used. Equivalent to

#pragma warn\_structclass

[no]padding

Issue warning messages when padding is added between struct members. Enabled when full is used. Equivalent to

#pragma warn\_padding

[no]notused

Issues warning messages when the result of non-void-returning functions are not used. Enabled when full is used. Equivalent to

#pragma warn\_resultnotused

[no]missingreturn

Issues warning messages when a return without a value in non-void-returning function occurs. Enabled when most is used. Equivalent to

#pragma warn\_missingreturn

[no]unusedexpr

Issues warning messages when encountering the use of expressions as statements without side effects. Equivalent to

#pragma warn\_no\_side\_effect

[no]ptrintconv

<span id="page-75-0"></span>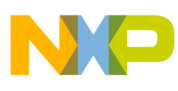

#### **-warnings**

Issues warning messages when lossy conversions occur from pointers to integers. Enabled when  $f_{111}$  is used.

[no]anyptrintconv

Issues warning messages on any conversion of pointers to integers. Enabled when full is used. Equivalent to

```
 #pragma warn_ptr_int_conv
```
[no]undef[macro]

Issues warning messages on the use of undefined macros in #if and #elif conditionals. Enabled when full is used. Equivalent to

#pragma warn\_undefmacro

[no]filecaps

Issues warning messages when # include "" directives use incorrect capitalization. Enabled when most is used. Equivalent to

#pragma warn\_filenamecaps

[no]sysfilecaps

Issue warning messages when # include <> statements use incorrect capitalization. Enabled when most is used. Equivalent to

#pragma warn filenamecaps system

[no]tokenpasting

Issue warning messages when token is not formed by the ## preprocessor operator. Enabled when most is used. Equivalent to

#pragma warn\_illtokenpasting

[no]relax\_i2i\_conv

Relax implicit arithmetic conversion warnings on certain implicit conversions. Equivalent to

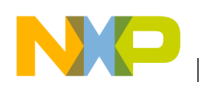

#pragma relax\_i2i\_conv

noSymRedef

Suppress symbol redefined warnings. Passed to linker (By default linker emits Symbol Redefined warnings).

display | dump

Display list of active warnings.

#### **Remarks**

The table below lists the equivalent command option of the warning messages turned on by the -w[arnings] on command.

| on/most                               | all (includes most)     | full (includes all and most) |
|---------------------------------------|-------------------------|------------------------------|
| [no]pragmas   [no]illpragmas          | [no]implicit[conv]      | [no]notinlined               |
| [no]possible   [no]unwanted           | [no]impl_int2float      | [no]notused                  |
| [no]empty[decl]                       | [no]impl_float2int      | [no]ptrintconv               |
| [no]unusedarg                         | [no]impl_signedunsigned | [no]anyptrintconv            |
| [no]unusedvar                         |                         | [no]undef[macro]             |
| [no]unused                            |                         | [no]padding                  |
| [no]extracomma   [no]comma            |                         |                              |
| [no]extended                          |                         |                              |
| [no]hidevirtual   [no]hidden[virtual] |                         |                              |
| [no]largeargs                         |                         |                              |
| [no]structclass                       |                         |                              |
| [no]missingreturn                     |                         |                              |
| [no]unusedexpr                        |                         |                              |
| [no]filecaps                          |                         |                              |
| [no]sysfilecaps                       |                         |                              |
| [no]tokenpasting                      |                         |                              |

**Table 6-1. Warnings turned on by the -w[arnings] on command**

### **6.16 -wraplines**

Controls the word wrapping of messages.

**Syntax**

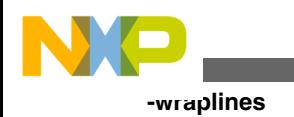

-wraplines

-nowraplines

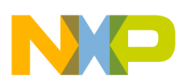

# **Chapter 7 Command-Line Options for Preprocessing**

This chapter explains the following command-line options for preprocessing:

- -convertpaths
- [-cwd](#page-79-0)
- $\cdot$  [-D+](#page-80-0)
- [-define](#page-80-0)
- $\bullet$  [-E](#page-81-0)
- [-EP](#page-81-0)
- [-gccincludes](#page-81-0)
- $\bullet$  [-I-](#page-82-0)
- $\bullet$  [-I+](#page-82-0)
- [-include](#page-83-0)
- $\cdot$   $-ir$
- $\bullet$   $-P$
- [-precompile](#page-84-0)
- [-preprocess](#page-85-0)
- [-ppopt](#page-85-0)
- [-prefix](#page-86-0)
- [-noprecompile](#page-86-0)
- [-nosyspath](#page-86-0)
- [-stdinc](#page-87-0)
- $\cdot$  [-U+](#page-87-0)
- [-undefine](#page-87-0)

### **7.1 -convertpaths**

Instructs the compiler to interpret  $\#$  includefile paths specified for a foreign operating system. This command is global.

<span id="page-79-0"></span>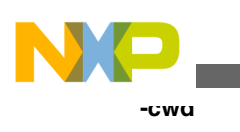

#### **Syntax**

-[no]convertpaths

#### **Remarks**

The CodeWarrior compiler can interpret file paths from several different operating systems. Each operating system uses unique characters as path separators. These separators include:

- Mac OS® colon " :" ( :sys:stat.h)
- UNIX forward slash " /" ( sys/stat.h)
- Windows® operating systems backward slash " $\vee$ " ( $_{sys\setminus stat.h}$ )

When convertpaths is enabled, the compiler can correctly interpret and use paths like <sys/ stat.h> or <:sys:stat.h>. However, when enabled, ( /) and ( :) separate directories and cannot be used in filenames.

#### **NOTE**

This is not a problem on Windows systems since these characters are already disallowed in file names. It is safe to leave this option on.

When noconvertpaths is enabled, the compiler can only interpret paths that use the Windows form, like  $\langle s \rangle$ stat.h>.

### **7.2 -cwd**

Controls where a search begins for  $\#$  include files.

#### **Syntax**

-cwd keyword

#### The options for *keyword* are:

explicit

No implicit directory. Search  $\overline{\ }$  or  $\overline{\ }$ -ir paths.

include

<span id="page-80-0"></span>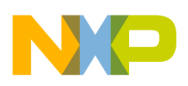

Begins searching in directory of referencing file.

proj

Begins searching in current working directory (default).

source

Begins searching in directory that contains the source file.

#### **Remarks**

The path represented by keyword is searched before searching access paths defined for the build target.

### **7.3 -D+**

Same as the -define option.

#### **Syntax**

 $-D+$ *name* 

The parameters are:

name

The symbol name to define. Symbol is set to 1.

# **7.4 -define**

Defines a preprocessor symbol.

#### **Syntax**

```
 -d[efine] name[=value]
```
The parameters are:

name

The symbol name to define.

<span id="page-81-0"></span>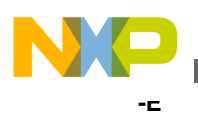

value

The value to assign to symbol name. If no value is specified, set symbol value equal to 1.

# **7.5 -E**

Tells the command-line tool to preprocess source files.

#### **Syntax**

 $-E$ 

#### **Remarks**

This option is global and case sensitive.

# **7.6 -EP**

Tells the command-line tool to preprocess source files that are stripped of #line directives.

#### **Syntax**

-EP

#### **Remarks**

This option is global and case sensitive.

# **7.7 -gccincludes**

Controls the compilers use of GCC #include semantics.

#### **Syntax**

<span id="page-82-0"></span>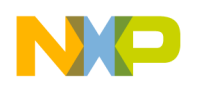

-gccinc[ludes]

#### **Remarks**

Use -gccincludes to control the CodeWarrior compiler understanding of Gnu Compiler Collection (GCC) semantics. When enabled, the semantics include:

- Adds  $-I$  paths to the systems list if  $-I$  is not already specified
- Search referencing file's directory first for #include files (same as -cwd include) The compiler and IDE only search access paths, and do not take the currently  $\#$ include file into account.

This command is global.

### **7.8 -I-**

Changes the build target's search order of access paths to start with the system paths list.

#### **Syntax**

 $-T-$ 

-i-

#### **Remarks**

The compiler can search  $\#$ include files in several different ways. Use -1- to set the search order as follows:

- For include statements of the form  $\#$ include "xyz", the compiler first searches user paths, then the system paths
- For include statements of the form #include <xyz>, the compiler searches only system paths

This command is global.

### **7.9 -I+**

<span id="page-83-0"></span>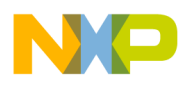

#### **-include**

Appends a non-recursive access path to the current #include list.

#### **Syntax**

```
 -I+path
```
-i path

The parameters are:

path

The non-recursive access path to append.

#### **Remarks**

This command is global and case-sensitive.

### **7.10 -include**

Defines the name of the text file or precompiled header file to add to every source file processed.

#### **Syntax**

-include file

file

Name of text file or precompiled header file to prefix to all source files.

#### **Remarks**

With the command line tool, you can add multiple prefix files all of which are included in a meta-prefix file.

### **7.11 -ir**

Appends a recursive access path to the current #include list. This command is global.

#### **Syntax**

<span id="page-84-0"></span>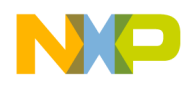

-ir path

path

The recursive access path to append.

### **7.12 -P**

Preprocesses the source files without generating object code, and send output to file.

#### **Syntax**

 $-P$ 

#### **Remarks**

This option is global and case-sensitive.

# **7.13 -precompile**

Precompiles a header file from selected source files.

#### **Syntax**

```
 -precompile file | dir | ""
```
file

If specified, the precompiled header name.

dir

If specified, the directory to store the header file.

"" ""

If "" is specified, write header file to location specified in source code. If neither argument is specified, the header file name is derived from the source file name.

#### **Remarks**

The driver determines whether to precompile a file based on its extension. The option

<span id="page-85-0"></span>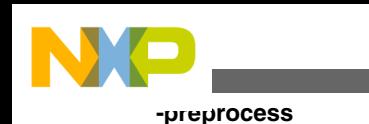

 -precompile *filesource*

#### is equivalent to

 $-c - o$ *filesource* 

### **7.14 -preprocess**

Preprocesses the source files. This command is global.

#### **Syntax**

-preprocess

# **7.15 -ppopt**

Specifies options affecting the preprocessed output.

#### **Syntax**

-ppopt keyword [,...]

The arguments for *keyword* are:

[no]break

Emits file and line breaks. This is the default.

[no]line

Controls whether #line directives are emitted or just comments. The default is line.

[no]full[path]

Controls whether full paths are emitted or just the base filename. The default is  $f_{\text{tulpath}}$ .

[no]pragma

Controls whether #pragma directives are kept or stripped. The default is pragma.

[no]comment

Controls whether comments are kept or stripped.

<span id="page-86-0"></span>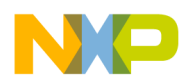

[no]space

Controls whether whitespace is kept or stripped. The default is space.

#### **Remarks**

The default settings is break.

### **7.16 -prefix**

Adds contents of a text file or precompiled header as a prefix to all source files.

#### **Syntax**

-prefix file

### **7.17 -noprecompile**

Do not precompile any source files based upon the filename extension.

**Syntax**

-noprecompile

### **7.18 -nosyspath**

Performs a search of both the user and system paths, treating #include statements of the form  $\#$ include <xyz> the same as the form  $\#$ include "xyz".

#### **Syntax**

-nosyspath

#### **Remarks**

<span id="page-87-0"></span>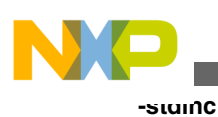

This command is global.

# **7.19 -stdinc**

Uses standard system include paths as specified by the environment variable \*MWCIncludes %.

### **Syntax**

-stdinc

-nostdinc

### **Remarks**

Add this option after all system -1 paths.

# **7.20 -U+**

Same as the -undefine option.

### **Syntax**

 $-U+$ *name* 

# **7.21 -undefine**

Undefines the specified symbol name.

### **Syntax**

```
 -u[ndefine] name
```
-U+name

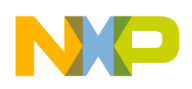

**Chapter 7 Command-Line Options for Preprocessing**

name

The symbol name to undefine.

#### **Remarks**

This option is case-sensitive.

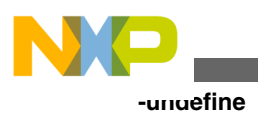

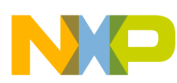

# **Chapter 8 Command-Line Options for Library and Linking**

This chapter explains the following command-line options for library and linking.

- - keepobjects
- -nolink
- $\bullet$  [-o](#page-91-0)

### **8.1 -keepobjects**

Retains or deletes object files after invoking the linker.

#### **Syntax**

 -keepobj[ects] -nokeepobj[ects]

#### **Remarks**

Use -keepobjects to retain object files after invoking the linker. Use -nokeepobjects to delete object files after linking. This option is global.

#### **NOTE**

Object files are always kept when compiling.

### **8.2 -nolink**

Compiles the source files, without linking.

#### **Syntax**

-nolink

<span id="page-91-0"></span>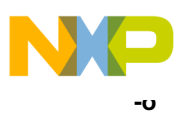

#### **Remarks**

This command is global.

### **8.3 -o**

Specifies the output filename or directory for storing object files or text output during compilation, or the output file if calling the linker.

#### **Syntax**

```
 -o file | dir
```
file

The output file name.

dir

The directory to store object files or text output.

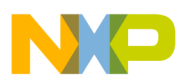

# **Chapter 9 Command-Line Options for Object Code**

This chapter explains the following command-line options for object code:

- $c$
- -codegen
- [-enum](#page-93-0)
- [-min\\_enum\\_size](#page-93-0)
- [-ext](#page-93-0)
- [-strings](#page-94-0)

### **9.1 -c**

Instructs the compiler to compile but not invoke the linker to link the object code.

#### **Syntax**

 $-c$ 

#### **Remarks**

This option is global.

### **9.2 -codegen**

Instructs the compiler to compile without generating object code.

#### **Syntax**

-codegen

-nocodegen

<span id="page-93-0"></span>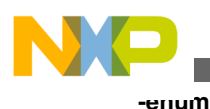

**Remarks**

This option is global.

### **9.3 -enum**

Specifies the default size for enumeration types.

#### **Syntax**

-enum keyword

The arguments for *keyword* are:

int

Uses int size for enumerated types.

min

Uses minimum size for enumerated types. This is the default.

### **9.4 -min\_enum\_size**

Specifies the size, in bytes, of enumerated types.

#### **Syntax**

```
 -min_enum_size 1 | 2 | 4
```
#### **Remarks**

Specifying this option also invokes the -enum min option by default.

### **9.5 -ext**

Specifies which file name extension to apply to object files.

### **Syntax**

-ext extension

<span id="page-94-0"></span>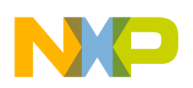

extension

The extension to apply to object files. Use these rules to specify the extension:

- Limited to a maximum length of 14 characters
- Extensions specified without a leading period replace the source file's extension. For example, if *extension* is " o" (without quotes), then source.cpp becomes source.o.
- Extensions specified with a leading period ( .*extension*) are appended to the object files name. For example, if extension is " .o" (without quotes), then source.cpp becomes source.cpp.o.

#### **Remarks**

This command is global. The default setting is .o.

### **9.6 -strings**

Controls how string literals are stored and used.

#### **Remarks**

-str[ings] keyword[, ...]

The *keyword* arguments are:

[no]pool

All string constants are stored as a single data object so your program needs one data section for all of them.

[no] reuse

All equivalent string constants are stored as a single data object so your program can reuse them. This is the default.

[no]readonly

Make all string constants read-only. This is the default.

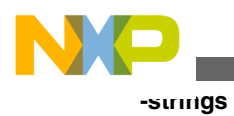

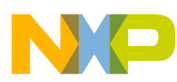

# **Chapter 10 Command-Line Options for Optimization**

This chapter explains the following command-line options for optimization:

- -inline
- [-ipa](#page-97-0)
- $\cdot$  [-O](#page-99-0)
- $\cdot$  [-O+](#page-99-0)
- [-opt](#page-100-0)

### **10.1 -inline**

Specifies inline options. Default settings are smart, noauto.

#### **Syntax**

-inline keyword

The options for *keyword* are:

off | none

Turns off inlining.

on | smart

Turns on inlining for functions declared with the inline qualifier. This is the default.

auto

Attempts to inline small functions even if they are declared with inline.

noauto

<span id="page-97-0"></span>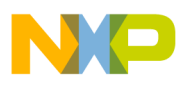

#### **-ipa**

Does not auto-inline. This is the default auto-inline setting.

deferred

Refrains from inlining until a file has been translated. This allows inlining of functions in both directions.

level=n

Inlines functions up to *n* levels deep. Level 0 is the same as -inline on. For n, enter 1 to 8 levels. This argument is case-sensitive.

all

Turns on aggressive inlining. This option is the same as -inlineon, -inlineauto. This does not turn on the aggressive inline feature.

### **10.2 -ipa**

Controls Interprocedural Analysis (IPA) that lets the compiler generate better optimizations by evaluating all the functions and data objects in a file or program before generating code.

#### **Syntax**

-ipa file | function | off | program | program-final

function | off

Per-function optimization. This is the default option.

file

Per file optimization.

program

Per-program optimization

**Remarks**

See [Interprocedural Analysis.](#page-310-0)

#### **NOTE**

-ipa program mode is available only with command line compiler.

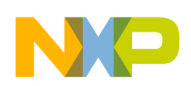

Using IPA mode from command-line tools is more complicated. If you specify all source files on the command-line you can just use -ipa program:

Use the off or function arguments to turn interprocedural analysis off. This is the default setting.

Use the file argument to apply interprocedural analysis at the file level. For example, if the name of the compiler is  $m$ wcc, the command:  $m$ wcc  $-ipa$  file  $-c$  file1.c file2.c generates object code and applies this optimization to file  $f_1$ le $1.c$  and then  $f_1$ le $2.c$ , but does not apply the optimization across both files. For each source file, this command generates a regular object code file (a file with a name that ends with ".o" or ".obj"), which is empty. It also generates an additional file ending with ".irobj". This additional object code file contains the object code to which the compiler has applied interprocedural analysis.

This example compiles the same source files again, applies file-level analysis, then links object code into an output file named myprog:

mwcc -o myprog -ipa file -c file1.c file2.c

Use the **program** argument to apply this optimization among all files being compiled and linked. For example: mwcc -o myprog -ipa program file1.c file2.c

generates object code, applies this optimization among all resulting object code files to link it into an output file named myprog.

To separate compiling and linking steps for program-level interprocedural analysis, use the program and program-final arguments. For example:

```
 mwcc -ipa program -c file1.c 
 mwcc -ipa program -c file2.c
```
compiles file1.c and file2.c into empty regular object files named file1.o and file2.o, respectively, and optimized object files named file1.irobj and file2.irobj.

To link object files, refer to the regular object files or the optimized object files. For example:

mwcc -o myprog -ipa program file1.o file2.o

or, equivalently:

mwcc -o myprog -ipa program file1.irobj file2.irobj

To invoke the linker directly, use the program-final argument. For example, these commands prepare object code for linking, then invoke the linker directly (named mwld in this example):

```
 mwcc -ipa program-final file1.irobj file2.irobj 
 mwld -o myprog file1.o file2.o
```
<span id="page-99-0"></span>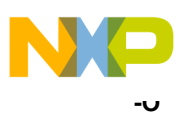

### **NOTE**

It is possible to mix program and and other IPA modes using the command-line tool options. To mix modes in the plug-in compiler you will have to use " #pragma ipa".

# **10.3 -O**

Sets optimization settings to -opt level=2.

#### **Syntax**

 $-<sup>O</sup>$ 

#### **Remarks**

Provided for backwards compatibility.

### **10.4 -O+**

Controls optimization settings.

#### **Syntax**

-O+keyword [,...]

The *keyword* arguments are:

 $\overline{0}$ 

Equivalent to -opt off.

1

Equivalent to -opt level=1.

2

Equivalent to -opt level=2, peephole

3

Equivalent to -opt level=3, peephole.

4

<span id="page-100-0"></span>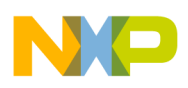

Equivalent to -opt level=4, peephole, schedule, autoinline, func\_align 16.

```
p
Equivalent to -opt speed.
s
```
Equivalent to -opt space.

#### **Remarks**

Options can be combined into a single command. Command is case-sensitive.

### **10.5 -opt**

Specifies code optimization options to apply to object code.

#### **Remarks**

-optkeyword [,...]

The *keyword* arguments are:

off | none

Suppresses all optimizations. This is the default.

on

Same as -opt level=2, peephole

all | full

Same as -opt speed,level=4, schedule, intrinsics, noframe peephole, autoline, func\_align 16

l[evel]=num

Sets a specific optimization level. The options for *num* are:

- $\circ$  Global register allocation only for temporary values. Equivalent to #pragma optimization\_level 0.
- 1 Adds dead code elimination, branch and arithmetic optimizations, expression simplification. Equivalent to #pragma optimization\_level 1.
- <sup>2</sup> Adds common subexpression elimination, copy and expression propagation, stack frame compression, stack alignment, fast floating-point to integer conversions. Equivalent to: #pragma optimization\_level 2.

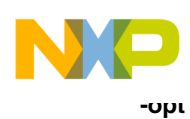

•  $\overline{3}$  - Adds dead store elimination, live range splitting, loop-invariant code motion, strength reduction, loop transformations, loop unrolling (with -opt speed only), loop vectorization, lifetime-based register allocation. Equivalent to optimization\_level 3.

• 4 - Like level 3, but with more comprehensive optimizations from levels 1 and 2. Equivalent to #pragma optimization\_level 4.

For num options 0 through 4 inclusive, the default is 0.

[no]space

Optimizes object code for size. Equivalent to #pragma optimize\_for\_size on.

[no]speed

Optimizes object code for speed. Equivalent to #pragma optimize\_for\_size off.

[no]cse | [no]commonsubs

Common subexpression elimination. Equivalent to  $\#$ pragma opt common subs.

[no]deadcode

Removes dead code. Equivalent to #pragma opt dead code.

[no]deadstore

Removes dead assignments. Equivalent to #pragma opt dead assignments.

[no]lifetimes

Computes variable lifetimes. Equivalent to #pragma opt lifetimes.

[no]loop[invariants]

Removes loop invariants. Equivalent to #pragma opt loop invariants.

[no]prop[agation]

Propagation of constant and copy assignments. Equivalent to #pragma opt propagation.

[no]strength

Strength reduction. Reducing multiplication by an array index variable to addition. Equivalent to #pragma opt\_strength\_reduction.

[no]dead

Same as -opt [no]deadcode and [no]deadstore. Equivalent to #pragma opt dead code on|off and #pragma opt dead assignments.

[no]peep[hole]

Peephole optimization. Equivalent to #pragma peephole.

[no]schedule

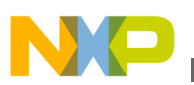

Performs instruction scheduling.

display | dump

Displays complete list of active optimizations.

Table 10-1 explains the supported optimizations and their availability at certain optimization levels.

| <b>Optimization Routine</b>                                                              | <b>Explanation</b>                                                                                                    | <b>Optimization Level</b> |
|------------------------------------------------------------------------------------------|----------------------------------------------------------------------------------------------------|---------------------------|
| Global Register Allocation or Global<br>Register Allocation Only for Temporary<br>Values | Stores working values of heavily used<br>variables in registers instead of memory.                                       | 1, 2, 3, 4                |
| <b>Dead Code Elimination</b>                                                             | Removes statements never logically<br>executed or referred to by other<br>statements.                                    | 1, 2, 3, 4                |
| <b>Branch Optimizations</b>                                                              | Merges and restructures portions of the<br>intermediate code translation in order to<br>reduce branch instructions.      | 1, 2, 3, 4                |
| <b>Arithmetic Operations</b>                                                             | Replaces intensive computational<br>instructions with faster equivalent<br>instructions that produce the same<br>result. | 1, 2, 3, 4                |
| <b>Expression Simplification</b>                                                         | Replaces complex arithmetic<br>expressions with simplified equivalent<br>expressions.                                    | 1, 2, 3, 4                |
| Common Subexpression Elimination                                                         | Replaces redundant expressions with a<br>single expression.                                                              | 2, 3, 4                   |
| Copy Propagation or Copy and<br><b>Expression Propagation</b>                            | Replaces multiple occurrences of one<br>variable with a single occurrence.                                               | 2, 3, 4                   |
| Peephole Optimization                                                                    | Applies local optimization routines to<br>small sections of code.                                                        | 2, 3, 4                   |
| Dead Store Elimination                                                                   | Removes assignments to a variable that<br>goes unused before being reassigned<br>again.                                  | 3, 4                      |
| Live Range Splitting                                                                     | Reduces variable lifetimes to achieve<br>optimal allocation. Shorter variable<br>lifetimes reduce register spilling.     | 3, 4                      |
| Loop-Invariant Code Motion                                                               | Moves static computations outside of a<br>loop                                                                           | 3, 4                      |
| <b>Strength Reduction</b>                                                                | Inside loops, replaces multiplication<br>instructions with addition instructions.                                        | 3, 4                      |
| Loop Transformations                                                                     | Reorganizes loop object code in order to<br>reduce setup and completion-test<br>overhead.                                | 3, 4                      |
| Loop Unrolling or Loop Unrolling (Opt for<br>Speed Only)                                 | Duplicates code inside a loop in order to<br>spread branch and completion-test<br>overhead over more operations.         | 3, 4                      |

**Table 10-1. Optimization Routines**

*Table continues on the next page...*

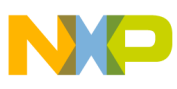

**-opt**

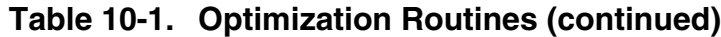

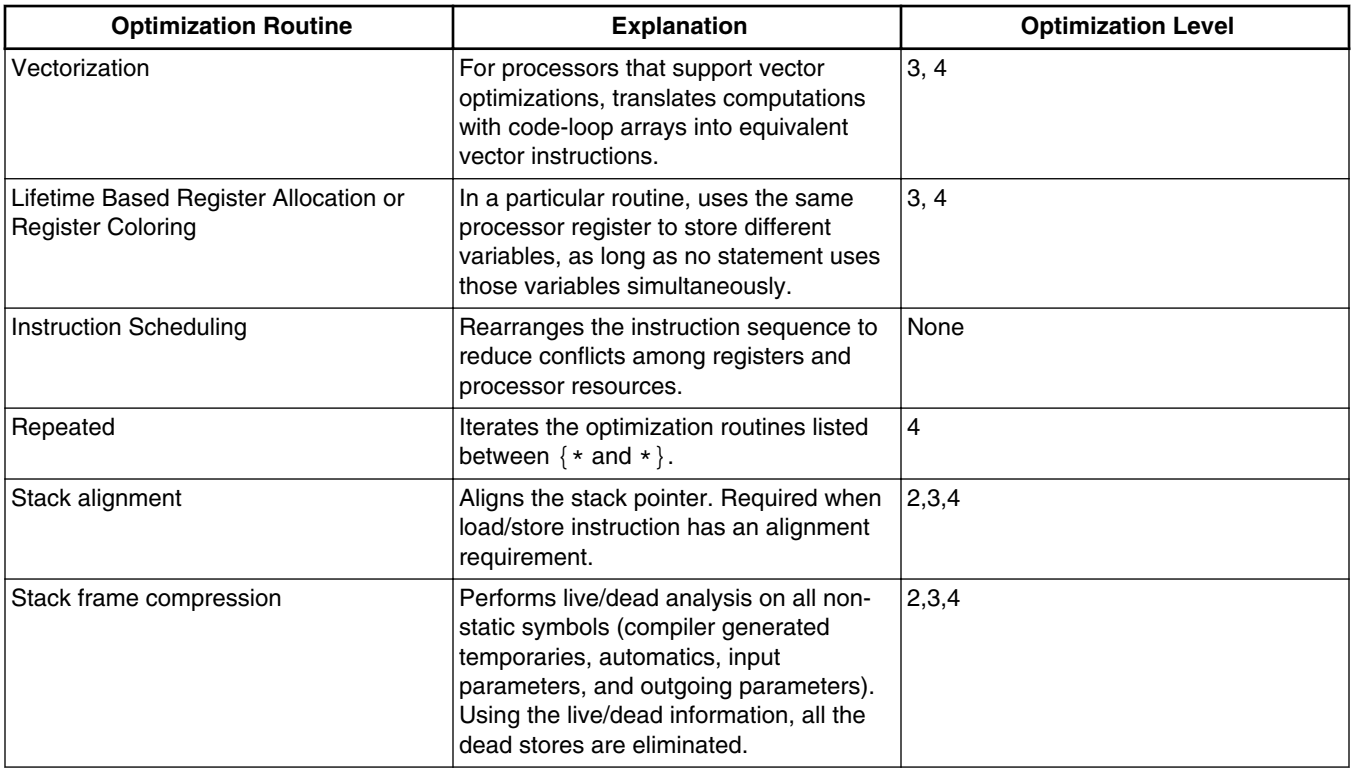

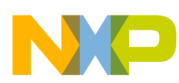

# **Chapter 11 Command-Line for Power Architecture Processors**

This chapter describes how to use the command-line tools to generate, examine, and manage source code and object code for Power Architecture processors.

- Naming Conventions
- Specifying Source File Locations
- [Licensing Command-Line Options](#page-105-0)
- [Diagnostic Command-Line Options](#page-106-0)
- [Library and Linking Command-Line Options](#page-111-0)
- [Code Generation Command-Line Options](#page-132-0)
- [Optimization Command-Line Options](#page-149-0)

### **11.1 Naming Conventions**

Table 11-1 lists the names of the CodeWarrior command line tools.

| This tool | does these tasks                                          |
|-----------|-----------------------------------------------------------|
| mwasmeppc | translates assembly language source code into object code |
| mwcceppc  | translates C and C++ source code into object code         |
| mwldeppc  | links object code into a loadable image file              |

**Table 11-1. Power Architecture command line tools**

# **11.2 Specifying Source File Locations**

<span id="page-105-0"></span>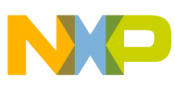

#### **Licensing Command-Line Options**

The build tools use several environment variables at build time to search for  $\frac{1}{2}$  include files, libraries, and other source files. All of the variables mentioned here are lists which are separated by semicolons (" ;") in Windows operating systems and colons (" :") in Solaris operating systems.

Unless -nodefaults is passed to on the command line, the compiler searches for an environment variable called MWCEABIPPCIncludes Or MWCIncludes (in that order). These variables contain a list of system access paths to be searched after the system access paths specified by the user. The assembler also does this, using the variables MWAsmEABIPPCIncludes OT MWAsmIncludes.

Analogously, unless -nodefaults or -disassemble is given, the linker will search the environment for a list of system access paths and system library files to be added to the end of the search and link orders. The variable MWEABIPPCLibraries Of MWLibraries contains a list of system library paths to search for files, libraries, and command files.

Associated with this list is the variable MWEABIPPCLibraryFiles Or MWLibraryFiles which contains a list of libraries (or object files or command files) to add to the end of the link order. These files may be located in any of the cumulative access paths at runtime.

If you are only building for one target, it is okay to use MWCIncludes, MWAsmIncludes, MWLibraries, and MWLibraryFiles. The target-specific versions of the variables come in handy when targeting multiple targets, since the target-specific variables override the generic variables. Note that if the target-specific variable exists, the generic variable will not be used; the contents of the two variables will not be combined.

### **11.3 Licensing Command-Line Options**

This chapter explains the following command-line options:

- -fullLicenseSearch
- [-license](#page-106-0)

### **11.3.1 -fullLicenseSearch**

Continues the search for a license file on the host computer.

#### **Syntax**

<span id="page-106-0"></span>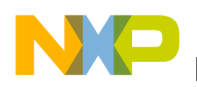

-fullLicenseSearch

#### **Remarks**

A license file unlocks features and capabilities in CodeWarrior tools. This option extends the normal search for a valid license.dat file.

Each time they are invoked, the command-line compiler, stand-alone assembler, and linker search on the host computer in this order until they find a valid license file in this order:

- the directory specified in a -license option
- the directory containing the command-line tool
- the current working directory
- the directory containing the CodeWarrior IDE

When this option is not used, the tool stops when it finds a valid license file. With this option, the tool searches all paths to read all valid licenses.

### **11.3.2 -license**

Specifies a location on the host computer to search for a license file.

#### **Syntax**

 -license *location*

where *location* is the path of a directory that contains a valid license file named license.dat.

#### **Remarks**

A license file unlocks features and capabilities in CodeWarrior tools.

### **11.4 Diagnostic Command-Line Options**

This chapter explains the following command-line options:

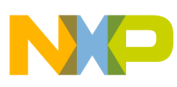

**Diagnostic Command-Line Options**

- $-**g**$
- -gdwarf-2
- [-fmt](#page-108-0)
- [-format](#page-108-0)
- [-listclosure](#page-108-0)
- [-listdwarf](#page-109-0)
- [-map](#page-109-0)
- [-mapunused](#page-110-0)
- [-sym](#page-110-0)
- [-unused](#page-111-0)

### **11.4.1 -g**

Generates DWARF 1. *x*-conforming debugging information.

#### **Syntax**

-g[dwarf]

#### **Remarks**

This option is global. This option is equivalent to

-sym dwarf-1,full

### **11.4.2 -gdwarf-2**

Generates DWARF-2. *x*-conforming debugging information.

#### **Syntax**

-gdwarf-2

#### **Remarks**

This option is global. This option is equivalent to
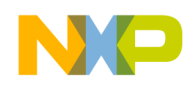

**Chapter 11 Command-Line for Power Architecture Processors**

-sym dwarf-2,full

## **11.4.3 -fmt**

Equivalent to the -format option.

### **Syntax**

-fmt x | nox

## **11.4.4 -format**

Specifies the style of mnemonics to show in disassemblies.

### **Syntax**

-format x | nox

#### **Remarks**

To show extended mnemonics in a disassembly, use

-format x

This option is the default.

To show regular mnemonics in a disassembly, use

-format nox

This is a linker option.

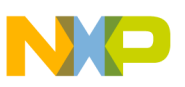

**Diagnostic Command-Line Options**

## **11.4.5 -listclosure**

Controls the appearance of symbol closures in the linker's map file.

### **Syntax**

-listclosure

-nolistclosure

### **Remarks**

This option also generates a map file if the -map option has not already been specified. This is a linker option.

# **11.4.6 -listdwarf**

Controls the appearance of DWARF debugging information in the linker's map file. **Syntax**

-listdwarf

-nolistdwarf

### **Remarks**

This option also generates a map file if the -map option has not already been specified. This is a linker option.

## **11.4.7 -map**

Generates a text file that describes the contents of the linker's output file.

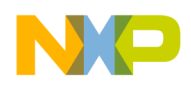

### **Syntax**

 -map [ *filename*]

#### **Remarks**

The default value for *filename* is the name of the linker's output file with a .MAP file name extension.

This is a linker option.

### **11.4.8 -mapunused**

Controls the appearance of a list of unused symbols in the map file.

#### **Syntax**

-mapunused

-nomapunused

### **Remarks**

This option also generates a map file if the -map option has not already been specified.

This is a linker option.

### **11.4.9 -sym**

Specifies global debugging options.

### **Syntax**

```
 -sym 
 keyword[,...]
```
The choices for *keyword* are:

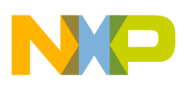

off

Do not generate debugging information. This option is the default.

on

Generate DWARF-1-conforming debugging information.

dwarf-1

Generate DWARF-1-conforming debugging information.

full[path]

Store absolute paths of source files instead of relative paths.

dwarf-2

Generate DWARF-2-conforming debugging information.

# **11.4.10 -unused**

Equivalent to the -mapunused option.

### **Syntax**

-unused

-nounused

# **11.5 Library and Linking Command-Line Options**

This chapter explains the following command-line options:

- [-codeaddr](#page-112-0)
- [-ConvertArchiveToPartialLink](#page-113-0)
- [-dataaddr](#page-114-0)
- [-genbinary](#page-114-0)
- [-gap\\_fill](#page-115-0)
- [-heapaddr](#page-115-0)

<span id="page-112-0"></span>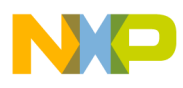

- [-heapsize](#page-116-0)
- [-lcf](#page-116-0)
- [-library](#page-117-0)
- [-linkmode](#page-117-0)
- [-main](#page-118-0)
- [-model](#page-118-0)
- [-noentry](#page-119-0)
- [-nomain](#page-119-0)
- [-opt\\_partial](#page-120-0)
- [-partial](#page-120-0)
- $-**r**$
- $\cdot$  [-r1](#page-121-0)
- $r2$
- [-relocate](#page-122-0)
- [-resolved\\_partial](#page-122-0)
- [-sdataaddr](#page-122-0)
- [-sdata2addr](#page-123-0)
- [-sdatathreshold](#page-123-0)
- [-sdata2threshold](#page-124-0)
- [-show](#page-125-0)
- [-sortsrec](#page-126-0)
- [-srec](#page-127-0)
- [-sreceol](#page-127-0)
- [-sreclength](#page-128-0)
- [-stackaddr](#page-128-0)
- [-stacksize](#page-129-0)
- [-strip\\_partial](#page-129-0)
- [-tune\\_relocations](#page-129-0)
- [-xtables](#page-130-0)
- [-stdlib](#page-130-0)
- $\cdot$  [-L+](#page-131-0)
- $\cdot$   $-lr$
- $\cdot$   $-l+$

# **11.5.1 -codeaddr**

Sets the runtime address of the executable code.

### **Syntax**

<span id="page-113-0"></span>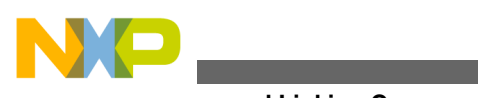

 -codeaddr *addr* 

### **Remarks**

The *addr* value is an address, in decimal or hexadecimal format. Hexadecimal values must begin with  $0x$ . The default is  $65536$ .

The linker ignores this option if you invoke the linker with the  $-1 \text{cf}$  option.

This is a linker option.

# **11.5.2 -ConvertArchiveToPartialLink**

Extracts all objects from the library files (.a) and then puts them into a partially linked file (plf).

**Syntax**

```
 -ConvertArchiveToPartialLink 
 archives -o 
 filename
```
where *archives* is the list of archive files, and *filename* is the name of the output PLF file.

### **Example**

```
 $mwldeppc.exe -ConvertArchiveToPartialLink 
 MSL_C.PPCEABI.bare.E.UC.a Runtime.PPCEABI.E.UC.a -o 
 XXX.plf
```
### **Remarks**

This linker command can be used for a project with only archive files (MSL C archive) as the project would normally generate an empty  $p1f$ .

Use  $\sim$  option to specify the name of the output PLF file. If  $\sim$  option is not provided to the linker then the linker will generate the file with a default a.out filename.

While working with this linker command, if we link any object file  $(*\circ)$ , other than archive  $(*.a)$ , then the output file  $(*.p1f)$  will even contain the contents of linked object file, along with the usual archive contents.

<span id="page-114-0"></span>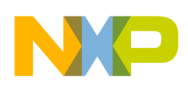

#### **Chapter 11 Command-Line for Power Architecture Processors**

It has been observed that all .plf files converted from the MSL archives have the .ctor and .dtor section. .plf files converted from Wii archives do not have the .ctor and .dtor section.

While working with the CodeWarrior IDE:

- the output file is set by default to  $\star$ . elf extension, it should be changed to  $\star$ . plf.
- the PLF also contains dwarf info because default dwarf info option is enabled.

## **11.5.3 -dataaddr**

Sets the loading address of the data.

### **Syntax**

```
 -dataaddr 
 addr
```
### **Remarks**

The *addr* value is an address, in decimal or hexadecimal format. Hexadecimal values must begin with  $\alpha$ x. The default is the address after the code and large constant sections.

The linker ignores this option if the linker is invoked with the -lef option.

This is a linker option.

# **11.5.4 -genbinary**

Controls the generation of a binary file.

### **Syntax**

```
 -genbinary 
   none
 |
    one
 | 
   multiple
```
### **Remarks**

<span id="page-115-0"></span>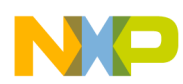

To generate no binary file even if s-record generation is on, use

-genbinary none

This option is the default.

To generate a single binary file with all the loadable code and data, even if s-record generation is off, use

-genbinary one

To generate separate binary files for each MEMORY directive, even if s-record generation is off, use

-genbinary multiple

This is a linker option.

## **11.5.5 -gap\_fill**

Fills the gap in s-record file.

#### **Syntax**

-gap\_fill

#### **Remarks**

This option fill the gaps caused by alignment.

## **11.5.6 -heapaddr**

Sets the runtime address of the heap.

#### **Syntax**

```
 -heapaddr 
 addr
```
<span id="page-116-0"></span>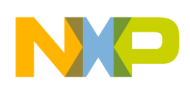

#### **Remarks**

The *addr* value is an address, in decimal or hexadecimal format. Hexadecimal values must begin with  $0x$ . The default is

```
 stack_address - (
 heap_size + 
 stack_size)
```
where *stack\_address* is the address of the stack, *heap\_size* is the size of the heap, and *stack\_size* is the size of the stack.

This is a linker option.

# **11.5.7 -heapsize**

Sets the runtime size of the heap, in kilobytes.

### **Syntax**

```
 -heapsize 
 size
```
### **Remarks**

The default value for *size* is 1024.

This is a linker option.

# **11.5.8 -lcf**

Uses the code and data addresses specified in a linker command file.

### **Syntax**

```
 -lcf 
 filename
```
### **Remarks**

<span id="page-117-0"></span>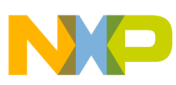

The filename argument is the name of a linker command file. The file must have a .1cf file name extension. The linker ignores the -codeaddr, -dataaddr, -sdataaddr, and -sdata2addr options if it uses the -lcf option.

This is a linker option.

# **11.5.9 -library**

Generates a static library.

**Syntax**

-library

#### **Remarks**

This option is global. This is a linker option.

## **11.5.10 -linkmode**

Controls the performance of the linker.

### **Syntax**

 -linkmode *keyword*

The choices for *keyword* are:

lessram

Use little memory but take more processing time.

normal

Use a medium amount of memory for medium processing time. This is the default.

moreram

Use lots of memory to improve processing time.

<span id="page-118-0"></span>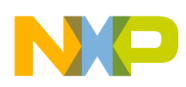

**Chapter 11 Command-Line for Power Architecture Processors**

### **Remarks**

This is a linker option.

# **11.5.11 -main**

Specifies the main entry point for the executable image.

### **Syntax**

 -m[ain] *symbol*

### **Remarks**

The maximum length of *symbol* is 63 characters. The default is \_start.

This is a linker option.

# **11.5.12 -model**

Specifies the addressing mode that the linker uses when resolving references.

## **Syntax**

```
 -model 
 keyword
```
The choices for *keyword* are:

absolute

Use absolute executable and data addressing. This choice is the default.

sda\_pic\_pid

Use position-independent addressing executable code and data.

### **Remarks**

This is a linker option.

# <span id="page-119-0"></span>**11.5.13 -noentry**

Specifies no entry point for the executable image.

### **Syntax**

-noentry

### **Remarks**

The linker uses the main entry point to determine which objects/functions to add to your application that are referenced from that entry point. In absence of an entry point, the application will be empty (completely deadstripped) resulting in an linker error.

There are several ways to pass other entry points to the linker for objects that are not referenced from the main entry point.

- $\bullet$  use the linker command file directives TERM OF INIT
- **use** declspec(export)
- use the lcf directives FORCEFILES or FORCEACTIVE

For example, if you have a simple reset vector function which simply calls your startup code (call the startup code \_\_start and \_\_reset for the reset vector function for this example), you could do the following :

- use  $-m$  start at the command prompt
- use ENTRY(start) in the Linker Command File
- use INIT( reset) at the command prompt
- USE FORCEACTIVE (reset) in the Linker Command File
- USE declspec(export) void reset(void) {  $start;$ } in the source.

# **11.5.14 -nomain**

Equivalent to -noentry .

## **Syntax**

-nomain

<span id="page-120-0"></span>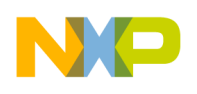

# **11.5.15 -opt\_partial**

Finishes a partial link operation.

### **Syntax**

-opt\_partial

### **Remarks**

This option allows the use of a linker command file, creates tables for C++ static constructors, C++ static destructors, and C++ exceptions. This option also tells the linker to build an executable image even if some symbols cannot be resolved.

This is a linker option.

# **11.5.16 -partial**

Does not report error messages for unresolved symbols.

### **Syntax**

-partial

### **Remarks**

This option tells the linker to build a reloadable object file even if some symbols cannot be resolved.

This is a linker option.

## **11.5.17 -r**

Equivalent to -partial.

### **Syntax**

<span id="page-121-0"></span>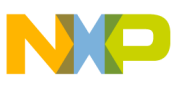

-r

### **Remarks**

This option tells the linker to build a reloadable object file even if some symbols cannot be resolved.

This is a linker option.

# **11.5.18 -r1**

Equivalent to -opt\_partial.

### **Syntax**

-r1

### **Remarks**

This option allows the use of a linker command file, creates tables for C++ static constructors, C++ static destructors, and C++ exceptions. This option tells the linker to build a reloadable object file even if some symbols cannot be resolved.

This is a linker option.

# **11.5.19 -r2**

Equivalent to -resolved\_partial.

### **Syntax**

 $-12$ 

### **Remarks**

This option first allows the use of a linker command file, creates tables for C++ static constructors, C++ static destructors, and C++ exceptions.

This is a linker option.

<span id="page-122-0"></span>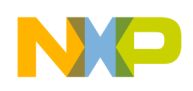

# **11.5.20 -relocate**

Controls the use of relocations contained in DWARF 1. *x* sections when generating a disassembly of non-executable files.

### **Syntax**

-relocate

-norelocate

### **Remarks**

The -relocate option tells the linker to use data in the .rela.text and .rela.debug parts of the DWARF 1.x when generating disassemblies.

The -relocate option is the default when disassembling executable files with DWARF 1. *x* sections and any type of file with DWARF 2. *x* sections.

This is a linker option

# **11.5.21 -resolved\_partial**

Finishes a partial link operation and issues error messages for unresolved symbols.

### **Syntax**

-resolved\_partial

### **Remarks**

This option first allows the use of a linker command file, creates tables for C++ static constructors, C++ static destructors, and C++ exceptions.

This is a linker option

<span id="page-123-0"></span>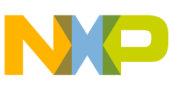

## **11.5.22 -sdataaddr**

Sets the loading address of small data.

### **Syntax**

 -sdataaddr *addr*

### **Remarks**

The *addr* value is an address, in decimal or hexadecimal format. Hexadecimal values must begin with  $\alpha$ . The default is the address after the large data section.

The linker ignores this option if the linker is invoked with the  $-1 \text{cf}$  option.

This is a linker option.

# **11.5.23 -sdata2addr**

Sets the loading address of small constant data.

### **Syntax**

```
 -sdata2addr 
 addr
```
### **Remarks**

The *addr* value is an address, in decimal or hexadecimal format. Hexadecimal values must begin with  $\alpha$ x. The default is the address after the small data section.

The linker ignores this option if the linker is invoked with the -lef option.

This is a linker option.

# **11.5.24 -sdatathreshold**

Limits the size of the largest objects in the small data section.

<span id="page-124-0"></span>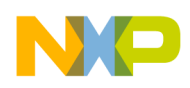

#### **Syntax**

 -sdata[threshold] *size*

#### **Remarks**

The *size* value specifies the maximum size, in bytes, of all objects in the small data section (typically named ".sdata"). The linker places objects that are greater than this size in the data section (typically named ".data") instead.

You can override this option for a variable in your source code like this

declspec(section ".sdata") extern int bigobj[25];

The default value for *size* is a.

This is a linker option.

## **11.5.25 -sdata2threshold**

Limits the size of the largest objects in the small constant data section.

#### **Syntax**

```
 -sdata2[threshold] 
 size
```
#### **Remarks**

The *size* value specifies the maximum size, in bytes, of all objects in the small constant data section (typically named ".sdata2"). The linker places constant objects that are greater than this size in the constant data section (typically named ".rodata") instead.

You can override this option for a variable in your source code like this

```
 __declspec(section ".sdata2") extern int bigobj[] = 
{ 0, 1, 2, 3, 4, 5, 6, 7, 8, 9 };
```
The default for *size* is  $\overline{s}$ .

<span id="page-125-0"></span>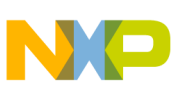

This is a linker option.

# **11.5.26 -show**

Specifies the information to list in a disassembly.

### **Syntax**

```
 -show 
 keyword[,...]
```
The choices for *keyword* are:

only | none

Shows no disassembly. Begin a list of choices with only or none to prevent default information from appearing in the disassembly.

all

Shows binary, executable code, detailed, data, extended, and exception information in the disassembly.

binary | nobinary

Shows or does not show address and op-code values.

code | nocode

Shows or does not show executable code sections.

text | notext

Equivalent to the code and nocode choices, respectively.

data | nodata

Shows or does not show data sections.

detail | nodetail

Shows or does not show extra information.

extended | noextended

Shows or does not show extended mnemonics.

<span id="page-126-0"></span>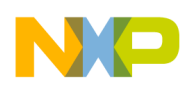

exceptions | noexceptions

Shows or does not show C++ exception tables. This option also shows data sections.

xtab[les] | noxtab[les]

Equivalent to the exceptions and noexceptions choices, respectively.

headers | noheaders

Shows or does not show object header information.

debug | nodebug

Shows or does not show debugging information.

dwarf | nodwarf

Equivalent to the debug and nodebug choices, respectively.

tables | notables

Shows or does not show character string and symbol tables.

source | nosource

Interleaves the code dissassembly with c or c++ source code.

#### **Remarks**

The default setting for this option is

-show binary, code, data, extended, headers, tables

This is a linker option.

### **11.5.27 -sortsrec**

Sort the records in an S-record file in ascending address order.

#### **Syntax**

-sortsrec

#### **Remarks**

<span id="page-127-0"></span>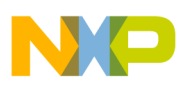

This option also generates an S-record file if the -srec option has not already been specified. This is a linker option.

## **11.5.28 -srec**

Generates an S-record file.

### **Syntax**

 -srec [ *file-name*]

### **Remarks**

The default value for file-name is the name of the linker's output file with a .mot file name extension.

This is a linker option.

# **11.5.29 -sreceol**

Specifies the end-of-line style to use in an S-record file.

### **Syntax**

 -sreceol *keyword*

The choices for *keyword* are:

mac

Use Mac OS®-style end-of-line format.

dos

Use Microsoft® Windows®-style end-of-line format. This is the default choice.

unix

Use a UNIX-style end-of-line format.

<span id="page-128-0"></span>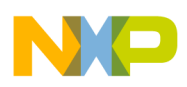

#### **Remarks**

This option also generates an S-record file if the -srec option has not already been specified.

This is a linker option.

# **11.5.30 -sreclength**

Specify the length of S-records.

### **Syntax**

```
 -sreclength 
 value
```
The choices for *value* are from 8 to 255. The default is 26.

### **Remarks**

This option also generates an S-record file if the -srec option has not already been specified.

This is a linker option.

# **11.5.31 -stackaddr**

Sets the runtime address of the stack.

### **Syntax**

```
 -stackaddr 
 addr
```
### **Remarks**

The *addr* value is an address, in decimal or hexadecimal format. Hexadecimal values must begin with ox. The default is ox3dff0.

This is a linker option.

# <span id="page-129-0"></span>**11.5.32 -stacksize**

Sets the runtime size of the stack, in kilobytes.

### **Syntax**

 -stacksize *size*

### **Remarks**

The default value for *size* is  $64$ . This is a linker option.

# **11.5.33 -strip\_partial**

Removes unreferenced objects on a partially linked image.

### **Syntax**

-strip partial

## **Remarks**

Use this option with either the -opt partial or -resolved partial options.

This is a linker option.

# **11.5.34 -tune\_relocations**

Ensures that references made by the linker conform to the PowerPC EABI (Embedded Application Binary Interface) or position-independent ABI (Application Binary Interface).

**Syntax**

<span id="page-130-0"></span>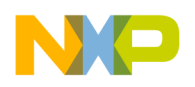

-tune\_relocations

#### **Remarks**

Use this option only with the -abi eabi and -abi sda\_pic\_pid option to ensure that references in the executable image conform to these ABIs.

To conform to both of these ABIs, the linker will modify relocations that do not reach the desired executable code. The linker first converts near branch instructions to far branch instructions. Then it will convert absolute branches to PC-relative branches. For branches that cannot be converted to far or PC-relative addressing, the linker will generate branch islands.

To conform to the SDA PIC/PID ABI, the linker will generate the appropriate style of addressing.

This option is global. This is a linker option.

### **11.5.35 -xtables**

Equivalent to -show exceptions or -show noexceptions.

#### **Syntax**

-xtables on | off

#### **Remarks**

This is a linker option.

## **11.5.36 -stdlib**

Uses standard system library access paths as specified by the environment variable %MWLibraries% to add system libraries as specified by the environment variable %MWLibraryFiles% at the end of link order.

#### **Syntax**

<span id="page-131-0"></span>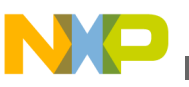

-stdlib

-nostdlib

#### **Remarks**

This command is global. This is a linker option.

## **11.5.37 -L+**

Adds a new library search path to the default settings list.

### **Syntax**

-L+path

-l path

The parameters are:

path

The search path to append.

#### **Remarks**

This command is global and case-sensitive.

## **11.5.38 -lr**

Adds a recursive library search path to the default settings list.

#### **Syntax**

-lr path

#### The parameters are:

<span id="page-132-0"></span>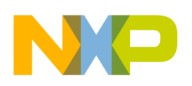

path

The recursive library search path to append.

### **Remarks**

This command is global. This is a linker option.

# **11.5.39 -l+**

Adds a library by searching access path for a specified library filename.

### **Syntax**

-l+file

The parameters are:

file

Name of the library file to search.

### **Remarks**

The linker searches access path for the specified lib<file>.<ext>, where <ext> is a typical library extension. If the file is not found then search for <file>. This command is casesensitive.

# **11.6 Code Generation Command-Line Options**

This chapter explains the following command-line options:

- [-abi](#page-133-0)
- [-align](#page-134-0)
- [-altivec\\_move\\_block](#page-134-0)
- $\bullet$  [-big](#page-135-0)
- [-common](#page-135-0)
- [-fatext](#page-136-0)
- $\cdot$  [-fp](#page-136-0)
- [-fp\\_contract](#page-138-0)

<span id="page-133-0"></span>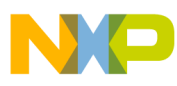

#### **Code Generation Command-Line Options**

- [-func\\_align](#page-139-0)
- [-gen-fsel](#page-139-0)
- [-little](#page-139-0)
- [-maf](#page-140-0)
- [-ordered-fp-compares](#page-140-0)
- [-pool](#page-141-0)
- [-processor](#page-141-0)
- [-profile](#page-142-0)
- [-ppc\\_asm\\_to\\_vle](#page-142-0)
- [-rambuffer](#page-143-0)
- [-readonlystrings](#page-144-0)
- -relax ieee
- [-romaddr](#page-144-0)
- [-rostr](#page-145-0)
- [-schedule](#page-145-0)
- [-spe\\_vector](#page-145-0)
- [-spe2\\_vector](#page-146-0)
- [-spe\\_addl\\_vector](#page-146-0)
- [-strict\\_ieee](#page-147-0)
- [-use\\_lmw\\_stmw](#page-147-0)
- [-use\\_fsel](#page-148-0)
- [-use\\_isel](#page-148-0)
- [-vector](#page-148-0)
- [-vle](#page-149-0)

# **11.6.1 -abi**

Chooses which ABI (Application Binary Interface) to conform to.

### **Syntax**

 -abi *keyword* 

### The choices for *keyword* are:

eabi

Use the Power Architecture Embedded ABI. This choice is the default.

SysV

<span id="page-134-0"></span>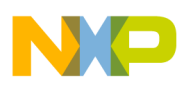

Use the UNIX System V ABI without GNU extensions.

SuSE

Use the SuSE® Linux ABI with GNU extensions.

YellowDog

Use the Yellow Dog™ Linux ABI with GNU extensions

sda\_pic\_pid

Use position-independent addressing executable code and data.

### **Remarks**

This option is global.

# **11.6.2 -align**

Specifies structure and array alignment.

### **Syntax**

 -align *keyword*[,...]

The choices for *keyword* are:

power[pc]

Use conventional Power Architecture alignment. This choice is the default.

mac68k

Use conventional Mac OS® 68K alignment.

mac68k4byte

Use Mac OS® 68K 4-byte alignment.

array[members]

Align members of arrays, too.

<span id="page-135-0"></span>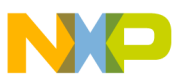

**Code Generation Command-Line Options**

### **11.6.3 -altivec\_move\_block**

Controls the use of Altivec instructions to optimize block moves.

### **Syntax**

-altivec move block

-noaltivec\_move\_block

### **Remarks**

The default setting is -noaltivec\_move\_block.

## **11.6.4 -big**

Generates object code and links an executable image to use big-endian data formats.

### **Syntax**

-big

### **Remarks**

This is the default setting for the compiler and linker.

## **11.6.5 -common**

Moves uninitialized data into a common section.

### **Syntax**

-common on | off

### **Remarks**

<span id="page-136-0"></span>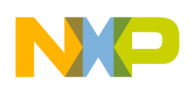

The default is  $_{\text{off}}$ .

## **11.6.6 -fatext**

Use  $eppc.o$  as the file name extension for object files.

### **Syntax**

-fatext

### **Remarks**

Normally, the compiler generates object code files that have a file name extension of .o. This option tells the compiler to use  $eppc \circ as$  as a file name extension instead. If the compiler is invoked with this option and the compiler invokes the linker, the linker will search for object files that use the eppc.o file name extension.

# **11.6.7 -fp**

Controls floating-point code generation.

### **Syntax**

 -fp *keyword* 

The choices for *keyword* are:

none | off

No floating point code generation.

soft[ware]

Use software libraries to perform floating-point operations. This is the default.

hard[ware]

Use the processor's built-in floating-point capabilities to perform floating-point operations.

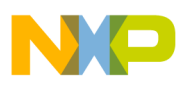

**Code Generation Command-Line Options**

dpfp

Use the processor's double-precision floating-point capabilities on the e500v2 processor.

spfp

Use software libraries for floating-point operations that use the double data type and use the e500 SPE-EFPU floating-point capabilities for other floating-point operations.

#### spfp\_only

Use to have the compiler consider double and long double data types as floating point. This option is only supported for e200 (Zen or VLE) and e500v1 processors that support SPFP APU.

### **NOTE**

When you downgrade from double data type to a floating point you will lose precision and range. If your expected numbers are within the range supported by a  $f$ loating point data type, then this option might dramatically speed up and shrink your code. Do not use this option if you have instances in your project that depend on the size of a double data type.

fmadd

Equivalent to -fp hard -fp\_contract.

### **Remarks**

When using the  $-\epsilon_p$  spfp only option, the size of a double data type changes to a floating point data type, if you have existing code that is expecting to find certain bits at certain locations of the exponent or significand, then you will have to change that code to expect 4 byte doubles. Your code can make a test as shown in Example Test Code .

### **Listing: Example Test Code**

```
if (sizeof(double) == 4) {
    ...
 } else {
    ... }
```
The e500 and VLE library project files have targets and pre-built libraries (with  $s_{\rm F}$  in the name) that support this feature. Ensure you pick the right libraries to include in a project that supports this feature else you may call a function with a 8 byte double parameter and only pass a 4 byte double argument. The linker will report with a warning if you mix up the libraries - make sure you have linker warnings enabled.

<span id="page-138-0"></span>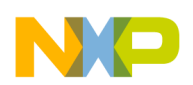

If you have a library that doesn't use floating point, try setting it to none for the floating point model by using the -fp none option. Libaries with none floating point do not cause a warning when added to projects using another floating point model.

The sample code in Sample Code assumes that you are using the  $-\text{fp}$  spfp only option and have included  $s_P$  libraries. Your existing code makes a call to a MSL math function and a user defined function that takes a double argument and returns a double data type.

### **Listing: Sample Code**

```
 #include <math.h>
extern double my func(double);
 extern double d1, d2;
 void main()
 {
      d1 = pow(d2, 2.0);d2 = my func(d1); }
```
Following can be observed while executing the sample code in Sample Code :

- 2.0 will be treated as a 4 byte double constant (exactly like 2.0f).
- Storage for d1 and d2 will be 4 bytes each (exactly like floats).
- MSL will either inline or call a stub function for  $_{\text{pow}}$  which will call  $_{\text{powf}}$ .
- my\_func will receive and return a 4 byte double. As long as my\_func doesn't do bit twiddling or require numbers not representable in a float, it will do its job correctly.

## **NOTE**

If you are using a Zen processor and are using the -fp spfp\_only **option, ensure passing** -spe\_addl\_vector instead of spe\_vector in order to have the compiler generate Multiply-Add instructions.

# **11.6.8 -fp\_contract**

Generates fused multiply-addition instructions.

### **Syntax**

-fp\_contract

<span id="page-139-0"></span>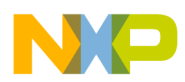

**Code Generation Command-Line Options**

#### **Remarks**

This option is the same as the -mat option.

# **11.6.9 -func\_align**

Specifies alignment of functions in executable code.

### **Syntax**

-func\_align 4 | 8 | 16 | 32 | 64 | 128

#### **Remarks**

The default alignment is 4. However, at an optimization level 4, the alignment changes to <sup>16</sup>. If you are using -func\_align 4 (or none) and if you are compiling for VLE, then the linker will compress gaps between VLE functions:

- if those functions are not called by a Classic PPC function
- the function has an alignment greater than 4.

### **NOTE**

Compression of the gaps will only happen on files compiled by the CodeWarrior compiler.

# **11.6.10 -gen-fsel**

Deprecated. Use -use\_fsel instead.

### **Syntax**

-gen-fsel

-no-gen-fsel

<span id="page-140-0"></span>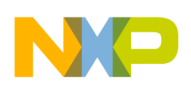

### **11.6.11 -little**

Generates object code and links an executable image to use little-endian data formats.

### **Syntax**

-little

# **11.6.12 -maf**

Controls the use of fused multiply-addition instructions.

### **Syntax**

-maf on | off

#### **Remarks**

The -maf on option tells the compiler to generate fused multiply-addition operations instead of separate multiplication and addition instructions. The -mat off option tells the compiler to use separate multiplication and addition instructions.

## **11.6.13 -ordered-fp-compares**

Controls the assumption of no unordered values in comparisons.

### **Syntax**

```
 -ordered-fp-compares
```
-no-ordered-fp-compares

### **Remarks**

The default is -no-ordered-fp-compares.

# <span id="page-141-0"></span>**11.6.14 -pool**

Controls the grouping of similar-sized data objects.

### **Syntax**

-pool[data] on | off

### **Remarks**

Use this option to reduce the size of executable object code in functions that refer to many object of the same size. These similar-sized objects do not need to be of the same type. The compiler only applies this option to a function if the function refers to at least 3 similar-sized objects. The objects must be global or static.

At the beginning of the function, the compiler generates instructions to load the address of the first similar-sized object. The compiler then uses this address to generate 1 instruction for each subsequent reference to other similar-sized objects instead of the usual 2 instructions for loading an object using absolute addressing.

This option is equivalent to the **pool\_data** pragma.

The default is on.

# **11.6.15 -processor**

Generates and links object code for a specific processor.

### **Syntax**

 -proc[essor] *keyword*

The choices for *keyword* are:

```
 401 | 403 | 405 | 505 | 509 | 5100 | 5200 | 555 | 56x | 
  601 | 602 | 603 | 603e | 604 | 604e | 740 | 74x | 750 | 
 75x | 801 | 821 | 823 | 850 | 85x | 860 | 86x | 87x | 88x 
 | 7400 | 744x | 7450 | 745x | 82xx| 8240 | 824x | 8260 | 
  827x | 8280 | 85xx | e300v1 | e300c1 | e300c2 | e300c3 | 
  e300c4 | e500v1 | e500v2 | e600 | Zen | 5565 | gekko |
```
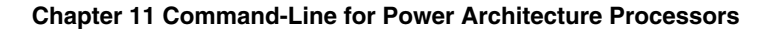

<span id="page-142-0"></span>generic

### **Remarks**

The *keyword* parameter specifies the processor core. The default for *keyword* is generic. To identify which core your target device uses, refer to the product page of the target device on the Freescale web site.

The e300v1 keyword is deprecated.

# **11.6.16 -profile**

Controls the appearance of calls to a profiler library at the entry and exit points of each function.

### **Syntax**

-profile on | off

### **Remarks**

The default is  $\circ$ <sub>ff</sub>.

# **11.6.17 -ppc\_asm\_to\_vle**

Converts regular Power Architecture assembler mnemonics to equivalent VLE (Variable Length Encoded) assembler mnemonics in the inline assembler and standalone assembler.

### **Syntax**

-ppc\_asm\_to\_vle

### **Remarks**

C/C++ source is input to compiler inline assembler where as assembly source is input to standalone assembler.

<span id="page-143-0"></span>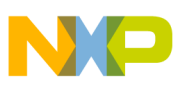

#### **Code Generation Command-Line Options**

While translating assembly statements in C or C++ or assembly source code, the compiler inline assembler or standalone assembler will replace each regular Power Architecture assembler mnemonic with its matching VLE instruction if one exists. The mnemonics for VLE (Variable Length Encoding) instructions begin with se\_ or e. The compiler's inline assembler recognizes these mnemonics when the compiler is configured to generate VLE object code. The same is with assembler. If an equivalent VLE instruction does not exist for an UISA instruction then it might generate multiple VLE instructions for that operation.

Assembler changes the section .text to .text\_vle. For user defined sections, LCF needs modification.

### **Example**

Consider test.s

```
.section .mytext
tmp:
do_loop00:
            B exit0
            Add r0,r0,r1
.text
exit0: 
            blr
```
Assemble with option -ppc asm to vle

In LCF

```
.text vle (VLECODE) : {
        *(.text)
        *(.text_vle)
         (.mytext)
 }
```
### **NOTE**

Assembler does not emit a 16-bit VLE instruction for branch instructions, if the label definition does not exist at that point.

## **11.6.18 -rambuffer**

Specifies a runtime address in which to store the executable image in RAM so that it may be transferred to flash memory.

**Syntax**
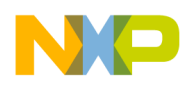

**Chapter 11 Command-Line for Power Architecture Processors**

 -rambuffer *addr*

#### **Remarks**

This option specifies information for a legacy flashing tool (some development boards that used the Power Architecture 821 processor). This tool required that the executable image must first be loaded to an area in RAM before being transferred to ROM. Do not use this option if your flash memory tool does not follow this behavior.

The CodeWarrior tools ignore this option if it is not used with the -romaddr option.

# **11.6.19 -readonlystrings**

Places string constants in a read-only section.

### **Syntax**

-readonlystrings

# **11.6.20 -relax\_ieee**

Controls the use of relaxed IEEE floating point operations.

### **Syntax**

-relax\_ieee

-norelax\_ieee

### **Remarks**

The default is -relax\_ieee.

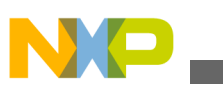

**Code Generation Command-Line Options**

# **11.6.21 -romaddr**

Generates a ROM image and specifies the image's starting address at runtime.

### **Syntax**

 -romaddr *addr*

# **11.6.22 -rostr**

Equivalent to the -readonlystrings option.

### **Syntax**

-rostr

# **11.6.23 -schedule**

Controls the rearrangement of instructions to reduce the effects of instruction latency.

### **Syntax**

-schedule on | off

### **Remarks**

The default is off.

# **11.6.24 -spe\_vector**

Enables the SPE vector support.

**Syntax**

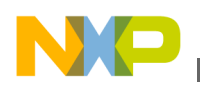

**Chapter 11 Command-Line for Power Architecture Processors**

-spe\_vector

#### **Remarks**

This option needs to be enabled when the floating point is set to SPFP or DPFP as both SPFP and DPFP require support from the SPE vector unit. If the option is not turned on, the compiler generates a warning and automatically enables the SPE vector generation.

### **11.6.25 -spe2\_vector**

Enables the SPE2 vector support

#### **Syntax**

-spe2\_vector

#### **Remarks**

In order to use the SPE2 intrinsics:

- Include <spe.h> in the source file.
- From the EPPC Processor settings panel:
	- Select **Zen** from the **Processor** list box.
	- Select **spe2** from the **vector** list box.

#### **NOTE**

SPE2 instructions are supported in standalone assembler and compiler's inline assembler. These instructions are currently not fully validated, users must use them at their own risks.

# **11.6.26 -spe\_addl\_vector**

Enables the additional SPE fused multiply-add and multiply-subtract instuctions support.

**Syntax**

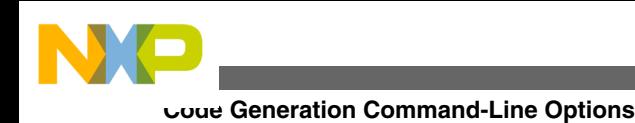

-spe addl vector

### **Remarks**

The e200 z3 and z6 cores support 8 additional SPE fused multiply-add and multiplysubtract instructions. This option tells the compiler to generate the additional SPE instructions, when appropriate, for more optimized codes.

This option also turns on the -spe\_vector option.

# **11.6.27 -strict\_ieee**

Specifies the use of strict IEEE floating point operations.

### **Syntax**

-strict ieee

#### **Remarks**

This option is the same as the -norelax ieee option.

# **11.6.28 -use\_lmw\_stmw**

Controls the use of multiple load and store instructions for function prologues and epilogues.

### **Syntax**

```
-use lmw stmw on | off
```
### **Remarks**

This option is only available for big-endian processors. This option is not available for big-endian e500v1 and e500v2 architectures when vector and double-precision floatingpoint instructions are used. The default is off.

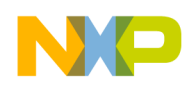

### **11.6.29 -use\_fsel**

Controls the use of  $f_{\text{sel}}$  instructions.

#### **Syntax**

-use\_fsel on | off

### **Remarks**

Do not turn on this option if the Power Architecture processor of your target platform does not have hardware floating-point capabilities that includes fsel. This option only has an effect if  $-$ relax ieee is also specified on the command line. The default is  $\circ$ ff.

# **11.6.30 -use\_isel**

Controls the use of isel instructions.

### **Syntax**

```
 -use_isel on | off
```
### **Remarks**

Do not turn on this option if the Power Architecture processor of your target platform does not implement the Freescale ISEL APU. The default is  $\circ$ ff.

# **11.6.31 -vector**

Specifies AltiVec<sup>™</sup> vector options.

### **Syntax**

```
 -vector 
 keyword[,...]
```
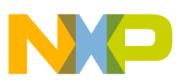

#### **Optimization Command-Line Options**

The options for *keyword* are:

on

Generate AltiVec vectors and related instructions.

 $\bigcap_{i=1}^{n}$ 

Do not generate AltiVec vectors and related instructions.

vrsave

Generate AltiVec vectors and instructions that use VRSAVE prologue and epilogue code.

novrsave

Do not use *vRSAVE* code. This option is the default.

# **11.6.32 -vle**

Controls the use of the Variable Length Encoded (VLE) instruction set.

### **Syntax**

-vle

### **Remarks**

This option tells the compiler and linker to generate and lay out Variable Length Encoded (VLE) instructions, available on Zen variants of Power Architecture processors. VLE instructions give extra flexibility in instruction encoding and alignment, allowing the compiler and linker to greatly reduce the size of runtime object code with only a small penalty in execution performance.

This option also turns on the -processor zen option.

# **11.7 Optimization Command-Line Options**

This chapter explains the following command-line options:

- [-code\\_merging](#page-150-0)
- [-far\\_near\\_addressing](#page-150-0)

<span id="page-150-0"></span>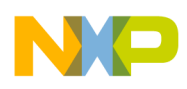

- [-vle\\_bl\\_opt](#page-151-0)
- [-vle\\_enhance\\_merging](#page-152-0)
- [-volatileasm](#page-153-0)

# **11.7.1 -code\_merging**

Removes duplicated functions to reduce object code size.

# **Syntax**

```
 -code_merging keyword[,...]
```
The choices for *keyword* are:

all

Use the all argument to specify that the linker should remove all duplicate functions except one.

safe

Use the safe argument to specify that only duplicate functions marked as weak should be reduced to one function.

aggressive

Use the aggressive option to specify that the linker should ignore references to function addresses when considering which duplicate functions to remove.

off

Use the  $\circ$  f argument to disable code merging optimization.

### **Remarks**

This linker optimization removes duplicate copies of functions with identical executable code.

The linker does not apply this optimization to functions that have been declared with the \_\_declspec(no\_linker\_opts) directive.

By default the code merging optimization is off.

<span id="page-151-0"></span>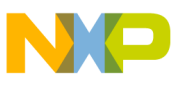

**Optimization Command-Line Options**

# **11.7.2 -far\_near\_addressing**

Simplifies address computations to reduce object code size and improve performance.

### **Syntax**

-far near addressing

-nofar near addressing

### **Remarks**

This linker optimization simplifies address computations in object code. If an address value is within the range that can be stored in the immediate field of the load immediate instruction, the linker replaces the address's two-instruction computation with a single instruction. An address value that is outside this range still requires two instructions to compute.

The ranges of values that may be stored in the immediate field is  $-0x7f$  for the ox8000 for the regular 1i instruction and -0x7ffff to 0x80000 for e\_1i, the VLE (Variable Length Encoding) instruction.

The linker does not apply this optimization to functions that have been declared with the declspec(no linker opts) directive.

# **11.7.3 -vle\_bl\_opt**

Replaces branch instructions to reduce object code size.

### **Syntax**

-ble bl opt

-noble bl opt

<span id="page-152-0"></span>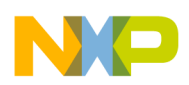

#### **Remarks**

This linker optimization replaces each 32-bit  $\epsilon$  bl instruction with a 16-bit se bl instruction for a function call when the span of memory between the calling function and called function is sufficiently close.

This optimization requires that the target processor has the Variable Length Encoding (VLE) extension.

The linker does not apply this optimization to functions that have been declared with the declspec(no linker opts)  $directive$ .

# **11.7.4 -vle\_enhance\_merging**

Removes duplicated functions that are called by functions that use VLE instructions to reduce object code size.

### **Syntax**

```
-vle enhance merging
```

```
-novle enhance merging
```
### **Remarks**

When applying the code merging optimization ( $\sim$ code merging), this linker optimization ensures that function calls that use VLE (Variable Length Encoding) instructions will still be able to reach a function that has been removed. This optimization replaces the 16-bit se bl instruction with a  $32$ -bit e bl instruction.

When this option is not used, the linker does not merge functions that are called by functions that use VLE instructions.

This optimization requires that the target processor has the Variable Length Encoding (VLE) extension. This optimization has no effect when the linker is not applying the code merging optimization.

The linker does not apply this optimization to functions that have been declared with the declspec(no linker opts) directive.

<span id="page-153-0"></span>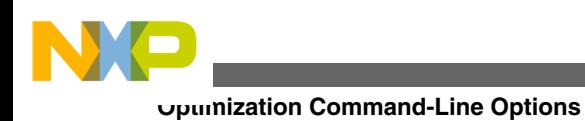

# **11.7.5 -volatileasm**

Controls whether or not inline assembly statements will be optimized.

### **Syntax**

-volatileasm

-novolatileasm

# **Chapter 12 Assembler**

This chapter describes the assembler:

- Syntax
- [Directives](#page-165-0)
- [Macros](#page-201-0)
- [GNU Compatibility](#page-208-0)

# **12.1 Syntax**

This section describes the syntax of assembly language statements. It consists of these topics:

- Assembly Language Statements
- [Statement Syntax](#page-155-0)
- [Symbols](#page-156-0)
- [Constants](#page-161-0)
- [Expressions](#page-163-0)
- [Comments](#page-164-0)
- [Data Alignment](#page-165-0)

# **12.1.1 Assembly Language Statements**

The three types of assembly language statements are:

- Machine instructions
- Macro calls
- Assembler directives

<span id="page-155-0"></span>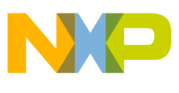

Instructions, directives, and macro names are case insensitive: the assembler considers LWZ, Lwz, and lwz to be the same instruction

Remember these rules for assembly language statements:

- 1. The maximum length of a statement or an expanded macro is 512 characters.
- 2. A statement must reside on a single line. However, you can concatenate two or more lines by typing a backslash (\) character at the end of the line.
- 3. Each line of the source file can contain only one statement unless the assembler is running in GNU mode. (This mode allows multiple statements on one line, with semicolon separators.)

# **12.1.2 Statement Syntax**

Statement Syntax shows the syntax of an assembly language statement. Table 12-1 describes the elements of this syntax.

#### **Listing: Statement Syntax**

```
statement ::= [ 
symbol ] 
operation [ 
operand ] [ ,
operand ]... [ 
comment ]
operation ::= 
machine_instruction | 
assembler_directive | 
macro_call 
operand ::= 
symbol | 
constant | 
expression | 
register_name
```
#### **Table 12-1. Syntax Elements**

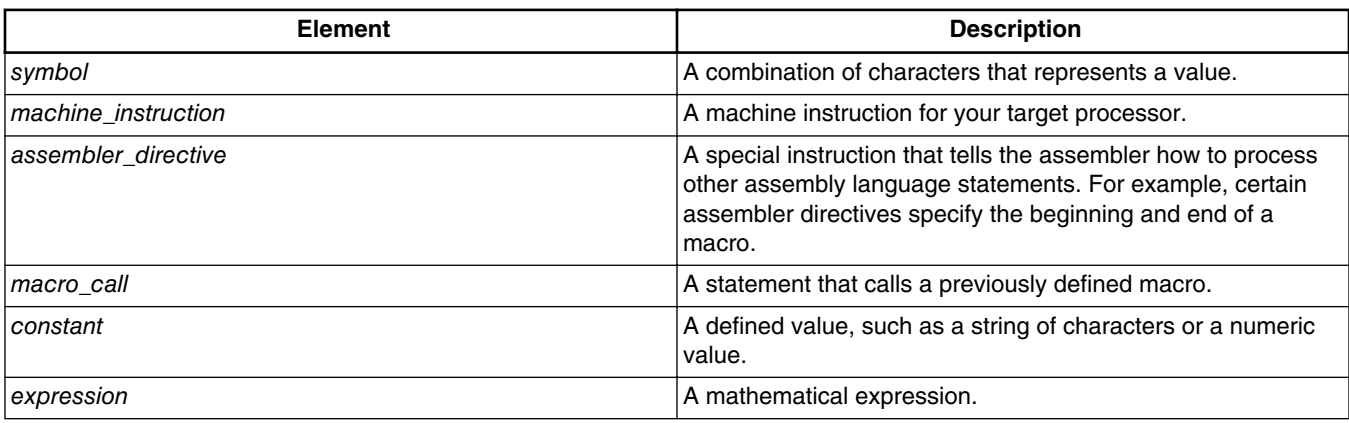

*Table continues on the next page...*

<span id="page-156-0"></span>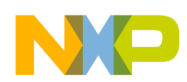

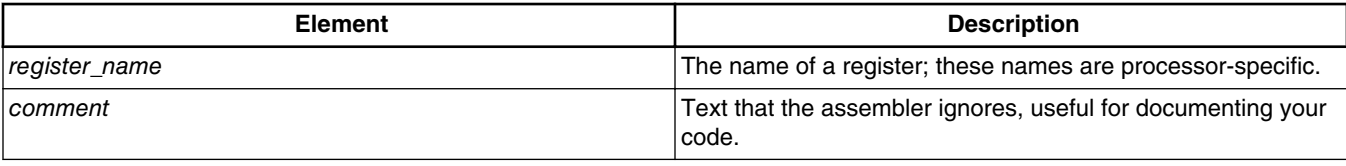

#### **Table 12-1. Syntax Elements (continued)**

# **12.1.3 Symbols**

A *symbol* is a group of characters that represents a value, such as an address, numeric constant, string constant, or character constant. There is no length limit to symbols.

The syntax of a symbol is:

symbol ::= label | equate

In general, symbols have file-wide scope. This means:

- 1. You can access the symbol from anywhere in the file that includes the symbol definition.
- 2. You cannot access the symbol from another file.

However, it is possible for symbols to have a different scope, as described in the following sub-sections.

- Labels
- [Non-Local Labels](#page-157-0)
- [Local Labels](#page-157-0)
- [Relocatable Labels](#page-158-0)
- [Equates](#page-159-0)
- [Case-Sensitive Identifiers](#page-161-0)

# **12.1.3.1 Labels**

A *label* is a symbol that represents an address. A label's scope depends on whether the label is local or non-local.

The syntax of a label is:

<span id="page-157-0"></span>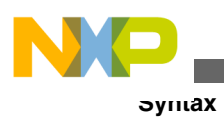

```
label ::= local label [ : ] | non-local label[ : ]
```
The default settings are that each label ends with a colon (:), a label can begin in any column. However, if you port existing code that does not follow this convention, you should clear the **Labels must end with ':'** checkbox of the Assembler settings. After you clear the checkbox, you may use labels that do not end with colons, but such labels must begin in column 1.

# **12.1.3.2 Non-Local Labels**

A *non-local label* is a symbol that represents an address and has file-wide scope. The first character of a non-local label must be a:

- letter (a-z or A-Z),
- period  $(.)$ ,
- question mark (?), or an
- underscore  $($ ).

Subsequent characters can be from the preceding list or a:

- numeral (0-9), or
- dollar sign  $(\$)$ .

# **12.1.3.3 Local Labels**

A *local label* is a symbol that represents an address and has local scope: the range forward and backward within the file to the points where the assembler encounters nonlocal labels.

The first character of a local label must be an at-sign (@). The subsequent characters of a local label can be:

- letters (a-z or A-Z)
- numerals  $(0-9)$
- underscores ()
- question marks (?)
- dollar sign. (\$)
- periods (.)

<span id="page-158-0"></span>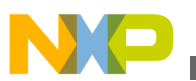

### **NOTE**

You cannot export local labels; local labels do not appear in debugging tables.

Within an expanded macro, the scope of local labels works differently:

- The scope of local labels defined in macros does not extend outside the macro.
- A non-local label in an expanded macro does not end the scope of locals in the unexpanded source.

Local Label Scope in a Macro shows the scope of local labels in macros: the *eskIP* label defined in the macro does not conflict with the @SKIP label defined in the main body of code.

### **Listing: Local Label Scope in a Macro**

```
MAKEPOS .MACRO
       cmpwi 0,r3,0
       bge @SKIP
       neg r3,r3
@SKIP: ; Scope of this label is within
                     ; the macro
        .ENDM
START:
       lwz r3,COUNT
       cmpw 0,r3, r4
       beq @SKIP
       MAKEPOS
@SKIP: ; Scope of this label is START to
                     ; END excluding lines arising 
        ; from macro expansion
       addic r3,r3,1
END: blr
```
# **12.1.3.4 Relocatable Labels**

The assembler assumes a flat 32-bit memory space. You can use the expressions of Table 12-2 to specify the relocation of a 32-bit label.

<span id="page-159-0"></span>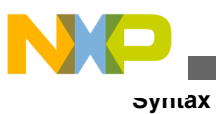

**NOTE**

The assembler for your target processor may not allow all of these expressions.

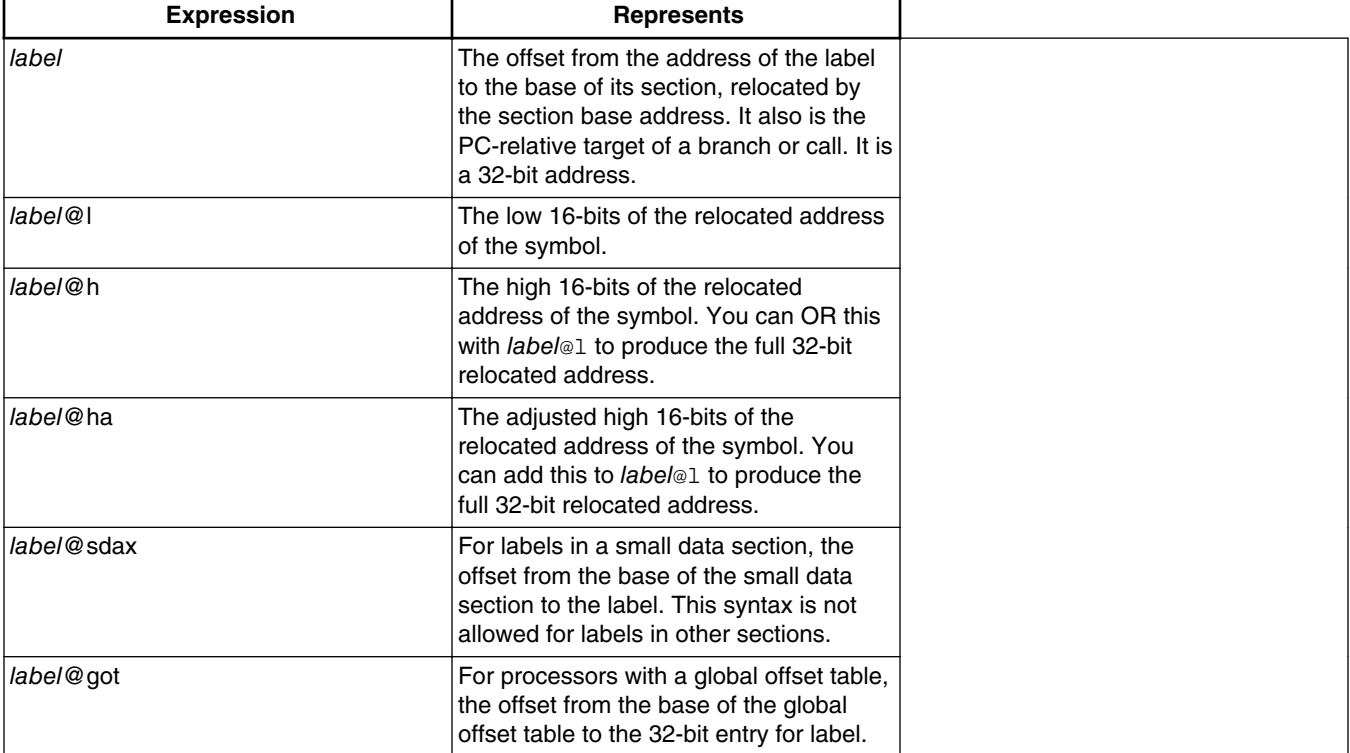

#### **Table 12-2. Relocatable Label Expressions**

# **12.1.3.5 Equates**

An *equate* is a symbol that represents any value. To create an equate, use the .equ or .set directive.

The first character of an equate must be a:

- letter (a-z or A-Z),
- period  $(.)$ ,
- question mark (?), or
- underscore  $(\_)$

Subsequent characters can be from the preceding list or a:

- numeral (0-9) or
- dollar sign (\$).

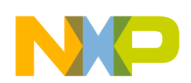

The assembler allows *forward equates*. This means that a reference to an equate can be in a file before the equate's definition. When an assembler encounters such a symbol whose value is not known, the assembler retains the expression and marks it as unresolved. After the assembler reads the entire file, it reevaluates any unresolved expressions. If necessary, the assembler repeatedly reevaluates expressions until it resolves them all or cannot resolve them any further. If the assembler cannot resolve an expression, it issues an error message.

### **NOTE**

The assembler must be able to resolve immediately any expression whose value affects the location counter. If the assembler can make a reasonable assumption about the location counter, it allows the expression.

The code of Valid Forward Equate shows a valid forward equate.

### **Listing: Valid Forward Equate**

```
 .data
        .long alloc_size
alloc size .set rec size + 4
; a valid forward equate on next line
rec size .set table start-table end
        .text
;...
table_start:
; ...
table_end:
```
However, the code of Invalid Forward Equate is not valid. The assembler cannot immediately resolve the expression in the .space directive, so the effect on the location counter is unknown.

### **Listing: Invalid Forward Equate**

```
;invalid forward equate on next line
rec_size .set table_start-table_end
            .space rec_size
            .text; ...
table_start:
; ...
```
table\_end:

<span id="page-161-0"></span>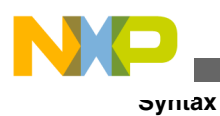

# **12.1.3.6 Case-Sensitive Identifiers**

The **Case-sensitive identifiers** checkbox of the Assembler settings panel lets you control case-sensitivity for symbols:

- Check the checkbox to make symbols case sensitive  $\text{sym1, sym1, and sym1}$  are three different symbols.
- Clear the checkbox to make symbols not case-sensitive  $sym1, sym1, and sym1$  are the same symbol. (This is the default setting.)

# **12.1.4 Constants**

The assembler recognizes three kinds of constants:

- Integer Constants
- [Floating-Point Constants](#page-162-0)
- [Character Constants](#page-162-0)

# **12.1.4.1 Integer Constants**

Table 12-3 lists the notations for integer constants. Use the preferred notation for new code. The alternate notations are for porting existing code.

| Type        | <b>Preferred Notation</b>                                           | <b>Alternate Notation</b>                                                              |
|-------------|---------------------------------------------------------------------|----------------------------------------------------------------------------------------|
| Hexadecimal | \$ followed by string of hexadecimal<br>digits, such as \$deadbeef. | 0x followed by a string of hexadecimal<br>digits, such as 0xdeadbeef.                  |
|             |                                                                     | 0 followed by a string of hexadecimal<br>digits, ending with h, such as<br>Odeadbeefh. |
| Decimal     | String of decimal digits, such as<br>12345678.                      | String of decimal digits followed by d,<br>such as 12345678d.                          |
| Binary      | a followed by a string of binary digits,<br>such as $% 01010001$ .  | String of binary digits followed by b, such<br>as 01010001b.                           |

**Table 12-3. Preferred Integer Constant Notation**

<span id="page-162-0"></span>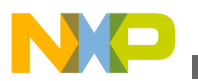

### **NOTE**

The assembler uses 32-bit signed arithmetic to store and manipulate integer constants.

# **12.1.4.2 Floating-Point Constants**

You can specify floating-point constants in either hexadecimal or decimal format. The decimal format must contain a decimal point or an exponent. Examples are 1E-10 and 1.0.

You can use floating-point constants only in data generation directives such as  $\pm$ and .double, or in floating-point instructions. You cannot such constants in expressions.

# **12.1.4.3 Character Constants**

Enclose a character constant in single quotes. However, if the character constant includes a single quote, use double quotes to enclose the character constant.

### **NOTE**

A character constant cannot include both single and double quotes.

The maximum width of a character constant is 4 characters, depending on the context. Examples are 'A', 'ABC', and 'TEXT'.

A character constant can contain any of the escape sequences that Table 12-4 lists.

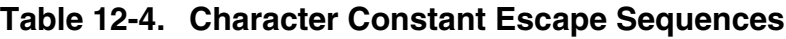

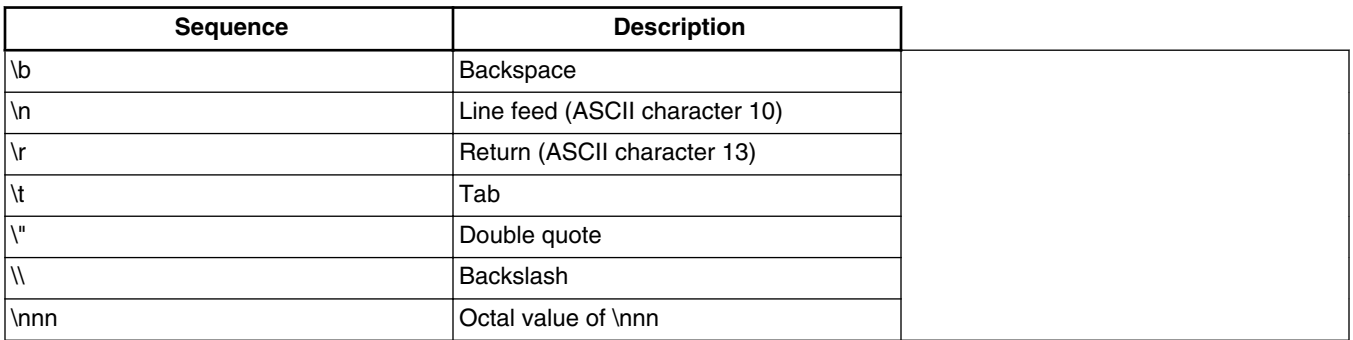

During computation, the assembler zero-extends a character constant to 32 bits. You can use a character constant anywhere you can use an integer constant.

<span id="page-163-0"></span>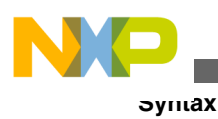

# **12.1.5 Expressions**

The assembler uses 32-bit signed arithmetic to evaluates expressions; it does not check for arithmetic overflow.

As different processors use different operators, the assembler uses an expression syntax similar to that of the C language. Expressions use C operators and follow C rules for parentheses and associativity.

### **NOTE**

To refer to the program counter in an expression, use a period (.), dollar sign  $(\$)$ , or asterisk  $(*)$ .

Table 12-5 lists the expression operators that the assembler supports.

|                            | <b>Description</b>                                      |
|----------------------------|---------------------------------------------------------|
| $+$                        | add                                                     |
| L                          | subtract                                                |
| $\star$                    | multiply                                                |
|                            | divide                                                  |
| $\%$                       | modulo                                                  |
| $\ensuremath{\mathsf{II}}$ | logical OR                                              |
| &&                         | logical AND                                             |
|                            | bitwise OR                                              |
| &                          | bitwise AND                                             |
| $\wedge$                   | bitwise XOR                                             |
| <<                         | shift left                                              |
| $\gt$                      | shift right (zeros are shifted into high<br>order bits) |
| $==$                       | equal to                                                |
| $!=$                       | not equal to                                            |
| $\leq$                     | less than or equal to                                   |
| $>=$                       | greater than or equal to                                |
| $>=$                       | greater than or equal to                                |
| $\,<$                      | less than                                               |
| $^\copyright$              | at                                                      |
| $\ddot{}$                  | unary plus                                              |
| ä,                         | unary minus                                             |
| $\tilde{\phantom{a}}$      | unary bitwise complement                                |
|                            | Operator                                                |

**Table 12-5. Expression Operators**

*Table continues on the next page...*

<span id="page-164-0"></span>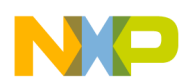

| Category  | <b>Operator</b> | <b>Description</b> |
|-----------|-----------------|--------------------|
| Alternate | <>              | not equal to       |
|           | '%              | modulo             |
|           |                 | logical OR         |
|           | ш               | logical XOR        |

**Table 12-5. Expression Operators (continued)**

Operator precedence is:

- 1. unary  $+ 2. * / *$
- 3. binary + -
- $4. 500$
- 5.  $\lt \lt = \gt \gt =$
- $6. = 1 =$
- 7. &
- $8. \sim$
- 9. | @
- $10.$  & &
- $11.$   $||$

# **12.1.6 Comments**

There are several ways to specify comments:

- 1. Use either type of C-style comment, which can start in any column: // This is a comment. Of  $/*$  This is a comment.  $*/$
- 2. Start the comment with an asterisk (\*) in the first column of the line.

### **NOTE**

The asterisk (\*) must be the first character of the line for it to specify a comment. The asterisk has other meanings if it occurs elsewhere in a line.

- 3. Clear the **Allow space in operand field** checkbox of the Assembler settings panel. Subsequently, if you type a space in an operand field, all the remaining text of the line is a comment.
- 4. Anything following a # character is considered to be a comment. For example, st  $r3,0(r4)$  # Store total

<span id="page-165-0"></span>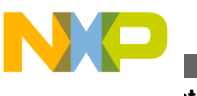

**Directives**

5. Anything following a ; character is considered to be a comment, except in GNU compatibility mode, where ; is a statement separator.

# **12.1.7 Data Alignment**

The assembler's default alignment is on a natural boundary for the data size and for the target processor family. To turn off this default alignment, use the alignment keyword argument with to the . option directive.

### **NOTE**

The assembler does not align data automatically in the .debug section.

# **12.2 Directives**

- Some directives may not be available for the assembler for your target processor.
- The default starting character for most directives is the period (.). However, if you clear the **Directives begin with '.'** checkbox of the Assembler settings panel, you can omit the period.
- You can use the C/C++ preprocessor format to specify several preprocessor directives .

Explanations are in these sections:

- Macro Directives
- [Conditional Preprocessor Directives](#page-168-0)
- [Section Control Directives](#page-177-0)
- [Scope Control Directives](#page-184-0)
- [Symbol Definition Directives](#page-186-0)
- [Data Declaration Directives](#page-188-0)
- [Assembler Control Directives](#page-194-0)
- [Debugging Directives](#page-198-0)

# **12.2.1 Macro Directives**

These directives let you create macros:

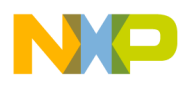

- macro
- endm
- mexit
- [#define](#page-167-0)

For more information on macros, see ["Macros".](#page-201-0)

### **12.2.1.1 macro**

Starts the definition of a macro.

*label* .macro [ parameter ] [ ,parameter ] ...

#### **Parameters**

*label*

Name you give the macro.

parameter

Optional parameter for the macro.

### **12.2.1.2 endm**

Ends the definition of a macro.

.endm

# **12.2.1.3 mexit**

Stops macro execution before it reaches the .endm directive. Program execution continues with the statement that follows the macro call.

.mexit

<span id="page-167-0"></span>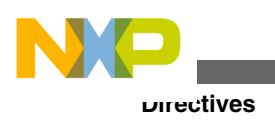

# **12.2.1.4 #define**

Defines a C pre-processor macro with the specified parameters. Note that the C preprocessor is run on the assembler file before normal assembly. C pre-processor macros should not be confused with normal macros declared using the MACRO and ENDM directives.

```
 #define 
 name [ (
 parms) ] 
 assembly_statement [ ; ] [ \ ]
assembly statement [ ; ] [ \ ]
 assembly_statement
 parms ::=
```
 *parameter* [ , *parameter* ]...

### **Parameters**

name

Name you give the macro.

parms

List of parameters, separated by commas.

assembly\_statement

Any valid assembly statement.

### **Remarks**

To extend an *assembly\_statement*, type a backslash (\) and continue the statement on the next line. To specify multiple assembly statements in the macro, type a semicolon and backslash (;\), then type a new assembly statement on the next line. If the assembler is in GNU mode, multiple statements can be on one line of code - separate them with semicolon characters (;).

<span id="page-168-0"></span>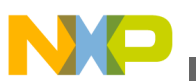

### **NOTE**

For more information, see ["Using the #define Directive" on](#page-207-0) [page 181.](#page-207-0)

# **12.2.2 Conditional Preprocessor Directives**

Conditional directives let you control whether compilation includes a block of code. These directives let you make multiple builds that are slightly different.

You must use conditional directives together to form a complete block. Several conditional directives are variations of .if that make it easier to establish blocks that test strings for equality, test whether a symbol is defined, and so on.

### **NOTE**

You can use the C/C++ preprocessor format to specify these conditional directives:

#if #ifdef #ifndef #else #elif #endif

With two exceptions, these directives function identically whether their starting character is a pound sign  $(\#)$  or a period. The exceptions are:

- 1. You cannot use the pound sign format in a macro.
- 2. The period form of #elif is .elseif.

The conditional preprocessor directives are:

- if
- [ifdef](#page-169-0)
- [ifndef](#page-169-0)
- [ifc](#page-170-0)
- [ifnc](#page-171-0)
- [endif](#page-171-0)
- [elseif](#page-171-0)
- [else](#page-173-0)
- [Compatibility Conditional Directives](#page-174-0)

<span id="page-169-0"></span>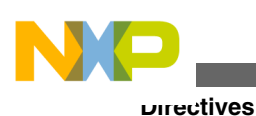

### **12.2.2.1 if**

Starts a conditional assembly block, making assembly conditional on the truth of a boolean expression.

.if bool-expr

#### **Parameter**

bool-expr

Any boolean expression.

#### **Remarks**

If bool-expr is true, the assembler processes the statements of the block. If bool-expr is false, the assembler skips the statements of the block.

Each .if directive must have a matching .endif directive.

# **12.2.2.2 ifdef**

Starts a conditional assembly block, making assembly conditional on the definition of a symbol.

#ifdef symbol

### **Parameter**

symbol

Any valid symbol.

#### **Remarks**

If previous code includes a definition for symbol, the assembler processes the statements of the block. If symbol is not defined, the assembler skips the statements of the block.

Each . ifdef directive must have a matching . endif directive.

<span id="page-170-0"></span>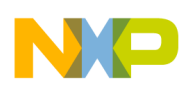

# **12.2.2.3 ifndef**

Starts a conditional assembly block, making assembly conditional on a symbol *not* being defined.

.ifndef symbol

#### **Parameter**

symbol

Any valid symbol.

#### **Remarks**

If previous code does *not* include a definition for symbol, the assembler processes the statements of the block. If there *is* a definition for symbol, the assembler skips the statements of the block.

Each .ifndef directive must have a matching .endif directive.

# **12.2.2.4 ifc**

Starts a conditional assembly block, making assembly conditional on the equality of two strings.

.ifc string1, string2

### **Parameters**

string1

Any valid string.

string2

Any valid string.

### **Remarks**

If string1and string2are equal, the assembler processes the statements of the block. (The equality comparison is case-sensitive.) If the strings are *not* equal, the assembler skips the statements of the block.

<span id="page-171-0"></span>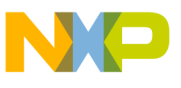

Each .ifc directive must have a matching .endif directive.

### **12.2.2.5 ifnc**

Starts a conditional assembly block, making assembly conditional on the *inequality* of two strings.

.ifnc string1, string2

### **Parameters**

string1

Any valid string.

string2

Any valid string.

#### **Remarks**

If string1and string2are *not* equal, the assembler processes the statements of the block. (The inequality comparison is case-sensitive.) If the strings *are* equal, the assembler skips the statements of the block.

Each . if no directive must have a matching . endif directive.

### **12.2.2.6 endif**

Ends a conditional assembly block. A matching endif directive is mandatory for each type of .if directive.

.endif

### **12.2.2.7 elseif**

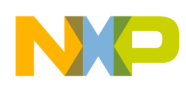

Starts an alternative conditional assembly block, making assembly conditional on the truth of a boolean expression.

.elseif bool-expr

#### **Parameter**

bool-expr

Any boolean expression.

#### **Remarks**

If bool-expr is true, the assembler processes the statements of the block. If bool-expr is false, the assembler skips the statements of the block.

You can use this directive to create a logical, multilevel *if-then-else* statement, according to this syntax:

```
 .if bool-expr statement-group
 [ .elseif bool-expr statement-group ]...
 [ .else statement-group ]
```
.endif

(In this syntax, statement-group is any group of assembly-language statements.) The .elseif directive can be part of more complicated logical structures, such as:

```
 .if bool-expr-1
     statement-group-1
 .elseif bool-expr-2
```
<span id="page-173-0"></span>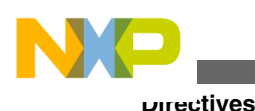

```
 statement-group-2
 .elseif bool-expr-3
     statement-group-3
 .elseif bool-expr-4
     statement-group-4
 .else
     statement-group-5
```
.endif

- If this structure's bool-expr-1 is true, the assembler executes the statement-group-1 assembly-language statements, then goes to the .endif directive.
- If bool-expr-1 is false, the assembler skips statement-group-1, executing the first .elseif directive. If bool-expr-2 is true, the assembler executes statement-group-2, then goes to the .endif directive.
- If bool-expr-2 also is false, the assembler skips statement-group-2, *executing* the second .elseif directive.
- The assembler continues evaluating the boolean expressions of succeeding . elseif directives until it comes to a boolean expression that is true.
- If none of the boolean expressions are true, the assembler processes statement-group-5, because this structure includes an .else directive. (If none of the boolean values were true and there were no .else directive, the assembler would not process any of the statement groups.)

### **12.2.2.8 else**

<span id="page-174-0"></span>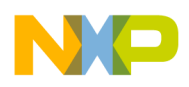

Starts an alternative conditional assembly block.

.else

### **Remarks**

This directive is optional. The assembler processes the statements of the alternative conditional assembly block only if the expressions for an .if directive and any associated .elseif directives are false.

# **12.2.3 Compatibility Conditional Directives**

For compatibility with other assemblers, the assembler supports these additional conditional directives:

- .ifeq if equal
- [.ifne if not equal](#page-175-0)
- [.iflt if less than](#page-175-0)
- [.ifle if less than or equal](#page-175-0)
- [.ifgt if greater than](#page-176-0)
- [.ifge if greater than or equal](#page-176-0)

# **12.2.3.1 .ifeq if equal**

Starts a conditional assembly block, making assembly conditional on a string value being equal to zero.

.ifeq string

### **Parameter**

string

Any valid string.

### **Remarks**

If the string value equals 0, the assembler processes the statements of the block. If the string value does *not* equal 0, the assembler skips the statements of the block.

<span id="page-175-0"></span>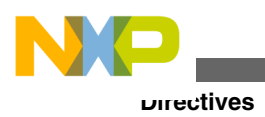

# **12.2.3.2 .ifne if not equal**

Starts a conditional assembly block, making assembly conditional on a string value *not* being equal to zero.

.ifne string

### **Parameter**

string

Any valid string.

#### **Remarks**

If the stringvalue is *not* equal to 0, the assembler processes the statements of the block. If the string value *does* equal 0, the assembler skips the statements of the block.

### **12.2.3.3 .iflt if less than**

Starts a conditional assembly block, making assembly conditional on a string value being less than zero.

.iflt string

#### **Parameter**

string

Any valid string.

#### **Remarks**

If the string value is less than 0, the assembler processes the statements of the block. If the string value equals or exceeds 0, the assembler skips the statements of the block.

# **12.2.3.4 .ifle if less than or equal**

<span id="page-176-0"></span>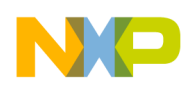

Starts a conditional assembly block, making assembly conditional on a string value being less than or equal to zero.

.ifle string

### **Parameter**

string

Any valid string.

#### **Remarks**

If the stringvalue is less than or equal to 0, the assembler processes the statements of the block. If the string value is *greater* than 0, the assembler skips the statements of the block.

# **12.2.3.5 .ifgt if greater than**

Starts a conditional assembly block, making assembly conditional on a string value being greater than zero.

.ifgt string

### **Parameter**

string

Any valid string.

### **Remarks**

If the string value is greater than 0, the assembler processes the statements of the block. If the string value is less than or equal to 0, the assembler skips the statements of the block.

# **12.2.3.6 .ifge if greater than or equal**

Starts a conditional assembly block, making assembly conditional on a the string value being greater than or equal to zero.

<span id="page-177-0"></span>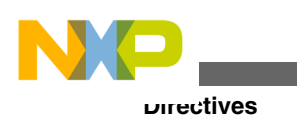

.ifge string

### **Parameter**

string

Any valid string.

### **Remarks**

If the string value is greater than or equal to 0, the assembler processes the statements of the block. If the string value is less than 0, the assembler skips the statements of the block.

# **12.2.4 Section Control Directives**

These directives identify the different sections of an assembly file:

- text
- [data](#page-178-0)
- [rodata](#page-178-0)
- [bss](#page-178-0)
- [sdata](#page-178-0)
- [sdata2](#page-178-0)
- [sbss](#page-179-0)
- [text\\_vle](#page-179-0)
- [debug](#page-179-0)
- [previous](#page-179-0)
- [offset](#page-180-0)
- [section](#page-181-0)

# **12.2.4.1 text**

Specifies an executable code section; must be in front of the actual code in a file.

.text

<span id="page-178-0"></span>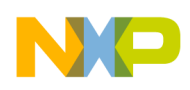

### **12.2.4.2 data**

Specifies an initialized read-write data section.

.data

# **12.2.4.3 rodata**

Specifies an initialized read-only data section.

.rodata

### **12.2.4.4 bss**

Specifies an uninitialized read-write data section.

.bss

# **12.2.4.5 sdata**

Specifies a small data section as initialized and read-write.

.sdata

# **12.2.4.6 sdata2**

Specifies a small data section as initialized and read-only.

<span id="page-179-0"></span>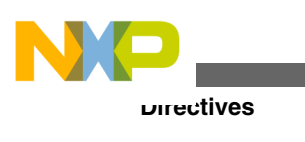

.sdata2

# **12.2.4.7 sbss**

Specifies a small data section as uninitialized and read-write.

.sbss

# **12.2.4.8 text\_vle**

Specifies a Variable length encoded section as read/execute.

.text\_vle

# **12.2.4.9 debug**

Specifies a debug section.

.debug

### **Remarks**

If you enable the debugger, the assembler automatically generates some debug information for your project. However, you can use special directives in the debug section that provide the debugger with more detailed information. For more information on the debug directives, see ["Debugging Directives".](#page-198-0)

# **12.2.4.10 previous**
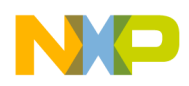

Reverts to the previous section; toggles between the current section and the previous section.

.previous

# **12.2.4.11 offset**

Starts a record definition, which extends to the start of the next section.

.offset [expression]

#### **Parameter**

expression

Optional initial location-counter value.

#### **Remarks**

Table 12-6 lists the only directives your can use inside a record.

**Table 12-6. Directives within a Record**

| .align | .double | .org   | .textequ |
|--------|---------|--------|----------|
| .ascii | .equ    | .set   |          |
| .asciz | .float  | .short |          |
| .byte  | .long   | .space |          |

Data declaration directives such as . byte and . short update the location counter, but do not allocate any storage.

## **Example**

Figure 12-1 shows a sample record definition.

#### **Figure 12-1. Record Definition with Offset Directive**

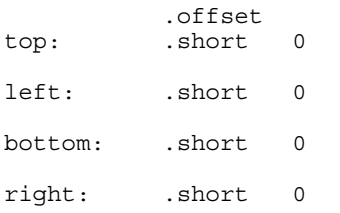

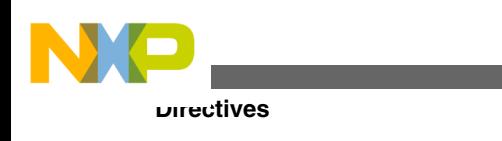

rectSize .equ

# **12.2.4.12 section**

Defines a section of an ELF (Executable and Linkable Format) object file.

.section name [,alignment [,type [,flags]]]

#### **Parameters**

name

Name of the section.

alignment

Alignment boundary.

type

Numeric value for the ELF section type, per Table  $12$ -7. The default type value is 1: (SHT\_PROGBITS).

flags

Numeric value for the ELF section flags, per Table  $12-8$ . The default  $f_{\text{lags}}$  value is 0x00000002, 0x00000001: (SHF\_ALLOC+SHF\_WRITE).

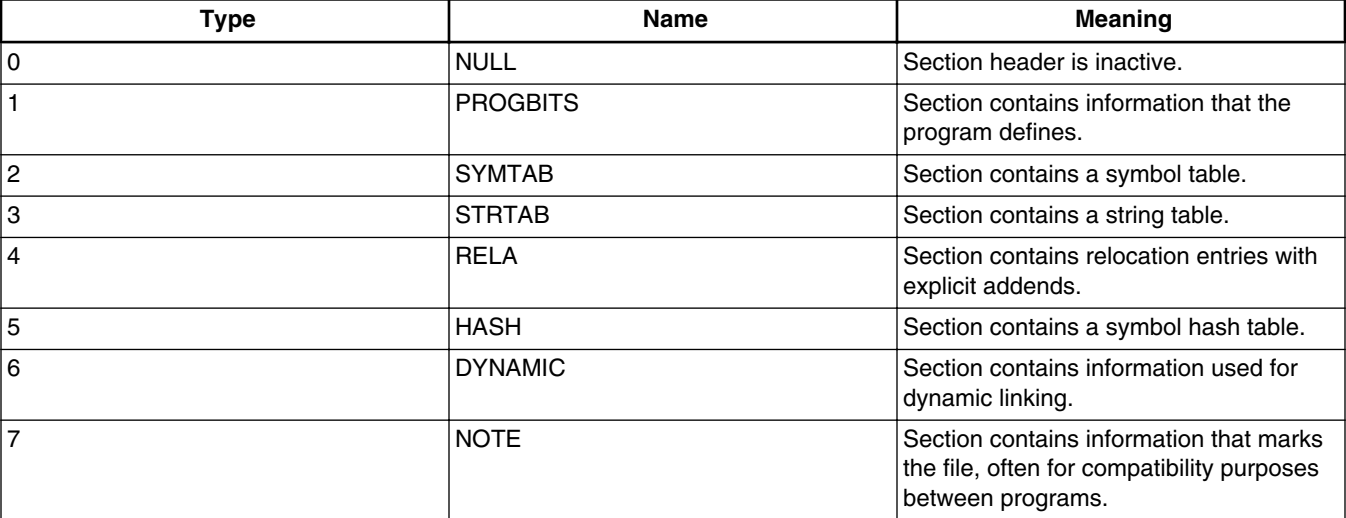

**Table 12-7. ELF Section Header Types (SHT)**

*Table continues on the next page...*

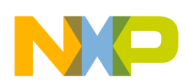

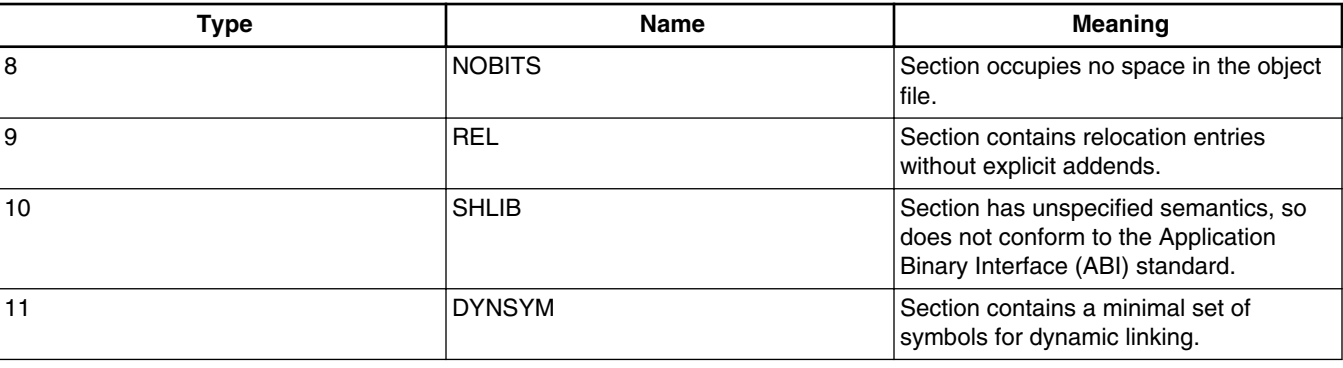

#### **Table 12-7. ELF Section Header Types (SHT) (continued)**

#### **Table 12-8. ELF Section Header Flags (SHF)**

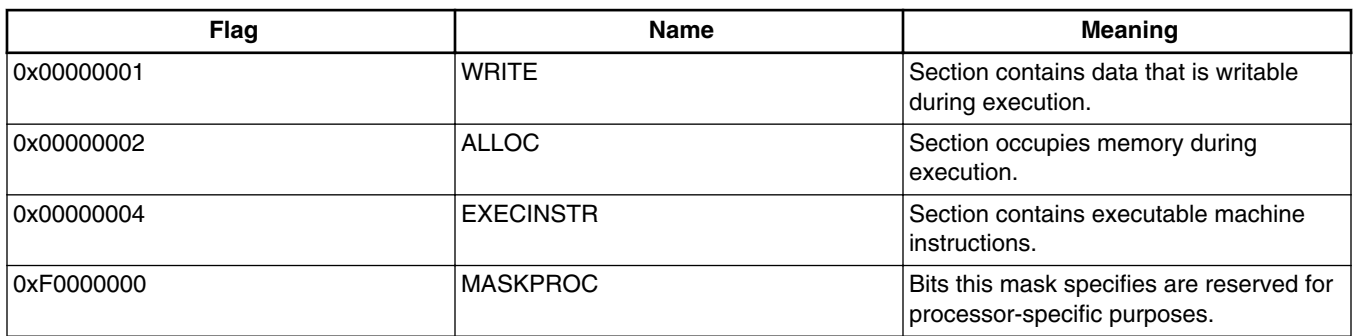

## **Remark**

Use this directive to create arbitrary relocatable sections, including sections to be loaded at an absolute address.

#### **Possiblesyntaxforms**

The section directive accepts a number of different syntax forms, partly for convenience and partly for compatibility with other assemblers. A section declaration requires four pieces of information: a section name, alignment, ELF section type (for example, SHT\_PROGBITS) and ELF section flags (for example, SHF\_ALLOC +SHF\_EXECINSTR).

The possible syntax forms are as follows:

• Specify built-in section name.

.section text

This example specifies a built-in section name text. Equivalently, .text is also a valid syntax form.

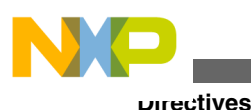

Table 12-9 provides a list of all the possible values, together with their ELF types and ELF Section Header Flags.

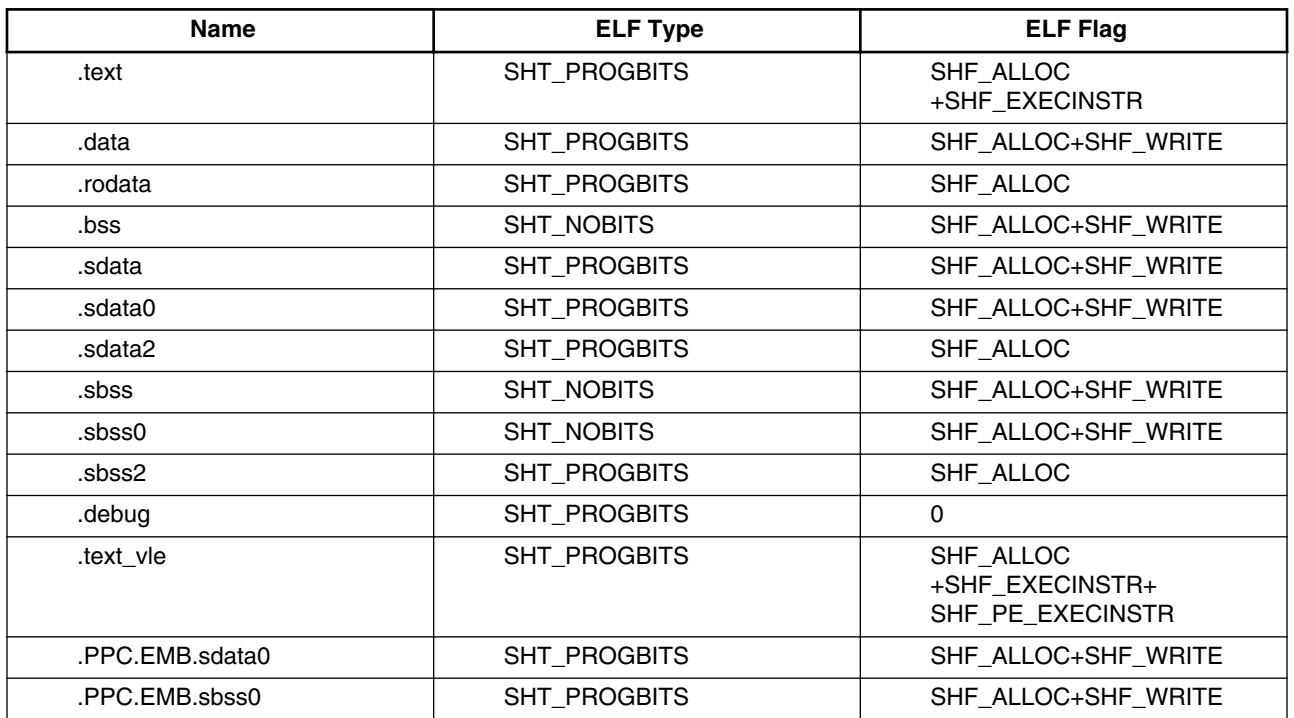

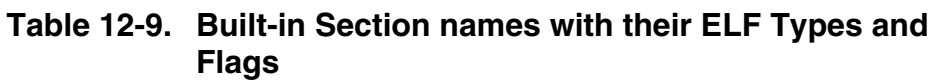

In general, .text is for instructions, .data for initialised data, .rodata for read-only data (constants) and .bss for uninitialised data. The additional forms like .sdata are for small data areas. The built-in section names are architecture-specific, and are intended to make access to data more efficient. The alignment used for these sections is architecture-specific and is usually 4.

• Specify your own section name but get the attributes of the built-in section type.

.section mySection,text

This example is equivalent to writing .text except that the section will be called mySection.

• Specify the alignment, and optionally the ELF type and flags.

.section name [,alignment [,type [,flags]]]

In the syntax above, if the alignment is not specified it defaults to 16. If the type or flags are not specified, the defaults are as follows:

• If the name parameter is a built-in section name, the type and the flags are taken as specified in the Table 12-9 . For example, in the syntax form.section text,8 the

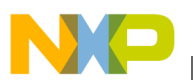

type is SHT\_PROGBITS and the flags value is SHF\_ALLOC +SHF\_EXECINSTR.

- In all other cases, the default type is SHT\_PROGBITS and the default flags value is SHF\_ALLOC+SHF\_WRITE, corresponding to a writeable data section.
- Specify the type and flags parameters in pre-defined characters, optionally in double quotes.

.section mySection,4,"rx" or .section mySection,4,rx

The values are additive. For example, rx is equivalent to SHF\_ALLOC +SHF\_WRITE+SHF\_EXECINSTR

## **NOTE**

If the syntax doesn't specify a type it defaults to SHT\_PROGBITS

Table 12-10 provides a list of all the possible characters and their corresponding ELF Type and ELF Flags.

| <b>Character</b> | <b>ELF Type</b> | <b>ELF Flag</b>                       |
|------------------|-----------------|---------------------------------------|
| b                | SHT NOBITS      | SHF_ALLOC+SHF_WRITE                   |
| c                | SHT_PROGBITS    | SHF_ALLOC<br>+SHF_EXECINSTR           |
| d                | SHT_PROGBITS    | SHF_ALLOC+SHF_WRITE                   |
| m                | SHT PROGBITS    | SHF_ALLOC+SHF_WRITE+<br>SHF EXECINSTR |
|                  | O               | SHF_ALLOC                             |
| W                | $\Omega$        | SHF_ALLOC+SHF_WRITE                   |
| x                | $\Omega$        | SHF_ALLOC<br>+SHF EXECINSTR           |

**Table 12-10. Characters and their corresponding ELF Type and ELF Flags**

# **12.2.5 Scope Control Directives**

These directives let you import and export labels:

- [global](#page-185-0)
- [extern](#page-185-0)
- [public](#page-185-0)

For more information on labels, see ["Labels"..](#page-156-0)

<span id="page-185-0"></span>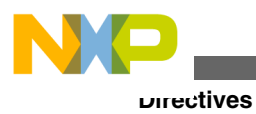

## **NOTE**

You cannot import or export equates or local labels.

## **12.2.5.1 global**

Tells the assembler to *export* the specified labels, that is, make them available to other files.

```
 .global label [ ,label ]...
```
## **Parameter**

label

Any valid label.

## **12.2.5.2 extern**

Tells the assembler to *import* the specified labels, that is, find the definitions in another file.

```
 .extern label [ ,label ]...
```
## **Parameter**

label

Any valid label.

## **12.2.5.3 public**

Declares specified labels to be public.

```
 .public label [ ,label ]...
```
## **Parameter**

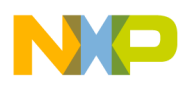

label

Any valid label.

### **Remarks**

If the labels already are defined in the same file, the assembler exports them (makes them available to other files). If the labels are *not* already defined, the assembler imports them (finds their definitions in another file).

# **12.2.6 Symbol Definition Directives**

These directives let you create equates:

- set
- equal sign (=)
- [equ](#page-187-0)
- [textequ](#page-187-0)

## **12.2.6.1 set**

Defines an equate, assigning an initial value. You can change this value at a later time.

equate .set expression

## **Parameters**

equate

Name of the equate.

expression

Temporary initial value for the equate.

# **12.2.6.2 equal sign (=)**

Defines an equate, assigning an initial value. You can change this value at a later time.

<span id="page-187-0"></span>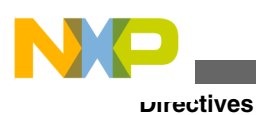

equate = expression

## **Parameters**

equate

Name of the equate.

expression

Temporary initial value for the equate.

#### **Remarks**

This directive is equivalent to .set. It is available only for compatibility with assemblers provided by other companies.

## **12.2.6.3 equ**

Defines an equate, assigning a permanent value. You cannot change this value at a later time.

equate .equ expression

#### **Parameters**

equate

Name of the equate.

expression

Permanent value for the equate.

## **12.2.6.4 textequ**

Defines a text equate, assigning a string value.

equate .textequ "string"

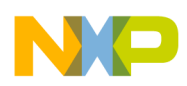

#### **Parameters**

equate

Name of the equate.

string

String value for the equate, in double quotes.

#### **Remarks**

This directive helps port existing code. You can use it to give new names to machine instructions, directives, and operands.

Upon finding a text equate, the assembler replaces it with the string value before performing any other processing on that source line.

#### **Examples**

```
 dc.b .textequ ".byte"
endc .textequ ".endif"
```
# **12.2.7 Data Declaration Directives**

These directive types initialize data:

- Integer Directives
- [String Directives](#page-191-0)
- [Floating-Point Directives](#page-193-0)

## **12.2.7.1 Integer Directives**

These directives let you initialize blocks of integer data:

- [byte](#page-189-0)
- [fill](#page-189-0)
- [incbin](#page-189-0)

<span id="page-189-0"></span>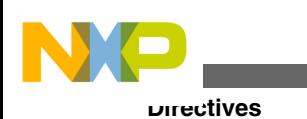

- [long](#page-190-0)
- [short](#page-190-0)
- [space](#page-191-0)

## **12.2.7.1.1 byte**

Declares an initialized block of bytes.

[ label ] .byte expression [ , expression ]...

## **Parameters**

label

Name of the block of bytes.

expression

Value for one byte of the block; must fit into one byte.

## **12.2.7.1.2 fill**

Declares a block of bytes, initializing each byte to zero.

```
 [ label ] .fill expression
```
## **Parameters**

label

Name of the block of bytes.

expression

Number of bytes in the block.

## **12.2.7.1.3 incbin**

Tells the assembler to include the binary content of the specified file.

<span id="page-190-0"></span>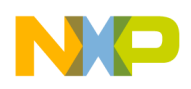

. incbin filename[,start[,length]]

#### **Parameters**

filename

Name of a binary file.

start

Offset from start of file at which to begin including data.

length

Number of bytes of data to include.

#### **Remarks**

This directive is useful when you wish to include arbitrary data directly in the program being assembled, e.g.

```
logoPicture: .incbin "CompanyLogo.jpg"
```
## **12.2.7.1.4 long**

Declares an initialized block of 32-bit short integers.

[ label ] .long expression [ , expression ]...

## **Parameters**

label

Name of the block of integers.

expression

Value for 32 bits of the block; must fit into 32 bits.

## **12.2.7.1.5 short**

Declares an initialized block of 16-bit short integers.

<span id="page-191-0"></span>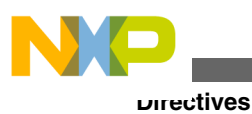

[ label ] .short expression [ , expression ]...

## **Parameters**

label

Name of the block of integers.

expression

Value for 16 bits of the block; must fit into 16 bits.

## **12.2.7.1.6 space**

Declares a block of bytes, initializing each byte to zero.

[ label ] .space expression

#### **Parameters**

label

Name of the block of bytes.

expression

Number of bytes in the block.

## **12.2.7.2 String Directives**

These directives initialize blocks of character data:

- [ascii](#page-192-0)
- [asciz](#page-192-0)

A string can contain any of the escape sequences Table 12-11 lists.

**Table 12-11. Escape sequences**

| <b>Sequence</b> | <b>Description</b>             |
|-----------------|--------------------------------|
|                 | Backspace                      |
|                 | Line feed (ASCII character 10) |

*Table continues on the next page...*

<span id="page-192-0"></span>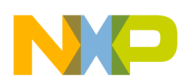

| <b>Sequence</b> | <b>Description</b>          |
|-----------------|-----------------------------|
| ιr              | Return (ASCII character 13) |
| ۱t.             | Tab                         |
| $\mathbf{H}$    | Double quote                |
|                 | Backslash                   |
| nnn             | Octal value of \nnn         |

**Table 12-11. Escape sequences (continued)**

## **12.2.7.2.1 ascii**

Declares a block of storage for a string; the assembler allocates a byte for each character.

[ label ] .ascii "string"

#### **Parameters**

label

Name of the storage block.

string

String value to be stored, in double quotes.

## **12.2.7.2.2 asciz**

Declares a zero-terminated block of storage for a string.

```
 [ label ] .asciz "string"
```
#### **Parameters**

label

Name of the storage block.

string

String value to be stored, in double quotes.

#### **Remarks**

<span id="page-193-0"></span>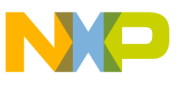

**Directives**

The assembler allocates a byte for each string character. The assembler then allocates an extra byte at the end, initializing this extra byte to zero.

## **12.2.7.3 Floating-Point Directives**

These directives initialize blocks of floating-point data:

- float
- double

## **12.2.7.3.1 float**

Declares an initialized block of 32-bit, floating-point numbers; the assembler allocates 32 bits for each value.

```
[ label ] .float value [ , value ]...
```
## **Parameters**

label

Name of the storage block.

value

Floating-point value; must fit into 32 bits.

## **12.2.7.3.2 double**

Declares an initialized block of 64-bit, floating-point numbers; the assembler allocates 64 bits for each value.

[ label ] .double value [ , value ]...

## **Parameters**

label

Name of the storage block.

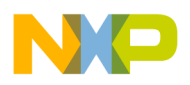

value

Floating-point value; must fit into 64 bits.

# **12.2.8 Assembler Control Directives**

These directives let you control code assembly:

- align
- endian
- [error](#page-195-0)
- [include](#page-195-0)
- [pragma](#page-195-0)
- [org](#page-196-0)
- [option](#page-197-0)

## **12.2.8.1 align**

Aligns the location counter to the next multiple of the specified power of 2.

.align expression

#### **Parameter**

expression

Power of 2, such as 2, 4, 8, 16, or 32.

## **12.2.8.2 endian**

Specifies byte ordering for the target processor; valid only for processors that permit change of endianness.

```
 .endian big | little
```
### **Parameters**

<span id="page-195-0"></span>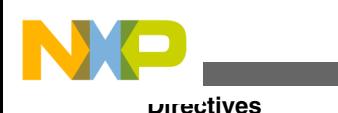

big

Big-endian specifier.

little

Little-endian specifier.

## **12.2.8.3 error**

Prints the specified error message to the IDE Errors and Warnings window.

.error "error"

## **Parameter**

error

Error message, in double quotes.

## **12.2.8.4 include**

Tells the assembler to take input from the specified file.

.include filename

## **Parameter**

filename

Name of an input file.

## **Remarks**

When the assembler reaches the end of the specified file, it takes input from the assembly statement line that follows the .include directive. The specified file can itself contain an .include directive that specifies yet another input file.

<span id="page-196-0"></span>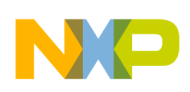

## **12.2.8.5 pragma**

Tells the assembler to use a particular pragma setting as it assembles code.

.pragma pragma-type setting

#### **Parameters**

pragma-type

Type of pragma.

setting

Setting value.

## **12.2.8.6 org**

Changes the location-counter value, relative to the base of the current section.

.org expression

#### **Parameter**

expression

New value for the location counter; must be greater than the current location-counter value.

#### **Remarks**

Addresses of subsequent assembly statements begin at the new expression value for the location counter, but *this value is relative to the base of the current section*.

#### **Example**

In Listing 12-1 on page 197, the label Alpha reflects the value of .text + 0x1000. If the linker places the .text section at 0x10000000, the runtime Alpha value is 0x10001000.

#### **Listing 12-1. Address-Change Example**

 .text .org 0x1000

<span id="page-197-0"></span>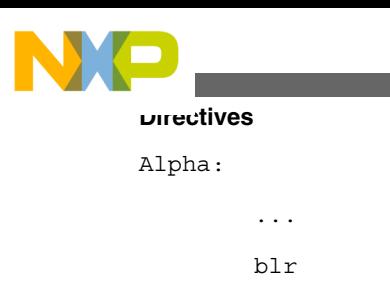

## **NOTE**

You must use the CodeWarrior IDE and linker to place code at an absolute address.

# **12.2.8.7 option**

Sets an assembler control option as Table 12-12 describes.

.option keyword setting

## **Parameters**

keyword

Control option.

setting

Setting value appropriate for the option: OFF, ON, RESET, or a particular number value. RESET returns the option to its previous setting.

| <b>Keyword</b>             | <b>Description</b>                                                                                                    |
|----------------------------|----------------------------------------------------------------------------------------------------|
| alignment off   on   reset | Controls data alignment on a natural<br>boundary. Does not correspond to any<br>option of the Assembler settings panel.                                                   |
| branchsize $8$   16   32   | Specifies the size of forward branch<br>displacement. Applies only to x86 and<br>68K assemblers. Does not correspond to<br>any option of the Assembler settings<br>panel. |
| case off I on I reset      | Specifies case sensitivity for identifiers.<br>Corresponds to the Case-sensitive<br>identifiers checkbox of the Assembler<br>settings panel.                              |
| colon off I on I reset     | Specifies whether labels must end with a<br>colon (:). The OFF setting means that<br>you can omit the ending colon from label<br>names that start in the first column.    |

**Table 12-12. Option Keywords**

*Table continues on the next page...*

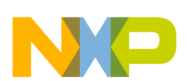

**Table 12-12. Option Keywords (continued)**

| Keyword                  | <b>Description</b>                                                                                                    |  |
|--------------------------|----------------------------------------------------------------------------------------------------|--|
|                          | Corresponds to the Labels must end<br>with ": checkbox of the Assembler<br>settings panel.                                                                                                    |  |
| no at macros off I on    | Controls \$AT use in macros. The OFF<br>setting means that the assembler issues<br>a warning if a macro uses \$AT. Applies<br>only to the MIPS Assembler.                                                                                                    |  |
| period off I on I reset  | Controls period usage for directives. The<br>ON setting means that each directive<br>must start with a period. Corresponds to<br>the Directives begin with '.' checkbox of<br>the Assembler settings panel.                                                                                                    |  |
| reorder off I on I reset | Controls NOP instructions after jumps<br>and branches. The ON setting means<br>that the assembler inserts a NOP<br>instruction, possibly preventing pipeline<br>problems. The OFF setting means that<br>the assembler does not insert a NOP<br>instruction, so that you can specify a<br>different instruction after jumps and<br>branches. Applies only to the MIPS<br>Assembler. |  |
| space off I on I reset   | Controls spaces in operand fields. The<br>OFF setting means that a space in an<br>operand field starts a comment.<br>Corresponds to the Allow space in<br>operand field checkbox of the Assembler<br>settings panel.                                                                                                    |  |

# **12.2.9 Debugging Directives**

When you enable the debugger, the assembler automatically generates some debug information for your project. However, you can use these directives in the debug section to provide additional information to the debugger:

- [file](#page-199-0)
- [function](#page-200-0)
- [line](#page-200-0)
- [size](#page-200-0)
- [type](#page-201-0)

## **NOTE**

These debugging directives are valid *only* in the .debug and .text sections of an assembly file. Additionally, you

<span id="page-199-0"></span>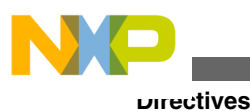

must enable debugging for the file that contains the debugging directives; you use the Project window to enable this debugging.

## **12.2.9.1 file**

Specifies the source-code file; enables correlation of generated assembly code and source code.

.file "filename"

## **Parameter**

filename

Name of source-code file, in double quotes.

#### **Remarks**

Must precede other debugging directives in the assembly file. If you write your own DWARF code, you must use the .function and .line directives as well as this .file directive.

#### **Example**

Listing 12-2 on page 200 shows how to use the  $\Delta$  file directive for your own DWARF code.

#### **Listing 12-2. DWARF Code Example**

```
 .file "MyFile.c"
         .text
         .globl _MyFunction
         .function "MyFunction",_MyFunction, _MyFunctionEnd -_MyFunction
_MyFunction:
         .line 1
         lwz r3, 0(r3)
         .line 2
         blr
_MyFunctionEnd:
```
<span id="page-200-0"></span>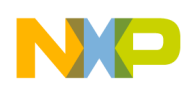

## **12.2.9.2 function**

Tells the assembler to generate debugging data for the specified subroutine.

.function "func", label, length

#### **Parameters**

func

Subroutine name, in double quotes.

label

Starting label of the subroutine.

length

Number of bytes in the subroutine.

## **12.2.9.3 line**

Specifies the absolute line number (of the current source file) for which the assembler generates subsequent code or data.

.line number

## **Parameter**

number

Line number of the file; the file's first line is number 1.

## **12.2.9.4 size**

Specifies a length for a symbol.

<span id="page-201-0"></span>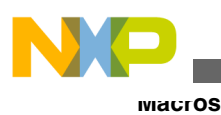

.size symbol, expression

## **Parameters**

symbol

Symbol name.

expression

Number of bytes.

## **12.2.9.5 type**

Specifies the type of a symbol.

.type symbol, @function | @object

#### **Parameters**

symbol

Symbol name.

@function

Function type specifier.

@object

Variable specifier.

# **12.3 Macros**

This chapter explains how to define and use macros. You can use the same macro language regardless of your target processor.

This chapter includes these topics:

- [Defining Macros](#page-202-0)
- [Invoking Macros](#page-206-0)

<span id="page-202-0"></span>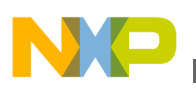

# **12.3.1 Defining Macros**

This section explains how to define macros.

- Macro Definition Syntax
- [Using Macro Arguments](#page-204-0)
- [Creating Unique Labels and Equates](#page-205-0)
- [Referring to the Number of Arguments](#page-206-0)

## **12.3.1.1 Macro Definition Syntax**

A *macro definition* is one or more assembly statements that define:

- the name of a macro
- the format of the macro call
- the assembly statements of the macro

To define a macro, use either the , macro or the #define directive.

## **NOTE**

If you use a local label in a macro, the scope of the label is limited to the expansion of the macro. (Local labels begin with the @ character.)

## **12.3.1.1.1 Using the .macro Directive**

The .macro directive is part of the first line of a macro definition. Every macro definition ends with the .endm directive . Listing 12-3 on page 203 shows the full syntax, and Table 12-13 explains the syntax elements.

#### **Listing 12-3. Macro Definition Syntax: .macro Directive**

*name*: .macro [ *parameter* ] [ , *parameter* ] ... *macro\_body*

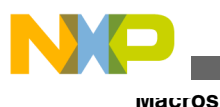

.endm

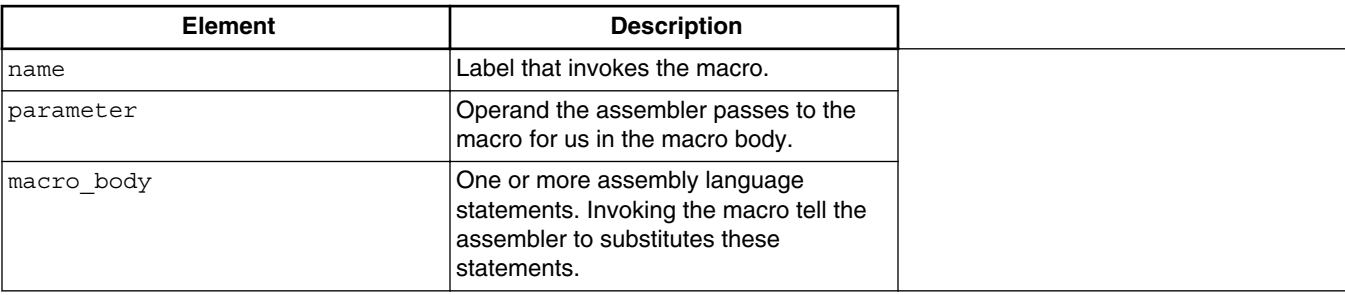

**Table 12-13. Syntax Elements: .macro Directive**

The body of a simple macro consists of just one or two statements for the assembler to execute. Then, in response to the .endm directive, the assembler resumes program execution at the statement immediately after the macro call.

But not all macros are so simple. For example, a macro can contain a conditional assembly block, The conditional test could lead to the .mexit directive stopping execution early, before it reaches the .endm directive.

Listing 12-4 on page 204 is the definition of macro  $_{addto}$ , which includes an  $_{mexit}$ directive. Listing 12-5 on page 204 shows the assembly-language code that calls the addto macro. Listing  $12-6$  on page  $205$  shows the expanded addto macro calls.

#### **Listing 12-4. Conditional Macro Definition**

```
//define a macro
addto: .macro dest,val
         .if val==0
         nop
         .elseif val >= -32768 && val <= 32767
        addi dest, dest, val // use compact instruction
         .else
         addi dest,dest,val@l // use 32-bit add
         addis dest,dest,val@ha
         .endif
// end macro definition
```
.endm

#### **Listing 12-5. Assembly Code that Calls addto Macro**

// specify an executable code section .text

<span id="page-204-0"></span>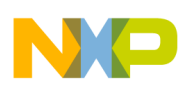

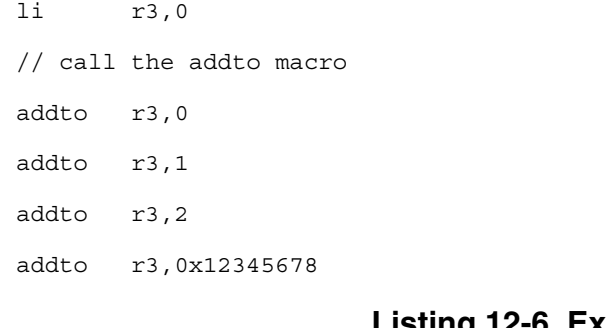

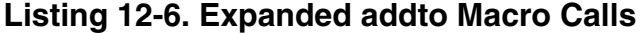

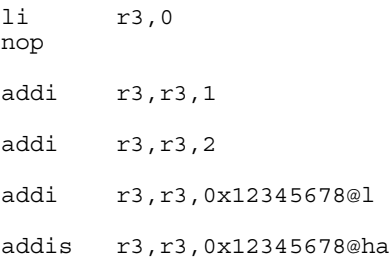

## **12.3.1.2 Using Macro Arguments**

You can refer to parameters directly by name. Listing 12-7 on page 205 shows the setup macro, which moves an integer into a register and branches to the label  $_{{\text{final\_setup}}}.$ Listing 12-8 on page 205 shows a way to invoke the setup macro., and Listing 12-9 on page 205 shows how the assembler expands the setup macro.

#### **Listing 12-7. Setup Macro Definition**

```
setup: .macro name
          li r3,name
          bl _final_setup
          .endm
```
#### **Listing 12-8. Calling Setup Macro**

```
VECT: .equ 0
      setup VECT
```
#### **Listing 12-9. Expanding Setup Macro**

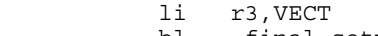

```
 bl _final_setup
```
<span id="page-205-0"></span>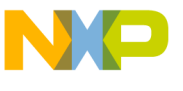

**Macros**

If you refer to named macro parameters in the macro body, you can precede or follow the macro parameter with &&. This lets you embed the parameter in a string. For example, Listing 12-10 on page 206 shows the small num macro, which creates a small float by appending the string  $E-20$  to the macro argument. Listing 12-11 on page 206 shows a way to invoke the smallnum macro, and Listing 12-12 on page 206 shows how the assembler expands the smallnum macro.

**Listing 12-10. Smallnum Macro Definition**

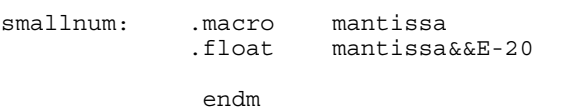

**Listing 12-11. Invoking Smallnum Macro**

smallnum 10

**Listing 12-12. Expanding Smallnum Macro**

.float 10E-20

## **12.3.1.3 Creating Unique Labels and Equates**

Use the backslash and at characters  $(\Diamond \omega)$  to have the assembler generate unique labels and equates within a macro. Each time you invoke the macro, the assembler generates a unique symbol of the form ??*nnnn*, such as ??0001 or ??0002.

In your code, you refer to such unique labels and equates just as you do for regular labels and equates. But each time you invoke the macro, the assembler replaces the  $\Diamond$ sequence with a unique numeric string and increments the string value.

Listing 12-13 on page 206 shows a macro that uses unique labels and equates. [Listing](#page-206-0) [12-14 on page 207](#page-206-0) shows two calls to the putstr macro. [Listing 12-15 on page 207](#page-206-0) shows the expanded code after the two calls.

#### **Listing 12-13. Unique Label Macro Definition**

```
putstr: .macro string
        lis r3,(str\@)@h
        oris r3,r3,(str\@)@l
       bl put string
```
<span id="page-206-0"></span>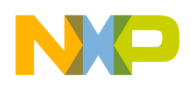

```
 b skip\@
str\@: .asciz string
        .align 4
skip\@:
```
.endm

#### **Listing 12-14. Invoking putstr Macro**

```
putstr 'SuperSoft Version 1.3'
putstr 'Initializing...'
```
#### **Listing 12-15. Expanding putstr Calls**

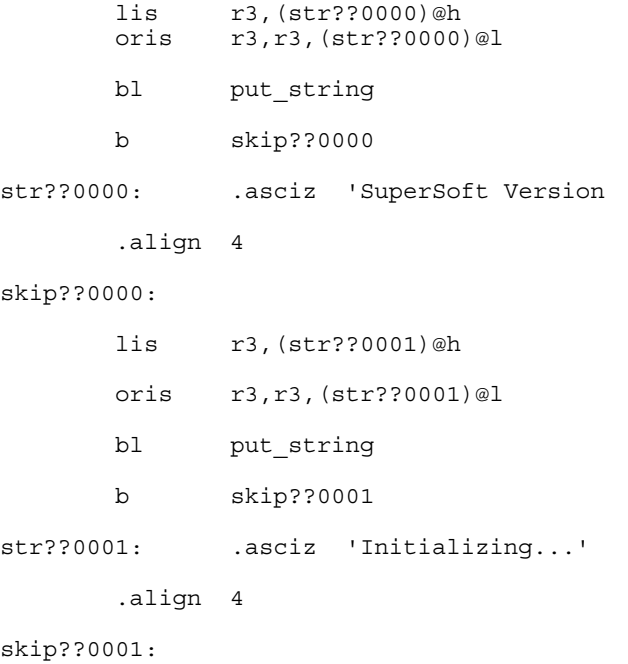

## **12.3.1.4 Referring to the Number of Arguments**

To refer to the number of non-null arguments passed to a macro, use the special symbol narg. You can use this symbol during macro expansion.

## **12.3.2 Invoking Macros**

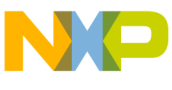

**Macros**

To invoke a macro, use its name in your assembler listing, separating parameters with commas. To pass a parameter that includes a comma, enclose the parameter in angle brackets.

For example, Listing 12-16 on page 208 shows macro pattern, which repeats a pattern of bytes passed to it the number of times specified in the macro call. Listing 12-17 on page 208 shows a statement that calls pattern, passing a parameter that includes a comma. Listing 12-18 on page 208 is another example calling statement; the assembler generates the same code in response to the calling statement of either Listing 12-17 on page 208 or Listing 12-18 on page 208.

#### **Listing 12-16. Pattern Macro Definition**

pattern: .macro times,bytes .rept times .byte bytes .endr .endm

**Listing 12-17. Macro Argument with Commas**

data.<br>halfgrey: patte pattern 4,<0xAA,0x55>

## **Listing 12-18. Alternate Byte-Pattern Method**

halfgrey: .byte 0xAA,0x55,0xAA,0x55,0xAA,0x55,0xAA,0x55

# **12.3.2.1 Using the #define Directive**

Another way to define a macro is to use the #define directive. This will define a preprocessor style macro using a syntax that will be familiar to C programmers. Note that C pre-processor macros are complementary to the assembler's main MACRO...ENDM macro language.

Listing 12-19 on page 208 shows the full syntax, and explains the syntax elements.

## **Listing 12-19. Macro Definition Syntax: #define Directive**

```
#define 
name [ (
parms) ] 
assembly_statement [ ; ] [ \ ]
assembly\_statement [ ; ] [ \ ]
```
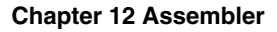

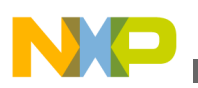

*assembly\_statement*

*parms* ::= *parameter* [ , *parameter* ]...

## **NOTE**

If you specify parameters for a macro, you must enclose them in parentheses.

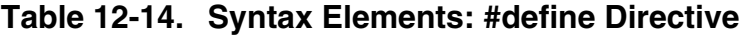

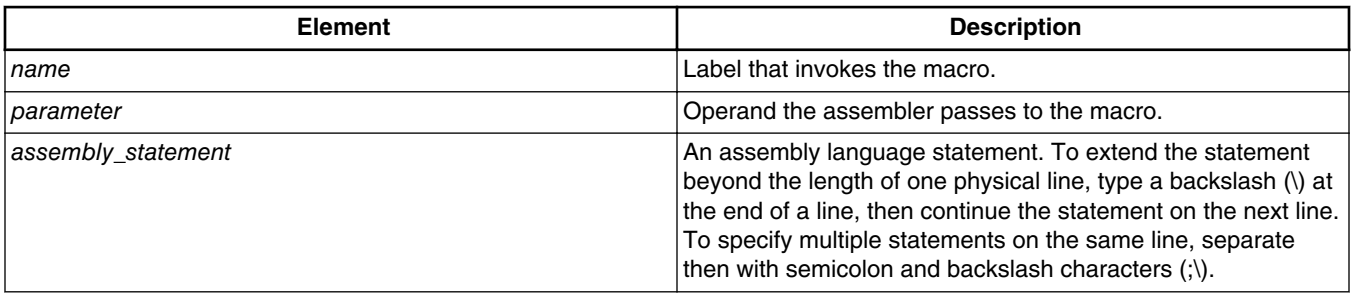

# **12.4 GNU Compatibility**

The CodeWarrior Assembler supports several GNU-format assembly language extensions.

- GNU Compatible Syntax option
- [Supported Extensions](#page-209-0)
- [Unsupported Extensions](#page-211-0)

# **12.4.1 GNU Compatible Syntax option**

Only in cases where GNU's assembler format conflicts with that of the CodeWarrior assembler does the **GNU Compatible Syntax** option have any effect. Specifically:

• Defining Equates

Whether defined using .equ or .set, all equates can be re-defined.

• Ignored directives

The .type directive ignored.

<span id="page-209-0"></span>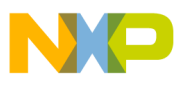

#### **GNU Compatibility**

• Undefined Symbols

Undefined symbols are automatically treated as imported

• Arithmetic Operators

< and > mean left-shift and right-shift instead of less than and greater than.

! means bitwise-or-not instead of logical not.

• Precedence Rules

Precedence rules for operators are changed to be compatible with GNU rather than with C.

• Local Labels

Local labels with multi-number characters are supported (example: "1000:"). There is no limit on the number of digits in the label name. Multiple instances of the label are allowed. When referenced, you get the nearest one - forwards or backwards depending on whether you append 'f' or 'b' to the number.

• Numeric Constants

Numeric constants beginning with 0 are treated as octal.

• Semicolon Use

Semicolons can be used as a statement separator.

• Unbalanced Quotes

A single unbalanced quote can be used for character constants. For example: .byte 'a

# **12.4.2 Supported Extensions**

Some GNU extensions are always available, regardless whether you enable **GNU compatible syntax** . Specifically:

- Lines beginning with  $# *$  or ; are always treated as comment, even if the comment symbol for that assembler is someting different.
- Escape characters in strings extended to include  $\chi$ XNN for hex digits and  $\chi$ NNN for octal.
- Binary constants may begin with  $\delta$ b.
- Supports the GNU macro language, with macros defined by:

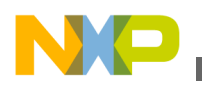

```
 .macro name,arg1[=default1],arg2...s1 
 ... 
 .endm
```
Arguments may have default values as shown, and when called may be specified by value or position. See the GNU documentation for details.

• New or enhanced directives (see GNU documentation for details)

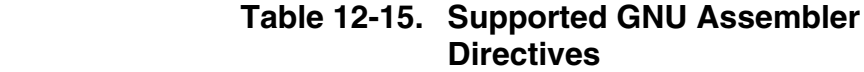

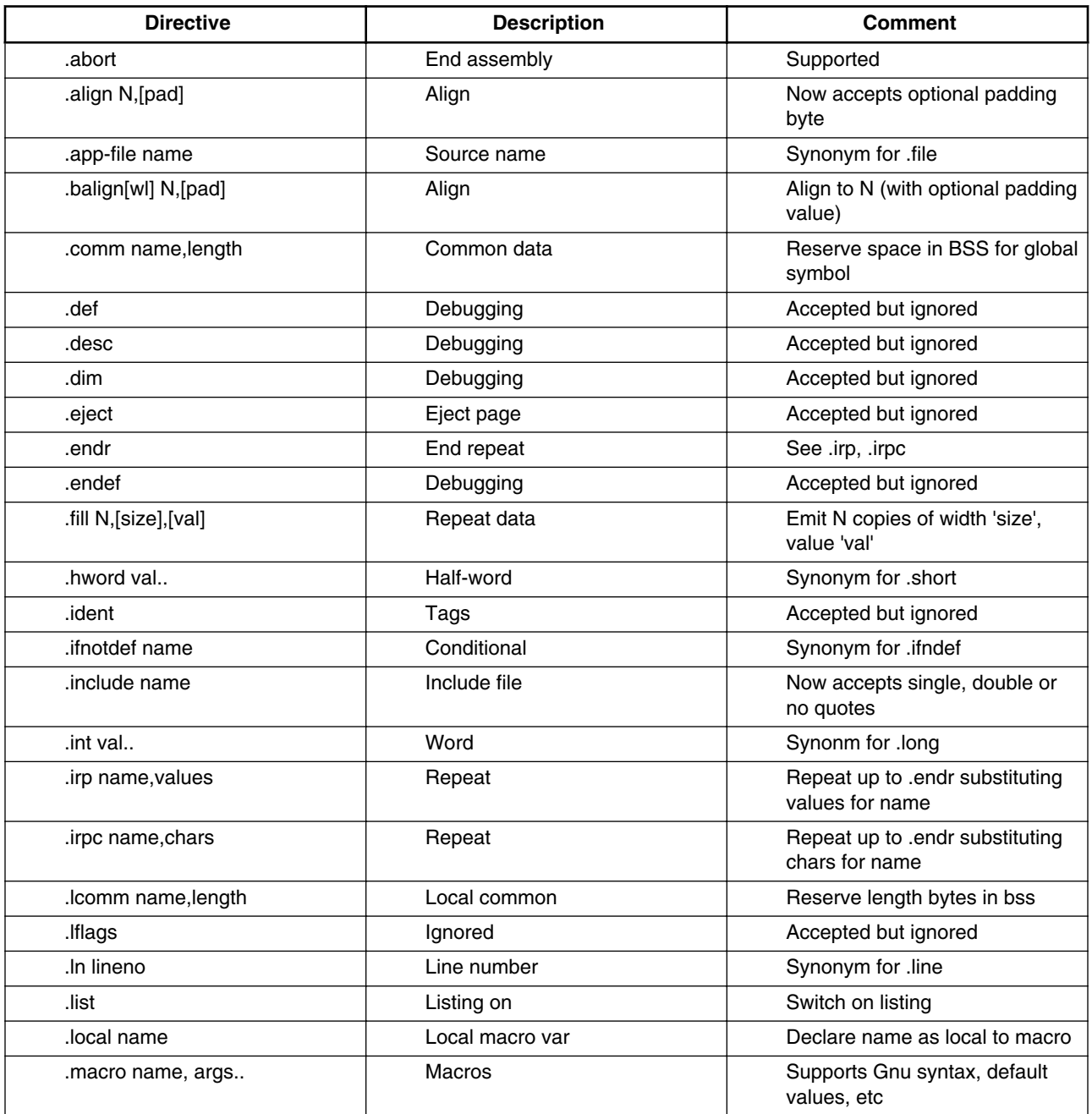

*Table continues on the next page...*

<span id="page-211-0"></span>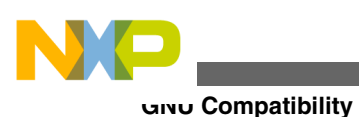

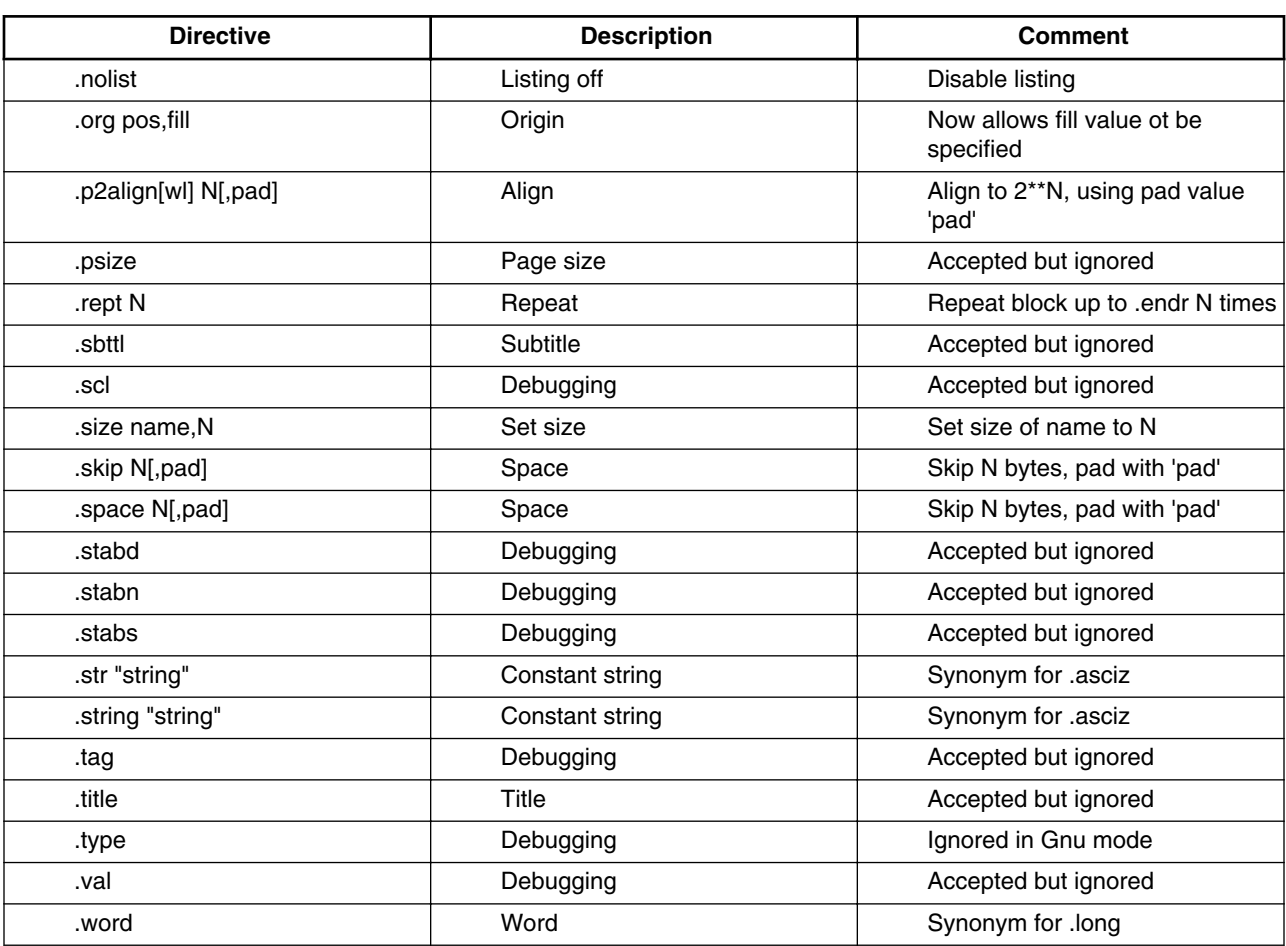

#### **Table 12-15. Supported GNU Assembler Directives (continued)**

# **12.4.3 Unsupported Extensions**

Among the GNU extensions that the CodeWarrior Assembler does not support are:

• Sub-sections (such as " .text 2"). The sub-section number will be ignored.

As a workaround, you can create your own sections with the section <name> directive. You may have an arbitrary number of text subsections with the names .text1, .text2, etc.

• Assignment to location counter (such as " . = .+4")

As a workaround, you can advance the location counter with . space <expr>

• Empty expressions defaulting to 0. Example: ". byte ," equivalent to " . byte 0,0")

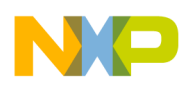

There is no workaround for this. You must always supply the arguments.

• .linkonce directive

The linker automatically detects logically-identical sections, and uses the following factors to determine whether to keep only one or both in the final image:

- the binding of the symbols associated with each section
- the location of these two sections. For example, are the sections in the same overlay or overlay group? Is one in main, and the other in an overlay group?
- .octa

We do not support 16-byte numbers directly. As a workaround, you may use consecutive .long directives to build a large number in memory.

• .quad

We do not support eight-byte numbers directly. As a workaround, you may use consecutive .long directives to build a large number in memory.

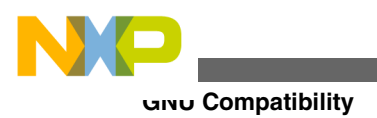

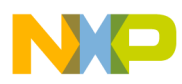

# **Chapter 13 Linker**

The compiler organizes its object code into sections that the linker arranges when it creates its output file.

To generate an output file, the linker reads from input ELF (Executable and Linkable Format) files generated by compiler and other tools. The linker also reads a linker command file to determine how to build its output file. The linker then writes to its output file, an ELF file. This output file is the executable image, ready to load and run on the target platform.

This chapter explains the sections in the object code of and how to arrange them in the linker's output file:

- Specifying Link Order in the IDE
- [Dead-Stripping](#page-215-0)
- [Defining the Target's Memory Map](#page-216-0)
- [Defining Sections in the Output File](#page-216-0)
- [Associating Input Sections With Output Sections](#page-217-0)
- [Controlling Alignment](#page-218-0)
- [Specifying Memory Area Locations and Sizes](#page-219-0)
- [Creating Memory Gaps](#page-220-0)
- [Creating Symbols](#page-220-0)
- [Linker Command File Syntax](#page-221-0)
- [Commands, Directives, and Keywords](#page-225-0)

# **13.1 Specifying Link Order in the IDE**

To specify link order, use the Link Order page of the CodeWarrior IDE's Project window. (For certain targets, the name of this page is **Segments** .)

<span id="page-215-0"></span>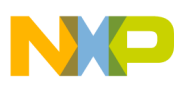

#### **Dead-Stripping**

Regardless of the order that the **Link Order** page specifies, the The linker always processes source code files before it processes relocatable ( .o ) files or archive ( .a ) files. This policy means that the linker prefers using a symbol definition from a source file rather than a library file definition for the same symbol.

There is an exception, however: if the source file defines a weak symbol, the linker uses a global-symbol definition from a library. Use #pragma overload to create weak symbols.

Well-constructed projects usually do not have strong link-order dependencies.

The linker ignores executable files of the project. You may find it convenient to keep the executable files in the project folder so that you can disassemble it. If a build is successful, a check mark disappears in the touch column on the left side of the project window. The check mark indicates that the new file in the project is out of date. If a build is unsuccessful, the IDE will not be able to find the executable file and it stops the build with an appropriate message.

# **13.2 Dead-Stripping**

Normally, the CodeWarrior linker ignores object code that is not referred to by other object code. If the linker detects that an object is not referred to by the rest of the program being linked, the linker will not place that object in its output file. In other words, the linker "dead-strips" objects that are not used.

Dead-stripping ensures the smallest possible output file. Also, dead-stripping relieves you from having to manually exclude unused source code from the compiler and unused object code from the linker.

There are some objects, however, that need to be in the linker's output file even if these objects are not explicitly referred to by other parts of your program. For example, an executable image might contain an interrupt table that the target platform needs, but this interrupt table is not referred to by the rest of the image.

Use the FORCEACTIVE directive in a linker command file to specify to the linker which objects must not be dead-stripped.

Listing 13-1 on page 216 shows an example from a linker command file that tells the linker not to dead-strip an object named InterruptVectorTable.

## **Listing 13-1. FORCEACTIVE example**

```
FORCEACTIVE { InterruptVectorTable }
```
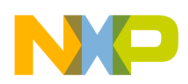

Use FORCEFILES directive to prevent deadstripping entire files. [Listing 13-1 on page](#page-215-0) [216](#page-215-0) shows an example from a linker command file that prevents the linker dead-stripping entire files.

### **Listing 13-2. FORCEFILES example**

```
FORCEFILES { segfault.o }
```
# **13.3 Defining the Target's Memory Map**

Use the linker command file's MEMORY directive to delineate areas in the target platform's memory map and associate a name for each of these areas. Names defined in a MEMORY directive may be used later in the linker command file to specify where object code should be stored. Listing 13-3 on page 217 shows an example.

### **Listing 13-3. MEMORY directive example**

```
MEMORY
{
    ISR_table : org = 0x00000000, len = 0x400
   data : org = 0x00000400, len = 0x10000 flash: org = 0x10000000, len = 0x10000
    text : org = 0x80000000 
}
```
This example defines 4 memory areas named ISR table, data, flash, and text. The org argument specifies the beginning byte address of a memory area. The len argument is optional, It specifies how many bytes of data or executable code the linker may store in an area. The linker issues a warning message if an attempt to store object code in an area exceeds its length.

# **13.4 Defining Sections in the Output File**

Use the linker command file's SECTIONS directive to

- define sections in the linker's output file
- to specify in which memory area on the target platform a section in the output file should be loaded at runtime

Use GROUP directives in a SECTIONS directive to organize objects.

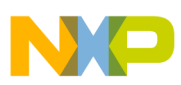

#### **Associating Input Sections With Output Sections**

The linker will only create a section in the output file if the section is not empty, even if the section is defined in a SECTIONS or GROUP directive.

Listing 13-4 on page 218 shows an example.

**Listing 13-4. SECTIONS and GROUP example**

```
SECTIONS
{
        GROUP : 
         {
               .text : {}
               .rodata : {}
       \} > text
        GROUP
\{ \cdot \cdot \cdot \cdot \cdot \cdot \cdot \cdot \cdot \cdot \cdot \cdot \cdot \cdot \cdot \cdot \cdot \cdot \cdot \cdot \cdot \cdot \cdot \cdot \cdot \cdot \cdot \cdot \cdot \cdot \cdot \cdot \cdot \cdot \cdot \cdot 
 .sdata : {}
 .sbss : {}
        } > data
        GROUP
         {
              .sdata2 : {}
              .sbss2 : \{\}\} > data
}
```
This example defines the .text and .rodata sections in the output file and specifies that they should be loaded in the memory area named text on the target platform at runtime. The example then defines sections named .sdata and .sbss . These sections will be loaded in the memory named data . The last GROUP directive in the example defines sections named .sdata2 , and .sbss2 . These sections will also be loaded in the memory area named data , after the sections .sdata and .sbss .

# **13.5 Associating Input Sections With Output Sections**

Normally the linker stores sections from input object code in the sections of the linker's output file that have the same name. The linker command file's SECTIONS and GROUP directives allow you to specify other ways to associate input object code with sections in linker output. Listing 13-5 on page 218 shows an example.

### **Listing 13-5. Associating object code with sections in linker output**

```
SECTIONS
{
    GROUP :
 {
      .myText : { main.o (.text) }
     .text : (* (.text) }
   \} > text
```
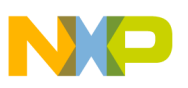

}

This example defines a section in the output file named .myText. This section will contain the objects that are in the .text section in the object code taken from the input file named main.o . The example also defines a section in the output file named .text . This section will contain all objects in the structure sections of all input files containing object code. Both these sections in the output file,  $myText$  and  $text$ , will be loaded in the memory area named text on the target platform.

The SECTIONS and GROUP directives also allow you to filter what kinds of object code from input files will be stored in a section in the output file. Table 13-1 shows the kinds of data that may be filtered.

| <b>This filter</b> | allows input objects that have these<br>permissions | and contain this kind of object code |
|--------------------|-----------------------------------------------------|--------------------------------------|
| <b>TEXT</b>        | readable, executable                                | initialized                          |
| CODE               | readable, executable                                | initialized                          |
| <b>DATA</b>        | readable, writable                                  | initialized                          |
| BSS                | readable, writable                                  | uninitialized                        |
| CONST              | readable                                            | initialized                          |
| MIXED              | readable, writable, executable                      | initialized                          |
| <b>VLECODE</b>     | readable, executable                                | initialized                          |

**Table 13-1. Filter types for object code in input files**

Listing 13-6 on page 219 shows an example.

### **Listing 13-6. Filtering objects from input files**

```
SECTIONS
{
 .text (TEXT) : { } > text
 .bss (BSS) : { } > data
}
```
This example defines a section in the output file named .text . The linker will only store objects from input object code that are readable, executable, and initialized. This example also defines a section in the output file named .bss . This section will only contain objects from the linker's input files that are readable, writable, and uninitialized.

# **13.6 Controlling Alignment**

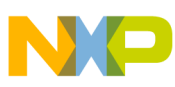

#### **Specifying Memory Area Locations and Sizes**

Use the ALIGN argument in a SECTIONS OF GROUP directive to specify an alignment relative to the start of the physical address.

Listing 13-7 on page 220 shows an example.

### **Listing 13-7. Example of the ALIGN directive**

```
SECTIONS
{
          GROUP: 
\{ \cdot \cdot \cdot \cdot \cdot \cdot \cdot \cdot \cdot \cdot \cdot \cdot \cdot \cdot \cdot \cdot \cdot \cdot \cdot \cdot \cdot \cdot \cdot \cdot \cdot \cdot \cdot \cdot \cdot \cdot \cdot \cdot \cdot \cdot \cdot \cdot 
 .init ALIGN(0x1000) : {}
 .text ALIGN(0x1000) : {}
          \} > text
}
```
This example defines two sections named .init and .text . At runtime, each section will be loaded at the next available address that is evenly divisible by  $\alpha x 1000$  in the memory area named text on the target platform.

## **13.7 Specifying Memory Area Locations and Sizes**

Normally, the linker stores sections in the output file in sequential order. Each object from the linker's output is stored after the last object in the output file. Use the  $\text{BIND}$ , ADDR, and SIZEOF keywords in SECTIONS and GROUP directives to precisely specify where sections in the output file will be loaded.

Listing 13-8 on page 220 shows an example.

### **Listing 13-8. BIND, ADDR, and SIZEOF example**

```
SECTIONS
{
    .text BIND(0x00010000) : ()
   .rodata : \{\}.data BIND(ADDR(.rodata + SIZEOF(.rodata)) ALIGN(0x010) : \{\}}
```
This example defines a section in the output file named .text . This section will be loaded at address 0x00010000 on the target platform at runtime. The next section, .rodata , will be loaded at the address immediately proceeding the last byte in the structure section. The last section, .data , will be loaded at the address that is the sum of the beginning of the .rodata section's address and the size of the rodata section. This last section will be aligned at the next address that is evenly divisible by  $0 \times 10^{-7}$ .

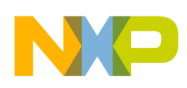

```
Chapter 13 Linker
```
The dot keyword (" . "), is a convenient way to set the linker's place in the current output section.

Listing 13-9 on page 221 shows an example.

**Listing 13-9. Skipping areas of memory**

```
SECTIONS
 {
                 GROUP : 
 \{ \cdot \cdot \cdot \cdot \cdot \cdot \cdot \cdot \cdot \cdot \cdot \cdot \cdot \cdot \cdot \cdot \cdot \cdot \cdot \cdot \cdot \cdot \cdot \cdot \cdot \cdot \cdot \cdot \cdot \cdot \cdot \cdot \cdot \cdot \cdot \cdot 
                                   .ISR Table : \{\}\overline{0}x2000 } > flash
                 GROUP :
 \{ \cdot \cdot \cdot \cdot \cdot \cdot \cdot \cdot \cdot \cdot \cdot \cdot \cdot \cdot \cdot \cdot \cdot \cdot \cdot \cdot \cdot \cdot \cdot \cdot \cdot \cdot \cdot \cdot \cdot \cdot \cdot \cdot \cdot \cdot \cdot \cdot 
                                    .paramsection : {}
                   } > flash
}
```
This example defines two sections. The first section, **ISRTable**, will be loaded at beginning of the memory area named  $f_{\text{lash}}$  on the target platform at runtime. The second section, .paramsection , will be loaded at the address that is 0x2000 bytes past the beginning of the memory area named flash .

# **13.8 Creating Memory Gaps**

You can create gaps in memory by performing alignment calculations such as

```
. = (. + 0x20) & \sim 0x20;
```
This kind of calculation can occur between output\_specs , between input\_specs, or even in address\_modifiers . A "." refers to the current address. You may assign the . to a specific unallocated address or just do alignment as the example shows. The gap is filled with zeroes, in the case of an alignment (but not with  $\text{ALIGN}(t)$ ).

You can specify an alternate fill pattern with =  $\epsilon$ short\_value>, as in

.text : { . =  $(. + 0x20)$  &  $\sim 0x20$ ; \*  $(.text)$  } = 0xAB > text

short value is 2 bytes long. Note that the fill pattern comes before the memory spec. You can add a fill to a GROUP or to an individual output\_spec section. Fills cannot be added between .bss type sections. All calculations must end in a " ; ".

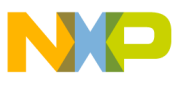

**Linker Command File Syntax**

# **13.9 Creating Symbols**

You can create symbols that you can use in your program by assigning a symbol to some value in your linker command file.

```
.text : { red start = .; *(.text) red end = .;} > text
```
In the example above, the linker generates the symbols  $_{\text{red stat}}$  and  $_{\text{red end}}$  as 32 bit values that you can access in your source files. For example is the address of the first byte of the .text section and red end is the byte that follows the last byte of the .text section.

You can use any of the pseudo functions in the address modifiers in a calculation.

The CodeWarrior linker automatically generates symbols for the start address, the end address, and the start address for the section if it is to be burned into ROM. For a section . red, we create  $_f$  red,  $_e$  red, and  $_f$  red rom. In all cases, any  $\cdot$  in the name is replaced with a " \_ ". Addresses begin with an " \_f ", addresses after the last byte in section begin with an "  $_e$  ", and ROM addresses end in a "  $_{\text{rom}}$ ". See the header file  $\_\_$ ppc\_eabi\_linker.h for further details.

All user defined sections follow the preceding pattern. However, you can override one or more of the symbols that the linker generates by defining the symbol in the linker command file.

### **NOTE**

BSS sections do not have a ROM symbol.

## **13.10 Linker Command File Syntax**

Linker command file syntax is a notation and implies what an LCF file includes. Listing 13-10 on page 222 shows the syntax for linker command files.

### **Listing 13-10. Linker Command File Syntax**

```
linker-command-file = 
    command* memory? command* sections? command*
```
This syntax implies that an LCF file can contain:

Zero or more command directives followed by Zero or at most one memory directive followed by Zero or more command directives followed by Zero or at most one sections directive followed by Zero or more command directives.

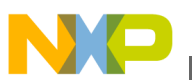

The table below lists the notations used in the linker command file syntax.

| <b>Notation</b> | <b>Description</b>                       |
|-----------------|------------------------------------------|
|                 | Implies zero or any number of directives |
|                 | Implies zero or at most one directive    |

**Table 13-2. Linker Command File Notations**

Listing 13-11 on page 223 shows the syntax of all valid linker command file keywords, directives, and commands.

**Listing 13-11. Linker Command File Syntax (Commands, Directives, and Keywords)**

```
command = 
    exclude-files | 
    force-active | 
   force-files | 
    include-dwarf |
    keep |
    ref-include |
    shorten-names-for-tornado-101 | 
    cats-bss-mod | 
    cats-header-mod | 
    data-type-converts | 
    entry | 
    init | 
    term | 
    external-symbol | 
    internal-symbol | 
   memory-gaps
exclude-files = 
    "EXCLUDEFILES" "{" file-name+ "}" 
force-active = 
    "FORCEACTIVE" "{" symbol+ "}" 
letter = 
    'a'|'b'|'c'|'d'|'e'|'f'|'g'|'h'|'i'|'j'|'k'|'l'|'m'|
 'n'|'o'|'p'|'q'|'r'|'s'|'t'|'u'|'v'|'w'|'x'|'y'|'z'|
 'A'|'B'|'C'|'D'|'E'|'F'|'G'|'H'|'I'|'J'|'K'|'L'|'M'|
    'N'|'O'|'P'|'Q'|'R'|'S'|'T'|'U'|'V'|'W'|'X'|'Y'|'Z' 
file-name = 
   (letter |" ") (letter |digit |" ")*
    (".")?(letter |digit |"_")* 
section-name =
    (letter |"_") (letter |digit |"_")*
object-file = 
   (letter |"") (letter |digit |"")* (".") ("o"|"O")
archive-file = 
    (letter |"_") (letter | digit |"_")* (".") ("a"|"A") 
include-dwarf = 
    "INCLUDEDWARF" "{" file-name "}" 
keep =
    "KEEP""(" *( section-name )")"
ref-include =
```
#### **Linker Command File Syntax**

```
 "REF_INCLUDE" "{" section-name+ "}"
shorten-names-for-tornado-101= 
    "SHORTEN_NAMES_FOR_TOR_101" 
cats-bss-mod = 
    "CATS_BSS_MOD" 
cats-header-mod = 
    "CATS_HEADER_MOD" 
data-type-converts = 
    "DATA_TYPE_CONVERTS" 
entry = 
    "ENTRY" "(" symbol ")" 
init = 
    "INIT" "(" symbol ")" 
term = 
    "TERM" "(" symbol ")" 
external-symbol = 
    "EXTERNAL_SYMBOL" "{" symbol ["," symbol] "}" 
internal-symbol = 
    "INTERNAL_SYMBOL" "{" symbol ["," symbol] "}" 
group= 
    "GROUP" address-modifiers ":" 
    "{" (section-spec )* "}" ["=" fill-shortnumber ] 
   [ " > " mem-area-symbol ]
hexadigit = 
    '0'|'1'|'2'|'3'|'4'|'5'|'6'|'7'|'8'|'9'|
    'A'|'B'|'C'|'D'|'E'|'a'|'b'|'c'|'d'|'e' 
digit = 
    '0'|'1'|'2'|'3'|'4'|'5'|'6'|'7'|'8'|'9' 
hexadecimal-number = 
    "0"("x"|"X")hexadigit+ 
decimal-number = 
    digit+ 
number = 
   hexadecimal-number | decimal-number 
binary-op = 
 '+'|'-'|'*'|'/'| '%' '==' | '!=' | '>'| '>='| '<'| '<='| 
 '&&' | '||' '>>' | '<<' | '&' | '|' | '' | '' 
unary-op = '++' | '--' | '~' | '!' 
postfix-unary-op = 
   \mathbf{1}_{++} \mathbf{1}_{-} \mathbf{1}_{-} \mathbf{1}_{-}symbol-declaration = 
    ( symbol "=" address-spec ) | 
    ( "PROVIDE" "(" identifier "=" address=spec ")" ) |
    ( "EXPORTSYMTAB") |
    ( "EXPORTSTRTAB") |
    ( "BYTE" "(" address-spec ")" |
    ( "SHORT" "(" address-spec ")" |
    ( "LONG" "(" address-spec ")"
```

```
symbol =
```
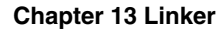

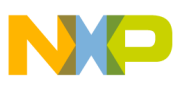

```
 (letter |"_") (letter|"_"|digit )* 
operand = 
    number | 
    ("ADDR" "(" output-section-spec | address-expr ")" ) |
    ("ROMADDR" "(" output-section-spec | address-expr ")" | 
    ("SIZEOF" "(" output-section-spec | address-expr ")" ) |
    ("SIZEOF_ROM" "(" output-section-spec | address-expr ")" )
address-spec = 
   number | 
   "." |
    operand | 
    (address-spec binary-op operand ) | 
   (unary-op<sub>1</sub> address-specific<sub>0</sub>) (address-spec postfix-unary-op ) 
memory-spec = 
    memory-area-symbol ":" "origin" |
    "org" |
    "o" "=" number "," "length"| 
    "len" |
    "l" "=" number 
    [">" file-name]
memory-gaps = 
    "." "=" address-spec 
memory =
     "MEMORY" "{" memory-spec + "}"
sections = 
    "SECTIONS" "{" 
    (section-spec | memory-gaps | symbol-declaration | group )*
    "}" 
section-spec = 
    output-section-name ":" 
    ["(" input-type ")"] 
    [address-modifiers ] "{" 
        [( input-section-spec )*] "}" 
    [= fill-shortnumber] [(">"|">>") memory-area-symbol ] 
output-section-name =
    section-name
input-type = 
    [ "TEXT" | "DATA" | "BSS" | "CONST" | "ZTEXT" | "ZCODE"| 
"VLECODE" ] 
address-modifiers = 
    ["BIND" "(" address-spec ")" ] 
    ["ALIGN" "(" address-spec ")" ]
    ["NEXT" "(" address-spec ")"] 
    ["LOAD" "(" address-spec ")"]
    ["INTERNAL_LOAD" "(" address-spec ")"]
input-section-spec = 
    ( file-name | 
       file-name "(" section-name ")" | 
       "*(" section-name ")" | 
       symbol-declaration | 
       data-write )+ 
data-write = 
    ("LONG" | "SHORT" | "BYTE" ) "(" number ")" 
fill-shortnumber =
```
number

# **13.10.1 Linker Command File Operator Precedence and Support**

The table below lists the LCF operators supported and their order of precedence (highest to lowest). Their associativity indicates in what order operators of equal precedence in an expression are applied.

| Operator                  | <b>Description</b>                                  | <b>Associativity</b> |
|---------------------------|-----------------------------------------------------|----------------------|
| $\vert$ ()                | Parenthesis                                         | left-to-right        |
| !                         | Logical negation                                    | left-to-right        |
| $\tilde{}$                | Bitwise complement                                  | left-to-right        |
| $* / \%$                  | Multiplication/Division/Modulus                     | left-to-right        |
| $\left  + \right $        | Addition                                            | left-to-right        |
| $<<$ >>                   | Bitwise shift left, Bitwise shift right             | left-to-right        |
| $==$                      | Is equal                                            | left-to-right        |
| $\blacksquare$            | Subtraction                                         | left-to-right        |
| l !=                      | Is not equal to                                     | left-to-right        |
| $<<=$                     | Relational less than/Less than or equal<br>∣to      | left-to-right        |
| $\vert \rangle \rangle =$ | Relational greater than/Greater than or<br>equal to | left-to-right        |
| &                         | <b>Bitwise and</b>                                  | left-to-right        |
|                           | Bitwise inclusive or                                | left-to-right        |
| &&                        | Logical and                                         | left-to-right        |
| ΙIΙ                       | Logical or                                          | left-to-right        |
| $=$                       | Assignment                                          | right-to-left        |

**Table 13-3. Linker Command File Operator Precedence and Support**

# **13.11 Commands, Directives, and Keywords**

The rest of this chapter consists of explanations of all valid LCF functions, keywords, directives, and commands, in alphabetic order.

- [. \(location counter\)](#page-226-0)
- [ADDR](#page-227-0)
- [ALIGN](#page-228-0)
- [ALIGNALL](#page-228-0)
- [BIND](#page-229-0)

<span id="page-226-0"></span>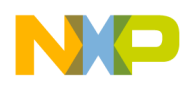

- [BIN\\_FILE\\_TYPE](#page-230-0)
- [BYTE](#page-231-0)
- [EXCEPTION](#page-231-0)
- [EXCLUDEFILES](#page-232-0)
- [EXPORTSTRTAB](#page-232-0)
- [EXPORTSYMTAB](#page-233-0)
- [EXTERNAL\\_SYMBOL](#page-234-0)
- [FORCEACTIVE](#page-234-0)
- [GROUP](#page-235-0)
- [IMPORTSTRTAB](#page-236-0)
- [IMPORTSYMTAB](#page-237-0)
- [INCLUDE](#page-237-0)
- [INCLUDEDWARF](#page-238-0)
- [INTERNAL\\_LOAD](#page-238-0)
- [INTERNAL\\_SYMBOL](#page-239-0)
- [KEEP](#page-239-0)
- [LOAD](#page-239-0)
- [LONG](#page-240-0)
- [MEMORY](#page-240-0)
- [MAX\\_BIN\\_GAP](#page-242-0)
- [NEXT](#page-242-0)
- [NO\\_INIT\\_BSS](#page-242-0)
- [NO\\_TRAILING\\_BSS\\_IN\\_BIN\\_FILES](#page-246-0)
- [OBJECT](#page-246-0)
- [REF\\_INCLUDE](#page-247-0)
- [REGISTER](#page-247-0)
- [ROMADDR](#page-248-0)
- [SECTIONS](#page-249-0)
- [SHORT](#page-250-0)
- [SIZEOF](#page-251-0)
- [SIZEOF\\_ROM](#page-251-0)
- [WRITES0COMMENT](#page-252-0)

# **13.11.1 . (location counter)**

Denotes the current output location.

### **Remarks**

<span id="page-227-0"></span>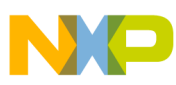

The period always refers to a location in a sections segment, so is valid only in a sectionssection definition. Within such a definition, ' . ' may appear anywhere a symbol is valid.

Assigning a new, greater value to ' . ' causes the location counter to advance. But it is not possible to decrease the location-counter value, so it is not possible to assign a new, lesser value to '. 'You can use this effect to create empty space in an output section, as the Listing 13-12 on page 228 example does.

### **Example**

The code of Listing 13-12 on page 228 moves the location counter to a position 0x10000 bytes past the symbol start.

### **Listing 13-12. Moving the Location Counter**

```
..data :
{
      *.(data)
      *.(bss)
      *.(COMMON)
     _ __start = .;
     . = start + 0x10000;
     end = .;\} > DATA
```
## **13.11.2 ADDR**

Returns the address of the named section or memory segment.

ADDR (sectionName | segmentName)

### **Parameters**

sectionName

Identifier for a file section.

segmentName

Identifier for a memory segment

### **Example**

<span id="page-228-0"></span>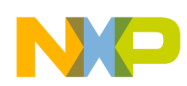

The code of Listing 13-13 on page 229 uses the ADDR function to assign the address of ROOT to the symbol \_\_rootbasecode.

### **Listing 13-13. ADDR() Function**

```
MEMORY{
    ROOT : origin = 0x80000400, length = 0
}
SECTIONS{
   .code :
   {
   __rootbasecode = ADDR(ROOT);
      *.(text);
   } > ROOT
```
}

# **13.11.3 ALIGN**

Returns the location-counter value, aligned on a specified boundary.

ALIGN(alignValue)

### **Parameter**

alignValue

Alignment-boundary specifier; must be a power of two.

### **Remarks**

The ALIGN function does *not* update the location counter; it only performs arithmetic. Updating the location counter requires an assignment such as:

. = ALIGN(0x10); #update location counter to 16-byte alignment

# **13.11.4 ALIGNALL**

<span id="page-229-0"></span>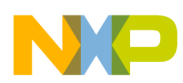

Forces minimum alignment for all objects in the current segment to the specified value.

ALIGNALL(alignValue);

### **Parameter**

alignValue

Alignment-value specifier; must be a power of two.

### **Remarks**

ALIGNALL is the command version of the ALIGN function. It updates the location counter as each object is written to the output.

### **Example**

Listing 13-14 on page 230 is an example use for **ALIGNALL()** command.

### **Listing 13-14. ALIGNALL Example**

```
.code :
{
    ALIGNALL(16); // Align code on 16-byte boundary
    * (.init)
     * (.text)
    ALIGNALL(64); //align data on 64-byte boundary
        (.rodata)
\} > .text
```
# **13.11.5 BIND**

Specifies a section modifier for setting an address.

BIND(address)

### **Parameter**

address

A memory address, such as 0x80000400.

<span id="page-230-0"></span>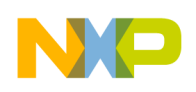

# **13.11.6 BIN\_FILE\_TYPE**

Controls the generation of a binary file. By default, the linker does not generate any binary file, even if the s-record generation is enabled.

```
BIN_FILE_TYPE (NO_BIN_FILE | ONE_BIN_FILE
   |MULTIPLE_BIN_FILES)
```
### **Parameters**

NO\_BIN\_FILE

No binary file will be generated even if s-record generation is on.

ONE\_BIN\_FILE

Generates a single binary file with all the loadable code and data, even if s-record generation is off.

MULTIPLE\_BIN\_FILES

A separate binary file is generated for each MEMORY directive. When selected, the hexidecimal address of the location, the file should be loaded is inserted between the filename and extension.

### **Example**

Figure 13-1 is an example of a binary file generated using the MULTIPLE BIN FILES parameter for a non-ROM Image build.

### **Figure 13-1. Binary File for a non-ROM Image Build Example**

Memory map: Starting Size File S-Record Bin File Bin File Offset Line Offset Name .init 00002000 00000318 000001c0 2 00000000 Test.00002000.bin .text 00002320 00042250 000004e0 42 00000000 Test.00002320.bin

Figure 13-2 is an example of a binary file generated using the MULTIPLE\_BIN\_FILES parameter for a ROM Image build.

### **Figure 13-2. Binary File for a ROM Image Build Example**

Memory map:<br>Starting Size File<br>address off ROM RAM Buffer S-Record Bin File Bin File address Offset Address Address Line Offset Name .init ffe00000 00000318 00000300 ffe00000 ffe00000 2 00000000 Test.ffe00000.bin

<span id="page-231-0"></span>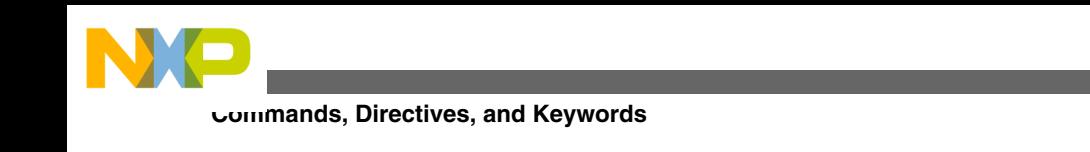

The code of Figure 13-3 uses the MULTIPLE\_BIN\_FILES parameter to change the name of a binary file in the MEMORY directive.

### **Figure 13-3. Change Binary File Name in the MEMORY Directive**

```
MEMORY {
        code : org = 0x00002000 > my binary file.xyz
```
Any MEMORY directive without a custom name will be given a name like Test.ffe00000.bin, where the binary file reflects the ROM address of the segement.

The code of Figure 13-4 uses the MULTIPLE\_BIN\_FILES parameter to merge some binary files together, assuming that there are no segments between them.

### **Figure 13-4. Merge Binary Files Together Example**

```
MEMORY {
        code : org = 0x00002000 > my binary file.xyz special : org = 0x00004000 > my_binary_file.xyz
```
# **13.11.7 BYTE**

Inserts a byte of data at the current address of a section.

```
BYTE (
   expression 
  );
```
### **Parameter**

expression

Any expression that returns a value  $0x00$  to  $0xFF$ .

## **13.11.8 EXCEPTION**

Creates the exception table index in the output file.

EXCEPTION

<span id="page-232-0"></span>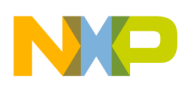

### **Remarks**

Only  $C++$  code requires exception tables. To create an exception table, add the EXCEPTION command, with symbols \_\_exception\_table\_start\_\_ and \_\_exception\_table\_end\_\_ , to the end of your code section segment, just as Listing 13-15 on page 233 shows. (At runtime, the system knows the values of the two symbols.)

### **Example**

Listing 13-15 on page 233 shows the code for creating an exception table.

### **Listing 13-15. Creating an Exception Table**

```
exception table start = \cdot;
 EXCEPTION
 __exception_table_end__ = .;
```
# **13.11.9 EXCLUDEFILES**

Ignores object code in files.

### **Syntax**

```
EXCLUDEFILES { 
   file-name }
```
## **Remarks**

This directive is for partial link projects only. It makes your partial link file smaller. EXCLUDEFILES Can be used independently of INCLUDEDWARF. Unlike INCLUDEDWARF, EXCLUDEFILES can take any number of executable files.

In this example

```
EXCLUDEFILES { kernel.elf }
```
kernel.elf is added to your project but the linker does not add any section from kernel.elf to your project. However, it does delete any weak symbol from your partial link that also exists in kernel.elf . Weak symbols can come from templates or out-of-line inline functions.

<span id="page-233-0"></span>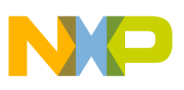

# **13.11.10 EXPORTSTRTAB**

Creates a string table from the names of exported symbols.

EXPORTSTRTAB

### **Remarks**

Table 13-4 shows the structure of the export string table. As with an ELF string table, the system zero-terminates the library and symbol names.

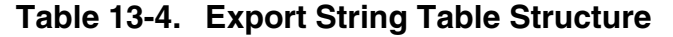

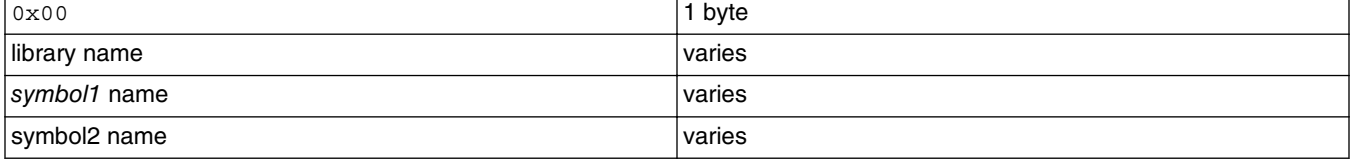

### **Example**

Listing 13-16 on page 234 shows the code for creating an export string table.

### **Listing 13-16. Creating an Export String Table**

```
.expstr:
{
 EXPORTSTRTAB
} > EXPSTR
```
# **13.11.11 EXPORTSYMTAB**

Creates a jump table of the exported symbols.

**EXPORTSYMTAB** 

### **Remarks**

Table 13-5 shows the structure of the export symbol table. The start of the export symbol table must be aligned on at least a four-byte boundary.

### **Table 13-5. Export Symbol Table Structure**

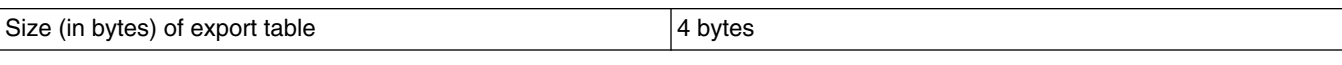

*Table continues on the next page...*

<span id="page-234-0"></span>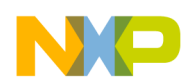

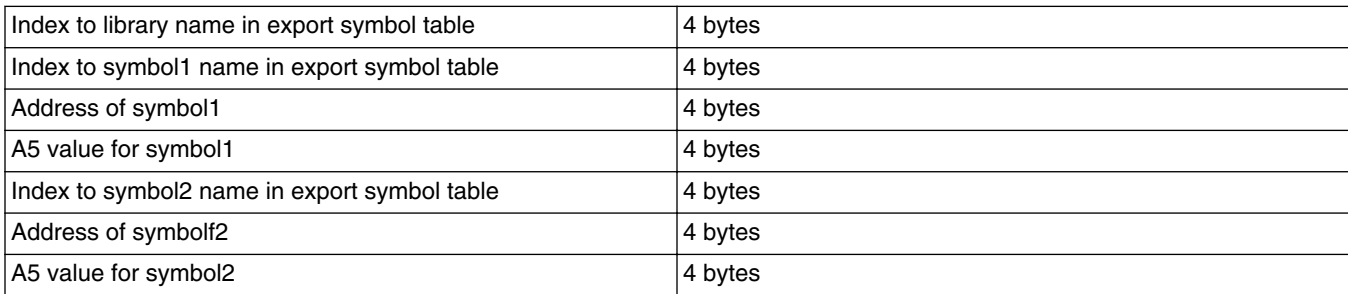

### **Table 13-5. Export Symbol Table Structure (continued)**

### **Example**

Listing 13-17 on page 235 shows the code for creating an export symbol table.

### **Listing 13-17. Creating an Export Symbol Table**

```
.expsym:
{
 EXPORTSYMTAB
\} > EXPSYM
```
# **13.11.12 EXTERNAL\_SYMBOL**

Specifies objects that may be referred to by modules outside of an object code file.

## **Syntax**

```
EXTERNAL_SYMBOL { 
   symbol [, 
   symbol ]* }
```
## **Remarks**

The symbols must be the link time symbol names. In the case of C++ object code, these names must be the mangled.

# **13.11.13 FORCEACTIVE**

Specifies objects that must not be deadstripped.

**Syntax**

<span id="page-235-0"></span>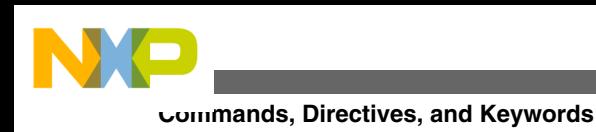

FORCEACTIVE { *symbol* [, *symbol* ]\* }

# **13.11.14 GROUP**

Organizes objects listed in a linker command file.

## **Syntax**

```
GROUP 
   address-modifiers : { 
   section-spec
  \lceil,
   section-spec ]* }
\lceil >
   memory-area-name ]
```
## **Remarks**

The GROUP directive lets you organize the linker command file.

Listing 13-18 on page 236 shows that each group starts at a specified address. If no *address\_modifiers* are present, it would start following the previous section or group. Although you normally do not have an *address\_modifier* for an output\_spec within a group; all sections in a group follow contiguously unless there is an address\_modifier for that output spec.

The optional *memory-area-name* clause specifies a name defined with the MEMORY directive. Using this clause specifies the memory space in the target platform where the group's object code should be placed.

## **Listing 13-18. Example of linker GROUP directive**

```
SECTIONS {
 GROUP BIND(0x00010000) : {
  .text : \{\} .rodata : {*(.rodata) *(extab) *(extabindex)}
   }
  GROUP BIND(0x2000) : {
  .data : \{\}.bss : \{\}
```
<span id="page-236-0"></span>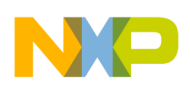

```
 .sdata BIND(0x3500) : {}
  .sbss : \{\}.sdata2 : \{\}.sbss2 : \{\} }
 GROUP BIND(0xffff8000) : {
 .PPC.EMB.sdata0 : {\}.PPC.EMB.sbss0 : {} }
}
```
## **13.11.15 IMPORTSTRTAB**

Creates a string table from the names of imported symbols.

IMPORTSTRTAB

### **Remarks**

Table 13-6 shows the structure of the import string table. As with an ELF string table, the system zero-terminates the library and symbol names.

| 0x00         | 1 byte         |
|--------------|----------------|
| library name | <i>v</i> aries |
| symbol1 name | varies         |
| symbol2 name | ∣ varies       |

**Table 13-6. Import String Table Structure**

### **Example**

Listing 13-19 on page 237 shows the code for creating an import string table.

### **Listing 13-19. Creating an Import String Table**

```
.impstr:
{
  IMPORTSTRTAB
```

```
} > IMPSTR
```
<span id="page-237-0"></span>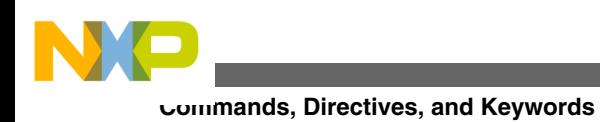

# **13.11.16 IMPORTSYMTAB**

Creates a jump table of the imported symbols.

IMPORTSYMTAB

### **Remarks**

Table 13-7 shows the structure of the import symbol table. The start of the import symbol table must be aligned on at least a four-byte boundary.

| Size (in bytes) of import table                  | 4 bytes |
|--------------------------------------------------|---------|
| Index to library1 name in import string table    | 4 bytes |
| Number of entries in library1                    | 4 bytes |
| Index to symbol1 name in import string table     | 4 bytes |
| Address of symbol1 vector in export string table | 4 bytes |
| Index to symbol2 name in import string table     | 4 bytes |
| Address of symbol2 vector in export string table | 4 bytes |
| Index to library2 name in import string table    | 4 bytes |
| Number of entries in library2                    | 4 bytes |
|                                                  |         |

**Table 13-7. Import Symbol Table Structure**

## **Example**

Listing 13-20 on page 238 shows the code for creating an import symbol table.

### **Listing 13-20. Creating an Import Symbol Table**

```
.expsym:
{
  IMPORTSYMTAB
} > EXPSYM
```
# **13.11.17 INCLUDE**

Include a specified binary file in the output file.

INCLUDE filename

<span id="page-238-0"></span>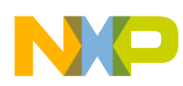

### **Parameter**

filename

Name of a binary file in the project. The File Mappings target settings panel must specify resource file for all files that have the same extension as this file.

## **13.11.18 INCLUDEDWARF**

Allows source-level kernel debugging.

### **Syntax**

```
INCLUDEDWARF { file-name }
```
### **Remarks**

In this example

```
INCLUDEDDWARF { kernel.elf }
```
the linker inserts the .debug and .line sections of kernel.elf to your application. These sections let you debug source level code in the kernel while debugging your application.

You are limited to one executable file when using this directive. If you need to process more than one executable, add this directive to another file.

# **13.11.19 INTERNAL\_LOAD**

Loads one or several segments at an address not specified at link time.

## **Syntax**

```
INTERNAL_LOAD(address)
```
### **Parameter**

address

A memory address, such as 0x80000400.

## **Remarks**

<span id="page-239-0"></span>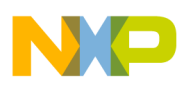

Use INTERNAL\_LOAD directive to specify an internal ROM addr\_mode.

# **13.11.20 INTERNAL\_SYMBOL**

Symbols created in a linker command file are considered external unless they are redefined using INTERNAL\_SYMBOL

### **Syntax**

```
INTERNAL_SYMBOL { 
   symbol [, 
   symbol ]* }
```
# **13.11.21 KEEP**

Forces the linker to *not* dead strip the unused symbols in the specified section.

### **Syntax**

KEEP(\*(sectionType))

### **Parameter**

sectionType

Identifier for any user-defined or predefined section.

### **Example**

Listing 13-21 on page 240 shows the sample usage.

### **Listing 13-21. KEEP Directive Usage**

```
GROUP : {
          .text (TEXT) : \{\} .mycode (TEXT) : {KEEP(*(.mycode))}
...}
```
# **13.11.22 LOAD**

<span id="page-240-0"></span>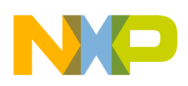

Loads one or several segments at a specific address.

### **Syntax**

LOAD(address)

### **Parameter**

**address**

A memory address, such as 0x80000400.

### **Remarks**

- Use LOAD directive to specify an external ROM addr\_mode.
- The LOAD directive can be used on all the sections going into ROM.
- The directive is ignored in links if Generate ROM image is not checked in the linker preference panel.
- Inconsistent initialized data sections copied from ROM to RAM may need a reference to a ROM address. For example, to store the .data and .sdata sections in ROM such that they are immediately after the .text section, try the following:

```
.text LOAD(ADDR(.text)) : {}.data LOAD(ROMADDR(.text) + SIZEOF(.text)): {} > code
.sdata LOAD(ROMADDR(.data) + SIZEOF(.data)): {} > code
```
# **13.11.23 LONG**

Inserts a word of data at the current address of a section.

```
LONG (
   expression );
```
### **Parameter**

expression

Any expression that returns a value  $\alpha$ 000000000 to 0xFFFFFFFF $\mathbf r$ .

## **13.11.24 MEMORY**

Starts the LCF memory segment, which defines segments of target memory.

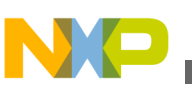

MEMORY { memory spec[, memory spec] }

## **Parameters**

```
memory_spec
segmentName: origin = address, length = length [> fileName]
```
segmentName

Name for a new segment of target memory. Consists of alphanumeric characters; can include the underscore character.

accessFlags

ELF-access permission flags -  $R = read$ ,  $w = write$ , or  $x = execute$ .

address

A memory address should be a numeric value, such as 0x80000400.

length

Size of the new memory segment: a value greater than zero. Optionally, the value zero for *autolength* , in which the linker allocates space for all the data and code of the segment. (Autolength cannot increase the amount of target memory, so the feature can lead to overflow.)

#### fileName

Optional, binary-file destination. The linker writes the segment to this binary file on disk, instead of to an ELF program header. The linker puts this binary file in the same folder as the ELF output file. This option has two variants:

- $\bullet$  > fileName: writes the segment to a new binary file.
- > fileName: appends the segment to an existing binary file.

### **Remarks**

The LCF contains only one MEMORY directive, but this directive can define as many memory segments as you wish.

For each memory segment, the **origin** keyword introduces the starting address, and the LENGTH keyword introduces the length value.

There is no overflow checking for the autolength feature. To prevent overflow,the segment start address should be specified correctly.

### **Example**

<span id="page-242-0"></span>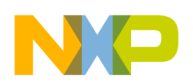

Listing 13-22 on page 243 is an example use of the MEMORY directive.

### **Listing 13-22. MEMORY Directive Example**

```
MEMORY {
    TEXT (RX) : ORIGIN = 0x00003000, LENGTH = 0
   DATA (RW) : ORIGIN = 0x5000, LENGTH = 0
     }
```
# **13.11.25 MAX\_BIN\_GAP**

Controls the maximum gap size value between two segments.

MAX\_BIN\_GAP(nnnnn)

### **Parameters**

nnnnn

Size of the maximum gap allowed between segments.

### **Remarks**

The directive can be placed in the LCF anyway except within the MEMORY and SECTIONS directives.

This directive can only be used if you are generating a single binary file.

## **13.11.26 NEXT**

Specifies an expression for setting an address.

NEXT(address)

### **Parameter**

address

A memory address, such as 0x80000400.

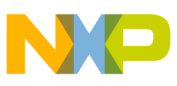

# **13.11.27 NO\_INIT\_BSS**

Prevents initializing a BSS section to zero to avoid uninitialized variable to be iniatialized to zero by the startup.

## **Syntax**

NO\_INIT\_BSS

## **Remarks**

If the variable is initialized to 0 while using the directive  $_{NO\_INIT_BSS}$  then the variable will be placed in BSS section and will not be initialized to zero (Listing 13-23 on page 244).

### **Example**

Following are few examples of using the NO\_INIT\_BSS directive.

### **Listing 13-23. NO\_INIT\_BSS Directive Usage - Example 1**

```
LCF:
.......
     GROUP : { 
        .__uninitialized_intc_handlertable ALIGN(0x10) : {}
       .data : \{\}.user def Init (DATA): {}
       .sdata : \{\}.sbss : \{\} .sdata2 : {}
       .sbss2 : \{\}.bss : \{\}.user def Uninit (BSS) NO INIT BSS : {}
     } > internal_ram
.......
Test case:
#pragma section RW ".user def Init" ".user def Uninit"
// first user defined section treated as initialized section and second 
// user defined section treated as uninitialized section
__declspec (section ".user_def_Init") int myvar_a;
```
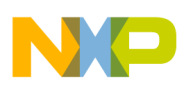

```
// myvar a goes to user def Uninit section as it is not initialized
__declspec (section ".user_def_Init") int myvar_b=3; 
// myvar b goes to user def Init section as it is initialized
__declspec (section ".user_def_Init") int myvar_c=0; 
// myvar c goes to user def Init section as it is initialized to zero
// But var myvar_c is not initialized to zero as it comes under 
NO_INIT_BSS
int main(void) {
 volatile int i = 0;
   /* Loop forever */
  for (j; j) {
   i++; myvar_a ++;
   myvar b ++;
   }
}
```
#### **Listing 13-24. NO\_INIT\_BSS Directive Usage - Example 2**

```
LCF:
.......
     GROUP : { 
        .__uninitialized_intc_handlertable ALIGN(0x10) : {}
        .data : {}
       .user def Init (DATA): {}
        .sdata : {}
       .sbss : \{\} .sdata2 : {}
       .sbss2 : \{\}.bss : \{\} .user_def_Uninit (BSS) NO_INIT_BSS :{}
    \} > internal ram
.......
Test case:
#pragma push //Save the original pragma context
```
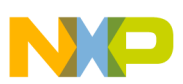

.bss/.sbss section and initializes to zero.

```
#pragma section data_type sdata_type ".user_def Init"
".user_def_Uninit" 
unsigned int test_var; //Here variable test_var will place in the 
section user_def_Uninit and NOT initializes to zero. 
#pragma pop
unsigned int test var2 = 0; //Here variable test var2 will place in
```
# **Listing 13-25. NO\_INIT\_BSS Directive Usage - Example 3**

```
LCF:
.......
     GROUP : { 
        .__uninitialized_intc_handlertable ALIGN(0x10) : {}
       .data : \{\}.user def Init (DATA): {}
       .sdata : \{\}.sbss : \{\}.sdata2 : \{\}.sbss2 : \{\}.bss : \{\} .user_def_Uninit (BSS) NO_INIT_BSS :{}
     } > internal_ram
.......
Test case:
#pragma push //Save the original pragma context 
#pragma section data_type sdata_type ".user_def_Init" 
".user_def_Uninit" 
unsigned int test_var; // Variable test_var will place in the section 
user def Uninit
#pragma explicit_zero_data on
unsigned int test var2 = 0; // Variable test var2 will place in the
section user_def_Init as the pragma // explicit_zero_data is enabled
#pragma explicit_zero_data reset 
(OR #pragma explicit_zero_data off)
unsigned int test_var3 = 5; //Variable test_var3 will place in the
section user def Init
unsigned int test_var4 = 0; //Variable test_var3 will place in the
section user_def_Uninit
```
#pragma pop

<span id="page-246-0"></span>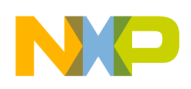

# **13.11.28 NO\_TRAILING\_BSS\_IN\_BIN\_FILES**

Removes uninitiallized data contained in a binary file.

### **Syntax**

NO\_TRAILING\_BSS\_IN\_BIN\_FILES

## **Remarks**

This directive can only be used if the last section or sections of a binary file contains uninitialized data.

### **Example**

Listing 13-26 on page 247 is an example use of the NO\_TRAILING\_BSS\_IN\_BIN\_FILES directive.

### **Listing 13-26. NO\_TRAILING\_BSS\_IN\_BIN\_FILES Directive Example**

```
SECTIONS
\{ GROUP {
           .text:\{\} }
>code
 }
NO_TRAILING_BSS_IN_BIN_FILES
```
# **13.11.29 OBJECT**

Sections-segment keyword that specifies a function. Multiple OBJECT keywords control the order of functions in the output file.

OBJECT (function, sourcefile.c)

## **Parameters**

function

Name of a function.

<span id="page-247-0"></span>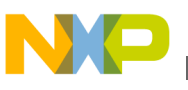

sourcefile.c

Name of the C file that contains the function.

### **Remarks**

If an OBJECT keyword tells the linker to write an object to the output file, the linker does not write the same object again, in response to either the GROUP keyword or the '\*' wildcard character.

# **13.11.30 REF\_INCLUDE**

Starts an optional LCF closure segment that specifies sections the linker should *not* deadstrip, if program code references the files that contain these sections.

REF\_INCLUDE{ sectionType[, sectionType] }

### **Parameter**

sectionType

Identifier for any user-defined or predefined section.

### **Remarks**

Useful if you want to include version information from your source file components.

## **13.11.31 REGISTER**

Use the REGISTER directive to assign one of the EPPC processor's non-volatile registers to a user-defined small data section.

```
REGISTER(nn [ , limit])
```
### **Parameter**

nn

Specifies one of the predefined small data base registers, a non-volative EPPC register, or any of the following values:

• 0, 2, 13

<span id="page-248-0"></span>These registers are for the predefined small data sections:

0 - .PPC.EMB.sdata0/.PPC.EMB.sbss0 2 - .sdata2/sbss2 13 - .sdata/sbss

You do not have to define these sections using REGISTER because they are predefined.

 $• 14 - 31$ 

Match any value in this range with the register reserved by your global register variable declaration.

 $\bullet$   $-1$ 

This "register" value instructs the linker to treat relocations that refer to objects in your small data section as non-small data area relocations. These objects are converted to near absolute relocations, which means that the objects referenced must reside within the first 32 KB of memory. If they do not, the linker emits a "relocation out of range" error. To fix this problem, rewrite your code such that the offending objects use large data relocations.

limit

Specifies the maximum size of the small data section to which register nn is bound. This value is the size of the initialized and uninitialized sections of the small data section combined. If limit is not specified, 0x00008000 is used.

### **NOTE**

Each small data section you create makes one less register available to the compiler; it is possible to starve the compiler of registers. As a result, create only the number of small data sections you need.

## **13.11.32 ROMADDR**

Equivalent to ADDR. Returns ROM address.

ROMADDR (sectionName | segmentName)

### **Parameters**

sectionName

<span id="page-249-0"></span>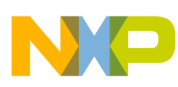

Identifier for a file section.

segmentName

Identifier for a memory segment

### **Example**

The code of Listing 13-27 on page 250 uses the ROMADDR function to assign the address of ROM to the symbol rootbasecode.

### **Listing 13-27. ROMADDR() Function**

```
MEMORY{
    ROM : origin = 0x80000400, length = 0}
SECTIONS{
   .code :
   {
   __rootbasecode = ROMADDR(ROM);
      *.(text);
  \} > ROM
}
```
## **13.11.33 SECTIONS**

Starts the LCF sections segment, which defines the contents of target-memory sections. Also defines global symbols to be used in the output file.

```
SECTIONS { section_spec[, section_spec] }
```
### **Parameters**

section\_spec

sectionName : [LOAD (loadAddress)] {contents} > segmentName

sectionName

Name for the output section. Must start with a period.

<span id="page-250-0"></span>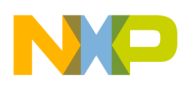

LOAD

Loads one or several segments at a specific address.

contents

Statements that assign a value to a symbol or specify section placement, including input sections.

segmentName

Predefined memory-segment destination for the contents of the section. The two variants are:

- > segmentName: puts section contents at the beginning of memory segment segmentName.
- >> segmentName: appends section contents to the end of memory segment segmentName.

### **Example**

Listing 13-28 on page 251 is an example sections-segment definition.

### **Listing 13-28. SECTIONS Directive Example**

```
SECTIONS {
   .text : { 
               _textSegmentStart = .;
               alpha.c (.text)
              . = ALIGN (0x10); beta.c (.text)
               _textSegmentEnd = .;
   }
  .data : \{ * (.data) \}.bss : \{ * (.\text{bss}) *(COMMON)
   }
}
```
# **13.11.34 SHORT**

Inserts a halfword of data at the current address of a section.

<span id="page-251-0"></span>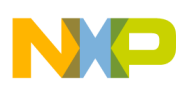

```
SHORT 
   ( 
   expression );
```
### **Parameter**

expression

Any expression that returns a value  $0x0000$  to  $0x$ FFFF

# **13.11.35 SIZEOF**

Returns the size (in bytes) of the specified segment or section.

```
SIZEOF(segmentName | sectionName)
```
### **Parameters**

segmentName

Name of a segment; must start with a period.

sectionName

Name of a section; must start with a period.

## **13.11.36 SIZEOF\_ROM**

Returns the size (in bytes) that a segment occupies in ROM.

SIZEOF ROM (segmentName)

### **Parameter**

segmentName

Name of a ROM segment; must start with a period.

## **Remarks**

Always returns the value 0 until the ROM is built. Accordingly, you should use SIZEOF\_ROM only within an expression inside a BYTE, SHORT, OT LONG function.
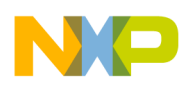

Furthermore, you need SIZEOF ROM only if you use the COMPRESS option on the memory segment. Without compression, there is no difference between the return values of SIZEOF ROM and SIZEOF.

# **13.11.37 WRITES0COMMENT**

Inserts an S0 comment record into an S-record file.

WRITES0COMMENT "comment"

### **Parameter**

#### comment

Comment text: a string of alphanumerical characters  $0-9$ ,  $A-Z$ , and  $a-z$ , plus space, underscore, and dash characters. Double quotes *must* enclose the comment string. (If you omit the closing double-quote character, the linker tries to put the entire LCF into the so comment.)

### **Remarks**

This command, valid only in an LCF sections segment, creates an S0 record of the form:

S0aa0000bbbbbbbbbbbbbbbbdd

- aa hexadecimal number of bytes that follow
- $\bullet$  bb ASCII equivalent of comment
- $\bullet$  dd the checksum

This command does not null-terminate the ASCII string.

Within a comment string, do not use these character sequences, which are reserved for LCF comments:  $\#$  /\* \*/ //

### **Example**

This example shows that multi-line so comments are valid:

```
WRITES0COMMENT "Line 1 comment
```
Line 2 comment"

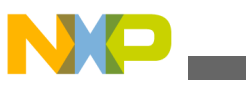

**Commands, Directives, and Keywords**

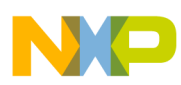

# **Chapter 14 Linker for Power Architecture Processors**

This chapter describes how to use the features in the CodeWarrior linker that are specific to Power Architecture software development.

- Predefined Sections
- [Additional Small Data Sections](#page-257-0)
- [Linker Map File](#page-260-0)
- [Deadstripping](#page-265-0)
- [CodeWarrior Linker Command File \(LCF\)](#page-265-0)
- [Creating an LCF from Scratch](#page-266-0)
- [Relocating Code in ROM](#page-268-0)
- [Relocating Code and Data in Internal RAM](#page-271-0)
- [Relocating Code and Data in External MRAM](#page-273-0)
- [Unique LCF Examples](#page-274-0)
- [Linker Command File Commands](#page-277-0)

# **14.1 Predefined Sections**

Table 14-1 describes the sections that the compiler creates.

### **NOTE**

The Compiler-defined section names are case sensitive. For example, using .binary instead of .BINARY will not give expected results.

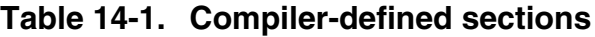

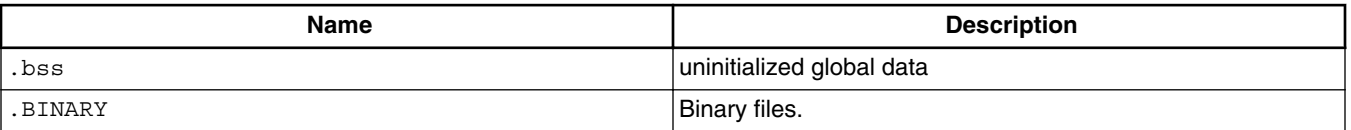

*Table continues on the next page...*

<span id="page-255-0"></span>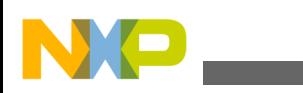

**Predefined Sections**

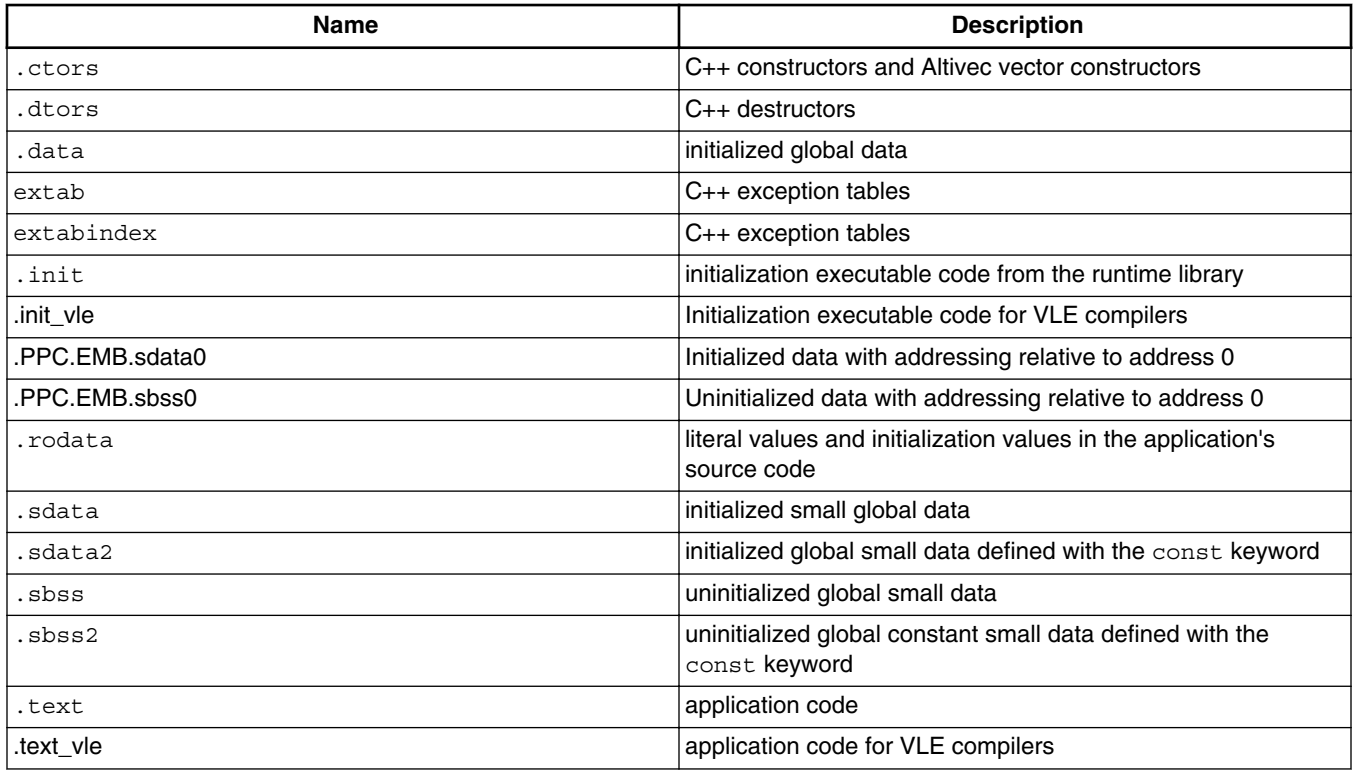

### **Table 14-1. Compiler-defined sections (continued)**

# **14.1.1 Linking Binary Files**

You can link external binary files/data (tables, Bitmap graphics, sound records) into the project image. The following sections explain how to link binary files using CodeWarrior IDE and Command line:

- Using CodeWarrior IDE
- [Using Command-Line](#page-257-0)

# **14.1.1.1 Using CodeWarrior IDE**

To link a binary file using CodeWarrior IDE, perform the following steps:

- 1. Launch CodeWarrior and open the desired project to add the binary file.
- 2. Add a binary file ( bin\_data.bin ) to project.
- 3. Select **Properties > C/C++ Build > Settings > Tool Settings > PowerPC Linker > General** and add the binary file to the **Other Flags** text box.

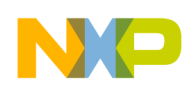

#### **Chapter 14 Linker for Power Architecture Processors**

4. Update linker command file (.lcf) and place .BINARY section into memory. Listing 14-1 on page 257 shows a sample linker command file with .BINARY section.

#### **Listing 14-1. Linker Command File with .BINARY section**

```
MEMORY
{
     resetvector: org = 0x00000000, len = 0x00000008
     init: org = 0x00000020, len = 0x00000FE0
    exception handlers: org = 0x00001000, len = 0x00001000
     internal_flash: org = 0x00002000, len = 0x001FD000
   my binary data: org = 0x001FE000, len = 0x00001000
...
}
SECTIONS
{
. bam bootarea LOAD (0x00000000): \{\} > resetvector
...
   .binary1_area: 
{
         binary1Start = .;
         bin_data1.bin
        binary1End = \cdot;
} > my_binary_data
}
.binary2_area: 
   {
      binary2Start = .;
      bin_data2.bin
      binary2End = .;
  } > my_binary_data
}
}
```
<span id="page-257-0"></span>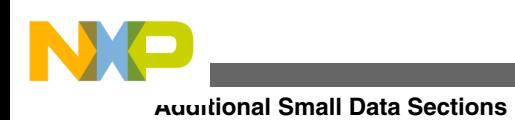

# **14.1.1.2 Using Command-Line**

To link a binary file using Command line, perform the following steps:

- 1. Linker recognizes .bin extension as a binary data input file. If binary file has another extension it may not be recognized correctly by the command line linker.
- 2. Update linker command file  $($  . lef  $)$  and place . BINARY section into memory. [Linker](#page-255-0) [Command File with .BINARY section](#page-255-0) shows a sample linker command file with .BINARY section.
- 3. Add a binary file ( .bin ) as an input file for linker (MWLDEPPC.exe)

mwldeppc main.o msl.lib bin\_data.bin -o myapp.elf -lcf commandfile.lcf

# **14.2 Additional Small Data Sections**

The PowerPC EABI specification mandates that compliant build tools predefine three small data sections. The **Properties > C/C++ Build > Settings > Tool Settings > PowerPC Linker > Input** panel lets you specify the address at which the CodeWarrior linker puts two of these sections (if the default locations are unsatisfactory).

CodeWarrior Development Studio, lets you create small data sections in addition to those mandated by the PowerPC EABI specification. The CodeWarrior tools let you specify that the contents of a given user-defined section will be accessed by the small data base register selected from the available non-volatile registers. To do this, you use a combination of source code statements and linker command file directives.

To create one additional small data area, follow these steps:

- 1. Open the CodeWarrior project in which you want to create an additional small data section.
- 2. Select the build target in which you want to create an additional small data section.
- 3. Select **Project > Properties**.

The IDE displays the **Properties for <Project>** window.

4. In the left pane of the **Properties for <Project>**, select **PowerPC Compiler > Preprocessor**.

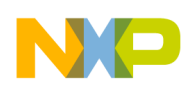

- 5. Click **Browse** to open the prefix file whose name appears in the Prefix File text box in an editor window.
- 6. Add the statements that define a small data section to the top of the prefix file:
	- a. Add a statement that creates a global register variable.

For example, to create a global register variable for register 14, add this statement to the prefix file:

// \_dummy does not have to be defined extern int \_dummy asm("r14");

b. Create a user-defined section using the section pragma; include the clause data\_mode =  $_{\text{sda\_rel}}$  so the section can use small data area addressing.

For example:

```
// you do not have to use the names in this example
// .red is the initialized part of the section
// .blue is the uninitialized part of the section#pragma section RW ".red" ".blue" 
data_mode = sda_rel
```
### **NOTE**

If you want your small data area to be the default section for all small data, use the following form of the section pragma instead of the one above:#pragma section

- sdata\_type ".red" "blue" data\_mode = sda\_rel
- 7. Save the prefix file and close the editor window.
- 8. In each header or source file that declares or defines a global variable that you want to put in a small data section, put the storage-class modifier declared (section "initialized small sect nm") in front of the definition or declaration.

For example, the statement:

 $declspec(section ".red") int x = 5;$ 

instructs the compiler to put the global variable x into the small data section named red

### **CAUTION**

The section name specified in the \_\_declspec(section <section\_name>) statement must be the name of an initialized data section. It is an error to use the uninitialized data section name.

### **NOTE**

The semantics of <u>declspec</u>(section ".sdata") int x; is to use the section pair .sdata and .sbss to store x. The location where x is stored is determined by whether or not x is explicitly initialized.

### **NOTE**

If you want your small data section to be the default section for all small data, use #pragma section sdata\_type ".foo" ".bar" data  $mode = sda$  relUse  $\_\$  declspec(section ".foo")only when the object is greater than the size threshold for small data.

- 9. On the **Tool Settings** tab, select **PowerPC Linker > Input** .
- 10. Click **Browse** to specify a Link Command File (.lcf).
- 11. On the **Tool Settings** tab, select PowerPC CPU.
- 12. From the **Code Model** listbox, select **Absolute Addressing.**
- 13. From the **ABI** listbox, select **EABI** .
- 14. Click **OK**.

The IDE saves your settings and closes the**Properties for <Project>** window.

15. Modify the project's linker command file such that it instructs the linker to use the global register declared above as the base register for your new small data section.

To do this, follow these steps:

a. In the linker command file, add two REGISTER directives, one for the initialized part of the small data section and one for uninitialized part.

For example, to make register 14 the base register, add statements like these:

```
.red REGISTER(14) : \{\}\ > ram
.blue REGISTER(14) : \{ \} > ram
```
- b. Add the linker command file to each build target in which you want to use the new small data section.
- 16. Open the CodeWarrior project for the runtime library used by your project.
- 17. In the build target listbox of the runtime library project window, select the build target of the runtime library that your main project uses.
- 18. Open this build target's prefix file in a CodeWarrior editor window.
- 19. Add the same statements to this prefix file that you added to the prefix file of the main project.
- 20. Save the prefix file and close the editor window.
- 21. Open \_\_start.c in a CodeWarrior editor window.
- 22. Find the string \_\_init\_registers(void) and add statements that initialize the small data section base register you are using near the end of this function (immediately above the terminating blr instruction).

For example, to initialize register 14, add these statements:

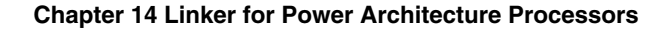

<span id="page-260-0"></span>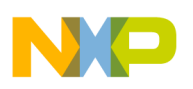

```
lis r14, _SDA14_BASE_@ha
addi r14, r14, _SDA14_BASE_@l
```
- 23. Save \_\_start.c and close the editor window.
- 24. Open \_\_ppc\_eabi\_linker.h in a CodeWarrior editor window.
- 25. Find the string \_SDA\_BASE\_[] in this file and add this statement after the block of statements that follow this string:

// SDAnn\_BASE is defined by the linker if // the REGISTER(nn) directive appears in the .lcf file \_\_declspec(section ".init") extern char \_SDA14\_BASE\_[];

- 26. Save \_\_ppc\_eabi\_linker.h and close the editor window.
- 27. Return to your main project.
- 28. Select **Project > Build Project**.

The IDE builds your project.

You can now use the new small data section in this project.

### **NOTE**

You can create more small data segments by following the procedure above. Remember, however, that for each small data section created, the compiler loses one non-volatile register to use for other purposes.

# **14.3 Linker Map File**

A linker map file is a text file containing information about a program's global symbols, source file and source line numbers. The linker names the map file with the base name of the program and the extension .map. The linker map consists of the following sections:

- Closure
- [Section Layout](#page-262-0)
- [Memory Map](#page-263-0)
- [Linker Generated Symbols](#page-264-0)

### **14.3.1 Closure**

The linker lists all the required objects under the closure section with the following details:

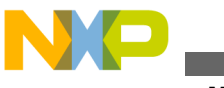

**Linker Map File**

• **Level of closure:** Object B is in Object A's closure if and only if, the level of B is higher than the level of A and one of the following conditions is true:

Condition 1: There is no object in between B and A.

Condition 2: There are objects between B and A, and the level of A is lower than the levels of all the objects between B and A.

- **Object name:** specifies the name of an object.
- **Object characteristics**: specifies the characteristics of an object. They can be one of the following:
	- function, local | global | weak
	- section, local | global | weak
	- object, local | global | weak
	- notype, local | global | weak
- **Object locations:** specifies an object location.

The listing below shows a sample closure section.

### **Listing 14-2. Sample closure section**

```
1] reset (func,global) found in reset.o
 2] __reset (func,global) found in 8568mds_init.o<br>3] start (func,global) found in Runtime.PPCEA
    3] __start (func,global) found in Runtime.PPCEABI.E2.UC.a __start.o
       \frac{1}{2} init_registers (func,weak) found in Runtime.PPCEABI.\overline{E2}.UC.a __start.o
    5] stack addr found as linker generated symbol
     5] _SDA2_BASE_ found as linker generated symbol
     5] _SDA_BASE_ found as linker generated symbol
 4] __init_hardware (func,global) found in __ppc_eabi_init.o 
 5] usr_init (func,global) found in 8568mds_init.o 
      6] gInterruptVectorTable (notype,global) found in eppc_exception.o 
        7] gInterruptVectorTableEnd (notype,global) found in eppc_exception.o 
       7] .intvec (section,local) found in eppc_exception.o 
        8] InterruptHandler (func, global) found in interrupt.o
          9] @21 (object,local) found in interrupt.o 
          9] printf (func,global) found in MSL_C.PPCEABI.bare.E2.UC.a printf.o
         9] \text{ms1 count } \text{training } \text{zero64 } (\text{func}, \text{weak}) \text{ found in MSL C. PPCEABI}.\text{bare.E.a}math double.o
         9] >>> UNREFERENCED DUPLICATE __ msl_count_trailing_zero64
         9] >>> (func, weak) found in MSL C.PPCEABI.bare.E.a math_float.o
         9] >>> (func,weak) found in MSL<sup>-</sup>C.PPCEABI.bare.E.a math<sup>-</sup>longdouble.o
```
9] >>> (func,weak) found in MSL\_C.PPCEABI.bare.E.a math\_ppc.o

### In the sample above:

- reset is in the closure of reset because:
	- $_{\text{reset}}$  is of level 2, reset is of level 1 and
	- there is no object in between reset and reset
- SDA\_BASE\_ is in the closure of \_\_init\_registers because:
	- \_SDA\_BASE\_ is of level 5, \_\_init\_registers is of level 4; and
	- the objects between init registers and SDA BASE are all of level 5 and are higher than the level of init registers
- InterruptHandler is in the closure of init hardware because:

<span id="page-262-0"></span>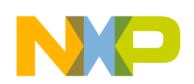

#### **Chapter 14 Linker for Power Architecture Processors**

- InterruptHandler is of level 8, init hardware is of level 4; and
- the objects between init hardware and InterruptHandler are of level  $5, 6, 7$ respectively and are all higher than the level of init hardware
- *\_init\_hardware* is NOT in the closure of *\_init\_registers* because they both are of level  $\Delta$
- gInterruptVectorTableEnd is NOT in the closure of \_\_init\_registers because:
	- the objects between gInterruptVectorTableEnd and \_init\_registers are not all of a higher level than init registers
	- init hardware is of the same level as init registers.

Weak symbols are allowed by the ABI and are global. They can have the same name as another symbol. The line before the UNREFERENCED DUPLICATE lists the first weak symbol found by the linker, that appears in the executable.

The line after the UNREFERENCED DUPLICATE lists other versions of a same object found by the linker. Linker will not copy the duplicate objects to the executable.

# **14.3.2 Section Layout**

The linker lists information of all the objects within a section in a section layout. Listing 14-3 on page 263 shows a sample .text section layout.

### **Listing 14-3. Sample .text section layout**

```
.text section layout
 Starting Virtual File
 address Size address offset
     --------------------------------- 
     00000084 000030 fffc1964 00001ce4 1 .text 
    00000084 00000c fffc1964 00001ce4 4 __init_user ___ppc_eabi_init.o
 00000090 000020 fffc1970 00001cf0 4 exit __ppc_eabi_init.o 
 000000b0 000004 fffc1990 00001d10 4 _ExitProcess __ppc_eabi_init.o 
    ...<br>UNUSED 000030 ........ ........
     UNUSED 000030 ........ ........ __copy Runtime.PPCEABI.E2.UC.a CPlusLibPPC.o
                                        UNUSED 000084 ........ ........ __init_arr Runtime.PPCEABI.E2.UC.a CPlusLibPPC.o
 ...
```
The first line of a section layout specifies the name of a section. Starting from the 5th line (the line after the dotted line separator), objects within section are listed with the following information:

- Starting address : specifies the starting address of an object. The object is listed as UNUSED if it is dead-stripped.
- $\bullet$  size: specifies the size of each object in a section.
- Virtual address: specifies the virtual address of the object.
- File offset: specifies the offset of an object in the section.

<span id="page-263-0"></span>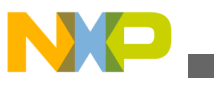

**Linker Map File**

- Alignment: specifies the alignment of an objects. For legacy reasons, the alignment of all section symbols is 1. In reality, a section symbol is the highest alignment of all symbols in its section which in the above listing is 4.
- object name: specifies the name of an object. The names are the C or mangled C++, depending on the language. The name of an object is similar to the one in a disassembled file.
- Object location: specifies the location an object. This is usually a name of the object file (.o), when no other column exists. In presence of an other column, the library file information is listed here.

In the sample above, note that the 5th line has a section name and that its Starting address, Virtual address and File offset values are similar to \_\_init\_user values. The 5th line is the section symbol for the objects that follow it. Its Size column is the total size of the section in the executable file (after dead stripping) and its alignment (column 5) is 1.

Although [Listing 14-3 on page 263](#page-262-0) is from a normal .o file, if this project had an input file which was a partially linked file, then you would see a section symbol between each merged section from each input file used to create the partially linked file. For example, if plf.o is a partially linked file, and it is composed of a.o and b.o and each of those files had a .text section, then plf.o would have one .text section but two .text section symbols. The .text content from a.o would follow the first section symbol and the content from b.o would follow the second section symbol.

# **14.3.3 Memory Map**

You can verify segment allocation from the Memory map section in a linker map file. Listing 14-4 on page 264 shows a sample Memory map section.

### **Listing 14-4. Verifying segment allocation in a .MAP file**

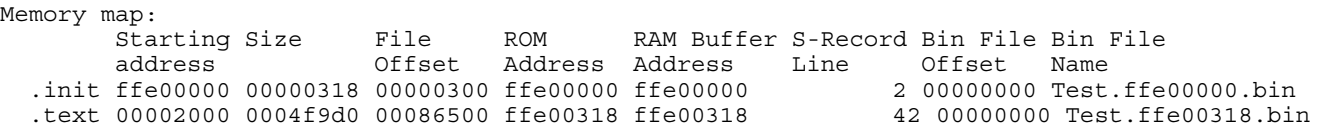

- Starting address : specifies the starting address for each section. Constant and executable object code are allocated in ROM space and data object code is allocated in RAM space.
- size : specifies the size of each sections.
- File offset: specifies the offset of a section in the file.

<span id="page-264-0"></span>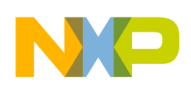

- ROM Address: specifies the address of the section in the ROM image. For executable code and constants sections, starting address is equal to ROM Address. For data sections, ROM Address specifies the address in ROM where the initialization values are stored.
- RAM Buffer Address: specifies the address in RAM that is to be used as a buffer for the flash image programmer. It is important to note that the RAM buffer is not used when the RAM address equals to the ROM address.
- S-Record Line: specifies the line number of a section in the S-Record file in decimal format.
- Bin File Offset: specifies the offset of a section in the binary file.
- Bin File Name: specifies the binary file name of the section. The file name also reflects the ROM address of the section.

# **14.3.4 Linker Generated Symbols**

You can find a complete list of the linker generated symbols and user-defined symbols in either the C include file \_\_ppc\_eabi\_linker.h or the assembly include file ppc\_eabi\_linker.i . The CodeWarrior linker automatically generates symbols for the start address, the end address (the first byte after the last byte of the section), and the start address for the section if it will be burned into ROM. With a few exceptions, all CodeWarrior linker-generated symbols are immediate 32 bit values. Listing 14-5 on page 265 shows a sample list of linker-generated symbols.

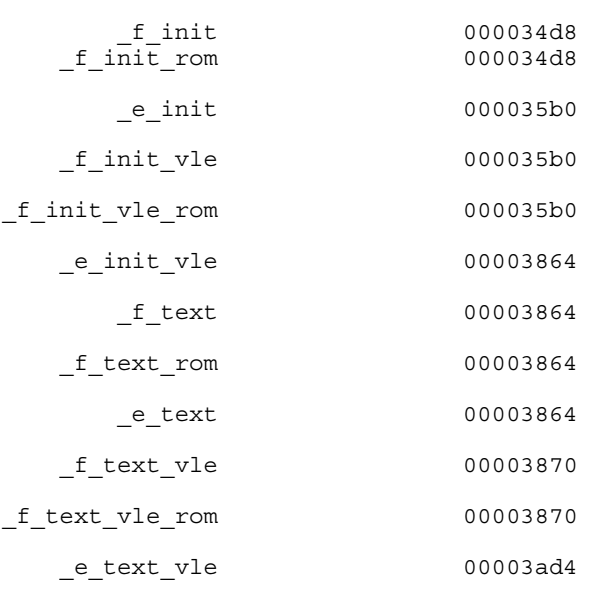

### **Listing 14-5. Sample list of linker-generated symbols**

#### <span id="page-265-0"></span>**Deadstripping**

If addresses are declared in your source file as unsigned char \_f\_text[]; you can treat  $f_{\text{text}}$  text just as a C variable even though it is a 32-bit immediate value.

unsigned int textsize =  $e$  text -  $f$  text;

If you do need linker symbols that are not addresses, you can access them from C.

unsigned int size = (unsigned int) & text size;

The linker generates four symbols:

- ctors an array of static constructors
- dtors an array of destructors
- $\sim$  rom copy info an array of a structure that contains all of the necessary information about all initialized sections to copy them from ROM to RAM
- bss init info a similar array that contains all of the information necessary to initialize all of the bss-type sections. Please see  $\mu$  init data in start.c.

These four symbols are actually not 32-bit immediate values but are variables with storage. You access them just as C variables. The startup code now automatically handles initializing all bss type sections and moves all necessary sections from ROM to RAM, even for user defined sections.

# **14.4 Deadstripping**

If the Pool Data checkbox is checked in the CodeWarrior IDE's **Properties > C/C++ Build > Settings > Tool Settings > PowerPC Compiler > Processor** panel, the pooled data is not stripped. However, all small data and code is still subject to deadstripping.

# **14.5 CodeWarrior Linker Command File (LCF)**

Linker command files are an alternative way of specifying segment addresses.

Only one linker command file is supported per target in a project. The linker command filename must end in the  $\log$  extension.

The LCF along with other compiler directives, places pieces of code and data into ROM and RAM. You can do this by creating specific sections in the LCF and then matching them to the source code using pragma directives.

<span id="page-266-0"></span>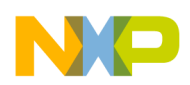

LCF consists of three kinds of segments, which must be in this order:

- A memory segment, which begins with the  $M_{\text{MENORY}}$  directive,
- An optional closure segment, which begins with the FORCE\_ACTIVE{}, KEEP\_SECTION{}, or REF\_INCLUDE $\{\}$  directives, and
- A sections segment, which begins with the  $s_{\text{ECTIOMS}}$ } directive.

# **14.6 Creating an LCF from Scratch**

Consider creating a LCF for a sample BOOKE ROM project.

First add the memory area for vectors (interrupts), exception tables, code, data, heap and stack.

### **Listing 14-6. Adding memory area**

```
MEMORY
{
```

```
 resetvector: org = 0x00000000, len = 0x00000008
    exception_handlers_p0: org = 0x00001000, len = 0x00001000
    internal_flash: org = 0x00003000, len = 0x001FD000
    internal_ram: org = 0x40000000, len = 0x0007C000
   heap : org = 0x4007C000, len = 0x00002000 /* Heap start location */
    stack : org = 0x4007E000, len = 0x00002000 /* Start location for Stack 
*/
}
```
Place the sections to the above memory areas in LCF in the SECTIONS  $\{\}$  block.

. bam bootarea LOAD  $(0x00000000): {}$  > resetvector

The code to handle exceptions are grouped and placed in memory area exception handlers p0.

**Listing 14-7. Grouping exceptions code**

```
 GROUP : {
  .ivor branch table p0 LOAD (0x00001000) : \{\}.intc hw branch table p0 LOAD (0x00001800): \{\}. exception handlers p0 LOAD (0x00001100) : \{\}} > exception handlers p0
```
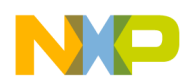

#### **Creating an LCF from Scratch**

The hardware initialization routines, application code, constants, code for constructors/ destructors, and C++ exception tables are grouped together and placed in Flash.

### **Listing 14-8. Grouping initialization routines**

```
 GROUP : {
      .intc sw isr vector table p0 ALIGN (2048) : \{\}.init\overline{\cdot}: \overline{\{\}} .text : {} 
         .rodata (CONST) : {
           *(.rdata)
           *(.rodata)
 }
        .ctors : \{\}.dtors :
       extab : \{}
         extabindex : {}
     } > internal_flash
```
The uninitialized and initialized data are placed in RAM.

### **Listing 14-9. Placing data in RAM**

```
 GROUP : {
     .__uninitialized_intc_handlertable ALIGN(2048) : {}
     .data : {}
    .sdata : \{\}.sbss : \{\}.sdata2 : \{\}.sbss2 : \{\}.bss : \{\} } > internal_ram
```
### **NOTE**

For more information on placing data in RAM refer to

MCU\_Power\_Architecture\_Compiler.pdf.

The sections are allocated to segments in the order given in SECTIONS/GROUP block of lcf file.

For internal\_flash segment, following is the order of section allocation: .init, .text, .rodata, .ctors, .dtors, extab and extabindex.

Variables are added in LCF and these can be used in application as well as internally in linker tool for computation.

### **Listing 14-10. Adding variables in LCF**

```
_stack_addr = ADDR(stack)+SIZEOF(stack);
_stack_end = ADDR(stack);
heap addr = ADDR(heap);
```
<span id="page-268-0"></span>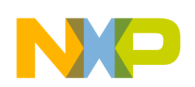

heap  $end = ADDR(heap) + SIZEOF(heap)$ ; EXCEPTION HANDLERS = ADDR(exception handlers  $p0$ ); L2SRAM LOCATION =  $0x40000000$ ;

Let us take a simple example to see how the allocation of variables to the respective sections take place.

### **Listing 14-11. C Source file**

```
#include "MPC5675K.h"
int sdata i = 10;
int sbss_i;
const char sdata2 array[] = "Hello";
declspec(section ".rodata") const char rodata array[40]="CodeWarior";
declspec(section ".data") long bss i;
declspec(section ".data") long data i = 10;
int main(void) {
 return sdata i + sbss i + sdata2 array[3] + data i + bss i + rodata array[5];
}
```
### **NOTE**

Above is a hypothetical example built to provide clarity on variables and their allocation to sections. \_\_declspec is used to forcefully place the variables into sections.

The table below lists the details of the allocation of objects to the sections.

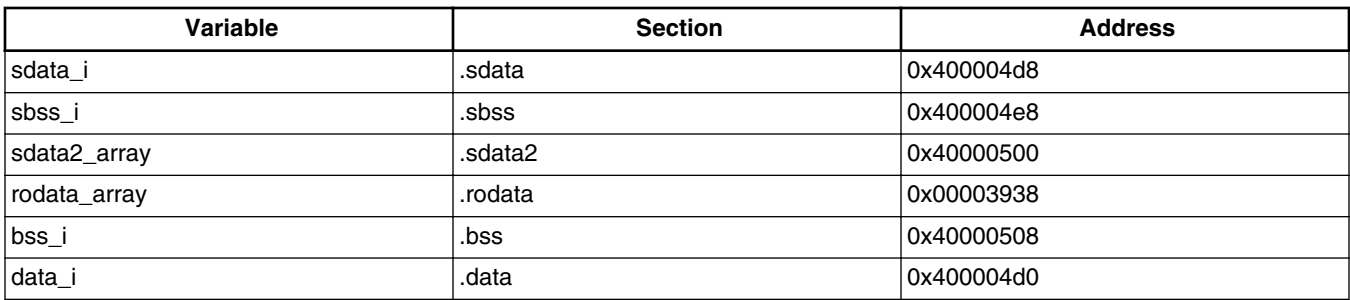

#### **Table 14-2. Allocating Objects**

# **14.7 Relocating Code in ROM**

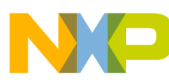

#### **Relocating Code in ROM**

To place data and code in a specific memory location there are two general steps that must be performed.

- Use pragma compiler directives to tell the compiler which part of the code is going to be relocated.
- Tell the linker where the code will be placed within the memory map using LCF definitions.

# **14.7.1 Relocating Function in ROM**

To put code in a specific memory section it is needed first to create the section using the section pragma directive. In the following listing a new section called .romsymbols is created.

All the content in this section is going to be referenced in the LCF with the name . romsymbols. After defining a new section you can place code in this section by using the  $_{\text{declose}}()$  directive.

In the following listing,  $_{\text{declspec}()}$  directive is used to tell the compiler that function funcInROM() is going to be placed in section romsymbols.

Create a stationary project for any target and add the following code to your main.c file before the main() function and have a call to this function.

### **Listing 14-12. Code to add in the main.c**

```
#pragma section RX ".romsymbols" data mode=far abs
declspec(section ".romsymbols") void funcInROM(int flag); //Function Prototype
 void funcInROM(int flag){
if (flag > 0)
{
flag ++;
}
}
```
# **14.7.2 Placing Code in ROM**

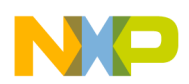

You have just edited a source file to tell the compiler which code will be relocated. Next, the LCF needs to be edited to tell the linker the memory addresses where these sections are going to be allocated.

First you need to define a new Microcontroller memory segment where new sections will be allocated.

You can have just one memory segment for all the new sections or one segment for each section.

# **14.7.2.1 Create New ROM Segment**

Below you can find the memory segment of a LCF. Notice that the segment internal flash has been edited and its length has been reduced by  $\alpha x10000$  from its original size. This memory space is taken to create the new segment. In the following listing the new segment is called myrom, it will be located next to segment internal\_flash and its length is going to be 0x10000. You can calculate the address where segment code ends by adding its length plus the origin address.

Edit your LCF as shown in the following listing. Ensure you edit ROM target lcf.

```
MEMORY
{
   resetvector: org = 0x00000000, len = 0x00000008
   init: org = 0x00000010, len = 0x0000FFF0
  exception handlers p0: org = 0x00010000, len = 0x00010000
   internal_flash: org = 0x00030000, len = 0x001C0000
   myrom: org = 0x00220000, len = 0x00010000
   internal_ram: org = 0x40000000, len = 0x0007C000
  heap : org = 0x4007C000, len = 0x00002000 /* z7_0 Heap start location */
  stack : 0 \text{ or } g = 0 \times 4007E000, \quad \text{len} = 0 \times 00002000 \text{ /* } z7.0 \text{ Start location for } z = 0 \times 100002000 \text{ for } z = 0 \times 100002000 \text{ for } z = 0 \times 100002000 \text{ for } z = 0 \times 100002000 \text{ for } z = 0 \times 100002000 \text{ for } z = 0 \times 100002000 \text{ for } z = 0 \times 100002000 \text{ for } z = 0 \times Stack */
}
```
**Listing 14-13. Memory Segment of LCF**

### **14.7.2.2 Create New ROM Section**

<span id="page-271-0"></span>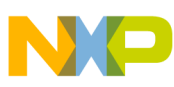

#### **Relocating Code and Data in Internal RAM**

The next step is to add the content of the new section into the Microcontroller memory segment you have reserved. This is done in the sections segment of the LCF.

The code below creates a new section called  $\ldots$  symbols, then the label  $\ldots$  ROM\_SYMBOLS points to the address where the section begins. Then \*(.romsymbols) instruction is used to tell the linker that all the code referenced with this word is going to be placed in section .rom\_symbols.

Finally you close the section telling the linker that this content is going to be located in segment myrom.

Edit your LCF as shown below.

**Listing 14-14. Code to add your LCF.**

```
.rom_symbols :
{
ROM SYMBOLS = . ; #start address of the new symbol area
. = ALIGN (0x4);*(.romsymbols) #actual data matching pragma directives.
. = ALIGN (0x4);} > myrom
```
Please note that in the MAP file you can notice newly created ROM section.

# **14.8 Relocating Code and Data in Internal RAM**

Since it is not possible to write a variable in ROM, data must be relocated in RAM. Code can be also relocated in RAM. Another reason to relocate code in RAM is that it is twice as fast as in Flash.

To relocate code and data in internal RAM, create a new section using section pragma directive and \_\_declspec directives as shown in the listing below.

### **Listing 14-15. Using pragma Directives to Define a Section**

```
#pragma section ".myCodeInRAM" data mode=far abs
declspec(section ".myCodeInRAM")
struct {
unsigned char data0;
unsigned char data1;
unsigned char data2;
unsigned char data3;
```
<span id="page-272-0"></span>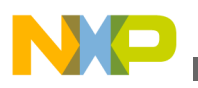

```
unsigned char data4;
unsigned char data5;
unsigned char data6;
unsigned char data7;
\{ CTMData = \{ 0x82, 0x65, 0x77, 0x32, 0x84, 0x69, 0x83, 0x84 \};declspec(section ".myCodeInRAM") void funcInROM(int flag);
 void funcInROM(int flag){
if (flag > 0)
{
flag++;
}
}
```
### **14.8.1 Placing Code and Data in RAM**

Placing code and data into RAM is more complicated. As the content in RAM cannot be saved when turning power off, you first need to save the code and data in flash and then make a copy to RAM in runtime.

Following are the steps to relocate code and data in a new RAM segment.

- 1. Create New RAM Segment
- 2. [Create New RAM Section](#page-273-0)

### **14.8.1.1 Create New RAM Segment**

As it was made for the new ROM segment, a piece of the user ram memory segment is taken to create a new memory segment called myram.

Edit your LCF as shown in Listing 5.

```
Listing 14-16. Memory Segment of LCF
```

```
MEMORY
{
    exception_handlers_p0: org = 0x40000000, len = 0x00001000
    pseudo_rom: org = 0x40001000, len = 0x00006800
```

```
 init: org = 0x40007800, len = 0x00000800
    internal_ram: org = 0x40008000, len = 0x00070000
    myram: org = 0x40078000, len = 0x00004000
    heap : org = 0x4007c000, len = 0x00002000 /* Heap start location 
*/
    stack : org = 0x4007e000, len = 0x00002000 /* Start location for 
Stack */
}
Relocating Code and Data in External MRAM
```
### **14.8.1.2 Create New RAM Section**

The memory segment specifies the intended location in RAM. The code below shows a new section called .my ram which is going to be linked in segment .myram but is going to be resident in the Flash memory address calculated by label  $\_\text{codestart.}$  This label is intended to find the first address available in flash.

In the listing section .app\_text the linker places in the segment code all the code and then the read only data. After this it sets a label called  $_{\text{ROM AT.}}$  Section .data is allocated in the address pointed by this label.

Add the following code to LCF. You can put this code just after [Placing data in RAM .](#page-272-0) The uninitialized and initialized data are placed in RAM.

### **Listing 14-17. Add this Code to LCF after Listing D.**

```
CodeStart = RAM end;
.my_ram : 
{
 = ALIGN (0x4);
  myRAMStart = .;*(.myCodeInRAM)
 myRAMEnd = .;= ALIGN (0x4);
\} > myram
```
# **14.9 Relocating Code and Data in External MRAM**

<span id="page-274-0"></span>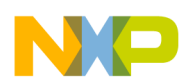

**Chapter 14 Linker for Power Architecture Processors**

Many times the internal RAM in the Microcontroller you are using is not enough for the application. For this reason it is needed to use external memories as part of the solution. The process to relocate code and data in external memories is exactly the same as you did for internal RAM. The only difference is that the external device needs to be communicated by an interface controller.

# **14.10 Unique LCF Examples**

This topic describes the following LCF examples.

- Configuring Linker File to Several ROM Blocks
- Place the Library File in the LCF
- [Place Symbols in Specific Memory Location](#page-275-0)
- [How to Relocate Code in RAM](#page-276-0)

# **14.10.1 Configuring Linker File to Several ROM Blocks**

The following listing is an example to configure linker file to several ROM blocks.

### **Listing 14-18. ROM IMAGE address = 0x3000**

```
MEMORY{<br>internal_flash:
                        org = 0x00003000, len = 0x0010000MyFlash: org = 0x00041000, len = 0x00000008
 //org should match the LOAD address
}
SECTIONS{
.text \{\} > internal_flash
.my flash ALIGN(0x08) LOAD(0x00041000) : \{\} > MyFlash
}
```
# **14.10.2 Place the Library File in the LCF**

<span id="page-275-0"></span>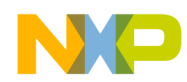

```
Unique LCF Examples
```
The following listing is an example to place the library file in the LCF.

```
Listing 14-19. Placing library file in LCF
```

```
GROUP : { 
        .libcode (VLECODE) LOAD (0x00004000) : { 
          Runtime.PPCEABI.VS.UC.a (.text)
 } 
        .libconst: 
        {
          Runtime.PPCEABI.VS.UC.a (.rodata)
        } 
     } > lib_flash
```
### **NOTE**

For small data sections, ctors, dtors section it's not allowed to have different output section name.

# **14.10.3 Place Symbols in Specific Memory Location**

For placing the symbols in specific memory location, user has to define the memory region (say Memory\_to\_store ) in the lcf file and also define a new section (say .user\_defined\_section) then use the same section in the source file to place the symbol.

**Listing 14-20. Example for initialized variable**

```
In the source file:
#pragma section <section qualifier(R,RW)> ".user defined section"
declspec(section ".user defined section") int temp = 5;In the LCF file:
    GROUP : { 
.user defined section : {}
   } > Memory to store // Memory to store is the memory area where user want to
store
```
### **Listing 14-21. Example for uninitialized variable**

In the source file: #pragma section ".user defined section"".data"

declspec(section ".user defined section") /\* We cannot have an uninitialized section name in The //uninitialized section must be paired with initialized section. \*/

```
declspec(section ".user defined section") int temp;
```
<span id="page-276-0"></span>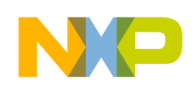

```
In the LCF file:
     GROUP : { 
.user defined section : {}
     } > Memory_to_store
```
### **14.10.4 How to Relocate Code in RAM**

The following listings provide sample code examples to relocate the code in RAM.

```
Listing 14-22. Sample code in the source file
#pragma section ".myCodeInRAM" code_mode=far_abs
__declspec(section ".myCodeInRAM") int _add(int a , int b);
int main(void) {
 volatile int i = 0;
  volatile int total = 0;
    /* Loop forever */
 for (j; j) {
     total = add(i , i); i++;
   }
}
 declspec(section ".myCodeInRAM") int add(int a , int b)
{
     return a + b;
}
                         Listing 14-23. Sample code in the lcf file
MEMORY
{
    .............
     /* SRAM: 0x40000000 - 0x4000FFFF */
    internal_ram: org = 0x40000000, len = 0x0000D000
    myram: org = 0x4000D000, len = 0x00001000
   ...............
}
```

```
..........
    GROUP : {
      .my_ram (VLECODE) : { //VLECODE- if the code is the generated for VLE mode
          *(.myCodeInRAM)
         }
    } > myram
.................
Linker Command File Commands
```
# **14.11 Linker Command File Commands**

The CodeWarrior Power Architecture linker supports these additional commands listed below:

- AGGRESSIVE MERGE
- AGGRESSIVE\_MERGE\_FILES
- [AGGRESSIVE\\_MERGE\\_SECTIONS](#page-278-0)
- [DO\\_NOT\\_MERGE](#page-278-0)
- [DO\\_NOT\\_MERGE\\_FILES](#page-278-0)
- [DO\\_NOT\\_MERGE\\_SECTIONS](#page-279-0)
- [INIT](#page-279-0)
- [FORCEFILES](#page-280-0)
- [SHORTEN\\_NAMES\\_FOR\\_TOR\\_101](#page-280-0)

# **14.11.1 AGGRESSIVE\_MERGE**

Specifies functions that should be considered for aggressive merging when applying the code merging optimization.

### **Syntax**

```
DO_NOT_MERGE {
 symbol [, 
 symbol ]* }
```
# **14.11.2 AGGRESSIVE\_MERGE\_FILES**

<span id="page-278-0"></span>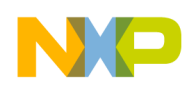

Specifies that all functions in object code files should be considered for aggressive merging when applying the code merging optimization.

### **Syntax**

```
DO_NOT_MERGE_FILES {
 file-name [, 
 file-name ]* }
```
# **14.11.3 AGGRESSIVE\_MERGE\_SECTIONS**

Specifies that all functions in object code sections should be considered for aggressive merging when applying the code merging optimization.

### **Syntax**

```
AGGRESSIVE_MERGE_SECTIONS { 
  section-name \overline{[},
   section-name ]* }
```
# **14.11.4 DO\_NOT\_MERGE**

Specifies functions that should not be removed when applying the code merging optimization.

### **Syntax**

```
DO_NOT_MERGE { 
 symbol [, 
 symbol ]* }
```
### **Remarks**

This directive specifies functions that the linker should keep in the output file when applying the code merging optimization even if other functions with identical object code exist.

# **14.11.5 DO\_NOT\_MERGE\_FILES**

<span id="page-279-0"></span>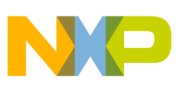

#### **Linker Command File Commands**

Specifies that all functions in a file should not be removed when applying the code merging optimization.

### **Syntax**

```
DO_NOT_MERGE_FILES {
 file-name [, 
 file-name ]* }
```
# **14.11.6 DO\_NOT\_MERGE\_SECTIONS**

Specifies that all functions in an object code section should not be removed when applying the code merging optimization.

### **Syntax**

```
DO_NOT_MERGE_SECTIONS {
   section-name [, 
   section-name ]* }
```
# **14.11.7 INIT**

Defines the initialization entry point for the application.

### **Syntax**

INIT (FunctionName)

### **Remarks**

This command is mandatory for assembly application and optional otherwise. It cannot be specified more than once in the prm file. When you specify the INIT command in the prm file, the linker uses the specified function as application entry point. This is either the main routine or a startup routine calling the main routine.

When  $I_{\text{NIT}}$  is not specified in the prm file, the linker looks for a function named  $_{\text{start}}$  and uses it as the application entry point.

### **Example**

INIT (MyGlobStart) /\* Specify a global variable as application entry point.\*/

<span id="page-280-0"></span>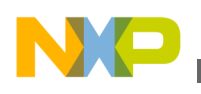

# **14.11.8 FORCEFILES**

Specifies that the contents of object code files must not be deadstripped.

### **Syntax**

```
FORCEFILES { file-name
   \lceil,
   file-name ]* }
```
### **Remarks**

Use FORCEFILES to list source files, archives, or archive members that you do not want dead-stripped. All objects in each of the files are included in the linker's output file even if the linker has determined that those objects are not referenced by other objects.

If you only have a few symbols that you do not want deadstripped, use FORCEACTIVE.

# **14.11.9 SHORTEN\_NAMES\_FOR\_TOR\_101**

The directive SHORTEN\_NAMES\_FOR\_TOR\_101 instructs the linker to shorten long template names for the benefit of the WindRiver® Systems Target Server. To use this directive, simply add it to the linker command file on a line by itself.

SHORTEN\_NAMES\_FOR\_TOR\_101

WindRiver Systems Tornado Version 1.0.1 (and earlier) does not support long template names as generated for the MSL C++ library. Therefore, the template names must be shortened if you want to use them with these versions of the WindRiver Systems Target Server.

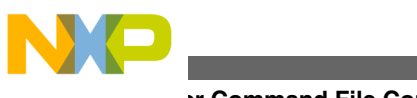

# **Chapter 15 C Compiler**

This chapter explains the CodeWarrior implementation of the C programming language:

- Extensions to Standard C
- [C99 Extensions](#page-284-0)
- [GCC Extensions](#page-292-0)

# **15.1 Extensions to Standard C**

The CodeWarrior C compiler adds extra features to the C programming language. These extensions make it easier to port source code from other compilers and offer some programming conveniences. Note that some of these extensions do not conform to the ISO/IEC 9899-1990 C standard ("C90").

- Controlling Standard C Conformance
- [C++-style Comments](#page-283-0)
- [Unnamed Arguments](#page-283-0)
- [Extensions to the Preprocessor](#page-283-0)
- [Non-Standard Keywords](#page-284-0)
- [Declaring Variables by Address](#page-284-0)

# **15.1.1 Controlling Standard C Conformance**

The compiler offers settings that verify how closely your source code conforms to the ISO/IEC 9899-1990 C standard ("C90"). Enable these settings to check for possible errors or improve source code portability.

<span id="page-283-0"></span>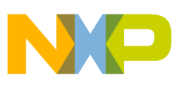

**Extensions to Standard C**

Some source code is too difficult or time-consuming to change so that it conforms to the ISO/IEC standard. In this case, disable some or all of these settings.

Table 15-1 shows how to control the compiler's features for ISO conformance.

**Table 15-1. Controlling conformance to the ISO/IEC 9899-1990 C language**

| To control this option from here | use this setting                                                                  |
|----------------------------------|-----------------------------------------------------------------------------------|
| CodeWarrior IDE                  | <b>ANSI Strict and ANSI Keywords Only in the C/C++</b><br>Language Settings panel |
| source code                      | #praqma ANSI strict#praqma only std keywords                                      |
| command line                     | -ansi                                                                             |

# **15.1.2 C++-style Comments**

When ANSI strictness is off, the C compiler allows C++-style comments. Listing 15-1 on page 284 shows an example.

### **Listing 15-1. C++ Comments**

```
a = b; // This is a C++-style comment.<br>c = d; /* This is a regular C-style c
               /* This is a regular C-style comment. */
```
### **15.1.3 Unnamed Arguments**

When ANSI strictness is off, the C compiler allows unnamed arguments in function definitions. Listing 15-2 on page 284 shows an example.

### **Listing 15-2. Unnamed Arguments**

```
void f(int) \{\} /* OK if ANSI Strict is disabled. */
void f(int i) {} /* Always OK. */
```
### **15.1.4 Extensions to the Preprocessor**

<span id="page-284-0"></span>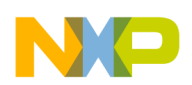

When ANSI strictness is off, the C compiler allows  $a \#$  to prefix an item that is not a macro argument. It also allows an identifier after an  $\#$ endif directive. Listing 15-3 on page 285 and Listing 15-4 on page 285 show examples.

### **Listing 15-3. Using # in Macro Definitions**

```
#define add1(x) #x #1
     /* OK, if ANSI_strict is disabled,
        but probably not what you wanted:
        add1(abc) creates "abc"#1 
      */
#define add2(x) #x "2"
     /* Always OK: add2(abc) creates "abc2". */
```
### **Listing 15-4. Identifiers After #endif**

```
#ifdef __CWCC_
  /* \cdot \cdot \cdot \cdot * /#endif CWCC /* OK if ANSI strict is disabled. */
#ifdef __CWCC__
 /* . . . */
#endif /* CWCC */ /* Always OK. */
```
### **15.1.5 Non-Standard Keywords**

When the ANSI keywords setting is off, the C compiler recognizes non-standard keywords that extend the language.

# **15.1.6 Declaring Variables by Address**

The C compiler lets you explicitly specify the address that contains the value of a variable. For example, the following definition states that the variable  $M_{\text{emErr}}$  contains the contents of the address 0x220 :

short MemErr:0x220;

You cannot disable this extension, and it has no corresponding pragma or setting in a panel.

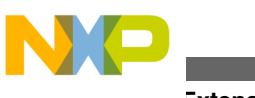

#### **C99 Extensions**

# **15.2 C99 Extensions**

The CodeWarrior C compiler accepts the enhancements to the C language specified by the ISO/IEC 9899-1999 standard, commonly referred to as "C99."

- Controlling C99 Extensions
- Trailing Commas in Enumerations
- [Compound Literal Values](#page-286-0)
- [Designated Initializers](#page-286-0)
- Predefined Symbol \_func\_
- [Implicit Return From main\(\)](#page-287-0)
- [Non-constant Static Data Initialization](#page-287-0)
- [Variable Argument Macros](#page-287-0)
- [Extra C99 Keywords](#page-288-0)
- [C++-Style Comments](#page-288-0)
- [C++-Style Digraphs](#page-289-0)
- [Empty Arrays in Structures](#page-289-0)
- [Hexadecimal Floating-Point Constants](#page-289-0)
- [Variable-Length Arrays](#page-290-0)
- [Unsuffixed Decimal Literal Values](#page-291-0)
- [C99 Complex Data Types](#page-291-0)

# **15.2.1 Controlling C99 Extensions**

Table 15-2 shows how to control C99 extensions.

### **Table 15-2. Controlling C99 extensions to the C language**

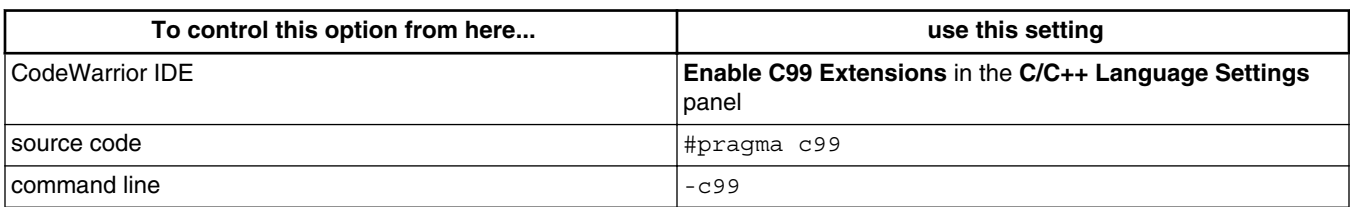

# **15.2.2 Trailing Commas in Enumerations**

<span id="page-286-0"></span>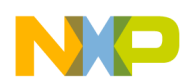

When the C99 extensions setting is on, the compiler allows a comma after the final item in a list of enumerations. Listing 15-5 on page 287 shows an example.

### **Listing 15-5. Trailing comma in enumeration example**

```
enum
{
     violet,
    blue
     green,
    yellow,
     orange,
     red, /* OK: accepted if C99 extensions setting is on. */
};
```
### **15.2.3 Compound Literal Values**

When the C99 extensions setting is on, the compiler allows literal values of structures and arrays. Listing 15-6 on page 287 shows an example.

### **Listing 15-6. Example of a Compound Literal**

```
#pragma c99 on
struct my_struct {
   int i; 
   char c[2];
} my_var;
my\_var = ((struct my\_struct) \{x + y, 'a', 0\});
```
### **15.2.4 Designated Initializers**

When the C99 extensions setting is on, the compiler allows an extended syntax for specifying which structure or array members to initialize. Listing 15-7 on page 287 shows an example.

### **Listing 15-7. Example of Designated Initializers**

```
#pragma c99 on
struct X {
     int a,b,c;
\} x = { .c = 3, .a = 1, 2 };
union U {
     char a;
```

```
 long b;
} u = \{ \cdot b = 1234567 \};
int arr1[6] = \{ 1, 2, [4] = 3, 4 \};
int arr2[6] = \{ 1, [1 \dots 4] = 3, 4 \}; /* GCC only, not part of C99. */
 C99 Extensions
```
# **15.2.5 Predefined Symbol \_\_func\_\_**

When the C99 extensions setting is on, the compiler offers the  $_{\text{func}}$  predefined variable. Listing 15-8 on page 288 shows an example.

### **Listing 15-8. Predefined symbol \_\_func\_\_**

```
void abc(void)
{
   puts( func ); /* Output: "abc" */
}
```
### **15.2.6 Implicit Return From main()**

When the C99 extensions setting is on, the compiler inserts this statement at the end of a program's main() function if the function does not return a value:

return 0;

### **15.2.7 Non-constant Static Data Initialization**

When the C99 extensions setting is on, the compiler allows static variables to be initialized with non-constant expressions.

### **15.2.8 Variable Argument Macros**

When the C99 extensions setting is on, the compiler allows macros to have a variable number of arguments. Listing 15-9 on page 288 shows an example.

### **Listing 15-9. Variable argument macros example**
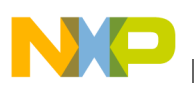

```
#define MYLOG(...) fprintf(myfile, __VA_ARGS__)
#define MYVERSION 1
#define MYNAME "SockSorter"
int main(void)
{
    MYLOG("%d %s\n", MYVERSION, MYNAME);
     /* Expands to: fprintf(myfile, "%d %s\n", 1, "SockSorter"); */
    return 0;
}
```
# **15.2.9 Extra C99 Keywords**

When the C99 extensions setting is on, the compiler recognizes extra keywords and the language features they represent. Table 15-3 lists these keywords.

**Table 15-3. Extra C99 Keywords**

| This keyword or combination of keywords | represents this language feature |
|-----------------------------------------|----------------------------------|
| Bool                                    | boolean data type                |
| long long                               | integer data type                |
| restrict                                | type qualifier                   |
| inline                                  | function qualifier               |
| _Complex                                | complex number data type         |
| Imaginary                               | imaginary number data type       |

### **15.2.10 C++-Style Comments**

When the C99 extensions setting is on, the compiler allows C++-style comments as well as regular C comments. A C++-style comment begins with

//

and continues until the end of a source code line.

A C-style comment begins with

/\*

ends with

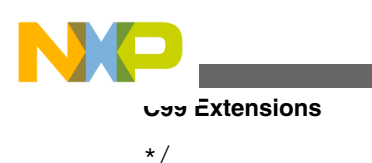

and may span more than one line.

# **15.2.11 C++-Style Digraphs**

When the C99 extensions setting is on, the compiler recognizes C++-style two-character combinations that represent single-character punctuation. Table 15-4 lists these digraphs.

| This digraph       | is equivalent to this character |
|--------------------|---------------------------------|
| $\le$ :            |                                 |
| $:$ $>$            |                                 |
| $<\frac{6}{6}$     |                                 |
| $\frac{6}{6}$      |                                 |
| $\frac{6}{6}$ :    | ₩                               |
| $ s:\mathbf{\$}$ : | ##                              |

**Table 15-4. C++-Style Digraphs**

### **15.2.12 Empty Arrays in Structures**

When the C99 extensions setting is on, the compiler allows an empty array to be the last member in a structure definition. Listing 15-10 on page 290 shows an example.

### **Listing 15-10. Example of an Empty Array as the Last struct Member**

```
struct {
   int r;
   char arr[];
} s;
```
# **15.2.13 Hexadecimal Floating-Point Constants**

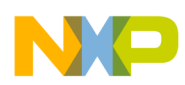

Precise representations of constants specified in hexadecimal notation to ensure an accurate constant is generated across compilers and on different hosts. The compiler generates a warning message when the mantissa is more precise than the host floating point format. The compiler generates an error message if the exponent is too wide for the host float format.

Examples:

 0x2f.3a2p3 0xEp1f

0x1.8p0L

The standard library supports printing values of type  $f$ loat in this format using the " $a$ " and " %A " specifiers.

# **15.2.14 Variable-Length Arrays**

Variable length arrays are supported within local or function prototype scope, as required by the ISO/IEC 9899-1999 ("C99") standard. Listing 15-11 on page 291 shows an example.

### **Listing 15-11. Example of C99 Variable Length Array usage**

```
#pragma c99 on
void f(int n) {
    int arr[n];
   /* \ldots */}
```
While the example shown in Listing 15-12 on page 291 generates an error message.

### **Listing 15-12. Bad Example of C99 Variable Length Array usage**

```
#pragma c99 on
int n;
int arr[n];
// ERROR: variable length array
// types can only be used in local or
```
// function prototype scope.

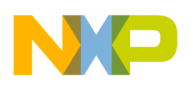

```
C99 Extensions
```
A variable length array cannot be used in a function template's prototype scope or in a local template typedef, as shown in Listing 15-13 on page 292.

#### **Listing 15-13. Bad Example of C99 usage in Function Prototype**

```
#pragma c99 on
template<typename T> int f(int n, int A[n][n]);
{
};
// ERROR: variable length arrays
// cannot be used in function template prototypes
// or local template variables
```
### **15.2.15 Unsuffixed Decimal Literal Values**

Listing 15-14 on page 292 shows an example of specifying decimal literal values without a suffix to specify the literal's type.

#### **Listing 15-14. Examples of C99 Unsuffixed Constants**

```
#pragma c99 on // Note: ULONG_MAX == 4294967295
sizeof(4294967295) == sizeof(long long)
sizeof(4294967295u) == sizeof(unsigned long)
#pragma c99 off
sizeof(4294967295) == sizeof(unsigned long)
sizeof(4294967295u) == sizeof(unsigned long)
```
# **15.2.16 C99 Complex Data Types**

The compiler supports the C99 complex and imaginary data types when the C99 extensions option is enabled. Listing 15-15 on page 292 shows an example.

#### **Listing 15-15. C99 Complex Data Type**

#include <complex.h> complex double  $cd = 1 + 2 \cdot I$ ;

#### **NOTE**

This feature is currently not available for all targets. Use #if has\_feature(C99\_COMPLEX) to check if this feature is available for your target.

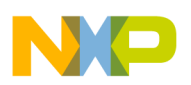

# **15.3 GCC Extensions**

The CodeWarrior compiler accepts many of the extensions to the C language that the GCC (Gnu Compiler Collection) tools allow. Source code that uses these extensions does not conform to the ISO/IEC 9899-1990 C ("C90") standard.

- Controlling GCC Extensions
- Initializing Automatic Arrays and Structures
- [The sizeof\(\) Operator](#page-293-0)
- [Statements in Expressions](#page-293-0)
- [Redefining Macros](#page-294-0)
- [The typeof\(\) Operator](#page-294-0)
- [Void and Function Pointer Arithmetic](#page-294-0)
- The *L*uiltin\_constant\_p() Operator
- [Forward Declarations of Static Arrays](#page-295-0)
- [Omitted Operands in Conditional Expressions](#page-295-0)
- The builtin expect() Operator
- [Void Return Statements](#page-296-0)
- [Minimum and Maximum Operators](#page-297-0)
- [Local Labels](#page-297-0)

### **15.3.1 Controlling GCC Extensions**

Table 15-5 shows how to turn GCC extensions on or off.

#### **Table 15-5. Controlling GCC extensions to the C language**

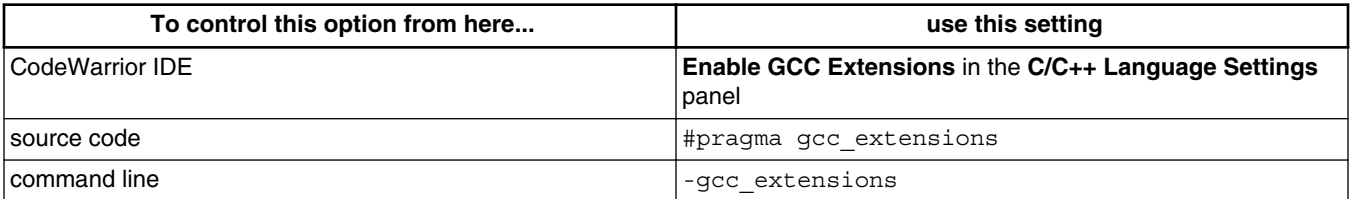

### **15.3.2 Initializing Automatic Arrays and Structures**

<span id="page-293-0"></span>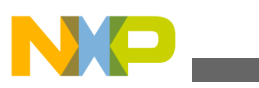

**GCC Extensions**

When the GCC extensions setting is on, array and structure variables that are local to a function and have the automatic storage class may be initialized with values that do not need to be constant. Listing 15-16 on page 294 shows an example.

#### **Listing 15-16. Initializing arrays and structures with non-constant values**

```
void f(int i)
{
   int j = i * 10; /* Always OK. */
    /* These initializations are only accepted when GCC extensions
    * are on. */struct { int x, y; } s = { i + 1, i + 2 };
int a[2] = { i, i + 2 };
}
```
### **15.3.3 The sizeof() Operator**

When the GCC extensions setting is on, the  $sizeof()$  operator computes the size of function and void types. In both cases, the  $sizeof()$  operator evaluates to 1. The ISO/IEC 9899-1990 C Standard ("C90") does not specify the size of the void type and functions. Listing 15-17 on page 294 shows an example.

#### **Listing 15-17. Using the sizeof() operator with void and function types**

```
int f(int a)
{
    return a * 10;
}
void g(void)
{
    size t voidsize = sizeof(void); /* voidsize contains 1 */
    size t funcsize = sizeof(f); /* funcsize contains 1 */}
```
### **15.3.4 Statements in Expressions**

When the GCC extensions setting is on, expressions in function bodies may contain statements and definitions. To use a statement or declaration in an expression, enclose it within braces. The last item in the brace-enclosed expression gives the expression its value. Listing 15-18 on page 294 shows an example.

#### **Listing 15-18. Using statements and definitions in expressions**

<span id="page-294-0"></span>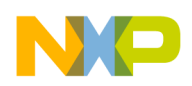

```
#define POW2(n) ({ int i, r; for (r=1, i=n; i>0; -i) r *= 2; r; })
int main() 
{ 
     return POW2(4); 
}
```
### **15.3.5 Redefining Macros**

When the GCC extensions setting is on, macros may be redefined with the  $\#$ define directive without first undefining them with the #undef directive. Listing 15-19 on page 295 shows an example.

#### **Listing 15-19. Redefining a macro without undefining first**

```
#define SOCK_MAXCOLOR 100
#undef SOCK_MAXCOLOR
#define SOCK MAXCOLOR 200 /* OK: this macro is previously undefined. */
#define SOCK_MAXCOLOR 300
```
### **15.3.6 The typeof() Operator**

When the GCC extensions setting is on, the compiler recognizes the  $typeo f()$  operator. This compile-time operator returns the type of an expression. You may use the value returned by this operator in any statement or expression where the compiler expects you to specify a type. The compiler evaluates this operator at compile time. The  $\epsilon_{\text{typeof}}(x)$ operator is the same as this operator. Listing 15-20 on page 295 shows an example.

#### **Listing 15-20. Using the typeof() operator**

```
int *ip;
/* Variables iptr and jptr have the same type. */
typeof(ip) iptr;
int *jptr;
/* Variables i and j have the same type. */
typeof(*ip) i;
int j;
```
<span id="page-295-0"></span>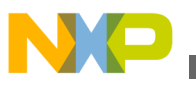

**GCC Extensions**

### **15.3.7 Void and Function Pointer Arithmetic**

The ISO/IEC 9899-1990 C Standard does not accept arithmetic expressions that use pointers to void or functions. With GCC extensions on, the compiler accepts arithmetic manipulation of pointers to void and functions.

### **15.3.8 The \_\_builtin\_constant\_p() Operator**

When the GCC extensions setting is on, the compiler recognizes the  $\frac{1}{2}$  builtin constant  $p()$ operator. This compile-time operator takes a single argument and returns 1 if the argument is a constant expression or 0 if it is not.

### **15.3.9 Forward Declarations of Static Arrays**

When the GCC extensions setting is on, the compiler will not issue an error when you declare a static array without specifying the number of elements in the array if you later declare the array completely. Listing 15-21 on page 296 shows an example.

#### **Listing 15-21. Forward declaration of an empty array**

```
static int a[]; /* Allowed only when GCC extensions are on. */
/* \ldots */static int a[10]; /* Complete declaration. */
```
# **15.3.10 Omitted Operands in Conditional Expressions**

When the GCC extensions setting is on, you may skip the second expression in a conditional expression. The default value for this expression is the first expression. Listing 15-22 on page 296 shows an example.

#### **Listing 15-22. Using the shorter form of the conditional expression**

```
void f(int i, int j)
{
    int a = i ? i : j;int b = i ?: j; \overline{'} Equivalent to int b = i ? i : j; */
     /* Variables a and b are both assigned the same value. */
```
<span id="page-296-0"></span>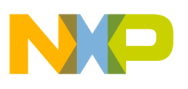

}

### **15.3.11 The \_\_builtin\_expect() Operator**

When the GCC extensions setting is on, the compiler recognizes the  $\Delta$  builtin expect() operator. Use this compile-time operator in an if or while statement to specify to the compiler how to generate instructions for branch prediction.

This compile-time operator takes two arguments:

- the first argument must be an integral expression
- the second argument must be a literal value

The second argument is the most likely result of the first argument. Listing 15-23 on page 297 shows an example.

#### **Listing 15-23. Example for \_\_builtin\_expect() operator**

```
void search(int *array, int size, int key)
{
      int i;
     for (i = 0; i < size; ++i)\left\{\begin{array}{ccc} \end{array}\right\}/* We expect to find the key rarely. */if ( builtin expect(array[i] == key, 0))
            {
                 rescue(i);
            }
      }
}
```
### **15.3.12 Void Return Statements**

When the GCC extensions setting is on, the compiler allows you to place expressions of type void in a return statement. Listing 15-24 on page 297 shows an example.

#### **Listing 15-24. Returning void**

```
void f(int a)
\left\{ \right./* \ldots */ return; /* Always OK. */
}
void g(int b)
```

```
{
    /* \ldots */return f(b); /* Allowed when GCC extensions are on. */
}
GCC Extensions
```
# **15.3.13 Minimum and Maximum Operators**

When the GCC extensions setting is on, the compiler recognizes built-in minimum ( $\leftrightarrow$ ) and maximum ( >? ) operators.

**Listing 15-25. Example of minimum and maximum operators**

```
int a = 1 <? 2; // 1 is assigned to a.
int b = 1 >? 2; // 2 is assigned to b.
```
### **15.3.14 Local Labels**

When the GCC extensions setting is on, the compiler allows labels limited to a block's scope. A label declared with the  $_{\text{label}}$  keyword is visible only within the scope of its enclosing block. Listing 15-26 on page 298 shows an example.

#### **Listing 15-26. Example of using local labels**

```
void f(int i)
{
  if (i > = 0) {
       __label__ again; /* First again. */
    \overline{\text{if}} (--i > 0) goto again; /* Jumps to first again. */
   }
   else
 {
 __label__ again; /* Second again. */
 if (++i < 0)
       goto again; /* Jumps to second again. */
   }
}
```
# **Chapter 16 C++ Compiler**

This chapter explains the CodeWarrior implementation of the C++ programming language:

- C++ Compiler Performance
- [Extensions to Standard C++](#page-299-0)
- [Implementation-Defined Behavior](#page-302-0)
- [GCC Extensions](#page-304-0)

# **16.1 C++ Compiler Performance**

Some options affect the C++ compiler's performance. This section explains how to improve compile times when translating C++ source code:

- Precompiling C++ Source Code
- [Using the Instance Manager](#page-299-0)

# **16.1.1 Precompiling C++ Source Code**

The CodeWarrior C++ compiler has these requirements for precompiling source code:

- C source code may not include precompiled C++ header files and C++ source code may not include precompiled C header files.
- C++ source code can contain inline functions
- C++ source code may contain constant variable declarations
- A C++ source code file that will be automatically precompiled must have a  $_{\rm peh++}$  file name extension.

<span id="page-299-0"></span>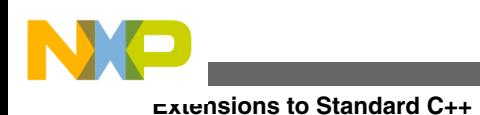

# **16.1.2 Using the Instance Manager**

The instance manager reduces compile time by generating a single instance of some kinds of functions:

- template functions
- functions declared with the inline qualifier that the compiler was not able to insert in line

The instance manager reduces the size of object code and debug information but does not affect the linker's output file size, though, since the compiler is effectively doing the same task as the linker in this mode.

Table 16-1 shows how to control the C++ instance manager.

#### **Table 16-1. Controlling the C++ instance manager**

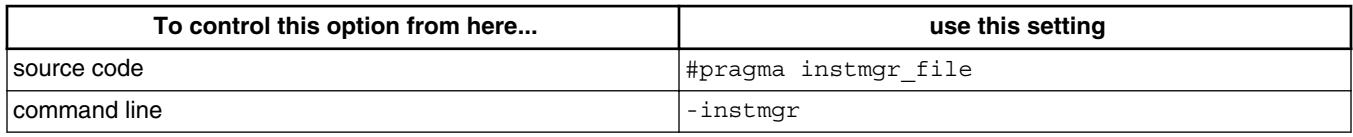

# **16.2 Extensions to Standard C++**

The CodeWarrior C++ compiler has features and capabilities that are not described in the ISO/IEC 14882:2003 C++ standard:

- PRETTY\_FUNCTION Identifier
- Standard and Non-Standard Template Parsing

# **16.2.1 \_\_PRETTY\_FUNCTION\_\_ Identifier**

The  $_{\text{PRETTY}}$  function predefined identifier represents the qualified (unmangled) C++ name of the function being compiled.

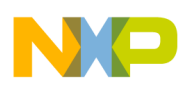

# **16.2.2 Standard and Non-Standard Template Parsing**

CodeWarrior C++ has options to specify how strictly template declarations and instantiations are translated. When using its strict template parser, the compiler expects the typename and template keywords to qualify names, preventing the same name in different scopes or overloaded declarations from being inadvertently used. When using its regular template parser, the compiler makes guesses about names in templates, but may guess incorrectly about which name to use.

A qualified name that refers to a type and that depends on a template parameter must begin with typename (ISO/IEC 14882:2003 C++, §14.6). Listing 16-1 on page 301 shows an example.

#### **Listing 16-1. Using the typename keyword**

```
template <typename T> void f()
{
  T::name *ptr; // ERROR: an attempt to multiply T::name by ptr
   typename T::name *ptr; // OK
}
```
The compiler requires the template keyword at the end of " . " and " -> " operators, and for qualified identifiers that depend on a template parameter. Listing 16-2 on page 301 shows an example.

### **Listing 16-2. Using the template keyword**

```
template <typename T> void f(T* ptr)
{
  ptr->f<int>(); // ERROR: f is less than int
  ptr->template f<int>(); // OK
}
```
Names referred to inside a template declaration that are not dependent on the template declaration (that do not rely on template arguments) must be declared before the template's declaration. These names are bound to the template declaration at the point where the template is defined. Bindings are not affected by definitions that are in scope at the point of instantiation. Listing 16-3 on page 301 shows an example.

### **Listing 16-3. Binding non-dependent identifiers**

```
void f(char);
template <typename T> void tmpl_func()
{
  f(1); // Uses f(char); f(int), below, is not defined yet.
  g(); // ERROR: g() is not defined yet.
}
void g();
void f(int);
```
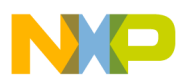

#### **Extensions to Standard C++**

Names of template arguments that are dependent in base classes must be explicitly qualified (ISO/IEC 14882:2003 C++, §14.6.2). See Listing 16-4 on page 302.

#### **Listing 16-4. Qualifying template arguments in base classes**

```
template <typename T> struct Base
{
  void f();
}
template <typename T> struct Derive: Base<T>
{
   void g()
   {
    f(); // ERROR: Base<T>::f() is not visible.
    Base<T>::f(); // OK
 }
}
```
When a template contains a function call in which at least one of the function's arguments is type-dependent, the compiler uses the name of the function in the context of the template definition (ISO/IEC 14882:2003 C++, §14.6.2.2) and the context of its instantiation (ISO/IEC 14882:2003 C++, §14.6.4.2). Listing 16-5 on page 302 shows an example.

#### **Listing 16-5. Function call with type-dependent argument**

```
void f(char);
template <typename T> void type_dep_func()
{
  f(1); // Uses f(char), above; f(int) is not declared yet.
  f(T()); // f() called with a type-dependent argument.
}
void f(int);
struct A\};
void f(A);
int main()
{
  type dep func<int>(); // Calls f(char) twice.
  type dep func<A>(); // Calls f(char) and f(A);
   return 0;
}
```
The compiler only uses external names to look up type-dependent arguments in function calls. See Listing 16-6 on page 302.

#### **Listing 16-6. Function call with type-dependent argument and external names**

```
static void f(int); // f() is internal.
template <typename T> void type_dep_fun_ext()
{
  f(T()); // f() called with a type-dependent argument.
}
int main()
{
   type_dep_fun_ext<int>(); // ERROR: f(int) must be external.
}
```
<span id="page-302-0"></span>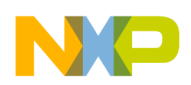

The compiler does not allow expressions in inline assembly statements that depend on template parameters. See Listing 16-7 on page 303.

#### **Listing 16-7. Assembly statements cannot depend on template arguments**

```
template <typename T> void asm_tmpl()
{
 asm \{ move #sizeof(T), D0); // ERROR: Not supported.
}
```
The compiler also supports the address of template-id rules. See Listing 16-8 on page 303.

#### **Listing 16-8. Address of Template-id Supported**

```
template <typename T> void funcA(T) {}
template <typename T> void funcB(T) {}
...
funcA{ &funcB<int> ); // now accepted
```
# **16.3 Implementation-Defined Behavior**

Annex A of the ISO/IEC 14882:2003 C++ Standard lists compiler behaviors that are beyond the scope of the standard, but which must be documented for a compiler implementation. This annex also lists minimum guidelines for these behaviors, although a conforming compiler is not required to meet these minimums.

The CodeWarrior C++ compiler has these implementation quantities listed in Table 16-2, based on the ISO/IEC 14882:2003 C++ Standard, Annex A.

#### **NOTE**

The term *unlimited* in Table 16-2 means that a behavior is limited only by the processing speed or memory capacity of the computer on which the CodeWarrior C++ compiler is running.

**Table 16-2. Implementation Quantities for C/C++ Compiler (ISO/IEC 14882:2003 C++, §A)**

| <b>Behavior</b>                                                                                                    | <b>Standard Minimum Guideline</b> | <b>CodeWarrior Limit</b> |
|----------------------------------------------------------------------------------------------------|-----------------------------------|--------------------------|
| Nesting levels of compound statements,<br>iteration control structures, and selection<br>control structures                                           | 256                               | Unlimited                |
| Nesting levels of conditional inclusion                                                                                                    | 256                               | 256                      |
| Pointer, array, and function declarators<br>(in any combination) modifying an<br>arithmetic, structure, union, or<br>incomplete type in a declaration | 256                               | Unlimited                |
| Nesting levels of parenthesized<br>expressions within a full expression                                                                               | 256                               | Unlimited                |

*Table continues on the next page...*

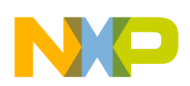

#### **Table 16-2. Implementation Quantities for C/C++ Compiler (ISO/IEC 14882:2003 C++, §A) (continued)**

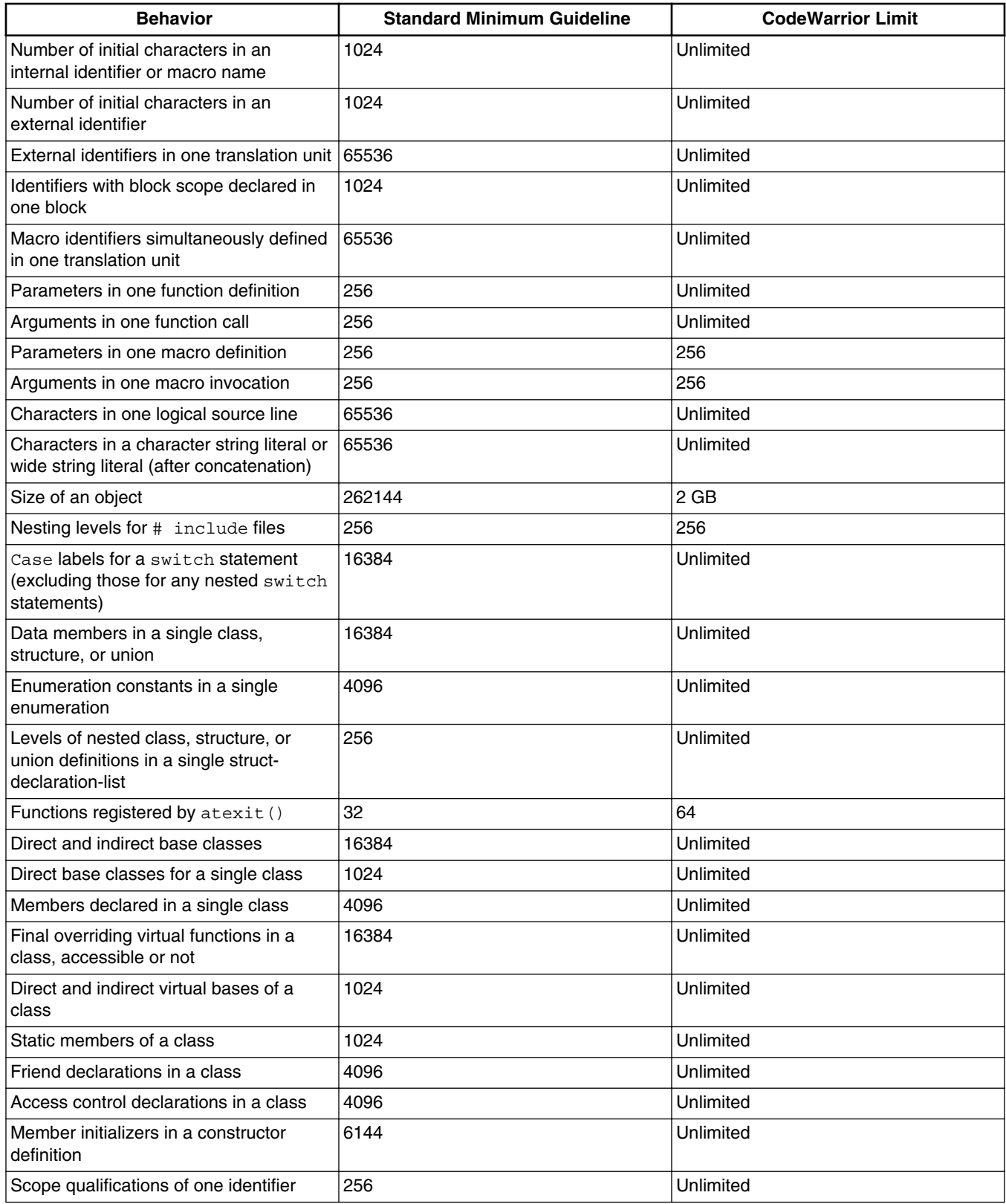

*Table continues on the next page...*

<span id="page-304-0"></span>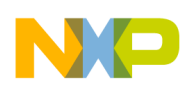

#### **Table 16-2. Implementation Quantities for C/C++ Compiler (ISO/IEC 14882:2003 C++, §A) (continued)**

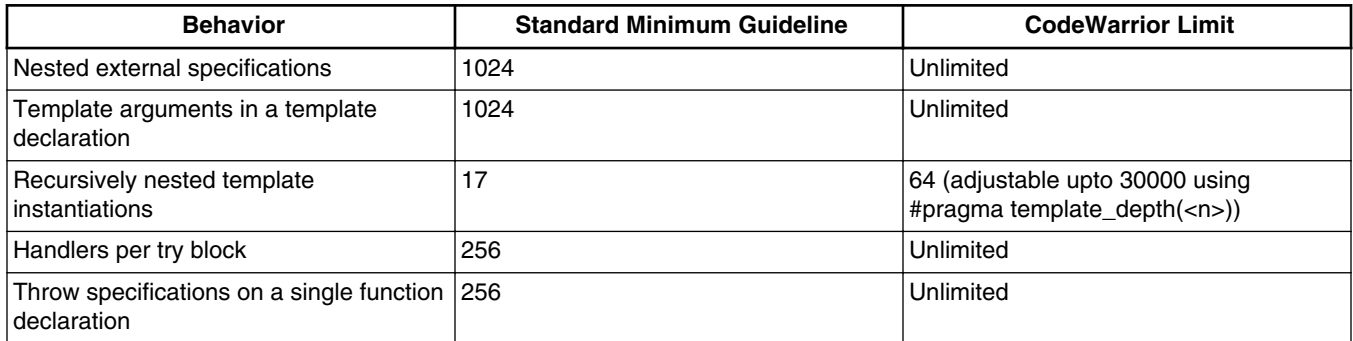

# **16.4 GCC Extensions**

The CodeWarrior C++ compiler recognizes some extensions to the ISO/IEC 14882:2003 C++ standard that are also recognized by the GCC (GNU Compiler Collection) C++ compiler.

The compiler allows the use of the :: operator, of the form *class*::*member* , in a class declaration.

#### **Listing 16-9. Using the :: operator in class declarations**

```
class MyClass {
    int MyClass::getval();
};
```
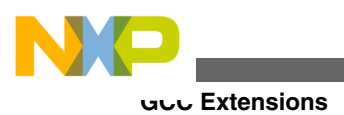

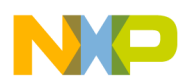

# **Chapter 17 Precompiling**

Each time you invoke the CodeWarrior compiler to translate a source code file, it *preprocesses* the file to prepare its contents for translation. Preprocessing tasks include expanding macros, removing comments, and including header files. If many source code files include the same large or complicated header file, the compiler must preprocess it each time it is included. Repeatedly preprocessing this header file can take up a large portion of the time that the compiler operates.

To shorten the time spent compiling a project, CodeWarrior compilers can *precompile* a file once instead of preprocessing it every time it is included in project source files. When it precompiles a header file, the compiler converts the file's contents into internal data structures, then writes this internal data to a precompiled file. Conceptually, precompiling records the compiler's state after the preprocessing step and before the translation step of the compilation process.

This section shows you how to use and create precompiled files:

- What Can be Precompiled
- [Using a Precompiled File](#page-307-0)
- [Creating a Precompiled File](#page-307-0)

# **17.1 What Can be Precompiled**

A file to be precompiled does not have to be a header file ( $\Delta$ , h or  $\Delta$ , hpp files, for example), but it must meet these requirements:

• The file must be a source code file in text format.

You cannot precompile libraries or other binary files.

- Precompiled files must have a .mch filename extension.
- The file must not contain any statements that generate data or executable code.

<span id="page-307-0"></span>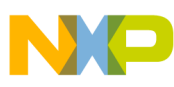

**Using a Precompiled File**

However, the file may define static data.

• Precompiled header files for different IDE build targets are not interchangeable.

# **17.2 Using a Precompiled File**

To use a precompiled file, simply include it in your source code files like you would any other header file:

- A source file may include only one precompiled file.
- A file may not define any functions, variables or types before including a precompiled file.
- Typically, a source code file includes a precompiled file before anything else (except comments).

Listing 17-1 on page 308 shows an example.

#### **Listing 17-1. Using a precompiled file**

```
/* sock main.c */
#include "sock.mch" /* Precompiled header file. */
#include "wool.h /* Regular header file. */
/* ... */
```
# **17.3 Creating a Precompiled File**

This section shows how to create and manage precompiled files:

- Precompiling a File in the CodeWarrior IDE
- [Precompiling a File on the Command Line](#page-308-0)
- [Updating a Precompiled File Automatically](#page-308-0)
- [Preprocessor Scope in Precompiled Files](#page-308-0)

# **17.3.1 Precompiling a File in the CodeWarrior IDE**

To precompile a file in the CodeWarrior IDE, follow these steps:

1. Start the CodeWarrior IDE.

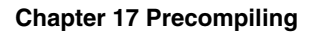

- <span id="page-308-0"></span>2. Open or create a project.
- 3. Select the source code file to precompile.
- 4. Right-click to activate the context menu, select **Preprocess**. A precompiled file is created and displayed in the Editor view.

You may now include the new precompiled file in source code files.

# **17.3.2 Precompiling a File on the Command Line**

To precompile a file on the command line, follow these steps:

- 1. Start a command line shell.
- 2. Issue this command

*mwcc h\_file* -precompile *p\_file*

where *mwcc* is the name of the CodeWarrior compiler tool, *h\_file* is the name of the header to precompile, and *p\_file* is the name of the resulting precompiled file.

# **17.3.3 Updating a Precompiled File Automatically**

Use the CodeWarrior IDE's project manager to update a precompiled header automatically. The IDE creates a precompiled file from a source code file during a compile, update, or make operation if the source code file meets these criteria:

- The text file name ends with .pch.
- The file is in a project's build target.
- The file uses the precompile\_target pragma.
- The file, or files it depends on, have been modified.

The IDE uses the build target's settings to preprocess and precompile files.

# **17.3.4 Preprocessor Scope in Precompiled Files**

**CodeWarrior Development Studio for Power Architecture Processors Build Tools Reference Manual, Rev. 10.6, 02/2014**

.

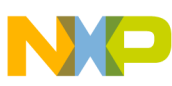

#### **Creating a Precompiled File**

When precompiling a header file, the compiler preprocesses the file too. In other words, a precompiled file is preprocessed in the context of its precompilation, not in the context of its later compilation.

The preprocessor also tracks macros used to guard #include files to reduce parsing time. If a file's contents are surrounded with

```
#ifndef MYHEADER_H 
   #define MYHEADER_H 
     /* file contents */ 
   #endif
```
the compiler will not load the file twice, saving some time in the process.

Pragma settings inside a precompiled file affect only the source code within that file. The pragma settings for an item declared in a precompiled file (such as data or a function) are saved then restored when the precompiled header file is included.

For example, the source code in Listing 17-2 on page 310 specifies that the variable  $\frac{1}{x}$ is a far variable.

#### **Listing 17-2. Pragma Settings in a Precompiled Header**

```
/* my_pch.pch */
```
extern int  $\overline{xxx}$ ;

```
/* Generate a precompiled header named pch.mch. */
#pragma precompile_target "my_pch.mch" 
#pragma far_data on
```
The source code in Listing 17-3 on page 310 includes the precompiled version of Listing 17-2 on page 310.

#### **Listing 17-3. Pragma Settings in an Included Precompiled File**

```
/* test.c *//* Far data is disabled. */
#pragma far_data off
/* This precompiled file sets far data on. */
#include "my_pch.mch" 
/* far data is still off but xxx is still a far variable. */
```
The pragma setting in the precompiled file is active within the precompiled file, even though the source file including the precompiled file has a different setting.

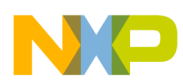

# **Chapter 18 Intermediate Optimizations**

After it translates a program's source code into its intermediate representation, the compiler optionally applies optimizations that reduce the program's size, improve its execution speed, or both. The topics in this chapter explains these optimizations and how to apply them:

- Interprocedural Analysis
- [Intermediate Optimizations](#page-314-0)
- [Inlining](#page-324-0)

# **18.1 Interprocedural Analysis**

Most compiler optimizations are applied only within a function. The compiler analyzes a function's flow of execution and how the function uses variables. It uses this information to find shortcuts in execution and reduce the number of registers and memory that the function uses. These optimizations are useful and effective but are limited to the scope of a function.

The CodeWarrior compiler has a special optimization that it applies at a greater scope. Widening the scope of an optimization offers the potential to greatly improve performance and reduce memory use. *Interprocedural analysis* examines the flow of execution and data within entire files and programs to improve performance and reduce size.

- Invoking Interprocedural Analysis
- [File-Level Optimization](#page-311-0)
- [Program-Level Optimization](#page-311-0)
- [Program-Level Requirements](#page-312-0)

<span id="page-311-0"></span>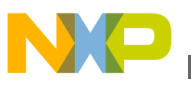

**Interprocedural Analysis**

# **18.1.1 Invoking Interprocedural Analysis**

Table 18-1 explains how to control interprocedural analysis.

#### **Table 18-1. Controlling interprocedural analysis**

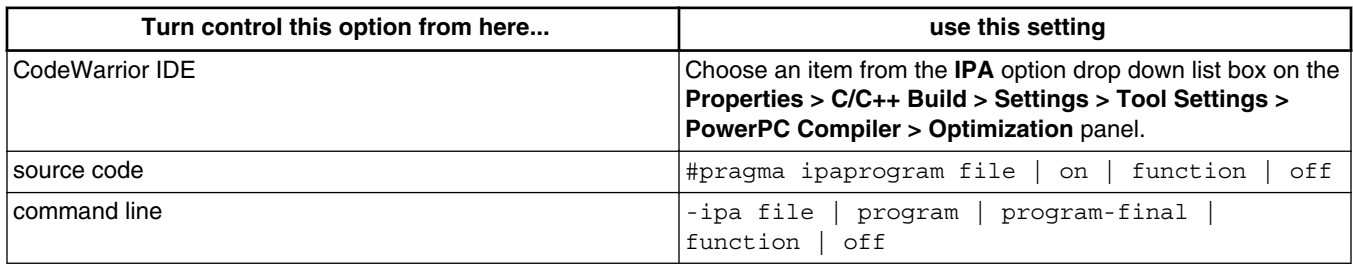

### **18.1.2 Function-Level Optimization**

Interprocedural analysis may be disabled by setting it to either  $\sigma$  for function. If IPA is disabled, the compiler generates instructions and data as it reads and analyzes each function. This setting is equivalent to the "no deferred codegen" mode of older compilers.

### **18.1.3 File-Level Optimization**

When interprocedural analysis is set to optimize at the file level, the compiler reads and analyzes an entire file before generating instructions and data.

At this level, the compiler generates more efficient code for inline function calls and C++ exception handling than when interprocedural analysis is off. The compiler is also able to increase character string reuse and pooling, reducing the size of object code. This is equivalent to the " deferred inlining" and "deferred codegen" options of older compilers.

The compiler also safely removes static functions and variables that are not referred to within the file, which reduces the amount of object code that the linker must process, resulting in better linker performance.

# **18.1.4 Program-Level Optimization**

<span id="page-312-0"></span>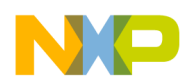

When interprocedural analysis is set to optimize at the program level, the compiler reads and analyzes all files in a program before generating instructions and data.

At this level of interprocedural analysis, the compiler generates the most efficient instructions and data for inline function calls and C++ exception handling compared to other levels. The compiler is also able to increase character string reuse and pooling, reducing the size of object code.

### **18.1.5 Program-Level Requirements**

Program-level interprocedural analysis imposes some requirements and limitations on the source code files that the compiler translates:

- Dependencies Among Source Files
- Function and Top-level Variable Declarations
- [Type Definitions](#page-313-0)
- [Unnamed Structures and Enumerations in C](#page-314-0)

### **18.1.5.1 Dependencies Among Source Files**

A change to even a single source file in a program still requires that the compiler read and analyze all files in the program, even those files that are not dependent on the changed file. This requirement significantly increases compile time.

### **18.1.5.2 Function and Top-level Variable Declarations**

Because the compiler treats all files that compose a program as if they were a single, large source file, you must make sure all non-static declarations for variables or functions with the same name are identical. See Listing 18-1 on page 313 for an example of declarations that prevent the compiler from applying program-level analysis. [Listing 18-2](#page-313-0) [on page 314](#page-313-0) fixes this problem by renaming the conflicting symbols.

#### **Listing 18-1. Declaration conflicts in program-level interprocedural analysis**

```
/* file1.c */extern int i;
extern int f();
int main(void)
{
```
#### <span id="page-313-0"></span>**Interprocedural Analysis**

```
return i + f();
}
/* file2.c */<br>short i;
                /* Conflict with variable i in file1.c. */extern void f(); /* Conflict with function f() in file1.c */
```
#### **Listing 18-2. Fixing declaration conflicts for program-level interprocedural analysis**

```
/* file1.c */extern int i1;
extern int f1();
int main(void)
{
   return i1 + f1();
}
/* file2.c */
short i2; 
extern void f2();
```
### **18.1.5.3 Type Definitions**

Because the compiler examines all source files for a program, make sure all definitions for a type are the same. See Listing 18-3 on page 314 for an example of conflicting type definitions. Listing 18-4 on page 314 and Listing 18-5 on page 314 show suggested solutions.

#### **Listing 18-3. Type definitions conflicts in program-level interprocedural analysis**

```
/* fileA.c */struct a_{rec} \{ int i, j; \};
a_rec a;
/* fileB.c */
struct a_rec { char c; }; /* Conflict with a_rec in fileA.c */
a rec b;
```
#### **Listing 18-4. Fixing type definitions conflicts in C**

```
/* fileA.c */
struct al_rec \{ int i, j; \};al rec a;
/* fileB.c */
struct a2 rec { char c; };
a2 rec b;
```
#### **Listing 18-5. Fixing type definitions conflicts in C++**

```
/* fileA.c */
namespace \{ struct a_rec \{ int i, j; \}; \}a_rec a;
/* fileB.c */
namespace { struct a_rec { char c; }; }
a_rec b;
```
<span id="page-314-0"></span>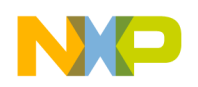

### **18.1.5.4 Unnamed Structures and Enumerations in C**

The C language allows anonymous struct and enum definitions in type definitions. Using such definitions prevents the compiler from properly applying program-level interprocedural analysis. Make sure to give names to structures and enumerations in type definitions. Listing 18-6 on page 315 shows an example of unnamed structures and enumerations and Listing 18-7 on page 315 shows a suggested solution.

#### **Listing 18-6. Unnamed structures and enumerations in C**

/\* In C, the types x\_rec and y\_enum each represent a structure and an enumeration with no name. In C++ these same statements define a type x rec and y enum, a structure named x rec and an enumeration named y enum. \*/ typedef struct { int a, b, c; } x\_rec; typedef enum { Y\_FIRST, Y\_SECOND, Y\_THIRD } y\_enum;

#### **Listing 18-7. Naming structures and enumerations in C**

typedef struct x\_rec { int a, b, c; } x\_rec; typedef enum y\_enum { Y\_FIRST, Y\_SECOND, Y\_THIRD } y\_enum;

# **18.2 Intermediate Optimizations**

After it translates a function into its intermediate representation, the compiler may optionally apply some optimizations. The result of these optimizations on the intermediate representation will either reduce the size of the executable code, improve the executable code's execution speed, or both.

- Dead Code Elimination
- [Expression Simplification](#page-315-0)
- [Common Subexpression Elimination](#page-316-0)
- [Copy Propagation](#page-317-0)
- [Dead Store Elimination](#page-318-0)
- [Live Range Splitting](#page-319-0)
- [Loop-Invariant Code Motion](#page-321-0)
- [Strength Reduction](#page-322-0)
- [Loop Unrolling](#page-323-0)

<span id="page-315-0"></span>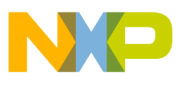

**Intermediate Optimizations**

### **18.2.1 Dead Code Elimination**

The dead code elimination optimization removes expressions that are not accessible or are not referred to. This optimization reduces size and increases execution speed.

Table 18-2 explains how to control the optimization for dead code elimination.

**Table 18-2. Controlling dead code elimination**

| Turn control this option from here | use this setting                                                                                                    |
|------------------------------------|----------------------------------------------------------------------------------------------------|
| CodeWarrior IDE                    | Choose an <b>Optimization Level</b> value $(1, 2, 3, 4)$ from the<br>Properties > C/C++ Build > Settings > Tool Settings ><br><b>PowerPC Compiler &gt; Optimization panel.</b> |
| I source code                      | #pragma opt_dead_code on I off I reset                                                                                                    |
| command line                       | -opt [no]deadcode                                                                                                    |

In Figure 18-1, the call to  $f$ <sub>unc1</sub>() will never execute because the if statement that it is associated with will never be true. Consequently, the compiler can safely eliminate the call to  $funct()$ , as shown in Figure 18-2.

#### **Figure 18-1. Before dead code elimination**

```
void func_from(void)
{
     if (0)
     {
        func1();
 }
     func2();
}
```
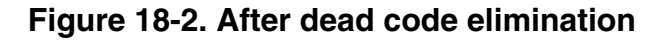

```
void func_to(void)
{
     func2();
}
```
### **18.2.2 Expression Simplification**

The expression simplification optimization attempts to replace arithmetic expressions with simpler expressions. Additionally, the compiler also looks for operations in expressions that can be avoided completely without affecting the final outcome of the expression. This optimization reduces size and increases speed.

<span id="page-316-0"></span>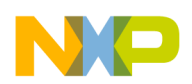

Table 18-3 explains how to control the optimization for expression simplification.

| Turn control this option from here | use this setting                                                                                                    |
|------------------------------------|----------------------------------------------------------------------------------------------------|
| CodeWarrior IDE                    | Choose an <b>Optimization Level</b> value $(1, 2, 3, 4)$ from the<br>Properties > C/C++ Build > Settings > Tool Settings ><br><b>PowerPC Compiler &gt; Optimization panel.</b> |
| source code                        | There is no pragma to control this optimization.                                                                                                    |
| command line                       | -opt level=1,-opt level=2,-opt level=3,-opt<br>$level = 4$                                                                                                    |

**Table 18-3. Controlling expression simplification**

For example, Figure 18-3 contains a few assignments to some arithmetic expressions:

- addition to zero
- multiplication by a power of 2
- subtraction of a value from itself
- arithmetic expression with two or more literal values

#### **Figure 18-3. Before expression simplification**

```
void func_from(int* result1, int* result2, int* result3, int* result4, 
int x)
{
    *result1 = x + 0;
    *result2 = x * 2;
    *result3 = x - x;
    *result4 = 1 + x + 4;
}
```
Figure 18-4 shows source code that is equivalent to expression simplification. The compiler has modified these assignments to:

- remove the addition to zero
- replace the multiplication of a power of 2 with bit-shift operation
- replace a subtraction of x from itself with 0
- consolidate the additions of 1 and 4 into 5

#### **Figure 18-4. After expression simplification**

```
void func_to(int* result1, int* result2, int* result3, int* result4, 
int x)
\{*result1 = x;
    *result2 = x \ll 1;
    *result3 = 0;*result4 = 5 + x;
}
```
# **18.2.3 Common Subexpression Elimination**

<span id="page-317-0"></span>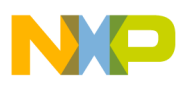

#### **Intermediate Optimizations**

Common subexpression elimination replaces multiple instances of the same expression with a single instance. This optimization reduces size and increases execution speed.

Table 18-4 explains how to control the optimization for common subexpression elimination.

| Turn control this option from here | use this setting                                                                                                    |
|------------------------------------|----------------------------------------------------------------------------------------------------|
| CodeWarrior IDE                    | Choose an <b>Optimization Level</b> value $(2,3,4)$ from the<br><b>Properties &gt; C/C++ Build &gt; Settings &gt; Tool Settings &gt;</b><br><b>PowerPC Compiler &gt; Optimization panel.</b> |
| source code                        | #pragma opt_common_subs on I off I reset                                                                                                    |
| command line                       | -opt [no]cse                                                                                                    |

**Table 18-4. Controlling common subexpression elimination**

For example, in Figure 18-5, the subexpression  $x * y$  occurs twice.

#### **Figure 18-5. Before common subexepression elimination**

```
void func from(int* vec, int size, int x, int y, int value)
{
    if (x * y < size) {
       vec[x * y - 1] = value; }
}
```
Figure 18-6 shows equivalent source code after the compiler applies common subexpression elimination. The compiler generates instructions to compute  $x * y$  and store it in a hidden, temporary variable. The compiler then replaces each instance of the subexpression with this variable.

#### **Figure 18-6. After common subexpression elimination**

```
void func to(int* vec, int size, int x, int y, int value)
{
    int temp = x * y;
     if (temp < size)
     {
        vec[temp - 1] = value; }
}
```
### **18.2.4 Copy Propagation**

Copy propagation replaces variables with their original values if the variables do not change. This optimization reduces runtime stack size and improves execution speed.

<span id="page-318-0"></span>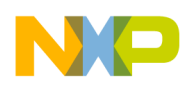

Table 18-5 explains how to control the optimization for copy propagation.

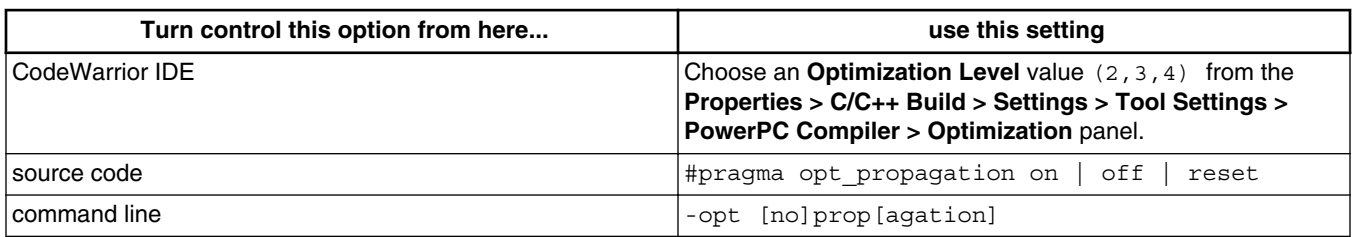

#### **Table 18-5. Controlling copy propagation**

For example, in Figure 18-7, the variable  $_1$  is assigned the value of  $_x$ . But  $_1$  's value is never changed, so the compiler replaces later instances of  $\frac{1}{3}$  with x, as shown in Figure 18-8.

By propagating  $x$ , the compiler is able to reduce the number of registers it uses to hold variable values, allowing more variables to be stored in registers instead of slower memory. Also, this optimization reduces the amount of stack memory used during function calls.

#### **Figure 18-7. Before copy propagation**

```
void func from(int* a, int x)
{
       int i;
      int j;
      j = x;for (i = 0; i < j; i++)\left\{\begin{array}{ccc} \end{array}\right\}a[i] = j; } 
}
```
#### **Figure 18-8. After copy propagation**

```
void func_to(int* a, int x)
{
     int i;
    int j;
    j = x;for (i = 0; i < x; i++) {
        a[i] = x; } 
}
```
### **18.2.5 Dead Store Elimination**

Dead store elimination removes unused assignment statements. This optimization reduces size and improves speed.

<span id="page-319-0"></span>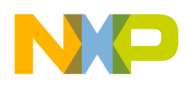

**Intermediate Optimizations**

Table 18-6 explains how to control the optimization for dead store elimination.

| Turn control this option from here | use this setting                                                                                                    |
|------------------------------------|----------------------------------------------------------------------------------------------------|
| CodeWarrior IDE                    | Choose an Optimization Level value (3, 4) from the<br>Properties > C/C++ Build > Settings > Tool Settings ><br><b>PowerPC Compiler &gt; Optimization panel.</b> |
| Isource code                       | #pragma opt dead assignments on   off   reset                                                                                                    |
| command line                       | -opt [no]deadstore                                                                                                    |

**Table 18-6. Controlling dead store elimination**

For example, in Figure 18-9 the variable x is first assigned the value of  $y * y$ . However, this result is not used before  $x$  is assigned the result returned by a call to get result ().

In Figure  $18-10$  the compiler can safely remove the first assignment to  $\alpha$  since the result of this assignment is never used.

#### **Figure 18-9. Before dead store elimination**

```
void func from(int x, int y)
{
    x = y * y; otherfunc1(y);
    x = qetresult();
     otherfunc2(y);
}
```
**Figure 18-10. After dead store elimination**

```
void func_to(int x, int y)
{
     otherfunc1(y);
    x = getresult();
     otherfunc2(y);
}
```
### **18.2.6 Live Range Splitting**

Live range splitting attempts to reduce the number of variables used in a function. This optimization reduces a function's runtime stack size, requiring fewer instructions to invoke the function. This optimization potentially improves execution speed.

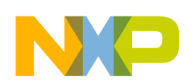

Table 18-7 explains how to control the optimization for live range splitting.

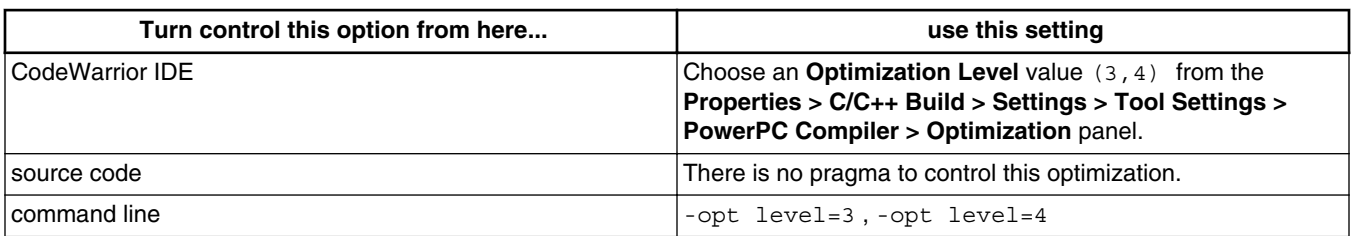

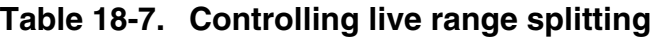

For example, in Figure 18-11 three variables,  $a, b$ , and  $c$ , are defined. Although each variable is eventually used, each of their uses is exclusive to the others. In other words, <sup>a</sup> is not referred to in the same expressions as  $\circ$  or  $\circ$ ,  $\circ$  is not referred to with  $\circ$  or  $\circ$ , and  $\circ$  is not used with a or  $\triangleright$ .

In Figure 18-12, the compiler has replaced  $\alpha$ ,  $\beta$ , and  $\alpha$ , with a single variable. This optimization reduces the number of registers that the object code uses to store variables, allowing more variables to be stored in registers instead of slower memory. This optimization also reduces a function's stack memory.

#### **Figure 18-11. Before live range splitting**

```
void func_from(int x, int y)
{
     int a;
     int b;
     int c;
    a = x * y; otherfunc(a);
    b = x + y; otherfunc(b);
   c = x - y; otherfunc(c);
}
```
#### **Figure 18-12. After live range splitting**

```
void func_to(int x, int y)
{
     int a_b_or_c;
    a b or c = x * y; otherfunc(temp);
    a b or c = x + y;
     otherfunc(temp);
    a b or c = x - y;
     otherfunc(temp);
}
```
<span id="page-321-0"></span>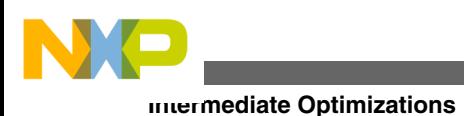

# **18.2.7 Loop-Invariant Code Motion**

Loop-invariant code motion moves expressions out of a loop if the expressions are not affected by the loop or the loop does not affect the expression. This optimization improves execution speed.

Table 18-8 explains how to control the optimization for loop-invariant code motion.

| Turn control this option from here | use this setting                                                                                                    |
|------------------------------------|----------------------------------------------------------------------------------------------------|
| CodeWarrior IDE                    | Choose an Optimization Level value $(3, 4)$ from the<br><b>Properties &gt; C/C++ Build &gt; Settings &gt; Tool Settings &gt;</b><br><b>PowerPC Compiler &gt; Optimization panel.</b> |
| Isource code                       | #pragma opt_loop_invariants on   off  <br>l reset                                                                                                    |
| command line                       | -opt [no]loop[invariants]                                                                                                    |

**Table 18-8. Controlling loop-invariant code motion**

For example, in Figure 18-13, the assignment to the variable circ does not refer to the counter variable of the for loop, i . But the assignment to circ will be executed at each loop iteration.

Figure 18-14 shows source code that is equivalent to how the compiler would rearrange instructions after applying this optimization. The compiler has moved the assignment to circ outside the for loop so that it is only executed once instead of each time the for loop iterates.

#### **Figure 18-13. Before loop-invariant code motion**

```
void func from(float* vec, int max, float val)
{
    float circ;
    int i;
   for (i = 0; i < max; ++i) {
       circ = val * 2 * PI;
       vec[i] = circ; }
}
```
#### **Figure 18-14. After loop-invariant code motion**

```
void func to(float* vec, int max, float val)
{
     float circ;
    int i;
    circ = val * 2 * PI;
    for (i = 0; i < max; ++i) {
        vec[i] = circ;
```
<span id="page-322-0"></span>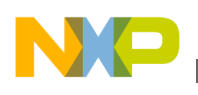

}

}

# **18.2.8 Strength Reduction**

Strength reduction attempts to replace slower multiplication operations with faster addition operations. This optimization improves execution speed but increases code size.

Table 18-9 explains how to control the optimization for strength reduction.

| Turn control this option from here | use this setting                                                                                                    |
|------------------------------------|----------------------------------------------------------------------------------------------------|
| CodeWarrior IDE                    | Choose an <b>Optimization Level</b> value $(3, 4)$ from the<br>Properties > C/C++ Build > Settings > Tool Settings ><br>PowerPC Compiler > Optimization panel. |
| Isource code                       | #praqma opt strength reduction on  <br>off<br>reset                                                                                                    |
| command line                       | -opt [no]strength                                                                                                    |

**Table 18-9. Controlling strength reduction**

For example, in Figure 18-15, the assignment to elements of the vec array use a multiplication operation that refers to the for loop's counter variable, i .

In Figure 18-16, the compiler has replaced the multiplication operation with a hidden variable that is increased by an equivalent addition operation. Processors execute addition operations faster than multiplication operations.

#### **Figure 18-15. Before strength reduction**

```
void func_from(int* vec, int max, int fac)
{
     int i;
    for (i = 0; i < max; ++i) {
        vec[i] = fac * i; }
}
```
#### **Figure 18-16. After strength reduction**

```
void func_to(int* vec, int max, int fac)
{
     int i;
    int hidden strength red;
    hidden_strength_red = 0;
    for (i = 0; i < max; ++i) {
         vec[i] = hidden_strength_red;
        hidden strength red = hidden strength red + fac;
     }
}
```
<span id="page-323-0"></span>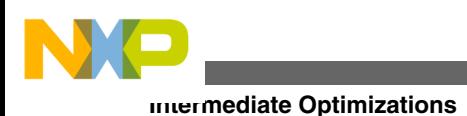

# **18.2.9 Loop Unrolling**

Loop unrolling inserts extra copies of a loop's body in a loop to reduce processor time executing a loop's overhead instructions for each iteration of the loop body. In other words, this optimization attempts to reduce the ratio of time that the processor executes a loop's completion test and branching instructions compared to the time the processor executes the loop's body. This optimization improves execution speed but increases code size.

Table 18-10 explains how to control the optimization for loop unrolling.

| Turn control this option from here | use this setting                                                                                                    |
|------------------------------------|----------------------------------------------------------------------------------------------------|
| CodeWarrior IDE                    | Choose an <b>Optimization Level</b> value $(3, 4)$ from the<br>Properties > C/C++ Build > Settings > Tool Settings ><br><b>PowerPC Compiler &gt; Optimization panel.</b> |
| Isource code                       | #pragma opt unroll loops on   off  <br>reset                                                                                                    |
| command line                       | -opt level=3, -opt level=4                                                                                                    |

**Table 18-10. Controlling loop unrolling**

For example, in Figure 18-17, the for loop's body is a single call to a function, otherfunc() . For each time the loop's completion test executes

for  $(i = 0; i < MAX; ++i)$ 

the function executes the loop body only once.

In Figure 18-18, the compiler has inserted another copy of the loop body and rearranged the loop to ensure that variable  $\pm$  is incremented properly. With this arrangement, the loop's completion test executes once for every 2 times that the loop body executes.

#### **Figure 18-17. Before loop unrolling**

```
const int MAX = 100;
void func_from(int* vec)
{
     int i;
    for (i = 0; i < MAX; ++i) {
         otherfunc(vec[i]);
     }
}
```
#### **Figure 18-18. After loop unrolling**

```
const int MAX = 100;
void func_to(int* vec)
{
```
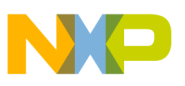

```
 int i;
    for (i = 0; i < MAX; )\{ otherfunc(vec[i]);
        ++i: otherfunc(vec[i]);
        ++i; }
}
```
# **18.3 Inlining**

*Inlining* replaces instructions that call a function and return from it with the actual instructions of the function being called. Inlining functions makes your program faster because it executes the function code immediately without the overhead of a function call and return. However, inlining can also make your program larger because the compiler may insert the function's instructions many times throughout your program.

The rest of this section explains how to specify which functions to inline and how the compiler performs the inlining:

- Choosing Which Functions to Inline
- [Inlining Techniques](#page-326-0)

## **18.3.1 Choosing Which Functions to Inline**

The compiler offers several methods to specify which functions are eligible for inlining.

To specify that a function is eligible to be inlined, precede its definition with the inline , inline , or inline keyword. To allow these keywords in C source code, turn off **ANSI Keywords Only** in the CodeWarrior IDE's **Properties > C/C++ Build > Settings > Tool Settings > PowerPC Compiler > C/C++ Language** panel or turn off the only std keywords pragma in your source code.

To verify that an eligible function has been inlined or not, use the **Non-Inlined Functions** option in the IDE's **Warnings** panel or the warn notinlined pragma. Figure 18-19 shows an example.

#### **Figure 18-19. Specifying to the compiler that a function may be inlined**

```
#pragma only_std_keywords off
inline int attempt to inline(void)
{
     return 10;
}
```
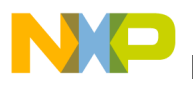

**Inlining**

To specify that a function must never be inlined, follow its definition's specifier with attribute ((never inline)). Figure  $18-20$  shows an example.

#### **Figure 18-20. Specifying to the compiler that a function must never be inlined**

```
int never inline(void) attribute ((never inline))
{
   return 20;
}
```
To specify that no functions in a file may be inlined, including those that are defined with the inline,  $_1$  inline,  $_2$ , or  $_1$  inline keywords, use the dont inline pragma. Figure 18-21 shows an example.

#### **Figure 18-21. Specifying that no functions may be inlined**

```
#pragma dont_inline on
/* Will not be inlined. */
inline int attempt_to_inline(void)
{
    return 10;
}
/* Will not be inlined. */
int never inline(void) attribute ((never inline))
{
    return 20;
}
#pragma dont_inline off
/* Will be inlined, if possible. */
inline int also attempt to inline(void)
{
     return 10;
}
```
Some kinds of functions are never inlined:

- functions with variable argument lists
- functions defined with \_\_attribute\_((never\_inline))
- functions compiled with #pragma optimize for size on or the **Optimize For Size** setting in the IDE's **Global Optimizations** panel
- functions which have their addresses stored in variables

### **NOTE**

The compiler will not inline these functions, even if they are defined with the inline, \_inline\_, or \_inline keywords.

- functions that return class objects that need destruction
- functions with class arguments that need destruction

<span id="page-326-0"></span>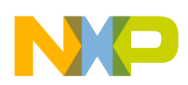

The compiler will inline functions that need destruction, without any dependency on the ISO C++ templates, if the class has a trivial empty constructor. Figure 18-22 shows an example.

#### **Figure 18-22. Inlining function with an empty destructor**

```
struct X {
     int n;
    X(int a) \{ n = a; \}\simX() {}
           };
inline X f(X x) \{ return X(x.n + 1); \}int main()
{
    return f(X(1)).n;
}
```
# **18.3.2 Inlining Techniques**

The depth of inlining explains how many levels of function calls the compiler will inline. The **Inline Depth** setting in the IDE's **Properties > C/C++ Build > Settings > Tool Settings > PowerPC Compiler > C/C++ Language** panel and the inline\_depth pragma control inlining depth.

Normally, the compiler only inlines an eligible function if it has already translated the function's definition. In other words, if an eligible function has not yet been compiled, the compiler has no object code to insert. To overcome this limitation, the compiler can perform interprocedural analysis (IPA) either in file or program mode. This lets the compiler evaluate all the functions in a file or even the entire program before inlining the code. The **IPA** setting in the IDE's **C/C++ Language** panel and the ipa pragma control this capability.

The compiler normally inlines functions from the first function in a chain of function calls to the last function called. Alternately, the compiler may inline functions from the last function called to the first function in a chain of function calls. The **Bottom-up Inlining** option in the IDE's **C/C++ Language** panel and the inline bottom up and inline\_bottom\_up\_once pragmas control this reverse method of inlining.

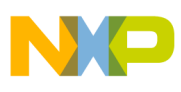

#### **Inlining**

Some functions that have not been defined with the inline, \_\_inline\_\_, or \_\_inline keywords may still be good candidates to be inlined. Automatic inlining allows the compiler to inline these functions in addition to the functions that you explicitly specify as eligible for inlining. The **Auto-Inline** option in the IDE's **C/C++ Language** panel and the auto\_inline pragma control this capability.

When inlining, the compiler calculates the complexity of a function by counting the number of statements, operands, and operations in a function to determine whether or not to inline an eligible function. The compiler does not inline functions that exceed a maximum complexity. The compiler uses three settings to control the extent of inlined functions:

- maximum auto-inlining complexity: the threshold for which a function may be autoinlined
- maximum complexity: the threshold for which any eligible function may be inlined
- maximum total complexity: the threshold for all inlining in a function

The inline max auto size, inline max size, and inline max total size pragmas control these thresholds, respectively.

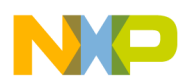

# **Chapter 19 Power Architecture Optimizations**

This chapter describes optimizations specific to Power Architecture platforms that the CodeWarrior compiler applies to your object code:

• Code Merging

# **19.1 Code Merging**

Code merging reduces the size of object code by removing identical functions. Two or more functions are identical when their executable code is identical.

The CodeWarrior build tools can only apply this optimization to object files generated by the CodeWarrior compilers. The CodeWarrior build tools can only apply this optimization to object code translated from C and C++ source code; the tools cannot apply this optimization to object code generated from assembly files.

#### **Tip**

For example, the C++ compiler often generates several copies of the same function when it instantiates template functions. These functions have different names, and these names are considered *weak* . Under normal circumstances, the linker will issue an error message if it encounters duplicate names. But the linker ignores duplicate names that are marked as weak.

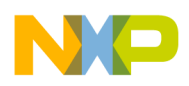

**Code Merging**

The code merging optimization removes all but one of a group of identical functions. Table 19-1 shows how to invoke this optimization for all functions. Table 19-2 shows how to invoke this optimization for weak functions.

| Control this option from here | use this setting                                                                                      |
|-------------------------------|----------------------------------------------------------------------------------------------------|
| l CodeWarrior IDE             | Choose All Functions from the Code Merging option of the<br><b>PowerPC Linker &gt; General panel.</b> |
| command line                  | -code merging all                                                                                     |

**Table 19-1. Controlling code merging for all identical functions**

#### **Table 19-2. Controlling code merging for weak functions only**

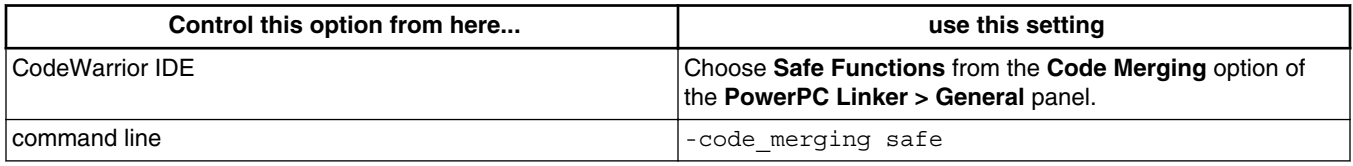

The code merging optimization will not remove an identical copy of a function if your program refers to its address. In this case, the compiler keeps this copied function but replaces its executable code with a branch instruction to the original function.

To specify that the compiler and linker must not apply code merging to a function, use this directive in your source code:

```
__declspec(do_not_merge) 
 fname ;
```
where *fname* is the name of a function.

To specify to the linker how to apply code merging to functions, object files, or sections, use these directives in linker command file:

DO\_NOT\_MERGE DO\_NOT\_MERGE\_FILES DO\_NOT\_MERGE\_SECTIONS AGGRESSIVE\_MERGE AGGRESSIVE\_MERGE\_FILES AGGRESSIVE\_MERGE\_SECTIONS

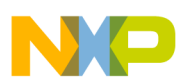

# **Chapter 20 Inline-Assembly for Power Architecture Build Tools**

This chapter explains how to use the inline assembler built into the CodeWarrior™ C and C++ compilers for Power Architecture processors. The compiler's inline assembler allows you to embed assembly language statements in C and C++ functions.

The chapter does *not* describe the standalone CodeWarrior assembler. For information about this tool, refer to the chapter titled [Assembler](#page-154-0) .

This chapter does not document all the instructions in the Power Architecture instruction set. For complete documentation of this instruction set, see *Programming Environments Manual for 32-Bit Implementations of the PowerPC™ Architecture, published by* Freescale.

The sections in this chapter are:

- Assembly Syntax
- [Referring to Assembly, C, and C++ Variables](#page-336-0)
- [Assembler Directives](#page-342-0)
- [Intrinsic Functions](#page-346-0)

# **20.1 Assembly Syntax**

The compiler's inline assembler allows a variety of ways to insert assembly language statements in your C or C++ source code:

- [Specifying Inline Assembly Statements](#page-331-0)
- [Function-Level Inline Assembly](#page-331-0)
- [Statement-Level Inline Assembly](#page-332-0)
- [GCC-Style Inline Assembly](#page-332-0)
- [Branch Prediction](#page-333-0)
- [PC-Relative Addressing](#page-333-0)

<span id="page-331-0"></span>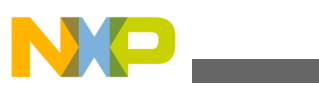

#### **Assembly Syntax**

- [Normal, Record, and Overflow Forms](#page-334-0)
- [Creating Statement Labels](#page-334-0)
- [Using Comments](#page-335-0)
- [Using the Preprocessor](#page-336-0)

### **20.1.1 Specifying Inline Assembly Statements**

To specify that a block of C or C++ source code should be interpreted as assembly language, use the asm keyword.

#### **NOTE**

To ensure that the C/C++ compiler recognizes the asm keyword, you must clear the ANSI Keywords Only checkbox in the C/C+ + Language panel.

As an alternative, the compiler also recognizes the keyword  $_{\text{asm}}$  even if the ANSI Keywords Only checkbox is checked.

There are a few ways to use assembly language with the CodeWarrior compilers.

- Function-level assembly language: an entire function is in assembly language.
- Statement-level assembly language: mix assembly language with regular C or C++ statements.
- Intrinsic functions: the compiler makes some assembly instructions available as functions that your program calls as regular C or C++ functions.

Keep these tips in mind as you write inline assembly statements:

• All statements must follow this syntax:

[*label* :] (*instruction* | *directive* ) [*operands* ]

- Each inline assembly statement must end with a newline or a semicolon (; ).
- Hexadecimal constants must be in C-style.

For example: 11 r3, 0xABCDEF

• Assembler directives, instructions, and registers are case-sensitive and must be in lowercase.

## **20.1.2 Function-Level Inline Assembly**

<span id="page-332-0"></span>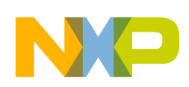

The compiler accepts function definitions that are composed entirely of assembly statements. Function-level assembly code uses this syntax:

asm function-definition

A function that uses function-level assembly must end with a  $_{b1r}$  instruction.

#### **Listing 20-1. Example Assembly Language Function**

```
asm void mystrcpy(char *tostr, char *fromstr)
{
 addi tostr,tostr,-1
addi fromstr,fromstr,-1
@1 lbzu r5,1(fromstr)
    cmpwi r5,0
    stbu r5,1(tostr)
    bne @1
  blr
}
```
### **20.1.3 Statement-Level Inline Assembly**

The compiler accepts functions that mix regular  $C/C++$  statements with inline assembly. Statement-level assembly language acts as a block of assembly language that may appear anywhere that the compiler allows a regular  $C$  or  $C_{++}$  statement. It has this syntax:

```
asm { one or more instructions }
```
#### **Listing 20-2. Example of statement-level inline assembly**

```
void g(void)
{
   asm { add r2,r3,r4 ; }
}
```
#### **NOTE**

If you check the Inlined Assembler is Volatile checkbox in the **EPPC Processor** panel, functions that *contain* an asm block are only partially optimized. The optimizer optimizes the function, but skips any asm blocks of code. If the Inlined Assembler is Volatile checkbox is clear, the compiler also optimizes asm statements.

### **20.1.4 GCC - Style Inline Assembly**

<span id="page-333-0"></span>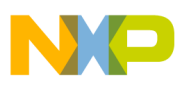

**Assembly Syntax**

The CodeWarrior compiler accepts GCC (Gnu Compiler Collection) syntax for inline assembly statements:

```
asm("assembly-statements")
```
where assembly-statements represents inline assembly statements that follow the syntax recognized by the GCC C/C++ compiler.

#### **Figure 20-1. Example of GCC-style inline assembly**

```
void g(void)
{
  asm ("add r2, r3, r4\n\n't");}
```
# **20.1.5 Branch Prediction**

To set the branch prediction  $(y)$  bit for those branch instructions that can use it, use plus (+) or minus (-). For example:

 @1 bne+ @2 @2 bne- @1

## **20.1.6 PC-Relative Addressing**

The compiler does not accept references to addresses that are relative to the program counter. For example, the following is not supported:

 $asm(b * + 8);$ 

Instead, use one of the following:

1. Use labels to specify an address in executable code.

#### **Listing 20-3. Using a label instead if PC-relative addressing**

```
asm(b next);
asm(next:);
/* OR * /asm{
     b next1
     next1:
}
```
<span id="page-334-0"></span>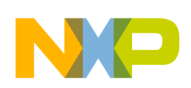

**Chapter 20 Inline-Assembly for Power Architecture Build Tools**

2. Use relative branch in the function-level assembly instead of statement level.

#### **Listing 20-4. Using relative branching in the function-level assembly**

```
asm void functionLevel();
asm void functionLevel(){
  b *+8
  nop
  blr
}
```
## **20.1.7 Normal, Record, and Overflow Forms**

Most integer instructions have four forms:

- normal form  $-$  add  $r3, r4, r5$
- record form add. r3, r4, r5

This form ends in a period. This form sets register  $cr_0$  to whether the result is less, than, equal to, or greater than zero.

• **overflow** - addo  $r3, r4, r5$ 

This form ends in the letter  $(\circ)$ . This form sets the so and ov bits in the XER if the result overflows.

• overflow and record - addo, r3, r4, r5

This form ends in  $( \circ )$ . This form sets both registers.

Some instructions only have a record form (with a period). Always make sure to include the period. For example:

 andi. r3,r4,7 andis. r3,r4,7 stwcx. r3, r4, r5

### **20.1.8 Creating Statement Labels**

The name of an inline assembly language statement label must follow these rules:

• A label name cannot be the same as the identifier of any local variables of the function in which the label name appears.

<span id="page-335-0"></span>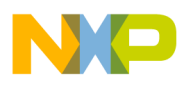

**Assembly Syntax**

- A label name does not have to start in the first column of the function in which it appears; a label name can be preceded by white space.
- A label name can begin with an "at-sign" character  $(\circ)$  unless the label immediately follows a local variable declaration.
- A label name must end with a colon character (: ) unless it begins with an at-sign character  $(\circ)$ .

For example, red: and @red are valid, but red is *not* valid.

• A label name *can* be the same as an assembly language statement mnemonic.

For example, this statement is valid:

add: add r3, r4, r5

Examples:

```
asm void func1(){ 
   int i; 
     @x: li r0,1 //Invalid !!! 
   }
asm void func2(){ 
   int i; 
    x: li r0,1 //OK 
     @y: add r3, r4, r5 //OK 
   }
```
This is an example of a complete inline assembly language function:

```
asm void red(void)\{ x1: add r3, r4, r5 @x2: add r6, r7, r8 \}
```
## **20.1.9 Using Comments**

You cannot begin comments with a pound sign  $(*)$  because the preprocessor uses the pound sign. For example, this format is invalid:

```
 add r3,r4,r5 # 
  Comment
```
Use C and C++ comments in this format:

```
 add r3,r4,r5 // 
 Comment 
 add r3,r4,r5 /*
```
<span id="page-336-0"></span>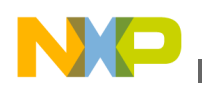

 Comment \*/

#### **20.1.10 Using the Preprocessor**

You can use all preprocessor features, such as comments and macros, in the assembler. In multi-line macros, you must end each assembly statement with a semicolon ( ; ) because the  $(\gamma)$  operator removes newlines. For example:

```
#define remainder(x, y, z) \
divw z, x, y; \ \ \ranglemullw z, z, y; \ \ \rangle subf z,z,x
 asm void newPointlessMath(void) 
 { 
   remainder(r3,r4,r5) 
   blr 
 }
```
### **20.2 Referring to Assembly, C, and C++ Variables**

The compiler's inline assembler has access to the local and global variables declared in C or C++ source code. The assembler also allows access to members of array, struct , and class objects:

- Using Local Variables and Arguments
- [Creating a Stack Frame](#page-337-0)
- [Referring to Variables in Instruction Operands](#page-338-0)
- [Referring to Variables in Memory](#page-338-0)
- [Referring to Registers](#page-339-0)
- [Referring to Labels](#page-340-0)
- [Using Variable Names as Memory Locations](#page-340-0)
- [Using Immediate Operands](#page-341-0)

### **20.2.1 Using Local Variables and Arguments**

<span id="page-337-0"></span>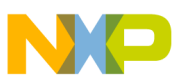

**Referring to Assembly, C, and C++ Variables**

To refer to a memory location, you can use the name of a local variable or argument.

The rule for assigning arguments to registers or memory depends on whether the function has a stack frame.

If function has a stack frame, the inline assembler assigns:

- scalar arguments declared as register to general purpose registers r14 to r31
- floating-point arguments declared as register to floating point  $f_{p14}$  to  $f_{p31}$
- other arguments to memory locations

If a function has no stack frame, the inline assembler assigns arguments that are declared register and kept in registers. If you have variable or non-register arguments, the compiler will warn you that you should use frfree

#### **NOTE**

Some op-codes require registers, and others require objects. For example, if you use nofralloc with function arguments, you may run into difficulties.

## **20.2.2 Creating a Stack Frame**

You need to create a stack frame for a function if the function:

- calls other functions.
- declares non-register arguments or local variables.

To create a stack frame, use the fralloc directive at the beginning of your function and the frfree directive just before the blr statement. The directive fralloc automatically allocates (while ffree automatically de-allocates) memory for local variables, and saves and restores the register contents.

#### **Listing 20-5. Example of creating a stack frame**

```
asm void red ()
{
   fralloc
   // Your code here
   frfree
   blr
}
```
The fralloc directive has an optional argument, number, that lets you specify the size, in bytes, of the parameter area of the stack frame. The stack frame is an area for storing parameters used by the assembly code. The compiler creates a 0-byte parameter area for you to pass variables into your assembly language functions.

<span id="page-338-0"></span>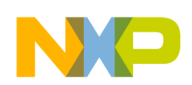

Function arguments are passed using registers. If your assembly-language routine calls any function that requires more parameters than will fit into registers  $r_3$  to  $r_{10}$  and  $r_{p1}$  to fp8 , you need to pass that size to fralloc . In the case of integer values, registers r3 - r10 are used. For floating-point values, registers fp1 - fp8 are used.

As an example, if you pass 12 values of type long integer to your assembly function, this would consume 16 bytes of the parameter area. Registers  $r_3 - r_1$  will hold eight integers, leaving 4 byte integers in the parameter area.

## **20.2.3 Referring to Variables in Instruction Operands**

For instructions that require register operands, (such as the add instruction), global variables, function parameters, and local variables must be declared with the keyword register .

Listing 20-6 on page 339 shows inline assembly language statements that correctly use C-language variables as operands in instructions that require register operands.

#### **Listing 20-6. Using C Variables with Instructions that Require Register Operands**

```
int my global asm("r14")= 25; /* global variable */
int my\_loc asm("r15") = 1;asm void red(register int *my_param)
{
register int result;
fralloc
add result, r4, my_global /* line 10 */
add result, my_global, my_param /* line 11 */
add result, my_param, my_loc /* line 12 */
frfree
blr
}
```
In Listing 20-6 on page 339, the statement on line 10, 11, and 12 are all correct because their operands are all declared with the register keyword.

## **20.2.4 Referring to Variables in Memory**

For instructions that take a memory operand (such as the  $1_{wz}$  instruction), follow these rules when using a C-language variable as an operand:

• Global variables and function parameters must:

Be declared/assigned with the register.

<span id="page-339-0"></span>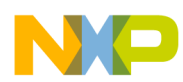

#### **Referring to Assembly, C, and C++ Variables**

• Adhere to the syntax below when used as operands, so they are treated as an offset from zero.

```
instrName regName , 0(globalVarName ) 
or
instrName regName , 0(parameterName )
```
Listing 20-7 on page 340 shows inline assembly language statements that correctly use C-language variables as operands in instructions that take a memory operand.

#### **Listing 20-7. Using C Variables with Instructions that Take a Memory Operand**

```
int my global asm("r14")= 25; /* global variable */
int my\_loc = 1; /* my_loc is on memory, not in a register */
asm void red(register int *my_param)
{
lwz r4, 0(my_global) /* line 9 */
lwz r4, 0(my_param) /* line 10 */
lwz r4, my_loc /* line 11 */
lwz r4, my_loc(SP) 
blr
}
```
In Listing 20-7 on page 340 :

- The statement on line 9 is correct.
	- The operand is fully expressed (because it is an offset from zero).
	- The argument  $my$  global is in a register.
- The statement on line 10 is correct for the same reasons as stated above.
- The statement on line 11 is correct.

The CodeWarrior inline assembler automatically adds the contents of the sp register to local variable my\_loc .

• The statement on line 12 is correct.

Note that statements 11 and 12 are equivalent.

As mentioned above, the inline assembler automatically adds the  $SP$  register to local variable  $m_y$  loc, so explicitly including (SP) is redundant.

## **20.2.5 Referring to Registers**

For a register operand, you must use one of the register names of the appropriate kind for the instruction. The register names are case-sensitive. You also can use a symbolic name for an argument or local variable that was assigned to a register.

<span id="page-340-0"></span>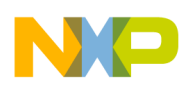

The general registers are  $\text{SP}$ , ro to r<sub>31</sub>, and  $\text{gpro to } \text{gpro to I}$ . The floating-point registers are  $f_{p0}$  to  $f_{p31}$  and  $f_0$  to  $f_{31}$ . The condition registers are  $cr_0$  to  $cr_7$ .

### **20.2.6 Referring to Labels**

For a label operand, you can use the name of a label. For long branches (such as  $\frac{1}{10}$  and  $\frac{1}{10}$ instructions) you can also use function names. For  $bla$  and  $la$  instructions, use absolute addresses.

For other branches, you must use the name of a label. For example,

- $\bullet$  b  $\circ$  correct syntax for branching to a local label
- $\bullet$  b red correct syntax for branching to external function red
- **bl** @3 correct syntax for calling a local label
- bl red correct syntax for calling external function red
- bne red incorrect syntax; short branch outside function red

#### **NOTE**

You cannot use local labels that have already been declared in other functions.

### **20.2.7 Using Variable Names as Memory Locations**

Whenever an instruction, such as a load instruction, a store instruction, or  $\alpha$ , requires a memory location, you can use a local or global variable name. You can modify local variable names with struct member references, class member references, array subscripts, or constant displacements. For example, all the local variable references in Listing 20-8 on page 341 are valid.

#### **Listing 20-8. Example of referring to variables stored in memory locations**

```
asm void red(void){
  long myVar;
   long myArray[1];
   Rect myRectArray[3];
   fralloc
   lwz r3,myVar(SP)
   la r3,myVar(SP)
   lwz r3,myRect.top
   lwz r3,myArray[2](SP)
   lwz r3,myRectArray[2].top
   lbz r3,myRectArray[2].top+1(SP)
   frfree
```
<span id="page-341-0"></span>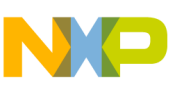

**Referring to Assembly, C, and C++ Variables**

```
 blr
}
```
You can also use a register variable that is a pointer to a struct or class to access a member of the object, shown in Listing 20-9 on page 342.

#### **Listing 20-9. Example of referring to a struct or class member**

```
void red(void){
   Rect q;
   register Rect *p = &q;
   asm {
   lwz r3,p->top;
 }
}
```
You can use the eniword and eloword directives to access the high and low four bytes of 8 byte long longs and software floating-point doubles ( Listing 20-10 on page 342).

#### **Listing 20-10. Example of referring to high and low words**

```
long long gTheLongLong = 5;
asm void Red(void);
asm void Red(void)
{
  fralloc
   lwz r5, gTheLongLong@hiword
   lwz r6, gTheLongLong@loword
   frfree
  blr
}
```
## **20.2.8 Using Immediate Operands**

For an immediate operand, you can use an integer or enum constant, sizeof expression, and any constant expression using any of the C dyadic and monadic arithmetic operators.

These expressions follow the same precedence and associativity rules as normal C expressions. The inline assembler carries out all arithmetic with 32-bit signed integers.

An immediate operand can also be a reference to a member of a struct or class type. You can use any struct or class name from a typedef statement, followed by any number of member references. This evaluates to the offset of the member from the start of the struct. For example:

```
 lwz r4,Rect.top(r3) 
 addi r6,r6,Rect.left
```
As a side note, la  $rD, d(rA)$  is the same as addi  $rD, rA, d$ .

<span id="page-342-0"></span>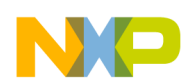

#### **Chapter 20 Inline-Assembly for Power Architecture Build Tools**

You also can use the top or bottom half-word of an immediate word value as an immediate operand by using one of the *@* modifiers ( Listing 20-11 on page 343).

#### **Listing 20-11. Example of referring to immediate operands**

```
long gTheLong;
asm void red(void)
{
   fralloc
  lis r6, gTheLong@ha
   addi r6, r6, gTheLong@h
 lis r7, gTheLong@h
 ori r7, br7, gTheLong@l
   frfree
  blr
}
```
The access patterns are:

 lis x,var@ha la x,var@l(x)

#### or

 lis x,var@h ori x,x,var@l

In this example,  $1a$  is the simplified form of  $a_{\text{dd}}$  to load an address. The instruction  $1a\sin\theta$  is similar to la but shifted. Refer to the Freescale Power Architecture manuals for more information.

Using @ha is preferred since you can write:

```
 lis x,var@ha 
 lwz v,var@l(x)
```
You cannot do this with  $\omega_h$  because it requires that you use the  $\sigma_H$  instruction.

### **20.3 Assembler Directives**

This section describes some special assembler directives that the PowerPC built-in assembler accepts. These directives are:

- [entry](#page-343-0)
- [fralloc](#page-343-0)
- [frfree](#page-344-0)
- [machine](#page-344-0)

<span id="page-343-0"></span>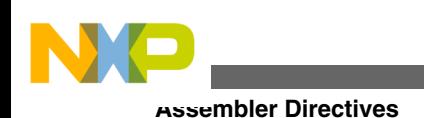

- [nofralloc](#page-344-0)
- [opword](#page-345-0)

## **20.3.1 entry**

Defines an entry point into the current function.

```
entry [ extern | static ] 
   name
```
Use the extern qualifier to declare a global entry point; use the static qualifier to declare a local entry point. If you leave out the qualifier, extern is assumed.

#### **NOTE**

Inline-assembly directive entry can be used only with Functionlevel assembly code.

Listing 20-12 on page 344 shows how to use the entry directive.

#### **Listing 20-12. Using the entry directive**

```
void __save_fpr_15(void);
void __save_fpr_16(void);
asm void asave fpr 14(void)
{
  stfd fp14,-144(SP)
 entry __save_fpr_15
 stfd fp15,-136(SP)
 entry __save_fpr_16
 stfd fp16, -128(SP) // ...
  blr
}
```
## **20.3.2 fralloc**

Creates a stack frame for a function and reserves registers for local register variables.

fralloc [ *number* ]

You need to create a stack frame for a function if the function:

- calls other functions.
- uses more arguments than will fit in the designated parameters  $(r3 r10, fp1 fp8)$ .
- declares local registers.
- declares non-registered parameters.

<span id="page-344-0"></span>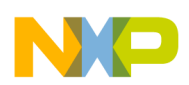

The  $f_{\text{realloc}}$  directive has an optional argument number that lets you specify the size in bytes of the parameter area of the stack frame. The compiler creates a 0-byte parameter area. If your assembly language routine calls any function that requires more parameters than will fit in  $r_3$  -  $r_{10}$  and  $r_{p1}$  -  $r_{p8}$ , you must specify a larger amount.

## **20.3.3 frfree**

Frees a function's stack frame and restores local register variables.

frfree

This directive frees the stack frame and restores the registers that  $f_{\text{radloc}}$  reserved.

The fristee directive does not generate a blr instruction. If your function uses functionlevel inline assembly, you must explicitly terminate it with this instruction.

# **20.3.4 machine**

Specifies the processor that the assembly language targets.

machine *number* 

The value of number must be one of those listed in the table below.

**Table 20-1. CPU Identifiers**

| 505 | $\Gamma$ $\cap$ $\cap$<br>コロラ                                 | ---<br>555<br>. | $\sim$<br>SOX |
|-----|---------------------------------------------------------------|-----------------|---------------|
| ±la | $\sim$ $\sim$ $\sim$ $\sim$<br>1 <u>( )</u><br>-------<br>. . |                 |               |

If you use generic , the compiler supports the core instructions for the 603, 604, 740, and 750 processors. In addition, the compiler supports all optional instructions.

If you use all , the compiler recognizes assembly instructions for all core and optional instructions for all Power Architecture processors.

If you do not use the machine directive, the compiler uses the settings you selected from the **Processor** listbox of the EPPC Processor settings panel.

<span id="page-345-0"></span>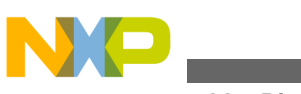

**Assembler Directives**

## **20.3.5 nofralloc**

Specifies that the function will build a stack frame explicitly.

nofralloc

Use the notralloc directive so that an inline assembly function does not build a stack frame. When you use nofralloc , if you have local variables, parameters or make function calls, you are responsible for creating and deleting your own stack frame. For an example of  $nof$   $nof$   $nall$   $o$ ,  $see$  the file  $_{start.c}$  in the directory:

*InstallDir*\PowerPC\_EABI\_Support\Runtime\Src

where *InstallDir* is the name of the directory on your host computer where you installed your CodeWarrior development tools.

## **20.3.6 opword**

Inserts raw bytes into the object code.

opword *value*

This directive inserts *value* into the object code. For example

opword 0x7C0802A6

is equivalent to

mflr r0

The compiler does not check the validity of *value* ; the compiler simply copies it into the object code that it generates.

## **20.3.7 equ**

Sets the value of symbol to expression.

equ *symbol, expression*

#### For example

<span id="page-346-0"></span>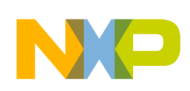

**Chapter 20 Inline-Assembly for Power Architecture Build Tools**

```
foo()
{
asm(".equ VAL, 24");
asm volatile("se_li r5, VAL");
}
fun()
{
asm volatile("li VAL, 12");
}
```
### **20.4 Intrinsic Functions**

Intrinsic functions are a mechanism you can use to get assembly language into your source code without using the asm keyword. Intrinsic functions are not part of the ISO/ IEC C or C++ standards. They are an extension provided by the CodeWarrior compilers.

There is an intrinsic function for several common processor op-codes (instructions). Rather than using inline assembly syntax and specifying the op-code in an asm block, you call the intrinsic function that matches the op-code.

When the compiler encounters the intrinsic function call in your source code, it does not actually make a function call. The compiler substitutes the assembly instruction that matches your function call. As a result, no function call occurs in the final object code. The final code is the assembly language instructions that correspond to the intrinsic functions.

### **20.4.1 Low-Level Processor Synchronization**

These functions perform low-level processor synchronization.

- void  $_{\text{eieio}(void)}$  Enforce in-order execution of I/O
- void  $_{\text{sync}(void)}$  Synchronize
- void \_\_isync(void) Instruction synchronize

For more information on these functions, see the instructions eieio, sync, and isync in PowerPC Microprocessor Family: The Programming Environments by Freescale.

### **20.4.2 Absolute Value Functions**

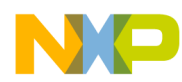

These functions generate inline instructions that take the absolute value of a number.

- $\bullet$  int abs(int) Absolute value of an integer
- float \_\_fabs(float) Absolute value of a float
- $\bullet$  float  $\bullet$  fnabs(float) Negative absolute value of a float
- $_{\text{long}}$   $_{\text{labs}(\text{long})}$  Absolute value of a long int

\_\_fabs(float) and \_\_fnabs(float) are not available if the Hardware option button is cleared in the EPPC Processor settings panel.

### **20.4.3 Byte-Reversing Functions**

These functions generate inline instructions that can dramatically speed up certain code sequences, especially byte-reversal operations.

- int lhbrx(const void \*, int) Load halfword byte; reverse indexed
- int \_\_lwbrx(const void \*, int) Load word byte; reverse indexed
- void sthbrx(unsigned short, const void  $\star$ , int) Store halfword byte; reverse indexed
- void stwbrx(unsigned int, const void \*, int) Store word byte; reverse indexed

### **20.4.4 Setting the Floating-Point Environment**

This function lets you change the Floating Point Status and Control Register ( FPSCR). It sets the FPSCR to its argument and returns the original value of the FPSCR.

This function is not available if you select the None option button in the EPPC Processor settings panel.

float

setflm(float);

shows how to set and restore the FPSCR.

**Listing 20-13. Example of setting the FPSCR**

```
double old_fpscr;
/* Clear flag/exception/mode bits, save original settings */
oldfpscr = _setflm(0.0);/* Peform some floating-point operations */
__setflm(old_fpscr); /* Restores the FPSCR */
```
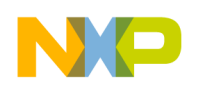

### **20.4.5 Manipulating the Contents of a Variable or Register**

These functions rotate the contents of a variable to the left:

- int rlwinm(int, int, int, int) Rotate left word (immediate), then AND with mask
- int rlwnm(int, int, int, int) Rotate left word, then AND with mask
- int rlwimi(int, int, int, int, int) Rotate Left word (immediate), then mask insert

The first argument to  $_{r1wini}$  is overwritten. However, if the first parameter is a local variable allocated to a register, it is both an input and output parameter. For this reason, this intrinsic should always be written to put the result in the same variable as the first parameter as shown here:

 $ra =$   $rlwimi( ra, rs, sh, mb, me);$ 

You can count the leading zeros in a register using this intrinsic:

int

\_\_cntlzw(int);

You can use inline assembly for a complete assembly language function, as well as individual assembly language statements.

### **20.4.6 Data Cache Manipulation**

The intrinsics shown in the table below, map directly to Power Architecture assembly instructions

| <b>Intrinsic Prototype</b>                          | <b>Power Architecture Instruction</b> |
|-----------------------------------------------------|---------------------------------------|
| $\vert$ void dcbf(const void *, int);               | dcbf                                  |
| $ void$ dcbt(const void $\star$ , int);             | dcbt                                  |
| $ void$ dcbst(const void $\star$ , int);            | dcbst                                 |
| $ void$ debtst(const void $\star$ , int);           | dcbtst                                |
| $\vert$ void dcbz(const void *, int);               | dcbz                                  |
| $\vert$ void $\_\_$ dcba(const void $\star$ , int); | dcba                                  |

**Table 20-2. Data Cache Intrinsics**

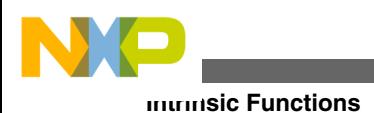

# **20.4.7 Math Functions**

The table below lists intrinsic functions for mathematical operations.

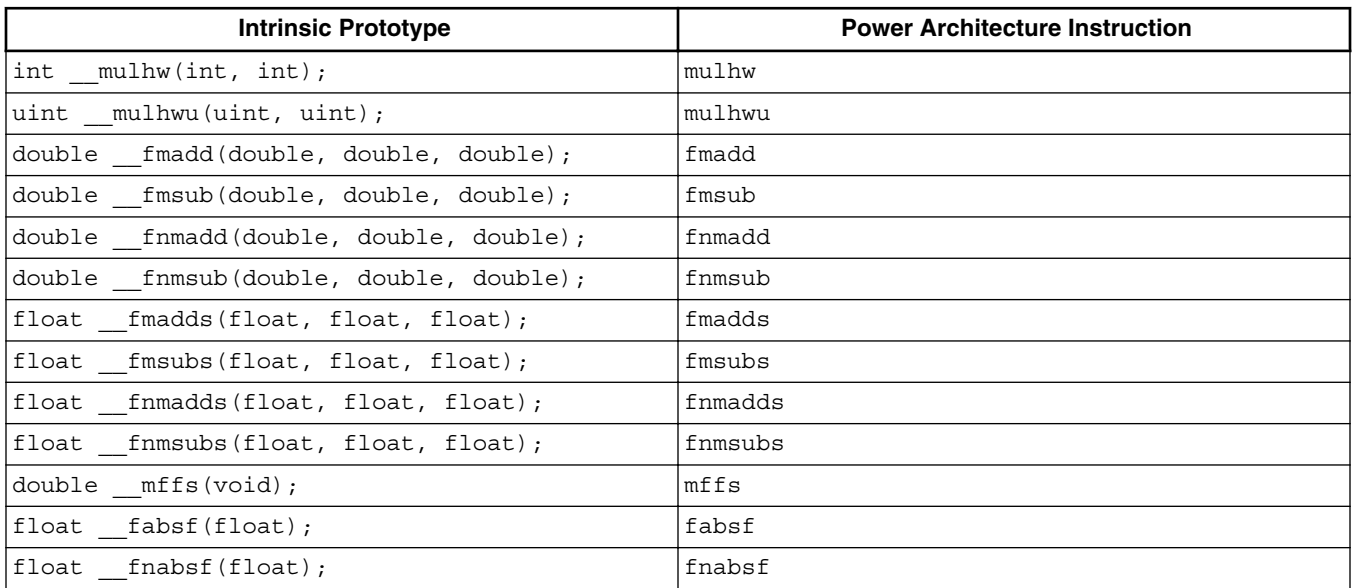

#### **Table 20-3. Math Intrinsics**

### **20.4.8 Buffer Manipulation**

Some intrinsics allow control over areas of memory, so you can manipulate memory blocks.

```
void * alloca(ulong);
```
alloca implements alloca() in the compiler. char \*\_strcpy(char \*, const char \*);

 $\text{strcpy}$ () detects copies of constant size and calls  $\text{Im}(\text{im})$ . This intrinsic requires that a \_\_strcpy function be implemented because if the string is not a constant it will call  $_{\rm \_stropy}$  to do the copy.

void \* memcpy(void \*, const void \*, size t);

 $\mu_{\text{memory}}(x)$  provides access to the block move in the code generator to do the block move inline.

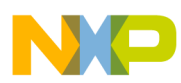

# **Chapter 21 Power Architecture Code Generation**

This chapter describes the conventions that the C/C++ compiler and linker follow to generate object code for Power Architecture processors, the data types that the compiler recognizes, and how to specify to the compiler the byte-alignment of data in object code.

- ABI Conformance
- Data Representation
- [Data Addressing](#page-353-0)
- [Aligning Data](#page-355-0)
- [Small Data Area PIC/PID Support](#page-358-0)
- [Variable Length Encoding](#page-365-0)
- [Building a ROM Image](#page-368-0)
- [Embedded C++](#page-374-0)

# **21.1 ABI Conformance**

The CodeWarrior compiler for Power Architecture processors follows the application binary interface ( ABI) specified by *PowerPC Embedded Binary Interface, 32-Bit Implementation* .

# **21.2 Data Representation**

The compiler recognizes ISO standard data types and some Power Architecture-specific types:

- [Boolean Type](#page-351-0)
- [Character Types](#page-351-0)

<span id="page-351-0"></span>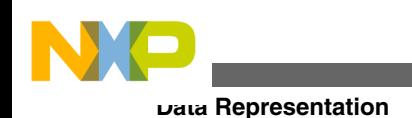

- 
- [Integer Types](#page-352-0)
- [Floating-Point](#page-352-0)
- [AltiVec™ Data Types](#page-353-0)

## **21.2.1 Boolean Type**

Table 21-1 lists the name, size, and range of the boolean data type. The compiler recognizes this data type when compiling C99 (ISO/IEC 9899-1999) source code.

**Table 21-1. C99 boolean data type**

| This type | has this size                                                                                                    | and holds this range of values |
|-----------|----------------------------------------------------------------------------------------------------|--------------------------------|
| Bool      | $\vert$ 8 bits when pragma uchar bool is on, $\vert$ 0 ("false") and 1 ("true")<br>32 bits when pragma uchar bool is<br>ioff |                                |

Table 21-2 lists the name, size, and range of the C++ boolean data type. The C++ compiler does not recognize the C99 Bool type.

**Table 21-2. Boolean data type**

| This type | has this size                                                                                | and holds this range of values |
|-----------|----------------------------------------------------------------------------------------------|--------------------------------|
| bool      | 8 bits when pragma uchar bool is on, true, false<br>32 bits when pragma uchar bool is<br>off |                                |

## **21.2.2 Character Types**

Table 21-3 lists the name, size, and range of the character data types.

#### **Table 21-3. Character data types**

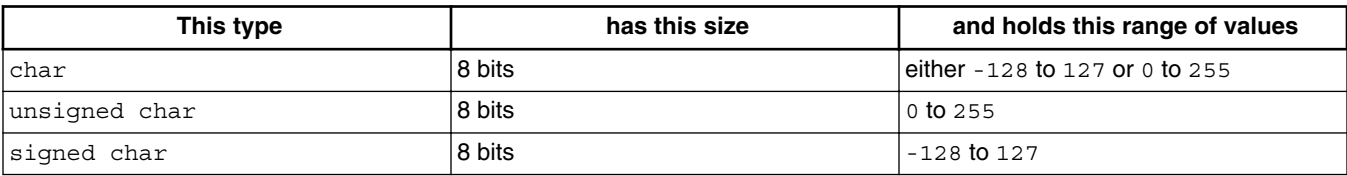

<span id="page-352-0"></span>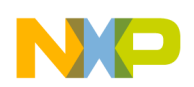

Table 21-4 lists the name, size, and range of the C++ wchar t data types.

| This type        | has this size | and holds this range of values        |
|------------------|---------------|---------------------------------------|
| wchar t          | 16 bits       | leither -32768 to 32767 or 0 to 65535 |
| unsigned wchar t | 16 bits       | 0 to 65535                            |
| signed wchar t   | 16 bits       | -32768 to 32767                       |

**Table 21-4. Character data types**

The pragma unsigned\_char controls whether or not the compiler treats the wchar\_t and char types as signed or unsigned.

### **21.2.3 Integer Types**

Table 21-5 lists the name, size, and range of the integer data types.

| This type          | has this size | and holds this range of values                             |
|--------------------|---------------|------------------------------------------------------------|
| short              | 16 bits       | -32,768 to 32,767                                          |
| unsigned short     | 16 bits       | 0 to 65,535                                                |
| int                | 32 bits       | -2,147,483,648 to 2,147,483,647                            |
| unsigned int       | 32 bits       | 0 to 4,294,967,295                                         |
| long               | 32 bits       | -2,147,483,648 to 2,147,483,647                            |
| unsigned long      | 32 bits       | 0 to 4,294,967,295                                         |
| long long          | 64 bits       | -9,223,372,036,854,775,808 to<br>9,223,372,036,854,775,807 |
| unsigned long long | 64 bits       | 0 to 18,446,744,073,709,551,615                            |

**Table 21-5. Integer data type**

The compiler recognizes the long long data type when pragma longlong is on or when compiling C99 source code (ISO/IEC 9899-1999 standard).

## **21.2.4 Floating-Point**

<span id="page-353-0"></span>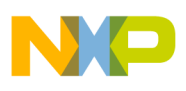

Table 21-6 lists the floating point data types

| <b>Type</b> | Size      | Range                        |
|-------------|-----------|------------------------------|
| lfloat      | l 32 bits | 1.17549e-38 to 3.40282e+38   |
| double      | ⊺64 bits  | 2.22507e-308 to 1.79769e+308 |
| long double | ⊺64 bits  | 2.22507e-308 to 1.79769e+308 |

**Table 21-6. Power Architecture Floating Point Types**

## **21.2.5 AltiVec™ Data Types**

There are vector data types for use in writing AltiVec-specific code. (See Table 21-7). All the types are a constant size, 16 bytes (128 bits). This is due to the AltiVec programming model which is optimized for quantities of this size.

| <b>Vector Data Type</b>     | <b>Contents</b>  | <b>PossibleValues</b>   |
|-----------------------------|------------------|-------------------------|
| vector unsigned char        | 16 unsigned char | 0 to 255                |
| vector signed char          | 16 signed char   | -128 to 127             |
| vector bool char            | 16 unsigned char | 0 ("false"), 1 ("true") |
| vector unsigned short [int] | 8 unsigned short | 0 to 65535              |
| vector signed short [int]   | 8 signed short   | -32768 to 32767         |
| vector bool short [int]     | 8 unsigned short | 0 ("false"), 1 ("true") |
| vector unsigned long [int]  | 4 unsigned int   | 0 to 232 - 1            |
| vector signed long [int]    | 4 signed int     | $-231$ to $231-1$       |
| vector bool long [int]      | 4 unsigned int   | 0 ("false"), 1 ("true") |
| vector float                | 4 float          | any IEEE-754 value      |
| vector pixel                | 8 unsigned short | 1/5/5/5 pixel           |

**Table 21-7. AltiVec Vector Data Types**

In Table 21-7, the [int] portion of the Vector Data Type is optional.

There are two additional keywords besides pixel and vector, pixel and vector.

The bool keyword is not a reserved word in C unless it is used as an AltiVec vector data type.

# **21.3 Data Addressing**

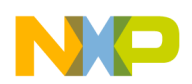

#### **Chapter 21 Power Architecture Code Generation**

In absolute addressing, the compiler generates two instructions to fetch the address of a variable. For example the compiler translates Listing 21-1 on page 355 into the instructions in Listing 21-2 on page 355.

#### **Listing 21-1. Source Code**

```
int red;
int redsky;
void sky()
{
 red = 1:
   redsky = 2;
}
```
#### **Listing 21-2. Generated Code**

```
li r3,1
lis r4,red@ha
addi r4,r4,red@l
stw r3,0(r4)
li r5,2
lis r6,redsky@ha
addi r6,r6,redsky@l
stw r5,0(r6)
```
Each variable access takes two instructions and a total of four bytes to make a simple assignment. If you set the small data threshold to be at least the size of an int data type, the compiler generates instructions to fetch variables with one instruction ( Listing 21-3 on page 355).

#### **Listing 21-3. Fetching variables with one instruction**

li r3,1 stw r3,red li r4,2 stw r4, redsky

Because small data sections are limited in size you might not be able to put all of your application data into the small data and small data2 sections. We recommend that you make the threshold as high as possible until the linker reports that you have exceeded the size of the section.

If you do exceed the available small data space, consider using pooled data.

Because the linker can not deadstrip unused pooled data, you should:

- 1. Check the **Generate Link Map** and **List Unused Objects** checkboxes in the CodeWarrior IDE's **EPPC Linker Properties > C/C++ Build > Settings > Tool Settings > PowerPC Linker -> Output** panel.
- 2. Link and examine the map for data objects that are reported unused.
- 3. Delete or comment out those used definitions in your source.
- 4. Select **Properties > C/C++ Build > Settings > Tool Settings > PowerPC Compiler > Processor, check** Check the Pool Data checkbox.

<span id="page-355-0"></span>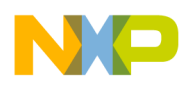

#### **Aligning Data**

The code in Listing 21-4 on page 356 has a zero small data threshold.

#### **Listing 21-4. Zero Small Data Threshold**

lis r3,...bss.0@ha addi r3,r3,...bss.0@l li r0,1  $stw$  r0,0(r3) li r0,2 stw r0,4(r3)

When pooled data is implemented, the first used variable of either the .data, .bss or .rodata section gets a two-instruction fetch of the first variable in that section. Subsequent fetches in that function use the register containing the already-loaded section address with a calculated offset.

#### **NOTE**

You can access small data in assembly files with the twoinstruction fetch used with large data, because any data on your board can be accessed as if it were large data. The opposite is not true; large data can never be accessed with small data relocations (the linker issues an error if you try to do so). External declarations of empty arrays (for example, extern int red []; ) are always treated as if they were large data. If you know that the size of the array fits into a small data section, specify the size in the brackets.

## **21.4 Aligning Data**

This section contains these topics:

- Alignment Attribute Syntax
- [Aligning a Variable Declaration](#page-356-0)
- [Alignment in a Structure Definition](#page-356-0)
- [Typedef Declaration](#page-357-0)
- [Structure Member](#page-356-0)
- [Bitfields](#page-357-0)

### **21.4.1 Alignment Attribute Syntax**

<span id="page-356-0"></span>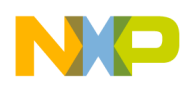

Use  $_{\text{attribute}}$  ((aligned(...))) directive to specify to the compiler on what memory boundary to store data objects. This directive specifies which multiple of bytes to store an object.

The format of this directive is

```
attribute ((aligned)
 x ))
```
where *x* is a decimal number of a power of 2 from 1 to 8192.

## **21.4.2 Aligning a Variable Declaration**

Use the alignment attribute to specify a variable's alignment. For example, the following variable declaration aligns  $v_1$  on a 16-byte boundary.

```
int V1[4] __attribute__ ((aligned (16)));
```
The following variable declaration aligns v<sub>2</sub> on a 2-byte boundary.

```
int V2[4] attribute ((aligned (2)));
```
# **21.4.3 Alignment in a Structure Definition**

Use the alignment attribute to specify how instances of a structure should be aligned. You must specify a minimum alignment of at least 4 bytes for structures. Specifying a lower number might cause alignment exceptions at runtime.

For example, this definition aligns all definitions of struct s1 on an 8-byte boundary.

```
struct S1 \{ \text{short } f[3] \}__attribute__ ((aligned (8)));
  struct S1 s1;
```
The following definition aligns all definitions of struct s2 on a 4-byte boundary.

```
struct S2 \{ \text{short } f[3] \}attribute ((aligned (1)));
  struct S2 s2;
```
<span id="page-357-0"></span>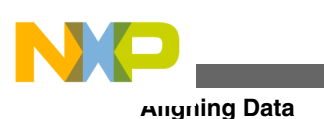

## **21.4.4 Structure Member**

Use the alignment attribute to specify how to align a member in a structure.

For example, the following structure member definition aligns all definitions of struct so on an 8-byte boundary, where  $\alpha$  is at offset 0 and  $\beta$  is at offset 8.

```
struct S3 { 
      char a; 
     int b attribute ((aligned (8))));
   }; 
   struct S3 s3;
```
The following struct member definition aligns all definitions of  $\frac{1}{12}$  and  $\frac{1}{4}$ -byte boundary, where  $\alpha$  is at offset 0 and  $\beta$  is at offset 4.

```
struct S4 { 
      char a; 
     int b __attribute__ ((aligned (2)));
   }; 
   struct S4 s4;
```
#### **NOTE**

Specifying \_\_attribute\_((aligned (2))) does not affect the alignment of S4 because 2 is less than the natural alignment of int .

# **21.4.5 Typedef Declaration**

Use the alignment attribute to specify how objects of a specific type should be aligned.

For example, the following typedef declaration aligns all definitions of  $\tau_1$  on an 8-byte boundary.

```
typedef int T1 __attribute__ ((aligned (8)));
  .<br>T1 t1;
```
The following typedef declaration aligns all definitions of  $T_2$  on an 1-byte boundary.

```
typedef int T2 __attribute__ ((aligned (1)));
  T2 t2;
```
<span id="page-358-0"></span>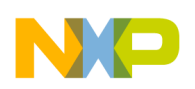

### **21.4.6 Bitfields**

If your program's structure has bitfields and the Power Architecture alignment does not give you as small a structure as you desire, double-check that you are specifying the smallest integer size for your bitfields.

For example, Listing 21-5 on page 359 would be smaller if it were written as shown in Listing 21-6 on page 359.

**Listing 21-5. Before**

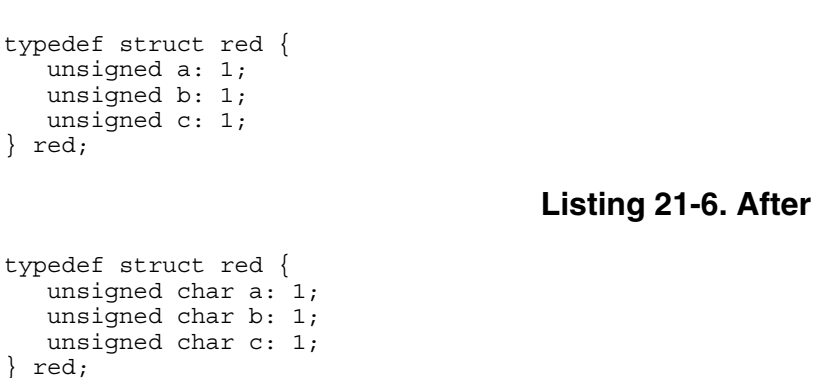

# **21.5 Small Data Area PIC/PID Support**

The basic requirement for position independent code and data in the small data area is, at runtime, maintaining the link time address relationships between the startup code ( .init ) and the .sdata and .sdata2 segments. For example, if the link time addresses are:

```
.init = 0x00002000
.sdata2 = 0x00003000
sdata = 0x00004000
```
but .init somehow is executed at 0x00002500, then those link time addresses must all increment by 0x00000500 for their runtime addresses.

Any segment that does not maintain the address relationship at runtime is considered external and must be addressed with absolute addresses. Segments that do maintain their link time address relationship at runtime are considered internal and must be addressed with PC-relative and SDA-relative addressing.

• [Internal and External Segments and References](#page-359-0)

<span id="page-359-0"></span>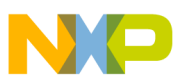

#### **Small Data Area PIC/PID Support**

- PIC/PID Linker Command File Directives
- [Linker-defined Symbols](#page-360-0)
- [Uses for SDA PIC/PID](#page-361-0)
- [Building an SDA PIC/PID Application](#page-361-0)
- [Internal and External Addressing Modes](#page-363-0)

## **21.5.1 Internal and External Segments and References**

The linker determines at link time whether code and data segments are external or internal. Internal segments reference their data as far or near offsets of the small data registers r2 and r13 . Their code references are normally PC-relative, but if far code references are needed, they also use offsets of the small data registers.

Internal segments can also reference code and data in other internal segments with the same addressing that they would use for their own code and data.

By default, the linker considers all segments in your application to be internal with the exception of segments that are at absolute addresses. Segments with names such as .abs.xxxxxxxx , where xxxxxxxx is a hex address, are considered external.

External segments reference their data with absolute addressing and code references within the segment may be either PC-relative or absolute. Any other segment must use absolute references to reference code or data in external segments. External segments must reference an internal segment with small data registers for code and data.

Related to external segments are external symbol references. These are symbols, usually linker-generated, that are determined not to be within any segment in your application. They are referenced with absolute addressing. All symbols in an external segment are considered to be external symbol references.

## **21.5.2 PIC/PID Linker Command File Directives**

A few linker command file directives override PIC/PID related linker default settings:

- MEMORY
- INTERNAL\_SYMBOL
- EXTERNAL\_SYMBOL
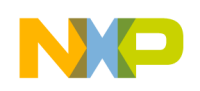

## **21.5.3 Linker-defined Symbols**

The linker-generated start and end symbols that are automatically generated for loadable segments are internal if they are addresses into internal segments, and external if they are for external segments. All other linker defined symbols you create in a LCF are considered external unless you redefine them with INTERNAL SYMBOL. The linker also defines some linker defined symbols for its own use ( Table 21-8).

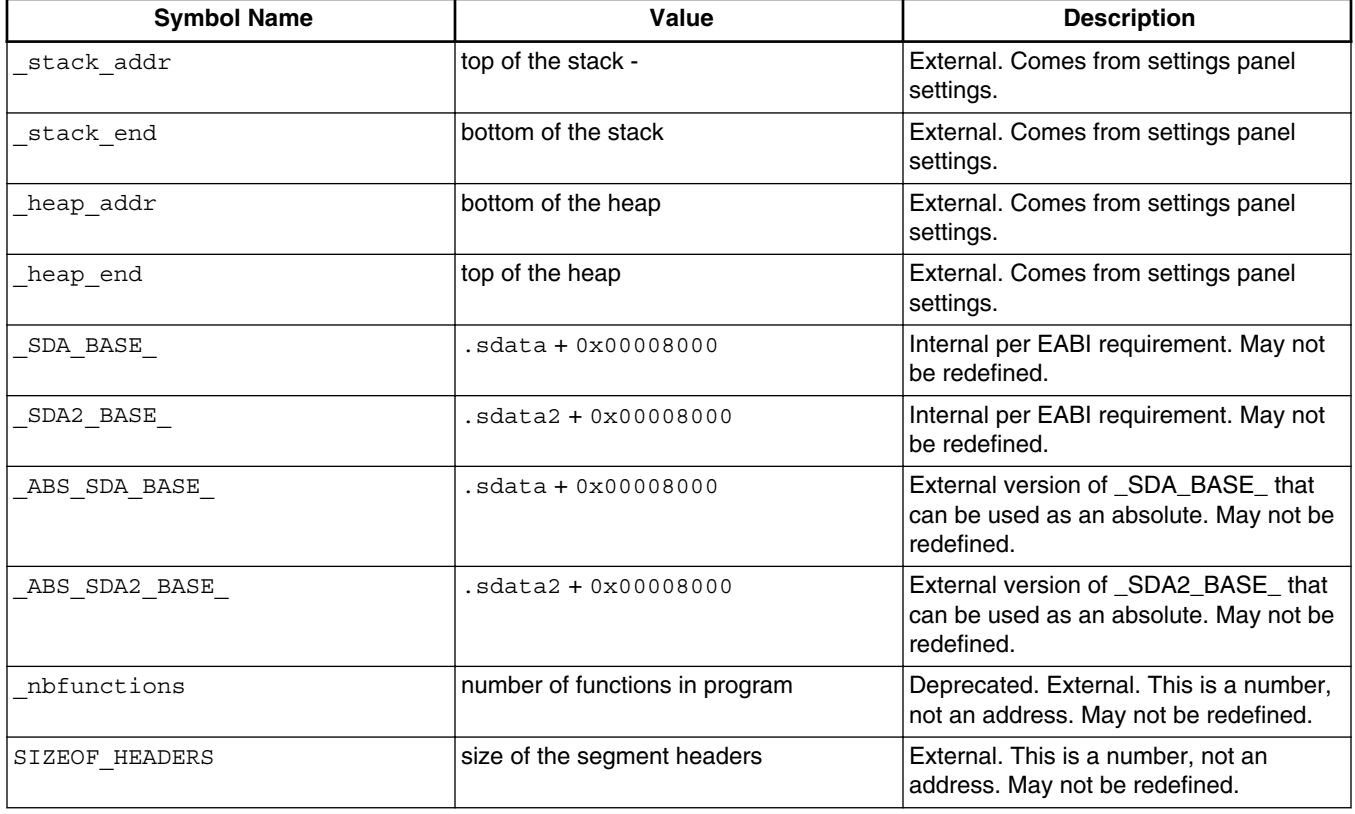

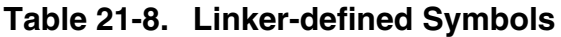

### **NOTE**

The symbols  $SDA$  BASE and  $SDA2$  BASE are not accessible until the small data registers are properly initialized before being accessible. The symbols \_ABS\_SDA\_BASE and \_ABS\_SDA2\_BASE allow you to access those pointers as absolutes addresses, as it is difficult to initialize those pointers without accessing them as absolute addresses.

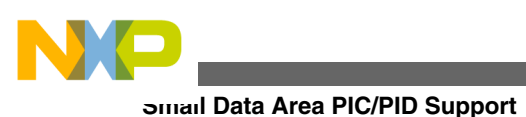

### **NOTE**

The stack and heap linker generated symbols are external. It may be more practical in a SDA PIC/PID application to make the heap and stack be contiguous with an internal segment and define them as internal.

# **21.5.4 Uses for SDA PIC/PID**

The PIC/PID runtime can be used for different scenarios:

- 1. All code and data segments are internal. The simplest case would be for all segments to use the same MEMORY directive and to have all of the .bss type segments at the end. In such a simple case, the application could be converted to a binary file and linked into another application which could copy it to RAM and jump to its entry point.
- 2. All of the essential segments are internal and therefore moveable. But, there may be some external segments which are absolute. This situation is probably difficult to test but we can download the entire application to the chip and at least debug it at its link time addresses.
- 3. There are internal and external segments, but the application is linked as a ROM image (the application does not need to be flashed to ROM, however). It is possible to change the ROM Image Address to be an address into RAM and have the debugger download the image to the RAM address. Alternatively, we could have the ROM image converted to a binary file and linked into another application as in 1, above. The structures used in  $\pm$  init data(), rom copy info and bss init info, have been modified for SDA PIC/PID to have an extra field which tells the runtime where the segment is internal or external so that the internal segments are copied to position-relative addresses and the external segments copied to absolute addresses.

# **21.5.5 Building an SDA PIC/PID Application**

To build a SDA PIC/PID application, select SDA PIC/PID in the ABI list box in the CodeWarrior IDE's **EPPC Target** target preferences **Properties > C/C++ Build > Settings > Tool Settings > PowerPC CPU** panel. The compiler defines a simple variable that we can use to guard PIC/PID source.

#if option(sda pic pid) // is true if we have chosen SDA PIC/PID ABI

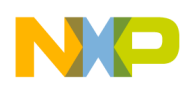

#### **Chapter 21 Power Architecture Code Generation**

At link-time, the linker generates a table used for the runtime files  $_{\rm ppc}$  eabilinit.cpp and ppc eabi init.c.

If our application contains absolute addressing relocations, we will receive linker warnings telling us that those relocations may cause a problem. To resolve these warnings, either:

- change the Code Model listbox in the CodeWarrior IDE's **EPPC Target** target preferences **Properties > C/C++ Build > Settings > Tool Settings > PowerPC CPU** panel to be SDA Based PIC/PID Addressing for all of our sources and libraries
- check the Tune Relocations checkbox in the **EPPC Target** target preferences **Properties > C/C++ Build > Settings > Tool Settings > PowerPC CPU** panel. This new option is only available for the EABI and SDA PIC/PID ABIs. For EABI, it changes 14-bit branch relocations to 24-bit branch relocations, but only if they can not reach the calling site from the original relocation.

For SDA PIC/PID, this option changes absolute-addressed references of data from code to use a small data register instead of r0 and changes absolute code-to-code references to use the PC-relative relocations.

### **21.5.5.1 Linking Assembly Files**

It is always possible to link in an assembly file that does not behave in a standard way. For example, taking the address of a variable with:

addis rx,r0,object@h ori rx,rx,objec@l

generally can not be converted by the linker to SDA PIC/PID Addressing and the linker will warn us if it finds an occurrence.

The following will work with Absolute Addressing as well as allow the linker to convert the instructions to SDA PIC/PID Addressing:

addis rx,r0,object@ha addi rx,rx,objec@l

Another possible problem may arise if we put constant initialized pointers into a readonly section, thereby not letting the runtime convert the addresses.

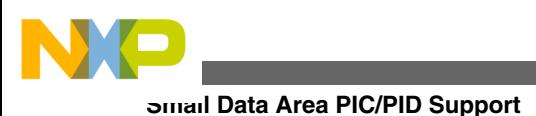

## **21.5.5.2 Modifications to the Section Pragma**

The pragma #pragma section has been modified to accept far sda\_rel for the data\_mode and code mode options, even if we are not using Code Model SDA Based PIC/PID Addressing. If we omit these options, the compiler uses the Code Model to determine the appropriate modes.

• Absolute Addressing

data mode =  $far$  abs code\_mode = pc\_rel

• SDA Based PIC/PID Addressing

data\_mode = far\_sda\_rel

code\_mode = pc\_rel

# **21.5.6 Internal and External Addressing Modes**

An address mode is applied to a memory segment as a part of the ROM image or at the executing (or logical) address of the segment. Following address modes can be applied to a memory segment:

- Internal-the segment executes from an address not specified at link time.
- External- the segment must execute from the address specified at the link time.

Consider an example where the segment .foo is a part of ROM Image and will be copied to a RAM location. The link time addresses are:

- ROM  $= 0x00100000$
- $RAM = 0x00002000$

### **NOTE**

Both the link time addresses can be external or internal.

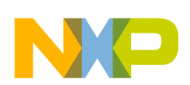

#### **Chapter 21 Power Architecture Code Generation**

Also assume that the real time (physical) ROM address is 0x00200000 instead of the link time specified address 0x00100000. Table 21-9 lists the possible address mode scenarios.

| <b>Scenario</b> | ROM addr_mode | RAM addr_mode | <b>Description</b>                                                                                    |
|-----------------|---------------|---------------|----------------------------------------------------------------------------------------------------|
| А               | internal      | external      | Runtime correctly figures out<br>that the ROM address is<br>0x00200000 and copies it to<br>0x00002000 |
| B               | internal      | internal      | Runtime correctly figures out<br>that the ROM address is<br>0x00200000 and copies it to<br>0x00102000 |
| C               | external      | external      | Runtime incorrectly assumes<br>that the ROM address is<br>0x00100000 and copies it to<br>0x00002000   |
| D               | external      | internal      | Runtime incorrectly assumes<br>that the ROM address is<br>0x00100000 and copies it to<br>0x00102000   |

**Table 21-9. Possible addr\_mode Scenarios**

In the above possible scenarios only A and B are correct. The difference between scenario A and B is that in A, the executing (logical) address of .foo is absolute and that in B, the executing (logical) address of.foo is relative.

Scenario C and D are possible if .foo is flashed to ROM at its correct ROM address and all other segments are at an offset from their link time ROM addresses.

### **NOTE**

.init segment determines the correct address of an application. If .init is at its link time ROM address, then all the segments in the application will be treated as external.

### **21.5.6.1 Specifying ROM addr\_mode**

Use the following directives to specify ROM addr\_mode:

- LOAD- To specify an external ROM addr\_mode.
- INTERNAL\_LOAD-To specify an internal ROM addr\_mode.

By default the ROM addresses are external.

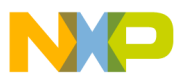

**Variable Length Encoding**

### **21.5.6.2 Specifying RAM addr\_mode**

Use MEMORY directive and any of the following parameters to specify the RAM addr\_mode.

addr\_mode = external-To specify an external RAM addr\_mode.

addr\_mode = internal-To specify an internal RAM addr\_mode.

By default the RAM addresses are internal.

For example,  $RAM : org = 0x000e0000$ , addr\_mode = external will make sections defined in the RAM external.

#### **NOTE**

addr\_mode is ignored if SDA PIC/PID in the ABI list box in the CodeWarrior IDE's **EPPC Target** target preferences **Properties > C/C++ Build > Settings > Tool Settings > PowerPC CPU** panel is not selected.

### **21.6 Variable Length Encoding**

The Variable Length Encoding (VLE) instruction set architecture is an extension to the instruction set specified in Freescale Semiconductor's Book E Implementation Standard (EIS) for Power Architecture processors. This instruction set adds a few identically operating counterparts to the regular EIS instruction set. But where regular EIS instructions occupy 32 bits and must be aligned to 32-bit boundaries, VLE instructions are either 16 or 32 bits long and can be aligned to 16-bit boundaries. This extra flexibility in instruction encoding and alignment allows the compiler and linker to greatly compress the size of runtime object code with only a small penalty in execution performance.

These topics describe how and when to configure the build tools to generate VLE object code:

- Processors With VLE Capability
- [Compiling VLE Instructions](#page-366-0)
- [Assembling VLE Instructions](#page-366-0)
- [Linking VLE Object Code](#page-368-0)

<span id="page-366-0"></span>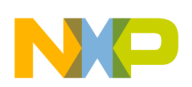

# **21.6.1 Processors With VLE Capability**

The VLE (Variable Length Encoding) instruction set is an extension to the instruction set specified in the Freescale Book E Implementation Standard (EIS). Not all Power Architecture processors have VLE capability. Refer to the manufacturer's documentation for the processor you are targeting. For information on the Book E and VLE programming models, see *EREF: A Programmer's Reference Manual for Freescale Book E Processors* , published by Freescale Semiconductor.

# **21.6.2 Compiling VLE Instructions**

Table 21-10 shows how to control VLE (Variable Length Encoding) code generation.

| To control this option from here | use this setting                                                                                                    |
|----------------------------------|----------------------------------------------------------------------------------------------------|
| CodeWarrior IDE                  | Select Zen in the Processor drop-down list box of the<br>Properties > C/C++ Build > Settings > Tool Settings ><br>PowerPC CPU panel, then check Generate VLE ISEL<br>Instructions in Properties > C/C++ Build > Settings > Tool<br>Settings > PowerPC Compiler > Processor panel. |
| $C/C_{++}$ source code           | $declspec(vle on)$ declspec(vle off)                                                                                                    |
| command line                     | $-vle$                                                                                                    |

**Table 21-10. Controlling VLE code generation**

# **21.6.3 Assembling VLE Instructions**

The mnemonics for VLE (Variable Length Encoding) instructions begin with "se\_" or "e\_". The compiler's inline assembler recognizes these mnemonics when the compiler is configured to generate VLE object code.

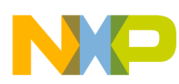

#### **Variable Length Encoding**

Only a subset of EIS instructions have equivalent VLE instructions. To save you time and effort, the inline assembler can convert regular EIS instructions to equivalent VLE instructions automatically. In other words, the inline assembler can generate VLE object code from inline assembly statements that use only regular mnemonics. Table 21-11 shows how to control VLE code generation for inline assembly statements.

| To control this option from here | use this setting                                                                                                    |
|----------------------------------|----------------------------------------------------------------------------------------------------|
| CodeWarrior IDE                  | Select Zen in the Processor drop-down list box of the<br>Properties > C/C++ Build > Settings > Tool Settings ><br>PowerPC CPU panel, then check Translate PPC Asm to<br>VLE ASM (Zen) in Properties > C/C++ Build > Settings ><br>Tool Settings > PowerPC Compiler > Processor panel. |
| command line                     | -ppc asm to vle                                                                                                    |

**Table 21-11. Controlling VLE inline assembly**

The stand-alone assembler also recognizes and generates VLE instructions. Table 21-12 shows how to control VLE code generation with the standalone assembler.

**Table 21-12. Controlling VLE code generation for the standalone assembler**

| To control this option from here | use this setting                                                                                                    |
|----------------------------------|----------------------------------------------------------------------------------------------------|
| CodeWarrior IDE                  | Select Zen in the Processor drop-down list box of the<br><b>Properties &gt; C/C++ Build &gt; Settings &gt; Tool Settings &gt;</b><br>PowerPC CPU panel, then check Generate VLE ISEL<br>Instructions in Properties > C/C++ Build > Settings > Tool<br>Settings > PowerPC Compiler > Processor panel. |
| l command line                   | $-vle$                                                                                                    |

To specify that a section containing executable code should be executed in the processor's VLE mode, use the text vle identifier with the section directive. Figure 21-1 shows examples.

#### **Figure 21-1. Examples of specifying VLE sections in standalone assembly**

.section .text\_vle # Section name is .text\_vle .section .text, text\_vle # Section name is .text . section . littletext, text vle # Section name is . littletext

Unlike the inline assembler, the standalone assembler does not offer the option to convert regular instruction mnemonics to VLE instructions. To perform this conversion automatically, copy and paste standalone assembly source code into a C or C++ source file, shown in Figure 21-2.

### **Figure 21-2. Using automatic VLE instruction conversion**

```
extern asm void my func(void)
{
    nofralloc /* No stack frame. */
```
<span id="page-368-0"></span>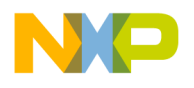

}

/\* Paste standalone assembly source code here. \*/

## **21.6.4 Linking VLE Object Code**

A processor capable of executing VLE (Variable Length Encoding) instructions must use separate memory pages for VLE and regular instructions. The compiler and linker ensure this separation by placing executable code that uses VLE instructions and regular instructions in separate object code sections.

To maintain this separation in your own linker command file, specify output sections for VLE and regular instructions. Listing 21-7 on page 369 shows an example. This linker control file specifies that output sections named .init\_vle and .text\_vle should only contain object code that the compiler has tagged with  $v_{\text{LECODE}}$ .

#### **Listing 21-7. Separating VLE and regular object code in the linker's output file**

```
.init : \{\ \} > code
.init vle (VLECODE) : {
     *(.init)
     *(.init_vle)
\} > code
.text : \{\} > code
.text vle (VLECODE) : {
*(.text)
*(.text_vle)
\} > code
```
To save memory space, the linker compresses VLE object code by shortening the gaps between functions. A VLE function must meet these criteria to be re-aligned:

• The VLE function is referred to only by other VLE functions.

The linker will not re-align a function if it is referred to by a non-VLE function.

• The VLE function's alignment is 4 bytes.

The linker will not re-align a function if the compiler's function alignment settings specify an explicit alignment value.

• The object code was generated by the CodeWarrior compiler.

### **21.7 Building a ROM Image**

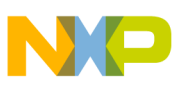

#### **Building a ROM Image**

The CodeWarrior compiler and linker can generate a program image that may be stored in and started from ROM (read-only memory). This section uses the term *ROM* to mean any kind of persistent main storage, including ROM and flash memory.

To create an image for read-only memory, you must configure the compiler and linker:

- Linking a ROM Image
- [ROM Image Addresses](#page-370-0)
- [Specifying A Single ROM Block](#page-370-0)
- [Specifying Several ROM Blocks](#page-371-0)
- [Specifying Jump Table Location](#page-373-0)
- [Specifying Constant Data Location](#page-374-0)

# **21.7.1 Linking a ROM Image**

The table below compares the differences between the linker's default RAM image layout and how you should configure your program for loading into and running from ROM.

| <b>RAM</b> image properties                                                                             | <b>ROM</b> image properties                                                                                                    |
|----------------------------------------------------------------------------------------------------|----------------------------------------------------------------------------------------------------|
| The S record file contains executable code, constants, and<br>initialization values for data.           | One or more memory areas defined in the linker's . lcf file<br>specifies where store the program image in the target<br>system's memory map.                                                                          |
| Executable code, constants, and data are loaded for<br>execution by the debugger or the program loader. | Initialization values for data are copied from the ROM image<br>to RAM at program startup. Executable code and constant<br>data may also be copied to RAM to improve performance<br>(while requiring more RAM space). |

**Table 21-13. Comparing RAM and ROM images**

The linker's output ELF file for a ROM image contains a segment named .PPC.EMB.seginfo. This segment describes which segments in the image will be copied from ROM to RAM at runtime. The linker uses this non-loadable segment to generate a data structure named \_rom\_copy\_info . At startup, the program uses the rom copy info structure to determine which segments to move from ROM to RAM.

Figure 21-3 shows the part of an example disassembly that lists the contents of segment .PPC.EMB.seginfo. When is rom\_copy is set to 1, the corresponding segment is copied from ROM to its final destination during startup. In this example, these sections will be copied from ROM to RAM at startup:

.bss, .data, .sdata, .sbss, .sdata2.

### **Figure 21-3. Example of segments to copy to RAM at startup**

<span id="page-370-0"></span>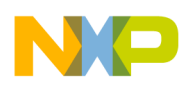

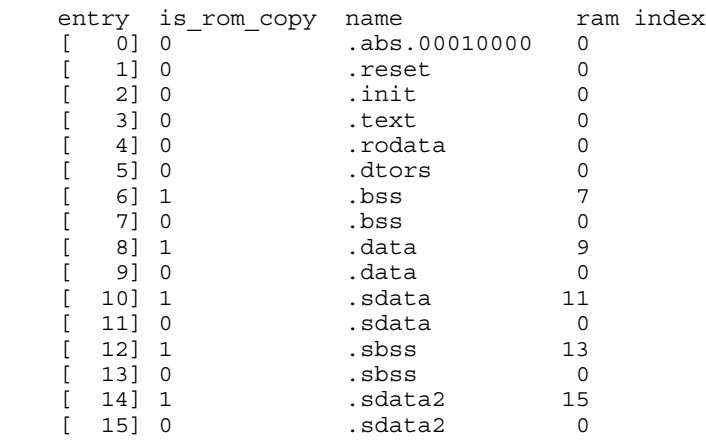

### **21.7.2 ROM Image Addresses**

The program ROM image is usually the whole image of the program. The ROM image allocates RAM space for its variables, and optionally for its executable code, at application startup. A ROM image is defined by these addresses:

• ROM image address: is the address where you want the ROM image to be allocated.

Usually it is the start address of one of the memory blocks defined in the linker  $\lceil \cdot \rceil$ file.

• RAM buffer address: specifies the address in RAM that is to be used as a buffer for the flash image programmer.

### **NOTE**

ROM Image address needs to be synchronized with the LCF specified ROM address to avoid conflict between execution address (start address) and load address (ROM address). The linker will pick LCF specified address as the execution address (start address).

To specify these addresses in the CodeWarrior IDE, turn on **Generate ROM Image** in the **EPPC Linker** settings panel, then enter addresses in the **RAM Buffer Address of ROM Image** and **ROM Image Address** fields on the **Properties > C/C++ Build > Settings > Tool Settings > PowerPC Linker > Output** panel.

# **21.7.3 Specifying A Single ROM Block**

<span id="page-371-0"></span>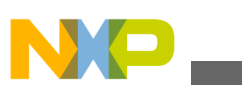

**Building a ROM Image**

When specifying a single ROM memory block in a  $\lceil \cdot \rceil$  and  $\lceil \cdot \rceil$  file, the start address of this memory block can be used as ROM image address. All executable code and constant sections will be allocated in ROM and all variables initialization values will be copied from ROM to RAM during startup.

Listing 21-8 on page 372 shows an example . Let file for a single ROM block.

#### **Listing 21-8. Configuring a linker file for a ROM image**

```
MEMORY {
     ram : org = 0x00c02000
     rom : org = 0x00000000 // desired ROM address (boot
                             // address for 555)
}
SECTIONS {
 .reset : {} > rom
 .init : {} > rom
    GROUP : {
        .text (TEXT) ALIGN(0x1000) : \{\} .rodata (CONST) : {
             *(.rdata)
              *(.rodata)
         }
        .ctors : \{\} .dtors : {}
        extab : \{\} extabindex : {}
     } > rom // for ROM images, this can be 'rom' if you want
             // to execute in ROM or 'ram' if you want to
              // execute in RAM
     GROUP : {
         .data : {}
        .sdata : \{\} .sbss : {}
        .sdata2 : \{\}.sbss2 : \{\} .bss : {}
        .PPC.EMB.sdata0 : \{\}.PPC.EMB.sbss0 : \{\}\} > ram
}
```
# **21.7.4 Specifying Several ROM Blocks**

To specify several ROM blocks in a .1cf file, the start address of the main memory block must be the ROM image address.

To prevent all executable code or constants allocated in other ROM blocks to be copied during startup, use the LOAD linker directive. To prevent a specific executable code or constant section from being copied to its runtime RAM destination, specify the final destination address in the LOAD directive.

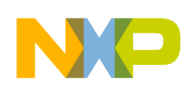

Listing 21-9 on page 373 shows an example .1cf file that specifies several ROM blocks.

#### **Listing 21-9. Configuring linker file for an image with several ROM blocks**

```
MEMORY 
 {
 APPL INT VECT : org= 0x00010000, len= 0x000000FF
     7/ If org is changed, make sure to adjust start address in
     // .applexctbl LOAD (0x00010000): \{\} > APPL INT VECT
 \frac{7}{7} accordingly<br>CST DATA :
 CST_DATA : org= 0x00010100, len= 0x000000FF 
 APPL_CODE_FLASH : org= 0x00010200, len= 0x000EFE00
 // APPL_CODE_FLASH= int. flash area for application
 // external RAM
 EXT_RAM_A : org= 0x00800000, len= 0x00100000
}
SECTIONS {
      .applexctbl LOAD (0x0001000): \{\} > APPL INT VECT
 .syscall: {} > APPL_CODE_FLASH
 .reset : {} > APPL_CODE_FLASH
      .init: \{\}\) APPL CODE FLASH
       GROUP : {
              .text (TEXT) : {}
              .rodata (CONST) : {
                    *(.rdata)
                    *(.rodata)
 }
             .ctors : \{\}.dtors : \{\}extab : {}
              extabindex : {}
       } > APPL_CODE_FLASH
       GROUP : {
                .bss :
                 .data : {}
                 .sdata : {}
                .sbss .sdata2 : {}
                .sbss2 : \{\}.PPC.EMB.sdata0: \{\}.PPC.EMB.sbss0 : \{\}> EXT_RAM_A //DPTRAM_AB
       GROUP:{
              .CstData LOAD (0x00010100): {}
            \} > CST DATA
}
```
If several sections must be allocated in one of the secondary memory areas, use the linker's ROMADDR directive to evaluate the final destination address of the sections. Listing 21-10 on page 373 shows an example.

#### **Listing 21-10. Placing several sections in a secondary memory area**

```
.applexctbl LOAD (0x0010000): \{\} > APPL INT VECT
 .syscall LOAD (ROMADDR(.applexctbl)+SIZEOF(.applexctbl)):{} 
    > APPL_INT_VECT
```
If the program contains an absolute code section, a section which contains object code that must not be copied at startup, the section must also be specified in the . Let file with the  $L$  $Q$  $D$  directive. [Listing 21-11 on page 374](#page-373-0) shows example C source code that

#### <span id="page-373-0"></span>**Building a ROM Image**

generates an interrupt service routine that must be placed at a specific address at runtime. Listing 21-12 on page 374 shows the linker directives that ensure that this routine's object code will be loaded at a specific address at runtime.

#### **Listing 21-11. Absolute code example**

```
#pragma push
#pragma section code type ".abs.00010000" code mode=pc rel
asm void   ISRVectorTable(void)
{
       b InterruptHandler
       nop
       nop
       b InterruptHandler
}
#pragma pop
```
#### **Listing 21-12. Linker commands for absolute code in ROM**

```
MEMORY 
  {
  //internal Flash<br>APPL INT VECT
                       : org= 0x00010000, len= 0x000000FF;
 // If org is changed, make sure to adjust start
 // address in .abs.00010000 LOAD (0x00010000): {} >
      // APPL INT_VECT accordingly
   // ...
}
SECTIONS {
    .abs.00010000 LOAD (0x00010000): \{\} > APPL INT VECT
    \langle \ldots \rangle}
```
# **21.7.5 Specifying Jump Table Location**

By default the CodeWarrior compiler and linker allocate jump tables for switch statements in RAM. When the application executes from ROM, it is sometimes better to have the switch table allocated in ROM to reduce RAM requirements.

To tell the compiler and linker to place jump tables in an object code section that will be placed in ROM, use this directive in your C or C++ source code:

#pragma read only switch tables on

Alternately, to tell the compiler to generate a branch tree in executable code instead of a jump table in a data section, use this directive in C or C++:

#pragma switch\_tables off

<span id="page-374-0"></span>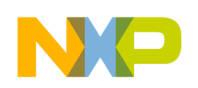

# **21.7.6 Specifying Constant Data Location**

By default, the CodeWarrior compiler allocates all constant values of a size greater than 8 bytes in the .rodata section. There are two solutions for storing constants with sizes smaller than 8 bytes to be allocated in this section:

Solution 1: Define the variable in section rodata using the \_declspec(section) directive in C or C++ source code. Listing 21-13 on page 375 shows an example.

#### **Listing 21-13. Using \_\_declspec(section) to store small constants in .rodata**

#define SMALL ROM CONST declspec(section ".rodata") SMALL ROM CONST const unsigned int MyInt2 = 0x4534

Solution 2: Enter 0 in the Small Data2 option in the CodeWarrior IDE's **Properties > C/ C++ Build > Settings > Tool Settings > PowerPC CPU** panel.

# **21.8 Embedded C++**

Embedded C++ (EC++) is a subset of the ISO/IEC 14882:2003 C++ language that is intended to compile into smaller, faster executable code suitable for embedded systems. Embedded C++ source code is upwardly compatible with ISO/IEC C++ source code.

- Activating EC++
- [Differences Between ISO C++ and EC++](#page-375-0)
- [EC++ Specifications](#page-376-0)

# **21.8.1 Activating EC++**

The table below describes the settings used to control Embedded C++ conformance.

| To control this option from here | use this setting                                                        |
|----------------------------------|-------------------------------------------------------------------------|
| CodeWarrior IDE                  | <b>EC++ Compatibility Mode in the C/C++ Language Settings</b><br> panel |
| ∣source code                     | #praqma ecplusplus                                                      |
| command line                     | $-dialect ec++$                                                         |

**Table 21-14. Controlling Embedded C++ conformance**

<span id="page-375-0"></span>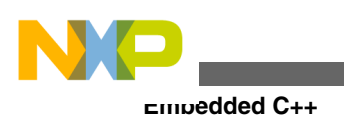

To test for EC++ compatibility mode at compile time, use the \_\_embedded\_cplusplus predefined symbol.

# **21.8.2 Differences Between ISO C++ and EC++**

The EC++ proposal does not support the following ISO/IEC 14882:2003 C++ features:

- Templates
- Libraries
- File Operations
- Localization
- [Exception Handling](#page-376-0)
- [Unsupported Language Features](#page-376-0)

### **21.8.2.1 Templates**

ISO/IEC C++ specifies templates. The EC++ proposal does not include template support for class or functions.

### **21.8.2.2 Libraries**

The EC++ proposal supports the <string>, <complex>, <ios>, <streambuf>, <istream>, and <ostream> classes, but only in a non-template form. The EC++ specifications do not support any other ISO/IEC C++ libraries, including the STL-type algorithm libraries.

### **21.8.2.3 File Operations**

The EC++ proposal does not support any file operations except simple console input and output file types.

### **21.8.2.4 Localization**

<span id="page-376-0"></span>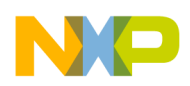

The EC++ proposal does not contain localization libraries because of the excessive memory requirements.

### **21.8.2.5 Exception Handling**

The EC++ proposal does not support exception handling.

# **21.8.2.6 Unsupported Language Features**

The EC++ proposal does not support the following language features:

- mutable specified
- RTTI
- namespace
- multiple inheritance
- virtual inheritance

# **21.8.3 EC++ Specifications**

Topics in this section describe how to design software that adhere to the EC++ proposal:

- Language Related Issues
- Library-Related Issues

### **21.8.3.1 Language Related Issues**

To make sure your source code complies with both ISO/IEC 14882:2003 C++ and EC++ standards, follow these guidelines:

- Do not use RTTI (Run Time Type Identification).
- Do not use exception handling, namespaces, or other unsupported features.
- Do not use multiple or virtual inheritance.

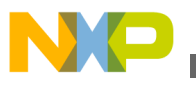

**Embedded C++**

# **21.8.3.2 Library-Related Issues**

Do not refer to routines, data structures, and classes in the Main Standard Library (MSL) for C++.

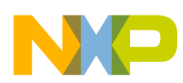

# **Chapter 22 Libraries and Support Code**

CodeWarrior software includes libraries and support files you can add to your project. This chapter describes these libraries and how to choose among them:

- Main Standard Libraries (MSL): ISO/IEC-standard C and C++ libraries
- runtime libraries: support for higher-level C and C++ language features
- board initialization: low-level startup routines

The sections of this chapter are:

- Main Standard Libraries
- [Third Party Standard Libraries](#page-381-0)
- [Embedded Warrior Library](#page-381-0)
- [Runtime Libraries](#page-386-0)
- [Board Initialization Code](#page-390-0)

# **22.1 Main Standard Libraries**

This section explains how to use the Power Architecture version of the Main Standard Libraries (MSL).

- Using the Main Standard Libraries
- [Choosing an MSL Library](#page-379-0)
- [Using Console I/O](#page-380-0)
- [Allocating Additional Heap Space](#page-381-0)

For more information refer to the *MSL C Reference* and the *MSL C++ Reference.*

<span id="page-379-0"></span>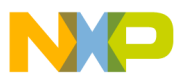

**Main Standard Libraries**

# **22.1.1 Using the Main Standard Libraries**

The Main Standard Libraries (MSL) are a complete, configurable set of C and C++ standard libraries. These libraries also include MSL Extras, which extends the standard library and adds compatibility with common UNIX libraries. All of the source files required to build MSL are included in your CodeWarrior product, along with project files for different MSL configurations.

To use the MSL library, you must also use a runtime library. To support custom hardware capabilities, such as a new memory configuration, make changes to the runtime libraries instead of the MSL library's source files. Then, if necessary, reconfigure and recompile the MSL library. Refer to the *MSL C Reference* or *MSL C++ Reference* for more information.

# **22.1.2 Choosing an MSL Library**

If your program uses features in the MSL libraries, you must choose a configuration that matches your software and hardware requirements.

The filenames of the configurations of MSL libraries follow a naming convention to describe each library's capabilities and features. The table below lists the types of MSL configurations.

| These characters in a filename | Applicable? | mean that the library has these<br>features                                          |
|--------------------------------|-------------|--------------------------------------------------------------------------------------|
| fdlibm                         | No          | High-level math functions, including as<br>the trigonometric functions.              |
| MSL C                          | Yes         | C standard library.                                                                  |
| $MSL C++$                      | <b>No</b>   | $C_{++}$ standard library.                                                           |
| $MSL$ $EC++$                   | <b>No</b>   | Embedded C++ standard library.                                                       |
| MSL_SUPP_TRK                   | <b>No</b>   | CodeWarrior TRK support.                                                             |
| MSL SUPP UART                  | <b>No</b>   | UART (serial communications).                                                        |
| .bare                          | <b>No</b>   | Boards with no operating system.                                                     |
| PPCEABI                        | Yes         | Conforms to the PowerPC Embedded<br>Application Binary Interface (EABI)<br>standard. |
| SZ                             | <b>No</b>   | Optimized for size.                                                                  |
| <b>SP</b>                      | Yes         | Single Precision Floating Point only.                                                |
| A                              | <b>No</b>   | AltiVec <sup>™</sup> support.                                                        |

**Table 22-1. MSL Library Naming Conventions**

*Table continues on the next page...*

<span id="page-380-0"></span>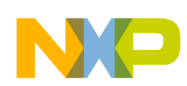

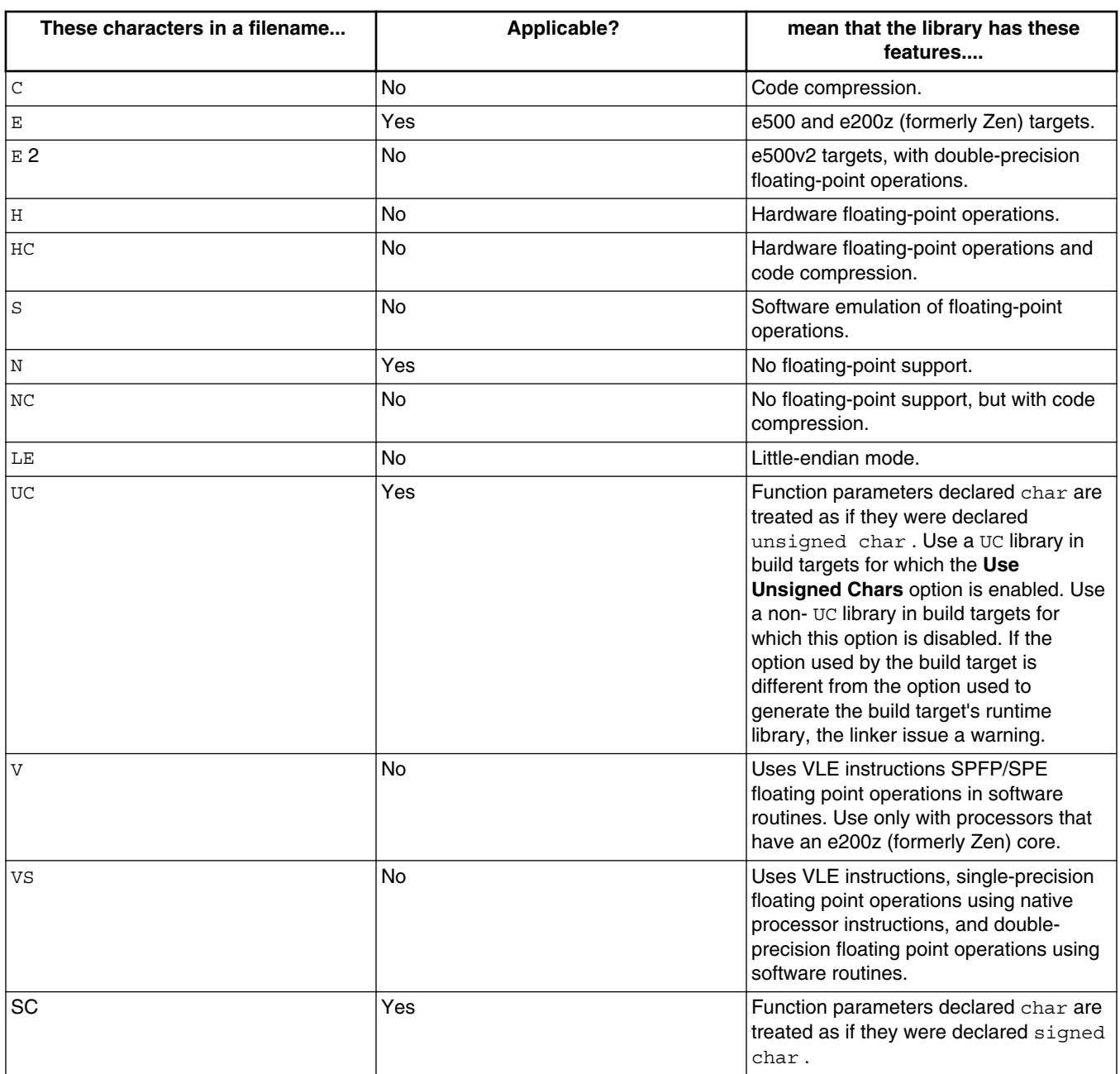

#### **Table 22-1. MSL Library Naming Conventions (continued)**

### **22.1.3 Using Console I/O**

The default MSL configuration for Power Architecture processors provides the stdout, stderr , and stdin file streams through serial I/O on most evaluation boards. The C++ standard library assigns cin , cout , and cerr to the target board's serial port. Also, I/O functions that refer to the standard streams implicitly, such as  $\text{print}()$ , are available.

<span id="page-381-0"></span>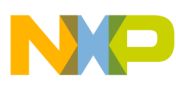

#### **Third Party Standard Libraries**

This configuration does not provide disk I/O, so functions such as  $f_{\text{print}}(\cdot)$  are not available.

To use the MSL console I/O functions, you must include a special serial I/O library in your project. Your hardware must be initialized properly to work with this library.

### **22.1.4 Allocating Additional Heap Space**

The heap you define using the **Heap Address** option of the **EPPC Linker** panel is the default heap. The default heap needs no initialization. The CodeWarrior linker will only link the object code for memory management if your program calls  $_{\text{malloc}}($ ) or  $_{\text{new}}()$ .

You may find that you do not have enough contiguous memory available for your needs. In this case, you can initialize multiple memory pools to form a large heap.

You create each memory pool by calling  $\text{init}$  alloc(). You can find an example of this call in  $_{\rm ppc\_eabi\_init.c}$  and  $_{\rm ppc\_eabi\_init.cpp}$ . You do not need to initialize the memory pool for the default heap.

# **22.2 Third Party Standard Libraries**

You might be able to use a third-party C standard library with your CodeWarrior tools. To determine if the CodeWarrior tools will generate object code that is compatible with a third-party library, compare the file stdarg.h from the third-party library with stdarg.h from the MSL library. The CodeWarrior C/C++ compiler for Power Architecture processors uses the MSL files  $_{\text{stdarg.h}}$  and runtime library file  $_{\text{va arg.c}}$  to generate variable-length parameter functions. Your third-party library must be compatible with these files.

You cannot use a third-party standard C++ library with your CodeWarrior product.

# **22.3 Embedded Warrior Library**

This section explains how to use the Power Architecture version of the Embedded Warrior Library (EWL) .

• [Using the Embedded Warrior Libraries](#page-382-0)

<span id="page-382-0"></span>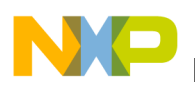

- EWL Naming Convention
- [How to Rebuild the EWL Libraries](#page-384-0)

For more information refer to the *EWL C Reference* and the *EWL C++ Reference.*

# **22.3.1 Using the Embedded Warrior Libraries**

Embedded Warrior Library (EWL) is the next generation of MSL. With this release, EWL will be an alternative library. The sources are based on MSL and are more MISRA compliant. Existing standard prefix file name, library (archive) names have been modified. some of the legacy libraries have been depricated and a greater number of processor core specific libraries are introduced.

### **NOTE**

EWL is not supported by all products. All of your existing projects and makefile access paths will not use the EWL unless you specifically select it.

# **22.3.2 EWL Naming Convention**

Each archive name has 3 pieces: prefix, core and flags. Following are the details of each piece:

- The prefix is one of the following:
	- $\bullet$  libm mean that the library has math features
	- librt mean that the library has runtime features
	- $\bullet$  libc mean that the library has reduced code size C features
	- libc99 mean that the library has faster and increased C99 conformant C features
	- libstdc++ mean that the library has latest  $C++$  features
	- $\perp$  ibc++ mean that the library has reduced code size C++ features
- The core starts with the processor family (like e200 or e500) and optionally ends with the core name (such as  $z750$ ).
- Current flags are VLE, Soft (software floating point) and SPFP\_Only (math library only has single precision sources and source file doubles are treated as if they are single precision). SPFP\_Only is only used with e200 and e500 which have single precision floating point instructions but no double precision instructions.

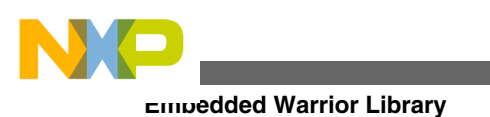

### **NOTE**

EWL can only build unsigned char libraries. CodeWarrior no longer provides signed char library in EWL as it is not compliant with EABI. If required, users must build their own signed char libraries.

The Prefix Name used in EWL also differs from that of the MSL Prefix Name. For example, the prefix name ansi\_prefix.PPCEABI.bare.h in MSL is referred to as ansi\_prefix.PA\_EABI.bare.h in EWL.

The table below lists the EWL Library Core And Flag Name and its equivalent MSL Suffix Name.

### **NOTE**

Some of the libraries listed in the table below may not be available in the current release.

**Table 22-2. EWL Library Core and Flag Name and its equivalent MSL Suffix Name**

| <b>EWL Library Core and Flag Name</b> | <b>Equivalent MSL Suffix Name</b> |
|---------------------------------------|-----------------------------------|
| Generic N                             | PPCEABI.N.UC                      |
| 82xx_soft                             | PPCEABI.S.UC                      |
| E200z0_VLE_Soft                       | PPCEABI.VS.UC                     |
| E200z150_VLE_Soft                     | PPCEABI.VS.UC                     |
| E200z335_VLE                          | PPCEABI.V.UC                      |
| E200z335_VLE_SPFP_Only                | PPCEABI.V.SP.UC                   |
| E200z336 VLE                          | PPCEABI.V.UC                      |
| E200z336_VLE_SPFP_Only                | PPCEABI.V.SP.UC                   |
| E200z446 VLE                          | PPCEABI.V.UC                      |
| E200z446_VLE_SPFP_Only                | PPCEABI.V.SP.UC                   |
| E200z448 VLE                          | PPCEABI.V.UC                      |
| E200z448_VLE_SPFP_Only                | PPCEABI.V.SP.UC                   |
| E200z650                              | PPCEABI.E.UC                      |
| E200z650_SPFP_Only                    | PPCEABI.E.SP.UC                   |
| E200z650_VLE                          | PPCEABI.V.UC                      |
| E200z650_VLE_SPFP_Only                | PPCEABI.V.SP.UC                   |
| E200z652                              | PPCEABI.E.UC                      |
| E200z652_SPFP_Only                    | PPCEABI.E.SP.UC                   |
| E200z652_VLE                          | PPCEABI.V.UC                      |
| E200z652_VLE_SPFP_Only                | PPCEABI.V.SP.UC                   |
| E200z750_VLE                          | PPCEABI.V.UC                      |
| E200z750_VLE_SPFP_Only                | PPCEABI.V.SP.UC                   |
| E200z760_VLE                          | PPCEABI.V.UC                      |

*Table continues on the next page...*

<span id="page-384-0"></span>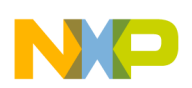

#### **Table 22-2. EWL Library Core and Flag Name and its equivalent MSL Suffix Name (continued)**

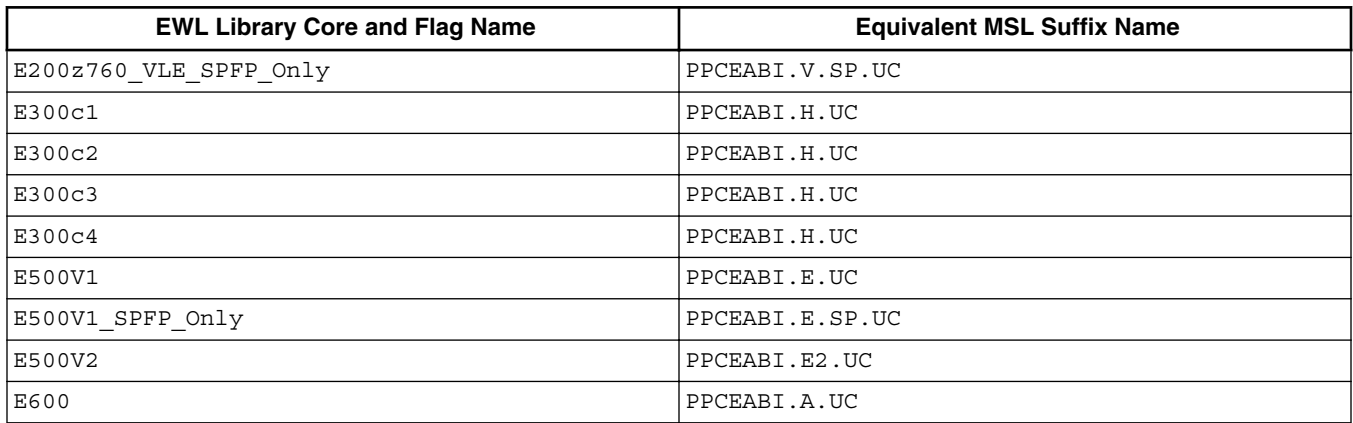

### **22.3.3 How to Rebuild the EWL Libraries**

The EWL library files are present in the  $ev1\leq 1$  folder. To rebuild the EWL library files, perform the following steps:

### **NOTE**

Ensure that you have access to a make utility within DOS, before rebuilding the EWL libraries.

- 1. Open a DOS command prompt.
- 2. Define the CWINSTALL environment variable.
	- If your PA product layout is in the folder c: \Program Files\Freescale\CW PA V10.x then you can define CWINSTALL as

```
set CWINSTALL='C:\Program Files\Freescale\CW PA v10.x\PA'
```
• If your MCU product layout is in the folder  $c:\F{reescale}\@V{cW}$  MCU V10.x then you can define CWINSTALL as

set CWINSTALL='C:\Freescale\CW MCU v10.x\MCU'

### **NOTE**

The single quote character  $(·)$  is important because there are spaces in the path.

- 3. Change your working directory to the  $_{\text{ew1}}$  folder.
	- For PA

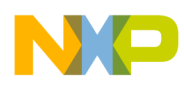

**Embedded Warrior Library**

cd C:\Program Files\Freescale\CW PA V10.x\PA\PA\_Support\ewl

• For MCU

cd C:\Freescale\CW MCU V10.x\MCU\PA\_Support\ewl

4. Set OSTYPE environment variable as console to run makefiles on windows command prompt.

set OSTYPE=console

5. Clean the existing library files using the following command:

<CWInstallDir>\gnu\bin\make -f makefile clean PLATFORM=PA TARGETS="libm\_XXX libc\_XXX libc99\_XXX"

### **NOTE**

The make utility is available in < $\text{CWInstallDir}\$ \gnu\bin folder, where <cwInstallDir> is the CodeWarrior installation directory.

• For example, in PA, the following command will delete only the libm E500V2.a, libc E500V2.a, libc99 E500V2.a library files.

<CWInstallDir>\gnu\bin\make -f makefile clean PLATFORM=PA TARGETS="libm\_E500V2 libc\_E500V2 libc99\_E500V2"

• For example, in MCU, the following command will delete only the libm E200z650.a, libc E200z650.a, libc99 E200z650.a library files.

```
<CWInstallDir>\gnu\bin\make -f makefile clean PLATFORM=PA TARGETS="libm_E200z650
libc_E200z650 libc99_E200z650"
```
6. Rebuild a c or math or c99 library file using the following command:

<CWInstallDir>\gnu\bin\make -f EWL\_C.PA.mak -C EWL\_C TARGETS="libm\_XXX libc\_XXX libc99\_XXX"

• For example, in PA, the following command will build the libm\_E500V2.a, libc\_E500V2.a, libc99\_E500V2.a files:

<CWInstallDir>\gnu\bin\make -f EWL\_C.PA.mak -C EWL\_C TARGETS="libm\_E500V2 libc\_E500V2 libc99\_E500V2"

• For example, in MCU, the following command will build the libm\_E200z650.a, libc\_E200z650.a, libc99\_E200z650.a files:

<CWInstallDir>\gnu\bin\make -f EWL\_C.PA.mak -C EWL\_C TARGETS="libm\_E200z650 libc\_E200z650 libc99\_E200z650"

<span id="page-386-0"></span>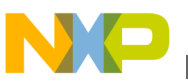

### **NOTE**

Re-building any particular  $\sigma$  and  $\sigma$ <sup>99</sup> library, requires math library of the same target. It is suggested that the  $m$ ath library is built prior to building the  $c$ 99 or  $c$ libraries.

7. Rebuild a  $c_{++}$  or  $p_{\text{libc++}}$  library file using the following command:

```
<CWInstallDir>\gnu\bin\make -f EWL_C++.PA.mak -C EWL_C++ TARGETS="libstdc++_XXX libc+
+_XXX"
```
• For example, in PA, the following command will build the libstdc++ E500V2.a, libc++  $E500V2.a$  files:

```
<CWInstallDir>\gnu\bin\make -f EWL_C++.PA.mak -C EWL_C++ TARGETS="libstdc++_E500V2
libc++_E500V2"
```
• For example, in MCU, the following command will build the libstdc+ +\_E200z0\_VLE\_Soft.a, libc++\_E200z0\_VLE\_Soft.a files:

<CWInstallDir>\gnu\bin\make -f EWL\_C++.PA.mak -C EWL\_C++ TARGETS="libstdc+ + E200z0 VLE Soft libc++ E200z0 VLE Soft"

8. Rebuild a Runtime library file using the following command:

<CWInstallDir>\gnu\bin\make -f EWL\_Runtime.PA.mak -C EWL\_Runtime "librt\_XXX"

• For example, in PA, the following command will build the libre E500V2.a file:

<CWInstallDir>\gnu\bin\make -f EWL\_Runtime.PA.mak -C EWL\_Runtime "librt\_E500V2"

• For example, in MCU, the following command will build the librt E200z0 VLE Soft.a file:

<CWInstallDir>\gnu\bin\make -f EWL\_Runtime.PA.mak -C EWL\_Runtime "librt\_E200z0\_VLE\_Soft"

Upon successful execution of the make command, check the lib folder for the EWL libraries.

# **22.4 Runtime Libraries**

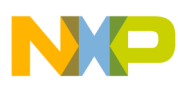

#### **Runtime Libraries**

A runtime library provides low-level functions that support high-level C and C++ language features, such as memory management and file system access. Conceptually, a runtime library acts as an interface between a target system's hardware or operating system and the CodeWarrior C or C++ runtime environment.

This CodeWarrior product includes many runtime libraries and support code files. These files are here:

*installDir* \PowerPC\_EABI\_Support\Runtime

where *installDir* is a placeholder for the path in which you installed your product.

For your projects to build and run, you must include the correct runtime library and startup code. These sections explain how to pick the correct files:

- Required Libraries and Source Code Files
- [Allocating Additional Heap Space](#page-381-0)
- [Choosing a Runtime Library](#page-388-0)

### **22.4.1 Required Libraries and Source Code Files**

Every CodeWarrior project *must* include a runtime library.

Select the library appropriate for your project, given the language your are using (C or C ++), the processor on your target board, and your target setting choices. Use the information in [Runtime Library Naming Conventions](#page-388-0) to help you pick the correct library.

The runtime libraries are in this directory:

*installDir* \PowerPC\_EABI\_Support\Runtime\Lib\

Along with the pre-built runtime libraries, this CodeWarrior product includes the source code and project files required to build the runtime libraries. As a result, you can modify them as necessary.

All runtime library source code files are in this directory:

*installDir*\PowerPC EABI Support\Runtime\Src

The runtime library project files are in this directory:

*installDir*\PowerPC\_EABI\_Support\Runtime\Project

<span id="page-388-0"></span>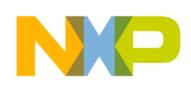

The project names are  $R$ untime. PPCEABI.mcp and  $R$ un  $EC++$ . PPCEABI.mcp. Each project has a different build target for each configuration of the runtime library.

For more information about customizing the runtime libraries, read the comments in the source code files as well as the runtime library release notes.

### **NOTE**

The C and C++ runtime libraries do *not* initialize hardware. The CodeWarrior tools assume that you load and run the programs linked with these libraries with the CodeWarrior debugger. When your program is ready to run as a standalone application, you must add the required hardware initialization code.

Finally, in addition to a runtime library, every C and C++ project must include one of the startup files listed below. These files contain functions called by the runtime code that you can customize if necessary. One kind of customization is board-specific initialization. For other customization examples, see either of these files:

- ppc eabi init.c (for C language projects)
- $_{\rm ppc\_eabi\_init.cpp}$  (for  $C++$  projects)

# **22.4.2 Allocating Additional Heap Space**

If you specify a heap size in the EPPC Target settings panel, the linker creates a default heap of this size. The default heap needs no initialization.

You can create additional heaps by:

• Defining ALLOC ADDITIONAL HEAPS equal to 1 in either ppc eabi init.c Or \_\_ppc\_eabi\_init.cpp .

Doing so causes the stub implementation of AllocMoreHeaps() to be called by the runtime initialization code.

• Implementing the AllocMoreHeaps() stub by calling init alloc() as many times as desired.

Each time  $\text{init}$  alloc() is called, the heap is expanded by the amount specified.

# **22.4.3 Choosing a Runtime Library**

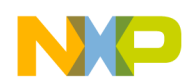

#### **Runtime Libraries**

Substrings embedded in the name of a runtime library indicate the type of support the library provides. Use these substrings to pick the runtime library appropriate for your project. The table below lists and defines the meaning of each library filename substring.

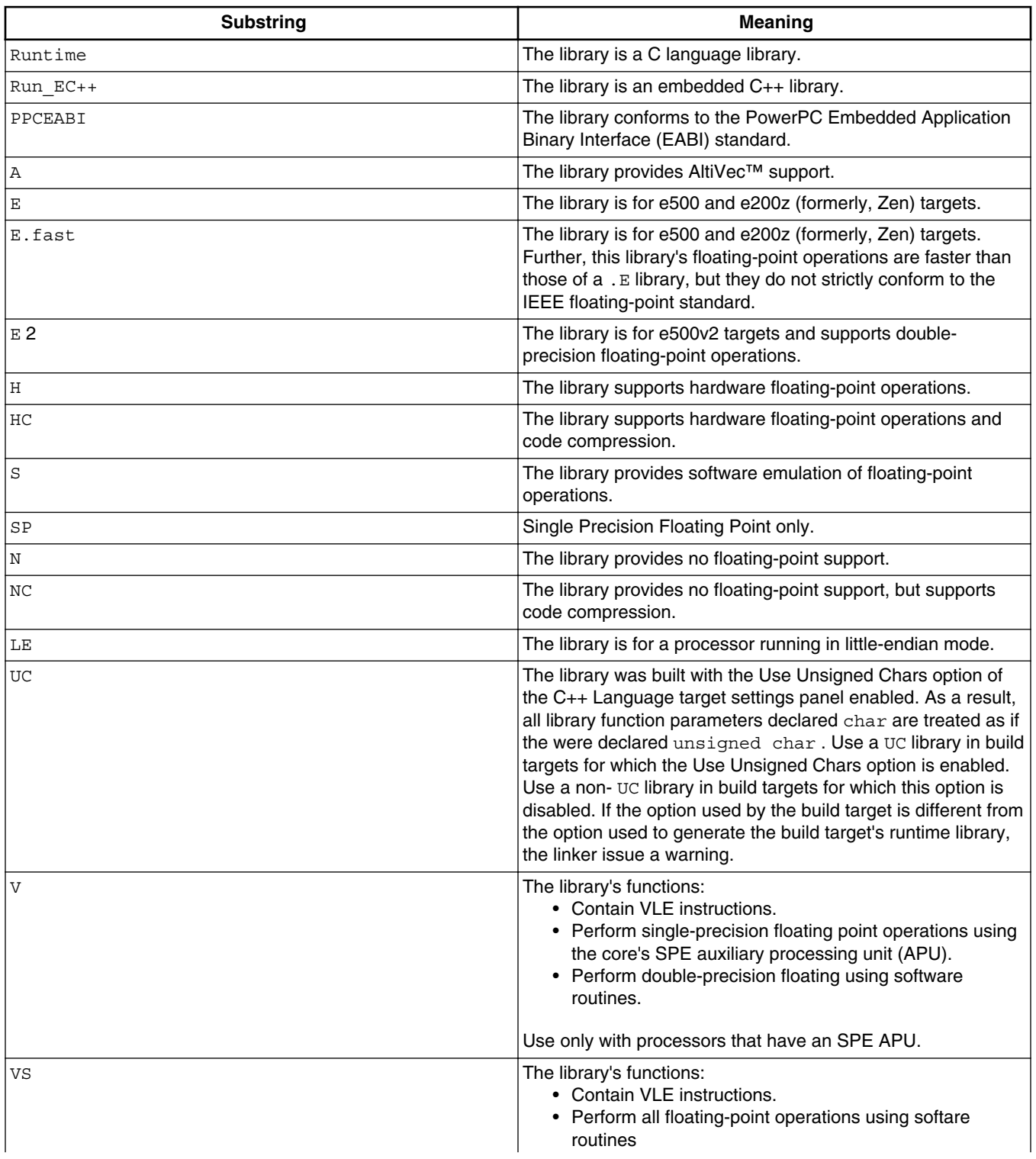

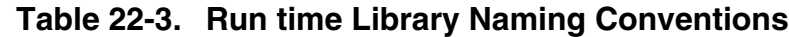

<span id="page-390-0"></span>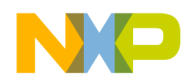

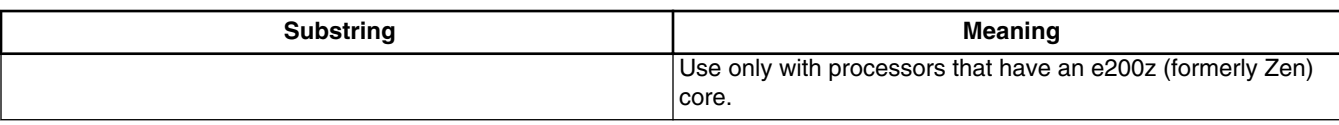

#### **Table 22-3. Run time Library Naming Conventions**

# **22.5 Board Initialization Code**

For each supported board, CodeWarrior for Power Architecture Processors includes a hardware initialization routine. Each routine is in a source code file whose name reflects the board for which the routine is designed. These files are in this directory:

 *installDir* \PowerPC\_EABI\_Support\Runtime\Src

The initialization routines are in source code form, so you can modify them to work with different configurations of a board or with a different board.

If you run your program under control of the CodeWarrior debugger, the program must *not* perform hardware initialization because the debugger performs the required board initialization.

However, if your program is running standalone (that is, without the debugger), the program may need to execute hardware initialization code. The easiest way to include this code in your program is to add the appropriate board initialization file to your project.

Each board initialization file includes a function named use  $\sinh(i)$ . This function performs the required hardware initialization for your board. usr\_init() is *conditionally* called by the  $\cdot$  init hardware() function in ppc eabi init.c (or in ppc eabi init.cpp, if you are using  $C++$ ). The startup code always calls  $\Box$ init\_hardware().

The default implementation of the  $\mu$  init hardware() function calls usr init() if either the ROM\_VERSION OF CACHE\_VERSION preprocessor constant is defined. (See Listing 22-1 on page  $391.$ ) However, you can change the implementation of  $\Box$ init\_hardware() to suit your project's requirements.

### **Listing 22-1. Code Showing call of usr\_init() in \_\_init\_hardware()**

```
asm void __init_hardware(void)
{
    /*
```

```
Board Initialization Code
```
- If not running with the CodeWarrior debugger, initialize the
- \* board. Define the preprocessor symbols for the initialization
- your program requires. You may need to perform other
- initializations.

\*/

nofralloc

```
/* ... code omitted */
```

```
#if defined(ROM_VERSION) || defined(CACHE_VERSION)
```

```
 mflr r31 /* save off return address in NV reg */
```
 **bl usr\_init /\* init board hardware \*/**

```
 mtlr r31 /* get saved return address */
```
#endif

blr

}

To get you program to perform hardware initialization when run outside the CodeWarrior debugger, follow these steps:

- 1. Add the appropriate board initialization file to your project.
- 2. Change the preprocessor symbol that conditionalizes the usr\_init() call in \_\_init\_hardware() to a symbol that makes sense for your project.
- 3. Define this symbol in the prefix file for each build target for which you want to run the hardware initialization code.

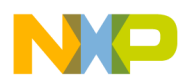

# **Chapter 23 Declaration Specifications**

Declaration specifications describe special properties to associate with a function or variable at compile time. You insert these specifications in the object's declaration.

- Syntax for Declaration Specifications
- [Syntax for Attribute Specifications](#page-393-0)

# **23.1 Syntax for Declaration Specifications**

The syntax for a declaration specification is

```
__declspec(
 spec [
  options ]) 
 function-declaration ;
```
where *spec* is the declaration specification, *options* represents possible arguments for the declaration specification, and *function-declaration* represents the declaration of the function. Unless otherwise specified in the declaration specification's description, a function's definition does not require a declaration specification.

# **23.1.1 \_\_declspec(never\_inline)**

Specifies that a function must not be inlined.

### **Syntax**

```
declspec (never inline)
 function_prototype ;
```
<span id="page-393-0"></span>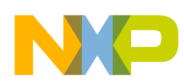

**Syntax for Attribute Specifications**

#### **Remarks**

Declaring a function's prototype with this declaration specification tells the compiler not to inline the function, even if the function is later defined with the inline, \_\_inline\_\_, or \_\_inline keywords.

# **23.2 Syntax for Attribute Specifications**

The syntax for an attribute specification is

```
__attribute__((
 list-of-attributes ))
```
where *list-of-attributes* is a comma-separated list of zero or more attributes to associate with the object. Place an attribute specification at the end of the delcaration and definition of a function, function parameter, or variable. Listing 23-1 on page 394 shows an example.

#### **Listing 23-1. Example of an attribute specification**

```
int f(int x _attribute_((unused))) _attribute_((never_inline));
int f(int x __attribute__((unused))) __attribute__((never_inline))
{
   return 20;
}
```
# **23.2.1 \_\_attribute\_\_((deprecated))**

Specifies that the compiler must issue a warning when a program refers to an object.

#### **Syntax**

```
variable-declaration attribute ((deprecated));
 variable-definition __attribute__((deprecated));
function-declaration attribute ((deprecated));
function-definition attribute ((deprecated));
```
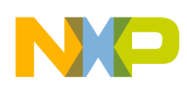

#### **Remarks**

This attribute instructs the compiler to issue a warning when a program refers to a function or variable. Use this attribute to discourage programmers from using functions and variables that are obsolete or will soon be obsolete.

#### **Listing 23-2. Example of deprecated attribute**

```
int velocipede(int speed) __attribute_((deprecated));
int bicycle(int speed);
int f(int speed)
{
   return velocipede(speed); /* Warning. */
}
int g(int speed)
{
  return bicycle(speed * 2); /* OK * /}
```
### **23.2.2 \_\_attribute\_\_((force\_export))**

Prevents a function or static variable from being dead-stripped.

#### **Syntax**

```
 function-declaration __attribute__((force_export));
 function-definition __attribute__((force_export));
variable-declaration attribute ((force export));
 variable-definition __attribute__((force_export));
```
#### **Remarks**

This attribute specifies that the linker must not dead-strip a function or static variable even if the linker determines that the rest of the program does not refer to the object.

# **23.2.3 \_\_attribute\_\_((malloc))**

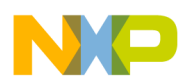

#### **Syntax for Attribute Specifications**

Specifies that the pointers returned by a function will not point to objects that are already referred to by other variables.

#### **Syntax**

 *function-declaration* \_\_attribute\_\_((malloc)); *function-definition* \_\_attribute\_\_((malloc));

#### **Remarks**

This attribute specification gives the compiler extra knowledge about pointer aliasing so that it can apply stronger optimizations to the object code it generates.

### **23.2.4 \_\_attribute\_\_((noalias))**

Prevents access of data object through an indirect pointer access.

### **Syntax**

```
 function-parameter __attribute__((noalias));
 variable-declaration __attribute__((noalias));
variable-definition attribute ((noalias));
```
### **Remarks**

This attribute specifies to the compiler that a data object is only accessed directly, helping the optimizer to generate a better code. The sample code in Listing 23-3 on page 396 will not return a correct result if  $_{ip}$  is pointed to  $_{a}$ .

#### **Listing 23-3. Example of the noalias attribute**

```
extern int a __attribute_((noalias));
int f(int *ip)
{
 a = 1;*ip = 0;return a; // optimized to return 1;
}
```
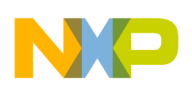

### **23.2.5 \_\_attribute\_\_((returns\_twice))**

Specifies that a function may return more than one time because of multithreaded or nonlinear execution.

#### **Syntax**

*function-declaration* \_\_attribute\_\_((returns\_twice));

```
function-definition attribute ((returns twice));
```
#### **Remarks**

This attribute specifies to the compiler that the program's flow of execution might enter and leave a function without explicit function calls and returns. For example, the standard library's setjmp() function allows a program to change its execution flow arbitrarily.

With this information, the compiler limits optimizations that require explicit program flow.

## **23.2.6 \_\_attribute\_\_((unused))**

Specifies that the programmer is aware that a variable or function parameter is not referred to.

#### **Syntax**

```
 function-parameter __attribute__((unused));
 variable-declaration __attribute__((unused));
 variable-definition __attribute__((unused));
```
#### **Remarks**

This attribute specifies that the compiler should not issue a warning for an object if the object is not referred to. This attribute specification has no effect if the compiler's unused warning setting is off.

#### **Listing 23-4. Example of the unused attribute**

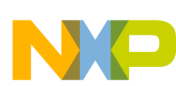

#### **Syntax for Attribute Specifications**

```
void f(int a __attribute ((unused))) /* No warning for a. */
\left\{ \right. int b __attribute__((unused)); /* No warning for b. */
 int c; /* Possible warning for c. */
  return 20;
}
```
## **23.2.7 \_\_attribute\_\_((used))**

Prevents a function or static variable from being dead-stripped.

#### **Syntax**

 *function-declaration* \_\_attribute\_\_((used)); function-definition attribute ((used)); *variable-declaration* \_\_attribute\_\_((used)); *variable-definition* \_\_attribute\_\_((used));

#### **Remarks**

This attribute specifies that the linker must not dead-strip a function or static variable even if the linker determines that the rest of the program does not refer to the object.

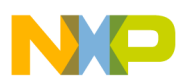

# **Chapter 24 Declaration Specifications for Power Architecture Code**

Declaration specifications describe special attributes to associate with a function at compile time. For example, these attributes might change how the compiler translates the function, describe what properties it has, or pass other information to the compiler.

- Syntax for Declaration Specifications
- Declaration Specifications

# **24.1 Syntax for Declaration Specifications**

The syntax for a declaration specification is

```
__declspec(
 spec [
  options ]) 
 function-prototype ;
```
where *spec* is the declaration specification, *options* represents possible arguments for the declaration specification, and *function-prototype* represents the declaration of the function. Unless otherwise specified in the declaration specification's description, a function's definition does not require a matching declaration specification.

## **24.2 Declaration Specifications**

This section explains declaration specifications supported by the current release.

- <u>declspec(do\_not\_merge)</u>
- declspec(final)

<span id="page-399-0"></span>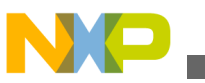

#### **Declaration Specifications**

- declspec(force\_export)
- **[\\_\\_declspec\(interrupt\)](#page-400-0)**
- declspec(no\_linker\_opts)
- declspec(section name)
- **[\\_\\_declspec\(vle\\_off\)](#page-404-0)**
- **[\\_\\_declspec\(vle\\_on\)](#page-404-0)**
- declspec(weak)

## **24.2.1 \_\_declspec(do\_not\_merge)**

Specifies that a function must not be removed from object code during code merging optimization.

#### **Syntax**

```
declspec(do not merge)
 function-declaration ;
```
#### **Remarks**

When you declare or define a function with this declaration specification the linker does not consider this function when applying the code merging optimization. This declaration specification ensures that the linker will not remove a function from object code during code merging if another function with identical object code exists.

Use this declaration specification for functions that your program refers to with function pointers.

## **24.2.2 \_\_declspec(final)**

Provides Java-style function override checking.

#### **Syntax**

```
__declspec(final) 
 declaration
```
### **Example**

```
struct A { virtual _declspec(final) void vf1(); }; struct B : A { void vf1(); /*
Error : the final function A: vf() is overridden by B: vf1() * / };
```
<span id="page-400-0"></span>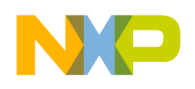

### **24.2.3 \_\_declspec(force\_export)**

Specifies that a function or variable must not be dead-stripped.

#### **Syntax**

```
declspec(force_export)
 function-declaration ;
declspec(force_export)
 variable-declaration ;
```
#### **Remarks**

When the linker determines that a function or static variable is not referred to by the rest of the program, the linker removes the object from the final executable image. The linker does not remove a static variable or function declared with this specification even if this object is not referred to.

### **24.2.4 \_\_declspec(interrupt)**

Controls the compilation of object code for interrupt service routines.

#### **Syntax**

```
declspec (interrupt [
  option [ 
  optionN ]]) void 
  __InterruptHandler__(void);
 declspec (interrupt [
  option [ 
  optionN ]]) void 
    __InterruptHandler__(void) 
\{ /* ... */ 
   }
```
where *option* and *optionN* are zero or more of the following choices:

#### **NOTE**

If no choice is specified, save spe is enabled.

enable

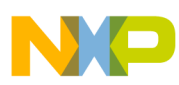

#### **Declaration Specifications**

Enables interrupts while this interrupt handler is executing.

SRR

Saves the appropriate save/restore register (SRR0 or SRR1) on the stack.

DAR

Saves the data address register on the stack.

DSISR

Saves the DSI status register on the stack.

save\_fprs

Saves the floating-point registers on the stack.

save\_altivec

Saves the Altivec® registers on the stack.

save\_spe

Saves the special-purpose embedded registers on the stack. This is the default.

nowarn

Does not issue a warning message if the function being compiled as an interrupt service routine is larger than the processor's interrupt vector area (256 bytes/64 instructions).

noncritical | critical | machine | debug

Specify the type of interrupt service routine to generate. Specifically, the compiler choose a return instruction based on this choice. The default is noncritical.

vle\_multiple

Enables generation of new VLE instructions in the interrupt prolog/epilog in C-functions by the compiler. This option is only valid for e200 (Zen) core. Compile error will be returned if this option is used for any other cores.

When enabled, the compiler:

- emits e\_lmvgprw and e\_stmvgprw if any of [r3,r12] needs to be saved to stack
- emits e\_lmvsprw and e\_stmvsprw if any of the CR, LR, CTR and XER needs to be saved to stack
- emits e\_lmvsrrw and e\_stmvsrr if any of the SRR0 and SRR1 needs to be saved to stack

<span id="page-402-0"></span>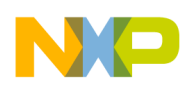

**Chapter 24 Declaration Specifications for Power Architecture Code**

- emits e\_lmvcsrrw and e\_stmvcsrrw if any of the CSRR0 and CSRR1 needs to be saved to stack
- emits e\_lmvdsrrw and e\_stmvdsrrw if any of the DSRR0 and DSRR1 needs to be saved to stack.

### **NOTE**

Enabling vle\_multiple could increase the space being taken up by the stack, especially when saving the volatile gprs.

### **Remarks**

When you declare or define a function with this declaration specification the compiler generates a special prologue and epilogue for the function so that it can respond to a processor interrupt. For convenience, the compiler also marks interrupt functions so that the linker does not dead-strip them.

## **24.2.5 \_\_declspec(no\_linker\_opts)**

Specifies that the linker must not apply its optimizations to a function.

### **Syntax**

```
__declspec(no_linker_opts) 
 function-declaration
```
## **24.2.6 \_\_declspec(section name)**

Specifies where to store a variable or function in a section that has been predefined or defined with the #pragma section directive.

### **Syntax**

\_\_declspec(section <section\_name>) declaration

declspec(section <section name>) definition

### **Parameters**

section\_name

Specifies the name of an initialized data section.

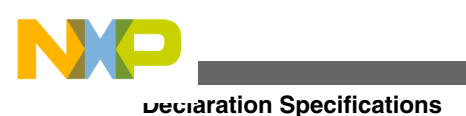

### **NOTE**

The name of a section must be enclosed in double-quotes (""). To use a user defined section, create the section using #pragma section directive before using \_\_declspec(section <section\_name>).

#### **Remarks**

• When you specify an uninitialized section name while declaring or defining a function or variable with this declaration specification, the compiler generates an error.

For example, if you use <u>declared</u> (section ".bss") extern int my\_var;, where .bss is an uninitialized section you will get a descriptive error. In this case, use \_\_declspec (section ".data") extern int my\_var; as .data is normally paired with .bss and .data is an initialized section. Assuming the variable you are attaching this \_\_declspec to is an uninitialized object (which is the case with my\_var), the object will go into .bss.

• When you use <u>declastial</u> definition, declared on a declaration is ignored. The listing below shows an example of \_\_declspec used to put data and code objects into specific sections.

#### **Figure 24-1. Example of a declaration specification**

declspec (section ".init") extern void cache init1(void); \_\_declspec (section ".text") extern void cache\_init2(void);  $extern$  void cache init3(void); void cache\_init1() $\{ \}$  // goes into .init if the prototype is visible for this definition declspec (section ".init") void cache\_init2(){} // ignores previous section .text and goes into .init declspec (section ".init") void cache\_init3() $\{\}$  // by default the declaration implies .text but the definition forces it to .init

#### **Predefined sections and default sections**

The predefined sections set with an object type become the default section for that type. The compiler predefines the sections listed in the table below.

| Type        | <b>Name</b>                           | Data mode         | Code mode        |
|-------------|---------------------------------------|-------------------|------------------|
| code type   | ".text"                               | data mode=far abs | code mode=pc rel |
| data type   | ".data"                               | data mode=far abs | code mode=pc rel |
| const type  | ".rodata"                             | data mode=far abs | code mode=pc rel |
| sdata type  | ".sdata"                              | data mode=sda rel | code mode=pc rel |
| sconst type | ".sdata $2"$ ".sbss $2"$              | data mode=sda rel | code mode=pc rel |
|             | ".PPC.EMB.sdata0"<br>".PPC.EMB.sbss0" | data mode=sda rel | code mode=pc rel |

**Table 24-1. Predefined sections**

<span id="page-404-0"></span>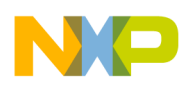

### **NOTE**

The " .PPC.EMB.sdata0 " and " .PPC.EMB.sbss0 " sections are predefined as an alternative to the sdata type object type.

## **24.2.7 \_\_declspec(vle\_off)**

Forces the compiler to use the regular instruction set instead of the Variable Length Encoded (VLE) instruction set.

### **Syntax**

```
declspec (vle off)
 function_prototype ;
```
### **Remarks**

Declaring a function's prototype with this declaration specification tells the compiler to use the regular instruction set defined by the Freescale Book E Implementation Standard (EIS) for Power Architecture processors. The compiler and linker must arrange such instructions more rigidly than VLE instructions, resulting in larger object code.

For information on the availability of VLE instructions, refer to your processor's documentation.

This declaration specification overrides other compiler settings for VLE code generation.

## **24.2.8 \_\_declspec(vle\_on)**

Forces the compiler to use the VLE (Variable Length Encoded) instruction set for a function.

### **Syntax**

```
declspec (vle on)
 function _prototype;
```
### **Remarks**

Declaring a function's prototype with this declaration specification tells the compiler to use the VLE instruction set when generating object code for the function. The compiler and linker can arrange VLE instructions more compactly than regular instructions.

<span id="page-405-0"></span>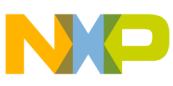

#### **Declaration Specifications**

The VLE instruction set extends the regular instruction set defined by the Freescale Book E Implementation Standard (EIS). For information on the availability of VLE instructions, refer to your processor's documentation.

This declaration specification overrides other compiler settings for VLE code generation.

### **24.2.9 \_\_declspec(weak)**

Makes a global code or data deinition "weak", so that it can be replaced by another definition, in another translation unit.

#### **Syntax**

```
__declspec(weak) 
 function _declaration;
```
#### **Remarks**

This declaration replaces #pragma overload.

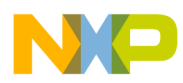

# **Chapter 25 Predefined Macros**

The compiler preprocessor has predefined macros (some refer to these as predefined symbols). The compiler simulates variable definitions that describe the compile-time environment and properties of the target processor.

This chapter lists the predefined macros that all CodeWarrior compilers make available.

- ASSEMBLER
- COMPILER
- COUNTER COUNTER
- TARGETARCH
- VERSION\_NUM\_
- VERSION
- [\\_\\_cplusplus](#page-409-0)
- \_CWBUILD\_
- $\cdot$  \_CWCC\_
- DATE
- **\_embedded\_cplusplus**
- $\bullet$   $\Box$  FILE
- func
- FUNCTION
- [\\_\\_ide\\_target\(\)](#page-412-0)
- $LINE$
- MWERKS
- [\\_\\_optlevel](#page-413-0)
- [\\_\\_PRETTY\\_FUNCTION\\_\\_](#page-414-0)
- \_profile\_
- STDC
- [\\_\\_TIME\\_\\_](#page-415-0)

<span id="page-407-0"></span>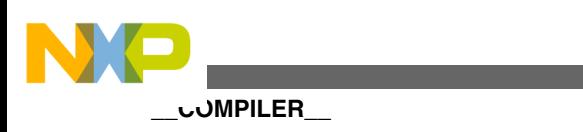

## **25.1 \_\_ASSEMBLER\_\_**

Preprocessor macro defined by the CodeWarrior assembler only.

### **Syntax**

ASSEMBLER

### **Remarks**

This macro can be used to determine if the tool under which a file is processed is the CodeWarrior assembler.

## **25.2 \_\_COMPILER\_\_**

Preprocessor macro defined by the CodeWarrior compiler only.

### **Syntax**

\_\_COMPILER\_\_

### **Remarks**

This macro can be used to determine if the tool under which a file is processed is the CodeWarrior compiler.

# **25.3 \_\_COUNTER\_\_**

Preprocessor macro that expands to an integer.

### **Syntax**

\_\_COUNTER\_\_

### **Remarks**

The compiler defines this macro as an integer that has an initial value of 0 incrementing by 1 every time the macro is used in the translation unit.

The value of this macro is stored in a precompiled header and is restored when the precompiled header is used by a translation unit.

<span id="page-408-0"></span>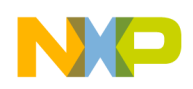

# **25.4 \_\_TARGETARCH\_\_**

Preprocessor macro defined as the eRISC architecture mode.

#### **Syntax**

\_\_TARGETARCH\_\_

#### **Remarks**

This macro can be used to determine the assembly instructions to use in the eRISC architecture.

## **25.5 \_\_VERSION\_NUM\_\_**

Preprocessor macro defined as the CodeWarrior tool version number.

#### **Syntax**

\_\_VERSION\_NUM\_\_

#### **Remarks**

This macro can be used to determine in which tool version we are using.

Both Compiler and Assembler tools support this macro (the value returned from this macro depends on the tool compiling the file in which the macro lies).

This macro is comparable, and returns a numeric comparable value (i.e. version 10.0.0.1 returns the value: 0x10000001).

# **25.6 \_\_VERSION\_\_**

Preprocessor macro defined as the CodeWarrior compiler version string.

### **Syntax**

\_\_VERSION\_\_

<span id="page-409-0"></span>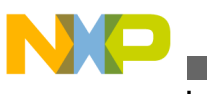

#### **Remarks**

This macro can be used to determine in which compiler version we are using.

This macro returns a non-comparable string value (i.e. version 10.0.0.1 returns the value:  $10.0.0.1$ ).

## **25.7 \_\_cplusplus**

Preprocessor macro defined if compiling C++ source code.

#### **Syntax**

\_\_cplusplus

### **Remarks**

The compiler defines this macro when compiling C++ source code. This macro is undefined otherwise.

# **25.8 \_\_CWBUILD\_\_**

Preprocessor macro defined as the build number of the CodeWarrior compiler.

### **Syntax**

\_\_CWBUILD\_\_

### **Remarks**

The ISO standards do not specify this symbol.

# **25.9 \_\_CWCC\_\_**

Preprocessor macro defined as the version of the CodeWarrior compiler frontend.

### **Syntax**

\_\_CWCC\_\_

<span id="page-410-0"></span>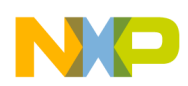

#### **Remarks**

CodeWarrior compilers issued after 2006 define this macro with the compiler's frontend version. For example, if the compiler frontend version is 4.2.0, the value of  $\_\text{cwcc\_}$  is 0x4200 .

CodeWarrior compilers issued prior to 2006 used the pre-defined macro \_\_MWERKS\_\_ . The  $MWERKS$  predefined macro is still functional as an alias for  $CWC$ .

The ISO standards do not specify this symbol.

## **25.10 \_\_DATE\_\_**

Preprocessor macro defined as the date of compilation.

#### **Syntax**

DATE

#### **Remarks**

The compiler defines this macro as a character string representation of the date of compilation. The format of this string is

" *Mmm dd yyyy* "

where *Mmm* is the a three-letter abbreviation of the month, *dd* is the day of the month, and *yyyy* is the year.

## **25.11 \_\_embedded\_cplusplus**

Defined as 1 when compiling embedded C++ source code, undefined otherwise.

#### **Syntax**

\_\_embedded\_cplusplus

#### **Remarks**

The compiler defines this macro as 1 when the compiler's settings are configured to restrict the compiler to translate source code that conforms to the Embedded C++ proposed standard. The compiler does not define this macro otherwise.

<span id="page-411-0"></span>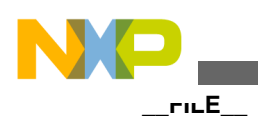

### **25.12 \_\_FILE\_\_**

Preprocessor macro of the name of the source code file being compiled.

#### **Syntax**

 $\_$  FILE

#### **Remarks**

The compiler defines this macro as a character string literal value of the name of the file being compiled, or the name specified in the last instance of a #line directive.

### **25.13 \_\_func\_\_**

Predefined variable of the name of the function being compiled.

### **Prototype**

```
static const char __func__[] = "
   function-name ";
```
#### **Remarks**

The compiler implicitly defines this variable at the beginning of each function if the function refers to  $\epsilon_{\text{tunc}}$ . The character string contained by this array, *function-name* , is the name of the function being compiled.

This implicit variable is undefined outside of a function body. This variable is also undefined when C99 (ISO/IEC 9899-1999) or GCC (GNU Compiler Collection) extension settings are off.

# **25.14 \_\_FUNCTION\_\_**

Predefined variable of the name of the function being compiled.

#### **Prototype**

<span id="page-412-0"></span>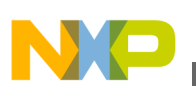

```
static const char __FUNCTION__[] = "
   function-name ";
```
#### **Remarks**

The compiler implicitly defines this variable at the beginning of each function if the function refers to \_\_FUNCTION\_\_ . The character string contained by this array, *functionname* , is the name of the function being compiled.

This implicit variable is undefined outside of a function body.

# **25.15 \_\_ide\_target()**

Preprocessor operator for querying the IDE about the active build target.

#### **Syntax**

```
ide_target("
 target_name ")
```
target-name

The name of a build target in the active project in the CodeWarrior IDE.

#### **Remarks**

Expands to 1 if *target\_name* is the same as the active build target in the CodeWarrior IDE's active project. Expands to  $\circ$  otherwise. The ISO standards do not specify this symbol.

## **25.16 \_\_LINE\_\_**

Preprocessor macro of the number of the line of the source code file being compiled.

#### **Syntax**

 $LINE$ 

#### **Remarks**

The compiler defines this macro as a integer value of the number of the line of the source code file that the compiler is translating. The #line directive also affects the value that this macro expands to.

<span id="page-413-0"></span>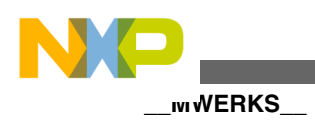

## **25.17 \_\_MWERKS\_\_**

Deprecated. Preprocessor macro defined as the version of the CodeWarrior compiler.

#### **Syntax**

\_\_MWERKS\_\_

#### **Remarks**

Replaced by the built-in preprocessor macro  $\alpha$  cwcc.

CodeWarrior compilers issued after 1995 define this macro with the compiler's version. For example, if the compiler version is 4.0, the value of  $\mu$ MWERKS is 0x4000.

This macro is defined as  $_1$  if the compiler was issued before the CodeWarrior CW7 that was released in 1995.

The ISO standards do not specify this symbol.

## **25.18 \_\_optlevel**

Optimization level exported as a predefined macro.

### **Syntax**

\_\_optlevel0

\_\_optlevel1

\_\_optlevel2

\_\_optlevel3

\_\_optlevel4

#### **Remarks**

<span id="page-414-0"></span>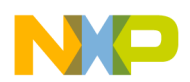

#### **Chapter 25 Predefined Macros**

Using these macros, user can conditionally compile code for a particular optimization level. The following table lists the level of optimization provided by the  $_{\text{optlevelx}}$ macro.

| <b>Macro</b> | <b>Optimization Level</b> |
|--------------|---------------------------|
| _optlevel0   | O <sub>0</sub>            |
| _optlevel1   | $^{\circ}$ O1             |
| _optlevel2   | O <sub>2</sub>            |
| _optlevel3   | O3                        |
| _optlevel4   | O <sub>4</sub>            |

**Table 25-1. Optimization Levels**

#### **Example**

The listing below shows an example of  $_{\text{optlevelx}}$  macro usage.

**Listing 25-1. Example usage of \_\_optlevel macro**

```
int main() 
{ 
#if optlevel0
\ldots \overline{\smash[b]{/}}\smash[b]{\scriptstyle}} This code compiled with \smash[b]{\scriptstyle} Optimization
level 0 
#elif __optlevel1 
... // This code compiles only if this code compiled with Optimization 
level 1 
#elif __optlevel2 
... // This code compiles only if this code compiled with Optimization 
level 2 
#elif __optlevel3 
... // This code compiles only if this code compiled with Optimization 
level 3<br>#elif
        optlevel4
\ldots // This code compiles only if this code compiled with Optimization
level 4 
#endif 
}
```
## **25.19 \_\_PRETTY\_FUNCTION\_\_**

Predefined variable containing a character string of the "unmangled" name of the C++ function being compiled.

#### **Syntax**

#### **Prototype**

```
static const char __PRETTY_FUNCTION__[] = "
 function-name ";
```
<span id="page-415-0"></span>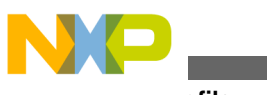

#### **\_\_profile\_\_**

#### **Remarks**

The compiler implicitly defines this variable at the beginning of each function if the function refers to \_\_PRETTY\_FUNCTION\_\_ . This name, *function-name* , is the same identifier that appears in source code, not the "mangled" identifier that the compiler and linker use. The C++ compiler "mangles" a function name by appending extra characters to the function's identifier to denote the function's return type and the types of its parameters.

The ISO/IEC 14882:2003 C++ standard does not specify this symbol.

### **25.20 \_\_profile\_\_**

Preprocessor macro that specifies whether or not the compiler is generating object code for a profiler.

#### **Syntax**

\_\_profile\_\_

#### **Remarks**

Defined as 1 when generating object code that works with a profiler. Undefined otherwise. The ISO standards does not specify this symbol.

## **25.21 \_\_STDC\_\_**

Defined as 1 when compiling ISO/IEC Standard C source code, undefined otherwise.

#### **Syntax**

\_\_STDC\_\_

#### **Remarks**

The compiler defines this macro as 1 when the compiler's settings are configured to restrict the compiler to translate source code that conforms to the ISO/IEC 9899-1990 and ISO/IEC 9899-1999 standards. The compiler does not define this macro otherwise.

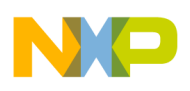

## **25.22 \_\_TIME\_\_**

Preprocessor macro defined as a character string representation of the time of compilation.

### **Syntax**

 $TIME$ 

### **Remarks**

The compiler defines this macro as a character string representation of the time of compilation. The format of this string is

" *hh* : *mm* : *ss* "

where *hh* is a 2-digit hour of the day, *mm* is a 2-digit minute of the hour, and *ss* is a 2 digit second of the minute.

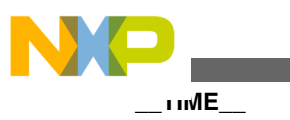

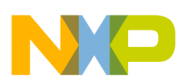

# **Chapter 26 Predefined Macros for Power Architecture Compiler**

As listed in the previous chapter, the compiler preprocessor has predefined macros. The macros in the previous chapter are available to all architecture. This chapter describes the predefined macros available specifically for the Power Architecture compiler.

- ALTIVEC
- POWERPC
- [\\_\\_PPCBROADWAY\\_\\_](#page-419-0)
- PPCGECKO
- [Processor Core Specific Macros](#page-419-0)

## **26.1 \_\_ALTIVEC\_\_**

Preprocessor macro defined if language extensions for using Power Architecture AltiVec™ instructions are available.

#### **Syntax**

 $ALTIVEC$ 

#### **Remarks**

The compiler defines this macro when pragma altivec model is on. This macro is undefined otherwise.

## **26.2 \_\_POWERPC\_\_**

Preprocessor macro defined to describe the target powerpc processor.

<span id="page-419-0"></span>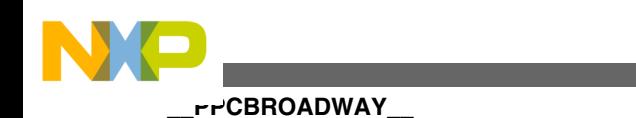

#### **Syntax**

POWERPC

#### **Remarks**

The compiler defines this macro to describe powerpc processor that the compiler is generating code for.

# **26.3 \_\_PPCBROADWAY\_\_**

Preprocessor macro defined if the compiler is generating object code for the Power Architecture "Broadway" processor.

#### **Syntax**

\_\_PPCBROADWAY\_\_

#### **Remarks**

The compiler defines this macro as 1 when generating object code for the "Broadway" processor. The **PPCGECKO** macro is also defined.

This macro is undefined otherwise.

## **26.4 \_\_PPCGECKO\_\_**

Preprocessor macro defined if the compiler is generating object code for the Power Architecture "Gecko" processor.

#### **Syntax**

\_\_PPCGECKO\_\_

#### **Remarks**

The compiler defines this macro as 1 when generating object code for the "Gecko" processor. This macro is undefined otherwise.

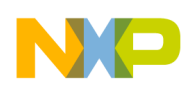

# **26.5 Processor Core Specific Macros**

The compiler defines the macros, discussed in the following table, to describe powerpc processor core that the compiler is generating code for.

| PPC401_<br>401<br>PPC403_<br>403 |  |
|----------------------------------|--|
|                                  |  |
|                                  |  |
| PPC405_<br>405                   |  |
| PPC505<br>505                    |  |
| PPC509_<br>509                   |  |
| <b>PPC555</b><br>555             |  |
| 56x<br>PPC56x_                   |  |
| PPC601<br>601                    |  |
| PPC602_<br>602                   |  |
| PPC603_<br>603                   |  |
| PPC603e_<br>603e                 |  |
| PPC604_<br>604                   |  |
| PPC604e<br>604e                  |  |
| PPC7400_<br>7400                 |  |
| PPC740_<br>740/74x               |  |
| PPC7450_<br>7450/745x            |  |
| PPC74xx_<br>74xx                 |  |
| 750/75x<br>PPC750_               |  |
| PPC801<br>801                    |  |
| PPC821<br>821                    |  |
| PPC823_<br>823                   |  |
| PPC8240_<br>8240                 |  |
| PPC82xx_<br>82xx                 |  |
| PPC8240_<br>824x                 |  |
| PPC8260_<br>8260                 |  |
| 827x<br>PPC827x_                 |  |
| PPC850_<br>850/85x               |  |
| PPC860<br>860/86x                |  |
| PPC87x_<br>87x                   |  |
| 88x<br>PPC88x_                   |  |
| 8280<br>PPC8280_                 |  |
| 5100<br>PPC5100                  |  |
| 5200<br>PPC5200                  |  |
| e300[c1]<br>PPCe300_             |  |

**Table 26-1. Processor core specific macros**

*Table continues on the next page...*

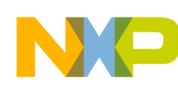

**Processor Core Specific Macros**

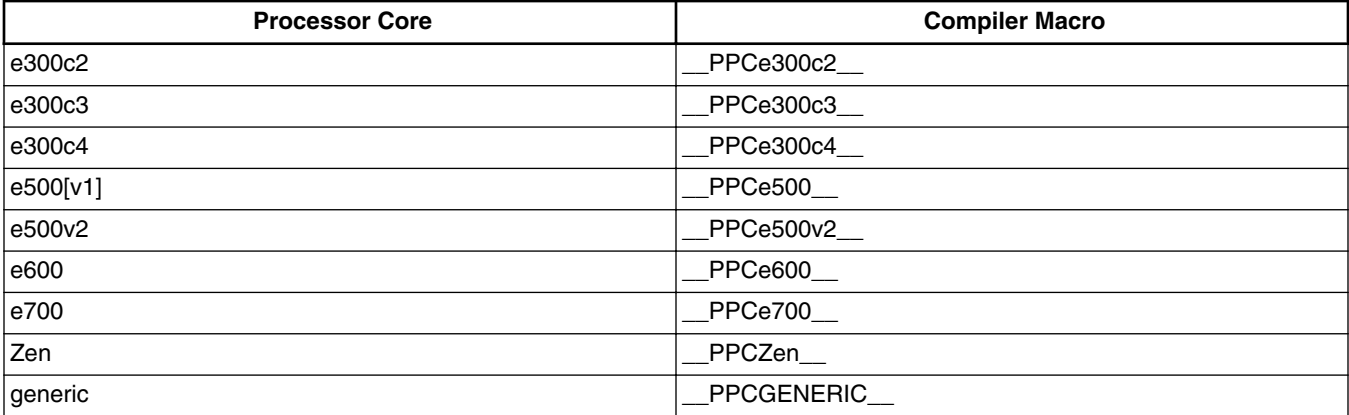

### **Table 26-1. Processor core specific macros (continued)**

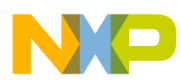

# **Chapter 27 Using Pragmas**

The #pragma preprocessor directive specifies option settings to the compiler to control the compiler and linker's code generation.

- Checking Pragma Settings
- [Saving and Restoring Pragma Settings](#page-423-0)
- [Determining Which Settings Are Saved and Restored](#page-424-0)
- [Invalid Pragmas](#page-424-0)
- [Pragma Scope](#page-425-0)

## **27.1 Checking Pragma Settings**

The preprocessor function  $_{\text{option()} }$  returns the state of pragma settings at compile-time. The syntax is

```
__option(
  setting-name )
```
where *setting-name* is the name of a pragma that accepts the on, off, and reset arguments.

If *setting-name* is on, option(*setting-name*) returns 1. If *setting-name* is off, \_\_option(*setting-name*) returns 0. If *setting-name* is not the name of a pragma, \_\_option(*setting-name*) returns false. If *setting-name* is the name of a pragma that does not accept the <sub>on</sub>, off, and reset arguments, the compiler issues a warning message.

Listing 27-1 on page 423 shows an example.

#### **Listing 27-1. Using the \_\_option() preprocessor function**

```
#if option(ANSI strict)
#include "portable.h" /* Use the portable declarations. */
#else
```
<span id="page-423-0"></span>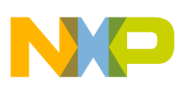

#### **Saving and Restoring Pragma Settings**

#include "custom.h" /\* Use the specialized declarations. \*/ #endif

### **27.2 Saving and Restoring Pragma Settings**

There are some occasions when you would like to apply pragma settings to a piece of source code independently from the settings in the rest of the source file. For example, a function might require unique optimization settings that should not be used in the rest of the function's source file.

Remembering which pragmas to save and restore is tedious and error-prone. Fortunately, the compiler has mechanisms that save and restore pragma settings at compile time. Pragma settings may be saved and restored at two levels:

- all pragma settings
- some individual pragma settings

Settings may be saved at one point in a compilation unit (a source code file and the files that it includes), changed, then restored later in the same compilation unit. Pragma settings cannot be saved in one source code file then restored in another unless both source code files are included in the same compilation unit.

Pragmas push and pop save and restore, respectively, most pragma settings in a compilation unit. Pragmas push and pop may be nested to unlimited depth. Listing 27-2 on page 424 shows an example.

#### **Listing 27-2. Using push and pop to save and restore pragma settings**

```
/* Settings for this file. */
#pragma opt_unroll_loops on
#pragma optimize for size off
void fast func A(\overline{void}){
 * ... */}
/* Settings for slow_func(). */
#pragma push /* Save file settings. */
#pragma optimization size 0
void slow_func(void)
{
/* \ldots */}
#pragma pop /* Restore file settings. */
void fast_func_B(void)
{
  \cdots */
}
```
<span id="page-424-0"></span>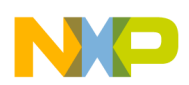

Pragmas that accept the reset argument perform the same actions as pragmas push and pop , but apply to a single pragma. A pragma's on and off arguments save the pragma's current setting before changing it to the new setting. A pragma's reset argument restores the pragma's setting. The  $\circ$ n,  $\circ$ ff, and reset arguments may be nested to an unlimited depth. Listing 27-3 on page 425 shows an example.

#### **Listing 27-3. Using the reset option to save and restore a pragma setting**

```
/* Setting for this file. */
#pragma opt_unroll_loops on
void fast_func_A(void)
\lambda\ldots */
}
/* Setting for smallslowfunc(). */
#pragma opt_unroll_loops off
void small_func(void)
{
/* \ldots */}
/* Restore previous setting. */
#pragma opt_unroll_loops reset
void fast_func_B(void)
{
/* ... */
}
```
# **27.3 Determining Which Settings Are Saved and Restored**

Not all pragma settings are saved and restored by pragmas push and pop . Pragmas that do not change compiler settings are not affected by push and pop . For example, pragma message cannot be saved and restored.

Listing 27-4 on page 425 shows an example that checks if the  $\Delta M$  strict pragma setting is saved and restored by pragmas push and pop .

#### **Listing 27-4. Testing if pragmas push and pop save and restore a setting**

```
/* Preprocess this source code. */
#pragma ANSI_strict on
#pragma push
#pragma ANSI_strict off
#pragma pop
#if __option(ANSI_strict)
#error "Saved and restored by push and pop."
#else
#error "Not affected by push and pop."
#endif
```
<span id="page-425-0"></span>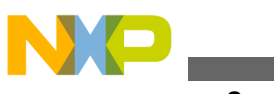

#### **Pragma Scope**

## **27.4 Invalid Pragmas**

If you enable the compiler's setting for reporting invalid pragmas, the compiler issues a warning when it encounters a pragma it does not recognize. For example, the pragma statements in the listing below, generates warning with the invalid pragmas setting enabled.

#### **Listing 27-5. Invalid Pragmas**

```
#pragma silly_data off // WARNING: silly_data is not a pragma.
#pragma ANSI_strict select // WARNING: select is not defined #pragma ANSI_strict on \frac{1}{2} / OK
#pragma ANSI<sup>Strict</sup> on
```
The table below lists various options on how to control the recognition of invalid pragmas.

| To control this option from here | use this setting                                                         |
|----------------------------------|--------------------------------------------------------------------------|
| CodeWarrior IDE                  | Illegal Pragmas in the C/C++ PowerPC Compiler ><br><b>Warnings</b> panel |
| source code                      | #praqma warn illpraqma                                                   |
| command line                     | ewarnings illpragmas                                                     |

**Table 27-1. Controlling invalid pragmas**

## **27.5 Pragma Scope**

The scope of a pragma setting is limited to a compilation unit (a source code file and the files that it includes).

At the beginning of compilation unit, the compiler uses its default settings. The compiler then uses the settings specified by the CodeWarrior IDE's build target or in commandline options.

The compiler uses the setting in a pragma beginning at the pragma's location in the compilation unit. The compilers continues using this setting:

- until another instance of the same pragma appears later in the source code
- until an instance of pragma pop appears later in the source code
- until the compiler finishes translating the compilation unit

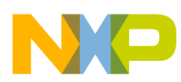

# **Chapter 28 Pragmas for Standard C Conformance**

## **28.1 ANSI\_strict**

Controls the use of non-standard language features.

#### **Syntax**

#pragma ANSI\_strict on | off | reset

#### **Remarks**

If you enable the pragma ANSI\_strict , the compiler generates an error message if it encounters some CodeWarrior extensions to the C language defined by the ISO/IEC 9899-1990 ("C90") standard:

- C++-style comments
- unnamed arguments in function definitions
- non-standard keywords

By default, this pragma is  $\circ$  ff.

## **28.2 c99**

Controls the use of a subset of ISO/IEC 9899-1999 ("C99") language features.

#### **Syntax**

#pragma c99 on | off | reset

### **Remarks**

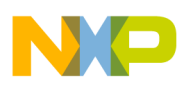

**c9x**

If you enable this pragma, the compiler accepts many of the language features described by the ISO/IEC 9899-1999 standard:

- More rigid type checking.
- Trailing commas in enumerations.
- GCC/C99-style compound literal values.
- Designated initializers.
- $_{\text{func}}$  predefined symbol.
- Implicit return 0; in main() .
- Non- const static data initializations.
- Variable argument macros ( $\text{v}_A$ <sub>ARGS</sub>).
- bool and Bool support.
- long long support (separate switch).
- restrict Support.
- $\frac{1}{2}$  comments.
- inline support.
- Digraphs.
- Complex and Imaginary (treated as keywords but not supported).
- Empty arrays as last struct members.
- Designated initializers
- Hexadecimal floating-point constants.
- Variable length arrays are supported within local or function prototype scope (as required by the C99 standard).
- Unsuffixed decimal constant rules.
- $\bullet$   $\rightarrow$  ++bool - expressions.
- (T) (int-list) are handled/parsed as cast-expressions and as literals.
- STDC HOSTED  $i$ S 1.

By default, this pragma is disabled.

# **28.3 c9x**

Equivalent to #pragma c99 .

# **28.4 ignore\_oldstyle**

Controls the recognition of function declarations that follow the syntax conventions used before ISO/IEC standard C (in other words, "K&R" style).

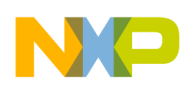

#### **Syntax**

#pragma ignore\_oldstyle on | off | reset

#### **Remarks**

If you enable this pragma, the compiler ignores old-style function declarations and lets you prototype a function any way you want. In old-style declarations, you specify the types of arguments on separate lines instead of the function's argument list. For example, the code in Listing 28-1 on page 429 defines a prototype for a function with an old-style definition.

#### **Listing 28-1. Mixing Old-style and Prototype Function Declarations**

```
int f(char x, short y, float z);
#pragma ignore_oldstyle on
f(x, y, z)char x;
short y;
float z;
{
   return (int)x+y+z;
}
#pragma ignore_oldstyle reset
```
This pragma does not correspond to any panel setting. By default, this setting is disabled.

# **28.5 only\_std\_keywords**

Controls the use of ISO/IEC keywords.

#### **Syntax**

```
#pragma only std keywords on | off | reset
```
#### **Remarks**

The compiler recognizes additional reserved keywords. If you are writing source code that must follow the ISO/IEC C standards strictly, enable the pragma only std keywords .

By default, this pragma is disabled.

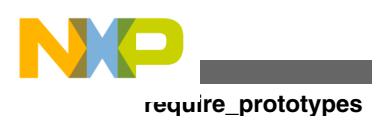

## **28.6 require\_prototypes**

Controls whether or not the compiler should expect function prototypes.

### **Syntax**

#pragma require\_prototypes on | off | reset

### **Remarks**

This pragma only affects non-static functions.

If you enable this pragma, the compiler generates an error message if you use a function that does not have a preceding prototype. Use this pragma to prevent error messages caused by referring to a function before you define it. For example, without a function prototype, you might pass data of the wrong type. As a result, your code might not work as you expect even though it compiles without error.

In Listing 28-2 on page 430, function  $_{\text{main}}$ () calls  $_{\text{PrintNum}}$ () with an integer argument even though **PrintNum()** takes an argument of type float.

#### **Listing 28-2. Unnoticed Type-mismatch**

```
#include <stdio.h>
void main(void)
{
   PrintNum(1); /* PrintNum() tries to interpret the 
                     integer as a float. Prints 0.000000. */
}
void PrintNum(float x)
{
    printf("f(\mathbf{w}, \mathbf{x});
}
```
When you run this program, you could get this result:

#### 0.000000

Although the compiler does not complain about the type mismatch, the function does not give the result you intended. Since  $P$ rintNum() does not have a prototype, the compiler does not know to generate instructions to convert the integer to a floating-point number before calling  $Printnum()$ . Consequently, the function interprets the bits it received as a floating-point number and prints nonsense.

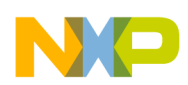

**Chapter 28 Pragmas for Standard C Conformance**

A prototype for  $Printnum()$ , as in Listing 28-3 on page 431, gives the compiler sufficient information about the function to generate instructions to properly convert its argument to a floating-point number. The function prints what you expected.

#### **Listing 28-3. Using a Prototype to Avoid Type-mismatch**

```
#include <stdio.h>
void PrintNum(float x); /* Function prototype. */
void main(void)
{
    PrintNum(1); /* Compiler converts int to float.
} Prints 1.000000. */
void PrintNum(float x)
{
   printf("%f\n", x);
}
```
In other situations where automatic conversion is not possible, the compiler generates an error message if an argument does not match the data type required by a function prototype. Such a mismatched data type error is easier to locate at compile time than at runtime.

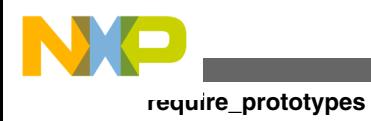
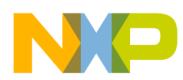

# **Chapter 29 Pragmas for C++**

## **29.1 access\_errors**

Controls whether or not to change invalid access errors to warnings.

### **Syntax**

#pragma access\_errors on | off | reset

## **Remarks**

If you enable this pragma, the compiler issues an error message instead of a warning when it detects invalid access to protected or private class members.

This pragma does not correspond to any IDE panel setting. By default, this pragma is  $\circ$ n.

# **29.2 always\_inline**

Controls the use of inlined functions.

## **Syntax**

#pragma always\_inline on | off | reset

## **Remarks**

This pragma is deprecated. We recommend that you use the inline\_depth() pragma instead.

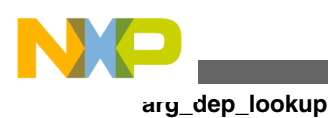

# **29.3 arg\_dep\_lookup**

Controls C++ argument-dependent name lookup.

## **Syntax**

#pragma arg\_dep\_lookup on | off | reset

## **Remarks**

If you enable this pragma, the C++ compiler uses argument-dependent name lookup. This pragma does not correspond to any IDE panel setting. By default, this setting is  $\circ$ n.

# **29.4 ARM\_conform**

This pragma is no longer available. Use ARM scoping instead.

# **29.5 ARM\_scoping**

Controls the scope of variables declared in the expression parts of  $_{\text{if}}$ , while, do, and for statements.

## **Syntax**

```
#pragma ARM_scoping on | off | reset
```
## **Remarks**

If you enable this pragma, any variables you define in the conditional expression of an if , while , do , or for statement remain in scope until the end of the block that contains the statement. Otherwise, the variables only remain in scope until the end of that statement. Listing 29-1 on page 434 shows an example.

This pragma corresponds to the **Legacy for-scoping** setting in the CodeWarrior IDE's **Properties > C/C++ Build > Settings > Tool Settings > PowerPC Compiler > C/C++ Language** settings panel. By default, this pragma is  $\circ$  ff.

## **Listing 29-1. Example of Using Variables Declared in for Statement**

<span id="page-434-0"></span>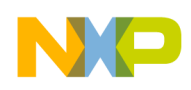

```
for(int i=1; i<1000; i++) { /* \ldots . */ }
return i; // OK if ARM_scoping is on, error if ARM_scoping is off.
```
## **29.6 array\_new\_delete**

Enables the operator  $new[]$  and  $delete[]$  in array allocation and deallocation operations, respectively.

### **Syntax**

#pragma array\_new\_delete on | off | reset

### **Remarks**

By default, this pragma is  $\circ$ n.

# **29.7 auto\_inline**

Controls which functions to inline.

### **Syntax**

```
#pragma auto_inline on | off | reset
```
### **Remarks**

If you enable this pragma, the compiler automatically chooses functions to inline for you, in addition to functions declared with the inline keyword.

Note that if you enable either the **Do not Inline** setting or the dont inline pragma, the compiler ignores the setting of the auto\_inline pragma and does not inline any functions.

This pragma corresponds to the **Auto-Inline** setting in the CodeWarrior IDE's **Properties > C/C++ Build > Settings > Tool Settings > PowerPC Compiler > C/C++ Language** settings panel. By default, this pragma is disabled.

## **29.8 bool**

Determines whether or not bool, true, and false are treated as keywords in C++ source code.

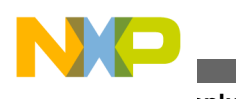

## **cplusplus**

#### **Syntax**

#pragma bool on | off | reset

## **Remarks**

If you enable this pragma, you can use the standard  $C_{++}$  bool type to represent true and false . Disable this pragma if bool , true , or false are defined in your source code.

Enabling the  $_{\text{bool}}$  data type and its true and  $_{\text{false}}$  values is not equivalent to defining them in source code with typedef, enum, or #define. The C++ bool type is a distinct type defined by the ISO/IEC 14882:2003 C++ Standard. Source code that does not treat bool as a distinct type might not compile properly.

This pragma corresponds to the **Enable bool Support** setting in the CodeWarrior IDE's **Properties > C/C++ Build > Settings > Tool Settings > PowerPC Compiler> C/C++ Language** settings panel. By default, this setting is on .

# **29.9 cplusplus**

Controls whether or not to translate subsequent source code as C or C++ source code.

## **Syntax**

#pragma cplusplus on | off | reset

## **Remarks**

If you enable this pragma, the compiler translates the source code that follows as C++ code. Otherwise, the compiler uses the suffix of the filename to determine how to compile it. If a file name ends in  $\cdot c$ ,  $\cdot h$ , or  $\cdot$  ,  $pch$ , the compiler automatically compiles it as C code, otherwise as C++. Use this pragma only if a file contains both C and C++ code.

## **NOTE**

The CodeWarrior C/C++ compilers do not distinguish between uppercase and lowercase letters in file names and file name extensions except on UNIX-based systems.

This pragma corresponds to the **Force C++ Compilation** setting in the CodeWarrior IDE's **Properties > C/C++ Build > Settings > Tool Settings > PowerPC Compiler > C/C++ Language** settings panel. By default, this pragma is disabled.

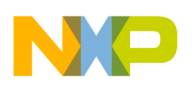

## **29.10 cpp1x**

Controls whether or not to enable support to experimental features made available in the 1x version of C++ standard.

## **Syntax**

#pragma cpp1x on | off | reset

## **Remarks**

If you enable this pragma, you can use the following extensions to the 1x or 05 version of the C++ standard that would otherwise be invalid:

- Enables support for  ${\tt _{alignof\_}.}$
- Enables support for  ${\sf \_\de{decltype\_}}$  , which is a reference type preserving typeof.
- Enables support for nullptr.
- Enables support to allow >> to terminate nested template argument lists.
- Enables support for static\_assert .

## **NOTE**

This pragma enables support to experimental and unvalidated implementations of features that may or may not be available in the final version of the C++ standard. The features should not be used for critical or production code.

# **29.11 cpp\_extensions**

Controls language extensions to ISO/IEC 14882:2003 C++.

## **Syntax**

#pragma cpp\_extensions on | off | reset

### **Remarks**

If you enable this pragma, you can use the following extensions to the ISO/IEC 14882:2003 C++ standard that would otherwise be invalid:

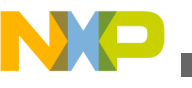

**debuginline**

• Anonymous struct  $\&$  union objects. Listing 29-2 on page 438 shows an example.

#### **Listing 29-2. Example of Anonymous struct & union Objects**

```
#pragma cpp_extensions on
void func()
{
  union {
     long hilo;
     struct { short hi, lo; }; // anonymous struct
 };
   hi=0x1234; 
   lo=0x5678; // hilo==0x12345678 
}
```
• Unqualified pointer to a member function. Listing 29-3 on page 438 shows an example.

#### **Listing 29-3. Example of an Unqualified Pointer to a Member Function**

```
#pragma cpp_extensions on
struct RecA \{ void f(); \}void RecA::f()
{
   void (RecA::*ptmf1)() = &RecA::f; // ALWAYS OK
  void (RecA::*ptmf2)() = f; // OK if you enable cpp extensions.
}
```
• Inclusion of const data in precompiled headers.

By default, this pragma is disabled.

# **29.12 debuginline**

Controls whether the compiler emits debugging information for expanded inline function calls.

### **Syntax**

```
#pragma debuginline on | off | reset
```
### **Remarks**

If the compiler emits debugging information for inline function calls, then the debugger can step to the body of the inlined function. This behavior more closely resembles the debugging experience for un-inlined code.

### **NOTE**

Since the actual "call" and "return" instructions are no longer present when stepping through inline code, the debugger will immediately jump to the body of an inlined function and

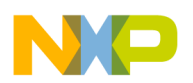

"return" before reaching the return statement for the function. Thus, the debugging experience of inlined functions may not be as smooth as debugging un-inlined code.

This pragma does not correspond to any panel setting. By default, this pragma is  $\circ$ n.

# **29.13 def\_inherited**

Controls the use of inherited .

#### **Syntax**

#pragma def\_inherited on | off | reset

#### **Remarks**

The use of this pragma is deprecated. It lets you use the non-standard inherited symbol in C++ programming by implicitly adding

typedef base inherited;

as the first member in classes with a single base class.

### **NOTE**

The ISO/IEC 14882:2003 C++ standard does not support the inherited symbol. Only the CodeWarrior C++ language implements the inherited symbol for single inheritance.

By default, this pragma is off.

## **29.14 defer\_codegen**

Obsolete pragma. Replaced by interprocedural analysis options. See [Interprocedural](#page-310-0) [Analysis](#page-310-0).

## **29.15 defer\_defarg\_parsing**

Defers the parsing of default arguments in member functions.

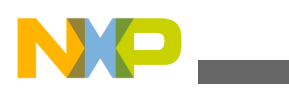

**direct\_destruction**

#### **Syntax**

#pragma defer defarg parsing on | off

#### **Remarks**

To be accepted as valid, some default expressions with template arguments will require additional parenthesis. For example, Listing 29-4 on page 440 results in an error message.

#### **Listing 29-4. Deferring parsing of default arguments**

```
template<typename T,typename U> struct X { T t; U u; };
struct Y {
    // The following line is not accepted, and generates 
    // an error message with defer_defarg_parsing on.
   void f(X<int, int) = X<int, int>());
};
```
Listing 29-5 on page 440 does not generate an error message.

#### **Listing 29-5. Correct default argument deferral**

```
template<typename T, typename U> struct X { T t; U u; };
struct Y {
    // The following line is OK if the default 
    // argument is parenthesized.
   void f(X<int, int) = (X<int, int>());
};
```
This pragma does not correspond to any panel setting. By default, this pragma is  $\circ$ n.

## **29.16 direct\_destruction**

This pragma is obsolete. It is no longer available.

## **29.17 direct\_to\_som**

This pragma is obsolete. It is no longer available.

## **29.18 dont\_inline**

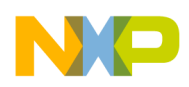

Controls the generation of inline functions.

## **Syntax**

#pragma dont\_inline on | off | reset

## **Remarks**

If you enable this pragma, the compiler does not inline any function calls, even those declared with the inline keyword or within a class declaration. Also, it does not automatically inline functions, regardless of the setting of the auto\_inline pragma, described in ["auto\\_inline" on page 195.](#page-434-0) If you disable this pragma, the compiler expands all inline function calls, within the limits you set through other inlining-related pragmas.

This pragma corresponds to the **Do not Inline** setting in the CodeWarrior IDE's **C/C++ Language** settings panel. By default, this pragma is  $\circ$  ff.

# **29.19 ecplusplus**

Controls the use of embedded C++ features.

## **Syntax**

```
#pragma ecplusplus on | off | reset
```
## **Remarks**

If you enable this pragma, the C++ compiler disables the non-EC++ features of ISO/IEC 14882:2003 C++ such as templates, multiple inheritance, and so on.

This pragma corresponds to the **EC++ Compatibility Mode** setting in the CodeWarrior IDE's **Properties > C/C++ Build > Settings > Tool Settings > PowerPC Compiler> C/ C++ Language** settings panel. By default, this pragma is  $\circ$  ff.

# **29.20 exceptions**

Controls the availability of C++ exception handling.

## **Syntax**

#pragma exceptions on | off | reset

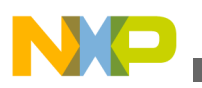

#### **Remarks**

If you enable this pragma, you can use the  $_{\text{try}}$  and  $_{\text{catch}}$  statements in C++ to perform exception handling. If your program does not use exception handling, disable this setting to make your program smaller.

You can throw exceptions across any code compiled by the CodeWarrior C/C++ compiler with #pragma exceptions o n.

You cannot throw exceptions across libraries compiled with #pragma exceptions off. If you throw an exception across such a library, the code calls terminate() and exits.

This pragma corresponds to the Enable C++ Exceptions setting in the CodeWarrior IDE's **Properties > C/C++ Build > Settings > Tool Settings > PowerPC Compiler > C/C++ Language** settings panel. By default, this pragma is  $\circ$ n.

## **29.21 inline\_bottom\_up**

Controls the bottom-up function inlining method.

#### **Syntax**

#pragma inline bottom up on | off | reset

### **Remarks**

Bottom-up function inlining tries to expand up to eight levels of inline leaf functions. The maximum size of an expanded inline function and the caller of an inline function can be controlled by the pragmas shown in Listing 29-6 on page 442 and Listing 29-7 on page 442.

#### **Listing 29-6. Maximum Complexity of an Inlined Function**

// Maximum complexity of an inlined function<br>#praqma inline max size( max ) // default max == 256  $#$ pragma inline max size( max )

#### **Listing 29-7. Maximum Complexity of a Function that Calls Inlined Functions**

// Maximum complexity of a function that calls inlined functions #pragma inline\_max\_total\_size( max ) // default max == 10000

where *max* loosely corresponds to the number of instructions in a function.

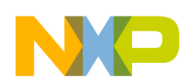

If you enable this pragma, the compiler calculates inline depth from the last function in the call chain up to the first function that starts the call chain. The number of functions the compiler inlines from the bottom depends on the values of inline\_depth , inline max size, and inline max total size. This method generates faster and smaller source code for some (but not all) programs with many nested inline function calls.

If you disable this pragma, top-down inlining is selected, and the inline\_depth setting determines the limits for top-down inlining. The inline max size and inline max total size pragmas do not affect the compiler in top-down mode.

# **29.22 inline\_bottom\_up\_once**

Performs a single bottom-up function inlining operation.

## **Syntax**

#pragma inline bottom up once on | off | reset

## **Remarks**

By default, this pragma is  $_{\text{off}}$ .

# **29.23 inline\_depth**

Controls how many passes are used to expand inline function calls.

## **Syntax**

```
#pragma inline_depth(
   n )
```
#pragma inline\_depth(smart)

## **Parameters**

n

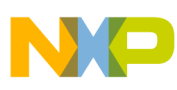

#### **inline\_max\_auto\_size**

Sets the number of passes used to expand inline function calls. The number *n* is an integer from  $\circ$  to 1024 or the smart specifier. It also represents the distance allowed in the call chain from the last function up. For example, if  $\alpha$  is the total depth of a call chain, then functions below a depth of  $d-n$  are inlined if they do not exceed the following size settings:

```
#pragma inline max size(n);
#pragma inline_max_total_size(n);
```
The first pragma sets the maximum function size to be considered for inlining; the second sets the maximum size to which a function is allowed to grow after the functions it calls are inlined. Here, *n* is the number of statements, operands, and operators in the function, which turns out to be roughly twice the number of instructions generated by the function. However, this number can vary from function to function. For the inline max size pragma, the default value of *n* is 256; for the inline max total size pragma, the default value of *n* is 10000.

smart

The smart specifier is the default mode, with four passes where the passes 2-4 are limited to small inline functions. All inlineable functions are expanded if inline\_depth is set to 1-1024.

#### **Remarks**

The pragmas dont inline and always inline override this pragma. This pragma corresponds to the **Inline Depth** setting in the CodeWarrior IDE's **C/C++ Language** settings panel. Setting the Inline Depth option to "Do not Inline" in the settings panel will also override this pragma. By default, this pragma is disabled.

## **29.24 inline\_max\_auto\_size**

Determines the maximum complexity for an auto-inlined function.

#### **Syntax**

```
#pragma inline_max_auto_size ( complex )
```
## **Parameters**

complex

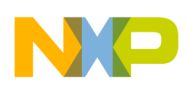

The complex value is an approximation of the number of statements in a function, the current default value is 15. Selecting a higher value will inline more functions, but can lead to excessive code bloat.

## **Remarks**

This pragma does not correspond to any panel setting.

# **29.25 inline\_max\_size**

Sets the maximum number of statements, operands, and operators used to consider the function for inlining.

## **Syntax**

#pragma inline\_max\_size ( size )

## **Parameters**

size

The maximum number of statements, operands, and operators in the function to consider it for inlining, up to a maximum of 256.

### **Remarks**

This pragma does not correspond to any panel setting.

# **29.26 inline\_max\_total\_size**

Sets the maximum total size a function can grow to when the function it calls is inlined.

## **Syntax**

#pragma inline max total size ( max size )

## **Parameters**

max\_size

The maximum number of statements, operands, and operators the inlined function calls that are also inlined, up to a maximum of 7000.

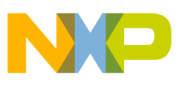

#### **internal**

#### **Remarks**

This pragma does not correspond to any panel setting.

# **29.27 internal**

Controls the internalization of data or functions.

## **Syntax**

```
#pragma internal on | off | reset
```
#pragma internal list *name1* [, *name2* ]\*

#### **Remarks**

When using the #pragma internal on format, all data and functions are automatically internalized.

Use the #pragma internal list format to tag specific data or functions for internalization. It applies to all names if it is used on an overloaded function. You cannot use this pragma for C++ member functions or static class members.

Listing 29-8 on page 446 shows an example:

#### **Listing 29-8. Example of an Internalized List**

```
extern int f(), g;
#pragma internal list f,g
```
This pragma does not correspond to any panel setting. By default, this pragma is disabled.

# **29.28 iso\_templates**

Controls whether or not to use the new parser supported by the CodeWarrior 2.5 C++ compiler and issue warning messages for missing typenames.

### **Syntax**

#pragma iso templates on | off | reset

## **Remarks**

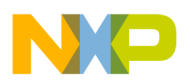

This pragma combines the functionality of pragmas [parse\\_func\\_templ ,](#page-449-0) [parse\\_mfunc\\_templ a](#page-450-0)nd [warn\\_no\\_typename](#page-454-0) .

This pragma ensures that your C++ source code is compiled using the newest version of the parser, which is stricter than earlier versions. The compiler issues a warning message if a typenames required by the C++ standard is missing but can still be determined by the compiler based on the context of the surrounding C++ syntax.

By default, this pragma is on.

## **29.29 new\_mangler**

Controls the inclusion or exclusion of a template instance's function return type to the mangled name of the instance.

**Syntax**

```
#pragma new_mangler on | off | reset
```
## **Remarks**

The C++ standard requires that the function return type of a template instance to be included in the mangled name, which can cause incompatibilities. Enabling this pragma within a prefix file resolves those incompatibilities.

This pragma does not correspond to any panel setting. By default, this pragma is  $\circ$ n.

# **29.30 no\_conststringconv**

Disables the deprecated implicit const string literal conversion (ISO/IEC 14882:2003 C+ +, §4.2).

**Syntax**

```
#pragma no_conststringconv on | off | reset
```
## **Remarks**

When enabled, the compiler generates an error message when it encounters an implicit const string conversion.

### **Listing 29-9. Example of const string conversion**

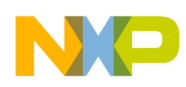

```
#pragma no_conststringconv on
char *cp = "Hello World"; /* Generates an error message. */no_static_dtors
```
This pragma does not correspond to any panel setting. By default, this pragma is  $\sigma$  f.

# **29.31 no\_static\_dtors**

Controls the generation of static destructors in C++.

## **Syntax**

#pragma no static dtors on | off | reset

## **Remarks**

If you enable this pragma, the compiler does not generate destructor calls for static data objects. Use this pragma to generate smaller object code for C++ programs that never exit (and consequently never need to call destructors for static objects).

This pragma does not correspond to any panel setting. By default, this setting is disabled.

# **29.32 nosyminline**

Controls whether debug information is gathered for inline/template functions.

## **Syntax**

```
#pragma nosyminline on | off | reset
```
## **Remarks**

When on, debug information is not gathered for inline/template functions.

This pragma does not correspond to any panel setting. By default, this pragma is disabled.

# **29.33 old\_friend\_lookup**

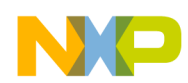

Implements non-standard C++ friend declaration behavior that allows friend declarations to be visible in the enclosing scope.

#pragma old\_friend\_lookup on | off | reset

#### **Example**

This example shows friend declarations that are invalid without #pragma old\_friend\_lookup.

**Listing 29-10. Valid and invalid declarations without #pragma old\_friend\_lookup**

```
class C2;
void f2();
struct S {
     friend class C1;
     friend class C2;
     friend void f1();
     friend void f2();
};
C1 *cp1; // error, C1 is not visible without namespace declaration
C2 *cp2; // OK
int main()
{
     f1(); // error, f1() is not visible without namespace declaration
     f2(); // OK
}
```
# **29.34 old\_pods**

Permits non-standard handling of classes, structs, and unions containing pointer-topointer members

### **Syntax**

#pragma old\_pods on | off | reset

### **Remarks**

<span id="page-449-0"></span>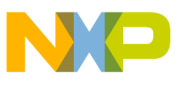

**old\_vtable**

According to the ISO/IEC 14882:2003 C++ Standard, classes/structs/unions that contain pointer-to-pointer members are now considered to be plain old data (POD) types.

This pragma can be used to get the old behavior.

# **29.35 old\_vtable**

This pragma is no longer available.

# **29.36 opt\_classresults**

Controls the omission of the copy constructor call for class return types if all return statements in a function return the same local class object.

## **Syntax**

```
#pragma opt classresults on | off | reset
```
## **Remarks**

Listing 29-11 on page 450 shows an example.

## **Listing 29-11. Example #pragma opt\_classresults**

```
#pragma opt_classresults on
struct X {
 X();
   X(const X&);
   // ...
};
X f() {
   X x; // Object x will be constructed in function result buffer.
  11 return x; // Copy constructor is not called.
}
```
This pragma does not correspond to any panel setting. By default, this pragma is  $\circ$ n.

# **29.37 parse\_func\_templ**

<span id="page-450-0"></span>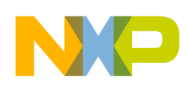

Controls whether or not to use the new parser supported by the CodeWarrior 2.5 C++ compiler.

## **Syntax**

#pragma parse func templ on | off | reset

## **Remarks**

If you enable this pragma, your C++ source code is compiled using the newest version of the parser, which is stricter than earlier versions.

This option actually corresponds to the ISO C++ Template Parser option (together with pragmas parse\_func\_templ and [warn\\_no\\_typename](#page-454-0) ). By default, this pragma is disabled.

# **29.38 parse\_mfunc\_templ**

Controls whether or not to use the new parser supported by the CodeWarrior 2.5 C++ compiler for member function bodies.

## **Syntax**

#pragma parse mfunc templ on | off | reset

## **Remarks**

If you enable this pragma, member function bodies within your C++ source code is compiled using the newest version of the parser, which is stricter than earlier versions.

This pragma does not correspond to any panel setting. By default, this pragma is disabled.

# **29.39 RTTI**

Controls the availability of runtime type information.

## **Syntax**

#pragma RTTI on | off | reset

## **Remarks**

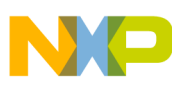

#### **suppress\_init\_code**

If you enable this pragma, you can use runtime type information (or RTTI) features such as dynamic cast and typeid. The other RTTI expressions are available even if you disable the **Enable RTTI** setting. Note that  $*$ type info::before(const type info&) is not implemented.

This pragma corresponds to the **Enable RTTI** setting in the CodeWarrior IDE's **Properties > C/C++ Build > Settings > Tool Settings > PowerPC Compiler> C/C++ Language** settings panel.

# **29.40 suppress\_init\_code**

Controls the suppression of static initialization object code.

### **Syntax**

#pragma suppress init code on | off | reset

## **Remarks**

If you enable this pragma, the compiler does not generate any code for static data initialization such as C++ constructors.

## **NOTE**

Using this pragma because it can produce erratic or unpredictable behavior in your program.

This pragma does not correspond to any panel setting. By default, this pragma is disabled.

# **29.41 template\_depth**

Controls how many nested or recursive class templates you can instantiate.

#pragma template\_depth(n)

## **Remarks**

This pragma lets you increase the number of nested or recursive class template instantiations allowed. By default, n equals 64; it can be set from 1 to 30000. You should always use the default value unless you receive the error message

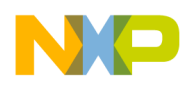

template too complex or recursive

This pragma does not correspond to any panel setting.

# **29.42 thread\_safe\_init**

Controls the addition of extra code in the binary to ensure that multiple threads cannot enter a static local initialization at the same time.

#### **Syntax**

```
#pragma thread_safe_init on | off | reset
```
#### **Remarks**

A C++ program that uses multiple threads and static local initializations introduces the possibility of contention over which thread initializes static local variable first. When the pragma is on , the compiler inserts calls to mutex functions around each static local initialization to avoid this problem. The C++ runtime library provides these mutex functions.

#### **Listing 29-12. Static local initialization example**

```
int func(void) {
   // There may be synchronization problems if this function is 
   // called by multiple threads.
   static int countdown = 20;
   return countdown--;
}
```
### **NOTE**

This pragma requires runtime library functions which may not be implemented on all platforms, due to the possible need for operating system support.

Listing 29-13 on page 453 shows another example.

### **Listing 29-13. Example thread\_safe\_init**

```
#pragma thread_safe_init on
void thread_heavy_func()
{
   // Multiple threads can now safely call this function:
   // the static local variable will be constructed only once.
  static std::string localstring = thread unsafe func();
}
```
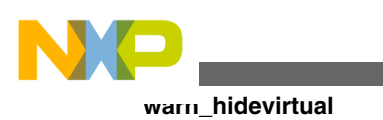

## **NOTE**

When an exception is thrown from a static local initializer, the initializer is retried by the next client that enters the scope of the local.

This pragma does not correspond to any panel setting. By default, this pragma is  $\sigma$  f.

# **29.43 warn\_hidevirtual**

Controls the recognition of a non-virtual member function that hides a virtual function in a superclass.

## **Syntax**

#pragma warn\_hidevirtual on | off | reset

## **Remarks**

If you enable this pragma, the compiler issues a warning message if you declare a nonvirtual member function that hides a virtual function in a superclass. One function hides another if it has the same name but a different argument type. Listing 29-14 on page 454 shows an example.

#### **Listing 29-14. Hidden Virtual Functions**

```
class A {
   public:
     virtual void f(int);
     virtual void g(int);
};
class B: public A {
 public:<br>void f(char);
                         // WARNING: Hides A::f(int)
     virtual void g(int); // OK: Overrides A::g(int)
};
```
The ISO/IEC 14882:2003 C++ Standard does not require this pragma.

## **NOTE**

A warning message normally indicates that the pragma name is not recognized, but an error indicates either a syntax problem or that the pragma is not valid in the given context.

This pragma corresponds to the **Hidden Virtual Functions** setting in the CodeWarrior IDE's **Properties > C/C++ Build > Settings > Tool Settings > PowerPC Compiler > Warniings C/C++ Language** settings panel.

<span id="page-454-0"></span>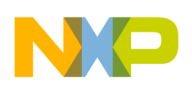

## **29.44 warn\_no\_explicit\_virtual**

Controls the issuing of warning messages if an overriding function is not declared with a virtual keyword.

#### **Syntax**

#pragma warn no explicit virtual on | off | reset

## **Remarks**

Listing 29-15 on page 455 shows an example.

#### **Listing 29-15. Example of warn\_no\_explicit\_virtual pragma**

```
#pragma warn_no_explicit_virtual on
struct A {
  virtual void f();
};
struct B {
   void f();
   // WARNING: override B::f() is declared without virtual keyword
}
```
#### **Tip**

This warning message is not required by the ISO/IEC 14882:2003 C++ standard, but can help you track down unwanted overrides.

This pragma does not correspond to any panel setting. By default, this pragma is  $\sigma$  f.

## **29.45 warn\_no\_typename**

Controls the issuing of warning messages for missing typenames.

#### **Syntax**

#pragma warn no typename on | off | reset

## **Remarks**

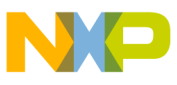

#### **warn\_notinlined**

The compiler issues a warning message if a typenames required by the C++ standard is missing but can still be determined by the compiler based on the context of the surrounding C++ syntax.

This pragma does not correspond to any panel setting. This pragma is enabled by the ISO/IEC 14882:2003 C++ template parser.

## **29.46 warn\_notinlined**

Controls the issuing of warning messages for functions the compiler cannot inline.

### **Syntax**

#pragma warn notinlined on | off | reset

## **Remarks**

The compiler issues a warning message for non-inlined inline (i.e., on those indicated by the inline keyword or in line in a class declaration) function calls.

This pragma corresponds to the **Non-Inlined Functions** setting in the CodeWarrior IDE's **Properties > C/C++ Build > Settings > Tool Settings > PowerPC Compiler > Warniings C/C++ Warnings** settings panel. By default, this pragma is disabled.

## **29.47 warn\_structclass**

Controls the issuing of warning messages for the inconsistent use of the class and struct keywords.

## **Syntax**

```
#pragma warn_structclass on | off | reset
```
## **Remarks**

If you enable this pragma, the compiler issues a warning message if you use the class and struct keywords in the definition and declaration of the same identifier.

#### **Listing 29-16. Inconsistent use of class and struct**

```
class X;
struct X { int a; }; // WARNING
```
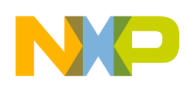

Use this warning when using static or dynamic libraries to link with object code produced by another C++ compiler that distinguishes between class and structure variables in its name " mangling."

This pragma corresponds to the **Inconsistent `class' / `struct' Usage** setting in the CodeWarrior IDE's **Properties > C/C++ Build > Settings > Tool Settings > PowerPC Compiler > Warniings C/C++ Warnings** settings panel. By default, this pragma is disabled.

# **29.48 wchar\_type**

Controls the availability of the wchar\_t data type in C++ source code.

## **Syntax**

#pragma wchar\_type on | off | reset

## **Remarks**

If you enable this pragma,  $wchar_t$  is treated as a built-in type. Otherwise, the compiler does not recognize this type.

This pragma corresponds to the **Enable wchar\_t Support** setting in the CodeWarrior IDE's **Properties > C/C++ Build > Settings > Tool Settings > PowerPC Compiler >C/ C++ Language** settings panel. By default, this pragma is enabled.

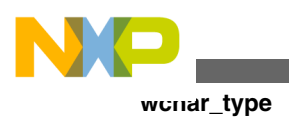

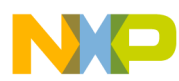

# **Chapter 30 Pragmas for Language Translation**

## **30.1 asmpoundcomment**

Controls whether the "#" symbol is treated as a comment character in inline assembly.

#### **Syntax**

#pragma asmpoundcomment on | off | reset

## **Remarks**

Some targets may have additional comment characters, and may treat these characters as comments even when

```
#pragma asmpoundcomment off
```
is used.

Using this pragma may interfere with the function-level inline assembly language.

This pragma does not correspond to any panel setting. By default, this pragma is on .

# **30.2 asmsemicolcomment**

Controls whether the " ; " symbol is treated as a comment character in inline assembly.

### **Syntax**

#pragma asmsemicolcomment on | off | reset

## **Remarks**

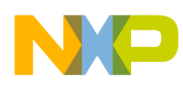

**const\_strings**

Some targets may have additional comment characters, and may treat these characters as comments even when

#pragma asmsemicolcomment off

is used.

Using this pragma may interfere with the assembly language of a specific target.

This pragma does not correspond to any panel setting. By default, this pragma is on .

## **30.3 const\_strings**

Controls the const -ness of character string literals.

## **Syntax**

#pragma const strings [ on | off | reset ]

## **Remarks**

If you enable this pragma, the type of string literals is an array const char $[n]$ , or const wchar  $t[n]$  for wide strings, where *n* is the length of the string literal plus 1 for a terminating NUL character. Otherwise, the type  $char[n]$  or wchar  $t[n]$  is used.

By default, this pragma is  $\circ$  when compiling C++ source code and  $\circ$  f when compiling C source code.

# **30.4 dollar\_identifiers**

Controls use of dollar signs (\$) in identifiers.

### **Syntax**

#pragma dollar identifiers on | off | reset

## **Remarks**

If you enable this pragma, the compiler accepts dollar signs  $(\gamma)$  in identifiers. Otherwise, the compiler issues an error if it encounters anything but underscores, alphabetic, numeric character, and universal characters ( $\Uxxxx$ ,  $\Uxxxxxxx$ ) in an identifier.

This pragma does not correspond to any panel setting. By default, this pragma is  $\sigma$  f.

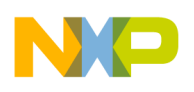

# **30.5 gcc\_extensions**

Controls the acceptance of GNU C language extensions.

## **Syntax**

#pragma gcc\_extensions on | off | reset

## **Remarks**

If you enable this pragma, the compiler accepts GNU C extensions in C source code. This includes the following non-ANSI C extensions:

- Initialization of automatic struct or array variables with non-const values.
- Illegal pointer conversions
- sizeof(  $void$  ) == 1
- sizeof( function-type ) == 1
- Limited support for GCC statements and declarations within expressions.
- Macro redefinitions without a previous  $\#$ undef.
- The GCC keyword typeof
- Function pointer arithmetic supported
- void\* arithmetic supported
- Void expressions in return statements of void
- \_\_builtin\_constant\_p (*expr*) supported
- Forward declarations of arrays of incomplete type
- Forward declarations of empty static arrays
- Pre-C99 designated initializer syntax (deprecated)
- shortened conditional expression (*c* ?: *y*)
- long \_\_builtin\_expect (long exp, long c) now accepted

By default, this pragma is disabled.

# **30.6 mark**

Adds an item to the **Function** pop-up menu in the IDE editor.

## **Syntax**

#pragma mark *itemName*

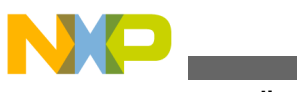

#### **Remarks**

This pragma adds *itemName* to the source file's **Function** pop-up menu. If you open the file in the CodeWarrior Editor and select the item from the **Function** pop-up menu, the editor brings you to the pragma. Note that if the pragma is inside a function definition, the item does not appear in the **Function** pop-up menu.

If *itemName* begins with " -- ", a menu separator appears in the IDE's **Function** pop-up menu:

#pragma mark --

This pragma does not correspond to any panel setting.

## **30.7 mpwc\_newline**

Controls the use of newline character convention.

#### **Syntax**

```
#pragma mpwc_newline on | off | reset
```
### **Remarks**

If you enable this pragma, the compiler translates  $\lim_{n \to \infty}$  as a Carriage Return (0x0D) and  $\lceil \frac{\cdot}{r} \rceil$  as a Line Feed (0x0A). Otherwise, the compiler uses the ISO standard conventions for these characters.

If you enable this pragma, use ISO standard libraries that were compiled when this pragma was enabled.

If you enable this pragma and use the standard ISO standard libraries, your program will not read and write  $\sum_{r=1}^{\infty}$  and  $\sum_{r=1}^{\infty}$  properly. For example, printing  $\sum_{r=1}^{\infty}$  brings your program's output to the beginning of the current line instead of inserting a newline.

This pragma does not correspond to any IDE panel setting. By default, this pragma is disabled.

## **30.8 mpwc\_relax**

Controls the compatibility of the char\* and unsigned char\* types.

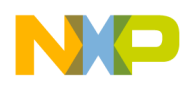

#### **Syntax**

#pragma mpwc\_relax on | off | reset

### **Remarks**

If you enable this pragma, the compiler treats char\* and unsigned char\* as the same type. Use this setting to compile source code written before the ISO C standards. Old source code frequently uses these types interchangeably.

This setting has no effect on C++ source code.

## **NOTE**

Turning this option on may prevent the compiler from detecting some programming errors. We recommend not turning on this option.

Listing 30-1 on page 463 shows how to use this pragma to relax function pointer checking.

### **Listing 30-1. Relaxing function pointer checking**

```
#pragma mpwc_relax on
extern void \overline{f} (char *);
/* Normally an error, but allowed. */
extern void(*fp1) (void *) = & f;/* Normally an error, but allowed. */
extern void(*fp2)(unsigned char *) = &f;
```
This pragma does not correspond to any panel setting. By default, this pragma is disabled.

# **30.9 multibyteaware**

Controls how the **Source encoding** option in the IDE is treated

## **Syntax**

```
#pragma multibyteaware on | off | reset
```
## **Remarks**

This pragma is deprecated. See #pragma text encoding for more details.

By default, this pragma is  $\sigma$ <sup> $\epsilon$ </sup>.

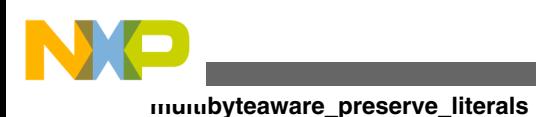

# **30.10 multibyteaware\_preserve\_literals**

Controls the treatment of multibyte character sequences in narrow character string literals.

#### **Syntax**

#pragma multibyteaware preserve literals on | off | reset

## **Remarks**

This pragma does not correspond to any panel setting. By default, this pragma is  $\circ$ n.

# **30.11 text\_encoding**

Identifies the character encoding of source files.

### **Syntax**

#pragma text\_encoding ( "name" | unknown | reset [, global] )

### **Parameters**

name

The IANA or MIME encoding name or an OS-specific string that identifies the text encoding. The compiler recognizes these names and maps them to its internal decoders:

```
system US-ASCII ASCII ANSI_X3.4-1968
ANSI_X3.4-1968 ANSI_X3.4 UTF-8 UTF8 ISO-2022-JP
CSISO2022JP ISO2022JP CSSHIFTJIS SHIFT-JIS
SHIFT JIS SJIS EUC-JP EUCJP UCS-2 UCS-2BE
UCS-2LE UCS2 UCS2BE UCS2LE UTF-16 UTF-16BE
UTF-16LE UTF16 UTF16BE UTF16LE UCS-4 UCS-4BE
UCS-4LE UCS4 UCS4BE UCS4LE 10646-1:1993
ISO-10646-1 ISO-10646 unicode
```
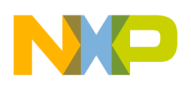

global

Tells the compiler that the current and all subsequent files use the same text encoding. By default, text encoding is effective only to the end of the file.

### **Remarks**

By default, #pragmatext encoding is only effective through the end of file. To affect the default text encoding assumed for the current and all subsequent files, supply the "global" modifier.

By default, this setting is ASCII.

# **30.12 trigraphs**

Controls the use trigraph sequences specified in the ISO standards.

## **Syntax**

#pragma trigraphs on | off | reset

### **Remarks**

If you are writing code that must strictly adhere to the ANSI standard, enable this pragma.

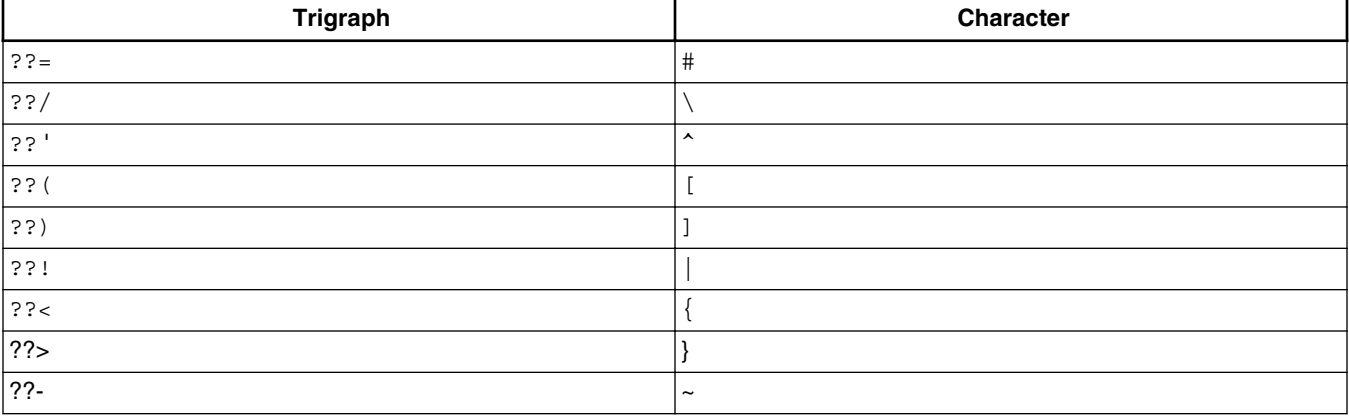

#### **Table 30-1. Trigraph table**

## **NOTE**

Use of this pragma may cause a portability problem for some targets.

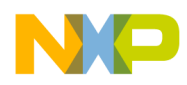

Be careful when initializing strings or multi-character constants that contain question marks.

#### **Listing 30-2. Example of Pragma trigraphs**

char c = '????'; /\* ERROR: Trigraph sequence expands to '??^ \*/ char d =  $\langle \rangle$ ?\?\?\?'; /\* OK \*/

By default, this pragma is disabled.

# **30.13 unsigned\_char**

Controls whether or not declarations of type char are treated as unsigned char.

## **Syntax**

#pragma unsigned\_char on | off | reset

### **Remarks**

If you enable this pragma, the compiler treats a char declaration as if it were an unsigned char declaration.

#### **NOTE**

If you enable this pragma, your code might not be compatible with libraries that were compiled when the pragma was disabled. In particular, your code might not work with the ISO standard libraries included with CodeWarrior.

By default, this setting is disabled.

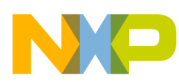

# **Chapter 31 Pragmas for Diagnostic Messages**

# **31.1 extended\_errorcheck**

Controls the issuing of warning messages for possible unintended logical errors.

### **Syntax**

#pragma extended\_errorcheck on | off | reset

### **Remarks**

If you enable this pragma, the compiler generates a warning message (not an error) if it encounters some common programming errors:

It also issues a warning message when it encounters a delete operator for a class or structure that has not been defined yet. The listing below shows an example.

### **Listing 31-1. Attempting to delete an undefined structure**

```
#pragma extended_errorcheck on
struct X;
int func(X *xp)
{
      delete xp; // Warning: deleting incomplete type X
}
```
• An integer or floating-point value assigned to an enum type. The listing below shows an example.

### **Listing 31-2. Assigning to an Enumerated Type**

```
enum Day { Sunday, Monday, Tuesday, Wednesday, 
            Thursday, Friday, Saturday } d;
d = 5; /* WARNING */
```

```
d = Monday; \rightarrow OK */
d = (Day)3; /* OK */
```
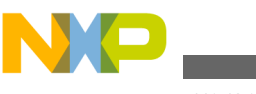

**maxerrorcount**

• An empty return statement in a function that is not declared void. For example, a non-void function with an empty return statement, listed below, results in a warning message.

#### **Listing 31-3. A non-void function with an empty return statement**

```
int MyInit(void)
{
   int err = GetMyResources();
   if (err != -1)
 {
     err = GetMoreResources();
   }
   return; /* WARNING: empty return statement */
}
```
A non-void function with a proper return statement, listed below, shows how to prevent this warning message.

#### **Listing 31-4. A non-void function with a proper return statement**

```
int MyInit(void)
{
   int err = GetMyResources();
  if (err := -1) {
    err = GetMoreResources();
   }
  return err; /* OK */
}
```
By default, this setting is  $_{\text{off}}$ .

# **31.2 maxerrorcount**

Limits the number of error messages emitted while compiling a single file.

### **Syntax**

```
#pragma maxerrorcount( 
  num | off )
```
### **Parameters**

*num*

Specifies the maximum number of error messages issued per source file.

off

Does not limit the number of error messages issued per source file.

### **Remarks**
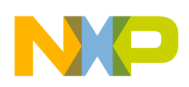

The total number of error messages emitted may include one final message:

Too many errors emitted

This pragma does not correspond to any panel setting. By default, this pragma is  $\sigma$  f.

# **31.3 message**

Tells the compiler to issue a text message to the user.

## **Syntax**

```
#pragma message( 
   msg )
```
## **Parameter**

*msg*

Actual message to issue. Does not have to be a string literal.

### **Remarks**

In the CodeWarrior IDE, the message appears in the Errors & Warnings window **Console** view. On the command line, the message is sent to the standard error stream.

This pragma does not correspond to any panel setting.

# **31.4 showmessagenumber**

Controls the appearance of warning or error numbers in displayed messages.

## **Syntax**

#pragma showmessagenumber on | off | reset

## **Remarks**

When enabled, this pragma causes messages to appear with their numbers visible. You can then use the [warning](#page-471-0) pragma with a warning number to suppress the appearance of specific warning messages.

This pragma does not correspond to any panel setting. By default, this pragma is  $\sigma$  f.

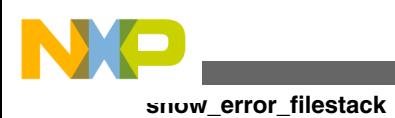

# **31.5 show\_error\_filestack**

Controls the appearance of the current  $#$  include file stack within error messages occurring inside deeply-included files.

### **Syntax**

#pragma show error filestack on | off | reset

### **Remarks**

This pragma does not correspond to any panel setting. By default, this pragma is  $\circ$ n.

## **31.6 suppress\_warnings**

Controls the issuing of warning messages.

### **Syntax**

```
#pragma suppress_warnings on | off | reset
```
## **Remarks**

If you enable this pragma, the compiler does not generate warning messages, including those that are enabled.

This pragma does not correspond to any panel setting. By default, this pragma is  $\sigma$  f.

# **31.7 sym**

Controls the generation of debugger symbol information for subsequent functions.

## **Syntax**

#pragma sym on | off | reset

## **Remarks**

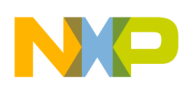

The compiler pays attention to this pragma only if you enable the debug marker for a file in the IDE project window. If you disable this pragma, the compiler does not put debugging information into the source file debugger symbol file (SYM or DWARF) for the functions that follow.

The compiler always generates a debugger symbol file for a source file that has a debug diamond next to it in the IDE project window. This pragma changes only which functions have information in that symbol file.

This pragma does not correspond to any panel setting. By default, this pragma is enabled.

# **31.8 unused**

Controls the suppression of warning messages for variables and parameters that are not referenced in a function.

## **Syntax**

```
#pragma unused ( 
 var_name [, 
 var_name ]... )
```
*var\_name*

The name of a variable.

## **Remarks**

This pragma suppresses the compile time warning messages for the unused variables and parameters specified in its argument list. You can use this pragma only within a function body. The listed variables must be within the scope of the function.

In C++, you cannot use this pragma with functions defined within a class definition or with template functions.

### **Listing 31-5. Example of Pragma unused() in C**

```
#pragma warn_unusedvar on
#pragma warn_unusedarg on
static void ff(int a)
{
  int b;
#pragma unused(a,b) 
/* Compiler does not warn that a and b are unused. */
}
```
### **Listing 31-6. Example of Pragma unused() in C++**

<span id="page-471-0"></span>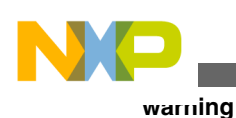

```
#pragma warn_unusedvar on
#pragma warn_unusedarg on
static void ff(int /* No warning */)
{
  int b;
#pragma unused(b)
\overline{'} Compiler does not warn that b is unused. */
}
```
This pragma does not correspond to any CodeWarrior IDE panel setting.

# **31.9 warning**

Controls which warning numbers are displayed during compiling.

### **Syntax**

```
#pragma warning on | off | reset (
  num [, ...])
```
This alternate syntax is allowed but ignored (message numbers do not match):

```
#pragma warning
   ( 
   warning_type : 
   warning_num_list [, 
   warning_type : 
   warning_num_list , ...])
```
## **Parameters**

*num*

The number of the warning message to show or suppress.

*warning\_type*

Specifies one of the following settings:

- default
- disable
- enable

*warning\_num\_list*

The *warning\_num\_list* is a list of warning numbers separated by spaces.

## **Remarks**

<span id="page-472-0"></span>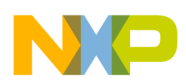

Use the pragma showmessagenumber to display warning messages with their warning numbers.

This pragma only applies to CodeWarrior front-end warnings. Using the pragma for the Power Architecture back-end warnings returns invalid message number warning.

The CodeWarrior compiler allows, but ignores, the alternative syntax for compatibility with Microsoft<sup>®</sup> compilers.

This pragma does not correspond to any panel setting. By default, this pragma is  $\circ$ n.

# **31.10 warning\_errors**

Controls whether or not warnings are treated as errors.

## **Syntax**

#pragma warning\_errors on | off | reset

## **Remarks**

If you enable this pragma, the compiler treats all warning messages as though they were errors and does not translate your file until you resolve them.

# **31.11 warn\_any\_ptr\_int\_conv**

Controls if the compiler generates a warning message when an integral type is explicitly converted to a pointer type or vice versa.

## **Syntax**

#pragma warn any ptr int conv on | off | reset

## **Remarks**

This pragma is useful to identify potential 64-bit pointer portability issues. An example is shown in.

## **Listing 31-7. Example of warn\_any\_ptr\_int\_conv**

#pragma warn ptr int conv on

short i, \*ip

```
warn_emptydecl
```

```
void func() {
   i = (short)ip; /* WARNING: short type is not large enough to hold pointer. */
}
#pragma warn_any_ptr_int_conv on
void bar() {
  i = (int)ip; /* WARNING: pointer to integral conversion. */
   ip = (short \star)i; /\star WARNING: integral to pointer conversion. \star/
}
```
### **Remarks**

By default, this pragma is  $_{\text{off}}$ .

# **31.12 warn\_emptydecl**

Controls the recognition of declarations without variables.

### **Syntax**

#pragma warn emptydecl on | off | reset

## **Remarks**

If you enable this pragma, the compiler displays a warning message when it encounters a declaration with no variables.

#### **Listing 31-8. Examples of empty declarations in C and C++**

```
#pragma warn_emptydecl on
int ; /* WARTING: empty variable declaration. */
int i; /* OK */long j;; /* WARNING */
long j; /* OK */
```
#### **Listing 31-9. Example of empty declaration in C++**

```
#pragma warn_emptydecl on
extern "C" {
}; /* WARNING */
```
By default, this pragma is disabled.

## **31.13 warn\_extracomma**

Controls the recognition of superfluous commas in enumerations.

<span id="page-474-0"></span>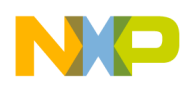

#### **Syntax**

```
#pragma warn_extracomma on | off | reset
```
## **Remarks**

If you enable this pragma, the compiler issues a warning message when it encounters a trailing comma in enumerations. For example, Listing 31-10 on page 475 is acceptable source code but generates a warning message when you enable this setting.

#### **Listing 31-10. Warning about extra commas**

```
#pragma warn_extracomma on
enum \{ mouse, cat, dog, \};/* WARNING: compiler expects an identifier after final comma. */
```
The compiler ignores terminating commas in enumerations when compiling source code that conforms to the ISO/IEC 9899-1999 ("C99") standard.

By default, this pragma is disabled.

# **31.14 warn\_filenamecaps**

Controls the recognition of conflicts involving case-sensitive filenames within user includes.

## **Syntax**

```
#pragma warn_filenamecaps on | off | reset
```
## **Remarks**

If you enable this pragma, the compiler issues a warning message when an #include directive capitalizes a filename within a user include differently from the way the filename appears on a disk. It also detects use of "8.3" DOS filenames in Windows® operating systems when a long filename is available. Use this pragma to avoid porting problems to operating systems with case-sensitive file names.

By default, this pragma only checks the spelling of user includes such as the following:

#include " file "

For more information on checking system includes, see warn filenamecaps system.

By default, this pragma is  $_{\text{off}}$ .

<span id="page-475-0"></span>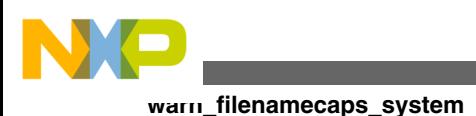

# **31.15 warn\_filenamecaps\_system**

Controls the recognition of conflicts involving case-sensitive filenames within system includes.

### **Syntax**

#pragma warn\_filenamecaps\_system on | off | reset

## **Remarks**

If you enable this pragma along with warn filenamecaps, the compiler issues a warning message when an #include directive capitalizes a filename within a system include differently from the way the filename appears on a disk. It also detects use of "8.3" DOS filenames in Windows® systems when a long filename is available. This pragma helps avoid porting problems to operating systems with case-sensitive file names.

To check the spelling of system includes such as the following:

#include < file  $>$ 

Use this pragma along with the [warn\\_filenamecaps](#page-474-0) pragma.

By default, this pragma is off.

## **NOTE**

Some SDKs (Software Developer Kits) use "colorful" capitalization, so this pragma may issue a lot of unwanted messages.

# **31.16 warn\_hiddenlocals**

Controls the recognition of a local variable that hides another local variable.

**Syntax**

#pragma warn\_hiddenlocals on | off | reset

## **Remarks**

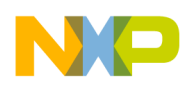

When on, the compiler issues a warning message when it encounters a local variable that hides another local variable. An example appears in Listing 31-11 on page 477.

#### **Listing 31-11. Example of hidden local variables warning**

```
#pragma warn_hiddenlocals on
void func(int a)
{
\{ \cdot \cdot \cdot \cdot \cdot \cdot \cdot \cdot \cdot \cdot \cdot \cdot \cdot \cdot \cdot \cdot \cdot \cdot \cdot \cdot \cdot \cdot \cdot \cdot \cdot \cdot \cdot \cdot \cdot \cdot \cdot \cdot \cdot \cdot \cdot \cdot 
                   int a; /* WARNING: this 'a' obscures argument 'a'.
 }
}
```
This pragma does not correspond to any CodeWarrior IDE panel setting. By default, this setting is  $_{\text{off}}$ .

# **31.17 warn\_illpragma**

Controls the recognition of invalid pragma directives.

## **Syntax**

```
#pragma warn_illpragma on | off | reset
```
## **Remarks**

If you enable this pragma, the compiler displays a warning message when it encounters a pragma it does not recognize.

By default, this setting is  $_{\text{off}}$ .

# **31.18 warn\_illtokenpasting**

Controls whether or not to issue a warning message for improper preprocessor token pasting.

## **Syntax**

#pragma warn\_illtokenpasting on | off | reset

## **Remarks**

An example of this is shown below:

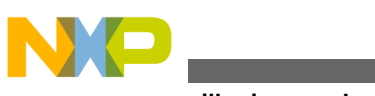

**warn\_illunionmembers**

```
#define PTR(x) x##* / PTR(y)
```
Token pasting is used to create a single token. In this example,  $<sub>y</sub>$  and  $<sub>x</sub>$  cannot be</sub></sub> combined. Often the warning message indicates the macros uses "  $#$  " unnecessarily.

This pragma does not correspond to any panel setting. By default, this pragma is  $\circ$ n.

## **31.19 warn\_illunionmembers**

Controls whether or not to issue a warning message for invalid union members, such as unions with reference or non-trivial class members.

#### **Syntax**

#pragma warn\_illunionmembers on | off | reset

### **Remarks**

This pragma does not correspond to any panel setting. By default, this pragma is  $\circ$ n.

# **31.20 warn\_impl\_f2i\_conv**

Controls the issuing of warning messages for implicit  $f$  and  $f$  -to- int conversions.

### **Syntax**

```
#pragma warn_impl_f2i_conv on | off | reset
```
## **Remarks**

If you enable this pragma, the compiler issues a warning message for implicitly converting floating-point values to integral values. Listing 31-12 on page 478 provides an example.

### **Listing 31-12. Example of Implicit float -to- int Conversion**

```
#pragma warn_impl_f2i_conv on
float f;
signed int si;
int main()
{
    f = \text{si}; /* WARNING */
```
#pragma warn impl f2i conv off

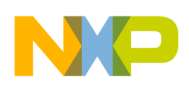

}

```
si = f; /* OK */
```
By default, this pragma is  $\circ$ n.

## **31.21 warn\_impl\_i2f\_conv**

Controls the issuing of warning messages for implicit int -to- float conversions.

#### **Syntax**

```
#pragma warn_impl_i2f_conv on | off | reset
```
#### **Remarks**

If you enable this pragma, the compiler issues a warning message for implicitly converting integral values to floating-point values. Listing 31-13 on page 479 shows an example.

#### **Listing 31-13. Example of implicit int -to- float conversion**

```
#pragma warn_impl_i2f_conv on
float f;
signed int si;
int main()
{
    si = f; /* WARNING */
#pragma warn_impl_i2f_conv off
    f = \text{si}; /* 0\overline{k} */
}
```
By default, this pragma is  $_{\text{off}}$ .

## **31.22 warn\_impl\_s2u\_conv**

Controls the issuing of warning messages for implicit conversions between the signed int and unsigned int data types.

### **Syntax**

#pragma warn\_impl\_s2u\_conv on | off | reset

## **Remarks**

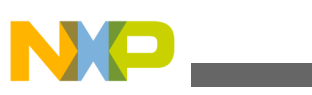

**warn\_implicitconv**

If you enable this pragma, the compiler issues a warning message for implicitly converting either from signed int to unsigned int or vice versa. Listing 31-14 on page 480 provides an example.

#### **Listing 31-14. Example of implicit conversions between signed int and unsigned int**

```
#pragma warn_impl_s2u_conv on
signed int si;
unsigned int ui;
int main()
{
    ui = si; /* WARNING */
    si = ui; /* WARNING */
#pragma warn_impl_s2u_conv off
   ui = si; /* OK * /si = ui; /* OK */
}
```
By default, this pragma is enabled.

## **31.23 warn\_implicitconv**

Controls the issuing of warning messages for all implicit arithmetic conversions.

### **Syntax**

#pragma warn\_implicitconv on | off | reset

### **Remarks**

If you enable this pragma, the compiler issues a warning message for all implicit arithmetic conversions when the destination type might not represent the source value. Listing 31-15 on page 480 provides an example.

### **Listing 31-15. Example of Implicit Conversion**

```
#pragma warn_implicitconv on
float f;
signed int si;
unsigned int ui;
int main()
{
   f = \text{si}; /* WARNING */
   si = f; /* WARNING */
   ui = \sin / * WARNING */
    si = ui; /* WARNING */
}
```
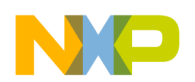

## **NOTE**

This option "opens the gate" for the checking of implicit conversions. The sub-pragmas warn\_impl\_f2i\_conv , warn\_impl\_i2f\_conv, and warn\_impl\_s2u\_conv control the classes of conversions checked.

By default, this pragma is  $_{\text{off}}$ .

# **31.24 warn\_largeargs**

Controls the issuing of warning messages for passing non-"int" numeric values to unprototyped functions.

## **Syntax**

#pragma warn\_largeargs on | off | reset

## **Remarks**

If you enable this pragma, the compiler issues a warning message if you attempt to pass a non-integer numeric value, such as a float or long long, to an unprototyped function when the require\_prototypes pragma is disabled.

This pragma does not correspond to any panel setting. By default, this pragma is  $\sigma$  f.

# **31.25 warn\_missingreturn**

Issues a warning message when a function that returns a value is missing a return statement.

## **Syntax**

#pragma warn\_missingreturn on | off | reset

## **Remarks**

An example is shown in Listing 31-16 on page 481.

#### **Listing 31-16. Example of warn\_missingreturn pragma**

#pragma warn\_missingreturn on

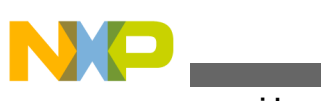

```
int func() 
{
   /* WARNING: no return statement. */
}
warn_no_side_effect
```
# **31.26 warn\_no\_side\_effect**

Controls the issuing of warning messages for redundant statements.

## **Syntax**

```
#pragma warn no side effect on | off | reset
```
## **Remarks**

If you enable this pragma, the compiler issues a warning message when it encounters a statement that produces no side effect. To suppress this warning message, cast the statement with (void). Listing 31-17 on page 482 provides an example.

## **Listing 31-17. Example of Pragma warn\_no\_side\_effect**

```
#pragma warn_no_side_effect on
void func(int a,int b)
{
    a+b; /* WARNING: expression has no side effect */
    (void)(a+b); /* OK: void cast suppresses warning. */
}
```

```
By default, this pragma is _{\text{off}}.
```
# **31.27 warn\_padding**

Controls the issuing of warning messages for data structure padding.

## **Syntax**

```
#pragma warn_padding on | off | reset
```
## **Remarks**

If you enable this pragma, the compiler warns about any bytes that were implicitly added after an ANSI C struct member to improve memory alignment. Refer to the appropriate *Targeting* manual for more information on how the compiler pads data structures for a particular processor or operating system.

By default, this setting is  $_{\text{off}}$ .

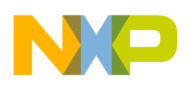

## **31.28 warn\_pch\_portability**

Controls whether or not to issue a warning message when #pragmaonceon is used in a precompiled header.

### **Syntax**

#pragma warn pch portability on | off | reset

## **Remarks**

If you enable this pragma, the compiler issues a warning message when you use #pragma once on in a precompiled header. This helps you avoid situations in which transferring a precompiled header from machine to machine causes the precompiled header to produce different results. For more information, see pragma once .

This pragma does not correspond to any panel setting. By default, this setting is  $\sigma$  f.

## **31.29 warn\_possunwant**

Controls the recognition of possible unintentional logical errors.

### **Syntax**

```
#pragma warn possunwant on | off | reset
```
## **Remarks**

If you enable this pragma, the compiler checks for common, unintended logical errors:

• An assignment in either a logical expression or the conditional portion of an if, while, or for expression. This warning message is useful if you use = when you mean to use == . The listing below shows an example.

### **Listing 31-18. Confusing = and == in Comparisons**

```
if (a=b) f(); /* WARNING: a=b is an assignment. */
if ((a=b)!=0) f(); /* OK: (a=b)!=0 is a comparison. */if (a == b) f(); /* OK: (a == b) is a comparison. */
```
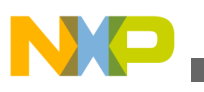

**warn\_ptr\_int\_conv**

• An equal comparison in a statement that contains a single expression. This check is useful if you use  $=$  when you meant to use  $=$  . The listing below shows an example.

#### **Listing 31-19. Confusing = and == Operators in Assignments**

```
a == 0; // WARNING: This is a comparison.
```
 $a = 0$ ;  $// OK: This is an assignment, no warning$ • A semicolon  $($ ; ) directly after a while, if, or for statement.

For example, the listing below, generates a warning message.

#### **Listing 31-20. Empty statement**

```
i = sockcount ();
while (-i); /* WARNING: empty loop. */
    matchsock(i);
```
If you intended to create an infinite loop, put white space or a comment between the while statement and the semicolon. The statements in the listing below, suppress the above error or warning messages.

#### **Listing 31-21. Intentional empty statements**

```
while (i++) ; /* OK: White space separation. */
while (i++) /* OK: Comment separation */ ;
```
By default, this pragma is  $_{\text{off}}$ .

## **31.30 warn\_ptr\_int\_conv**

Controls the recognition the conversion of pointer values to incorrectly-sized integral values.

#### **Syntax**

```
#pragma warn_ptr_int_conv on | off | reset
```
## **Remarks**

If you enable this pragma, the compiler issues a warning message if an expression attempts to convert a pointer value to an integral type that is not large enough to hold the pointer value.

## **Listing 31-22. Example for #pragma warn\_ptr\_int\_conv**

```
#pragma warn ptr int conv on
char *my_ptr;
char too_small = (char)my ptr; /* WARNING: char is too small. */
```
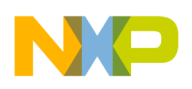

See also ["warn\\_any\\_ptr\\_int\\_conv" on page 231.](#page-472-0)

By default, this pragma is off.

## **31.31 warn\_resultnotused**

Controls the issuing of warning messages when function results are ignored.

### **Syntax**

```
#pragma warn resultnotused on | off | reset
```
## **Remarks**

If you enable this pragma, the compiler issues a warning message when it encounters a statement that calls a function without using its result. To prevent this, cast the statement with (void). Listing 31-23 on page 485 provides an example.

### **Listing 31-23. Example of Function Calls with Unused Results**

```
#pragma warn_resultnotused on
extern int bar();
void func()
{
    bar(); /* WARNING: result of function call is not used. */
    void(bar()); /* OK: void cast suppresses warning. */
}
```
This pragma does not correspond to any panel setting. By default, this pragma is off.

# **31.32 warn\_undefmacro**

Controls the detection of undefined macros in  $\#$ if and  $\#$ elif directives.

### **Syntax**

```
#pragma warn_undefmacro on | off | reset
```
## **Remarks**

Listing 31-24 on page 485 provides an example.

## **Listing 31-24. Example of Undefined Macro**

#if BADMACRO == 4 /\* WARNING: undefined macro. \*/

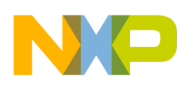

**warn\_uninitializedvar**

Use this pragma to detect the use of undefined macros (especially expressions) where the default value 0 is used. To suppress this warning message, check if defined first.

## **NOTE**

A warning message is only issued when a macro is evaluated. A short-circuited "  $\alpha \in \mathbb{C}$ " or " || " test or unevaluated " ?: " will not produce a warning message.

By default, this pragma is  $\circ$  ff.

# **31.33 warn\_uninitializedvar**

Controls the compiler to perform some dataflow analysis and emits warning messages whenever local variables are initialized before being used.

## **Syntax**

```
#pragma warn_uninitializedvar on | off | reset
```
## **Remarks**

This pragma has no corresponding setting in the CodeWarrior IDE. By default, this pragma is on .

## **NOTE**

```
#pragma warn possiblyuninitializedvar is a superset of #pragma
warn uninitializedvar.
```
# **31.34 warn\_unusedarg**

Controls the recognition of unreferenced arguments.

## **Syntax**

```
#pragma warn_unusedarg on | off | reset
```
## **Remarks**

If you enable this pragma, the compiler issues a warning message when it encounters an argument you declare but do not use.

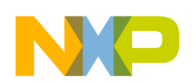

This check helps you find arguments that you either misspelled or did not use in your program. The listing below shows an example.

#### **Listing 31-25. Warning about unused function arguments**

```
void func(int temp, int error); 
{
  error = do something(); /* WARNING: temp is unused. */
}
```
To prevent this warning, you can declare an argument in a few ways:

• Use the pragma unused, as shown in the listing below.

#### **Listing 31-26. Using pragma unused() to prevent unused argument messages**

```
void func(int temp, int error)
{
   #pragma unused (temp)
   /* Compiler does not warn that temp is not used. */
   error=do_something();
}
```
• Do not give the unused argument a name. The listing below shows an example.

The compiler allows this feature in C++ source code. To allow this feature in C source code, disable ANSI strict checking.

#### **Listing 31-27. Unused, Unnamed Arguments**

```
void func(int /* temp */, int error)
{
   /* Compiler does not warn that "temp" is not used. */
  error=do_something();
}
```
This pragma corresponds to the **Unused Arguments** setting in the **C/C++ Warnings Panel** . By default, this pragma is  $\circ$  f f .

## **31.35 warn\_unusedvar**

Controls the recognition of unreferenced variables.

### **Syntax**

#pragma warn\_unusedvar on | off | reset

## **Remarks**

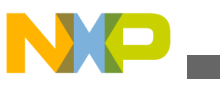

**warn\_unusedvar**

If you enable this pragma, the compiler issues a warning message when it encounters a variable you declare but do not use.

This check helps you find variables that you either misspelled or did not use in your program. Listing 31-28 on page 488 shows an example.

### **Listing 31-28. Unused Local Variables Example**

```
int error;
void func(void)
{
   int temp, errer; /* NOTE: errer is misspelled. */
  error = do something(); /* WARNING: temp and errer are unused. */
}
```
If you want to use this warning but need to declare a variable that you do not use, include the pragma unused , as in Listing 31-29 on page 488.

#### **Listing 31-29. Suppressing Unused Variable Warnings**

```
void func(void)
{
   int i, temp, error;
   #pragma unused (i, temp) /* Do not warn that i and temp */
  error = do_something(); /* are not used */
}
```
By default, this pragma is off.

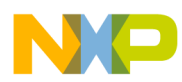

# **Chapter 32 Pragmas for Preprocessing**

# **32.1 check\_header\_flags**

Controls whether or not to ensure that a precompiled header's data matches a project's target settings.

### **Syntax**

#pragma check header flags on | off | reset

### **Remarks**

This pragma affects precompiled headers only.

If you enable this pragma, the compiler verifies that the precompiled header's preferences for double size, int size, and floating point math correspond to the build target's settings. If they do not match, the compiler generates an error message.

If your precompiled header file depends on these settings, enable this pragma. Otherwise, disable it.

This pragma does not correspond to any CodeWarrior IDE panel setting. By default, this pragma is off.

# **32.2 faster\_pch\_gen**

Controls the performance of precompiled header generation.

## **Syntax**

#pragma faster\_pch\_gen on | off | reset

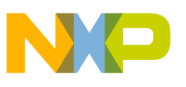

#### **Remarks**

If you enable this pragma, generating a precompiled header can be much faster, depending on the header structure. However, the precompiled file can also be slightly larger.

This pragma does not correspond to any panel setting. By default, this setting is  $\sigma$  f.

# **32.3 flat\_include**

Controls whether or not to ignore relative path names in #include directives.

### **Syntax**

```
#pragma flat_include on | off | reset
```
### **Remarks**

For example, when on , the compiler converts this directive

```
#include <sys/stat.h >
```
to

```
#include <stat.h>
```
Use this pragma when porting source code from a different operating system, or when a CodeWarrior IDE project's access paths cannot reach a given file.

By default, this pragma is  $\circ$  ff.

# **32.4 fullpath\_file**

Controls if  $_{\text{FILE}}$  macro expands to a full path or the base file name.

### **Syntax**

#pragma fullpath\_file on | off | reset

## **Remarks**

When this pragma  $\circ$ n, the  $\text{IFLE}_m$  macro returns a full path to the file being compiled, otherwise it returns the base file name.

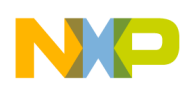

# **32.5 fullpath\_prepdump**

Shows the full path of included files in preprocessor output.

## **Syntax**

#pragma fullpath\_prepdump on | off | reset

## **Remarks**

If you enable this pragma, the compiler shows the full paths of files specified by the #include directive as comments in the preprocessor output. Otherwise, only the file name portion of the path appears.

By default, this pragma is  $\circ$  ff.

# **32.6 keepcomments**

Controls whether comments are emitted in the preprocessor output.

### **Syntax**

```
#pragma keepcomments on | off | reset
```
## **Remarks**

By default, this pragma is  $\circ$  ff.

# **32.7 line\_prepdump**

Shows #line directives in preprocessor output.

## **Syntax**

#pragma line\_prepdump on | off | reset

### **Remarks**

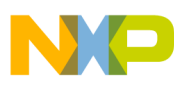

#### **macro\_prepdump**

If you enable this pragma, #line directives appear in preprocessing output. The compiler also adjusts line spacing by inserting empty lines.

Use this pragma with the command-line compiler's  $-\text{E}$  option to make sure that  $\text{Hiline}$ directives are inserted in the preprocessor output.

By default, this pragma is  $_{\text{off}}$ .

# **32.8 macro\_prepdump**

Controls whether the compiler emits #define and #undef directives in preprocessing output.

### **Syntax**

```
#pragma macro_prepdump on | off | reset
```
## **Remarks**

Use this pragma to help unravel confusing problems like macros that are aliasing identifiers or where headers are redefining macros unexpectedly.

# **32.9 msg\_show\_lineref**

Controls diagnostic output involving #line directives to show line numbers specified by the #line directives in error and warning messages.

## **Syntax**

#pragma msg\_show\_lineref on | off | reset

## **Remarks**

This pragma does not correspond to any CodeWarrior IDE panel setting. By default, this pragma is on .

# **32.10 msg\_show\_realref**

Controls diagnostic output involving #line directives to show actual line numbers in error and warning messages.

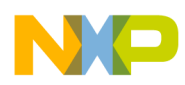

### **Syntax**

#pragma msg show realref on | off | reset

### **Remarks**

This pragma does not correspond to any CodeWarrior IDE panel setting. By default, this pragma is on .

# **32.11 notonce**

Controls whether or not the compiler lets included files be repeatedly included, even with #pragma once on .

## **Syntax**

#pragma notonce

## **Remarks**

If you enable this pragma, files can be repeatedly #include d, even if you have enabled #pragma once on. For more information, see "once" on page 253.

This pragma does not correspond to any CodeWarrior IDE panel setting.

# **32.12 old\_pragma\_once**

This pragma is no longer available.

## **32.13 once**

Controls whether or not a header file can be included more than once in the same compilation unit.

## **Syntax**

#pragma once [ on ]

## **Remarks**

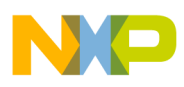

#### **pop, push**

Use this pragma to ensure that the compiler includes header files only once in a source file. This pragma is especially useful in precompiled header files.

There are two versions of this pragma:

#pragma once and

#pragma once on

Use #pragma once in a header file to ensure that the header file is included only once in a source file. Use #pragma once on in a header file or source file to ensure that any file is included only once in a source file. When a once option or pragma is used, a header file of same name in another directory is not included.

Beware that when using #pragma once on , precompiled headers transferred from one host machine to another might not give the same results during compilation. This inconsistency is because the compiler stores the full paths of included files to distinguish between two distinct files that have identical file names but different paths. Use the warn pch portability pragma to issue a warning message when you use #pragma once on in a precompiled header.

Also, if you enable the old pragma once on pragma, the once pragma completely ignores path names.

This pragma does not correspond to any panel setting. By default, this pragma is  $\sigma$  f.

# **32.14 pop, push**

Saves and restores pragma settings.

### **Syntax**

#pragma push

#pragma pop

### **Remarks**

The pragma push saves all the current pragma settings. The pragma pop restores all the pragma settings that resulted from the last push pragma. For example, see Listing 32-1 on page 494.

### **Listing 32-1. push and pop example**

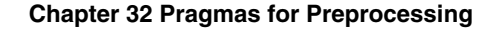

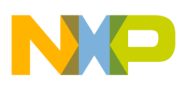

```
#pragma ANSI_strict on
#pragma push /* Saves all compiler settings. */
#pragma ANSI_strict off
#pragma pop \bar{7}* Restores ANSI_strict to on. */
```
This pragma does not correspond to any panel setting. By default, this pragma is  $\sigma$  f.

### **Tip**

Pragmas directives that accept on  $|\circ$  of  $|$  reset already form a stack of previous option values. It is not necessary to use #pragma pop or #pragma push with such pragmas.

# **32.15 pragma\_prepdump**

Controls whether pragma directives in the source text appear in the preprocessing output.

### **Syntax**

#pragma pragma\_prepdump on | off | reset

### **Remarks**

By default, this pragma is  $_{\text{off}}$ .

## **Tip**

When submitting bug reports with a preprocessor dump, be sure this option is enabled.

# **32.16 precompile\_target**

Specifies the file name for a precompiled header file.

## **Syntax**

```
#pragma precompile target
   filename
```
## **Parameters**

*filename*

A simple file name or an absolute path name. If filename is a simple file name, the compiler saves the file in the same folder as the source file. If filename is a path name, the compiler saves the file in the specified folder.

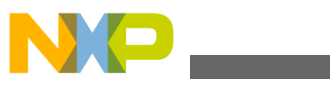

#### **Remarks**

If you do not specify the file name, the compiler gives the precompiled header file the same name as its source file.

Listing 32-2 on page 496 shows sample source code from a precompiled header source file. By using the predefined symbols \_cplusplus and the pragma precompile\_target, the compiler can use the same source code to create different precompiled header files for C and C++.

**Listing 32-2. Using #pragma precompile\_target**

```
#ifdef cplusplus
   #pragma precompile_target "MyCPPHeaders"
#else
   #pragma precompile_target "MyCHeaders"
#endif
```
This pragma does not correspond to any panel setting.

# **32.17 simple\_prepdump**

Controls the suppression of comments in preprocessing output.

### **Syntax**

```
#pragma 
  simple prepdump on | off | reset
```
### **Remarks**

By default, the compiler adds comments about the current include file being in preprocessing output. Enabling this pragma disables these comments.

By default, this pragma is  $_{\text{off}}$ .

# **32.18 space\_prepdump**

Controls whether or not the compiler removes or preserves whitespace in the preprocessor's output.

## **Syntax**

```
#pragma space_prepdump on | off | reset
```
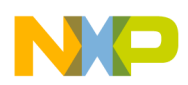

#### **Remarks**

This pragma is useful for keeping the starting column aligned with the original source code, though the compiler attempts to preserve space within the line. This pragma does not apply to expanded macros.

By default, this pragma is  $_{\text{off}}$ .

## **32.19 srcrelincludes**

Controls the lookup of #include files.

**Syntax**

```
#pragma srcrelincludes on | off | reset
```
### **Remarks**

When on, the compiler looks for #include files relative to the previously included file (not just the source file). When off , the compiler uses the CodeWarrior IDE's access paths or the access paths specified with the -ir option.

Use this pragma when multiple files use the same file name and are intended to be included by another header file in that directory. This is a common practice in UNIX programming.

This pragma corresponds to the **Source-relative includes** option in the Access Paths panel. By default, this pragma is  $\circ$  ff.

# **32.20 syspath\_once**

Controls how included files are treated when #pragmaonce is enabled.

## **Syntax**

#pragma syspath\_once on | off | reset

## **Remarks**

When this pragma and pragma once are set to on, the compiler distinguishes between identically-named header files referred to in

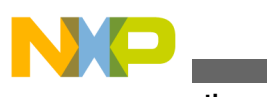

**syspath\_once**

#include < *file-name* >

and

```
#include " 
file-name
" .
```
When this pragma is  $\circ$  f and pragma once is  $\circ$ n, the compiler will ignore a file that uses a

#include <file-name>

directive if it has previously encountered another directive of the form

#include "file-name"

for an identically-named header file.

shows an example.

This pragma does not correspond to any panel setting. By default, this setting is  $\circ$ n.

#### **Listing 32-3. Pragma syspath\_once example**

#pragma syspath\_once off #pragma once on /\* Include all subsequent files only once. \*/ #include "sock.h" #include <sock.h> /\* Skipped because syspath once is off. \*/

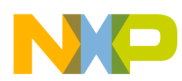

# **Chapter 33 Pragmas for Library and Linking**

# **33.1 always\_import**

Controls whether or not  $\#$  include directives are treated as  $\#$  pragma import directives.

### **Syntax**

#pragma always\_import on | off | reset

### **Remarks**

If you enable this pragma, the compiler treats all  $\#$ include statements as  $\#$ pragma import statements.

This pragma does not correspond to any CodeWarrior IDE panel setting. By default, this pragma is off.

# **33.2 export**

Controls the exporting of data and functions to be accessible from outside a program or library.

## **Syntax**

```
#pragma export on | off | reset
#pragma export list 
  name1 [, 
   name2 , ...]
name1 , name2
```
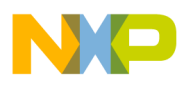

#### **import**

Names of functions or global variables to export.

#### **Remarks**

When using the #pragma export on format, all functions in the source file being compiled will be accessible from outside the program or library that the compiler and linker are building.

Use the #pragma export list format to specify global variables and functions for exporting. In C++, this form of the pragma applies to all variants of an overloaded function. You cannot use this pragma for C++ member functions or static class members. Listing 33-1 on page 500 shows an example:

#### **Listing 33-1. Example of an Exported List**

```
extern int f(),g;
#pragma export list f,g
```
# **33.3 import**

Controls the importing of global data or functions.

## **Syntax**

```
#pragma import on | off | reset
#pragma import list 
  name1 [, 
  name2 , ...]
```
*name1* , *name2*

Names of functions or global variables to import.

## **Remarks**

When using the #pragma import on format, all functions are automatically imported.

Use the #pragma import list format to specify data or functions for importing. In C++, this form of the pragma applies to all variants of an overloaded function. You cannot use this pragma for C++ member functions or static class members.

Listing 33-2 on page 500 shows an example:

## **Listing 33-2. Example of an Imported List**

```
extern int f(), g;
#pragma import list f,g
```
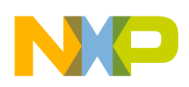

This pragma does not correspond to any CodeWarrior IDE panel setting. By default, this pragma is off.

# **33.4 lib\_export**

Controls the exporting of data or functions.

## **Syntax**

```
#pragma lib_export on | off | reset
#pragma lib_export list 
 name1 [, 
 name2 ]*
```
## **Remarks**

When using the  $\#$ pragma lib export on format, the linker marks all data and functions that are within the pragma's scope for export.

Use the #pragma lib\_export list format to tag specific data or functions for exporting. In C ++, this form of the pragma applies to all variants of an overloaded function. You cannot use this pragma for C++ member functions or static class members.

Listing 33-3 on page 501 shows an example:

### **Listing 33-3. Example of a lib\_export List**

```
extern int f(), q;
#pragma lib export list f,g
```
This pragma does not correspond to any panel setting. By default, this pragma is disabled.

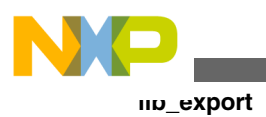

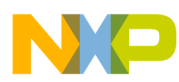

# **Chapter 34 Pragmas for Code Generation**

# **34.1 aggressive\_inline**

Specifies the size of enumerated types.

## **Syntax**

#pragma aggressive\_inline on | off | reset

## **Remarks**

The IPA-based inliner (-ipa file) will inline more functions when this option is enabled. This option can cause code bloat in programs that overuse inline functions. Default is off.

# **34.2 dont\_reuse\_strings**

Controls whether or not to store identical character string literals separately in object code.

## **Syntax**

#pragma dont\_reuse\_strings on | off | reset

## **Remarks**

Normally, C and C++ programs should not modify character string literals. Enable this pragma if your source code follows the unconventional practice of modifying them.

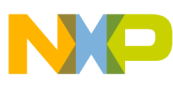

#### **enumsalwaysint**

If you enable this pragma, the compiler separately stores identical occurrences of character string literals in a source file.

If this pragma is disabled, the compiler stores a single instance of identical string literals in a source file. The compiler reduces the size of the object code it generates for a file if the source file has identical string literals.

The compiler always stores a separate instance of a string literal that is used to initialize a character array. Listing 34-1 on page 504 shows an example.

Although the source code contains 3 identical string literals, "cat" , the compiler will generate 2 instances of the string in object code. The compiler will initialize  $str1$  and  $str2$ to point to the first instance of the string and will initialize  $\frac{1}{100}$  to contain the second instance of the string.

Using  $str<sub>2</sub>$  to modify the string it points to also modifies the string that  $str<sub>1</sub>$  points to. The array straing may be safely used to modify the string it points to without inadvertently changing any other strings.

By default, this pragma is  $_{\text{off}}$ .

#### **Listing 34-1. Reusing string literals**

```
#pragma dont reuse strings off
void strchange(void)
{
 const char* str1 = "cat";char* str2 = "cat";
 char str3 [] = "cat";*str2 = 'h'; /* str1 and str2 point to "hat"! */
 str3[0] = 'b'; /* OK: str3 contains "bat", *str1 and *str2 unchanged.
}
```
# **34.3 enumsalwaysint**

Specifies the size of enumerated types.

## **Syntax**

#pragma enumsalwaysint on | off | reset

## **Remarks**
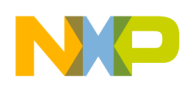

If you enable this pragma, the C/C++ compiler makes an enumerated type the same size as an int . If an enumerated constant is larger than int , the compiler generates an error message. Otherwise, the compiler makes an enumerated type the size of any integral type. It chooses the integral type with the size that most closely matches the size of the largest enumerated constant. The type could be as small as a char or as large as a long long.

Listing 34-2 on page 505 shows an example.

### **Listing 34-2. Example of Enumerations the Same as Size as int**

```
enum SmallNumber \{ One = 1, Two = 2 \}; /* If you enable enumsalwaysint, this type is
      the same size as an int. Otherwise, this type is
      the same size as a char. */
enum BigNumber 
  \{ ThreeThousandMillion = 3000000000 \}; /* If you enable enumsalwaysint, the compiler might
      generate an error message. Otherwise, this type is
      the same size as a long long. */
```
By default, this pragma is  $\circ$  ff.

## **34.4 enums\_signed**

Changes the underlying enumeration type search order.

### **Syntax**

#pragma enums\_signed on | off | reset

### **Remarks**

Enabling this option changes the underlying enumeration type search order. The underlying type for an enumeration where all enumerators are  $\geq 0$  is the first one of these types in which all values can be represented:

signed char (\*) unsigned char signed short (\*) unsigned short signed int (\*) unsigned int signed long (\*)

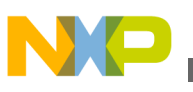

**errno\_name**

unsigned long

signed long long (\*)

unsigned long long

Types with (\*) are only considered with "#pragma enums\_signed on". This option has no effect when #pragma enumsalwaysint is "on".

## **34.5 errno\_name**

Tells the optimizer how to find the errno identifier.

### **Syntax**

#pragma errno\_name id | ...

### **Remarks**

When this pragma is used, the optimizer can use the identifier errno (either a macro or a function call) to optimize standard C library functions better. If not used, the optimizer makes worst-case assumptions about the effects of calls to the standard C library.

### **NOTE**

The MSL C library already includes a use of this pragma, so you would only need to use it for third-party C libraries.

If errno resolves to a variable name, specify it like this:

#pragma errno\_name \_Errno

If errno is a function call accessing ordinarily inaccessible global variables, use this form:

#pragma errno\_name ...

Otherwise, do not use this pragma to prevent incorrect optimizations.

This pragma does not correspond to any panel setting. By default, this pragma is unspecified (worst case assumption).

## **34.6 explicit\_zero\_data**

Controls the placement of zero-initialized data.

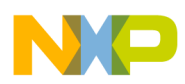

### **Syntax**

#pragma explicit zero data on | off | reset

### **Remarks**

Places zero-initialized data into the initialized data section instead of the BSS section when on .

By default, this pragma is  $_{\text{off}}$ .

## **34.7 float\_constants**

Controls how floating pointing constants are treated.

### **Syntax**

#pragma float\_constants on | off | reset

### **Remarks**

If you enable this pragma, the compiler assumes that all unqualified floating point constant values are of type float , not double . This pragma is useful when porting source code for programs optimized for the "  $f$ loat " rather than the " double " type.

When you enable this pragma, you can still explicitly declare a constant value as double by appending a "D" suffix.

This pragma does not correspond to any panel setting. By default, this pragma is disabled.

# **34.8 instmgr\_file**

Controls where the instance manager database is written, to the target data directory or to a separate file.

### **Syntax**

#pragma instmgr\_file "name"

### **Remarks**

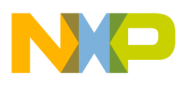

**longlong**

When the Use Instance Manager option is on, the IDE writes the instance manager database to the project's data directory. If the #pragma instmgr file is used, the database is written to a separate file.

Also, a separate instance file is always written when the command-line tools are used.

### **NOTE**

Should you need to report a bug, you can use this option to create a separate instance manager database, which can then be sent to technical support with your bug report.

## **NOTE**

# **34.9 longlong**

Controls the availability of the long long type.

### **Syntax**

#pragma longlong on | off | reset

### **Remarks**

When this pragma is enabled and the compiler is translating "C90" source code (ISO/IEC 9899-1990 standard), the compiler recognizes a data type named long long. The long long type holds twice as many bits as the long data type.

This pragma does not correspond to any CodeWarrior IDE panel setting.

By default, this pragma is on for processors that support this type. It is  $\sigma f f$  when generating code for processors that do not support, or cannot turn on, the long long type.

# **34.10 longlong\_enums**

Controls whether or not enumerated types may have the size of the long long type.

### **Syntax**

#pragma longlong\_enums on | off | reset

## **Remarks**

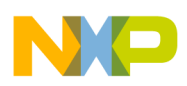

This pragma lets you use enumerators that are large enough to be long long integers. It is ignored if you enable the enumsalwaysint pragma (described in ["enumsalwaysint" on page](#page-503-0) [260](#page-503-0)).

This pragma does not correspond to any panel setting. By default, this setting is enabled.

# **34.11 min\_enum\_size**

Specifies the size, in bytes, of enumeration types.

### **Syntax**

```
#pragma min_enum_size 1 | 2 | 4
```
### **Remarks**

Turning on the enumsalwaysint pragma overrides this pragma. The default is 1.

# **34.12 pool\_strings**

Controls how string literals are stored.

**Syntax**

```
#pragma pool_strings on | off | reset
```
## **Remarks**

If you enable this pragma, the compiler collects all string constants into a single data object so your program needs one data section for all of them. If you disable this pragma, the compiler creates a unique data object for each string constant. While this decreases the number of data sections in your program, on some processors it also makes your program bigger because it uses a less efficient method to store the address of the string.

This pragma is especially useful if your program is large and has many string constants or uses the CodeWarrior Profiler.

### **NOTE**

If you enable this pragma, the compiler ignores the setting of the pcrelstrings pragma.

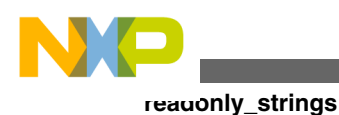

# **34.13 readonly\_strings**

Controls whether string objects are placed in a read-write or a read-only data section.

### **Syntax**

#pragma readonly\_strings on | off | reset

### **Remarks**

If you enable this pragma, literal strings used in your source code are output to the readonly data section instead of the global data section. In effect, these strings act like  $\epsilon$  constehar\*, even though their type is really char\*.

This pragma does not correspond to any IDE panel setting.

# **34.14 reverse\_bitfields**

Controls whether or not the compiler reverses the bitfield allocation.

### **Syntax**

#pragma reverse\_bitfields on | off | reset

### **Remarks**

This pragma reverses the bitfield allocation, so that bitfields are arranged from the opposite side of the storage unit from that ordinarily used on the target. The compiler still orders the bits within a single bitfield such that the lowest-valued bit is in the right-most position.

This pragma does not correspond to any panel setting. By default, this pragma is disabled.

### **NOTE**

Limitation: please be aware of the following limitations when this pragma is set to  $\circ$ n :- the data types of the bit-fields must be the same data type- the structure ( struct ) or class must not contain non-bit-field members; however, the structure ( struct ) can be the member of another structure

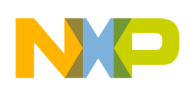

## **34.15 store\_object\_files**

Controls the storage location of object data, either in the target data directory or as a separate file.

**Syntax**

#pragma store\_object\_files on | off | reset

### **Remarks**

By default, the IDE writes object data to the project's target data directory. When this pragma is on, the object data is written to a separate object file.

### **NOTE**

For some targets, the object file emitted may not be recognized as actual object data.

This pragma does not correspond to any panel setting. By default, this pragma is  $\sigma$  f.

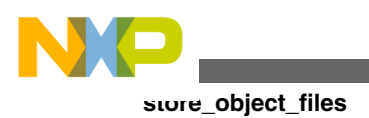

<span id="page-512-0"></span>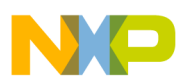

# **Chapter 35 Pragmas for Optimization**

Pragmas for Optimization should be placed outside the functions to which it is desired that they be applied.

This chapter explains the following pragmas:

- global\_optimizer
- [ipa](#page-513-0)
- [ipa\\_inline\\_max\\_auto\\_size](#page-513-0)
- [ipa\\_not\\_complete](#page-514-0)
- load store elimination
- [opt\\_common\\_subs](#page-515-0)
- [opt\\_dead\\_assignments](#page-515-0)
- [opt\\_dead\\_code](#page-516-0)
- [opt\\_lifetimes](#page-516-0)
- [opt\\_loop\\_invariants](#page-517-0)
- [opt\\_propagation](#page-517-0)
- [opt\\_strength\\_reduction](#page-517-0)
- [opt\\_strength\\_reduction\\_strict](#page-518-0)
- [opt\\_unroll\\_loops](#page-518-0)
- [opt\\_vectorize\\_loops](#page-519-0)
- [optimization\\_level](#page-519-0)
- [optimize\\_for\\_size](#page-520-0)
- [optimizewithasm](#page-520-0)
- [pack](#page-520-0)
- [strictheaderchecking](#page-521-0)

## **35.1 global\_optimizer**

Controls whether the Frontend IR Optimizer is invoked by the compiler.

<span id="page-513-0"></span>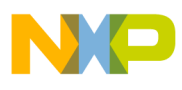

## **ipa**

#### **Syntax**

#pragma global\_optimizer on | off | reset

### **Remarks**

In most compilers, this #pragma determines whether the Frontend IR Optimizer is invoked. If disabled, only simple optimizations and back-end optimizations are performed.

### **NOTE**

This is not the same as #pragmaoptimization\_level . The Frontend IR Optimizer is invoked even at optimization\_level0 if #pragmaglobal optimizer is enabled.

This pragma does not correspond to any panel setting. By default, this setting is  $\circ$ n.

## **35.2 ipa**

Specifies how to apply interprocedural analysis optimizations.

### **Syntax**

#pragma ipa program | file | on | function | off

### **Remarks**

See [Interprocedural Analysis.](#page-310-0)

Place this pragma at the beginning of a source file, before any functions or data have been defined. There are three levels of interprocedural analysis:

- program-level: the compiler translates all source files in a program then optimizes object code for the entire program
- file-level: the compiler translates each file and applies this optimization to the file
- function-level: the compiler does not apply interprocedural optimization

The options  $f_i$  and on are equivalent. The options  $f_{\text{unction}}$  and  $f_{\text{off}}$  are equivalent.

## **35.3 ipa\_inline\_max\_auto\_size**

Determines the maximum complexity for an auto-inlined function.

<span id="page-514-0"></span>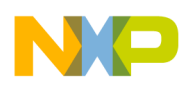

### **Syntax**

#pragma ipa inline max auto size (intval)

### **Parameters**

intval

The intval value is an approximation of the number of statements in a function, the current default value is 500, which is approximately equal to 100 satement function. Selecting a zero value will disable the IPA auto inlining.

### **Remarks**

The size of the code objects that are not referenced by address and are only called once is specified above a certain threshold using this pragma, preventing them from being marked as inline.

# **35.4 ipa\_not\_complete**

Controls the usage of **Complete Program IPA** mode by the compiler.

## **Syntax**

#pragma ipa not complete on | off | reset

### **Remarks**

In **Complete Program IPA** mode, the compiler assumes that the IPA graph is complete and that there are no external entry points other than  $\text{main}()$ , static initialization or force export functions. The compiler will not use this mode if the

The **Complete Program IPA** mode is not used by the compiler if:

- the program has no main() and no force export functions.
- the pragma is on the context of  $_{\text{main}}($  or force export functions.

## **NOTE**

The compiler will be more aggressive in the **Complete Program IPA** mode.

Any extern object that is not main(), static initialization code or force export and not directly or indirectly used, will be deadstipped by the compiler and will not appear in the object and/or executable files. By default, this setting is  $\sigma$  f.

<span id="page-515-0"></span>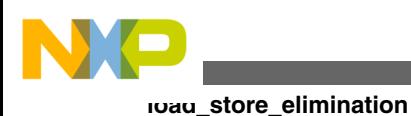

# **35.5 load\_store\_elimination**

Controls the use of load store elimination optimization.

### **Syntax**

#pragma load\_store\_elimination on|off|reset

### **Remarks**

This optimization will track all loads and stores within the entire function and figure out which ones are unnecessary and deletes them.

This optimization will be enabled by default only when the opt level is 3 or higher.

This pragma does not correspond to any panel setting.

## **35.6 opt\_common\_subs**

Controls the use of common subexpression optimization.

### **Syntax**

```
#pragma opt common subs on | off | reset
```
### **Remarks**

If you enable this pragma, the compiler replaces similar redundant expressions with a single expression. For example, if two statements in a function both use the expression

 $a * b * c + 10$ 

the compiler generates object code that computes the expression only once and applies the resulting value to both statements.

The compiler applies this optimization to its own internal representation of the object code it produces.

This pragma does not correspond to any panel setting. By default, this settings is related to the [global\\_optimizer](#page-512-0) pragma.

<span id="page-516-0"></span>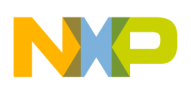

## **35.7 opt\_dead\_assignments**

Controls the use of dead store optimization.

### **Syntax**

```
#pragma opt_dead_assignments on | off | reset
```
### **Remarks**

If you enable this pragma, the compiler removes assignments to unused variables before reassigning them.

This pragma does not correspond to any panel setting. By default, this settings is related to the ["global\\_optimizer" on page 471](#page-512-0) level.

## **35.8 opt\_dead\_code**

Controls the use of dead code optimization.

### **Syntax**

```
#pragma opt_dead_code on | off | reset
```
### **Remarks**

If you enable this pragma, the compiler removes a statement that other statements never execute or call.

This pragma does not correspond to any panel setting. By default, this settings is related to the "global optimizer" on page 471 level.

# **35.9 opt\_lifetimes**

Controls the use of lifetime analysis optimization.

### **Syntax**

#pragma opt\_lifetimes on | off | reset

### **Remarks**

<span id="page-517-0"></span>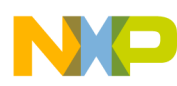

**opt\_loop\_invariants**

If you enable this pragma, the compiler uses the same processor register for different variables that exist in the same routine but not in the same statement.

This pragma does not correspond to any panel setting. By default, this settings is related to the ["global\\_optimizer" on page 471](#page-512-0) level.

## **35.10 opt\_loop\_invariants**

Controls the use of loop invariant optimization.

### **Syntax**

#pragma opt\_loop\_invariants on | off | reset

### **Remarks**

If you enable this pragma, the compiler moves all computations that do not change inside a loop outside the loop, which then runs faster.

This pragma does not correspond to any panel setting.

# **35.11 opt\_propagation**

Controls the use of copy and constant propagation optimization.

### **Syntax**

```
#pragma opt_propagation on | off | reset
```
### **Remarks**

If you enable this pragma, the compiler replaces multiple occurrences of one variable with a single occurrence.

This pragma does not correspond to any panel setting. By default, this settings is related to the "global optimizer" on page 471 level.

# **35.12 opt\_strength\_reduction**

<span id="page-518-0"></span>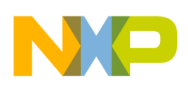

Controls the use of strength reduction optimization.

### **Syntax**

#pragma opt\_strength\_reduction on | off | reset

### **Remarks**

If you enable this pragma, the compiler replaces array element arithmetic instructions with pointer arithmetic instructions to make loops faster.

This pragma does not correspond to any panel setting. By default, this settings is related to the ["global\\_optimizer" on page 471](#page-512-0) level.

# **35.13 opt\_strength\_reduction\_strict**

Uses a safer variation of strength reduction optimization.

### **Syntax**

```
#pragma opt_strength_reduction_strict on | off | reset
```
### **Remarks**

Like the [opt\\_strength\\_reduction](#page-517-0) pragma, this setting replaces multiplication instructions that are inside loops with addition instructions to speed up the loops. However, unlike the regular strength reduction optimization, this variation ensures that the optimization is only applied when the array element arithmetic is not of an unsigned type that is smaller than a pointer type.

This pragma does not correspond to any panel setting. The default varies according to the compiler.

# **35.14 opt\_unroll\_loops**

Controls the use of loop unrolling optimization.

### **Syntax**

#pragma opt unroll loops on | off | reset

### **Remarks**

<span id="page-519-0"></span>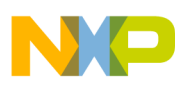

**opt\_vectorize\_loops**

If you enable this pragma, the compiler places multiple copies of a loop's statements inside a loop to improve its speed.

This pragma does not correspond to any panel setting. By default, this settings is related to the ["global\\_optimizer" on page 471](#page-512-0) level.

# **35.15 opt\_vectorize\_loops**

Controls the use of loop vectorizing optimization.

### **Syntax**

```
#pragma opt vectorize loops on | off | reset
```
### **Remarks**

If you enable this pragma, the compiler improves loop performance.

## **NOTE**

Do not confuse loop vectorizing with the vector instructions available in some processors. Loop vectorizing is the rearrangement of instructions in loops to improve performance. This optimization does not optimize a processor's vector data types.

By default, this pragma is  $_{\text{off}}$ .

# **35.16 optimization\_level**

Controls global optimization.

### **Syntax**

#pragma optimization\_level 0 | 1 | 2 | 3 | 4 | reset

## **Remarks**

This pragma specifies the degree of optimization that the global optimizer performs.

To select optimizations, use the pragma optimization\_level with an argument from 0 to 4. The higher the argument, the more optimizations performed by the global optimizer. The reset argument specifies the previous optimization level.

<span id="page-520-0"></span>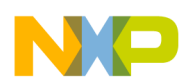

For more information on the optimization the compiler performs for each optimization level, refer to the Targeting manual for your target platform.

These pragmas correspond to the settings in the Global Optimizations panel. By default, this pragma is disabled.

# **35.17 optimize\_for\_size**

Controls optimization to reduce the size of object code.

#pragma optimize for size on | off | reset

### **Remarks**

This setting lets you choose what the compiler does when it must decide between creating small code or fast code. If you enable this pragma, the compiler creates smaller object code at the expense of speed. It also ignores the inline directive and generates function calls to call any function declared inline . If you disable this pragma, the compiler creates faster object code at the expense of size.

The pragma corresponds to the **Optimize for Size** setting on the **Global Optimizations** panel.

# **35.18 optimizewithasm**

Controls optimization of assembly language.

## **Syntax**

#pragma optimizewithasm on | off | reset

### **Remarks**

If you enable this pragma, the compiler also optimizes assembly language statements in C/C++ source code.

This pragma does not correspond to any panel setting. By default, this pragma is disabled.

<span id="page-521-0"></span>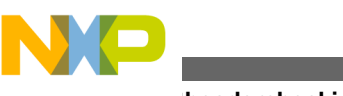

**strictheaderchecking**

## **35.19 pack**

Stores data to reduce data size instead of improving execution performance.

### **Syntax**

```
#pragma pack()
#pragma pack(0 | 
   n | push | pop)
```
n

One of these integer values: 1, 2, 4, 8, or 16.

### **Remarks**

Use this pragma to align data to use less storage even if the alignment might affect program performance or does not conform to the target platform's application binary interface (ABI).

If this pragma's argument is a power of 2 from 1 to 16, the compiler will store subsequent data structures to this byte alignment.

The push argument saves this pragma's setting on a stack at compile time. The pop argument restores the previously saved setting and removes it from the stack. Using this pragma with no argument or with 0 as an argument specifies that the compiler will use ABI-conformant alignment.

Not all processors support misaligned accesses, which could cause a crash or incorrect results. Even on processors which allow misaligned access, your program's performance might be reduced. Your program may have better performance if it treats the packed structure as a byte stream, then packs and unpacks each byte from the stream.

## **NOTE**

Pragma pack is implemented somewhat differently by most compiler vendors, especially when used with bitfields. If you need portability, you are probably better off using explicit shift and mask operations in your program instead of bitfields.

# **35.20 strictheaderchecking**

Controls how strict the compiler checks headers for standard C library functions.

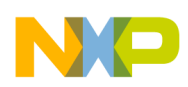

### **Syntax**

#pragma strictheaderchecking on | off | reset

### **Remarks**

The 3.2 version compiler recognizes standard C library functions. If the correct prototype is used, and, in  $C_{++}$ , if the function appears in the "  $_{std}$  " or root namespace, the compiler recognizes the function, and is able to optimize calls to it based on its documented effects.

When this #pragma is on (default), in addition to having the correct prototype, the declaration must also appear in the proper standard header file (and not in a user header or source file).

This pragma does not correspond to any panel setting. By default, this pragma is on.

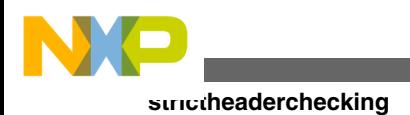

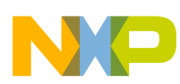

# **Chapter 36 Pragmas for Power Architecture Compiler**

This chapter describes the pragmas that control how the compiler translates source code into instructions and data for Power Architecture processors.

- Diagnostic Pragmas
- [Debugging Information Pragmas](#page-525-0)
- [Library and Linking Pragmas](#page-526-0)
- [Code Generation Pragmas](#page-533-0)
- [Optimization Pragmas](#page-549-0)

## **36.1 Diagnostic Pragmas**

This section describes the diagnostic pragmas.

- incompatible return small structs
- [incompatible\\_sfpe\\_double\\_params](#page-525-0)

## **36.1.1 incompatible\_return\_small\_structs**

Warns when returning structures using the R3 and R4 registers.

### **Syntax**

#pragma incompatible return small structs on | off | reset

### **Remarks**

This pragma makes CodeWarrior-built object files more compatible with those created using a GNU compiler.

<span id="page-525-0"></span>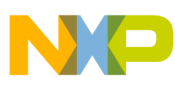

#### **Debugging Information Pragmas**

The PowerPC EABI specifies that structures that are up to 8 bytes in size should be in registers R3 and R4, while larger structures are returned by accessing a hidden argument in R3. GCC compilers always uses the hidden argument method regardless of size.

The CodeWarrior linker checks to see if you are including objects in your project that have incompatible EABI settings. If you do, a warning message is issued.

### **NOTE**

Different versions of GCC compilers may fix these incompatibilities, so you should check your version if you will be mixing GCC and CodeWarrior objects.

## **36.1.2 incompatible\_sfpe\_double\_params**

Warns when skipping registers for double data types.

### **Syntax**

#pragma incompatible sfpe double params on | off | reset

### **Remarks**

This pragma makes CodeWarrior-built object files more compatible with those created with a GCC compiler.

The PowerPC EABI states that software floating-point parameters of type double always begin on an odd register. In other words, in the function

void red(long a, double b)

a is passed in register  $R_3$  and b is passed in registers  $R_5$  and  $R_6$  (effectively skipping  $R_4$ ). GCC compilers do not skip registers if objects of type double are passed (although it does skip them for values of type long long).

The CodeWarrior linker checks to see if you are including objects in your project that have incompatible EABI settings. If you do, a warning message is issued.

### **NOTE**

Different versions of GCC compilers may fix these incompatibilities, so you should check your version if you will be mixing GCC and CodeWarrior object code.

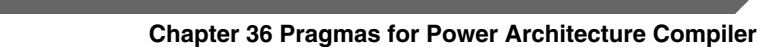

<span id="page-526-0"></span>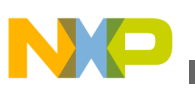

## **36.2 Debugging Information Pragmas**

This section describes the debugging information pragmas.

- dwarf2typedefchains
- dwarf2lexblockcodeaddrcalc

## **36.2.1 dwarf2typedefchains**

Generates DWARF2 debugging information typedef statements.

### **Syntax**

#pragma dwarf2typedefchains on | off | reset

### **Remarks**

When this pragma is  $\circ$ n, the compiler generates DWARF2 debugging information for type definitions.

By default, this option is  $\circ$  ff.

## **36.2.2 dwarf2lexblockcodeaddrcalc**

Calculates the first and the last instruction in a lexical block by inspecting the entire lexical block start and end lines..

### **Syntax**

#pragma dwarf2lexblockcodeaddrcalc on | off | reset

### **Remarks**

When this pragma is off, the compiler looks for the instruction following the lexical block start and end but, does not emit the correct address range for unparenthesiszed loop expressions.

By default, this option is off.

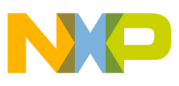

**Library and Linking Pragmas**

## **36.3 Library and Linking Pragmas**

This section describes the library and linking pragmas.

- force active
- section

## **36.3.1 force\_active**

Deprecated.

### **Syntax**

#pragma force\_active on | off | reset

### **Remarks**

```
In source code, use __declspec(force_export) , __attrbute__((force_export)) , or
__attrbute_((used)) .
```
In a linker command file, use the FORCEACTIVE command.

## **36.3.2 section**

This sophisticated and powerful pragma lets you arrange compiled object code into predefined sections and sections you define.

### **NOTE**

Deprecated only when used without an associated \_\_declspec(section) . To avoid C++ parsing ambiguities and other possible inadvertent errors, use \_\_declspec(section) instead.

### **Syntax**

```
#pragma section [ objecttype | permission ][iname][uname] 
   [data_mode=datamode][code_mode=codemode]
```
### **Parameter**

objecttype

specifies where types of object data are stored. It may be one or more of these values:

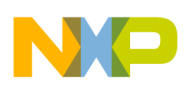

- code\_type executable object code
- data\_type non-constant data of a size greater than the size specified in the small data threshold option in the EPPC Target settings panel
- sdata\_type non-constant data of a size less than or equal to the size specified in the small data threshold option in the EPPC Target settings panel
- const\_type constant data of a size greater than the size specified in the small const data threshold option in the EPPC Target settings panel
- sconst\_type constant data of a size less than or equal to the size specified in the small const data threshold option in the EPPC Target settings panel
- all\_types all code and data

Specify one or more of these object types without quotes separated by spaces.

The CodeWarrior C/C++ compiler generates some of its own data, such as exception and static initializer objects, which are not affected by #pragma section.

### **NOTE**

To classify character strings, the CodeWarrior C/C++ compiler uses the setting of the Make Strings Read Only checkbox in the EPPC Processor settings panel. If the checkbox is checked, character strings are stored in the same section as data of type const\_type. If the checkbox is clear, strings are stored in the same section as data for data\_type.

#### permission

specifies access permission. It may be one or more of these values:

- R read only permission
- W write permission
- X execute permission

Specify one or more of these object types without quotes separated by spaces.

For more information on access permission, see ["Section access permissions" on page](#page-530-0) [487](#page-530-0).

iname

specifies the name of the section where the compiler stores initialized objects. Variables that are initialized at the time they are defined, functions, and character strings are examples of initialized objects.

The iname parameter may be of the form .abs.xxxxxxxx where xxxxxxxx is an 8-digit hexadecimal number specifying the address of the section.

uname

<span id="page-529-0"></span>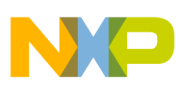

#### **Library and Linking Pragmas**

specifies the name of the section where the compiler stores uninitialized objects. This parameter is required for sections that have data objects. The uname parameter value may be a unique name or it may be the name of any previous iname or uname section. If the uname section is also an iname section then uninitialized data is stored in the same section as initialized objects.

The special uname COMM specifies that uninitialized data will be stored in the common section. The linker will put all common section data into the ".bss" section. When the Use Common Section checkbox is checked in the EPPC Processor panel, COMM is the default uname for the .data section. If the Use Common Section checkbox is clear, .bss is the default name of .data section.

The uname parameter value may be changed. For example, you may want most uninitialized data to go into the .bss section while specific variables be stored in the COMM section.

Figure 36-1 shows an example where specific uninitialized variables are stored in the COMM section.

### **Figure 36-1. Storing Uninitialized Data in the COMM Section**

```
#pragma push // save the current state 
#pragma section ".data" "COMM" 
int red;
int sky;
```

```
#pragma pop // restore the previous state
```
### **NOTE**

You may not use any of the object types, data modes, or code modes as the names of sections. Also, you may not use predefined section names in the PowerPC EABI for your own section names.

data\_mode=datamode

specifies the compiler for the kind of addressing mode to be used for referring to data objects for a section.

The permissible addressing modes for datamode are:

- near abs objects must be within the range -65,536 bytes to 65,536 bytes (16 bits on each side)
- far abs objects must be within the first 32 bits of RAM
- sda\_rel objects must be within a 32K range of the linker-defined small data base address

<span id="page-530-0"></span>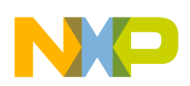

The sda\_rel addressing mode may only be used with the ".sdata", ".sbss", ".sdata2", ".sbss2", ".PPC.EMB.sdata0", and ".PPC.EMB.sbss0" sections.

The default addressing mode for large data sections is far\_abs. The default addressing mode for the predefined small data sections is sda\_rel.

Specify one of these addressing modes without quotes.

code\_mode=codemode

specifies the compiler for the kind of addressing mode to be used for referring to executable routines of a section.

The permissible addressing modes for codemode are:

- pc\_rel routines must be within plus or minus 24 bits of where pc\_rel is called from
- near abs routines must be within the first 24 bits of memory address space
- far abs routines must be within the first 32 bits of memory address space

The default addressing mode for executable code sections is pc\_rel.

Specify one of these addressing modes without quotes.

### **NOTE**

All sections have a data addressing mode (data\_mode=datamode) and a code addressing mode (code\_mode=codemode). Although the CodeWarrior C/C++ compiler for PowerPC embedded allows you to store executable code in data sections and data in executable code sections, this practice is not encouraged.

### **Remarks**

CodeWarrior compilers generate their own data, such as exception and static initializer objects, which the #pragma section statement does not affect.

### **Section access permissions**

When you define a section by using #pragma section, its default access permission is read only. Changing the definition of the section by associating an object type with it sets the appropriate access permissions for you. The compiler adjusts the access permission to allow the storage of newly-associated object types while continuing to allow objects of previously-allowed object types. For example, associating code\_type with a section adds execute permission to that section. Associating data\_type, sdata\_type, or sconst\_type with a section adds write permission to that section.

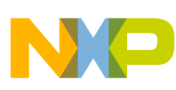

#### **Library and Linking Pragmas**

Occasionally you might create a section without associating it with an object type. You might do so to force an object into a section with the <u>declarged</u> keyword. In this case, the compiler automatically updates the access permission for that section to allow the object to be stored in the section, then issue a warning. To avoid such a warning, make sure to give the section the proper access permissions before storing object code or data into it. As with associating an object type to a section, passing a specific permission adds to the permissions that a section already has.

### **Predefined sections and default sections**

When an object type is associated with the predefined sections, the sections are set as default sections for that object type. After assigning an object type to a non-standard section, you may revert to the default section with one of the forms in "Forms for #pragma section" on page 488.

The compiler predefines the sections in Figure 36-2.

#### **Figure 36-2. Predefined sections**

#pragma section code\_type ".text" data\_mode=far\_abs code\_mode=pc\_rel #pragma section data type ".data" ".bss" data mode=far abs code\_mode=pc\_rel #pragma section const type ".rodata" ".rodata" data mode=far abs code\_mode=pc\_rel #pragma section sdata type ".sdata" ".sbss" data mode=sda rel code\_mode=pc\_rel #pragma section sconst\_type ".sdata2" ".sbss2" data\_mode=sda\_rel code\_mode=pc\_rel #pragma section ".PPC.EMB.sdata0" ".PPC.EMB.sbss0" data\_mode=sda\_rel code\_mode=pc\_rel

#pragma section RX ".init" ".init" data mode=far abs code mode=pc rel

### **NOTE**

The .PPC.EMB.sdata0 and .PPC.EMB.sbss0 sections are predefined as an alternative to the sdata\_type object type. The .init section is also predefined, but it is not a default section. The .init section is used for startup code.

### **Forms for #pragma section**

#pragma section ".name1"

This form simply creates a section called .name1 if it does not already exist. With this form, the compiler does not store objects in the section without an appropriate, subsequent #pragma section statement or an item defined with the \_\_declspec keyword. If only one section name is specified, it is considered the name of the initialized object

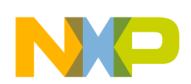

section, iname. If the section is already declared, you may also optionally specify the uninitialized object section, uname. If you know that the section must have read and write permission, use #pragma section RW .name1 instead, especially if you use the \_\_declspec keyword.

#pragma section objecttype ".name2"

With the addition of one or more object types, the compiler stores objects of the types specified in the section .name2. If .name2 does not exist, the compiler creates it with the appropriate access permissions. If only one section name is specified, it is considered the name of the initialized object section, iname. If the section is already declared, you may also optionally specify the uninitialized object section, uname.

#pragma section objecttype

When there is no iname parameter, the compiler resets the section for the object types specified to the default section. Resetting the section for an object type does not reset its addressing modes. You must reset them.

When declaring or setting sections, you also can add an uninitialized section to a section that did not have one originally by specifying a uname parameter. The corresponding uninitialized section of an initialized section may be the same.

### **Forcing individual objects into specificsections**

You may store a specific object of an object type into a section other than the current section for that type without changing the current section. Use the \_\_declspec keyword with the name of the target section and put it next to the extern declaration or static definition of the item you want to store in the section.

Figure 36-3 shows examples.

### **Figure 36-3. Using \_\_declspec to Force Objects into Specific Sections**

```
declspec(section ".data") extern int myVar;
#pragma section "constants"
declspec(section "constants") const int myConst = 0x12345678
```
### **Using #pragma section with #pragma push and #pragma pop**

You can use this pragma with #pragma push and #pragma pop to ease complex or frequent changes to sections settings.

See [Figure 36-1](#page-529-0) for an example.

<span id="page-533-0"></span>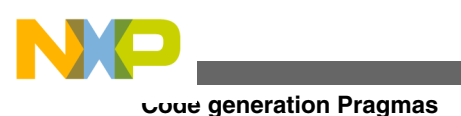

## **NOTE**

The #pragma pop does not restore any changes to the access permissions of sections that exist before or after the corresponding #pragma push.

# **36.4 Code generation Pragmas**

This section describes the code generation pragmas.

- [alignment\\_metrowerks](#page-534-0)
- [altivec\\_codegen](#page-534-0)
- [altivec\\_model](#page-534-0)
- [altivec\\_pim\\_warnings](#page-535-0)
- [altivec\\_vrsave](#page-536-0)
- [cats](#page-536-0)
- [disable\\_registers](#page-537-0)
- [e500\\_floatingpoint](#page-537-0)
- [e500v2\\_floatingpoint](#page-537-0)
- [function\\_align](#page-538-0)
- [gen\\_fsel](#page-538-0)
- [gen\\_isel](#page-538-0)
- [gprfloatcopy](#page-539-0)
- [has8bytebitfields](#page-539-0)
- [interrupt](#page-540-0)
- [legacy\\_struct\\_alignment](#page-540-0)
- merge float consts
- [min\\_struct\\_align](#page-541-0)
- [misaligned\\_mem\\_access](#page-541-0)
- no register save helpers
- [options](#page-542-0)
- pool data
- [ppc\\_lvxl\\_stvxl\\_errata](#page-543-0)
- [profile](#page-544-0)
- [read\\_only\\_switch\\_tables](#page-544-0)
- [read\\_only\\_vtable\\_RTTI](#page-545-0)
- [strict\\_ieee\\_fp](#page-545-0)
- switch tables
- uchar bool
- [use\\_lmw\\_stmw](#page-547-0)

<span id="page-534-0"></span>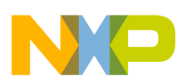

- ushort wchar t
- [vec2x32float\\_align\\_4](#page-547-0)
- [z4\\_16bit\\_cond\\_branch\\_errata\\_5116](#page-548-0)
- z4 mtlr se rfi errata 26553

## **36.4.1 alignment\_metrowerks**

Determines which structure alignment policy to use.

### **Syntax**

#pragma alignment\_metrowerks on | off | reset

### **Remarks**

This pragmas specifies which policy that #pragma options align=power will use for aligning data in structures. When this pragma is on, then the directive #pragma options align=power is equivalent to this directive #pragma options align=power\_mw

When this pragma is off, then the directive #pragma options align=power is equivalent to this directive #pragma options align=power gcc

## **36.4.2 altivec\_codegen**

Controls the use Power Architecture AltiVec™ instructions during optimization.

### **Syntax**

```
#pragma altivec_codegen on | off | reset
```
### **Remarks**

If this pragma is on , the compiler uses Power Architecture AltiVec instructions, if possible, during optimization. When this pragma is  $\sigma$  f , the pragma altivec model is also set to off.

## **36.4.3 altivec\_model**

<span id="page-535-0"></span>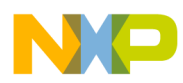

#### **Code generation Pragmas**

Controls the use Power Architecture AltiVec™ language extensions.

### **Syntax**

#pragma altivec\_model on | off | reset

### **Remarks**

If you enable this pragma, the compiler allows language extensions to take advantage of the AltiVec instructions available on some Power Architecture processors. When this pragma is on the compiler sets  $#$ pragma altivec codegen to on and defines the vEC preprocessor directive.

## **36.4.4 altivec\_pim\_warnings**

Controls how the compiler translates literal values for AltiVec vectors.

### **Syntax**

#pragma altivec\_pim\_warnings on | off | reset

### **Remarks**

When this pragma is on , the compiler follows the syntax rules described in *AltiVec™ Technology Programming Interface Manual* ("PIM") to specify literal values for vector objects. This syntax specifies these requirements:

- vector values must be enclosed in parentheses
- vector values must be preceded by a type specifier

When this pragma is  $\circ$  ff, the compiler expects a style more consistent with C source code conventions:

- vector values must be enclosed in braces
- vector values do not need to be preceded by a type specifier

Listing 36-1 on page 536 shows an example.

### **Listing 36-1. Example of using altivec\_pim\_warnings**

```
#pragma altivec_pim_warnings on
vector signed int vsi1 = ( vector signed int)(1, 2, 3, 4);
#pragma altivec_pim_warnings off
vector signed int vsi2 = \{1, 2, 3, 4\};
```
<span id="page-536-0"></span>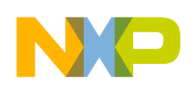

### **36.4.5 altivec\_vrsave**

Controls which AltiVec<sup>TM</sup> registers to save to the stack between function calls.

### **Syntax**

#pragma altivec\_vrsave on | off | reset | allon

### **Parameter**

allon

Tells the compiler to set all bits in the VRSAVE register.

#### **Remarks**

When generating instructions to call a function, the compiler uses the VRSAVE register's contents to determine which AltiVec registers should be saved to and restored from the stack.

When this pragma is  $\circ$ n, the compiler determines which AltiVec registers a function uses. It generates instructions to record this information in the VRSAVE register.

When this pragma is  $\circ$  ff, the compiler clears the VRSAVE register and consequently does not save AltiVec registers on the stack.

When this pragma is set to  $\alpha$  allon, the compiler sets the VRSAVE register to specify that all AltiVec registers should be saved and restored on the stack.

## **36.4.6 cats**

Controls the generation of relative  $\lceil \cdot \rceil$  rela.\* sections in the  $\lceil \cdot \rceil$  file

### **Syntax**

#pragma cats on | off | reset

### **Remarks**

The default for this pragma is  $\sigma f$  for Freescale Power Architecture processors.

<span id="page-537-0"></span>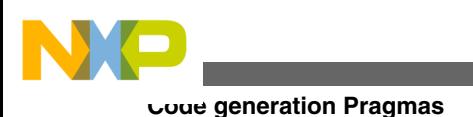

### **NOTE**

Standard libraries should be rebuild using #pragma cats off in order to get rid of all .rela.\* symbols in the internal FLASH.elf file.

## **36.4.7 disable\_registers**

Controls compatibility for the ISO/IEC standard library function  $s_{e^{\pm}jmp}$  .

## **Syntax**

#pragma disable\_registers on | off | reset

## **Remarks**

If this pragma is on , the compiler disables certain optimizations for any function that calls setjmp() . It also disables global optimization and does not store local variables and arguments in registers. These changes ensure that all local variables have correct values when the  $\text{setimp}()$  function saves the processor state.

Use this pragma only if you are porting code that relies on this feature because it makes your program much larger and slower. In new code, declare a variable to be volatile if you expect its value to persist across setjmp() calls.

## **36.4.8 e500\_floatingpoint**

Generates single-precision floating point instructions for the Power Architecture e500 SPE (Signal Processing Unit) APU (Auxiliary Processing Unit).

## **Syntax**

#pragma e500\_floatingpoint on | off | reset

# **36.4.9 e500v2\_floatingpoint**

Generates double-precision floating point instructions for the Power Architecture e500v2 SPE (Signal Processing Unit) APU (Auxiliary Processing Unit).

<span id="page-538-0"></span>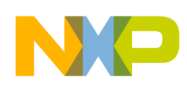

#### **Syntax**

#pragma e500v2\_floatingpoint on | off | reset

## **36.4.10 function\_align**

Aligns the executable object code of functions on a specified byte boundary.

**Syntax**

#pragma function\_align 4 | 8 | 16 | 32 | 64 | 128 | reset

## **36.4.11 gen\_fsel**

Controls the use of the floating-point select instruction,  $f_{\text{sel}}$ .

### **Syntax**

```
#pragma gen_fsel on | off | 
   number | always
```
where *number* is a value from 1 to 255.

### **Remarks**

The compiler uses this pragma to determine how often it generates the fsell instruction. The *number* argument specifies how aggressively the compiler should use this instruction, 1 is equivalent to "rarely" and 255 is equivalent to always . The on choice is equivalent to a value of 10.

## **36.4.12 gen\_isel**

Controls the use of the integer select instruction, isel .

### **Syntax**

```
#pragma gen_isel on | off | 
   number | always
```
<span id="page-539-0"></span>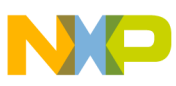

#### **Code generation Pragmas**

where *number* is a value from 1 to 255.

### **Remarks**

The compiler uses this pragma to determine how often it generates the iselul instruction. The *number* argument specifies how aggressively the compiler should use this instruction, 1 is equivalent to "rarely" and 255 is equivalent to always . The on choice is equivalent to a value of 10.

## **36.4.13 gprfloatcopy**

Takes advantage of simpler alignment restrictions for copying floating point data.

### **Syntax**

#pragma gprfloatcopy on | off | reset

### **Remarks**

When this pragma is on, the compiler uses integer load and store instructions for memory-to-memory assignments for objects of type double and float , which improves the speed of memory-to-memory assignments of unaligned floating-point data. When this pragma is  $\circ$  ff, the compiler issues floating-point load and store instructions instead.

## **36.4.14 has8bytebitfields**

Controls the use of bitfields that fit in the long long data type.

### **Syntax**

#pragma has8bytebitfields on | off | reset

### **Remarks**

When this pragma is  $\circ$ n, the compiler allows bitfields in the  $\circ$ long  $\circ$ long data type. Such bitfields may occupy up to 64 bits (8 bytes). When this pragma is  $\sigma$  f , the compiler allows bitfields only in integer types of the same size or smaller than the long type.

### **Listing 36-2. Example for pragma has8bytebitfields**

```
#pragma has8bytebitfields on
struct X {
     long long fielda : 12;
```
<span id="page-540-0"></span>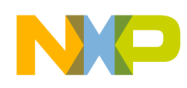

```
 long long fieldb : 18;
     long long fieldc : 32;
     long long fieldd : 2;
};
```
## **36.4.15 interrupt**

Deprecated. To avoid C++ parsing ambiguities and other possible inadvertent errors, use \_\_declspec(interrupt) instead.

## **36.4.16 legacy\_struct\_alignment**

Avoids the possibility of misaligned load or store instructions caused by promoting the alignment of global and local data objects to a minimum of 4 bytes.

#### **Syntax**

#pragma legacy\_struct\_alignment on | off | reset

#### **Remarks**

The default for this pragma is  $\sigma f$  for Freescale Power Architecture processors as the big endian systems do not crash and misalignment is rare.

## **36.4.17 merge\_float\_consts**

Each floating point constant is placed in a unique variable such that the linker will merge floating point constants which have the same value. (The variable names are not legal C/ C++ and are not accessible by the user). This option works with either small data in TOC on or off. This option minimizes TOC entry usage for programs which frequently use the same floating point constant in many different source files.

#### **Syntax**

#pragma merge float consts on|off

#### **Remarks**

The default for this pragma is  $\sigma f$  for Freescale Power Architecture processors.

<span id="page-541-0"></span>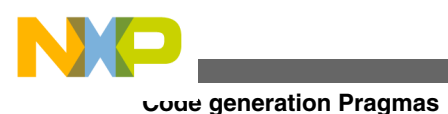

# **36.4.18 min\_struct\_align**

Increases aggregate alignments for better memory access.

#### **Syntax**

```
#pragma min_struct_align 4 | 8 | 16 | 32 | 64 | 128 | on | off 
   | reset
```
### **Remarks**

When this pragma is  $\circ$  f  $\epsilon$ , the compiler aligns objects to their regular alignments. The default alignment is 4.

#### **NOTE**

This pragma only applies if the optimization level is greater than 0.

## **36.4.19 misaligned\_mem\_access**

Controls how the compiler copies structures that are not aligned to 4-byte boundaries.

### **Syntax**

```
#pragma misaligned mem access on | off | reset
```
### **Remarks**

When this pragma is  $\circ$ n, the compiler uses 4-byte load and store instructions to copy structures that are not aligned to 4-byte boundaries. By using these misaligned load and store instructions, the compiler improves runtime performance and reduces code size.

When this pragma is  $\circ$  ff, the compiler uses 1-, 2-, and 4-byte load and store instructions to copy structures that are aligned on corresponding boundaries.

However, misaligned load and store instructions on some Power Architecture processors give poor performance or even generate processor exceptions. For these processors, turn this pragma off. Desktop variants of the Power Architecture processor family do not have this limitation.

<span id="page-542-0"></span>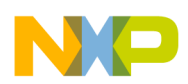

Consult the processor manufacturer's documentation for information on the processor's behavior when loading and storing 4-byte values that are not aligned to 4-byte boundaries.

The default for this pragma is on for processors that allow misaligned memory access. The default is  $\circ$  for processors that have limited misaligned memory access performance or generate an exception.

## **36.4.20 no\_register\_save\_helpers**

Controls the save and restore registers without calling helper functions

### **Syntax**

```
#pragma no_register_save_helpers on | off | reset
```
# **36.4.21 options**

Specifies how to align structure and class data.

### **Syntax**

```
#pragma options align= 
   alignment
```
### **Parameter**

alignment

Specifies the boundary on which structure and class data is aligned in memory. Values for *alignment range from 1 to 16, or use one of the* following preset values:

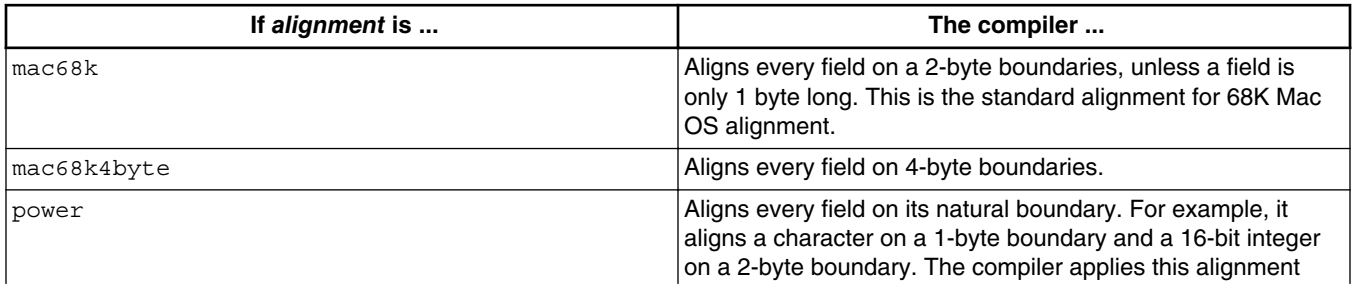

#### **Table 36-1. Structs and Classes Alignment**

*Table continues on the next page...*

<span id="page-543-0"></span>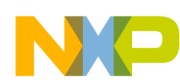

**Code generation Pragmas**

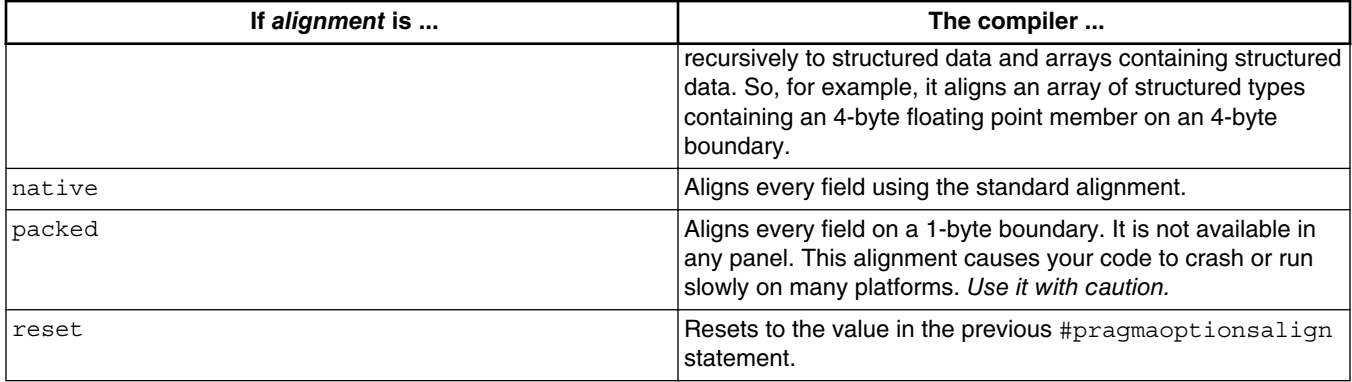

#### **Table 36-1. Structs and Classes Alignment (continued)**

#### **NOTE**

There is a space between options and align.

## **36.4.22 pool\_data**

Controls whether data larger than the small data threshold is grouped into a single data structure.

#### **Syntax**

#pragma pool\_data on | off | reset

#### **Remarks**

When this pragma is on the compiler optimizes pooled data. You must use this pragma before the function to which you apply it.

#### **NOTE**

Even if this pragma is on, the compiler will only pool the data if there is a performance improvement.

This pragma corresponds to the CodeWarrior IDE's **Pool Data** setting in the **PowerPC ProcessorProperties > C/C++ Build > Settings > Tool Settings > PowerPC Compiler > Processor** panel.

## **36.4.23 ppc\_lvxl\_stvxl\_errata**

<span id="page-544-0"></span>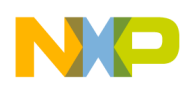

Controls the instruction encoding for the  $1<sub>vx1</sub>$  and  $1<sub>stvx1</sub>$  instructions on the Power Architecture 745 *x* processors to correct a bug in the processors.

### **Syntax**

```
#pragma ppc_lvxl_stvxl_errata on | off | reset
```
# **36.4.24 profile**

Controls the generation of extra object code for use with the CodeWarrior profiler.

## **Syntax**

#pragma profile on | off | reset

## **Remarks**

If you enable this pragma, the compiler generates code for each function that lets the CodeWarrior Profiler collect information on it.

This pragma corresponds to the CodeWarrior IDE's **Profiler Information** setting in the **PPC ProcessorProperties > C/C++ Build > Settings > Tool Settings > PowerPC Compiler > Processor** panel.

# **36.4.25 read\_only\_switch\_tables**

Controls where tables for switch statements are placed in object code.

## **Syntax**

#pragma read only switch tables on | off | reset

# **Remarks**

This option specifies where the compiler places executable code addresses for switch statements. When this option is on , the compiler places these tables in a read-only section ( .rodata ), allowing the linker to place this object code in a ROM area instead of RAM.

When this option is  $\circ$  f f, the compiler places these switch tables in an object code section that is readable and writable  $($ .  $_{data}$ ). Putting these tables in a read/write section allows relocation at runtime. The System V ABI, SuSE, YellowDog, and SDA PIC/PID application binary interfaces (ABIs) allow relocatable object code at runtime.

<span id="page-545-0"></span>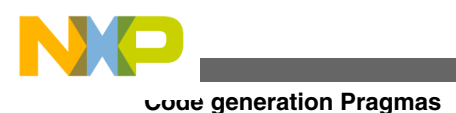

# **36.4.26 strict\_ieee\_fp**

Controls generation of executable code that conforms to the IEEE floating point standard.

#### **Syntax**

#pragma strict\_ieee\_fp on | off | reset

### **Remarks**

Disabling this option may improve performance but may change the results generated.

• Use Fused Mult-Add/Sub

Uses a single instruction to do a multiply accumulate. This runs faster and generates slightly more accurate results than specified by IEEE, as it has an extra rounding bit between the multiply and the add/subtract).

• Generate **fisel** instruction

The **fixtural** instruction is not accurate for denormalized numbers, and may have issues related to unordered compares, but generally runs faster.

• Assume Ordered Compares

Ignore the unordered issues when comparing floating point which allows converting:

```
if (a \le b)
```
into

if (!(a > b))

# **36.4.27 read\_only\_vtable\_RTTI**

Controls placing vtable and RTTI in a ready-only section.

#### **Syntax**

#pragma read\_only\_vtable\_RTTI on | off | reset

## **Remarks**

<span id="page-546-0"></span>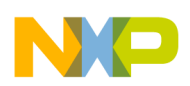

If you enable this pragma, compiler places  $v_{\text{table}}$  and  $R_{\text{TTI}}$  in a read-only section (.rodata/.sdata2), allowing the linker to place this object code in a ROM area instead of RAM. If you disable this pragma, the compiler places vtable and RTTI in an object code section that is readable and writable (.data/.sdata).

This pragma does not correspond to any panel setting. By default, this pragma is disabled.

# **36.4.28 switch\_tables**

Controls the generation of switch tables.

## **Syntax**

#pragma switch\_tables on | off | reset

### **Remarks**

When <sub>on</sub>, the compiler translates switch statements into tables of addresses where each address in the list corresponds to a case statement. Using tables improves the performance of switch statements but may increase the size of the executable code if there are many case statements or if the case label values are not contiguous.

When  $\circ$  f f, the compiler translates switch statements into a series of comparisons, one comparison for each case statement.

# **36.4.29 uchar\_bool**

Controls the size of the  $_{\text{Bool}}$  and  $_{\text{bool}}$  data types.

## **Syntax**

#pragma uchar\_bool on | off | reset

### **Remarks**

When  $\circ$ n, the compiler translates the  $\overline{B}$  $\circ$  data type in C99 (ISO/IEC 9899-1999) source code and the  $_{\text{bool}}$  data type in C++ source code to 8 bit values. When  $_{\text{off}}$ , these data types are 32 bits. Use this pragma only before any declarations.

<span id="page-547-0"></span>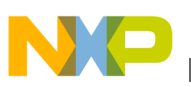

**Code generation Pragmas**

When this pragma is off (boolean values are 32-bits), use bitfields to ensure that a boolean value is 8 bits. Listing 36-3 on page 548 shows an example.

#### **Listing 36-3. Example of overriding uchar\_bool in a structure in C++**

```
#pragma uchar bool off /* Boolean values are 32 bits */
typedef struct
{
  bool sockclean:8 /* This value will only occupy 8 bits. */
} sockrec;
```
# **36.4.30 use\_lmw\_stmw**

Controls the use of  $_{\text{lmw}}$  and  $_{\text{stmw}}$  instructions.

#### **Syntax**

```
#pragma use_lmw_stmw on | off | reset
```
#### **Remarks**

Use of  $lmw$  and  $stmw$  may be slower on some processors.

## **36.4.31 ushort\_wchar\_t**

Controls the size of wchar  $t$ .

#### **Syntax**

```
#pragma ushort wchar t on | off | reset
```
### **Remarks**

When this pragma is  $\circ$ n, wchar\_t changes from 4-bytes to 2-bytes.

# **36.4.32 vec2x32float\_align\_4**

Controls the alignment of type \_vec2x32float\_.

### **Syntax**

<span id="page-548-0"></span>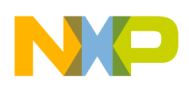

#pragma vec2x32float\_align\_4 on | off | reset

#### **Remarks**

When the pragma is on, type  $\psi$  vec2x32float is aligned on 4byte boundary.

The default value for this pragma is  $\circ$  f.

## **36.4.33 z4\_16bit\_cond\_branch\_errata\_5116**

Controls the use of 16-bit conditional instructions.

#### **Syntax**

#pragma z4\_16bit\_cond\_branch\_errata\_5116 on | off | reset

#### **Remarks**

When the pragma is on, 32-bit conditional instructions are used instead of 16-bit.

The default value for this pragma is  $\circ$  ff.

## **36.4.34 z4\_mtlr\_se\_rfi\_errata\_26553**

Ensures that there are at least three instructions between the mtlr and the se\_rfi.

#### **Syntax**

```
#pragma z4 mtlr se rfi errata 26553 on | off | reset
```
#### **Remarks**

When the pragma is on and you are using either  $\alpha$  declspec(interrupt) or #pragma interrupt, the compiler ensures that there are at least three instructions between the  $m$ tle and the se\_rfi .

If your interrupt handler is written in function level assembler, compiler support only happens if you do not use the nofralloc directive. Standalone assembler does not include this support.

The default value for this pragma is  $\circ$  ff.

<span id="page-549-0"></span>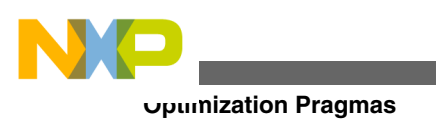

### **NOTE**

Other forms of the se\_rfi such as se\_rfci and se\_rfdi are also supported.

# **36.5 Optimization Pragmas**

This section describes the optimization pragmas.

- aggressive\_hoisting
- [c9x\\_alias\\_by\\_type](#page-550-0)
- [epilogue\\_helper\\_functions](#page-550-0)
- [fp\\_contract](#page-551-0)
- [fp\\_contract\\_aggressive](#page-551-0)
- [ipa\\_rescopes\\_globals](#page-551-0)
- [peephole](#page-553-0)
- [peephole\\_enable\\_16bit\\_load\\_store\\_inst](#page-554-0)
- [ppc\\_opt\\_defuse\\_mem\\_limit](#page-555-0)
- [ppc\\_unroll\\_instructions\\_limit](#page-555-0)
- [ppc\\_unroll\\_speculative](#page-556-0)
- [processor](#page-557-0)
- [prologue\\_helper\\_functions](#page-557-0)
- [remove\\_frsp\\_aggressive](#page-557-0)
- [schedule](#page-558-0)
- [schedule z760](#page-558-0)
- [scheduling](#page-559-0)
- [volatileasm](#page-559-0)
- [switch\\_op](#page-560-0)

# **36.5.1 aggressive\_hoisting**

Improves the number of variables that get hoisted out of a loop.

### **Syntax**

#pragma aggressive\_hoisting on | off | reset

### **Remarks**

<span id="page-550-0"></span>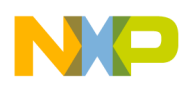

**Chapter 36 Pragmas for Power Architecture Compiler**

This pragma produces faster code and causes a slight increase in code size, especially when optimizing for size. In some cases, hoisting variables out of a loop when the loop does not have a lot of iterations can make your code slower.

The default value for this pragma is  $\sigma$  f.

# **36.5.2 c9x\_alias\_by\_type**

Allows back-end optimizations to use alias type information.

### **Syntax**

#pragma c9x\_alias\_by\_type on | off | reset

### **Remarks**

When this pragma is on, the compiler's back-end optimizations take advantage of type information gathered during alias analysis. Turn this pragma on if your source code follows the type rules specified by the ISO/IEC 9899-1999 C standard ("C99"), section 6.5.

Turn this pragma off if your source code violates type rules. The information collected from source code that violates these rules might lead the compiler to apply its optimizations incorrectly.

This pragma does not have a corresponding IDE panel setting.

# **36.5.3 epilogue\_helper\_functions**

Controls size optimization for function termination instructions.

### **Syntax**

#pragma epilogue helper functions on | off | reset

### **Remarks**

When this pragma is on, the compiler reduces the size of object code in function terminations. It performs this optimization by replacing several instructions for function termination with fewer calls to special functions that perform the same tasks. This optimization reduces executable code size but also slows the program's performance.

<span id="page-551-0"></span>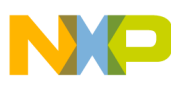

#### **Optimization Pragmas**

When this pragma is on, the compiler generates instructions that may appear as inconsistent information in a symbolic debugger when stepping through the end of a function.

This pragma does not correspond to any panel setting. By default, this pragma is off. The compiler turns this optimization on implicitly when size optimization is on and optimization level is equal to or greater than 2. For example, these pragma settings will also turn on epilogue helper function generation:

#pragma optimization\_level 2 #pragma optimize\_for\_size on

# **36.5.4 fp\_contract**

Controls the SPE additional fused multiply-add instructions codegen, when -spe2\_vector is selected.

#### **Syntax**

```
#pragma fp_contract on|off
```
### **Remarks**

Floating point accuracy is maintained by turning off this optimization.

# **36.5.5 fp\_contract\_aggressive**

Enables the peephole pattern to detect and convert the seperate instructions.

## **Syntax**

#pragma fp\_contract\_aggressive on|off|reset

## **Remarks**

#pragma fp\_contract\_aggressive on can be used to further optimize multiply-add opportunities.

## **NOTE**

Precision could be lost due to rounding issues.

<span id="page-552-0"></span>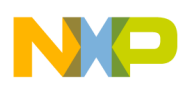

## **36.5.6 ipa\_rescopes\_globals**

Rescopes the application global variables, that are only used in one function, to local static. The change to static enables other optimizations that improve alias analysis and load/store optimizations.

#### **Syntax**

```
#pragma ipa_rescopes_globals on | off
```
### **Remarks**

Ensure that the following requirements are met to rescope the application global variables to local static:

- Program IPA is enabled in all application source files
- use of #pragma ipa rescopes globals on in all application source files (prefix file or with -flag ipa\_rescopes\_globals on the commandline)
- $\bullet$  main() is defined in one of the application files.
- It is not necessary, or even desirable, to have standard library, runtime or startup code compiled with program IPA and ipa\_rescopes\_globals on . However, it is important to have as many of your application sources as possible compiled with those options enabled.

#### **NOTE**

As the third party libraries generally do not access the application variables, these libraries can be kept in archive form.

For a simple example, compile/assemble your startup code without program IPA. Compile all of the application code with program IPA, #pragma ipa\_rescopes\_globals on and link the startup objects, your application objects and the library archives (For more details on Program IPA linking procedures, refer "Interprocedural Analysis").

For a complex example where the application sources are put into groups, compiled and then pre-built into several archives or partially linked objects and the build procedure cannot be matched with the simple example, following changes to the build procedure are suggested:

• Try to make the build setup as similar to the simple example as possible. This will help you identify if the code will benefit from ipa rescopes globals or you will need to

<span id="page-553-0"></span>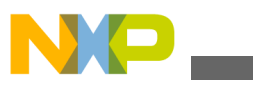

**Optimization Pragmas**

modify your source files to get a successful link. For more details, refer "Generating a successful link".

• All of your functions are not visible to the compiler at once during program IPA. It is possible that a defined global variable in your core files may be used by only one core file but might also be used in one of your application archives that you were unable to build the simple way. If this is true, ipa\_rescopes\_globals will rescope the variable and at link time, your application archive will not be able to find the variable and you will get an undefined symbol link error.

### **NOTE**

If you get a successful link you do not have to make any further changes to the build or source.

### **Generating a successful link**

Optimization prevents an improper build. If you do not get a successful link or you only get a few such link errors, identify the source file that defines the "undefined" symbol and try one of the following (in decreasing order of general preference):

- Move the definition of the symbol into the application archive. Symbols that are undefined do not get rescoped.
- Force the export of the symbol with <u>electspec</u> (force\_export). Symbols that are exported do not get rescoped.
- Change the symbols to weak with  $_{\text{declope}}$  (weak) by inserting before definition. Weak symbols do not get rescoped.
- Change the symbols to volatile. Volatile symbols do not get rescoped.

with smaller, more efficient groups of instructions.

# **36.5.7 peephole**

Controls the use peephole optimization.

### **Syntax**

```
#pragma peephole on | off | reset
```
### **Remarks**

If you enable this pragma, the compiler performs *peephole optimizations* . These optimizations replace redundant or commonly occurring groups of instructions with smaller, more efficient groups of instructions.

<span id="page-554-0"></span>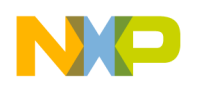

## **36.5.8 peephole\_enable\_16bit\_load\_store\_inst**

Enables use of 16-bit load/store instructions instead of 32-bit load/store instructions

#### **Syntax**

```
#pragma peephole_enable_16bit_load_store_inst on | off | 
   reset
```
#### **Remarks**

This peephole optimization will replace the 32 bit load/store instructions with 16 bit load/ store instructions.

This pragma is on by default under size optimization and off under speed optimization.

Please note that this optimization is applicable only when VLE instruction set is enabled.

#### **Example**

Converts the below pattern

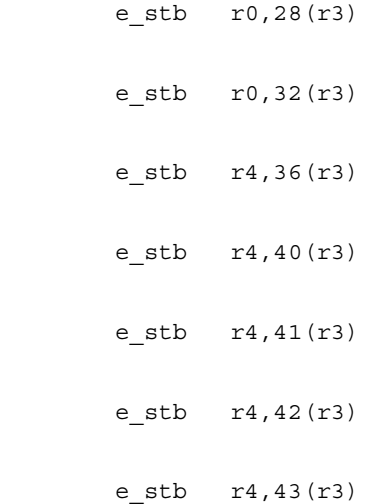

#### to

e\_add16i r3,r6,28

se stb  $r0,0(r3)$ 

se\_stb r0,4(r3)

<span id="page-555-0"></span>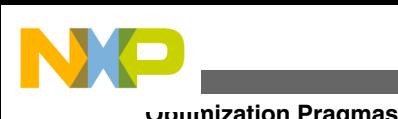

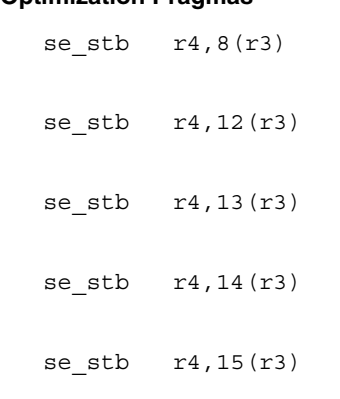

# **36.5.9 ppc\_opt\_defuse\_mem\_limit**

Controls memory consumed by compiler optimizations on the host computer.

#### **Syntax**

```
#pragma ppc opt defuse mem limit on | off | reset |
   limit
```
### **Parameter**

limit

Number of megabytes to use on the host computer when optimizing object code. The default value is 150 , which specifies 150 megabytes.

#### **Remarks**

Some optimizations need a lot of memory on the host computer, especially when optimizing large functions that make many function calls or refer to many variables. This pragma controls how much memory these optimizations consume.

If *limit* is set too low, the compiler will not be able to complete some optimizations and will issue an error message.

### **NOTE**

This pragma is to be used when users see the compiler error or warning that the compiler needs more memory to be allocated for usedef/defuse chain computation.

# **36.5.10 ppc\_unroll\_instructions\_limit**

<span id="page-556-0"></span>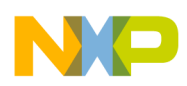

Limits number of instructions in an unrolled loop to value.

### **Syntax**

```
#pragma ppc_unroll_instructions_limit value | on | off
```
## **Parameter**

value

Count limit of instructions. The default is 70.

### **Remarks**

Use this pragma to specify the maximum number of instructions to place in an unrolled loop. The opt unroll loops pragma controls loop unrolling optimization.

When this pragma is  $\circ$ n, the compiler uses the default value.

# **36.5.11 ppc\_unroll\_speculative**

Controls speculative unrolling of counting loops which do not have fixed counts.

## **Syntax**

#pragma ppc\_unroll\_speculative on | off

### **Remarks**

The compiler uses the value specified with the  $ppc\_unroll_factor\_limit}$  pragma to compute how many times to unroll eligible loops. The compiler adjusts the value specified with ppc\_unroll\_factor\_limit so that it is equal to or less than the closest power of 2.

This optimization is only applied when:

- loop unrolling is turned on with the  $opt$  unroll loops pragma
- the loop iterator is a 32-bit value ( int , long , unsigned int , unsigned long )
- the loop's body has no conditional statements

If you enable this pragma, the loop unrolling factor is a power of 2, less than or equal to the value specified by the ppc\_unroll\_factor\_limit pragma.

The opt\_unroll\_loops pragma controls all loop unrolling optimization. To check this setting, use  $\circ$  option (ppc unroll speculative). By default, this pragma is on when loop unrolling is enabled.

<span id="page-557-0"></span>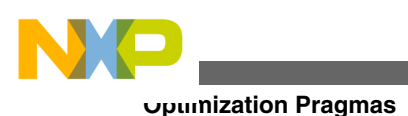

# **36.5.12 processor**

Specifies the scheduling model used for instruction scheduling optimization.

### **Syntax**

#pragma processor *model*

model

This argument is one of these choices:

```
401 | 403 | 405 | 505 | 509 | 5100 | 5200 | 555 | 56x | 601 | 602 | 603 | 603e | 604 | 604e 
| 74x | 75x | 801 | 821 | 823 | 85x | 86x | 87x | 88x | 7400 | 744x | 745x | 82xx| 85xx | 
e300v1 | e500v1 | e500v2 | e600 | Zen | generic
```
# **36.5.13 prologue\_helper\_functions**

Controls size optimization for function initialization instructions.

#### **Syntax**

#pragma prologue\_helper\_functions on | off | reset

### **Remarks**

When this pragma is on, the compiler reduces the size of object code in function initialization. It performs this optimization by replacing several instructions for function initialization with fewer calls to special functions that perform the same tasks. This optimization reduces executable code size but also reduces the program's performance.

This pragma does not correspond to any panel setting. By default, this pragma is off. The compiler turns this optimization on implicitly when size optimization is on and optimization level is equal to or greater than 2. For example, these pragma settings will also turn on prologue helper function generation:

#pragma optimization level 2 #pragma optimize for size on

# **36.5.14 remove\_frsp\_aggressive**

<span id="page-558-0"></span>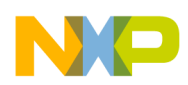

Improves code optimization by transforming Power Architecture LFS and FRSP instructions into the equivalent FMR instructions.

### **Syntax**

```
#pragma remove_frsp_aggressive on | off | reset
```
### **Remarks**

This pragma allows the compiler more opportunity to use copy propogation optimizations to improve the generated code.

The default value for this pragma is  $\circ$  ff.

# **36.5.15 schedule**

Specifies the use of instruction scheduling optimization.

## **Syntax**

#pragma schedule once | twice | altivec | off

### **Remarks**

This pragma lets you choose how many times the compiler passes object code through its instruction scheduler.

On highly optimized C code where loops were manually unrolled, running the scheduler once seems to give better results than running it twice, especially in functions that use the register specifier.

When the scheduler is run twice, it is run both before and after register colorizing. If it is only run once, it is only run after register colorizing.

This pragma does not correspond to any panel setting. The default value for this pragma is twice .

# **36.5.16 schedule z760**

Controls the rearrangement of instructions to reduce the effects of instruction latency.

This scheduler is for e200 processors.

<span id="page-559-0"></span>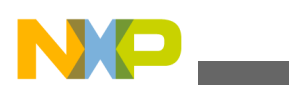

**Optimization Pragmas**

#### **Syntax**

#pragma schedule z760

#### **Remarks**

This pragma can be activated by:

- 1. selecting the Zen processor (from the **Processor** preference panel or by using the proc Zen command line compiler option)
- 2. specifying #pragma schedule z760 in the prefix file or on the **Preprocessor** preference panel. You can also pass -pragma "schedule z760" command line to the compiler, to activate the pragma.

This pragma can be used for all e200 dual issue cores.

The pragma does not correspond to any panel setting. By default, this pragma is  $\sigma$ <sup> $\epsilon$ </sup>.

# **36.5.17 scheduling**

Specifies the scheduling model used for instruction scheduling optimization.

### **Syntax**

```
#pragma scheduling 
  model
    | off
```
model

This argument is one of these choices:

```
401 | 403 | 405 | 505 | 509 | 5100 | 5200 | 555 | 56x | 601 | 602 | 603 | 603e | 604 | 604e 
| 74x | 75x | 801 | 821 | 823 | 85x | 86x | 87x | 88x | 7400 | 744x | 745x | 82xx| 85xx | 
e300v1 | e500v1 | e500v2 | e600 | Zen | generic
```
# **36.5.18 volatileasm**

Controls the optimization of inline assembly statements.

### **Syntax**

#pragma volatileasm on | off | reset

<span id="page-560-0"></span>![](_page_560_Picture_0.jpeg)

#### **Remarks**

When this pragma is  $\epsilon_{\text{eff}}$ , the compiler applies peephole and scheduling optimizations to inline assembly statements. If the pragma is  $\circ$ n, the compiler does not optimize these statements.

## **36.5.19 switch\_op**

Minimizes comparisions for "if" and "switch" statements.

### **Syntax**

#pragma switch\_op on | off

#### **Remarks**

When this pragma is on, the comparisions for "if" and "switch" statements are minimized. The compiler performs this optimization by using the constants specified within the switch case (or if) statements and based on internal heuristics that determine the cost.

By default, this pragma is off. The compiler turns this optimization on implicitly when the optimization level is equal to or greater than 2 and the user specifies #pragma switch\_op on. For example, these pragma settings will also turn on switch optimization:

```
#pragma optimization_level 2
#pragma switch_op on
```
![](_page_561_Picture_0.jpeg)

# **Index**

\_\_ALTIVEC\_\_ *[419](#page-418-0)* \_\_ASSEMBLER\_\_ *[408](#page-407-0)* \_\_attribute\_\_((deprecated)) *[394](#page-393-0)* \_\_attribute\_\_((force\_export)) *[395](#page-394-0)* \_\_attribute\_\_((malloc)) *[395](#page-394-0)* \_\_attribute\_\_((noalias)) *[396](#page-395-0)* \_\_attribute\_\_((returns\_twice)) *[397](#page-396-0)* \_\_attribute\_\_((unused)) *[397](#page-396-0)* \_\_attribute\_\_((used)) *[398](#page-397-0)* \_\_COMPILER\_\_ *[408](#page-407-0)* \_\_COUNTER\_\_ *[408](#page-407-0)* \_\_cplusplus *[410](#page-409-0)* \_\_CWBUILD\_\_ *[410](#page-409-0)* \_\_CWCC\_\_ *[410](#page-409-0)* \_\_DATE\_\_ *[411](#page-410-0)* \_\_declspec(do\_not\_merge) *[400](#page-399-0)* \_\_declspec(final) *[400](#page-399-0)* \_\_declspec(force\_export) *[401](#page-400-0)* \_\_declspec(interrupt) *[401](#page-400-0)* \_\_declspec(never\_inline) *[393](#page-392-0)* \_\_declspec(no\_linker\_opts) *[403](#page-402-0)* \_\_declspec(section name) *[403](#page-402-0)* \_\_declspec(vle\_off) *[405](#page-404-0)* \_\_declspec(vle\_on) *[405](#page-404-0)* \_\_declspec(weak) *[406](#page-405-0)* \_\_embedded\_cplusplus *[411](#page-410-0)* \_\_FILE\_\_ *[412](#page-411-0)* \_\_func\_\_ *[412](#page-411-0)* FUNCTION [412](#page-411-0) \_\_ide\_target() *[413](#page-412-0)* \_\_LINE\_\_ *[413](#page-412-0)* \_\_MWERKS\_\_ *[414](#page-413-0)* \_\_optlevel *[414](#page-413-0)* \_\_POWERPC\_\_ *[419](#page-418-0)* \_\_PPCBROADWAY\_\_ *[420](#page-419-0)* \_\_PPCGECKO\_\_ *[420](#page-419-0)* \_\_PRETTY\_FUNCTION\_\_ *[415](#page-414-0)* \_\_PRETTY\_FUNCTION\_\_ Identifier *[300](#page-299-0)* \_\_profile\_\_ *[416](#page-415-0)* \_\_STDC\_\_ *[416](#page-415-0)* \_\_TARGETARCH\_\_ *[409](#page-408-0)* \_\_TIME\_\_ *[417](#page-416-0)* \_\_VERSION\_\_ *[409](#page-408-0)* \_\_VERSION\_NUM\_\_ *[409](#page-408-0)* . (location counter) *[227](#page-226-0)* .ifeq if equal *[175](#page-174-0)* .ifge if greater than or equal *[177](#page-176-0)* .ifgt if greater than *[177](#page-176-0)* .ifle if less than or equal *[176](#page-175-0)* .iflt if less than *[176](#page-175-0)* .ifne if not equal *[176](#page-175-0)* #define *[168](#page-167-0)* -abi *[134](#page-133-0)*

-align *[135](#page-134-0)* -altivec\_move\_block *[136](#page-135-0)* -ansi *[47](#page-46-0)* -ARM *[49](#page-48-0)* -big *[136](#page-135-0)* -bool *[49](#page-48-0)* -c *[93](#page-92-0)* -char *[55](#page-54-0)* -code\_merging *[151](#page-150-0)* -codeaddr *[113](#page-112-0)* -codegen *[93](#page-92-0)* -common *[136](#page-135-0)* -ConvertArchiveToPartialLink *[114](#page-113-0)* -convertpaths *[79](#page-78-0)* -cwd *[80](#page-79-0)* -D+ *[81](#page-80-0)* -dataaddr *[115](#page-114-0)* -defaults *[56](#page-55-0)* -define *[81](#page-80-0)* -dialect *[50](#page-49-0)* -disassemble *[65](#page-64-0)* -E *[82](#page-81-0)* -encoding *[56](#page-55-0)* -enum *[94](#page-93-0)* -EP *[82](#page-81-0)* -ext *[94](#page-93-0)* -far\_near\_addressing *[152](#page-151-0)* -fatext *[137](#page-136-0)* -flag *[57](#page-56-0)* -fmt *[109](#page-108-0)* -for\_scoping *[51](#page-50-0)* -format *[109](#page-108-0)* -fp *[137](#page-136-0)* -fp\_contract *[139](#page-138-0)* -fullLicenseSearch *[106](#page-105-0)* -func\_align *[140](#page-139-0)* -g *[108](#page-107-0)* -gap\_fill *[116](#page-115-0)* -gcc\_extensions *[58](#page-57-0)* -gccext *[58](#page-57-0)* -gccincludes *[82](#page-81-0)* -gdwarf-2 *[108](#page-107-0)* -genbinary *[115](#page-114-0)* -gen-fsel *[140](#page-139-0)* -heapaddr *[116](#page-115-0)* -heapsize *[117](#page-116-0)* -help *[66](#page-65-0)* -I- *[83](#page-82-0)* -I+ *[83](#page-82-0)* -ide\_err *[69](#page-68-0)* -include *[84](#page-83-0)* -inline *[97](#page-96-0)* -instmgr *[51](#page-50-0)* -ipa *[98](#page-97-0)*

![](_page_563_Picture_0.jpeg)

-ir *[84](#page-83-0)* -iso\_templates *[52](#page-51-0)* -keepobjects *[91](#page-90-0)* -l+ *[133](#page-132-0)* -L+ *[132](#page-131-0)* -lcf *[117](#page-116-0)* -library *[118](#page-117-0)* -license *[107](#page-106-0)* -linkmode *[118](#page-117-0)* -listclosure *[110](#page-109-0)* -listdwarf *[110](#page-109-0)* -little *[141](#page-140-0)* -lr *[132](#page-131-0)* -M *[58](#page-57-0)* -maf *[141](#page-140-0)* -main *[119](#page-118-0)* -make *[59](#page-58-0)* -map *[110](#page-109-0)* -mapcr *[59](#page-58-0)* -mapunused *[111](#page-110-0)* -maxerrors *[67](#page-66-0)* -maxwarnings *[68](#page-67-0)* -MD *[60](#page-59-0)* -min\_enum\_size *[94](#page-93-0)* -MM *[59](#page-58-0)* -MMD *[60](#page-59-0)* -model *[119](#page-118-0)* -msext *[60](#page-59-0)* -msgstyle *[68](#page-67-0)* -noentry *[120](#page-119-0)* -nofail *[69](#page-68-0)* -nolink *[91](#page-90-0)* -nomain *[120](#page-119-0)* -noprecompile *[87](#page-86-0)* -nosyspath *[87](#page-86-0)* -o *[92](#page-91-0)* -O *[100](#page-99-0)* -O+ *[100](#page-99-0)* -once *[61](#page-60-0)* -opt *[101](#page-100-0)* -opt\_partial *[121](#page-120-0)* -ordered-fp-compares *[141](#page-140-0)* -P *[85](#page-84-0)* -partial *[121](#page-120-0)* -pool *[142](#page-141-0)* -ppc\_asm\_to\_vle *[143](#page-142-0)* -ppopt *[86](#page-85-0)* -pragma *[61](#page-60-0)* -precompile *[85](#page-84-0)* -prefix *[87](#page-86-0)* -preprocess *[86](#page-85-0)* -processor *[142](#page-141-0)* -profile *[143](#page-142-0)* -progress *[69](#page-68-0)* -r *[121](#page-120-0)* -r1 *[122](#page-121-0)* -r2 *[122](#page-121-0)* -rambuffer *[144](#page-143-0)*

-readonlystrings *[145](#page-144-0)* -relax\_ieee *[145](#page-144-0)* -relax\_pointers *[62](#page-61-0)* -relocate *[123](#page-122-0)* -requireprotos *[62](#page-61-0)* -resolved\_partial *[123](#page-122-0)* -romaddr *[146](#page-145-0)* -rostr *[146](#page-145-0)* -RTTI *[52](#page-51-0)* -S *[70](#page-69-0)* -schedule *[146](#page-145-0)* -sdata2addr *[124](#page-123-0)* -sdata2threshold *[125](#page-124-0)* -sdataaddr *[124](#page-123-0)* -sdatathreshold *[124](#page-123-0)* -search *[62](#page-61-0)* -show *[126](#page-125-0)* -som *[52](#page-51-0)* -som\_env\_check [53](#page-52-0) -sortsrec *[127](#page-126-0)* -spe\_addl\_vector *[147](#page-146-0)* -spe\_vector *[146](#page-145-0)* -spe2\_vector *[147](#page-146-0)* -srec *[128](#page-127-0)* -sreceol *[128](#page-127-0)* -sreclength *[129](#page-128-0)* -stackaddr *[129](#page-128-0)* -stacksize *[130](#page-129-0)* -stderr *[70](#page-69-0)* -stdinc *[88](#page-87-0)* -stdkeywords *[48](#page-47-0)* -stdlib *[131](#page-130-0)* -strict *[48](#page-47-0)* -strict\_ieee *[148](#page-147-0)* -strings *[95](#page-94-0)* -strip\_partial *[130](#page-129-0)* -sym *[111](#page-110-0)* -timing *[71](#page-70-0)* -trigraphs *[62](#page-61-0)* -tune\_relocations *[130](#page-129-0)* -U+ *[88](#page-87-0)* -undefine *[88](#page-87-0)* -unused *[112](#page-111-0)* -use\_fsel *[149](#page-148-0)* -use\_isel *[149](#page-148-0)* -use\_lmw\_stmw *[148](#page-147-0)* -vector *[149](#page-148-0)* -verbose *[70](#page-69-0)* -version *[71](#page-70-0)* -vle *[150](#page-149-0)* -vle\_bl\_opt *[152](#page-151-0)* -vle\_enhance\_merging *[153](#page-152-0)* -volatileasm *[154](#page-153-0)* -warningerror *[66](#page-65-0)* -warnings *[71](#page-70-0)* -wchar\_t *[53](#page-52-0)* -wraplines *[77](#page-76-0)* -xtables *[131](#page-130-0)*

#### **A**

ABI Conformance *[351](#page-350-0)* Absolute Value Functions *[347](#page-346-0)* access\_errors *[433](#page-432-0)* Activating EC++ *[375](#page-374-0)* Additional Small Data Sections *[258](#page-257-0)* ADDR *[228](#page-227-0)* aggressive\_hoisting *[550](#page-549-0)* aggressive\_inline *[503](#page-502-0)* AGGRESSIVE\_MERGE *[278](#page-277-0)* AGGRESSIVE\_MERGE\_FILES *[278](#page-277-0)* AGGRESSIVE\_MERGE\_SECTIONS *[279](#page-278-0)* align *[195](#page-194-0)* ALIGN *[229](#page-228-0)* ALIGNALL *[229](#page-228-0)* Aligning a Variable Declaration *[357](#page-356-0)* Aligning Data *[356](#page-355-0)* alignment\_metrowerks *[535](#page-534-0)* Alignment Attribute Syntax *[356](#page-355-0)* Alignment in a Structure Definition *[357](#page-356-0)* Allocating Additional Heap Space *[382](#page-381-0)*, *[389](#page-388-0)* altivec\_codegen *[535](#page-534-0)* altivec\_model *[535](#page-534-0)* altivec\_pim\_warnings *[536](#page-535-0)* altivec\_vrsave *[537](#page-536-0)* AltiVec™ Data Types *[354](#page-353-0)* always\_import *[499](#page-498-0)* always\_inline *[433](#page-432-0)* ANSI\_strict *[427](#page-426-0)* arg\_dep\_lookup *[434](#page-433-0)* ARM\_conform *[434](#page-433-0)* ARM\_scoping *[434](#page-433-0)* array\_new\_delete *[435](#page-434-0)* ascii *[193](#page-192-0)* asciz *[193](#page-192-0)* asmpoundcomment *[459](#page-458-0)* asmsemicolcomment *[459](#page-458-0)* Assembler *[155](#page-154-0)* Assembler Control Directives *[195](#page-194-0)* Assembler Directives *[343](#page-342-0)* Assembling VLE Instructions *[367](#page-366-0)* Assembly Language Statements *[155](#page-154-0)* Assembly Syntax *[331](#page-330-0)* Associating Input Sections With Output Sections *[218](#page-217-0)* auto\_inline *[435](#page-434-0)*

#### **B**

BIN\_FILE\_TYPE *[231](#page-230-0)* BIND *[230](#page-229-0)* Bitfields *[359](#page-358-0)* Board Initialization Code *[391](#page-390-0)* bool *[435](#page-434-0)* Boolean Type *[352](#page-351-0)* Branch Prediction *[334](#page-333-0)*

#### bss *[179](#page-178-0)*

Buffer Manipulation *[350](#page-349-0)* Building an SDA PIC/PID Application *[362](#page-361-0)* Building a ROM Image *[369](#page-368-0)* byte *[190](#page-189-0)* BYTE *[232](#page-231-0)* Byte-Reversing Functions *[348](#page-347-0)*

#### **C**

C++ Compiler *[299](#page-298-0)* C++ Compiler Performance *[299](#page-298-0)* C++-style Comments *[284](#page-283-0)* C++-Style Comments *[289](#page-288-0)* C++-Style Digraphs *[290](#page-289-0)* c99 *[427](#page-426-0)* C99 Complex Data Types *[292](#page-291-0)* C99 Extensions *[286](#page-285-0)* c9x *[428](#page-427-0)* c9x\_alias\_by\_type *[551](#page-550-0)* Case-Sensitive Identifiers *[162](#page-161-0)* cats *[537](#page-536-0)* C Compiler *[283](#page-282-0)* Character Constants *[163](#page-162-0)* Character Types *[352](#page-351-0)* check\_header\_flags *[489](#page-488-0)* Checking Pragma Settings *[423](#page-422-0)* Choosing an MSL Library *[380](#page-379-0)* Choosing a Runtime Library *[389](#page-388-0)* Choosing Which Functions to Inline *[325](#page-324-0)* Closure *[261](#page-260-0)* Code Generation Command-Line Options *[133](#page-132-0)* Code Generation Pragmas *[534](#page-533-0)* Code Merging *[329](#page-328-0)* CodeWarrior Linker Command File *[266](#page-265-0)* Command-Line for Power Architecture Processors *[105](#page-104-0)* Command-Line Options for Diagnostic Messages *[65](#page-64-0)* Command-Line Options for Language Translation *[55](#page-54-0)* Command-Line Options for Library and Linking *[91](#page-90-0)* Command-Line Options for Optimization *[97](#page-96-0)* Command-Line Options for Preprocessing *[79](#page-78-0)* Command-Line Options for Standard C++ Conformance *[49](#page-48-0)* Command-Line Options for Standard C Conformance *[47](#page-46-0)* Commands, Directives, and Keywords *[226](#page-225-0)* Comments *[165](#page-164-0)* Common Subexpression Elimination *[317](#page-316-0)* Common Terms *[44](#page-43-0)* Compatibility Conditional Directives *[175](#page-174-0)* Compiler Architecture *[35](#page-34-0)* Compiling VLE Instructions *[367](#page-366-0)* Compound Literal Values *[287](#page-286-0)* Conditional Preprocessor Directives *[169](#page-168-0)*

![](_page_565_Picture_0.jpeg)

Configuring Command-Line Tools *[39](#page-38-0)* Configuring Linker File to Several ROM Blocks *[275](#page-274-0)* const\_strings *[460](#page-459-0)* Constants *[162](#page-161-0)* Controlling Alignment *[219](#page-218-0)* Controlling C99 Extensions *[286](#page-285-0)* Controlling GCC Extensions *[293](#page-292-0)* Controlling Standard C Conformance *[283](#page-282-0)* Copy Propagation *[318](#page-317-0)* cplusplus *[436](#page-435-0)* cpp\_extensions *[437](#page-436-0)* cpp1x *[437](#page-436-0)* Create New RAM Section *[274](#page-273-0)* Create New RAM Segment *[273](#page-272-0)* Create New ROM Section *[271](#page-270-0)* Create New ROM Segment *[271](#page-270-0)* Creating an LCF from Scratch *[267](#page-266-0)* Creating a Precompiled File *[308](#page-307-0)* Creating a Stack Frame *[338](#page-337-0)* Creating Memory Gaps *[221](#page-220-0)* Creating Statement Labels *[335](#page-334-0)* Creating Symbols *[222](#page-221-0)* Creating Unique Labels and Equates *[206](#page-205-0)*

#### **D**

data *[179](#page-178-0)* Data Addressing *[354](#page-353-0)* Data Alignment *[166](#page-165-0)* Data Cache Manipulation *[349](#page-348-0)* Data Declaration Directives *[189](#page-188-0)* Data Representation *[351](#page-350-0)* Dead Code Elimination *[316](#page-315-0)* Dead Store Elimination *[319](#page-318-0)* Deadstripping *[266](#page-265-0)* Dead-Stripping *[216](#page-215-0)* debug *[180](#page-179-0)* Debugging Directives *[199](#page-198-0)* Debugging Information Pragmas *[527](#page-526-0)* debuginline *[438](#page-437-0)* Declaration Specifications *[393](#page-392-0)*, *[399](#page-398-0)* Declaration Specifications for Power Architecture Code *[399](#page-398-0)* Declaring Variables by Address *[285](#page-284-0)* def\_inherited *[439](#page-438-0)* defer\_codegen *[439](#page-438-0)* defer\_defarg\_parsing *[439](#page-438-0)* Defining Macros *[203](#page-202-0)* Defining Sections in the Output File *[217](#page-216-0)* Defining the Target's Memory Map *[217](#page-216-0)* Dependencies Among Source Files *[313](#page-312-0)* Designated Initializers *[287](#page-286-0)* Determining Which Settings Are Saved and Restored *[425](#page-424-0)* Diagnostic Command-Line Options *[107](#page-106-0)* Diagnostic Pragmas *[525](#page-524-0)*

Differences Between ISO C++ and EC++ *[376](#page-375-0)* direct\_destruction *[440](#page-439-0)* direct<sub>to</sub> som  $440$ Directives *[166](#page-165-0)* disable\_registers *[538](#page-537-0)* DO\_NOT\_MERGE *[279](#page-278-0)* DO\_NOT\_MERGE\_FILES *[279](#page-278-0)* DO\_NOT\_MERGE\_SECTIONS *[280](#page-279-0)* dollar\_identifiers *[460](#page-459-0)* dont\_inline *[440](#page-439-0)* dont\_reuse\_strings *[503](#page-502-0)* double *[194](#page-193-0)* dwarf2lexblockcodeaddrcalc *[527](#page-526-0)* dwarf2typedefchains *[527](#page-526-0)*

#### **E**

e500\_floatingpoint *[538](#page-537-0)* e500v2\_floatingpoint *[538](#page-537-0)* EC++ Specifications *[377](#page-376-0)* ecplusplus *[441](#page-440-0)* else *[174](#page-173-0)* elseif *[172](#page-171-0)* Embedded C++ *[375](#page-374-0)* Embedded Warrior Library *[382](#page-381-0)* Empty Arrays in Structures *[290](#page-289-0)* endian *[195](#page-194-0)* endif *[172](#page-171-0)* endm *[167](#page-166-0)* entry *[344](#page-343-0)* enums\_signed *[505](#page-504-0)* enumsalwaysint *[504](#page-503-0)* epilogue\_helper\_functions *[551](#page-550-0)* equ *[188](#page-187-0)*, *[346](#page-345-0)* equal sign (=) *[187](#page-186-0)* Equates *[160](#page-159-0)* errno\_name *[506](#page-505-0)* error *[196](#page-195-0)* EWL Naming Convention *[383](#page-382-0)* EXCEPTION *[232](#page-231-0)* Exception Handling *[377](#page-376-0)* exceptions *[441](#page-440-0)* EXCLUDEFILES *[233](#page-232-0)* explicit\_zero\_data *[506](#page-505-0)* export *[499](#page-498-0)* EXPORTSTRTAB *[234](#page-233-0)* EXPORTSYMTAB *[234](#page-233-0)* Expressions *[164](#page-163-0)* Expression Simplification *[316](#page-315-0)* extended\_errorcheck *[467](#page-466-0)* Extensions to Standard C *[283](#page-282-0)* Extensions to Standard C++ *[300](#page-299-0)* Extensions to the Preprocessor *[284](#page-283-0)* extern *[186](#page-185-0)* EXTERNAL\_SYMBOL *[235](#page-234-0)* Extra C99 Keywords *[289](#page-288-0)*

#### **F**

faster\_pch\_gen *[489](#page-488-0)* file *[200](#page-199-0)* File-Level Optimization *[312](#page-311-0)* File Name Extensions *[44](#page-43-0)* File Operations *[376](#page-375-0)* fill *[190](#page-189-0)* flat\_include *[490](#page-489-0)* float *[194](#page-193-0)* float\_constants *[507](#page-506-0)* Floating-Point *[353](#page-352-0)* Floating-Point Constants *[163](#page-162-0)* Floating-Point Directives *[194](#page-193-0)* force\_active *[528](#page-527-0)* FORCEACTIVE *[235](#page-234-0)* FORCEFILES *[281](#page-280-0)* Forward Declarations of Static Arrays *[296](#page-295-0)* fp\_contract *[552](#page-551-0)* fp\_contract\_aggressive *[552](#page-551-0)* fralloc *[344](#page-343-0)* frfree *[345](#page-344-0)* fullpath\_file *[490](#page-489-0)* fullpath\_prepdump *[491](#page-490-0)* function *[201](#page-200-0)* function\_align *[539](#page-538-0)* Function and Top-level Variable Declarations *[313](#page-312-0)* Function-Level Inline Assembly *[332](#page-331-0)* Function-Level Optimization *[312](#page-311-0)*

#### **G**

gcc\_extensions *[461](#page-460-0)* GCC Extensions *[293](#page-292-0)*, *[305](#page-304-0)* GCC - Style Inline Assembly *[333](#page-332-0)* gen\_fsel *[539](#page-538-0)* gen\_isel *[539](#page-538-0)* Getting Help *[42](#page-41-0)* global *[186](#page-185-0)* global\_optimizer *[513](#page-512-0)* GNU Compatibility *[209](#page-208-0)* GNU Compatible Syntax option *[209](#page-208-0)* gprfloatcopy *[540](#page-539-0)* GROUP *[236](#page-235-0)*

#### **H**

has8bytebitfields *[540](#page-539-0)* Hexadecimal Floating-Point Constants *[290](#page-289-0)* How to Rebuild the EWL Libraries *[385](#page-384-0)* How to Relocate Code in RAM *[277](#page-276-0)*

#### **I**

if *[170](#page-169-0)* ifc *[171](#page-170-0)* ifdef *[170](#page-169-0)* ifnc *[172](#page-171-0)* ifndef *[171](#page-170-0)* ignore\_oldstyle *[428](#page-427-0)* Implementation-Defined Behavior *[303](#page-302-0)* Implicit Return From main() *[288](#page-287-0)* import *[500](#page-499-0)* IMPORTSTRTAB *[237](#page-236-0)* IMPORTSYMTAB *[238](#page-237-0)* incbin *[190](#page-189-0)* include *[196](#page-195-0)* INCLUDE *[238](#page-237-0)* INCLUDEDWARF *[239](#page-238-0)* incompatible\_return\_small\_structs *[525](#page-524-0)* incompatible\_sfpe\_double\_params *[526](#page-525-0)* INIT *[280](#page-279-0)* Initializing Automatic Arrays and Structures *[293](#page-292-0)* inline\_bottom\_up *[442](#page-441-0)* inline\_bottom\_up\_once *[443](#page-442-0)* inline\_depth *[443](#page-442-0)* inline\_max\_auto\_size *[444](#page-443-0)* inline\_max\_size *[445](#page-444-0)* inline\_max\_total\_size *[445](#page-444-0)* Inline-Assembly for Power Architecture Build Tools *[331](#page-330-0)* Inlining *[325](#page-324-0)* Inlining Techniques *[327](#page-326-0)* instmgr\_file *[507](#page-506-0)* Integer Constants *[162](#page-161-0)* Integer Directives *[189](#page-188-0)* Integer Types *[353](#page-352-0)* Intermediate Optimizations *[311](#page-310-0)*, *[315](#page-314-0)* internal *[446](#page-445-0)* INTERNAL\_LOAD *[239](#page-238-0)* INTERNAL\_SYMBOL *[240](#page-239-0)* Internal and External Addressing Modes *[364](#page-363-0)* Internal and External Segments and References *[360](#page-359-0)* Interprocedural Analysis *[311](#page-310-0)* interrupt *[541](#page-540-0)* Intrinsic Functions *[347](#page-346-0)* Introduction *[35](#page-34-0)* Invalid Pragmas *[426](#page-425-0)* Invoking Command-Line Tools *[41](#page-40-0)* Invoking Interprocedural Analysis *[312](#page-311-0)* Invoking Macros *[207](#page-206-0)* ipa *[514](#page-513-0)* ipa\_inline\_max\_auto\_size *[514](#page-513-0)* ipa\_not\_complete *[515](#page-514-0)* ipa\_rescopes\_globals *[553](#page-552-0)* iso\_templates *[446](#page-445-0)*

#### **K**

KEEP *[240](#page-239-0)* keepcomments *[491](#page-490-0)*

![](_page_567_Picture_0.jpeg)

#### **L**

Labels *[157](#page-156-0)* Language Related Issues *[377](#page-376-0)* LCF *[266](#page-265-0)* legacy\_struct\_alignment *[541](#page-540-0)* lib\_export *[501](#page-500-0)* Libraries *[376](#page-375-0)* Libraries and Support Code *[379](#page-378-0)* Library and Linking Command-Line Options *[112](#page-111-0)* Library and Linking Pragmas *[528](#page-527-0)* Library-Related Issues *[378](#page-377-0)* line *[201](#page-200-0)* line\_prepdump *[491](#page-490-0)* Linker *[215](#page-214-0)* Linker Architecture *[37](#page-36-0)* Linker Command File Commands *[278](#page-277-0)* Linker Command File Operator Precedence *[226](#page-225-0)* Linker Command File Support *[226](#page-225-0)* Linker Command File Syntax *[222](#page-221-0)* Linker-defined Symbols *[361](#page-360-0)* Linker for Power Architecture Processors *[255](#page-254-0)* Linker Generated Symbols *[265](#page-264-0)* Linker Map File *[261](#page-260-0)* Linking a ROM Image *[370](#page-369-0)* Linking Assembly Files *[363](#page-362-0)* Linking Binary Files *[256](#page-255-0)* Linking VLE Object Code *[369](#page-368-0)* Live Range Splitting *[320](#page-319-0)* LOAD *[240](#page-239-0)* load\_store\_elimination *[516](#page-515-0)* Localization *[376](#page-375-0)* Local Labels *[158](#page-157-0)*, *[298](#page-297-0)* long *[191](#page-190-0)* LONG *[241](#page-240-0)* longlong *[508](#page-507-0)* longlong\_enums *[508](#page-507-0)* Loop-Invariant Code Motion *[322](#page-321-0)* Loop Unrolling *[324](#page-323-0)* Low-Level Processor Synchronization *[347](#page-346-0)*

#### **M**

machine *[345](#page-344-0)* macro *[167](#page-166-0)* macro\_prepdump *[492](#page-491-0)* Macro Definition Syntax *[203](#page-202-0)* Macro Directives *[166](#page-165-0)* Macros *[202](#page-201-0)* Main Standard Libraries *[379](#page-378-0)* Manipulating the Contents of a Variable or Register *[349](#page-348-0)* mark *[461](#page-460-0)* Math Functions *[350](#page-349-0)* MAX\_BIN\_GAP *[243](#page-242-0)* maxerrorcount *[468](#page-467-0)* MEMORY *[241](#page-240-0)*

Memory Map *[264](#page-263-0)* merge\_float\_consts *[541](#page-540-0)* message *[469](#page-468-0)* mexit *[167](#page-166-0)* min\_enum\_size *[509](#page-508-0)* min\_struct\_align *[542](#page-541-0)* Minimum and Maximum Operators *[298](#page-297-0)* misaligned\_mem\_access *[542](#page-541-0)* Modifications to the Section Pragma *[364](#page-363-0)* mpwc\_newline *[462](#page-461-0)* mpwc\_relax *[462](#page-461-0)* msg\_show\_lineref *[492](#page-491-0)* msg\_show\_realref *[492](#page-491-0)* multibyteaware *[463](#page-462-0)* multibyteaware\_preserve\_literals *[464](#page-463-0)*

#### **N**

Naming Conventions *[105](#page-104-0)* new\_mangler *[447](#page-446-0)* NEXT *[243](#page-242-0)* no\_conststringconv *[447](#page-446-0)* NO\_INIT\_BSS *[244](#page-243-0)* no\_register\_save\_helpers *[543](#page-542-0)* no\_static\_dtors *[448](#page-447-0)* NO\_TRAILING\_BSS\_IN\_BIN\_FILES *[247](#page-246-0)* nofralloc *[346](#page-345-0)* Non-constant Static Data Initialization *[288](#page-287-0)* Non-Local Labels *[158](#page-157-0)* Non-Standard Keywords *[285](#page-284-0)* Normal, Record, and Overflow Forms *[335](#page-334-0)* nosyminline *[448](#page-447-0)* notonce *[493](#page-492-0)*

### **O**

OBJECT *[247](#page-246-0)* offset *[181](#page-180-0)* old\_friend\_lookup *[448](#page-447-0)* old\_pods *[449](#page-448-0)* old\_pragma\_once *[493](#page-492-0)* old\_vtable *[450](#page-449-0)* Omitted Operands in Conditional Expressions *[296](#page-295-0)* once *[493](#page-492-0)* only\_std\_keywords *[429](#page-428-0)* opt\_classresults *[450](#page-449-0)* opt\_common\_subs *[516](#page-515-0)* opt\_dead\_assignments *[517](#page-516-0)* opt\_dead\_code *[517](#page-516-0)* opt\_lifetimes *[517](#page-516-0)* opt\_loop\_invariants *[518](#page-517-0)* opt\_propagation *[518](#page-517-0)* opt\_strength\_reduction *[518](#page-517-0)* opt\_strength\_reduction\_strict *[519](#page-518-0)* opt\_unroll\_loops *[519](#page-518-0)* opt\_vectorize\_loops *[520](#page-519-0)* optimization\_level *[520](#page-519-0)*

Optimization Command-Line Options *[150](#page-149-0)* Optimization Pragmas *[550](#page-549-0)* optimize\_for\_size *[521](#page-520-0)* optimizewithasm *[521](#page-520-0)* option *[198](#page-197-0)* Option Formats *[43](#page-42-0)* options *[543](#page-542-0)* opword *[346](#page-345-0)* org *[197](#page-196-0)*

#### **P**

pack *[522](#page-521-0)* Parameter Formats *[43](#page-42-0)* parse\_func\_templ *[450](#page-449-0)* parse\_mfunc\_templ *[451](#page-450-0)* PC-Relative Addressing *[334](#page-333-0)* peephole *[554](#page-553-0)* peephole\_enable\_16bit\_load\_store\_inst *[555](#page-554-0)* PIC/PID Linker Command File Directives *[360](#page-359-0)* Place Symbols in Specific Memory Location *[276](#page-275-0)* Place the Library File in the LCF *[275](#page-274-0)* Placing Code and Data in RAM *[273](#page-272-0)* Placing Code in ROM *[270](#page-269-0)* pool\_data *[544](#page-543-0)* pool\_strings *[509](#page-508-0)* pop, push *[494](#page-493-0)* Power Architecture Code Generation *[351](#page-350-0)* Power Architecture Optimizations *[329](#page-328-0)* ppc\_lvxl\_stvxl\_errata *[544](#page-543-0)* ppc\_opt\_defuse\_mem\_limit *[556](#page-555-0)* ppc\_unroll\_instructions\_limit *[556](#page-555-0)* ppc\_unroll\_speculative *[557](#page-556-0)* pragma *[197](#page-196-0)* pragma\_prepdump *[495](#page-494-0)* Pragma Scope *[426](#page-425-0)* Pragmas for Optimization *[513](#page-512-0)* Pragmas for Power Architecture Compiler *[525](#page-524-0)* precompile\_target *[495](#page-494-0)* Precompiling *[307](#page-306-0)* Precompiling a File in the CodeWarrior IDE *[308](#page-307-0)* Precompiling a File on the Command Line *[309](#page-308-0)* Precompiling C++ Source Code *[299](#page-298-0)* Predefined Macros *[407](#page-406-0)* Predefined Macros for Power Architecture Compiler *[419](#page-418-0)* Predefined Sections *[255](#page-254-0)* Predefined Symbol \_\_func\_\_ *[288](#page-287-0)* Preprocessor Scope in Precompiled Files *[309](#page-308-0)* previous *[180](#page-179-0)* processor *[558](#page-557-0)* Processor Core Specific Macros *[421](#page-420-0)* Processors With VLE Capability *[367](#page-366-0)* profile *[545](#page-544-0)* Program-Level Optimization *[312](#page-311-0)* Program-Level Requirements *[313](#page-312-0)* prologue\_helper\_functions *[558](#page-557-0)*

public *[186](#page-185-0)*

#### **R**

read\_only\_switch\_tables *[545](#page-544-0)* read\_only\_vtable\_RTTI *[546](#page-545-0)* readonly\_strings *[510](#page-509-0)* Redefining Macros *[295](#page-294-0)* REF\_INCLUDE *[248](#page-247-0)* Referring to Assembly, C, and C++ Variables *[337](#page-336-0)* Referring to Labels *[341](#page-340-0)* Referring to Registers *[340](#page-339-0)* Referring to the Number of Arguments *[207](#page-206-0)* Referring to Variables in Instruction Operands *[339](#page-338-0)* Referring to Variables in Memory *[339](#page-338-0)* REGISTER *[248](#page-247-0)* Relocatable Labels *[159](#page-158-0)* Relocating Code and Data in External MRAM *[274](#page-273-0)* Relocating Code and Data in Internal RAM *[272](#page-271-0)* Relocating Code in ROM *[269](#page-268-0)* Relocating Function in ROM *[270](#page-269-0)* remove\_frsp\_aggressive *[558](#page-557-0)* require\_prototypes *[430](#page-429-0)* Required Libraries and Source Code Files *[388](#page-387-0)* reverse\_bitfields *[510](#page-509-0)* rodata *[179](#page-178-0)* ROMADDR *[249](#page-248-0)* ROM Image Addresses *[371](#page-370-0)* RTTI *[451](#page-450-0)* Runtime Libraries *[387](#page-386-0)*

#### **S**

Saving and Restoring Pragma Settings *[424](#page-423-0)* sbss *[180](#page-179-0)* schedule *[559](#page-558-0)* schedule z760 *[559](#page-558-0)* scheduling *[560](#page-559-0)* Scope Control Directives *[185](#page-184-0)* sdata *[179](#page-178-0)* sdata2 *[179](#page-178-0)* section *[182](#page-181-0)*, *[528](#page-527-0)* Section Control Directives *[178](#page-177-0)* Section Layout *[263](#page-262-0)* SECTIONS *[250](#page-249-0)* set *[187](#page-186-0)* Setting CodeWarrior Environment Variables *[39](#page-38-0)* Setting the Floating-Point Environment *[348](#page-347-0)* Setting the PATH Environment Variable *[40](#page-39-0)* short *[191](#page-190-0)* SHORT *[251](#page-250-0)* SHORTEN\_NAMES\_FOR\_TOR\_101 *[281](#page-280-0)* show\_error\_filestack *[470](#page-469-0)* showmessagenumber *[469](#page-468-0)* simple\_prepdump *[496](#page-495-0)* size *[201](#page-200-0)* SIZEOF *[252](#page-251-0)*

![](_page_569_Picture_0.jpeg)

SIZEOF\_ROM *[252](#page-251-0)* Small Data Area PIC/PID Support *[359](#page-358-0)* space *[192](#page-191-0)* space\_prepdump *[496](#page-495-0)* Specifying A Single ROM Block *[371](#page-370-0)* Specifying Constant Data Location *[375](#page-374-0)* Specifying Inline Assembly Statements *[332](#page-331-0)* Specifying Jump Table Location *[374](#page-373-0)* Specifying Link Order in the IDE *[215](#page-214-0)* Specifying Memory Area Locations and Sizes *[220](#page-219-0)* Specifying RAM addr\_mode *[366](#page-365-0)* Specifying ROM addr\_mode *[365](#page-364-0)* Specifying Several ROM Blocks *[372](#page-371-0)* Specifying Source File Locations *[105](#page-104-0)* srcrelincludes *[497](#page-496-0)* Standard and Non-Standard Template Parsing *[301](#page-300-0)* Statement-Level Inline Assembly *[333](#page-332-0)* Statements in Expressions *[294](#page-293-0)* Statement Syntax *[156](#page-155-0)* store\_object\_files *[511](#page-510-0)* Strength Reduction *[323](#page-322-0)* strict\_ieee\_fp *[546](#page-545-0)* strictheaderchecking *[522](#page-521-0)* String Directives *[192](#page-191-0)* Structure Member *[358](#page-357-0)* Supported Extensions *[210](#page-209-0)* suppress\_init\_code *[452](#page-451-0)* suppress\_warnings *[470](#page-469-0)* switch\_op *[561](#page-560-0)* switch\_tables *[547](#page-546-0)* sym *[470](#page-469-0)* Symbol Definition Directives *[187](#page-186-0)* Symbols *[157](#page-156-0)* Syntax *[155](#page-154-0)* Syntax for Attribute Specifications *[394](#page-393-0)* Syntax for Declaration Specifications *[393](#page-392-0)*, *[399](#page-398-0)* syspath\_once *[497](#page-496-0)*

#### **T**

template\_depth *[452](#page-451-0)* Templates *[376](#page-375-0)* text *[178](#page-177-0)* text\_encoding *[464](#page-463-0)* text\_vle *[180](#page-179-0)* textequ *[188](#page-187-0)* The \_\_builtin\_constant\_p() Operator *[296](#page-295-0)* The \_\_builtin\_expect() Operator *[297](#page-296-0)* The sizeof() Operator *[294](#page-293-0)* The typeof() Operator *[295](#page-294-0)* Third Party Standard Libraries *[382](#page-381-0)* thread\_safe\_init *[453](#page-452-0)* Trailing Commas in Enumerations *[286](#page-285-0)* trigraphs *[465](#page-464-0)* type *[202](#page-201-0)* Typedef Declaration *[358](#page-357-0)* Type Definitions *[314](#page-313-0)*

#### **U**

uchar\_bool *[547](#page-546-0)* Unique LCF Examples *[275](#page-274-0)* Unnamed Arguments *[284](#page-283-0)* Unnamed Structures and Enumerations in C *[315](#page-314-0)* unsigned\_char *[466](#page-465-0)* Unsuffixed Decimal Literal Values *[292](#page-291-0)* Unsupported Extensions *[212](#page-211-0)* Unsupported Language Features *[377](#page-376-0)* unused *[471](#page-470-0)* Updating a Precompiled File Automatically *[309](#page-308-0)* use\_lmw\_stmw *[548](#page-547-0)* Uses for SDA PIC/PID *[362](#page-361-0)* ushort\_wchar\_t *[548](#page-547-0)* Using a Precompiled File *[308](#page-307-0)* Using Build Tools on the Command Line *[39](#page-38-0)* Using CodeWarrior IDE *[256](#page-255-0)* Using Command-Line *[258](#page-257-0)* Using Comments *[336](#page-335-0)* Using Console I/O *[381](#page-380-0)* Using Immediate Operands *[342](#page-341-0)* Using Local Variables and Arguments *[337](#page-336-0)* Using Macro Arguments *[205](#page-204-0)* Using Pragmas *[423](#page-422-0)* Using the .macro Directive *[203](#page-202-0)* Using the #define Directive *[208](#page-207-0)* Using the Embedded Warrior Libraries *[383](#page-382-0)* Using the Instance Manager *[300](#page-299-0)* Using the Main Standard Libraries *[380](#page-379-0)* Using the Preprocessor *[337](#page-336-0)* Using Variable Names as Memory Locations *[341](#page-340-0)*

#### **V**

Variable Argument Macros *[288](#page-287-0)* Variable-Length Arrays *[291](#page-290-0)* Variable Length Encoding *[366](#page-365-0)* vec2x32float\_align\_4 *[548](#page-547-0)* Void and Function Pointer Arithmetic *[296](#page-295-0)* Void Return Statements *[297](#page-296-0)* volatileasm *[560](#page-559-0)*

#### **W**

warn\_any\_ptr\_int\_conv *[473](#page-472-0)* warn\_emptydecl *[474](#page-473-0)* warn\_extracomma *[474](#page-473-0)* warn\_filenamecaps *[475](#page-474-0)* warn\_filenamecaps\_system *[476](#page-475-0)* warn\_hiddenlocals *[476](#page-475-0)* warn\_hidevirtual *[454](#page-453-0)* warn\_illpragma *[477](#page-476-0)* warn\_illtokenpasting *[477](#page-476-0)* warn\_illunionmembers *[478](#page-477-0)* warn\_impl\_f2i\_conv *[478](#page-477-0)* warn\_impl\_i2f\_conv *[479](#page-478-0)*

![](_page_570_Picture_0.jpeg)

warn\_impl\_s2u\_conv *[479](#page-478-0)* warn\_implicitconv *[480](#page-479-0)* warn\_largeargs *[481](#page-480-0)* warn\_missingreturn *[481](#page-480-0)* warn\_no\_explicit\_virtual *[455](#page-454-0)* warn\_no\_side\_effect *[482](#page-481-0)* warn\_no\_typename *[455](#page-454-0)* warn\_notinlined *[456](#page-455-0)* warn\_padding *[482](#page-481-0)* warn\_pch\_portability *[483](#page-482-0)* warn\_possunwant *[483](#page-482-0)* warn\_ptr\_int\_conv *[484](#page-483-0)* warn\_resultnotused *[485](#page-484-0)* warn\_structclass *[456](#page-455-0)* warn\_undefmacro *[485](#page-484-0)* warn\_uninitializedvar *[486](#page-485-0)* warn\_unusedarg *[486](#page-485-0)* warn\_unusedvar *[487](#page-486-0)* warning *[472](#page-471-0)* warning\_errors *[473](#page-472-0)* wchar\_type *[457](#page-456-0)* What Can be Precompiled *[307](#page-306-0)* WRITES0COMMENT *[253](#page-252-0)*

#### **Z**

z4\_16bit\_cond\_branch\_errata\_5116 *[549](#page-548-0)* z4\_mtlr\_se\_rfi\_errata\_26553 *[549](#page-548-0)* z760 *[559](#page-558-0)*

![](_page_571_Picture_0.jpeg)

**CodeWarrior Development Studio for Power Architecture Processors Build Tools Reference Manual**

![](_page_572_Picture_0.jpeg)

#### *How to Reach Us:*

**Home Page:** [freescale.com](http://www.freescale.com)

**Web Support:** [freescale.com/support](http://www.freescale.com/support) Information in this document is provided solely to enable system and software implementers to use Freescale products. There are no express or implied copyright licenses granted hereunder to design or fabricate any integrated circuits based on the information in this document. Freescale reserves the right to make changes without further notice to any products herein.

Freescale makes no warranty, representation, or guarantee regarding the suitability of its products for any particular purpose, nor does Freescale assume any liability arising out of the application or use of any product or circuit, and specifically disclaims any and all liability, including without limitation consequential or incidental damages. "Typical" parameters that may be provided in Freescale data sheets and/or specifications can and do vary in different applications, and actual performance may vary over time. All operating parameters, including "typicals," must be validated for each customer application by customer's technical experts. Freescale does not convey any license under its patent rights nor the rights of others. Freescale sells products pursuant to standard terms and conditions of sale, which can be found at the following address: [freescale.com/SalesTermsandConditions.](http://freescale.com/SalesTermsandConditions)

Freescale, the Freescale logo and StarCore are trademarks of Freescale Semiconductor, Inc., Reg. U.S. Pat. & Tm. Off. All other product or service names are the property of their respective owners. The Power Architecture and Power.org word marks and the Power and Power.org logos and related marks are trademarks and service marks licensed by Power.org.

© 2005–2014 Freescale Semiconductor, Inc. All rights reserved.

Document Number CWMCUPABTR Revision 10.6, 02/2014

![](_page_572_Picture_9.jpeg)